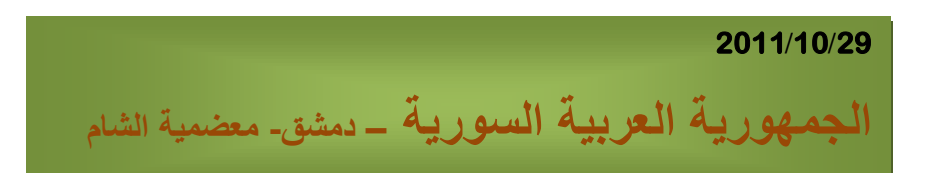

الصفحة على الفيسبوك :

الإجراءات و التوابع و www.facebook.com/KHALEDYASSINKH العودية(التراجعية)

الجزء الأول

# **Syrian Arab Republic**

ومن يتهيب صعود الجبال يعش آبد الدهر بين الحفر

بىى انتحكم و انمعطياث انبسيطت وانمعطياث انمزكبت و انسجالث و المصفوفات(الأنساق) و نوع انمعطياث كائه object وانمجموعاث حل مسائل.

**إعداد المهندس خالد ياسين الشيخ** 

## بسو الله الرحمن الرحيو

**اإلجراءات و التوابع functions and procedure** ملاحظة: لغة باسكال لا تميز بين الحروف الصغيرة و الحروف الكبيرة في تسمية المتحولات و الإجراءات والتوابع **الصفات العامة لإلجراءات features general procedure:**

يتكون الإجراء من مجموعة من العبارات المتجمعة فيما بينها لإنجاز عمل جزئي معين و اسم الإجراء يُشير إلى هذه المجموعة من العبارات و في أغلب الأحيان يكون الإجراء عبارة عن برنامج مُصغر يمكن أن يملك قسم تصريح خاص به أو إجر اءاته الخاصة به أبضاً.

لقد صممت اإلجراءات إلنجاز بعض المهام الجزبٌة مثل مسح الشاشة أو ترتٌب مجموعة من القٌم أو إخراج صوت عندما يريد المستخدم ذلك وهكذا.... ، و لكن قد نحتاج في بعض الأحيان إلى إجراء ينجز بعض الأعمال العامة مع بعض التغييرات في كل مرة ينقذ فيها هذا الإجراء فعلى سبيل المثال: إذا أخذنا إجراء يجمع مجموعة من الأعداد فإنه في كل مرة يُستدعى فيها هذا الإجراء ستكون هذه الأعداد و القيمة الناتجة عن جمع هذه الأعداد مختلفة عن المرة السابقة و هكذاً… لذلك يجب على الإجراءات أن تكون قادرة على التعامل مع هذه التغييرات حتى تمكن من إنجاز أعمالها كما ينبغي. و حتى تتمكن الإجراءات من التعامل مع هذه التغييرات يجب أن تكون قادرة على الاتصال مع الروتين المستدعي (البرنامج الرئيسي أو روتين آخر). تملك الإجراءات بشكل عام طريقتين للاتصـال مع الروتين المستدعي هما:

.1 بواسطة المتحوالت variables global إذ تستخدم هذه المتحوالت يمن أي جزء من أجزاء البرنامج.

2. بواسطة الوسطاء parameters و التي يكن عن طريقها إمرار المعلومات من و إلى الإجراء.

**تعرٌف اإلجراء و استدعائه Calls and definitions procedure:**

من المهم أولاً التمييز بين تعريف الإجراء و استدعائه فمن أجل استخدام الإجراء يجب تعريفه أولاً ثم استدعائه من خلال البرنامج. و يتم تعريف الإجراء بتحديد المتحولات المستخدمة في هذا الإجراء ووضع سلسلة التعليمات التي بتنفيذها ينجز الإجراء العمل الموكل إليه. وتعريف الإجراء يجب أن يصرح عنه في قسم التصريحات الخاص بللبرنامج كما سنرى لاحقاً. بعد أن نعرف الإجراء بصبح بإمكاننا استخدامه في برامجنا وعندما يُستدعى هذا الإجراء ينجز العمل المطلوب منه.ومما يجب ذكره أنه يجب علينا تعريف الإجراء قبل أن نتمكن من استدعائه ضمن البرنامج و استدعاء الإجراء هو عملية تقنية يتم من خلالها نقل تحكم البرنامج إلى الإجراء المستدعى فعندما نستدعي الإجراء ننفذ مجموعة التعليمات المحتواة في هذا الإجراء و بعد الانتهاء من تنفيذ آخر تعليمة من تعليمات الإجراء يُنقل التحكم إلى النقطة التي تأتي مباشرة بعد أمر استدعاء الإجراء في الروتين الذي استدعى الإجراء و البرنامج التالي يرينا كيف تتم هذه العملية:

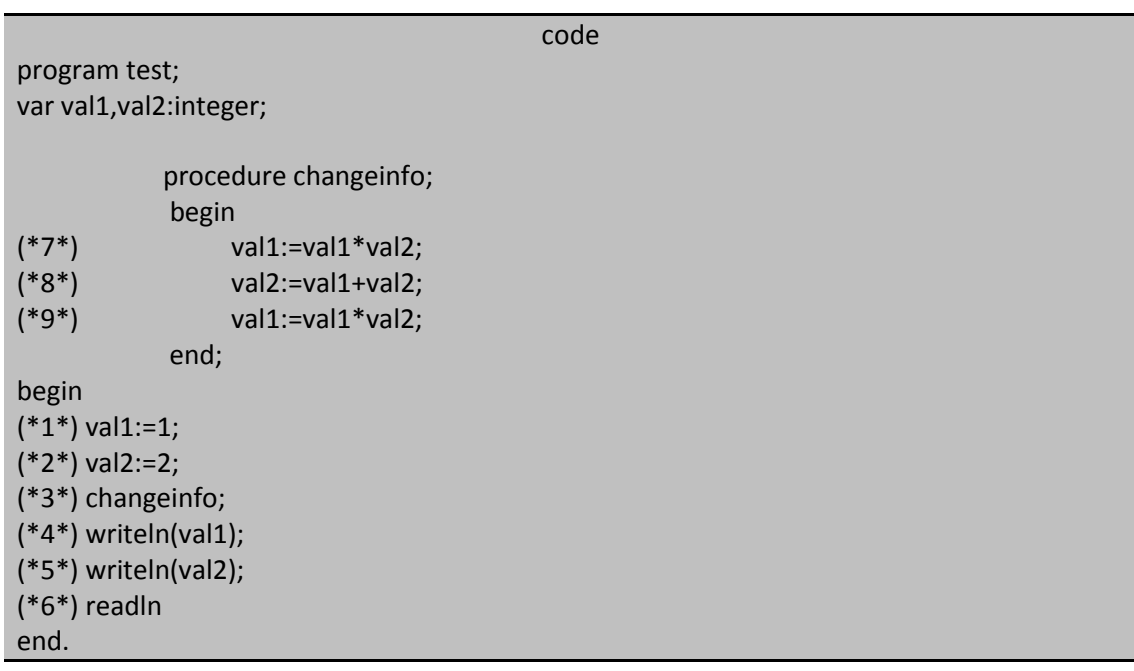

خرج البرنامج هو:

8 4

**المهندس خالد ٌاسٌن الشٌخ 285 of 2 Republic Arab Syrian** 

**الجمهورٌة العربٌة السورٌة- دمشق- معضمٌة الشام com.gmail@khaledyassinkh**

إن تسلسل تنفيذ التعليمات في البرنامج السابق يكون كما يلي:

- 1. بيدأ تنفيذ البرنامج من أول تعليمة في جسم البرنامج و هي السطر الأول في هذا البرنامج حيث تنفذ في هذا السطر و السطر الذي يلَّبه عملية إلحاق قيم للمتحولات.
	- 2. عندما يصل التنفيذ إلى السطر الثالث في البرنامج الرئيسي يتوقف تنفيذ تعليمات البرنامج الرئيسي بشكل مؤقت.
		- 3. يُنقل التحكم إلى الإجراء changeinfo و بذلك تكون العبارة الواجب تنفيذها هي السطر السابع.
		- تَنفذ العبارات الموجودة في الإجراء changeinfo بنفس الموجودة فيه أي السطر السابع ثم الثامن ثم التاسع.  $\overline{A}$ 
			- 5. بعد الانتهاء من تنفيذ السطر التاسع يُعاد التحكم إلى ثانية إلى البر نامج الر ئيسي.
				- 6. يستأنف البرنامج الرئيسي تنفيذ عباراته ابتداء من السطر الرابع.
				- 7. ينتهي البرنامج بعد الانتهاء من تنفيذ السطرين الخامس و السادس.
			- هذه هي طريقة نقل التحكم بين البرنامج و الروتين (الإجراء) المستدعى من قبل هذا البرنامج.

إن استدعاءنا للإجراءات المسبقة التعريف مثل الإجراء writeln يتم بنفس الطريقة التي استدعينا بها الإجراء changeinfo يعني أن البرنامج الرئيسي يتوقف تنفيذه و بشكل مؤقت حتى ينفذ الإجراء writeln بشكل كامل ثم يُعاد التحكم إلى البر نامج الر نيسي و يتابع تنفيذ عبار ات.

ليس شُرطاً أن تُستدعى الإجراءات دائماً من قبل البرنامج الرئيسي وإنما يمكن للإجراءات أيضاً تستدعي بعضها ويُنقل التحكم بين هذه الإجراءات بثوكل مشابه لما ذكرنا مع شيء من التعقيد.

فعلى سبيل المثال:يمكن أن تكون إحدى العبارات الموجودة في الإجراء changeinfo عبارة عن استدعاء آخر اسمه verifychanges و عند ذلك الاستدعاء يتوقف تنفيذ الإجراء changeinfo بشكل مؤقت و ينقل التحكم إلى الإجراء verifychanges أي أنه عند هذه النقطة يتوقف تنفيذ البرنامج الرئيسي و الإجراء changeinfo و بشكل مؤقت حتى ينتهي تنفيذ جميع عبارات الإجراء verifychanges و عندما ينتهي هذا الإجراء من عمله يعود التحكم ثانية إلى الإجراء changeinfo و الذي يستأنف تنفيذ عباراته ابتداء من التعليمة التالية لتعليمة استدعاء الإجراء verifychanges و بالطبع يمكن للإجراء verifychanges بدوره أن يستدعى إجراء آخر يسمى مثلاً makemorechanges و هكذا دواليك......

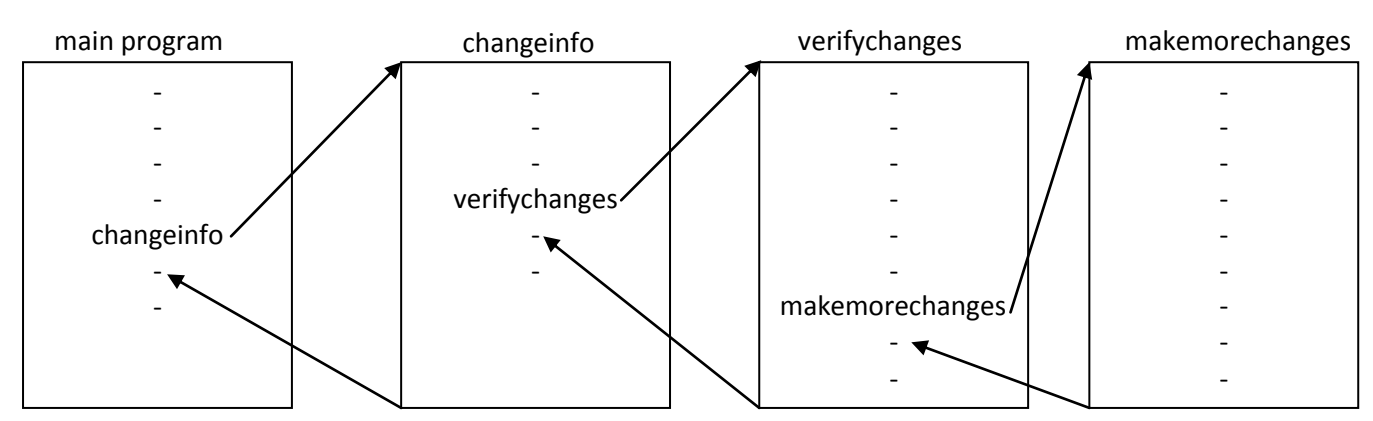

عندما ما يستدعى الإجراء يتم تحفيز مؤقت لبيئة موضعية environment خاصة به تتضمن تخزيناً مؤقتاً لكل المتحولات التي صرح عنها في الإجراء و هذه البيئة و التخزين المؤقت للمتحولات سوف تتلاشى بعد الانتهاء من تنفيذ مما يعني أن مواضع الذاكرة المخصصة لمتحولات الإجراء سوف تعاد إلى التجمع العام لحجر الذاكرة المخصصة للمتحولات العامة المستخدمة في البرنامج و ينتج عن هذا أنك لن تستطيع الوصول إلى مواضع تخزين المتحولات الخاصة بالإجراء عندما تتم مغادر ة هذا الإجر اء بعد الانتهاء من تنفيذه.

## **اإلجراءات بلغة باسكال Procedures PASCAL:**

إن البنية العامة للإجراء في لغة باسكال تتألف من الأجزاء التالية:

- A procedure Head اإلجراء رأس
- A Declaration Section حٌالتصر قسم
	- A procedure Body اإلجراء جسم

## **:the procedure Head اإلجراء رأس**

يتألف ر أس الإجراء من المميز المحجوز ِ procedure متبوعاً باسم الإجراء و الذي يمكن أن يكون أي مميز مسموح به في لغة باسكال و يمكن أن يُتبع اسم الإجراء بلائحة من الوسطاء و يجب أن ينتهي رأس الإجراء بفاصلة منقوطة لتفصله عن باقي أجزاء الإجراء. وفيمًا بلي بعض الأمثلة المختلفة و المقبولة لر ؤوس إجراءات:

- 1. PROCEDURE BeepUser;
- 2. Procedure wait;
- 3. procedure count(howhigh:integer);
- 4. procedure bubblesort(var info:string80array; size:integer);
- 5. procedure Getstring(message:string; value:string);
- 6. procedure GetDate(var Month,Date,Year:integer);

نلاحظ من خلال الأمثلة السابقة أن رأسي الإجراءين الأول و الثاني لا يملكان أي وسطاء أما رأس الإجراء الثالث فهو يملك وسيطاً واحداً ورأس الإجراءين الرابع و الخامس يملكان وسيطين لكل و هذه الوسطاء من أنواع مختلفة أما رأس الإجراء السادس فهو بملك ثلاثة وسطاء من نوع واحد.

## **قسم التصرٌح Section Declaration the:**

يملك كل إجراء قسم خاص به إذ يمكن أن نصر ح فيه عن ثوابت أو متحولات أو أنواع مختلفة أو نعرف فيه إجراءات و توابع أخرر. وطريقة التصريح عن هذه الأنواع تخضع لنفس الطريقة المستخدمة في البرنامج الرئيسي مع الفوارق البسيطة في إمكانية

الوصول إلى التعريفات و التصريحات.

## **:the procedure body اإلجراء جسم**

يحتوي جسم الإجراء على مجموعة من العبارات الضرورية ليقوم الإجراء بالعمل الموكل إليه. يبدأ جسم الإجراء بالمميز المحجوز begin و ينتهي بالمميز المحجوز end متبوعاً بفاصلة منقوطة مشيرة إلى أن الإجراء قد انتهت عباراته وتوضع عبار ات الإجراء كلها بين هذين المميزين المحجوزين.

عندما غِيقل التحكم إلى الإجراء ببدأ بتنفيذ عبارته الأولى و التي تأتي مباشرة بعد المميز المحجوز begin و يستمر هذا التنفيذ إلى أن يصل إلى آخر عبارة في جسم الإجراء و هي التي تأتي قبل المميز المحجوز end و بعدها يُعاد التحكم ثانية إلى الروتين المستدعي.

## **المتحوالت العامة و المتحوالت الموضعٌة Variables Local and Global:**

المتحولات العامة Global Variables هي المتحولات التي يمكن استخدامها في البرنامج الرئيسي و في جميع الروتينات routines المعرفة ضمن البرنامج الرئيسي.

نستطيع أيضاً التصريح عن متحولات خاصةً بكل إجراء في قسم التصريح لكل من الإجراءات و التوابع و هذه المتحوِ لات تدعى عندها بالمتحوِ لات المو ضعية (المحلهة):

البرنامج التالي يجتوي على متحولات عامة ضمن قسم التصريح للبرنامج الرئيسي و على متحولات موضعية ضمن أقسام التصريح في كل إجراء من إجراءاته المختلفة.

ومما تجب ملاحظته أن الثوابت و أنواع المعطيات المختلفة و حتى الروتينات تُعامل مثل المتحولات من حيث عموميتها و إمكانية استخدامها في الروتينات المعرفة داخل البرنامج.

code

program test; const maxtrials=10000; var Qtitle1,Qtitle2,Qtitle3,Qtitle4:real; procedure randomsamples; const cutoff1=0.25; cutoff2=0.50; cutoff3=0.75; var result:real; count:integer;

**المهندس خالد ٌاسٌن الشٌخ 285 of 4 Republic Arab Syrian** 

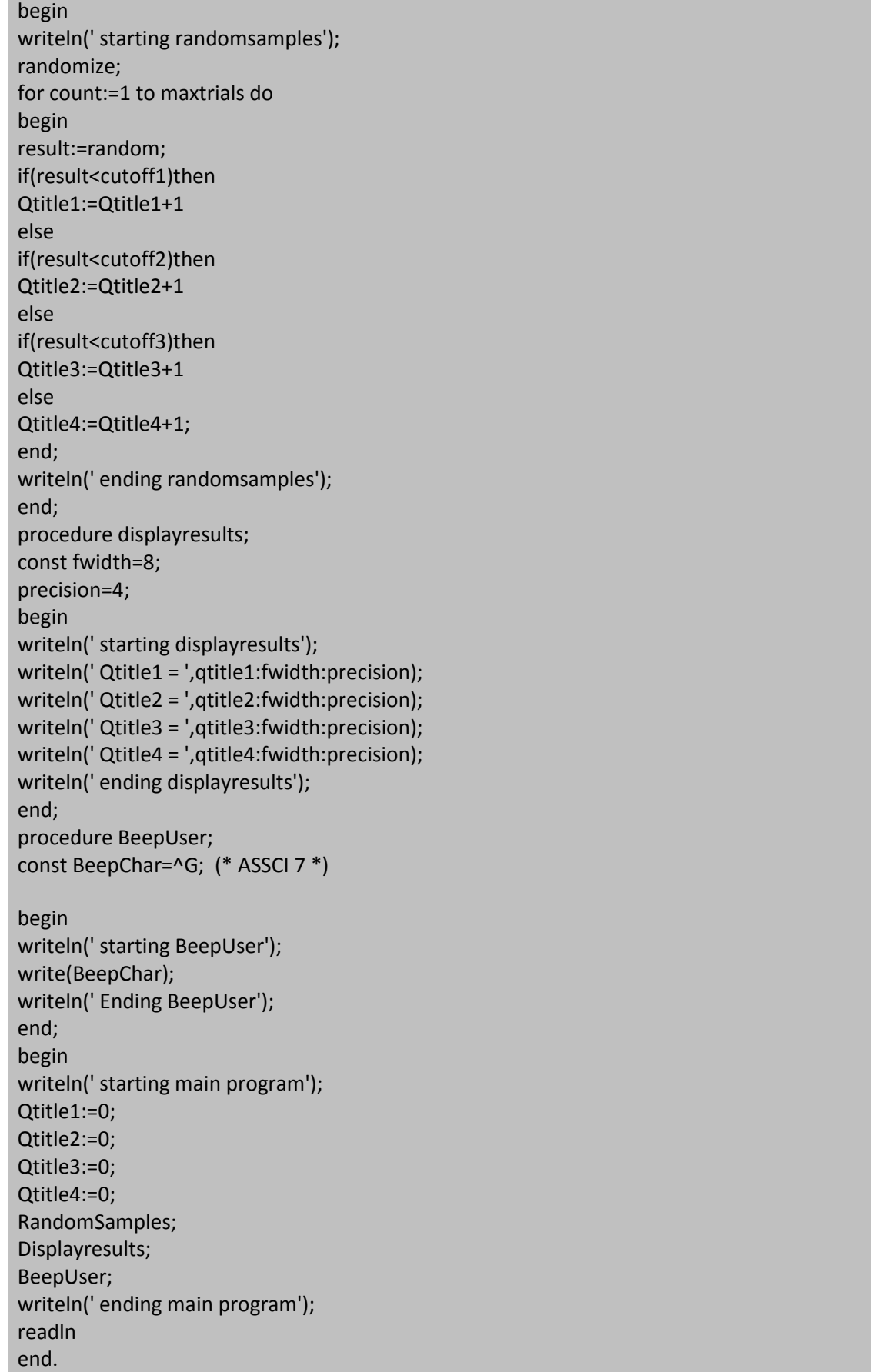

**خرج البرنامج شبٌه بالخرج التال:ً**

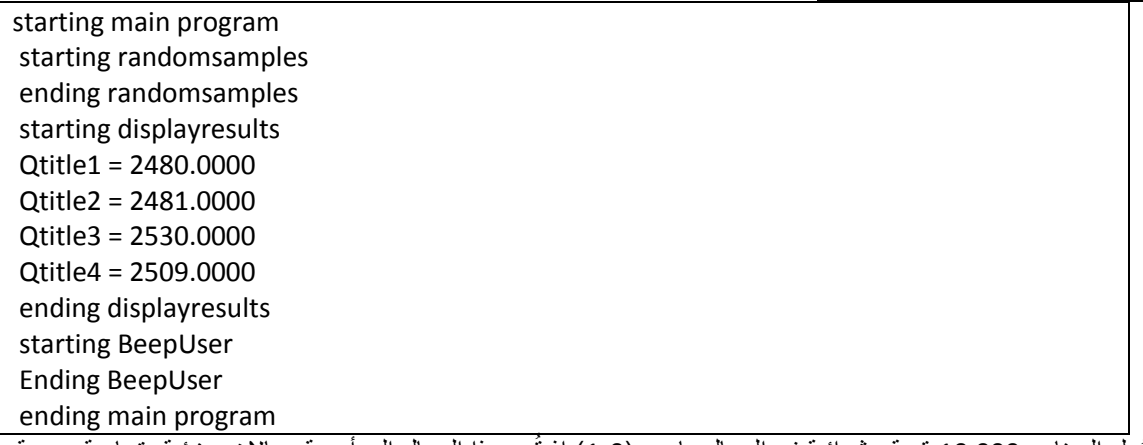

يُولد البرنامج 10,000 قيمة عشوائية في المجال ما بين (0-1) إذ قُسم هذا المجال إلى أربعة مجالات جزئية متساوية ومهمة البرنامج حساب عدد الأعداد العشوائية المتولدة و الواقعة ضمن كل مجال جزئي

وقد قُسم عمل هذا البرنامج إلى مجموعة من الإجراءات فالإجراء الأول randomsamples يولد عدداً عشوائياً و يفحص هذا العدد من حيث المجال الجزئي الذي ينتمي إليه ويزيد عداد الفئة التي يقع فيها هذا العدد ويكرر هذه العملية 10000 مرة أما الإجراء الثاني Displayresults فيطبع اسم الفئات الجزئية مع عدد الأعداد المنتمية لكل فئة منها أما الإجراء الثالث BeepUser فٌصدر صوت الجرس عند استدعابه.

يحتوي البرنامج السابق على متحولات عامة و متحولات موضعية أما المتحولات العامة فهي الثوابت والمتحولات المعرفة ضمن قسم التصريح في البرنامج الرئيسي (أربعة متحولات من النوع عدد حقيقي و ثابت واحد) أما المتحولات الموضعية فهي التصريحات الموجودة داخل كل إجراء.

السؤال الذي يطرح نفسه: ما هو الفرق بين المتحولات العامة و المتحولات الموضعية؟

المتحولات العامة :يمكننا استخدامها في أي مكان ضمن البرنامج الرئيسي لذا استطعنا استخدام المتحولات العامة 4Qtitle3,Qtitle2,Qtitle1,Qtitle يمن اإلجراءٌن randomsamples و displayResults أما المتحوالت الموضعية فلا يمكن أن نتُستخدم إلا ضمن الإجراء الذي عُرفت فيه حيث ينشى كل إجراء بيئة environment مُصغرة لتصريحاته و تعريفاته و إجراءاته الخاصة و تكون المتحولات الموضعية جزءاً من هذه البيئة فلا يمكن أن تتواجد هذه المتحولات خارج هذه البيئة.

مثلا:الثابتان Fwidth و precision مُعرفان ضمن الإجراء displayResults فإذا حاولت استخدامهما في البرنامج الرئيسي main program أو ضمن أحد الإجراءات فإن المترجم compiler سيعطيك رسالة الخطأ التالهة Undeclared identifier و التّي تشير إلى عدم إمكانية استخدام هذه الثوابت ضمن هذا الجزء من البرنامج و السبب في هذا أن هذه الثوابت غير معرفة و غير موجودة عندما لا يكون الإجراء displayresults فعالاً و بشكل مشابه فإن المتحول result ال ٌمكن استخدامه إال يمن اإلجراء randomsamples فقط وهكذا.............. .

## **الوسطاء parameters:**

تزود المتحولات الوسيطية الإجراءات بالمعلومات اللازمة و ترجع النتائج المطلوبة من الإجراءات فمثلاً :إجراء الترتيب يحتاج إلى معرفة عدد القيم الواجب ترتيبها و القيم المراد ترتيبها و نستطيع تمرير هذه المعلومات عن طريق المتحولات الو سبطبة. ورأس الإجراء يملك لائحة اختيارية من الوسطاء و هذه اللائحة هي البيئة environment التي يتم من خلالها إعداد المعلومات التي إعداد المعلومات التي سوف تمرر إلى الإجراء على أنها متحولات وسيطية. يمكننا تجاوز آعتبار الوسطاء على أنّها منافذ تُمرر من خلالها المعلومات إلى الإجراء و هذه المنافذ يجب أن تكون بأنواع محددة و يعتمد ذلك على نوع المعلومات المراد تمريرها إلى الإجراء و يمكن أن تمرر المعلومات باتجاه واحد أو باتجاهين أي إلى اإلجراء أو من و إلى اإلجراء .

عندما نُعرف الإجراء يكون بإمكاننا إضافة منفذ لكل متحول يجب أن يُمرر إلى الإجراء عندما يُستدعى الإجراء هذا الإجراء. فعلى سبيل المثال يقوم الإجراء countvals في البرنامج التالي بالعد حتى عددٍ معين يمرر إليه عن طريق المنفذ الوحيد الموجود في لائحة الوسطاء لهذا الإجراء.

#### 7 من

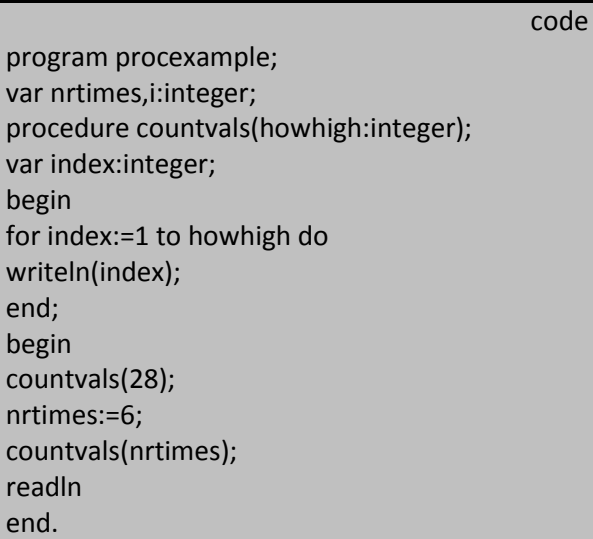

خرج البرنامج هو:

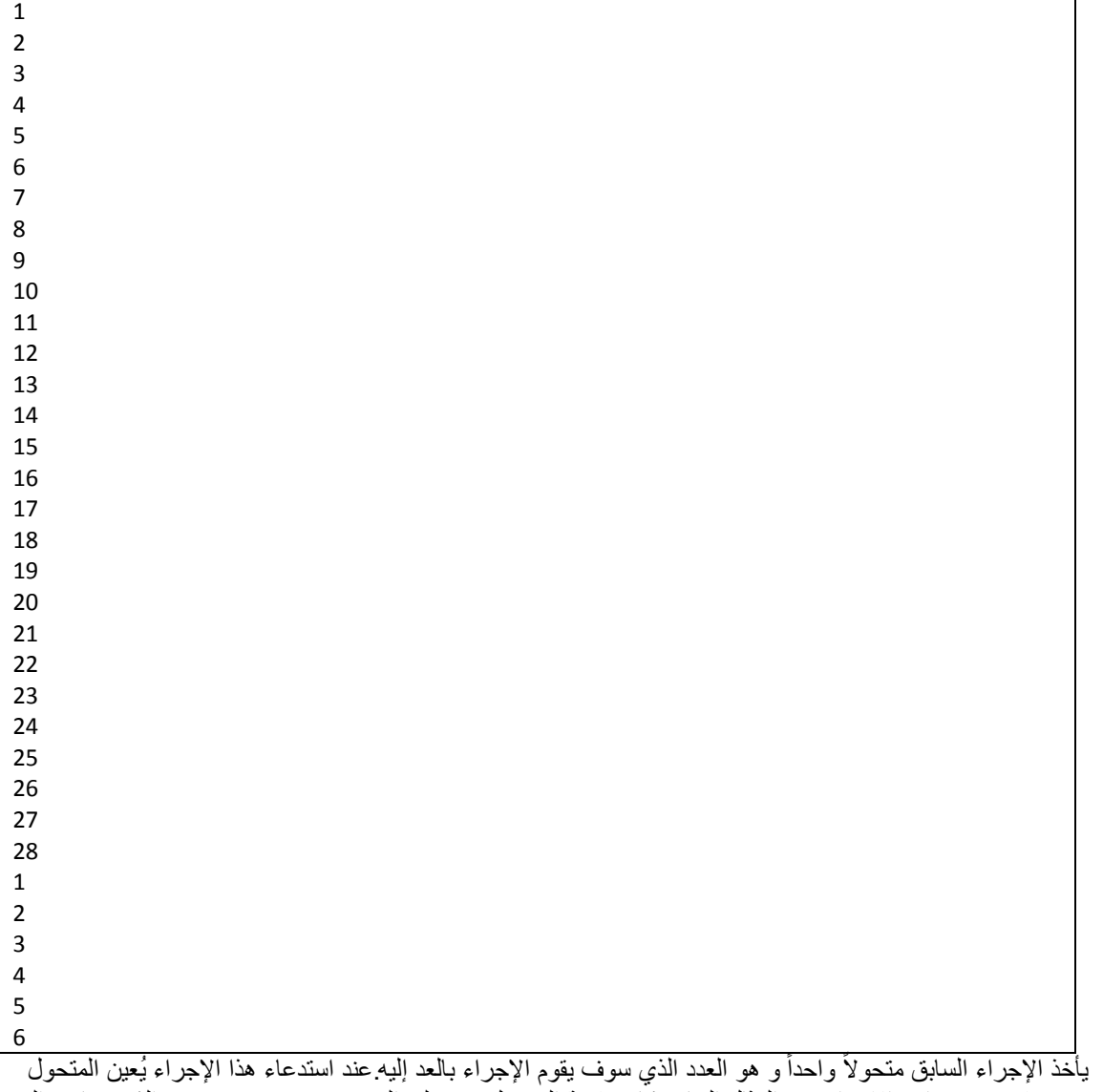

ضمن قوسين بعد اسم الإجراء ففي المثال السابق كانت قيمة المتحول هي على الترتيب 30 و nrtimes و الذي يساوي إلى . 6

8 من 285

عندما نُعرف إجراء يحتاج إلى بعض المعلومات عند استدعائه يجب علينا أن نضيف تصريحاً عن وسطاء شكلية formal parameter ضمن القوسين الذين يأتيان بعد اسم الإجراء. هذا التصريح عن الوسطاء يُحدد يحدد اسم ونوع كل منفذ خاص بمرور المعلومات من و إلى الإجراء أو إلى الإجراء.

#### **تعدد الوسطاء parameters Multiple:**

يمكن التصريح عن عدة وسطاء ضمن الإجراء الواحد و يمكن أن تكون هذه الوسطاء من أنواع واحدة أو أنواع مختلفة ِيحتوي السرد التالي على عدة رؤوس إجراءات مُبيناً الصيغ المختلفة لصيغ التصريح عن الوسطاء:

procedure countvals(howhigh:integer);

procedure bubblesort(var info:string80Array;size:integer);

procedure getinteger(message:string;var var value:integer);

procedure getstring(message:string; var value:string);

procedure getdate(var month,date,year:integer);

و الصيغة الكتابية لوسيط واحد و الذي يمكن أن يستخدم للتصريح عن الوسطاء اللازمة للإجراء يتكون على الشكل التالي:

<نوع المعطيات>":"<مميز>{"var"}

لاحظ أن رأس الإجراء countvals في اللائحة السابقة هو مثال واضح عن هذه الصيغة . القوسان الكبيران حول المميز المحجوز var في الصيغة الكتابية السابقة يدلان على إمكانية استخدام هذا المميز المحجوز قبل التصريح عن الوسيط أو عدم استخدامه و هذا المهيز المحجوز var سوف نرى أهميته لاحقاً. فإذا كان لدينا عدة وسطاء تملك النوع نفسه فإننا نستطيع دمج تصريح هذه الوسطاء في تصريح واحد مع ملاحظة الفصل بين الوسطاء بفاصلة (,) كما هو واضح في رأس الإجراء getdate أما إذا كان لدينا عدة وسطاء و لكن لكل منها نوعه الخاص فيجب إيجاد تعريف خاص لكل وسيط مع ملاحظة الفصل بين تعريف الوسطاء بفاصلة منقوطة (;) كما هو مبين في رأس الإجراءين getstring,bubblesort.

الوسطاء الشكلية و المتحولات الوسيطية formal parameters and arguments : عندما نُعرف وسيطاً شكليًّا في رأس الإجراء فإننا نكون قد عرفنا منفذاً لعبور المعلومات إلى الإجراء لاستخدامها فيه وعند استدعائنا للإجراء علينا وضع هذه المعلومات على المنافذ بواسطة تحديدها أو تمريرها كمتحولات وسيطية. ففي حين أن الوسطاء الشكلية تمثل المنافذ فإن المتحولات الوسيطية تمثل المعلومات الفعلية المستخدمة ضمن الإجراء و في الحقيقة تُعرف المتحولات الوسيطية على أنها وسطاء فعلية actual parameters. فمن أجل كل وسيط عرفناه وجب علينا تمرير متحول وسيطى إليه عند استدعاء الإجراء.لذلك علينا تعيين متحولين وسيطين عند استدعائنا للإجراء getinteger في حين ينبغي علينا تعيين متحول واحد عندما نريد استدعاء الإجراء countvals. مثلا لنأخذ رأس الإجراء التالي:

procedure getinteger(message:string; var value:integer);

وسطاء شكلٌة

أما استدعاء الإجراء ضمن البرنامج الرئيسي فيتم على الشكل التالي:

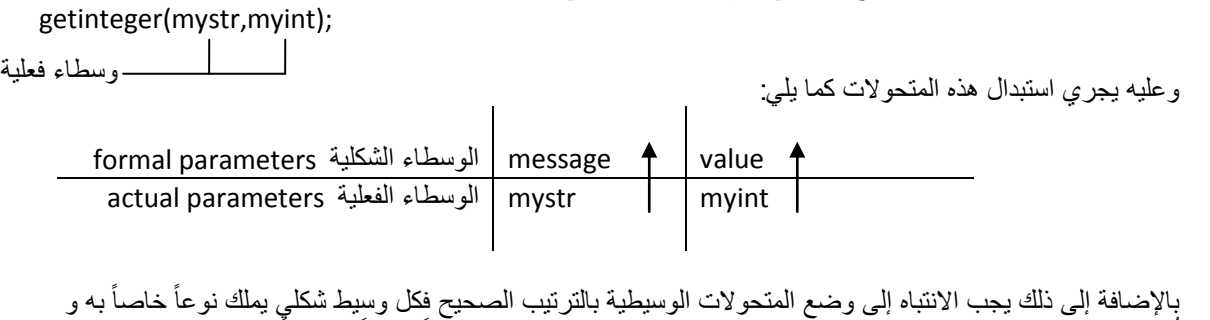

تُعرف الوسطاء الشكلية وفق ترتيب معينٌ لذلك يجب أن يملك كل وسيط فعلي نوحاً خاصاً به أيضاً و مطابق لنوع الوسيط الشكلي المناظر له و يجب أن يأتى بنفس الترتيب الذي أتى به الوسيط الشكلي المناظر.

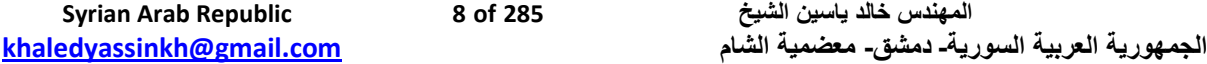

## **الجمهورٌة العربٌة السورٌة جامعة دمشق-كلٌة الهندسة المعلوماتٌة - إعداد المهندس خالد ٌاسٌن الشٌخ-معضمٌة الشام اإلجراءات و التوابع functions and procedure**

9 من 285

وبالتأكيد فإن بعض الروتينات (الإجراءات)مسبقة التعريف مستثناة من هذه القيود فمثلاً:يمكن أن يأخذ الإجراء writeln عدداً متغيراً من المتحولات الوسيطيةُ (الوسطاء الفعلية) و أن تكون هذه المتحولات من أنواع مختلفة عند كل استدعاء لهذا اإلجراء. سنورد الأن بعض الأمثلة على استدعاءات صحيحة و أخرى غير صحيحة معتمدين على التصريحات عن رؤوس الإجراءات في السرد السابق. افترضنا=تخيلنا في هذه الاستدعاءات أن myint متحول من النوع الصحيح و mystr متحول من النوع سلسلة رمزية و اعتماداً على ذلك فإن الاستدعاءات الخمسة التالية صحيحة و الأربعة الباقية خاطنةٍ

## الاستدعاءات الصحيحة<del>.</del>

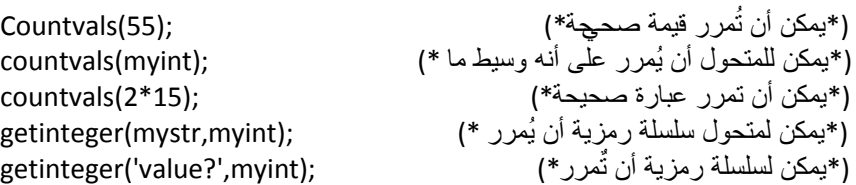

**االستدعاءات الخاطئة :**

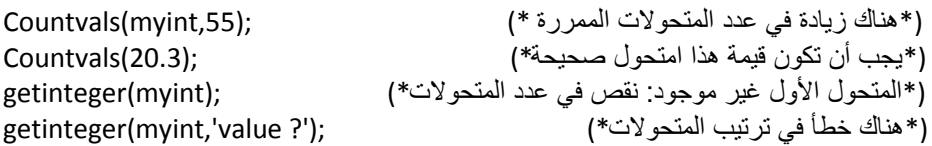

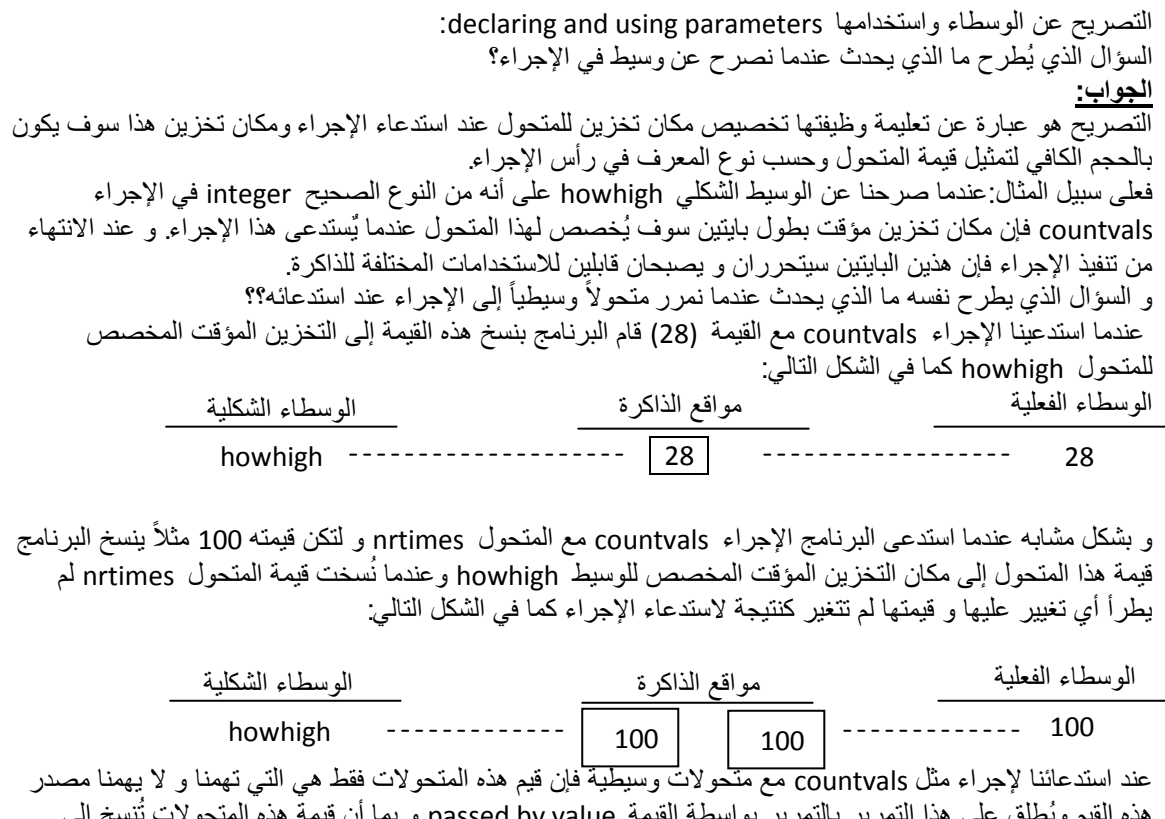

تنسخ إلى هذه القيم ويُطلق على هذا التمرير بالتمرير بواسطة القيمة passed by value و به البيئة الموضعية للإجراء وجب علينا التأكد من هذه المتحولات تملك قيماً هذا يعني أنها على الأقل قد هيئت أو بمعنى آخر قد خصصت لها فيماً ابتدائية و إلا فإن الإجراء سوف يعمل بفوضى ويعطينا نتائج غير صحيحة يمكن أن نمرر المعلومات بواسطة قيمها بأشكال مختلفة هي:

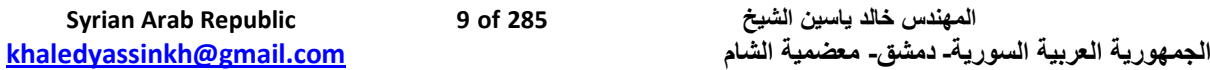

1. على شكل قيمة ثابتة. مثال: 30 أو A string constant.

.2 على شكل متحول. مثال: natimes أو GreetingStr.

3. على شكل تعبير. مثال: 3+5 أو 55>2 .............الخ

عندما نُصر ح عن وسيط فإن حيز تخزين مؤقت يُخصص لهذا الوسيط و يُربط اسم الوسيطبحيز التخزين المؤقت هذا و هذا الاسم يُحدد من خلال بيئة الإجراء procedures environments و بعيارة أدق من خلال لائحة الوسطاء الملحقة باسم الإجراء. و تعرف هذه الأسماء على أنها أسماء موضعية لذلك عندما ننفذ الإجراء getinteger فإن مساحة من الذاكرة خصصت من أجل تعريف وسطائه message و value و هذه الأسماء لن تكون معروفة خارج بيئة هذا الإجراء.و بشكل مشابه فإن مساحة التخزين لعد صحيح integer قد خُصصت ضمن البيئة الموضعية

environment local لإلجراء countval من أجل وسٌطه howhigh و ذلك عند تنفٌذ هذا اإلجراء. عند الانتهاء من تنفيذ أي إجراء فإن وسطاءه الموضعية و أماكن تخزينهم تتلاشى و لا يستطيع البرنامج الرئيسي التعرف عليها.

لذلك نقول: إن استدعاء البيئة لا يعرف الأسماء الموضعية (المحلية) للوسطاء و لكنه يعرف فقط عدد و نوع المنافذ التي سوؾ تمرر المعلومات من خاللها إلى اإلجراء.

فمثلاً عندما يستدعى الإجراء getinteger فإن أي قيمة توضع على المنفذ الأول ستعطى للمتحول message و أي قيمة توضع على المنفذ الثاني ستعطى للمتحول value.

إن الهعلومات الموضوعة على المنافذ عند استدعاء البيئة يكون لها أسماء تختلف عن الأسماء المخصصة لها ضمن البيئة . مثلاً: في البرنامج الرئيسي من الممكن أن نمرر للإجراء getinteger متحول سلسلة رمزية مثل strvariable أو ثابتاً في منفذه الأول و أن نمرر له متحولاً صحيحاً مثل myint أو قيمة محددة في منفذه الثاني.

## **الوسطاء ذوو االتجاهٌن parameters way two :**

لقد استخدمنا الوسطاء من أجل تمرير المعلومات إلى الإجراءات لتستخدمها في القيام بمهمتها (استدعاء بالقيمة) حيث أن هذه المعلومات الممررة لا تتغير ضمن الروتين المستدعى. في حين نحتاج في بعض الأحيان إلى أن نعيد معلومات من الإجراء إلى الروتين ال1ي استدعى الإجراء.فعلى سبيل المثال افترض أن الإجراء getinteger يريد أن يزويد الروتين الذي استدعاه بقيمة صحيحة إذاً يجب أن يعيد الإجراء getinteger القيمة المطلوبة عن طريق وسيطه الثاني و يبدأ بالمميز المحجوز var.

يُستخدم الوسيط الذي يبدأ التصريح عنه بواسطة var في إعادة المعلومات من الإجراء إلى الروتين المستدعى فعند الانتهاء من تنفيذ الإجراء تكون الوسطاء قد امتلكت قيماً جديدة تختلف عن القيم التي مُررت بها إلى الإجراء. السبب في ذلك أن المتحولات الوسيطية argument التي مررت إلى الإجراء و كذلك الوسطاء الشكلية formal parameter تشير إلى مكان واحد ضمن الذاكرة.

و المثال التالي يبين لنا طريقة تمرير الوسطاء ذو الاتجاهين إذ يحتوي هذا المثال على نسختين من إجراء واحد ووظيفة هذا الإجراء هو تبديل قيمتي متحوليه الوسيطين :

Code

program test; var val1,val2:integer; procedure badintswap(first,second:integer); var temp:integer; begin temp:=first; first:=second; second:=temp; end; procedure goodintswap(var first:integer; var second:integer); var temp:integer; begin temp:=first; first:=second; second:=temp; end; procedure getinteger(message:string; var value:integer); begin

write(message,' '); readln(value); end; begin (\*main program\*) getinteger('value 1?',val1); getinteger('value 2?',val2); writeln('original val1 = ',val1:5,'; val2 = ',val2:5); badintswap(val1,val2); writeln('After badintswap'); writeln(' val1 = ',val1:5,': val2 = ',val2:5); goodintswap(val1,val2); writeln('After goodintswap'); writeln(' val1 = ',val1:5,'; val2 = ',val2:5); readln end.

خرج البرنامج السابق من أجل قيم للدخل 12=1val2=13 and val1 كالتالي:

```
value 1? 12
value 2? 13
original val1 = 12; val2 = 13After badintswap
        val1 = 12; val2 = 13After goodintswap
        val1 = 13; val2 = 12
```
نلاحظ من الخرج السابق أن عملية تبديل القيم لم تحدث ضمن الإجراء badintswap في حين أن القيمتين قد بُدلتا ضمن الإجراء goodintswap و السبب في ذلك يرجع إلى التغيير الموجود في لائحة الوسطاء لكلا الإجراءين السابقين إذ سبقت وسطاء اإلجراء goodintswap بالممٌز المحجوز var.

12 من 285

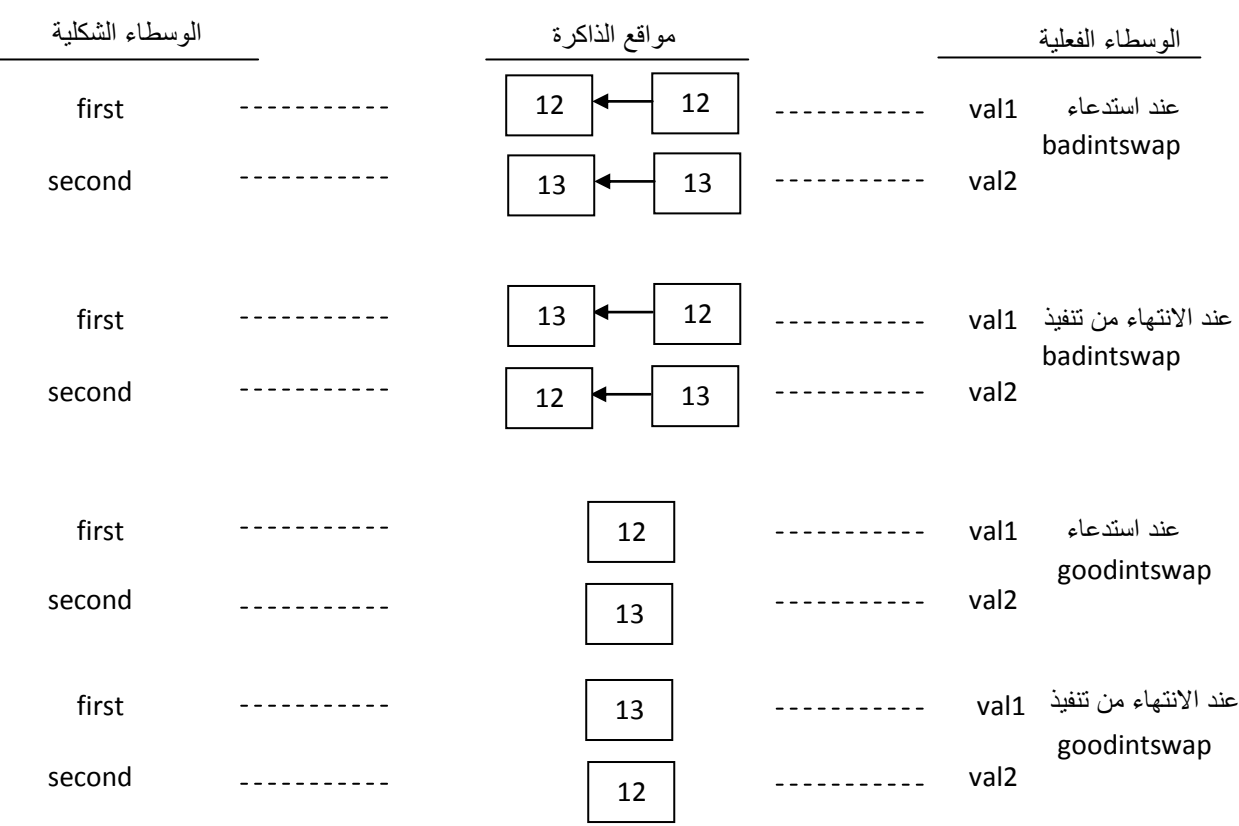

يمكن توضيح ذلك من خلال الشكل المنطق*ى* التال*ى*:

لقد لاحظنا سابقاً عدم حصول أي عملية تبديل في قِمة المتحولين val1 و val2 بعد أن مُررت قيمها إلى الإجراء badintswap و السبب في ذلك أنه عندما مُررت هذه القيم إلى الوسطاء first و second تم تبديل قيم هذه الوسطاء و لكن هذه الوسطاء مءرفة فقط ضمن الإجراء badintswap و البرنامج الرئيسي لم يتعرف على التغيير الذي حصل لهذه القيم و بالتالي لم تتغير قيمة المتحولين val1 و val2 ضمن البرنامج الرئيسي main program قبل و بعد تنفيذ الإجراء badintswap و في المقابل عندما انتهى تنفيذ الإجراء goodintswap فإن قيمة المتحولين val1 و val2 قد بُدلتا ضمن البرنامج الرئيسي و بعبارة أخرى إن الإجراء goodintswap قد علم أين توضعت قيم متحولاته الوسيطية arguments في الذاكرة و استطاع أن يُبدل قيمها. إذاً استطاع الإجراء goodintswap الوصول إلى المتحولين val1 و val2 على الر غم من أن هذه الأسماء ليست مذكورة في جسم إجراءاته و السبب في ذلك أن مواضع التخزين المخصصة للمتحولين first و second هي نفسها مواضع التخزين المخصصة للمتحولين val1 و val2 على الترتيب و هذا يعني أن التغيير الذي حصل في قيمة المتحولين first و second قد غير أيضاً الهتحولين val1 و val2 .

و اعتماداً على التغيير الذي حصل بعد انتهاء الإجراء goodintswap يمكننا اعتبار أن المتحولين val1 و val2 قد مررا مباشرة و لم تمرر نسخة عن قيمتها يدعى مثل هذا النوع من التمرير للوسطاء بالتمرير المرجعي

passed by reference أو التمرير بالإشارة و الوسطاء التي تمرر بهذه الطريقة يمكن أن تتَّغير قيمتها عند استدعاء الإجراء. وبما أن الوسطاء الممررة مرجعياً يجب أن ترتبط بواصع تخزين في الذاكرة (حيث ستحدث التغيير ات ) لذلك لا يمكننا تمرير قيم مثل: (55) أو تعبير مثل (45+55) كوسطاء مرجعيين و لكن يمكننا فقط تمرير المتحولات مرجعياً حيث سيعرف الروتين المستدعى عنوان هذه المتحولات في الذاكرة و من ثم يقوم بتغيير محتواها حسب تسلسل تعليمات الروتين.

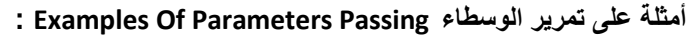

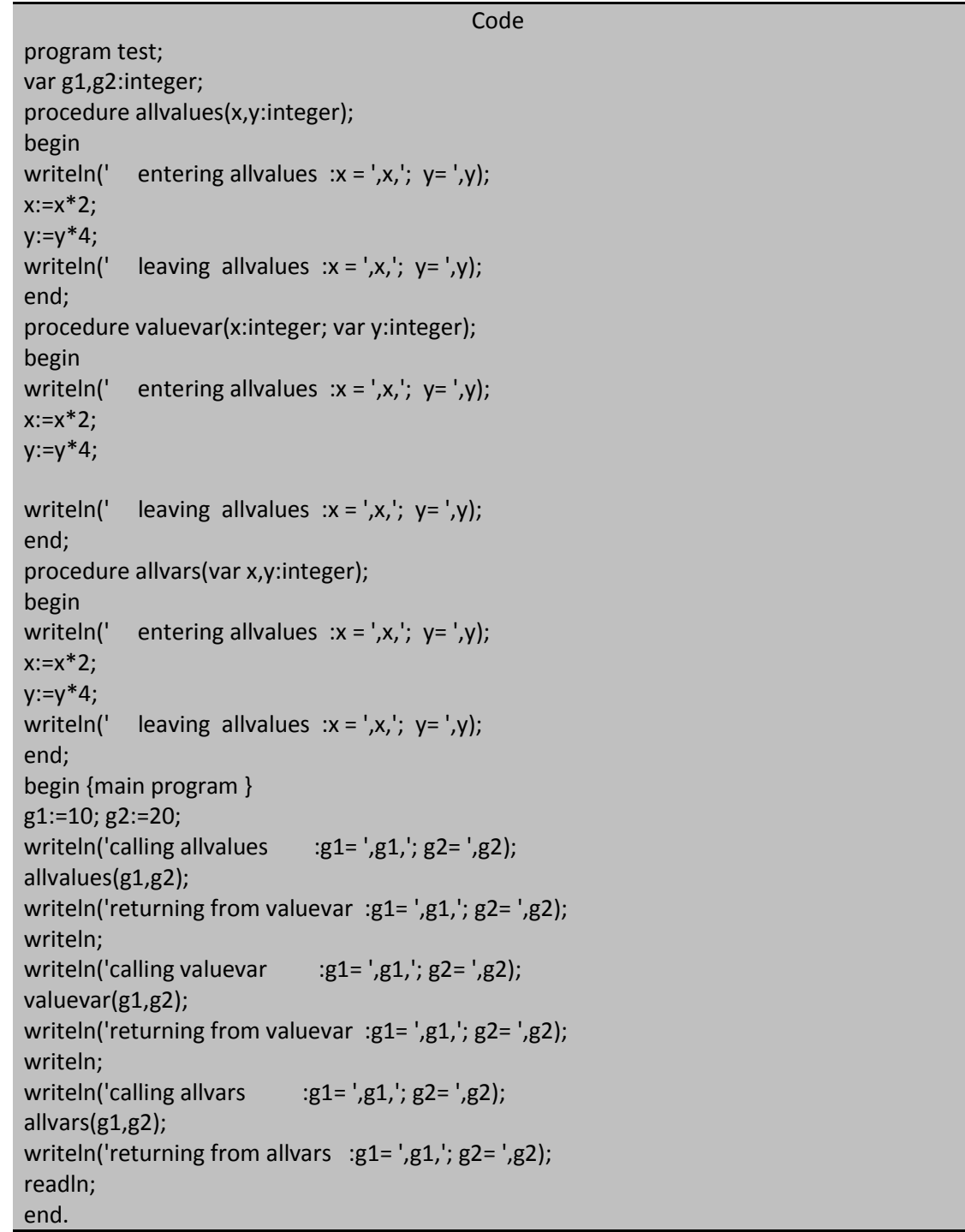

أن x و y هي أسماء موضعية للمتحولين g1 و g2 على الترتيب.

خر ج البر نامج السابق كالتالي :

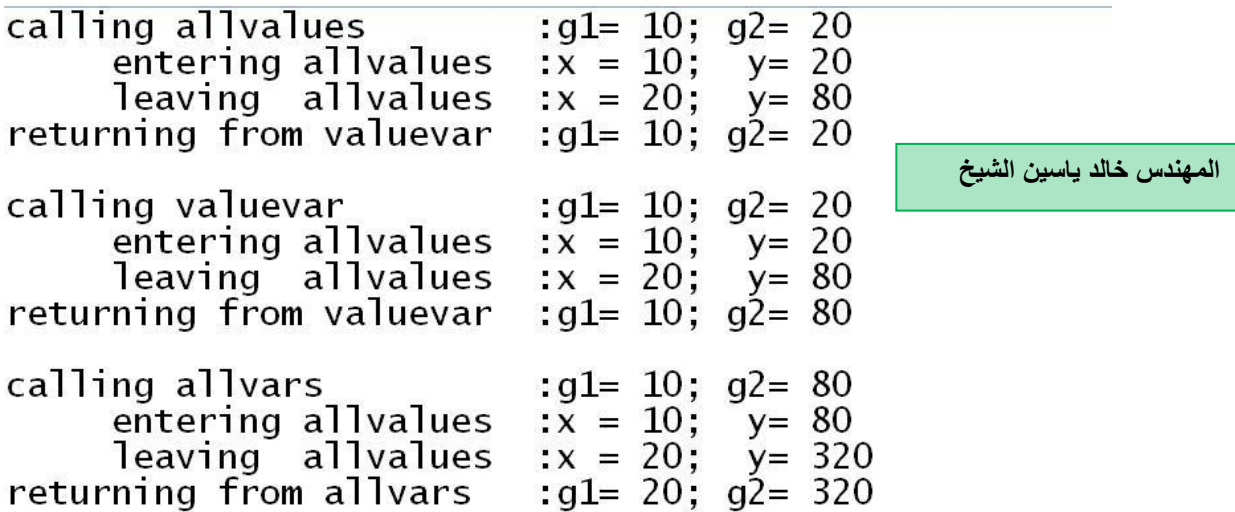

بستدعى البرنامج السابق ثلاثة إجراءات لوائح و سطائها متماثلة تقريباً إذ بملك كل إجراء وسيطين هما χ و γ و عدداً مختلفاً من المتَحولات المسبوقة بالمميز المحجوز var فمثلاً:لا يملك الإجراء allvalues أي مميز var قبل وسطانه و هذا يعني أن متحولاته سوف تمرر بواسطة قيمها و بتعبير آخر فإن نسخة من المتحولات الوسيطية سوف تمرر إلى هذا الإجراء و أي تغيير سوف يطرأ على هذه النسخة لن يؤثر على المتحولات الأصلية (الفعلية).

أما الإجراء valuevar فإن وسيطه الأول سيمرر بواسطة فيمته ووسيطه الثاني سيمرر مرجعياً و هذا الوسيط مرتبط بالذاكرة و يستطيع الروتين المستدعى الوصول إليه و أي تغيير سوف يحصل في موقع الذاكرة هذا سوف يبقى بعد الانتهاء من تنفذ الإجراء valuevar .

أما الإجراء allvars فإن وسيطيه سيمرران مرجعياً و هذا يعني أن كلا الوسيطين سوف يعيدان قيماً إلى الرونين المستدعي.

#### **التوابع Functions:**

لقد صممت الإجراءات للقيام بعمل ما و بالمقابل صممت التوابع لحساب قيمة ما و الإجراءات يمكن أن تعيد نتائج عملها أو لا تعيد أما التوابع فهي تعيد دائما ناتج عملها ففي علم الجبر فإن التوابع أو الدوال تنجز حسابات على قيم ابتدائية معينة أو متحولات وسيّطية و تعيد دائماً قيمّة واحدة . لّفاخذ مثلاً التابع التالمي:

 $y=x^2$ 

فإن من أجل أي قيمة لـ x فأن التابع يعيد لنا مربع القيمة x . مثال: 20=20 فإن التابع يعيد y=400 افتر ض=تخيل أنه لدينا تابعاً اسمه SQRT لحساب الجذر التربيعي لقيمة تمرر له فعند استدعاء هذا التابع مع متحول وسيطى argument سيعيد هذا التابع قيمة واحدة و هي الجذر التربيعي للمتحول الممرر ِ مثال:

## SQRT(81)=9

#### SQRT(6.25)=2.5

و في لغة باسكال التوابع هي روتينات تعيد دائماً قيمة محددة. و التوابع تملك نفس مكونات الإجراءات من رأس للتابع و قسم تصريح و جسم للتابع و الصيغة الكتابية لتعريف التابع و الصيغة الكتابية لاستدعاء التابع تختلفان عن مقابلاتها بالنسبة للإجراءات . أما القواعد و القوانين المطبقة على الوسطاء فلا تختلف أبدأ بين الإجراءات و التوابع.

15 من 285

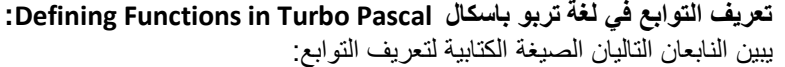

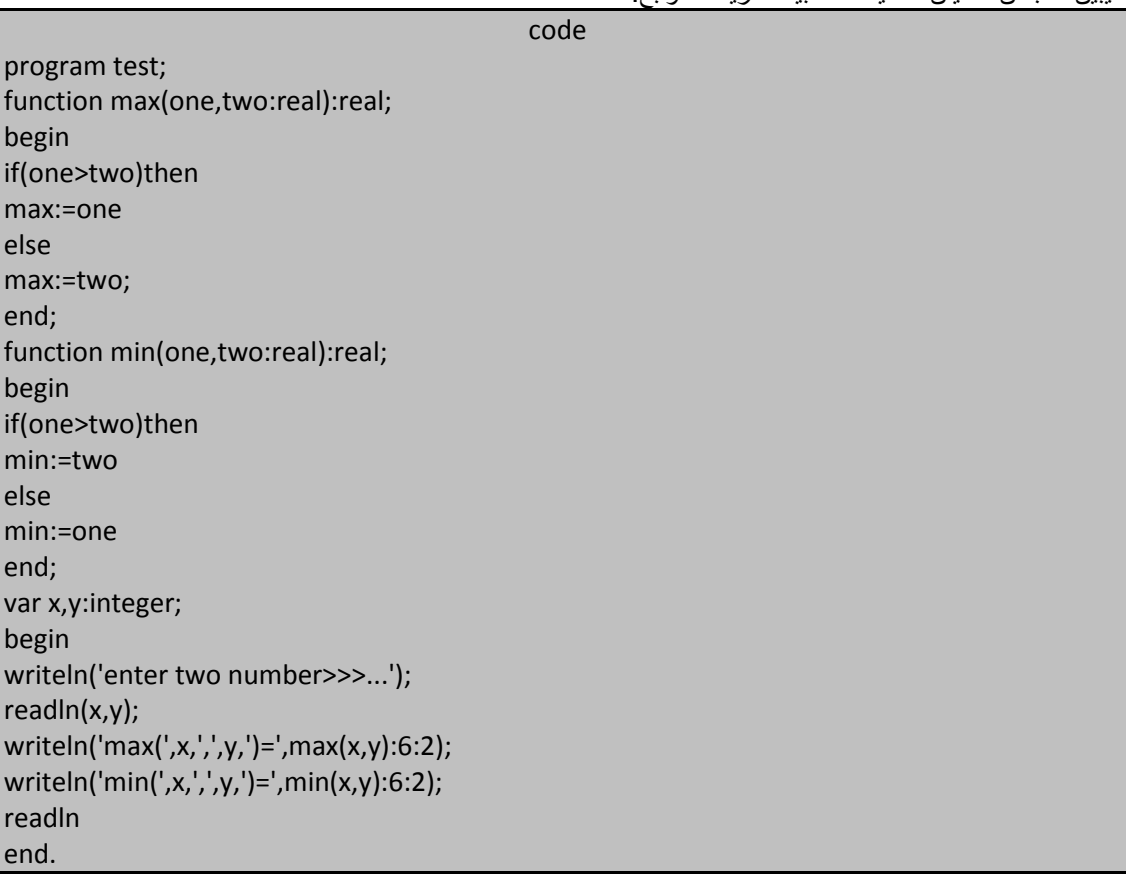

خرج البرنامج هو:

المهندس خالد ياسين الشيخ

enter two number>>>... 100 300  $max(100, 300) = 300.00$  $min(100, 300) = 100.00$ 

رأس التابع مشابه تماماً لرأس الإجراء مع بعض الاختلافات البسيطة و هذه الاختلافات هي:

- 1. بيدأ رأس التابع بالمميز المحجوّز function في حين أن رأس الإجراء يبدأ بالمّميز المحجوز procedure .
- 2. بعد أن يتبع هذا المميز المحجوز باسم للروتين و بلائحة وسطاء اختيارية ينتهي رأس التابع بنوع معطيات يُعطى السم التابع و فً مثالنا السابق كان real .

يمكن أن يعيد التابع أي قيمة من أي نوع معطيات يحدد بعد النقطتان في رأس التابع و نوع المعطيات هذا يمكن أن يكون أي ن عبي سن جميع بالإضافة إلى نوع معطيات سلسلة رمزية و بعض أنواع المعطيات المركبة .<br>نوع معطيات بسيط بالإضافة إلى نوع معطيات سلسلة رمزية و بعض أنواع المعطيات المركبة . يختلّف جسم التابع أيضاً عن جسم الإجراء في شيء واحد فقط هو أن استدعاء التابع يعيد قيمة هذا التابع ليلك يجب أن تعطي هذه القيمة إلى التابع من خلال عبارة الإلحاق في أي مكان ضمن جسم التابع و عبارة الإلحاق هذه تجعل التابع تساوي قيهة

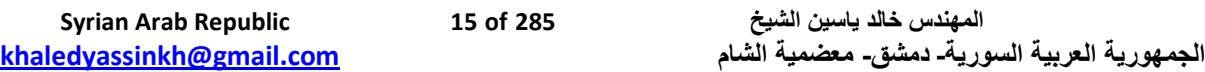

**الجمهورٌة العربٌة السورٌة جامعة دمشق-كلٌة الهندسة المعلوماتٌة - إعداد المهندس خالد ٌاسٌن الشٌخ-معضمٌة الشام اإلجراءات و التوابع functions and procedure**

16 من 285

ما أو يساوي قيمة أحد المتحولات أو يساوي ناتج تعبير معين و لكن بشرط أن تكون هذه القيمة من نفس نوع المعطيات المخصص للتابع إذ يوضع اسم التابع على يسار معامل الإلحاق دائماً و توضع القيمة على يمين هذا المعامل ّ فمثلاً: يعيد التابع السابق max قيمة للرونين المستدعي (أي الذي يستدعيه ) بعد أن ينفذ إحدى عبارتي الإلحاق الموجودة يمن جسم هذا التابع.

## **:calling a function التابع استدعاء**

عند استدعائنا للإجراءات نكتفي بذكر اسم الإجراء مع لائحة مناسبة من المتحولات الوسيطية (في حال وجود متحولات وسبطية) أما استدعاء التابع فله طر بقة مختلفة تماماً و لفهم آلية استدعاء التابع بجب أن ننوه أن التابع نظر باً عبار ة عن طر بقة لتوليد قيمة محددة هي قيمة التابع و في الحقيقة يُعتبر استدعاء التابع في لغة باسكال عبارة عن قيمة ۖ لذلك يمكن أن يتم استدعاء التابع في أيّ مكان يمكن أن توجد فيه قيمة هذا التابع و البّرنامج التالي يبين لنا عدة مواضع يمكن أن يتواجد فيها استدعاء التابع:

Code

program test; smaller,larger,val1,val2:real; function max(one,two:real):real; begin if(one>two)then max:=one else max:=two; end; function min(one,two:real):real; begin if(one>two)then min:=two else min:=one end; procedure getreal(message:string; var value:real); begin write(message,' '); readln(value); end; begin(\* mian program\*) getreal('value 1?',val1); getreal('value 2?',val2); smaller:=min(val1,val2); larger:=max(val1,val2); writeln('---------------------------------------------'); writeln('val1 = ',val1:6:2,'; val2 = ',val2:6:2); writeln('smaller = ',smaller:6:2,'; larger = ',larger:6:2); writeln('---------------------------------------------');  $written('min = ',min(val1,val2):6:2,'; max = ',max(val1,val2):6:2);$ writeln('sum = ',min(val1,val2)+max(val1,val2):6:2); readln end.

 $\overline{a}$   $\overline{a}$   $\overline{a}$   $\overline{a}$   $\overline{a}$   $\overline{a}$   $\overline{a}$ 

خرج البرنامج بفرض 101=247 and val2=10 كالتالي:

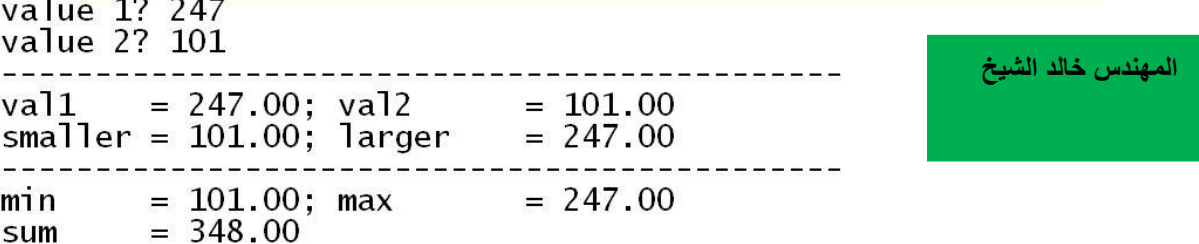

يمكن أن يوضع استدعاء التابع في الطرف الأيمن من عبارة الإلحاق أو أن يُمرر استدعاء التابع كمتحول وسيطي للإجراءات و للتوابع الأخرى.

عندما ينفذ البرنامج و يصل التنفيذ إلى عبارة استدعاء فإنه:

- 1. بتوقف تنفيذ الروتين المستدعى بشكل مؤقت و ينقل التحكم إلى التابع حيث يبدأ التابع بدوره بتنفيذ تعليماته.
- 2. و تنفيذ التابع هذا يتم وفق تسلسل التعليمات إذ يبدأ بتنفيذ أول تعليمة في جسم التابع و يستمر التنفيذ هذا حتى تحسب قيمة مناسبة و تلحق بالتابع.
- 3. بعد أن تلحق هذه القيمة بالتابع تُعاّد هذه القيمة هذه القيمة إلى الروتين المستدعي و الذي يستأنف تنفيذ تعليماته وفق جديدة حصل عليها من تنفيذ التابع.

بما أن التابع هو ببساطة عبارة عن قيمة فإن استدعاء التابع لا يمكن أن يظهر كعبارة مستقلة بذاتها لذلك كان استدعاء التابع لا يملك نفس شكل استدعاء الإجراء فعلى سبيل المثال : افترض=تخيل أننا استدعـنيا التابع التالي ضمن عبارة مستقلة كما يلي:

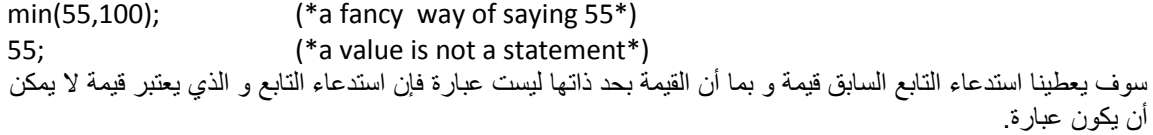

## تمرير الوسطاء إلى التوابع parameters to functions :

تُمرر الوسطاء إلى التوابع بنفس الطريقة التي بها الوسطاء إلى الإجراءات و هذا يعني أننا نستطيع تمرير الوسطاء إلى التوابع بقيمتها pass by value أو تمريرها مرجعياً (بالعنوان) pass by reference و بما أن التوابع تعيد قيمة مباشرة لذا سيكون احتياج التوابع إلى تغيير قيمة المتحولات الوسيطية أقل من حاجة الإجراءات لذلك في حين أننا بحاجة إلى تمرير هذه المتحو لات بو اسطة قيمتها إلى التوابع.

**اإلجراءات و التوابع مسبقة التعرٌف functions and procedure predefined:**

تملك لغة باسكال كماً هائلاً من الروتينات مسبقة التعريف الممكن استخدامها ضمن بر امجنا و جاءت لغة تربو باسكال بكميات إضافية من الروتينات مسبقة التعريف و أضافتها إلى هذه المجموعة من الروتينات.

## أولاً: الروتينات مسبقة التعريف في لغة باسكال القياسية Predefined Routines In Standard Pascal:

Function ABS(intval:shortint):shortint; Function ABS(intval:integer):integer; Function ABS(intval:longint):longint; Function ABS(Rval:real):real;

تعيد هذه الروتينات القيمة المطلقة absolute value لمتحولاتها الوسيطية و التي يجب أن تحمل قيمة مؤشرة (تملك إشارة إما + أو -) أو قيمة حقيقية و تكون القيمة المعادة من نفس نوع المعطيات التي ينتمي إليه المتحول الوسيطي. و بشكل عام القيمة المطلقة لعدد هو الشكل الموجب لهذا العدد إذاً العبارتان التاليتان تعطيان نفس الناتج:

Result1:=ABS(-55.0); (\* returns 55.0\*) Result2:=ABS(55.0); (\* returns 55.0\*)

**المهندس خالد ٌاسٌن الشٌخ 285 of 17 Republic Arab Syrian** 

**الجمهورٌة العربٌة السورٌة- دمشق- معضمٌة الشام com.gmail@khaledyassinkh**

18 من 285

يشرح البرنامج التالي التابع ABS:

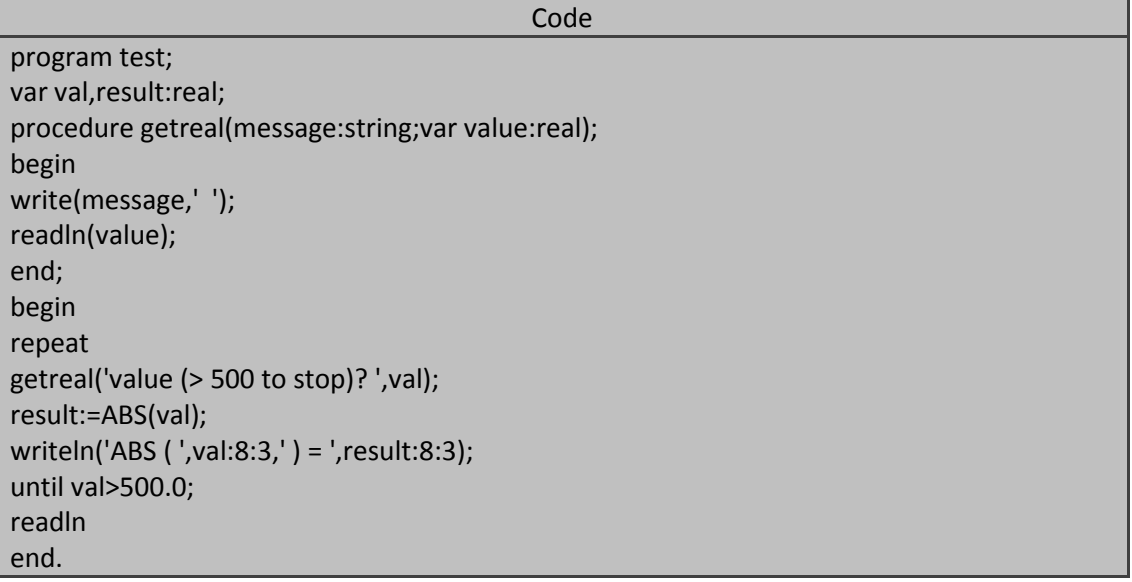

خرج البرنامج أعاله مشابه للتال:ً

```
value (> 500 to stop)?
                                  6
AB5 \overline{C}6.000 ) =
                        6.000
value ( 500 to stop)?
                                 -6
ABS (-6.000) = 6<br>value (5.500 \text{ to stop})?
ABS (
                          6.000
                               -600
ABS (-600.000) = 600.000value ( 500 to stop)?
                                400
ABS (
        400.000 ) = 400.000value (> 500 to stop)?<br>ABS ( -500.000 ) = 500.000
                               -500value (> 500 to stop)?
                                501
ABS (501.000) = 501.000
```
لدينا الروتين التالي:

Function ARCTAN(value:real):real;

ٌعٌد هذا الروتٌن قٌمة مثلثٌة value trigonometric عبارة عن قٌمة الزاوٌة التً ظلها tangent ممرر يمن المتحول الوسيطي الذي يجب أن تكون قيمته حقيقية و سوف يعيد هذا التابع قيمة حقيقية أيضاً و البرنامج التالي يشرح لنا التابع : ARCTAN

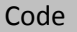

program test; var val,result:real; procedure getreal(message:string;var value:real); begin write(message,' '); readln(value); end; begin repeat getreal('value (> 10.0 to stop)? ',val);

**المهندس خالد ٌاسٌن الشٌخ 285 of 18 Republic Arab Syrian الجمهورٌة العربٌة السورٌة- دمشق- معضمٌة الشام com.gmail@khaledyassinkh**

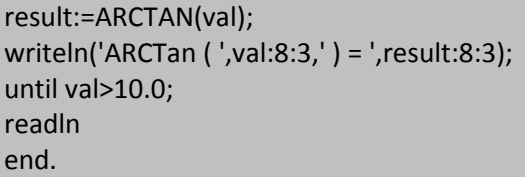

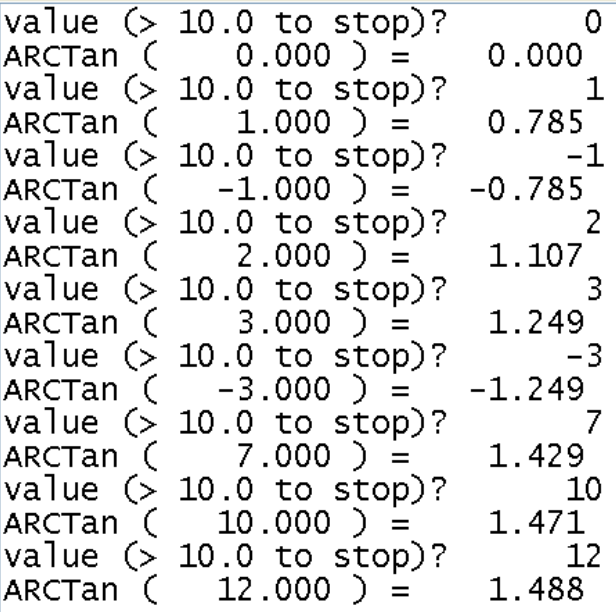

Function CHR(ordvalue:BYTE):CHAR;

يعيد هذا التابع الرمز الذي جُدت قيمة ترتيبه (أي شفرة ASCII) لهذا الرمز. و البرنامج التالي يوضح عمل الإجراء CHR:

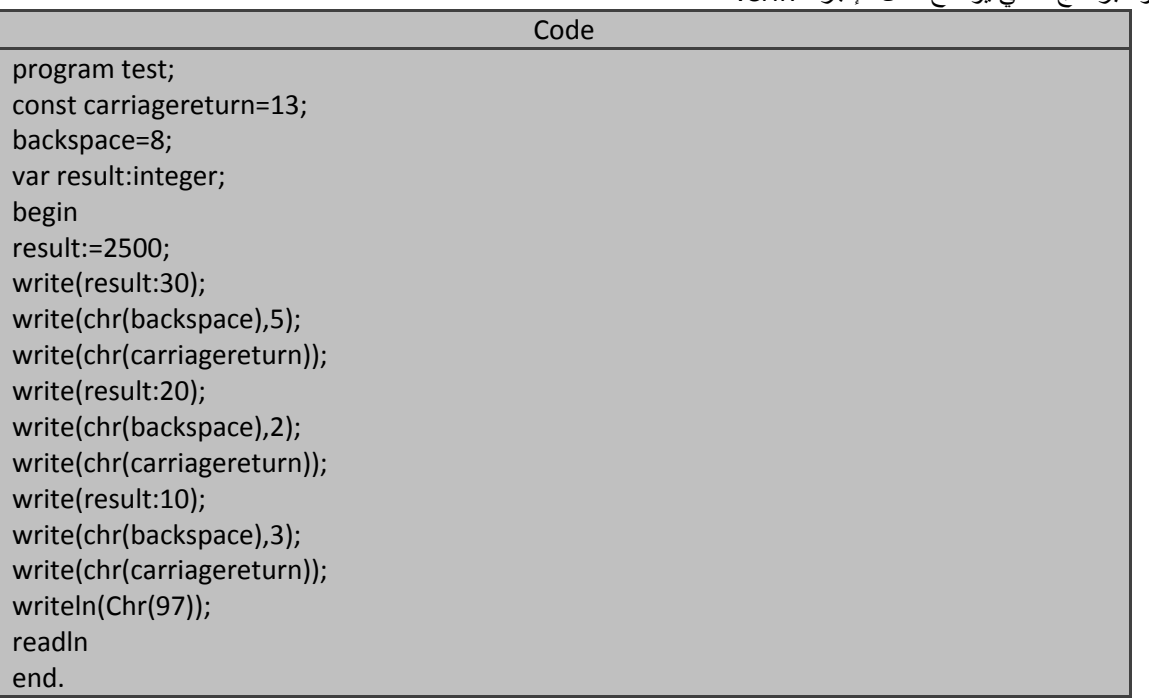

خرج البرنامج السابق هو:

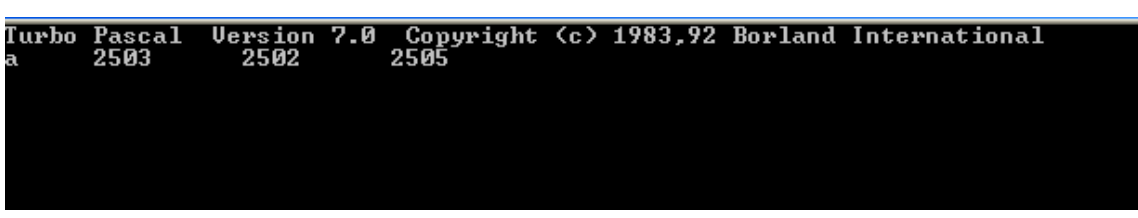

**أنجز البرنامج السابق مجموعة من األعمال :**

- كتب قيمة المتحول result و هي 2500 وفق عرض كبير للمجال field width و لكن بدون أن ينقل المؤشر إلى بداية سطر جديد وعرض المجال هذا أخذ بالتناقص في كل مرة كتبت فيها قيمة المتحول result ضمن البرنامج.
- كتب رمز الحذؾ الخلفً space back و الذي شفرة ASCII المقابلة له هً 8 و هذا الرمز ٌنقل المشٌرة cursor عموداً واحداً إلى الخلف فوق آخر رقم من أرقام العدد 2500 .
	- كتب رقماً جديداً عوضاً عن الرقم الأخير في العدد 2500 الذي حذفه.
	- كتب رمز اإلرجاع return carriage و الذي شفرة ASCII المقابلة له هً 13 و هذا الرمز ٌُرجع المشٌرة إلى أول عمود ضمن السطر المحدد (أي السطر الموجودة فيه المشيرة) و حتى ننتقل إلى سطر جديد نحن بحاجة إلى رمز التغذية السطرية linefeed و الذي يتقل المشيرة إلى بداية سطر جديد.

Function cos(radians :real):real;

يُر جع هذا الروتين تجيب cosine الزاوية المحددة بالمتحول الحقيقي الممر ر إلى التابع و قيمة هذا التابع ستكون ضمن المجال من 1.0+ إلى 1.0- أما قيمة المتحول الممرر فيجب أن تكون مقدرة بالراديان radian و ليست بالدرجات degree و القياسات بالراديان هي عبارة عن توابع أو مضاريب للقيمة 3.14159265  $\pi=3$  فعلى سبيل المثال: القيمة 180 درجة تكافئ القيمة π راديان و هذا يعني أن 1 راديان هو حوالي 57° درجة.والبرنامج التالي يبين عمل التابع cos:

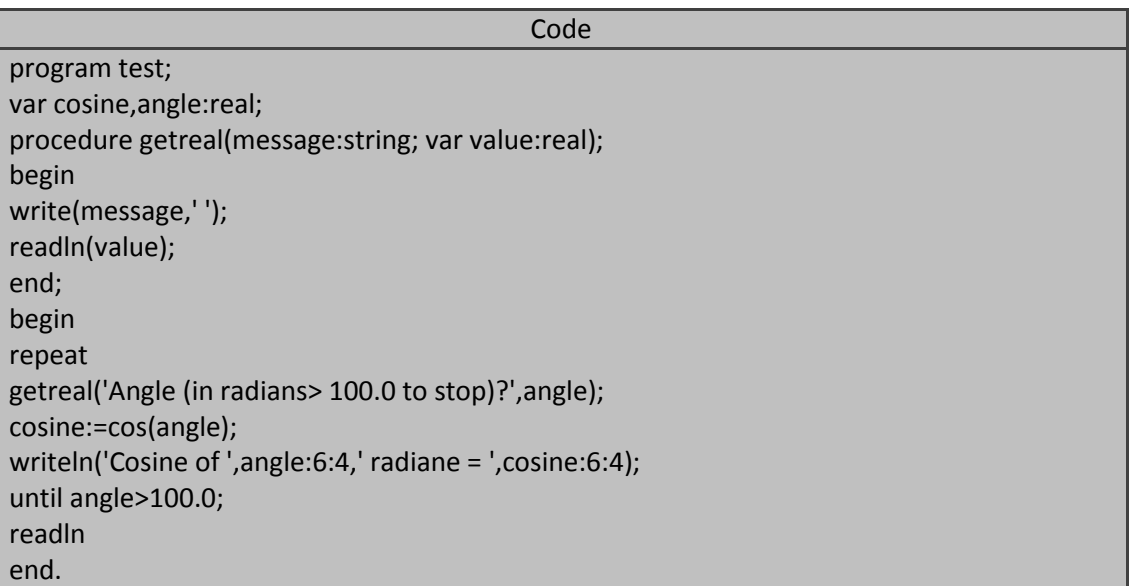

خرج البرنامج السابق شبيه بالتالي:

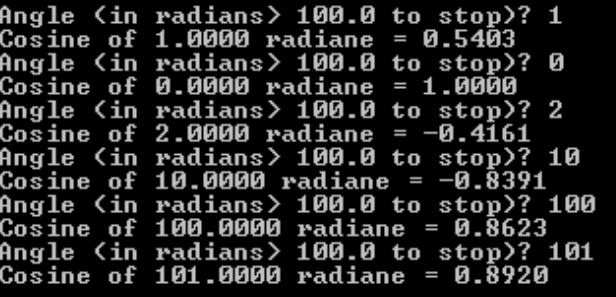

Function EXP(valtoraise:real):real; ٌعٌد هذا التابع ناتج رفع العدد النٌبري e إلى قٌمة المتحول الوسٌطً الممرر لهذا التابع مع العلم بؤن 2.7181628 ≡e و البرنامج التالً ٌويح عمل الروتٌن EXP للقٌم التً ندخلها:

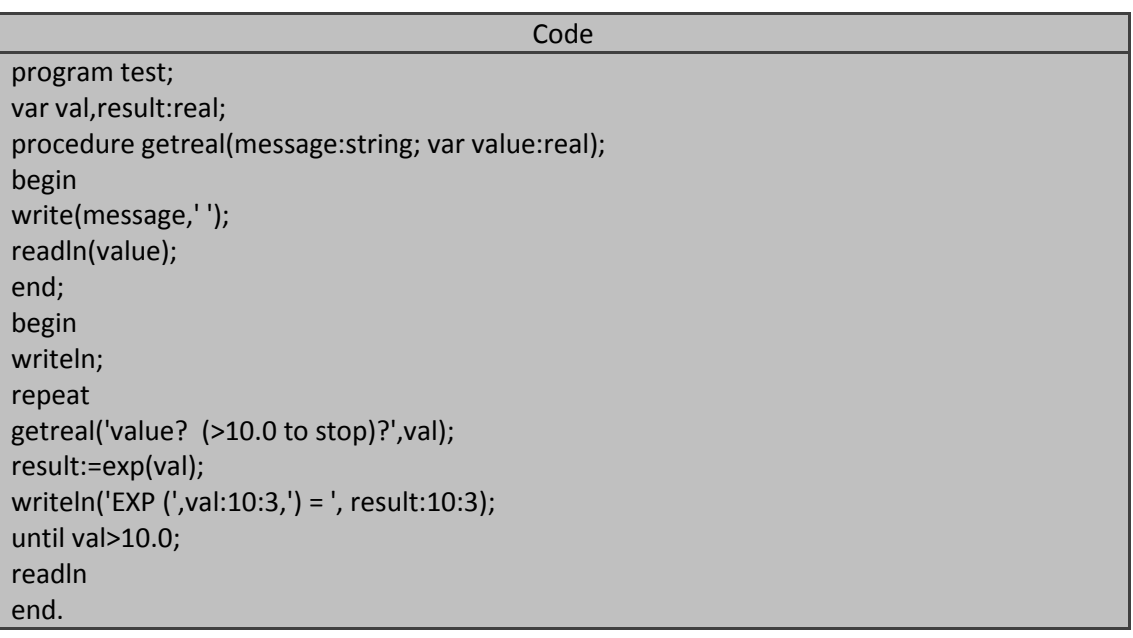

خرج البرنامج السابق شبيه بالتالي:

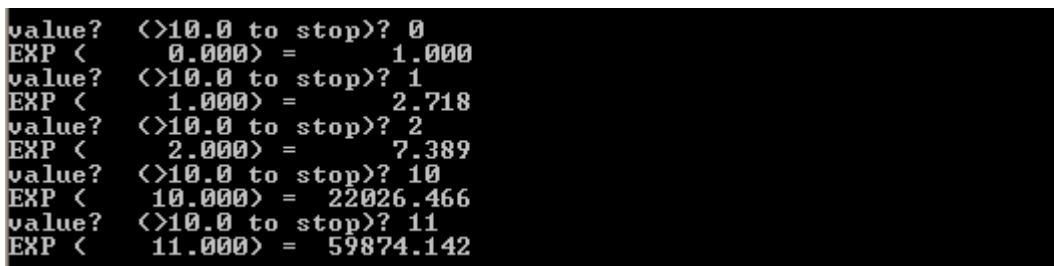

**المهندس خالد ٌاسٌن الشٌخ 285 of 21 Republic Arab Syrian** 

**الجمهورٌة العربٌة السورٌة- دمشق- معضمٌة الشام com.gmail@khaledyassinkh**

22 من 285

Function LN(val:real):real;

يعيد هذا التابع قيمة اللوغاريتم الطبيعي natural logarithm (اللوغاريتم الذي أساسه e) للمتحول الوسيطى الحقيقي الذي يمرر إليه و قيمة هذا المتحول هذه يجب أن تكون أكبر تماما من 0.0 . و اللوغاريتم الطبيعي لعدد هو قوة العدد النيبري e و الذي يعطينا بعد رفع العدد e إليه العدد المطلوب حساب اللوغاريتم الطبيعي له .  $\textrm{LN}(7.389056) {\cong}$  فمثلاً:  $\textrm{e}^2 {\equiv}~7.389056$  e $^2 {\equiv}~7.389056$ و البرنامج التالي بوضح استخدام كلا من التابعين المتعاكسين LN and EXP .

#### Code

program test; var val,result,Lresult:real; procedure getreal(message:string; var value:real); begin write(message,' '); readln(value); end; begin writeln; repeat getreal('value? (<0 to quit)',val); result:=exp(val); writeln('EXP (',val:10:3,') = ', result:10:3); Lresult:=LN(result); writeln('LN (',result:10:3,') = ', Lresult:10:3); until val<0.0; readln end.

خرج البونامج شبيه بالتالي:

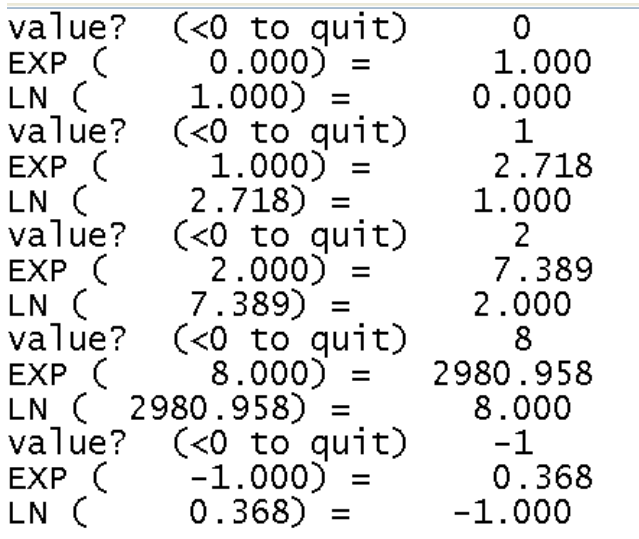

**المهندس خالد ٌاسٌن الشٌخ 285 of 22 Republic Arab Syrian الجمهورٌة العربٌة السورٌة- دمشق- معضمٌة الشام com.gmail@khaledyassinkh**

23 من 285

Function ODD(val:longint):Boolean;

يعيد هذا التابع القيمة true إذا كان العدد الممرر إلى التابع فردياً (بمعنى آخر باقي قسمته على العدد 2 هو 1) و إلا فإنه يعيد القيمة False . و المتحول الوسيطي الممرر يجب أن يكون عدداً صَحيحاً. **و البرنامج التالً ٌوضح عمل التابع odd :**

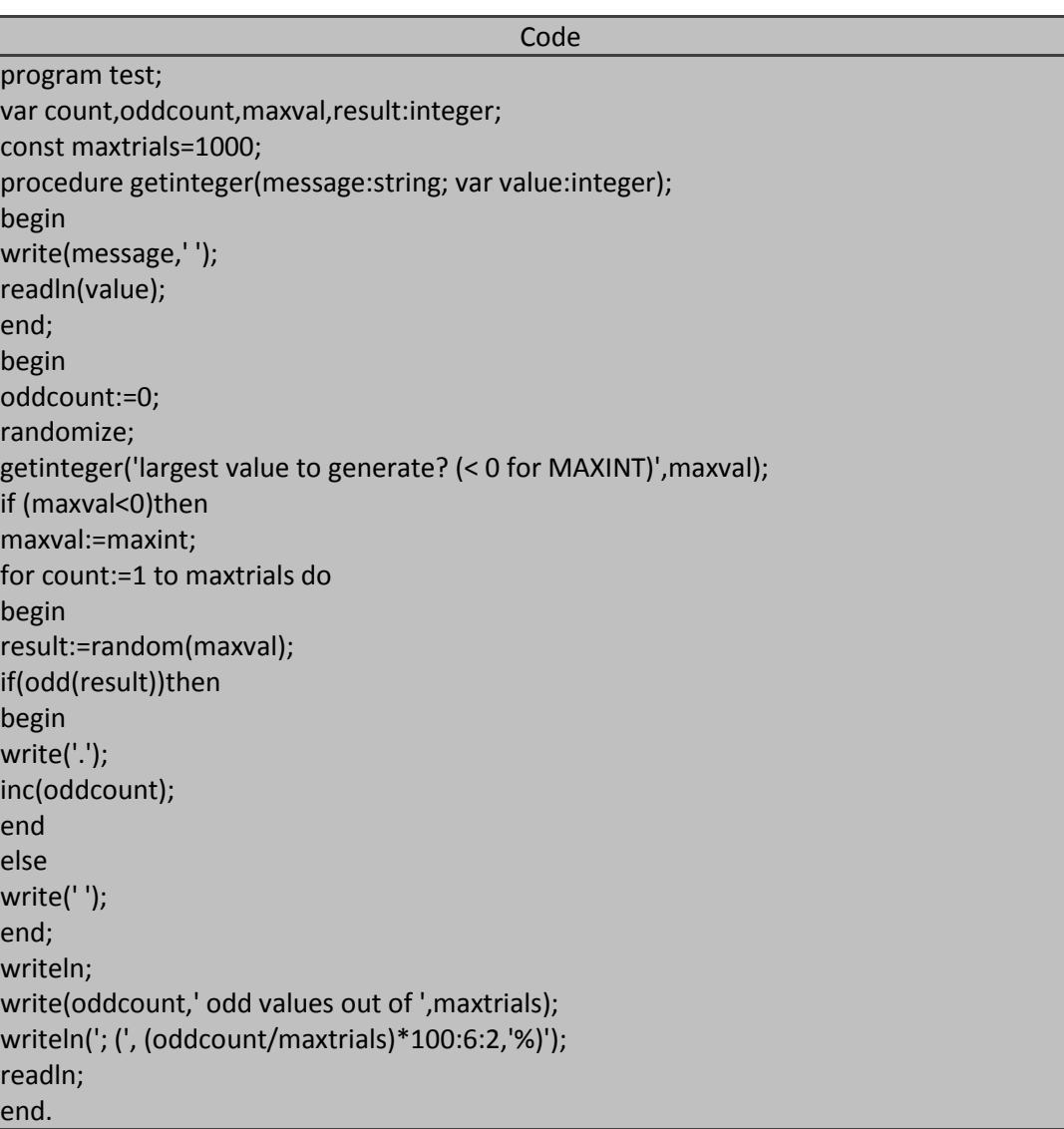

يولد البرنامج السابق قيمة عشوائية صحيحة فإذا كانت هذه القيمة فردية يقوم بطباعة نقطة و إما إذا كانت زوجية فيقوم بكتابة فراغ و يكرر هذه العملية 1000 مرة.

خرج البرنامج السابق شبيه بالخرج التالي (من أجل 255=maxval):

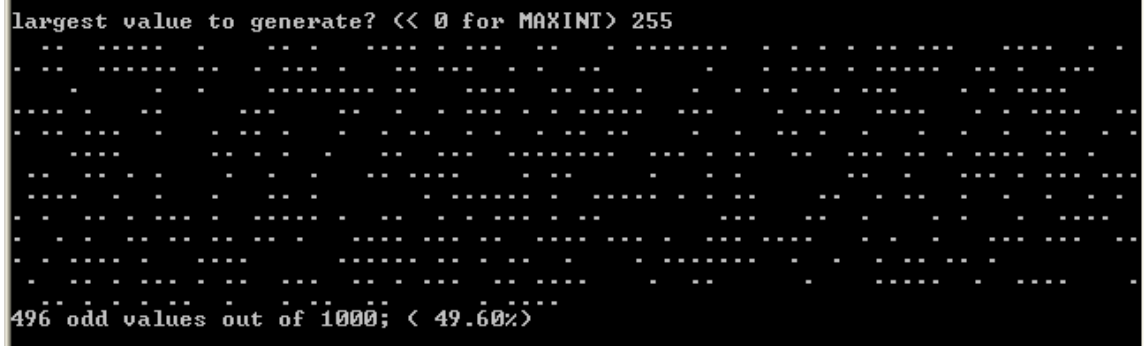

حاول تغيير قيمة maxval إلى قيمة أكبر أو غير عدد مرات تكرار عملية تغيير القيم ضع المجال أكبر من 5000 في المتحول الثابت maxtrials أو أعد تنفٌذ البرنامج أكثر من مرة ماذا نالحظ ؟؟ !. في الحقيقية سوف تقترب نسبة الأعداد الفردية من 50 بالمائة و السبب في ذلك أن القيم العشوائية المتولدة سوف تكون وفق أحد احتمالين إما فر دية أو زوجية أي أن احتمال كون القيمة العشوائية المتولدة فر دية هو 50 بالمائة نظر ياً.

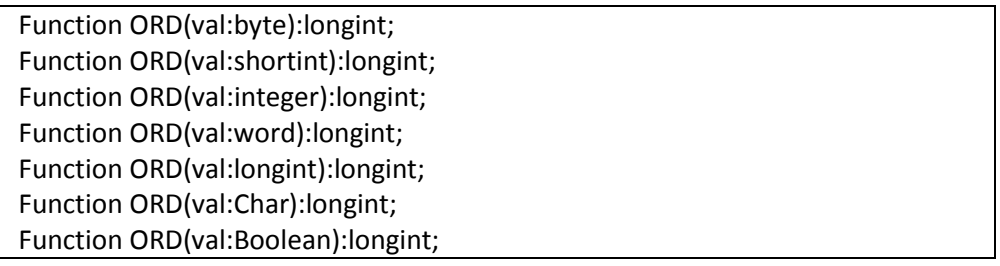

يعيد هذا الروتين قيمة ترتيب المتحول الوسيطي الممر إليه و الذي ينتمي إلى أحد أنواع المعطيات الترتيبية ordinal type و هذا يعني أنه يمكن أن ينتمي إلى أحد أنواع المعطيات التالية:

- 1. أحد أنواع المعطيات الصحيحة.
	- 2. نوع المعطّيات رمز.
	- 3. نوع المعطيات بولياني.
	- 4. نوع المعطيات التعدادي.

فمن أجل نوع المعطيات رمز char تكون القيمة المعادة بواسطة هذا التابع هي قيمة شفرة ASCII المقابلة لقيمة المتحول الوسيطي. أما إذا كان المتحول الوسيطي من أحد أنواع الأعداد الصحيحة فإن القيمة التي يعيدها التابع هي نفس قيمة المتحول الوسيطي. و إذا كانت قيمة المتحول الوسيطي بوليانياً فإن القيمة التي يعيدها هي إما 0 إذا كانت قيمة المتحول FALSE أو 1 إذا كانت قيمة المتحول TRUE. أما إذا كان كان المتحول من النوع التعدادي فإن قيمة هذا التابع ستساوي إلى موقع قيمة هذا المتحول ضمن اللائحة التعدادية مطروحاً منه القيمة 1 و هذا اعتماداً على أن أول عنصر في اللائحة التعدادية قيمة ترتيبه 0 و العنصر الثاني قيمة ترتيبه 1 و هكذا. و البرنامج التالي يشرح استخدام التابع ORD:

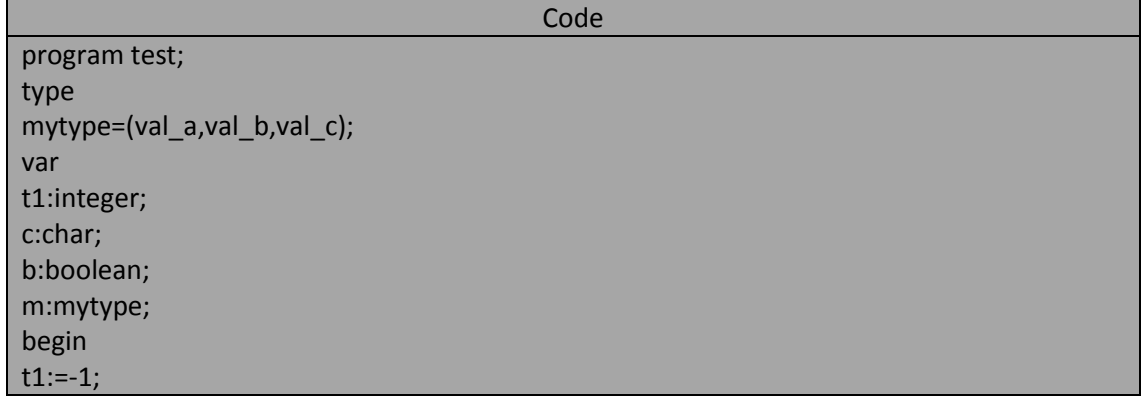

**المهندس خالد ٌاسٌن الشٌخ 285 of 24 Republic Arab Syrian** 

**الجمهورٌة العربٌة السورٌة- دمشق- معضمٌة الشام com.gmail@khaledyassinkh**

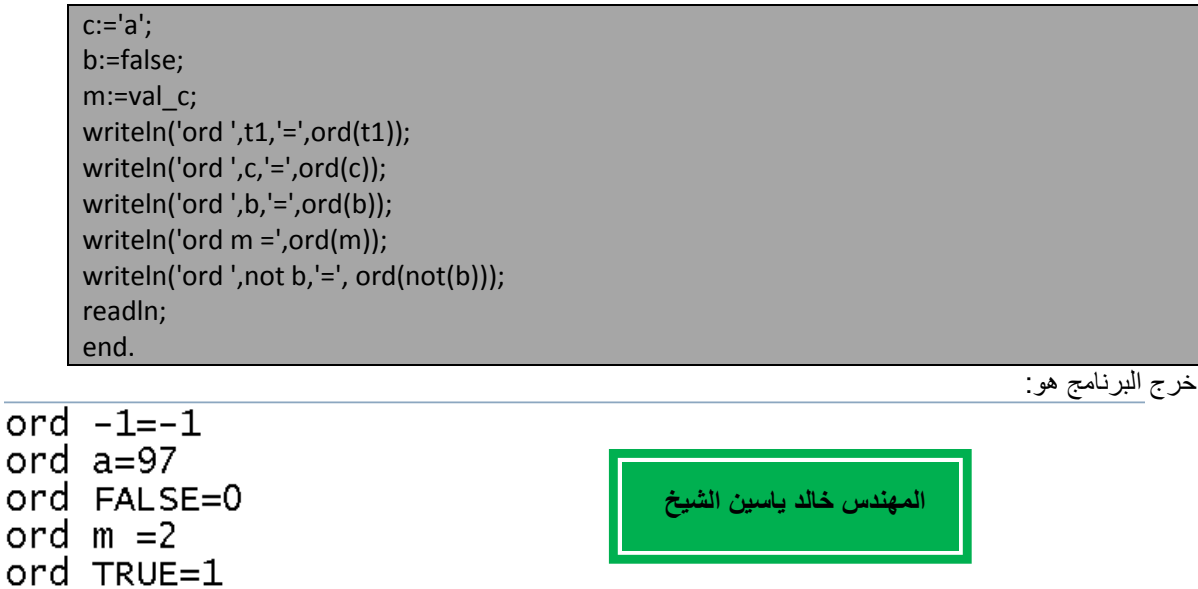

**اإلجراءات و التوابع functions and procedure**

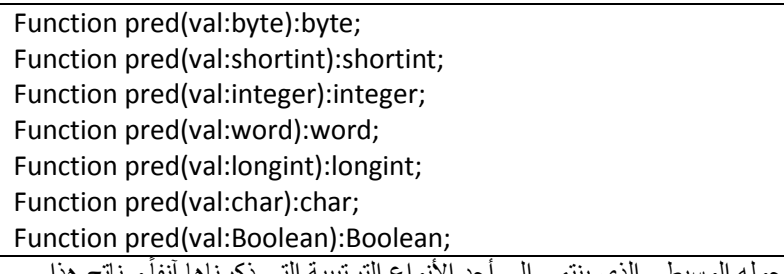

بعيد هذا الروتين القيمة السابقة لقيمة متحوله الوسيطي الذي ينتمي إلى أحد الأنواع الترتيبية التي ذكرناها آنفأو ناتج هذا التابع سيكون غير معروف إذا استدعينا هذا التابع من أجل أصغر قيمة في هذه الأنواع المرتبة. فمثلاً إذا أردنا من التابع أن ُجـــبي ســ رس .<br>يجلب لنا القيمة الستبقة لأول قيمة في النوع التعدادي فإن ناتج هذا التابع سيكون غير معرف. و البرنامج النالي يشرح لنا كٌفٌة استخدام تابع السلؾ function predecessor المسمى التابع pred:

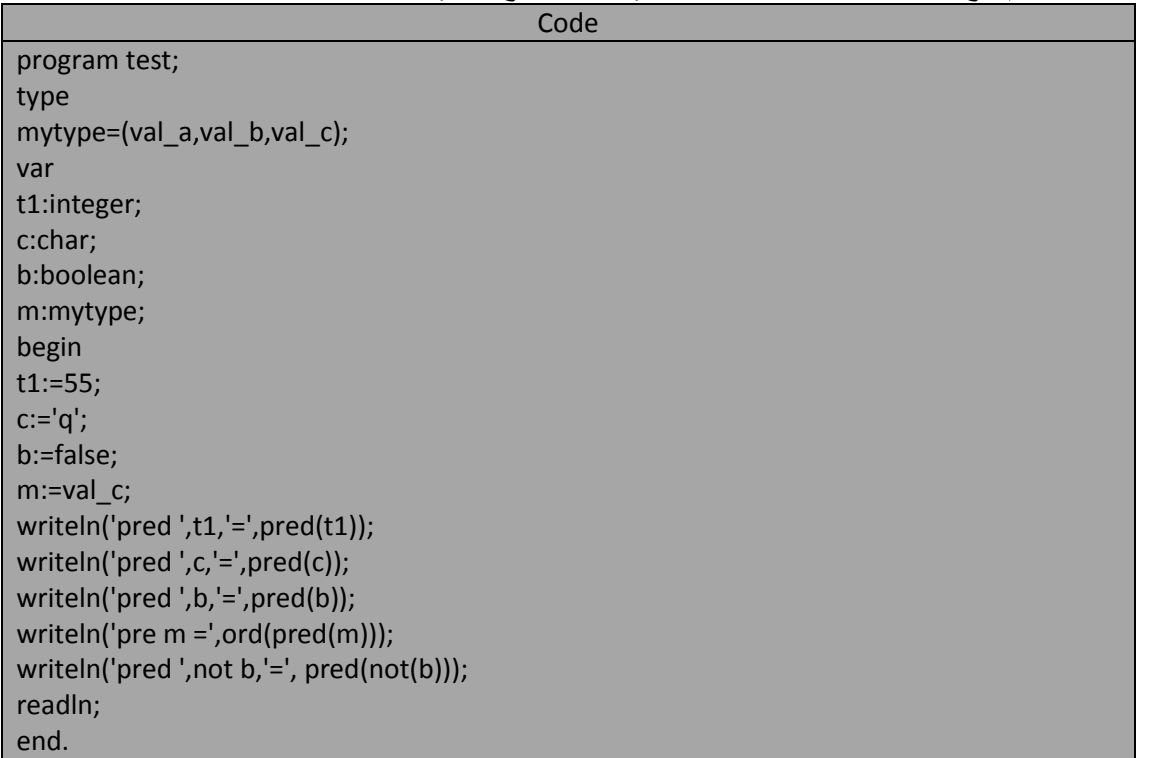

خرج البرنامج السابق:

pred  $55=54$ pred q=p pred FALSE=TRUE  $pre$  m =1 pred TRUE=FALSE

Procedure read; Procedure readln;

> يستخدم الإجراءان readln و readln لقراءة المعلومات من ملف أو من جهاز الدخل القياسي (أي لوحة المفاتيح .(keyboard

Function ROUND(val:real):longint; يُحول هذا الروتين قيمة حقيقية real إلى قيمة من النوع الصحيح الطويل longint و ذلك بواسطة تدوير القسم الكسري فإذا كانت قيمة القسم الكسري من العدد الحقيقي أقل من 0.5 فسيحذف القسم الكسري فقط و إلا فيزداد العدد الصحيح بمقدار 1 مع حذف القسم الكسري. يكون ناتج هذا التابع في لغة باسكال من النوع الصحيح integer في حين أنه في لغة تربو باسكال يكون من النوع longint و البرنامج التالي يوضع عمل التابع round:

Code program test; var result,rval:real; procedure getreal(message:string; var value:real); begin write(message,' '); readln(value); end; begin (\*main program\*) repeat getreal('value (> 500 to stop)? ',rval); result:=round(rval); writeln('round ( ',rval:8:3, ') = ',result:8:3); until rval>500.0; readln end.

خر ج البرنامج السابق شبيه بالتالي:

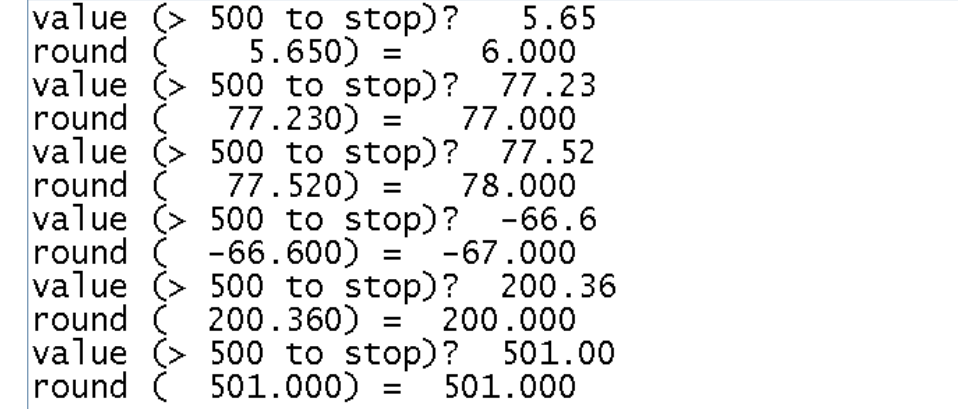

Function sin (radians:real):real;

بعيد هذا التابع جيب الزاوية sine المحددة بالمتحول الوسيطي الذي يجب أن تكون حقيقياً و يجب أن تكون قيمة الزاوية هذه مقاسة بالراديان و ليست الدرجات فالراديان عبارة عن توابع أو مضاريب للقيمة 3.14159265 ≌ π حيث تكافئ القيمة 180 درجة المقدار  $\pi$  راديان و هذا يعني أن رادياناً واحداً يساوي تقريباً 57.2 درجة و ناتج هذا التابع سيكون ضمن المجال من +1.0 إلى -1.0 .

ويوضح البرنامج التالي عمل التابع sin :

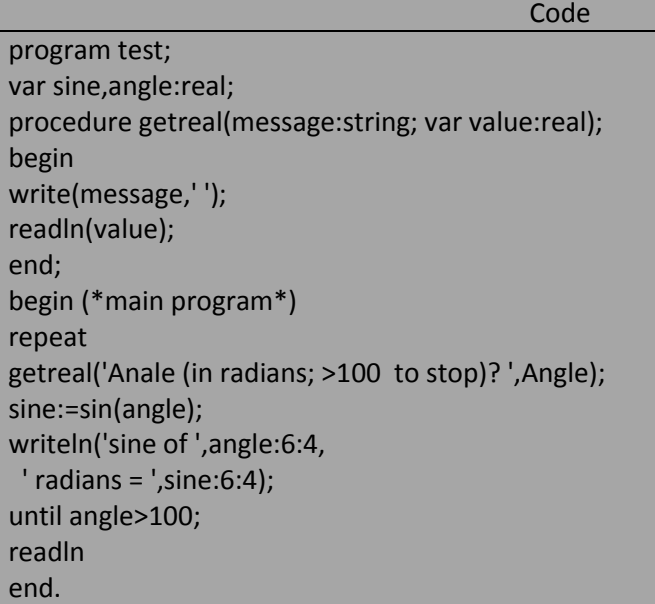

خرج البرنامج السابق شبيه بالتالي:

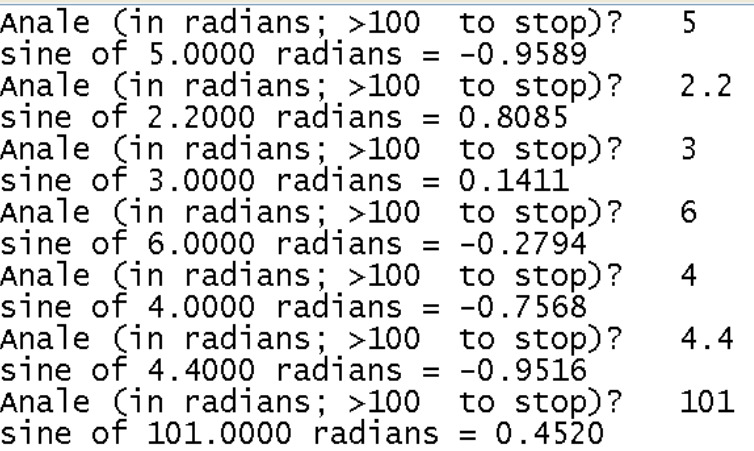

Function SQR(val:shortint):shortint; Function SQR(val:integer):integer; Function SQR(val:longint):longint; Function SQR(val:real):real;

يعيد هذا الروتين ناتج تربيع قيمة المتحول الوسيطي أي يعيد الناتج val\*val الذي سيكون من نفس نوع المعطيات التي ينتمي إليها المتحول الوسيطّي أي أما نوع صحيح أو حقيقي(أي إذا مررنا إلى هذا التابع قيمة صحيحة integer فسيكون ناتج هذا التابع قيمة صحيحة أيضاً integer ) و لكن يجب الانتباه هنا إلى احتمال حدوث حالة فيض overflow عند استُخدام هذا التابع مع الأعداد الصحيحة. و البرنامج التالي ببين لنا التابع SQR:

Code program test; var val,result:longint; procedure getreal(message:string; var value:longint); begin write(message,' '); readln(value); end; begin (\*main program\*) repeat getreal('value (<-500 to stop)? ',val); result:=SQR(val); writeln('SQR ( ',val:10, ') = ',result:15); until val<-500; readln end.

خرج البرنامج السابق شبيه بالتالي:

**Contract Contract** 

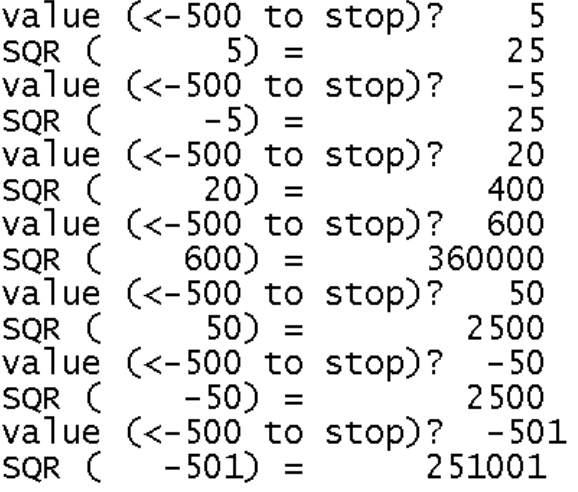

و البرنامج التالي يستخدم التابع SQR لتوضيح العلاقة بين تابع الجيب sine و تابع التجيب cosine:

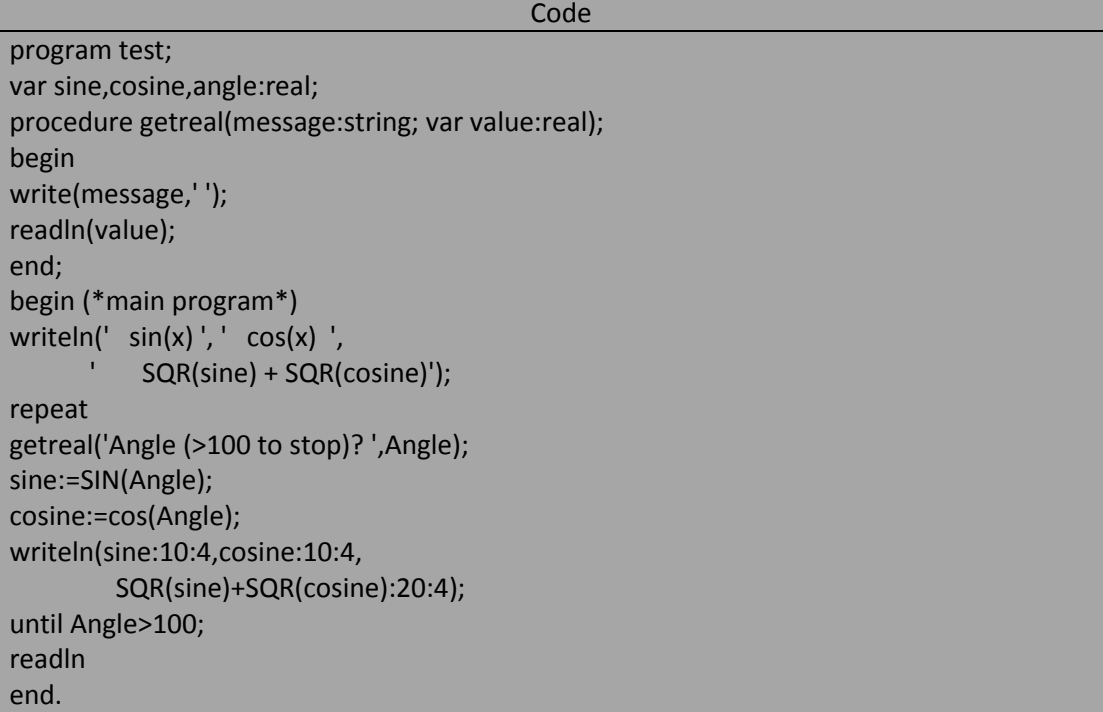

خرج البرنامج السابق شبيه بالتالي:

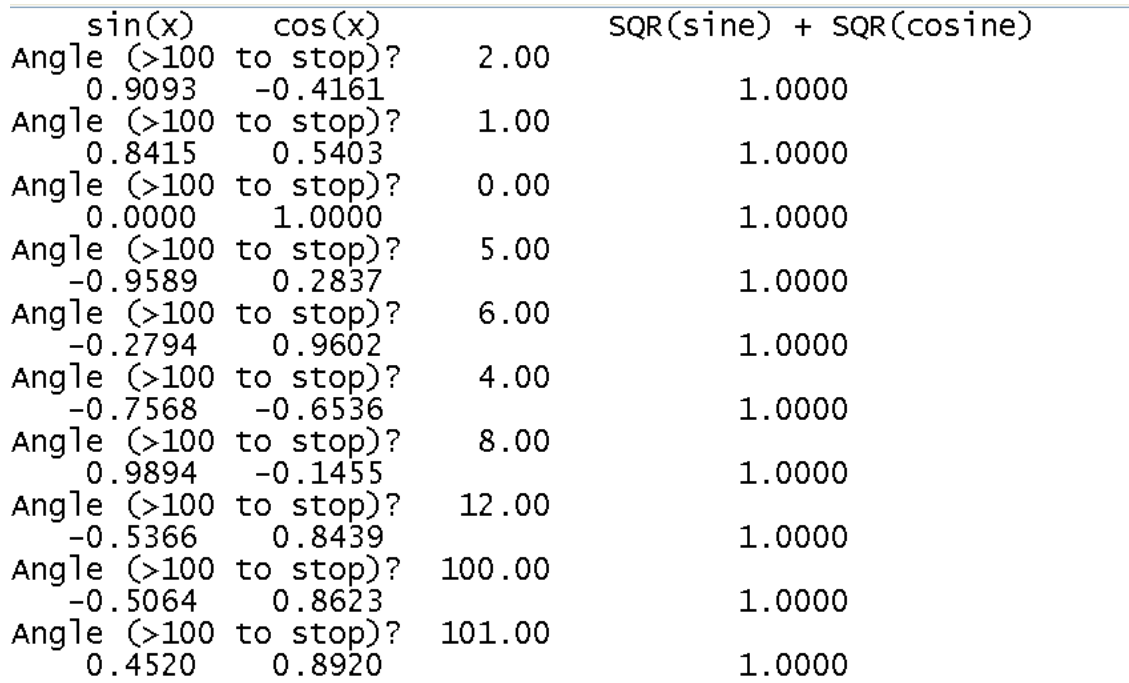

Function SQRT(val:shortint):shortint; Function SQRT(val:integer):real; Function SQRT(val:longint):real;

Function SQRT(val:real):real;

يعيد هذا التابع الجذر التربيعي لقيمة المتحول الوسيطي الممررة إليه و التي يجب أن تكون قيمة غير سالبة يمكن أن يكون هذا المتحول من أي نو ع صحيح أو من النو ع الحقيقي و لكن ناتج هذا التابع دائماً من النو ع الحقيقي و البرنامج التالي يوضح عمل التابع SQRT:

Code program test; var val,result:real; procedure getreal(message:string; var value:real); begin write(message,' '); readln(value); end; begin (\*main program\*) getreal('value (<0 to stop)? ',val); while(val>0)do begin result:=sqrt(val); writeln('SQRT ( ',val:8:3,') = ',result:8:3); getreal('value (<0 to stop)? ',val); end; end.

خرج البرنامج السابق شبيه بالتالي:

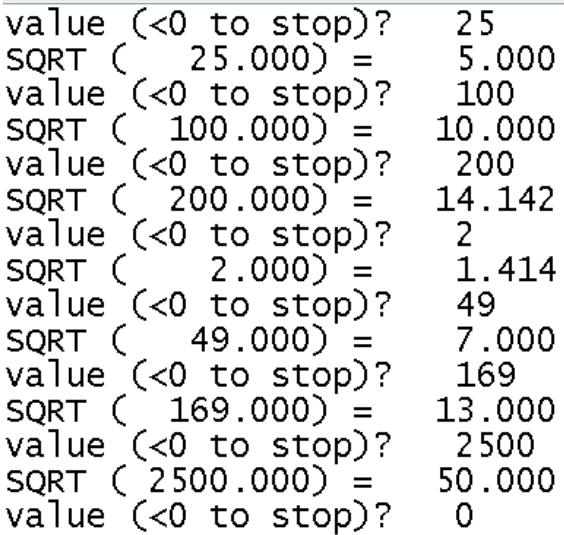

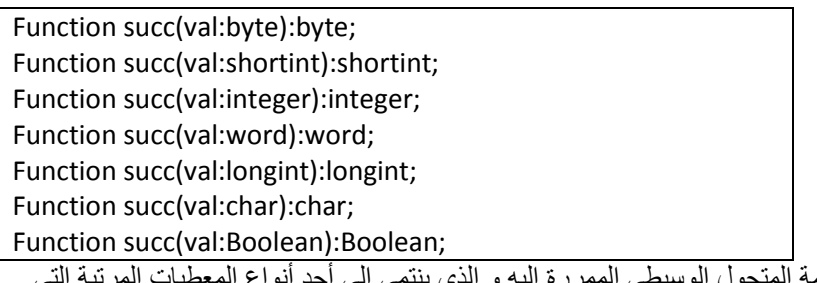

يعيد هذا الروتين القيمة التالية لقيمة المتحول الوسيطي الممررة إليه و الذي ينتمي إلى أحد أنواع المعطيات المرتبة التي ذكرناها سابقاً و ناتج هذا التابع لن يكون معرفاً إذا طلَّبنا منه أن يجلب لنا القيمة النالية لأخر قيمة من قيم نوع المعطيات الذي ينتمي إليه هذا المتحول.

والبرنامج التالي لنا عمل التابع الخلف (القيمة التالية) successor function المسمى تابع succ :

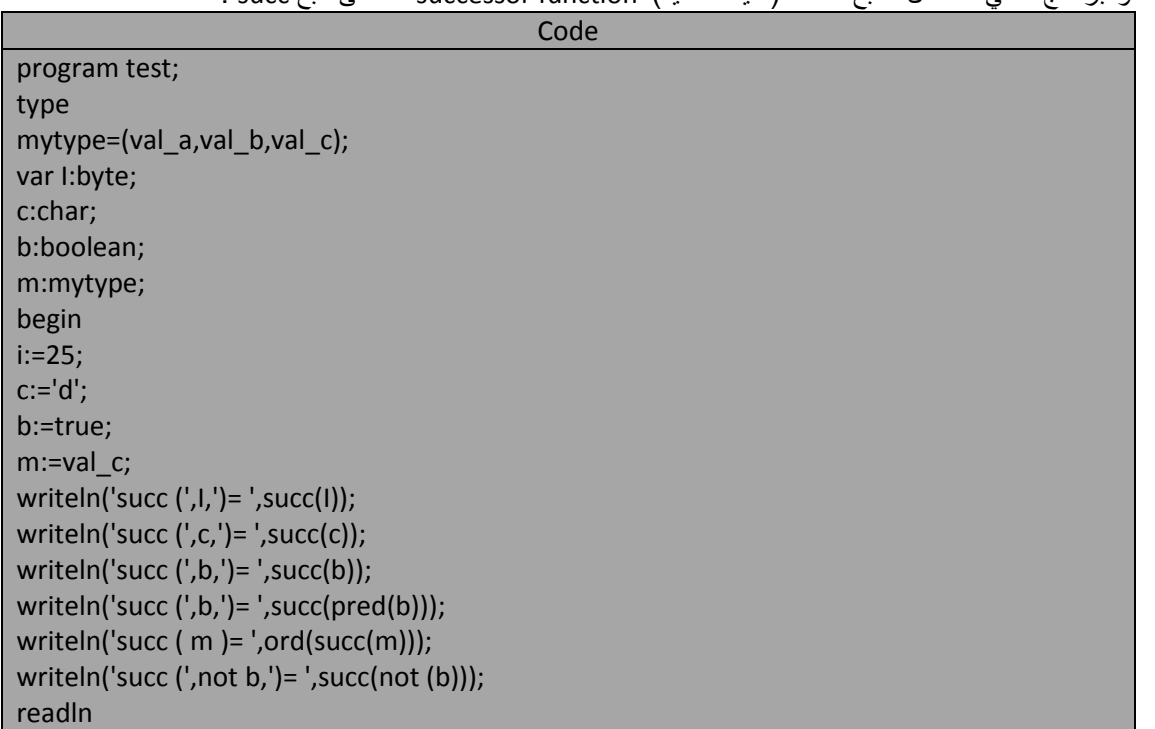

32 من 285

end.

خرج البرنامج السابق هو:

succ  $(25) = 26$ succ  $(d)$ = e  $succ$   $(TRUE) = TRUE$ succ (TRUE)= TRUE succ  $(m) = 3$  $succ$   $(FALSE) = TRUE$ 

Function TRUNC(val:real):longint;

يُحول هذا الروتين القيمة الحقيقية إلى قيمة صحيحة طويلة و ذلك بحذف القسم الكسري من هذه القيمة و ناتج هذا التابع يكون من النوع longint في لغة التربو باسكال و في لُغة باسكال القياسية يكون من النّوع integer . يعطينا التابعان TRUNC و ROUND إمكانية تحويل قيمة حقيقية إلى قيمة صحيحة. وللمقارنة بين سلوك التابعين TRUNC و ROUND :

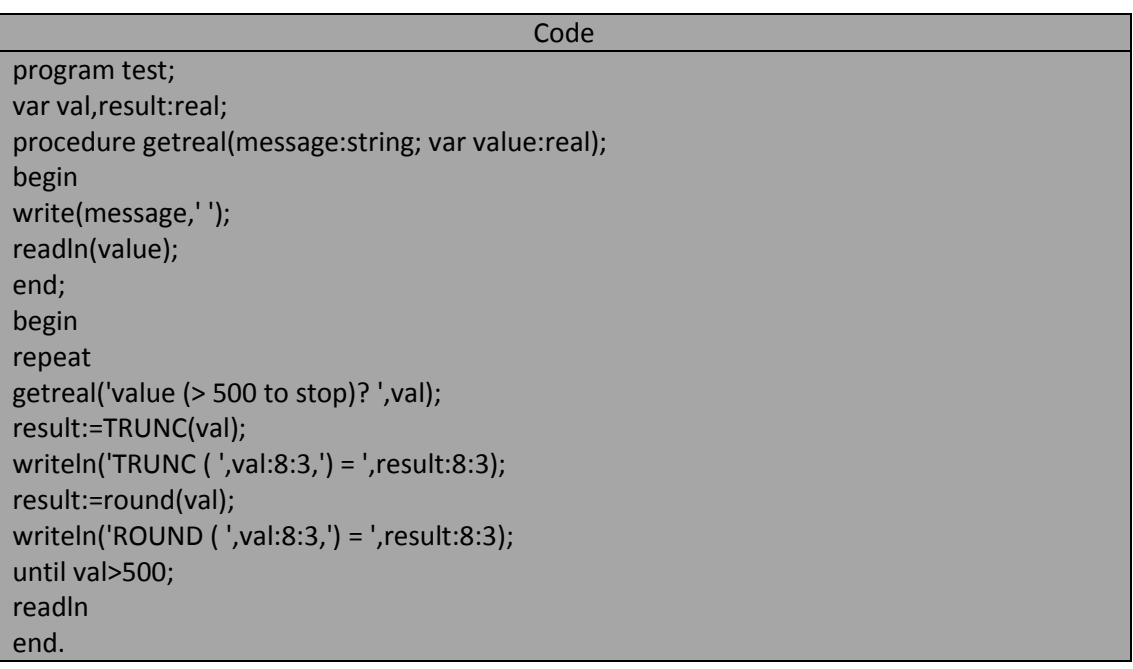

خرج البرنامج السابق شبيه بالتالي:

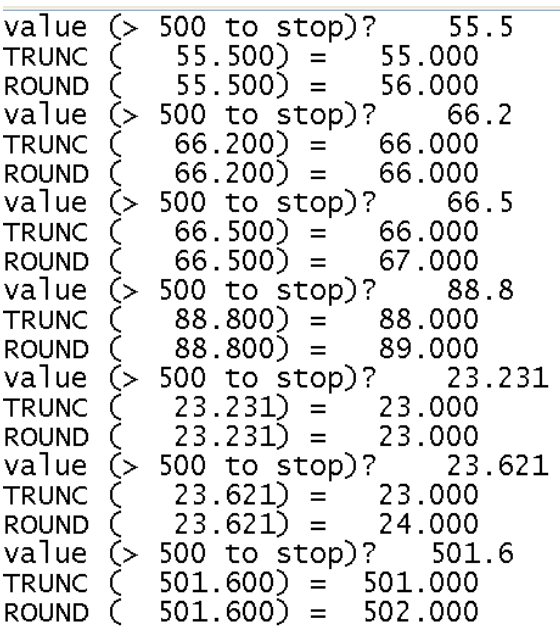

Procedure write; Procedure writeln;

يستخدم الإجراءان السابقان للكتابة على الشاشة أو على ملف

الروتينات مسبقة التعريف في لغة تربو باسكال Routines predefined in turbo pascal:

Function concat (str1,……,strx:string):string;

يُنشى هذا الروتين سلسلة رمزية طويلة بعد عملية ضم لكل متحولات السلاسل الممررة إليه و يعيد بعدها سلسلة رمزية طويلة. فعندما نمرر سلسلتين رمزيتين هما 1str و 2str إلى هذا التابع فإن ناتج هذا التابع هو سلسلة رمزية هي عبارة عن اتحاد هاتين السلسلتين إذ توضع السلسلة 1str أولاً و تليها السلسلة 2str .ويمكّن لهذا التابع أن يأخذ سلسلتين أو أكثر كمتحولات وسيطيه لضمها و جعلها سلسلة رمزية واحدة.

و البرنامج التالي ببين لنا عمل التابع CONCAT :

Code

program test; var str1, str2, str3, str4, largstr:string; result:integer; procedure getstring(message:string; var value:string); begin write(message,' '); readln(value); end; begin randomize;

**المهندس خالد ٌاسٌن الشٌخ 285 of 33 Republic Arab Syrian** 

**الجمهورٌة العربٌة السورٌة- دمشق- معضمٌة الشام com.gmail@khaledyassinkh**

34 من 285

result:=random(maxint); getstring('str1?',str1); getstring('str2?',str2); getstring('str3?',str3); getstring('str4?',str4); if(odd(result))then begin writeln('concatenating str1 through str4'); largstr:=concat(str1,str2,str3,str4); end else begin writeln('concatenating str4 through str1'); largstr:=concat(str4,str3,str2,str1); end; writeln(largstr); readln end.

يطلب البرنامج السابق من المستخدم user أربع سلاسل رمزية و بعد أن يقرأ هذه السلاسل يولد قيمة عشوائية .فإذا كانت هذه القيمة فردية فإن البرنامج يضم هذه السلاسل وفق ترتيبها الصحيح أما إذا كانت القيمة العشوائية المتولدة زوجية فإن البرنامج يضم هذه السلاسل وفق ترتيب عكسى أي أن السلسلة الرمزيّة الناتجة سوف تكون ناتجة عن . str1 و str2 و str3 و Str4

خرج البرنامج السابق قد يكون شبيه بالتالي:

 $str1?$ Syria Arab Republic  $str<sub>2</sub>$ ? syria in arabic  $str3?$ arabic in syria str4? khaled is syria arabic<br>concatenating str1 through str4 Syria Arab Republic syria in arabic arabic in syria khaled is syria arabic

Function COPY(str:string; start,Nrchars:integer):string;

ٌنسخ هذا الروتٌن سلسلة رمزٌة جزبٌة من السلسلة الرمزٌة str . ٌبدأ النسخ من الرمز الذي رقمه ُممرر start و طول هذه السلسلة الرمزٌة ُممرر يمن المتحول nrchars. ينسخ الاستدعاء التالي للتابع copy أول ثمانية رموز من السلسلة الرمزية str و يلحق هذه السلسلة المنسوخة بالمتحول .resultstr

Resultstr:=copy(str,1,8);

إذا وصل التابع copy أثناء قيامه بعملية النسخ إلى نهاية السلسلة str و قبل أن ينتهي من عملية النسخ فإن التابع copy سُعيد سلسلة جزبٌة ناقصة. فمثالًا إذا كانت السلسلة str بطول 10 رموز و طلبنا من التابع copy أن ٌنسخ خمسة رموز ابتداء من الرمز السابع فإن هذا التابع سيعيد الرموز الثلاثة الأخيرة فقط من السلسلة str. أما إذا كانت قيمة start (أي رقم رمز بداية النسخ) أكبر من طول السلسلة str فإن التابع copy سيعيد سلسلة فارغة. و البرنامج التالً ٌبٌن لنا عمل التابع copy:

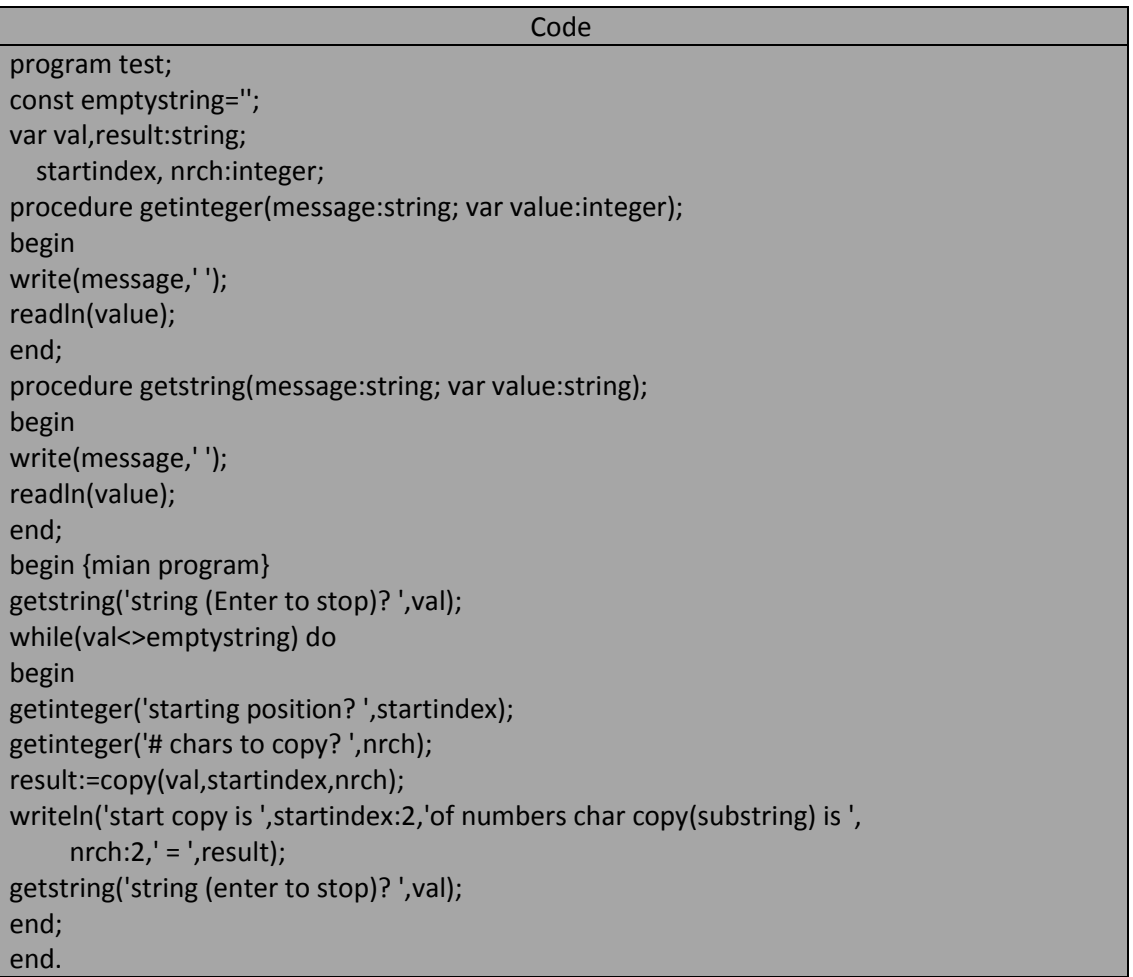

خرج البرنامج شبيه بالتالي:

```
string (Enter to stop)? syria arabic<br>starting position? 7<br># chars to copy? 6<br>start copy is 7of numbers char copy(substring) is 6 = arabic
string (enter to stop)?
```
المهندس خالد ياسين الشيخ

Procedure DEC(var valtoDec:integer); Procedure DEC(var valtoDec:longint); Procedure DEC(var valtoDec:char); Procedure DEC(var valtoDec:Boolean);

ينقص هذا الروتين قيمة المتحول الأول الممرر إليه حسب قيمة المتحول الاختياري الثاني.فإذا لم نمرر لهذا الإجراء متحولاً ثانياً فإن الإجراء ينقص قيمة المتحول الأول valtoDec بمقدار واحد. ويجب أن يكون المتحول الأول ينتمي إلى أحد أنواع المعطيات المرتبة.و البرنامج التالي يشرح لنا عمل التابع DEC:

**المهندس خالد ٌاسٌن الشٌخ 285 of 35 Republic Arab Syrian الجمهورٌة العربٌة السورٌة- دمشق- معضمٌة الشام com.gmail@khaledyassinkh**

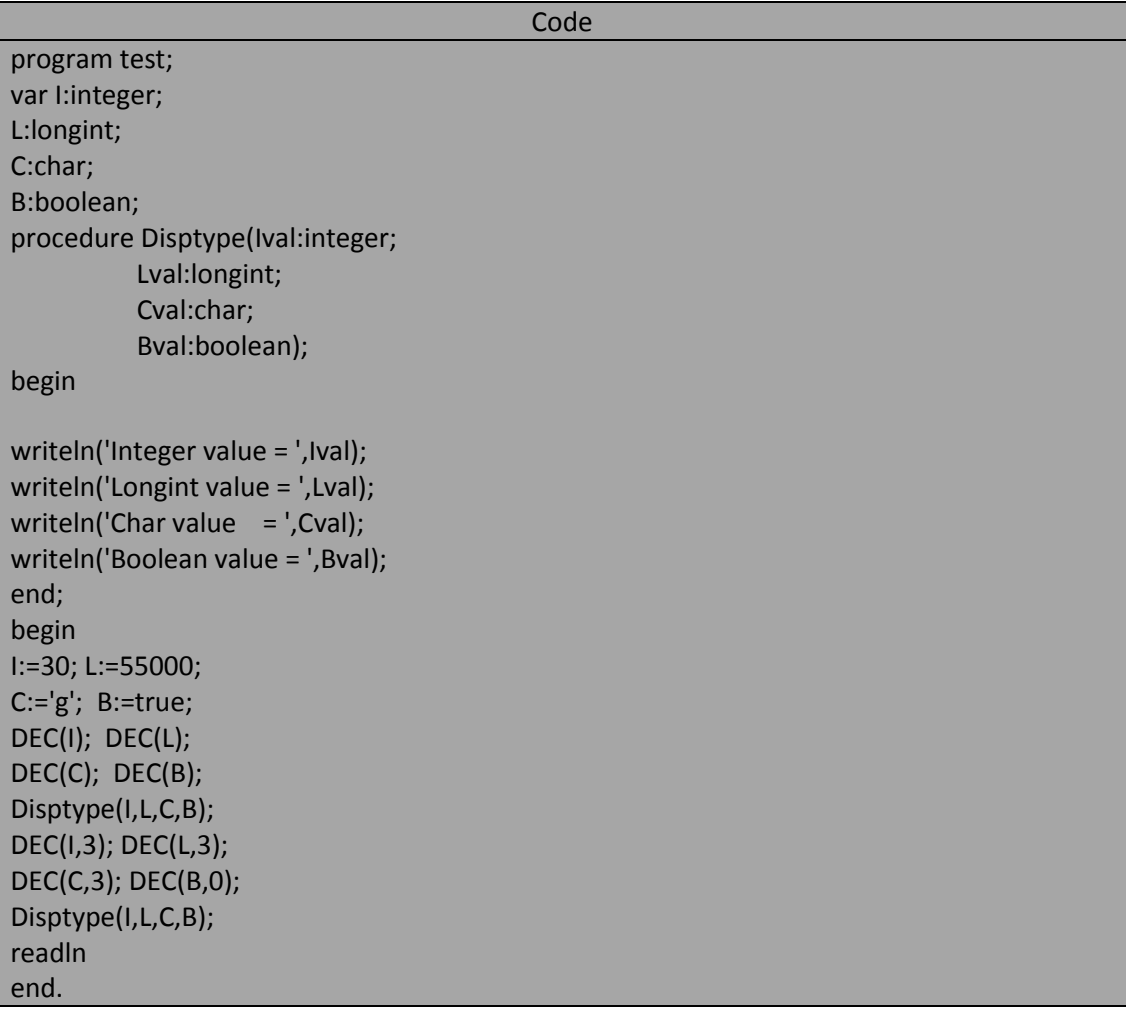

خرج البرنامج السابق هو:

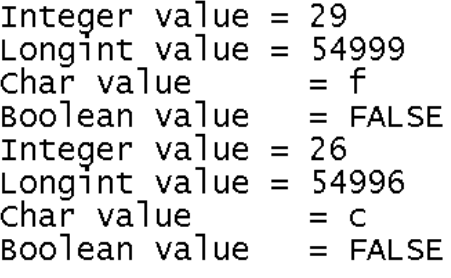

المهندس خالد ياسين الشيخ
#### Procedure Delete (var str:string; startingindex,nrTodelete:integer);

يحذف هذا الإجراء سلسلة رمزية جزئية من السلسلة str إذ تبدأ السلسلة الجزئية من الرمز الذي رقمه موجود في startingindex و طول هذه السلسلة الجزبٌة موجود فً nrTodelete ٌ.بدأ اإلجراء بحذؾ الرموز من الموقع startingindex و حتى نهاية السلسلة الجزئية فإذا كانت السلسلة الجزئية أطول من السلسلة str فإن الحذف سوف ينتهى عند نهاية السلسلة str أما إذا كانت بداية السلسلة الجزئية أكبر من السلسلة str فلن يقوم الإجراء بش*يء* فمثلاً تحذف العبارة التالٌة أول تسعة رموز من السلسلة str:

**اإلجراءات و التوابع functions and procedure**

delete(str,1,9);

و البرنامج التالي يوضح عمل الإجراء delete:

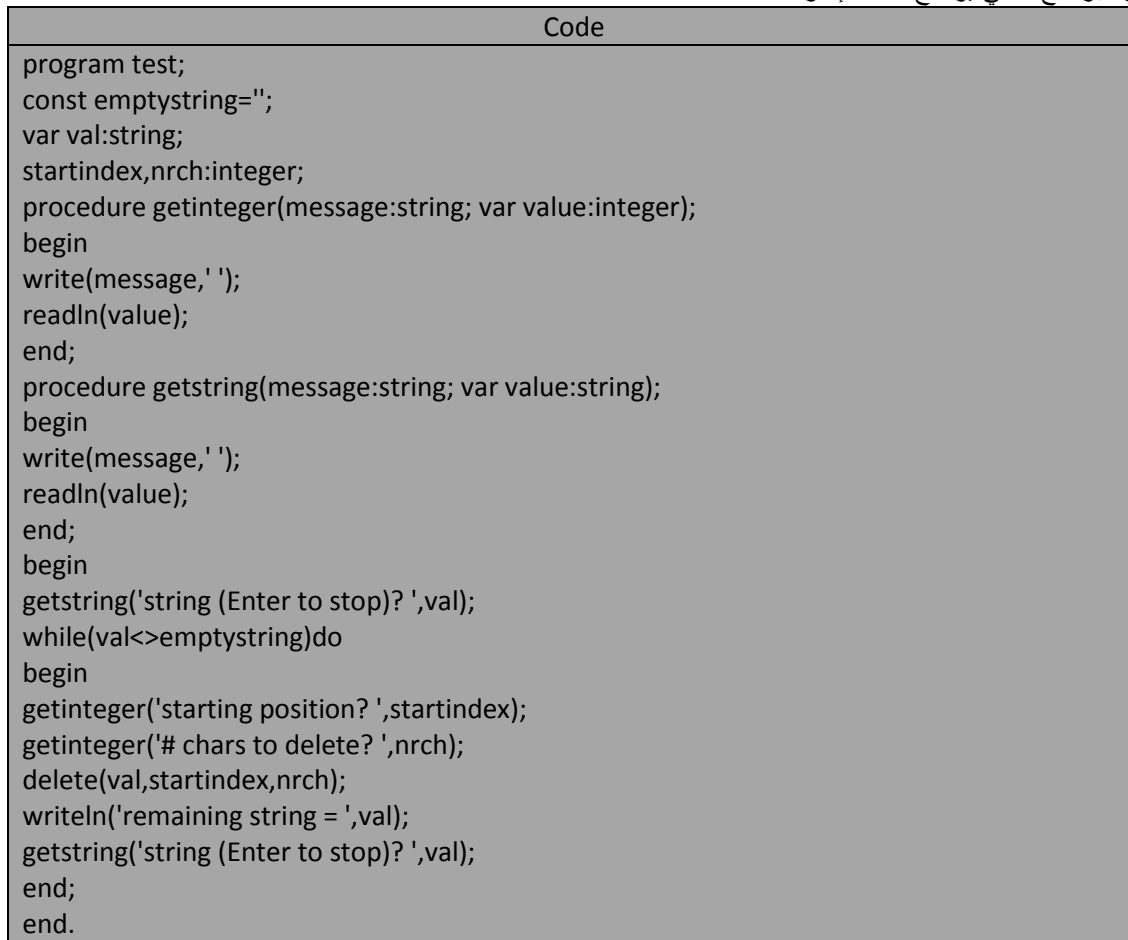

خر ج البرنامج قد يكون شبيه بالتالي:

```
string (Enter to stop)?
                                          syria arabic
starting position?<br># chars to delete?
                                  1
                                 -6
remaining string = arabic
string (Enter to stop)? syria arabic
starting position? 3<br># chars to delete? 4<br>remaining string = syarabic<br>string (Enter to stop)?
```
38 من 285

#### Function Frac(val:real):real;

يعيد هذا التابع القسم الكسري من العدد val فالعدد الممر إلى هذا النابع و ناتج هذا التابع هما عددان حقيقيان إذا كانت قيمة المتحول myreal هي (55.454566) عندئذ ناتج العبارة التالية ;(result=frac(myreal هو 0.454566 و سوف يلحق الناتج بالمتحول result و البرنامج التالي يوضح عمل التابع frac :

**Code** 

program test; const emptystring=''; var val,result:real; procedure getreal(message:string; var value:real); begin write(message,' '); readln(value); end; begin repeat getreal('value (> 500 to stop)? ',val); result:=frac(val); writeln('FRAC ( ',val:8:3,') = ',result:8:3); until val>500.0; readln; end.

خرج البرنامج شبيه بالتالي:

value  $(> 500$  to stop)? 5.236  $5.236$  = 0.236 FRAC ( value  $($  500 to stop)? 66.642 FRAC (  $66.642$  = 0.642 value  $($  500 to stop)? 72.222 FRAC (  $72.222$  = 0.222 value  $(> 500 \text{ to stop})$ ? 400.235 FRAC  $($  400.235) = 0.235  $value$  (> 500 to stop)? 500.69 FRAC  $($  500.690) = 0.690

Procedure INC(var valtoINC:integer); Procedure INC(var valtoINC:longint); Procedure INC(var valtoINC:char); Procedure INC(var valtoINC:Boolean);

يزيد هذا الروتين قيمة المتحول الممرر إليه حسب قيمة المتحول الثاني الاختياري الممرر إليه و في حال عدم تمرير متحول ثاني إلى هذا الإجراء فسيزيد قيمة متحوله الأول بمقدار واحد شريطة أن يكون المتحول الأول من نوع معطيات ترتيبي و البرنامج التالً ٌشرح لنا اإلجراء INC:

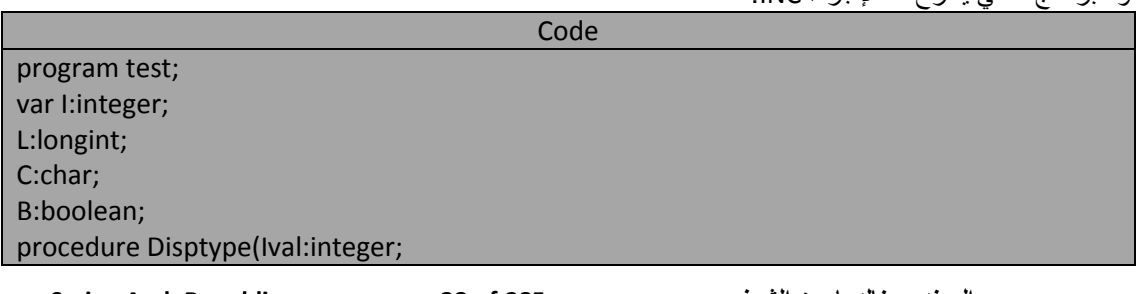

**المهندس خالد ٌاسٌن الشٌخ 285 of 38 Republic Arab Syrian الجمهورٌة العربٌة السورٌة- دمشق- معضمٌة الشام com.gmail@khaledyassinkh**

39 من 285

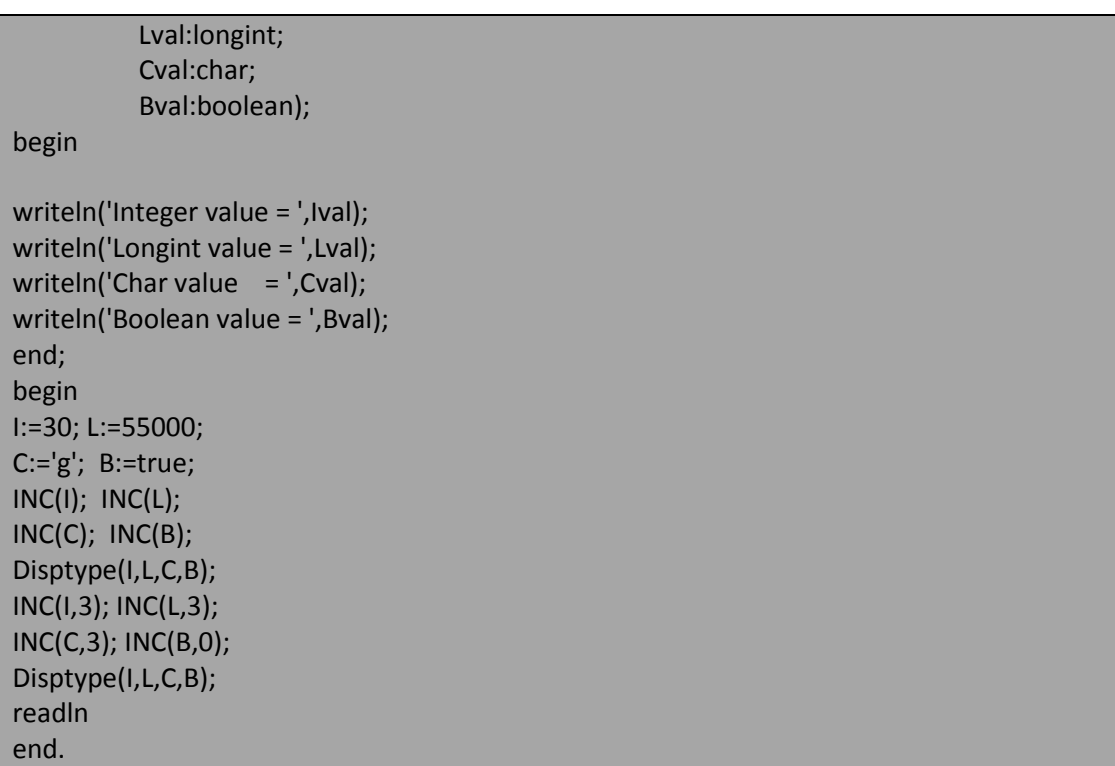

خرج البرنامج السابق هو:

```
Integer value = 31Longint value = 55001Char value
                  = hBoolean value = TRUE
Integer value = 34<br>Longint value = 34<br>Longint value = 55004
Char value
                  = k
Boolean value = TRUE
```
Procedure insert(strtoadd:string; var wheretoadd:string; startpos:integer);

يُضيف هذا الروتين السلسلة strtoadd إلى السلسلة wheretoadd ابتداء من الموقع(الدليل) startingpos و في حال أن السلسلة الناتجة غدا طولها أكبر من 255 رمزاً فإن أول 255 فإن أول 255 رمزاً سوف تحفظ و يتم تجاهل الباقي. مثال:افترض=تخيل أن المتحول mystring له القيمة there, duckiest فإن العبارة التالية :

```
Insert('Hello ',mystring,1);
```
سوف تجعل المتحول mystring يملك القيمة Hello there, duckiest . و البرنامج التالي ببين لنا عمل الإجراء insert:

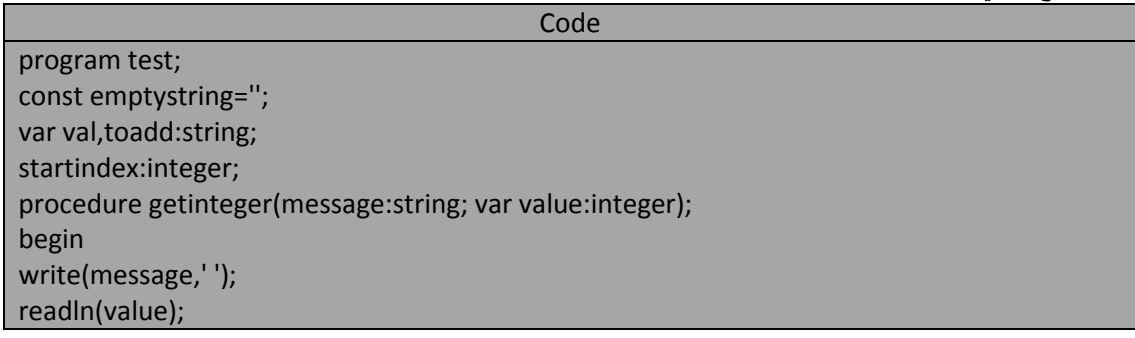

**المهندس خالد ٌاسٌن الشٌخ 285 of 39 Republic Arab Syrian** 

**الجمهورٌة العربٌة السورٌة- دمشق- معضمٌة الشام com.gmail@khaledyassinkh**

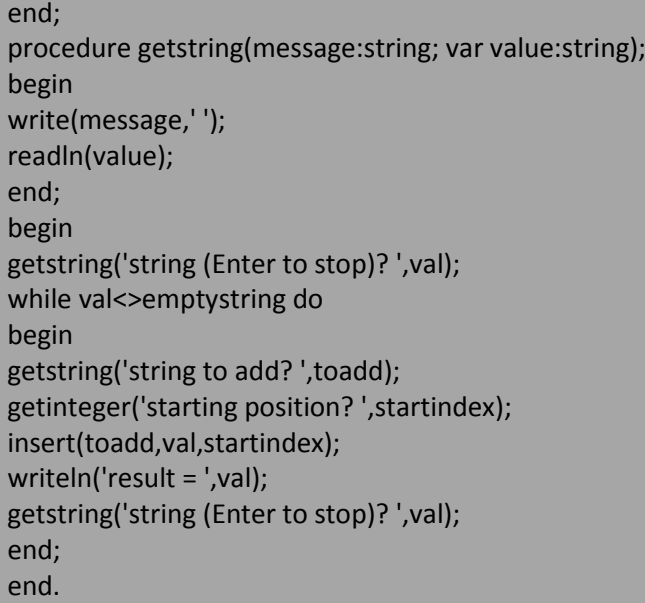

خرج البرنامج السابق قد يكون شبيه بالتالي:

```
string (Enter to stop)?<br>string to add? khaled
                                            syrian arab republic
string to add:<br>starting position? 1<br>result = khaled syrian arab republic<br>string (Enter to stop)? syrian arab republic<br>string to add? (khaled)
starting position?
                                  - 2
result = s(khaled)yrian arab republic
string (Enter to stop)?
```
Function INT(val:real):real;

يعيد هذا التابع القسم الصحيح من العدد الحقيقي val الممرر إليه و لكنه يعيده حقيقياً فعلى سبيل المثال إذا كانت قيمة المتحول 69.5645=myval عندبذ سوؾ تلحق العبارة التالٌة (myreal(INT=:result القٌمة 69.0 بالمتحول result. و التالي.<br>و التالي و دويج لنا عمل التوابع و

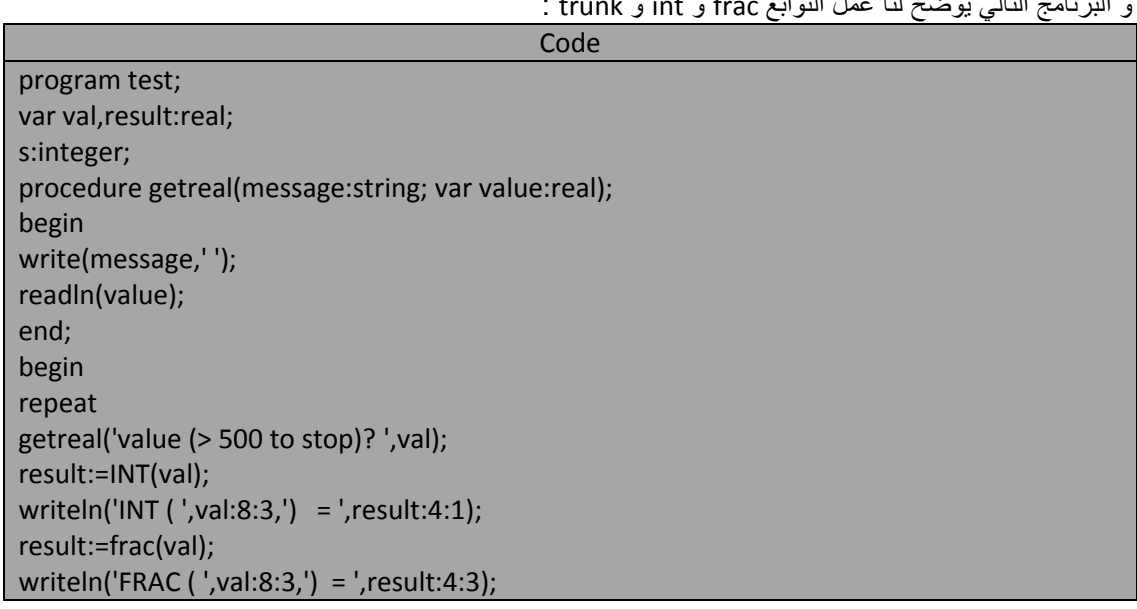

**الجمهورٌة العربٌة السورٌة- دمشق- معضمٌة الشام com.gmail@khaledyassinkh**

41 من 285

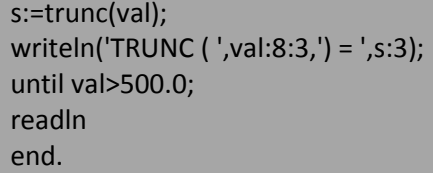

خرج البرنامج السابق شبيه بالتالي:

المهندس خالد ياسين الشيخ

```
value (> 500 to stop)?
                          22.364
        22.364 = 22.0
INT (
                    = 0.364FRAC (
          22.364)
TRUNC ( 22.364) = 22<br>value ( 500 to stop)? 47.648
        47.648 = 47.0
INT (
FRAC (
         47.648)
                    = 0.648TRUNC (
          47.648 = 47
value (> 500 to stop)? 88.364
INT (<br>FRAC (
                    = 88.088.364)
          88.364)
                   = 0.364TRUNC (
          88.364 = 88value ( 500 to stop)? 500.212
INT ( 500.212) = 500.0<br>FRAC ( 500.212) = 0.212
TRUNC ( 500.212) = 500
```
Function length(str:string):integer;

يعيد هذا الروتين طول السلسلة str فإذا كانت قيمة المتحول mystr هي this long عندئذ سوف تُلحق القيمة 9 بالمتحول الصحيح result:

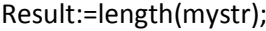

و البرنامج التالي يشرح لنا عمل التابع length:

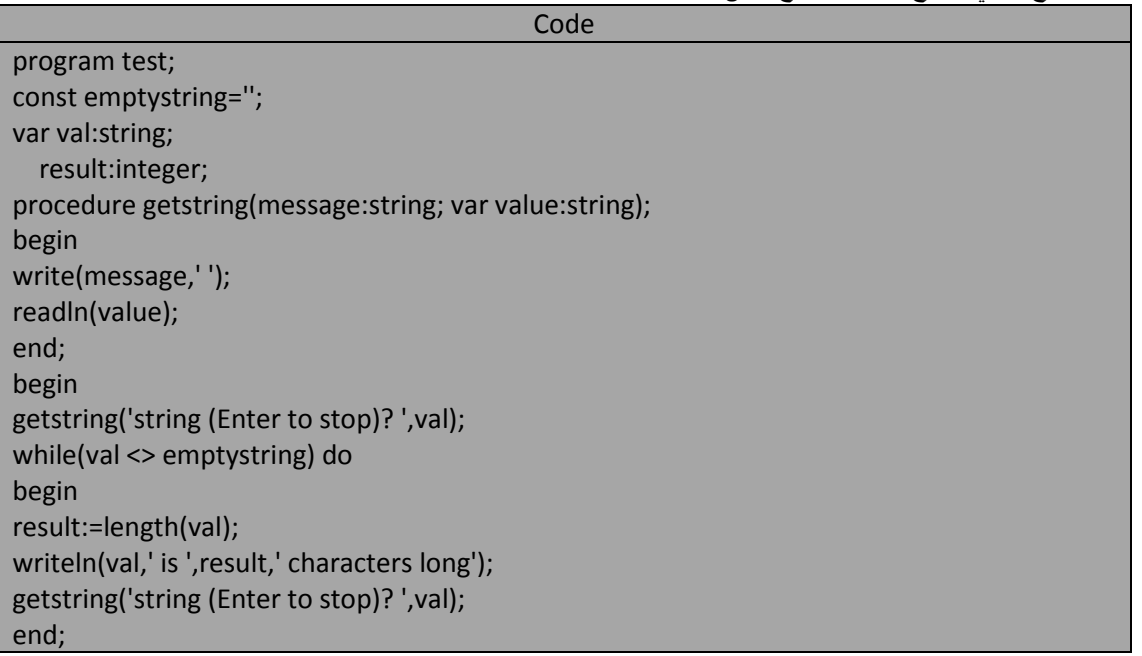

42 من 285

end.

خرج البرنامج شبيه بالتالي:

```
string (Enter to stop)? Syrian Arab Republic<br>Syrian Arab Republic is 20 characters long
string (Enter to stop)? khaled yassin alsheikh<br>khaled yassin alsheikh is 22 characters long
string (Enter to stop)?
```
Function PI:real; يعيد هذا الروتين القيمة π و التي تساوي تقريباً 3.14156265 و هذا التابع مفيد جداً عندما نستخدم التوابع المثلثية cos و . sin

Function POS(strtofind, strtosearch :string):integer;

ٌبحث هذا الروتٌن عن السلسلة strtofind يمن السلسلة strtosearch و فً حال العثور علٌها فإن هذا التابع ٌعٌد موقع بداية أول ظهور لهذه السلسلة أما إذا لم يعثر على هذه السلسلة فإنه يعيد القيمة 0 . مثلاً: افترض=تخيل أن قيمة المتحول pattern هي 'for' و قيمة المتحول source هي 'california' عندئذ ستلحق العبارة القيمة 5 بالمتحول الصحيح result:

Result:=pos(pattern,source);

و البرنامج يوضح عمل التابع pos:

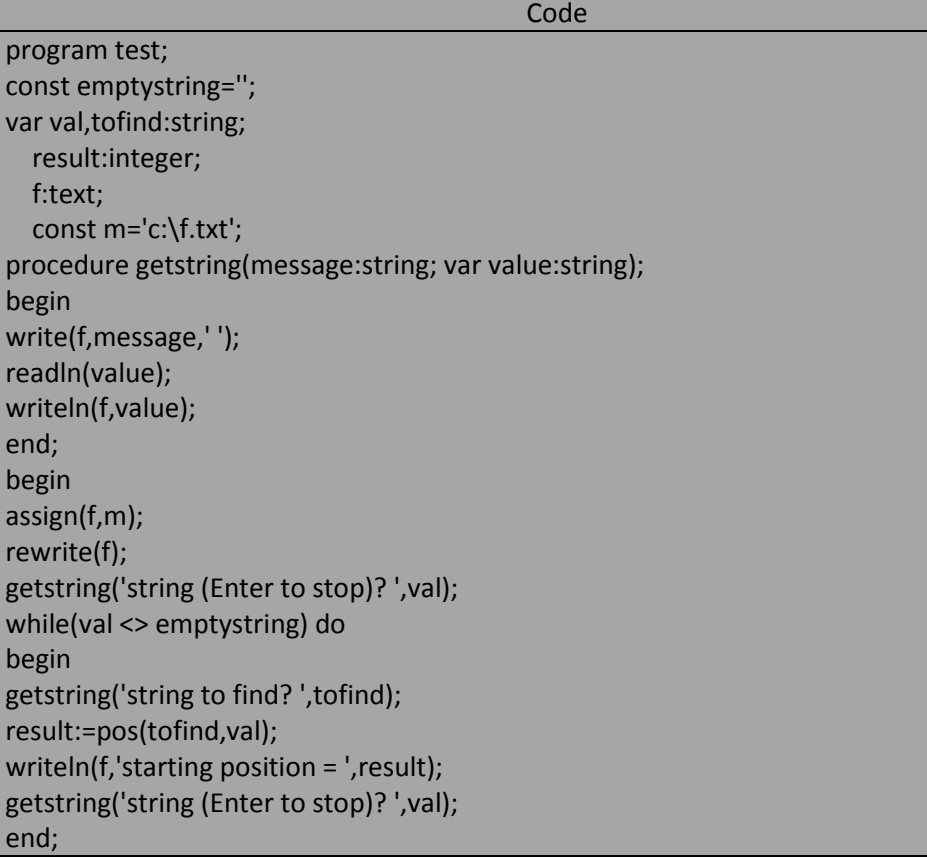

43 من 285 close(f); end. string (Enter to stop)? Svrian Arab Republic string to find? Arab starting position  $= 8$ string (Enter to stop)?<br>string to find? sheikh khaled yassin alsheikh starting position =  $17$ المهندس خالد ياسين الشيخ string (Enter to stop)?  $\mathsf{I}$ Function RANDOM :real; Function RANDOM(maxval:integer):integer; :maxval>=0; Function RANDOM(maxval:longint):longint; :maxval>=0; Function RANDOM(maxval:word):word; يعيد هذا التابع قيمة عشوائية random value و يمكن استدعاء التابع بدون متحولات وسيطية و عندئذ يعيد هذا التابع قيمة حقيقية عشوائية بين 0 و 1 . أما إذا استدعينا التابع السابق مع متحول وسيطى صحيح n موجب فإن التابع بو لد قيمة عشوائية من 0 إلى n-1. Procedure randomize; يهيئ هذا الروتين مولد الأعداد العشوائية ًمع بذور قيم عشوائية و هذه البذور تخزن ضمن المتحول المسبق التعريف Randseed . يجب استدعاء هذه الإجراء في بداية أي برنامج يستخدم الأعداد العشوائية من خلال التابع random. أما إذا لم نستدع هذا الإجراء فإن هذا تسلسل الأعداد العشوائية المتولدة سيعتمد على القيمة المخزنة ضمن المتحول randseed . و في حال كنا نريد أن نولد أعداداً لها نفس التسلسل العشوائي في كل تنفيذ للبرنامج علينا تهيئة المتحول randseed برفس القيمة عوضاً عن استدعائنا للإجراء randomize. و البرنامجين التالي يوضحان ذلك: البرنامج بدون استدعابنا لإلجراء randomize: Code program test; var s,i:longint; w:word; begin randseed:=10;  $i:=1$ : while(i<=5)do begin s:=random(15); write(s,',');  $i:=i+1;$ end; writeln; for i:=1 to 5 do begin s:=random(15);

write(s,',');

44 من 285

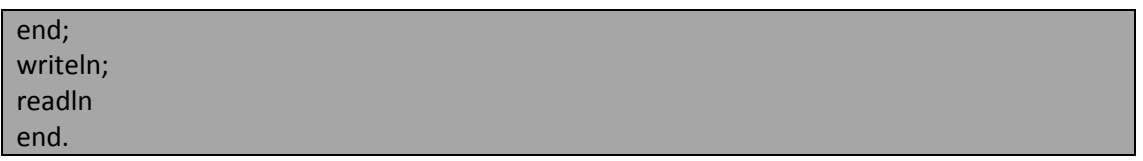

#### البرنامج الثانً مع استدعابنا لإلجراء randomize:

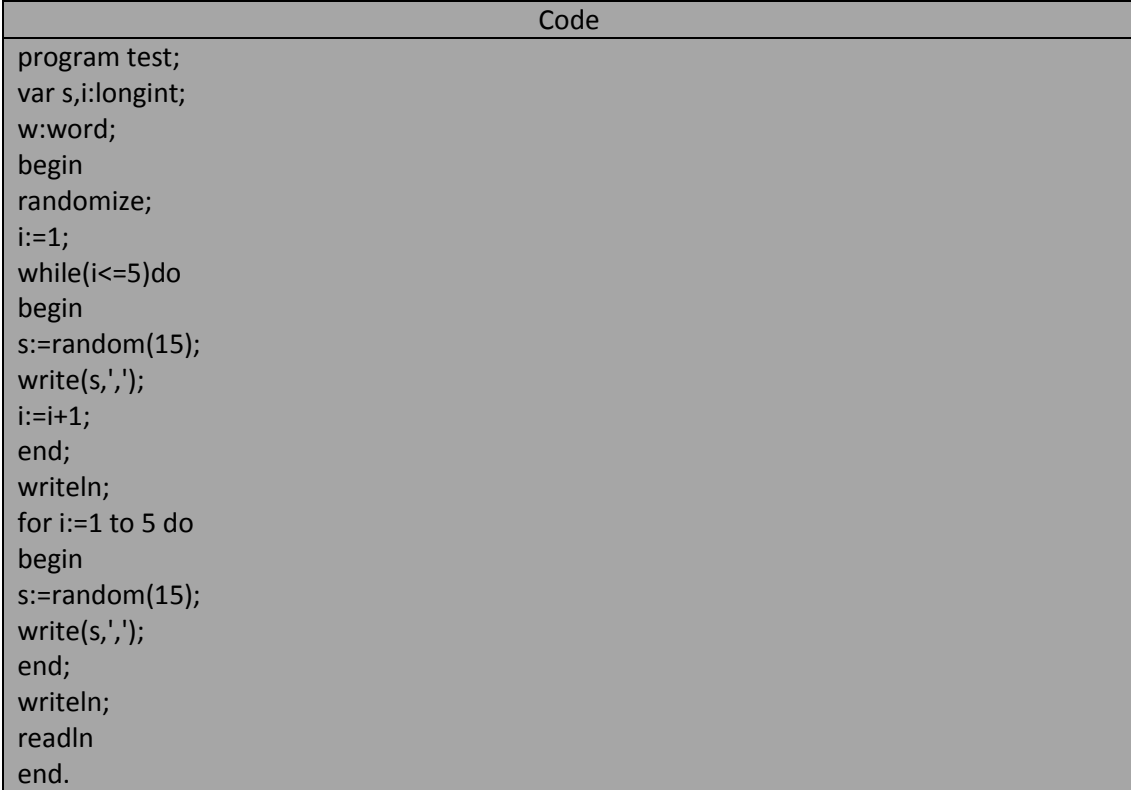

الفرق بين البرنامجين أن البرنامج الأول سيقوم بطباعة القيم العشوائية نفسها في كل مرة ننفذ فيها البرنامج أم البرنامج الثاني سِقوم بطباعة قيم عشوائية مُختلفة في كل مرّة ننفذ فيها البرنامج.<br>سيقوم بطباعة قيم عشوائية مُختلفة في كل مرّة ننفذ فيها البرنامج.

#### Function sizeof(type of variable name):word;

يعيد هذا التابع كمية الذاكرة المخصصة لمتحول أو لنوع معطيات و هذا الناتج يمثل عدد البايتات المخصصة للمتحول. و البرنامج التالي يوصح لنا كمية الذاكرة المخصصة لكل نوع من أنواع المعطيات المعرفة صمن البرنامج:

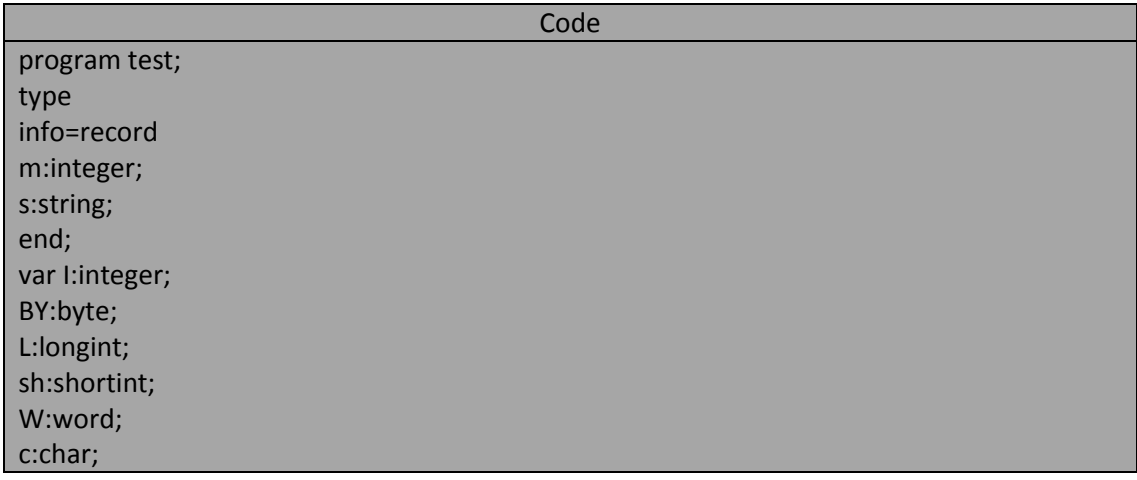

45 من 285

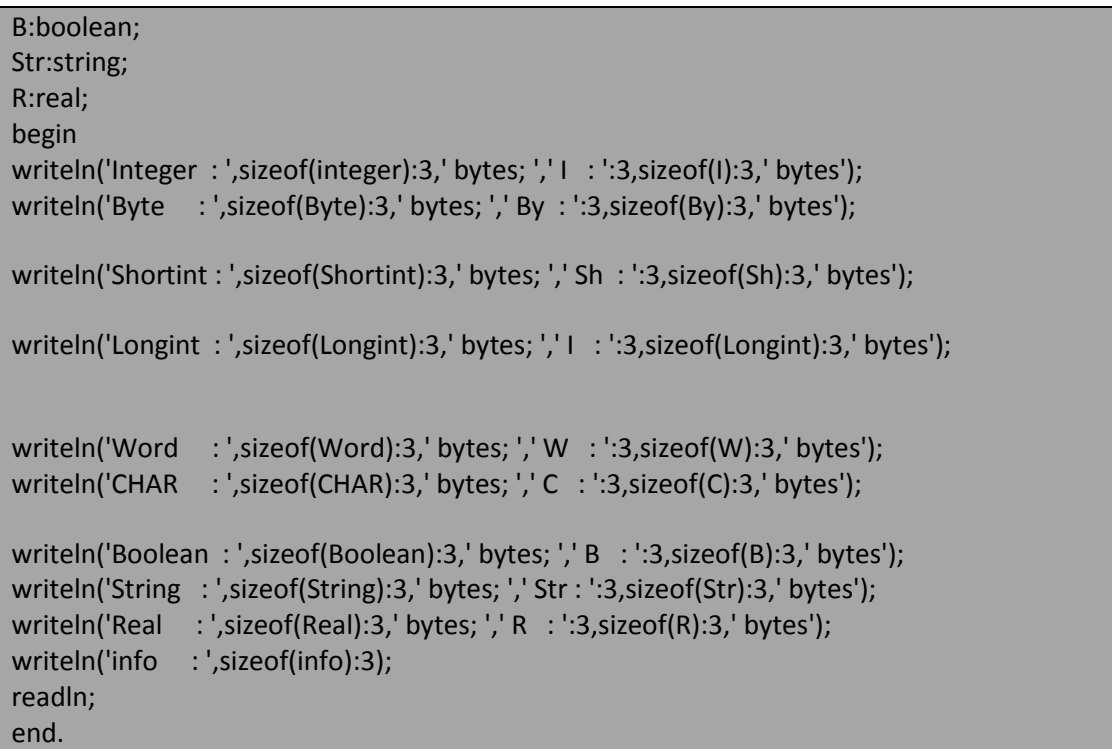

خرج البرنامج السابق هو:

المهندس خالد ياسين الشيخ

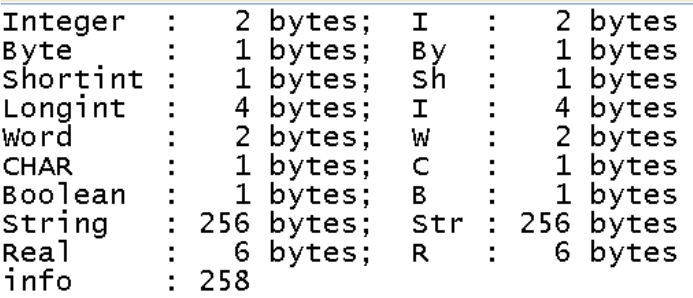

Function upcase (ch:char):char;

يعيد هذا الروتين الحرف الكبير للحرف الممرر إليه ضمن المتحول الوسيطي. و البرنامج التالي يوضح لنا عمل التابع :upcase

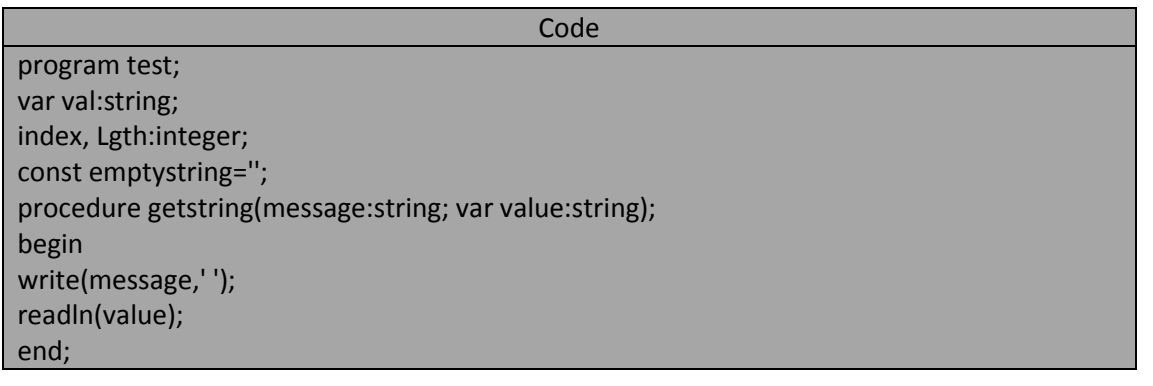

**المهندس خالد ٌاسٌن الشٌخ 285 of 45 Republic Arab Syrian الجمهورٌة العربٌة السورٌة- دمشق- معضمٌة الشام com.gmail@khaledyassinkh**

46 من 285

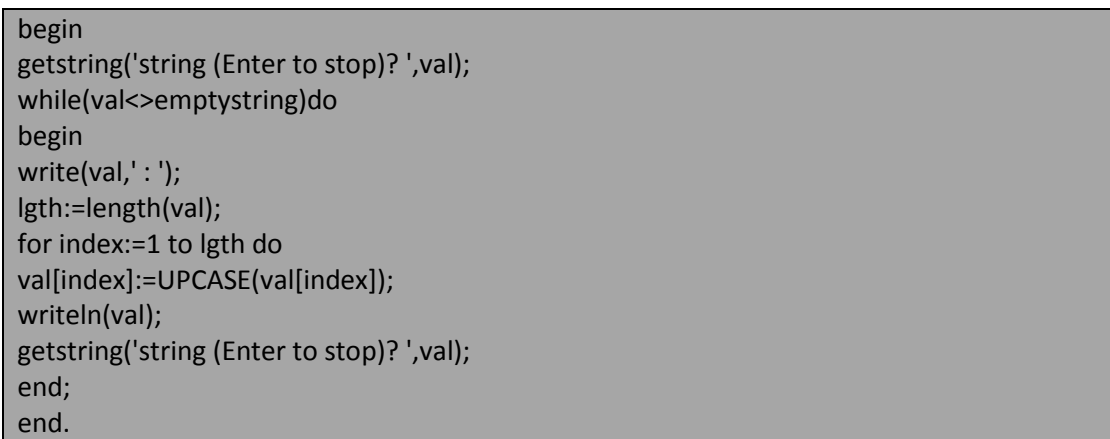

خرج البرنامج السابق هو شبيه بالتالي:

```
string (Enter to stop)?
                                  syrian arab republic
syrian arab republic : SYRIAN ARAB REPUBLIC
syrian arab repablic : Sinima Anno Nerobele<br>string (Enter to stop)? khaled yassin alsheikh<br>khaled yassin alsheikh : KHALED YASSIN ALSHEIKH
string (Enter to stop)?
                                  arabic syria
arabic syria : ARABIC SYRIA
string (Enter to stop)?
                                  Arab Syria
Arab Syria : ARAB SYRIA
string (Enter to stop)?
```
#### **استدعاء اإلجراءات و التوابع function and procedure calling:**

عند ترجمة الملف المصدري source file (البرنامج) يقوم المترجم compiler بترجمة شفرة البرنامج code كلها من البداية و حتى النهاية و لكي تنتهي عملية الترجمة بنجاح يجب أن تنتمي عبارات البرنامج إلى الصيغ الكتابية لعبارات لغة البرمجة (لغة باسكال مثلاً) و هذا القانون ينطبق بالحتمية على الإجراءات و التوابع مونها عبارات من عبارات لغة باسكال لذلك ينبغي تعلم صيغ الرونينات و التأقلم مع صرامتها.

يمكن أن نذكر ضمن الحديث عن صرامة الصيغ الكتابية syntax هنا أن لائحة المتحولات الوسطية argument list التي تستخدم عند استدعاء الإجراء أو التابع يجب أن تطابق لائحة الوسطاء parameter list ضمن رأس الروتين المستدعى و حتى تتم عملية الترجمة بنجاح و ينجز المترجم استدعاءات الروتينات يجب أن يتعرف المترجم على رؤوس الروتينات .routine head

لنفترض مثلاً: أن لدينا إجراءان A و B و كلا الإجراءين معروف ضمن البرنامج الرئيسي main program إذا كان الإجراء A يستدعى الإجراء B عندئذ يجب على المترجم أن يعرف أو يقرأ إن صح التعبير رأس الإجراء B حتى يخمن التركيب الصحيح لاستدعاء هذا الإجراء و هذا يعني بالضرورة أن الإجراء B يجب أن يُعرف قبل الإجراء A ضمن قسم التصريح لليرنامج الرئيسي. و لكن افترض=تخيل أن الإجراء B يستدعي الإجراء A أيضاً هل يمكن ذلك ؟ حتى يتمكن الإجراء B من استدعاء الإجراء A يجب أن يكون A مُعرف قبل الإجراء B و لكن ما العمل إذا توجب علينا أن يكون A قبل B و B قبل A ؟ .

من أجل ذلك تمكننا لغة باسكال من استخدام التصريح الأمامي forward لتعريف رؤوس إجراءات أو توابع سيأتي تعريفها لاحقاً ضمن البرنامج و ذلك بأن نذكر رأس الروتين متبوعاً بفاصلة منقوطة و بعدها نضع الكلمة المحجوزة forward متبوعة بفاصلة منقوطة و هذا الترتيب يُخبر المترجم بأن لا يتوقع أن يأتي بعد رأس الإجراء الجزء المتبقي من الروتين أي قسم التصريح و جسم الروتين و كمثال على ذلك لنأخذ رأس الإجراء التاليّ: Procedure Check\_values (val1,val2:real); forward;

وفيما بعد و في قسم التصريح يجب أن نضع التصريح الفعلي لهذا الإجراء متضمناً رأس الإجراء (لكن بدون لائحة وسطاء) وقسم الإجراء و قسم الإجراء فمثلاً بمثل السّرد التاليّ التصريح الفعلي عن الإجراء check\_values بعد أن صرحنا عنه بالمميز المحجوز forward أنفاً. (إذاً يمكننا عدم وضع لائحة الوسطاء لأننا وضعناها في سطر forward). (\*ال حلجة إلى البحة الوسطاء ألن المترجم قد قرأها سابقاًا\*) ;values\_check Procedure

(\*هنا قسم التصريح \*) Begin

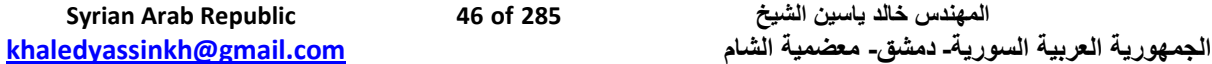

(\*هنا جسم اإلجراء \*) End:

**الروتٌنات المتداخلة routines nested:**

تملك الإجراءات و التوابع بنية البرنامج نفسها أي {اس و قسم تصريح و جسم فكما نستطيع ضمن البرنامج الرئيسي أن نعرف إجراءات و توابع يمكننا ضمن الروتينات أن نعرف روتينات أخرى مطلقين على الروتين الذي نعرفه ضمن روتين آخر روتين متداخل nested routine مع روتين خارجي. يقدم البرنامج مثالاً عن الروتينات المتداخلة وقم بتتبع تنفيذ هذا البرنامج من اجل فهم عملية استدعاء الروتينات وراقب المكدس stack بالضغط على المفتاحين 14f3+ctrl صمن نقاط نقاط مختلفة من البرنامج لرؤية ما خزنته الروتينات في المكدس و لإغلاق نافذة المكدس اضغط enter فقط.

**اإلجراءات و التوابع functions and procedure**

يملك الإجراء getboundedint روتينات متداخلة مهمتها مساعدته في الحصول على نتيجة المطلوبة فالإجراء adjustvals ينجز التعديل المطلوب ليصبح الحد السفلي أقل من الحد العلوي. أما التابع isbetween يفحص النتيجة المدخلة من المستخدم فيما إذا كانت ضمن الحدود المفروضة. فإذا أعاد هذا التابع القيمة true فإن حلقة repeat ستنتهي.

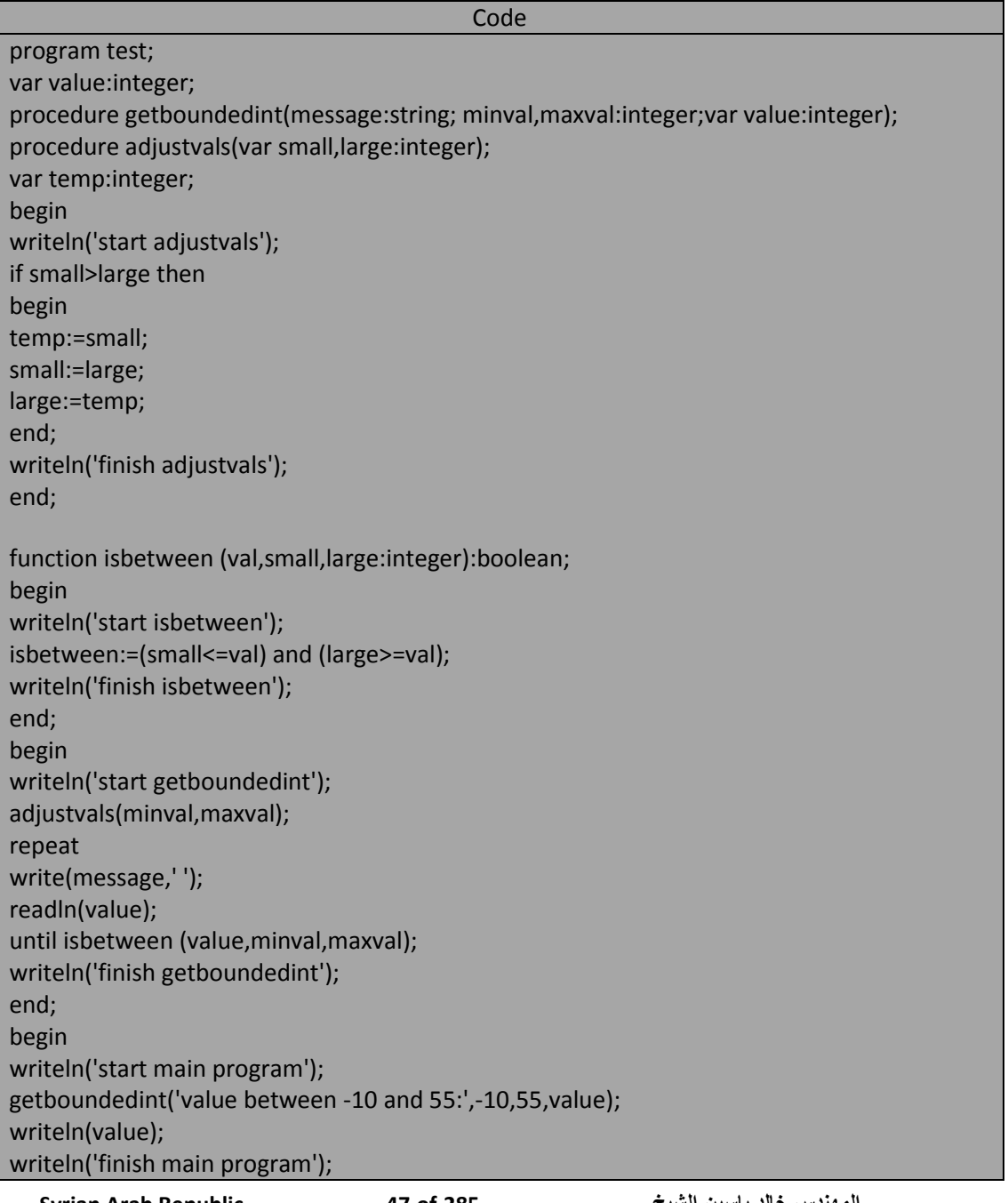

48 من 285

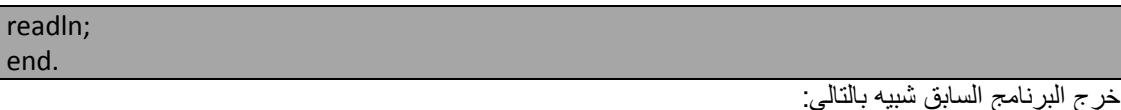

start main program start getboundedint start adjustvals finish adjustvals value between -10 and 55: 100 start isbetween finish isbetween value between  $-10$  and  $55: -12$ start isbetween finish isbetween value between -10 and 55: 28 start isbetween finish isbetween finish getboundedint 28 finish main program

#### **قضاٌا تصمٌمٌة برمجٌة issues design program:**

إن إمكانية بناء روتينات متداخلة تمكننا من إنشاء إجراءات و توابع مستقلة عن بعضها و تحفظنا من الفوضى في عمل البرنامج الرئيسي فعلى سبيل المثال افتر ض=تخيل أننا نر غب بتصميم بر مجيات SOFTWARE فعالة و نريد من بر امجنا أن تكون قوية قدر الإمكان عندئذ ينبغي أن نعالج كل حالات الدخل الممكنة فإذا كان برنامجنا يتوقع قيم دخل عددية و أدخل المستخدم خطأ سلسلة رمزية فإن تنفيذ البرنامج سيتوقف و لتجنب هذه المشكلة علينا أن ننشئ روتيناً يقرأ المعلومات على أنها سلسلة رمزية ومن ثم يحول هذه السلسلة إلى قيم عددية وفق ترتيبها المناسب.

إن مثل هذا الروتين الذي يقبل قيماً تنتمي إلى عدة أنواع معطيات و يقبل أيضاً إدخالات خاطئة يمكننا إنشاؤه بواسطة روتينات متداخلة يجزئ أعمال الروتين الأصلي و كمثال على ذلك دعنا نعمل على بناء هذا الإجراء من أجل نو ع المعطيات عدد صحيح integer و خوارز مية هذا الإجراء هي تحويل السلسلة الرمزية رمزا رمزا إلى قيم عدديةو بناء قيمة واحدة من هذه القيم يتّوقف الإجراء عندما يصادف إدخالاً ختطّناً أو عندما يصل إل نهاية السلسلة الرمزية و هذا الإجراء سوف ينجز القالبة مر ار أ و تكر ار أ :

- 1. يفحص كون الرقم التالي رقماً.
- 2. فإذا كان هذا الرمز رقماً فإنه يوجد القيمة العددية لهذا الرمز و إلا فإنه ينهي تنفيذ الحلقة<sub>.</sub>
	- 3. إذا تمت قراءة رقم آخر يضرب بالعدد 10 و يضاف الناتج إلى القيمة الكلية .
		- .4 ٌزداد العداد.

يتوجب على الإجراء أيضاً ان يفحص الحالات الخاصة منها كون الرمز الأول إحدى الإشارتين اساب minus - أو الموجب plus +

يحتوي البرنامج التالي على الإجراء makeint و الذي يمثل هذه الخوارزمية. نفذ البرنامج هذا البرنامج وفق قيم صحيحة و قيم خاطئة فمثلا نفذ البرنامج من أجل القيم 5 و -100 و khaled و khaled . و يتألف هذا الإجراء من ثلاثة روتينات متداخلة معه بجزئ الأعمال الموكلة البه :

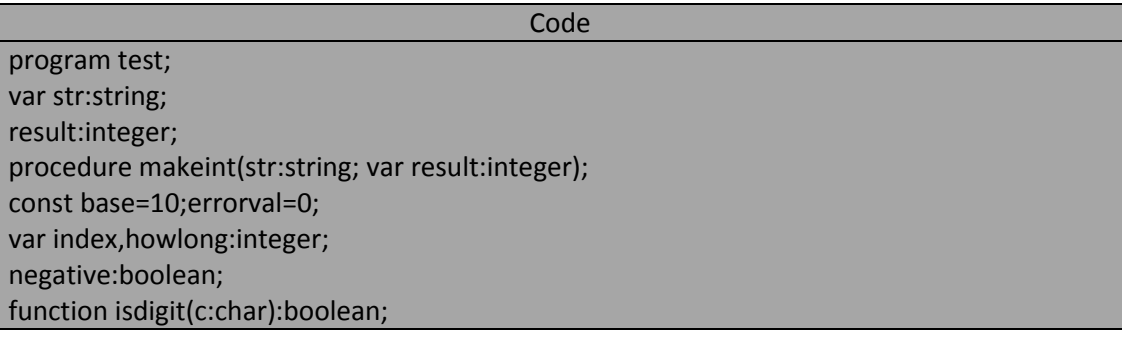

**المهندس خالد ٌاسٌن الشٌخ 285 of 48 Republic Arab Syrian** 

**الجمهورٌة العربٌة السورٌة- دمشق- معضمٌة الشام com.gmail@khaledyassinkh**

49 من 285

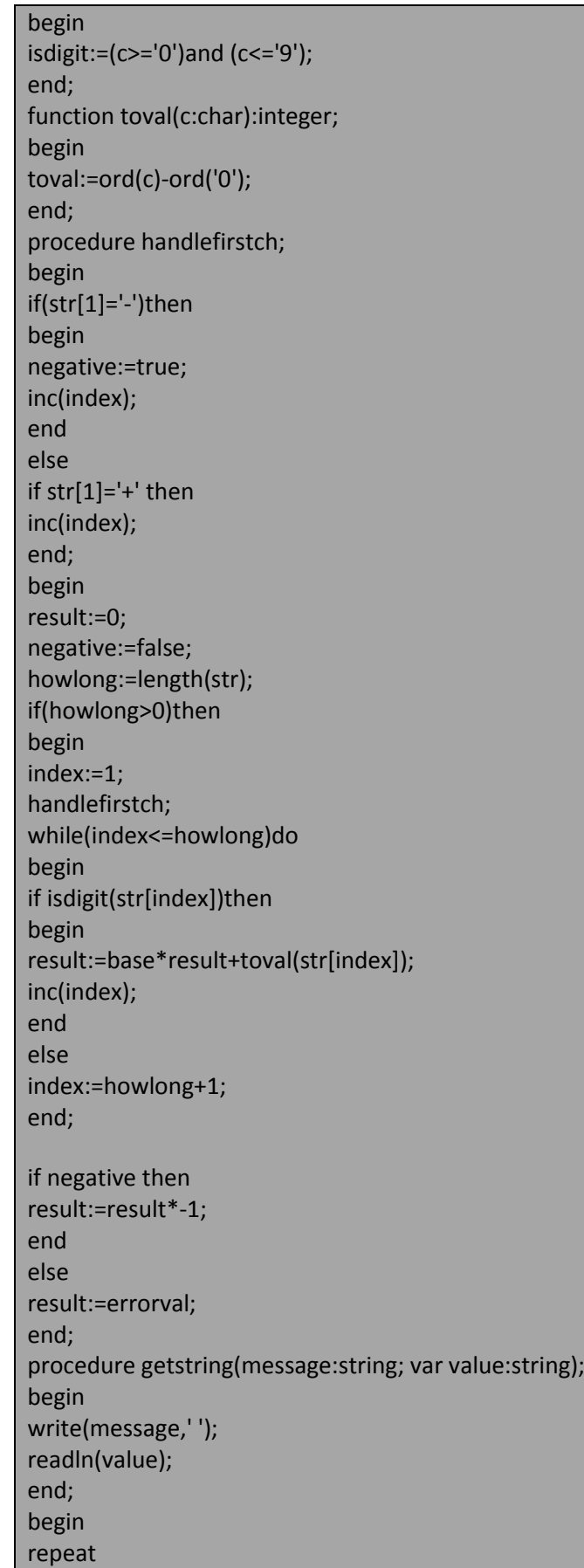

**المهندس خالد ٌاسٌن الشٌخ 285 of 49 Republic Arab Syrian** 

50 من 285

getstring('value? (>500 to stop) ',str); makeint(str,result); writeln(str,' : ',result); until result>500; readln; end.

خرج البرنامج السابق قد يكون شبيه بالتالي:

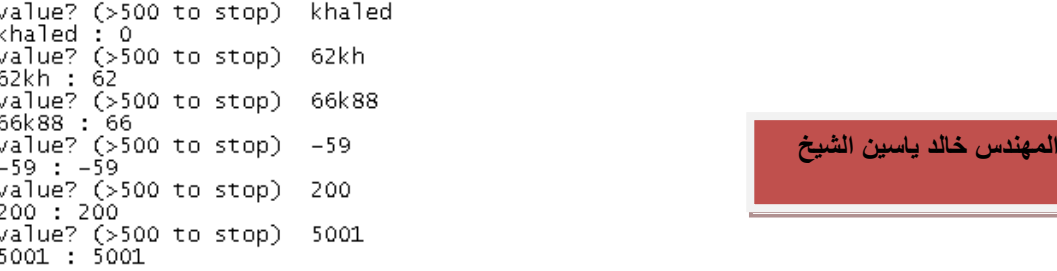

# **قراءة الملفات المصدرٌة أثناء الترجمة compilation during files source reading:**

يملك الروتين makeint طريقة قوية في الحصول على دخل مُؤلف من أعداد صحيحة من المستخدم و تختلف هذه الطريقة تماما عن الطريقة المستخمة في الإجراء getinteger إذ لن يتوقف تنفيذ البرنامج إذا أدخل المستخدم خطأً حرفاً عوضاً عن ًا عدد صحيح . إذاً قد نحتاج إلى كتابة هذا الإجراء ضمن البرامج التي تحتاج إلى دخل عبارة عن عدد صحيح. إذاً قد نحتاج إلى كتابة هذا الإجراء ضمن الكثير من البرامج و لكن هذه العملية ستكون طويلة و مملة في حين أننا نستطيع و ضع الإجراء makeint ضمن ملف مستقل و إذا أر دنا استخدام هذا الروتين ضمن بر امجنا بمكننا إخبار المترجم بأن يقر أ محتويات هذا الملف و يضعه في المكان المناسب من البر نامج الذي نعمل فيه حسب العمل و المكان المناسب و ذلك باستخدام توجيهات المترجم compiler directive و هي عبارة عن تعليمات مًوجهة للمترجم حتى ينجز بعض الأعمال الجزئية المعنية. مثال: افترض= تخيل أنه لدينا ملف اسمه test2.pas يحتوي على الإجراءين makeint و getinteger عندئذ ستمثل الأسطر التالية محتويات هذا الملف و لاحظ التعديلات التي أجريت على الإجراء getinteger حتّى يتمكن من الحصول على قيمة عددية باستخدام استدعاء الإجراء makint كما يلي:

# **Code for file "test2.pas"**

procedure makeint(str:string; var result:integer); const base=10;errorval=0; var index,howlong:integer; negative:boolean; function isdigit(c:char):boolean; begin isdigit:= $(c>='0')$ and  $(c<='9')$ ; end; function toval(c:char):integer; begin toval:=ord(c)-ord('0'); end; procedure handlefirstch; begin

**المهندس خالد ٌاسٌن الشٌخ 285 of 50 Republic Arab Syrian الجمهورٌة العربٌة السورٌة- دمشق- معضمٌة الشام com.gmail@khaledyassinkh**

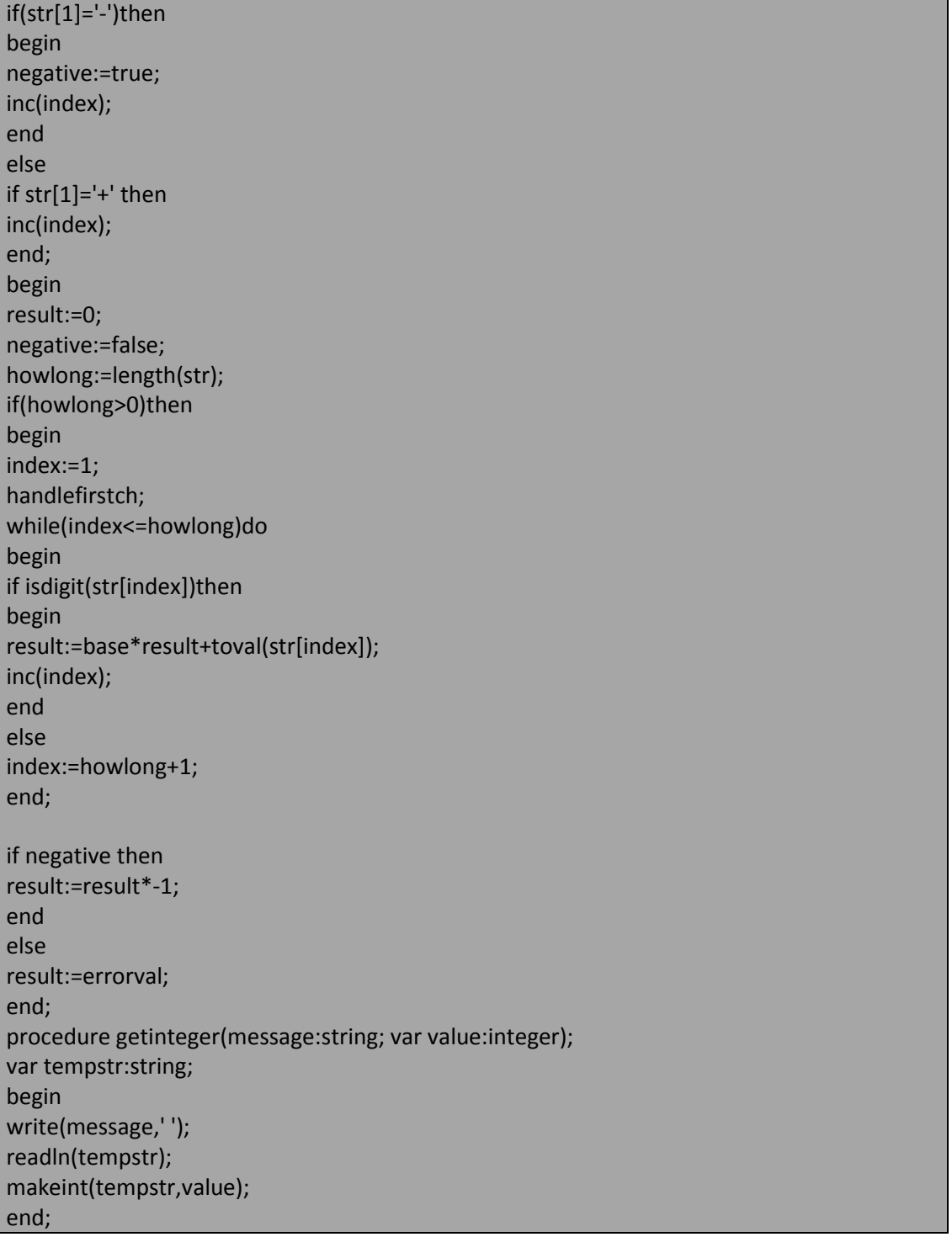

بعد أن أنشأنا الملف test2.pas يمكننا كتابة برنامج يستخدم محتويات الملف test2.pas كالتالي مثلاً:

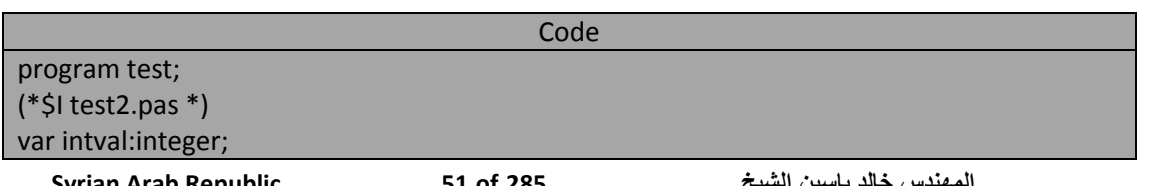

**Syrian Arab Republic 1285** 

52 من 285

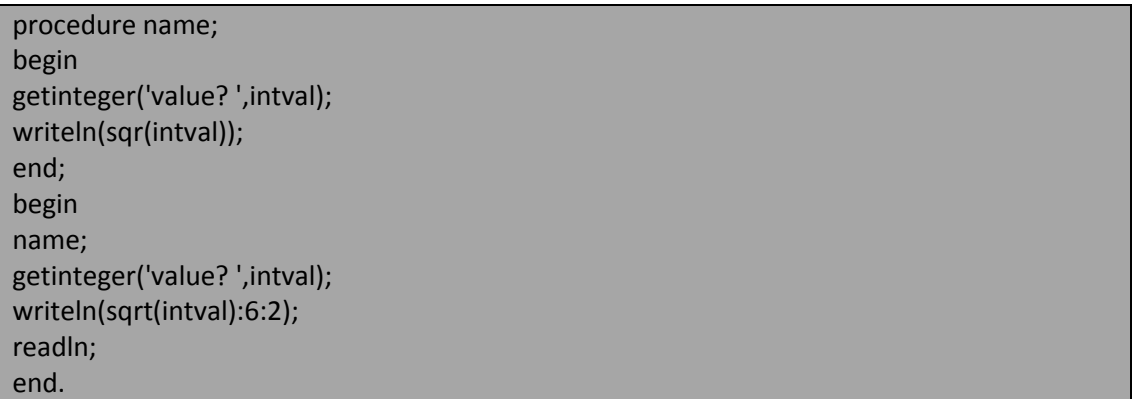

خرج البرنامج السابق شبيه بالتالي:

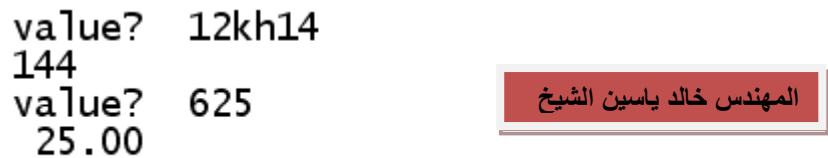

يُوعز توجيه المترجم السابق (\* test2.pas ا\$\*) للمترجم بقراءة محتويات الملف المذكور test2.pas في تلك النقطة من الملف و هذا يكافئ تماماً كتابة محتويات هذا الملف ضمن البرنامج و في موضع توجيه المترجم حيث يُضيف المترجم محتويات هذا الملف و يترجم البرنامج بشكل كامل و الصيغة الكتّابية لتّوجيه المترجم هذا يمكن أن تكتب:

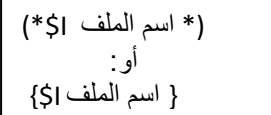

**مالحظة note:** ٌجب ان ٌؤتً توجٌه المترجم مباشرة بعد رمز التعلٌق أي ٌنبؽً ان ال ٌتواجد فراغ بٌن رمز التعلٌق و إشارة الدو لار كي و إلا فإن المترجم لن ينفذ التوجيه .

# **العودٌة أو التراجعٌة أو االستدعاء الذاتً Recursion:**

لقد تعرفنا سابقاً في هذا الكتلب كيف يُنقل التحكم بين البرنامج و الروتينات التي يستدعيها إذ يتوقف تنفيذ الروتين مؤقتاً حتى ينفذ روتين آخر تم استدعه من قبل الروتين الحالي و من ثم يعود التحكم لتنفيذ باقي تعليمات الروتين. فعلى سبيل المثال إذا استدعى البرنامج الرئيسي إجراء اسمه first فإن البرنامج سوف يتوقف تنفيذه مؤقتاً و يبدأ تنفيذ الإجراء first و إذا كان هذا الإجراء يستدعي إجراء آخر اسمه second فإن تنفيذ اٌجراء first سيتوقف مؤقتاً أيضاً حيث أصبح لدينا الآن روتينان قد توقف تنفيذهما بشكل مؤقت و ينفذ الإجراء second و إذا استدعى الإجراء second إجراء ثالثاً اسمه third فإن الإجراء second بدوره سيتوقف و ينفذ الإجراء third فإذا لم يستدعِ الإجراء third أي إجراء آخر فسيكمل تنفيذه كلياً و عند الانتهاء من تنفيذه بعود التحكم إلى الإجراء second و بعد الانتهاء من تنفيذ الإجراء second بعود التحكم إلى الإجراء الذي استدعاه و هو first و الإجراء first بعد الانتهاء من تنفيذ تعليماته يُعيد التحكم إلى البرنامج الرئيسي . ما يهمنا من هذه التذكرة هنا أن لا يغيب عن ذاكرتنا أن الإجراءات و التوابع يعاد تحفيزها عكسياً reactive backward إذ إن آخر توقف مؤقت طبق على الروتين سيقتضي بأن يكون أول إعادة تحفيز للروتين و هذه الخاصية القوية و المفيدة تستخدم في عمل الروتينات العودية recursive routine و هي الروتينات التي تستدعى نفسها أي يتوقف تنفيذ الروتين المستدعى بشكل مؤقت و يتم تحفيز نفس الروتين (المستدعي) و للروتينات العودية وظيفة معينة فإذا أنجزت هذه الوظيفة في خطوة واحدة فإن الروتين يعيد التحكم إلى الروتين المستدعى و إلا فإن الروتين يُمرر هذه الوظيفة بعد تبسيطها إلى نفس الروتين لإكمال تنفيذ هذه المهمة و بعبارة أبسط: كل روتين عودي يستدعي نفسه ممرراً الوظيفة الموكلة إليه بعد تبسيطها حتى يتم حلها بعد عدد من الخطوات.

و **الخالصة** :العودٌة تعتمد على مفهوم المكدس stack.

**المهندس خالد ٌاسٌن الشٌخ 285 of 52 Republic Arab Syrian الجمهورٌة العربٌة السورٌة- دمشق- معضمٌة الشام com.gmail@khaledyassinkh**

53 من 285

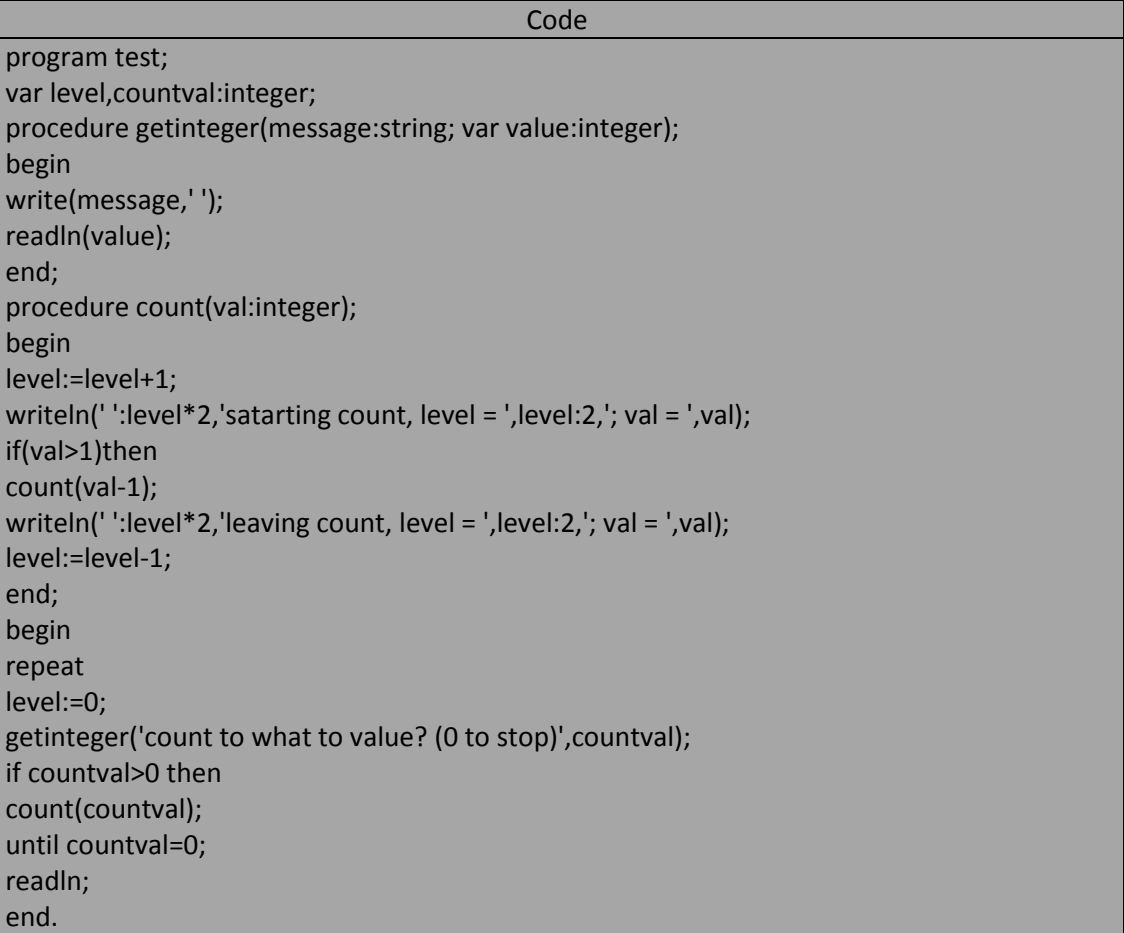

خرج البرنامج السابق من أجل countval=6 هو كما يلي:

```
count to what to value? (0 to stop) 6<br>satarting count, level = 1; val = 6<br>satarting count, level = 2; val = 5<br>satarting count, level = 3; val = 4<br>satarting count, level = 4; val = 3<br>satarting count, level = 5; val = 2<br>sat
                                                                                                                                                                                                                    المهندس خالد ياسين الشيخ
```
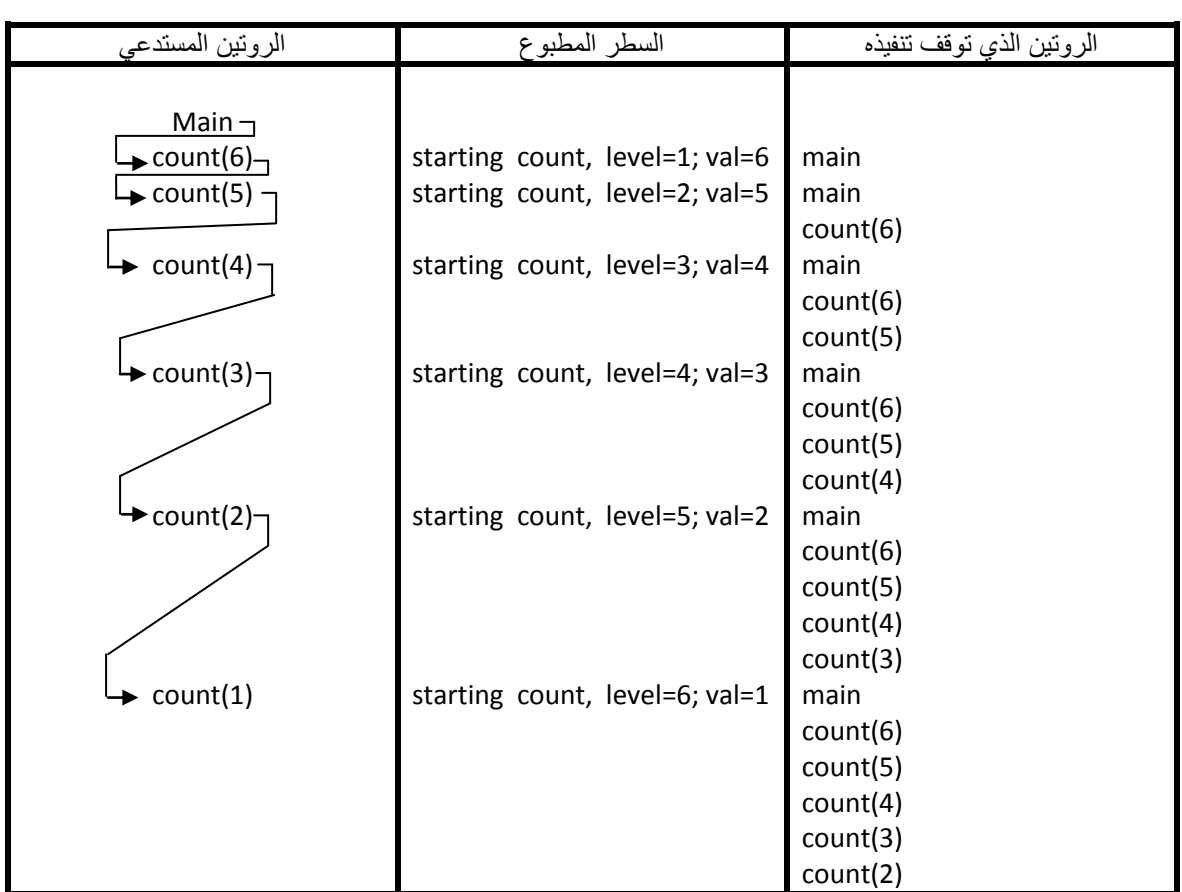

يُظهر البرنامج السابق الخرج بطريقة تساعدنا على معرفة ما يحدث ضمن المستويات العودية المختلفة وَ الْجَدولَ التَالَّمِي يوضح هذه العمليات و الكلمة main تعني البرنامج الرئيسي:

نلاحظ من خلال الجدول السابق أن تتابع الاستدعاء الذاتي للإجراء count يتم مع قيم أصغر للمتحول و يتوقف هذا التتابع من الاستدعاءات عندما يصل إلى الاستدعاء (count(1 لأن الإجراء count عند القيمة 1 يُنفذ بدون أي استدعاء ذاتي آخر أي يُظهر الإجراء count عندها العبلوة الابتدائية و النهائية مباشرة لأنه لا يقوم بأي استدعاء ذاتي كما يلي: starting count, level =  $6$ ; val=1

leaving count, level =  $6$ ; val=1

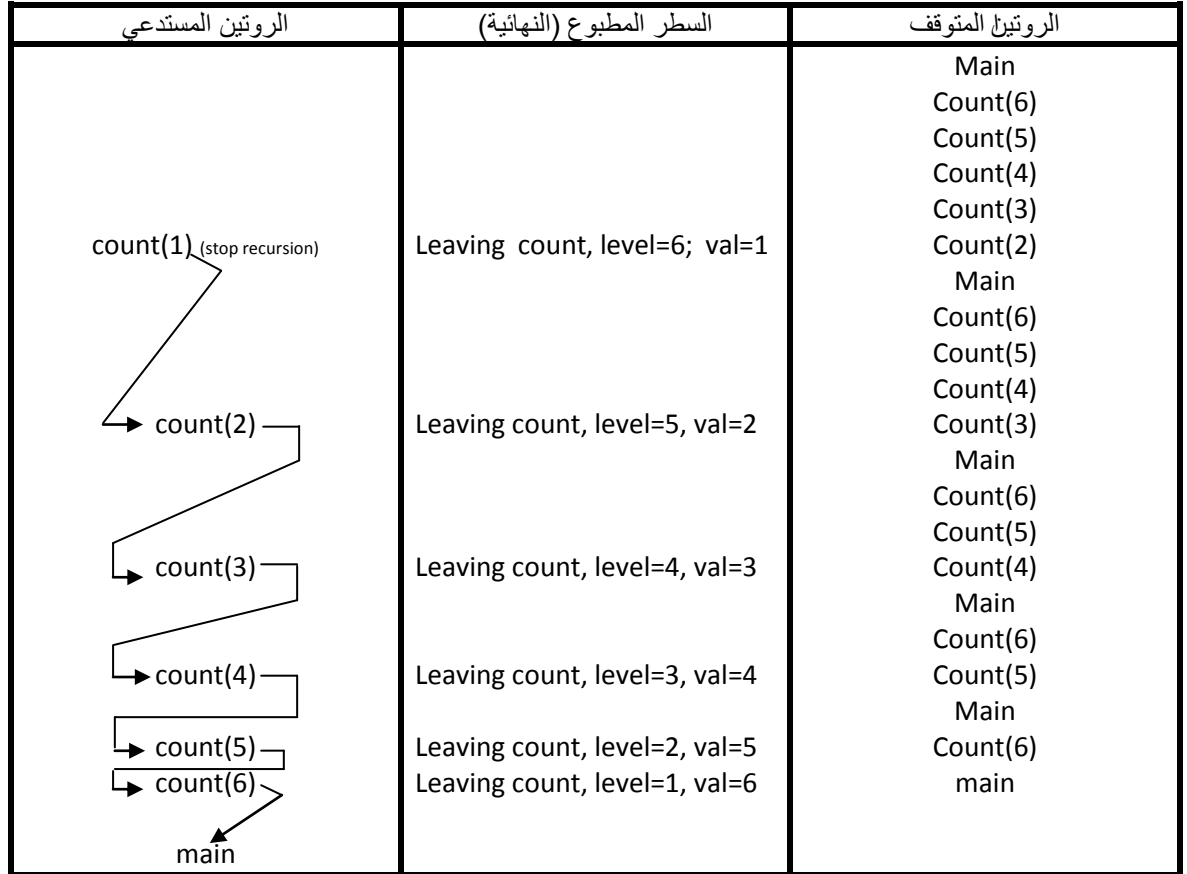

و بعد انتهاء الاستدعاء الذاتي بيد الاستداء الإجراء بشكل عكسي:

# **انسٌاب االستدعاء العودي أو التراجعً call recursive a of flow the:**

لقد لاحظنا في البرنامج السابق العلاقة بين استدعاء الروتين و إكماله حيث أن آخر روتين يستدعى هو أول روتين ينهى و أول روتين يستدعى يكّون آخر روتين ينهى و نلاحظ من خلال الإجراء count أن الوسيط مرر يقيمته passed by value أي أن كل إجراء يحتفظ بقيمة val الخاصة به و هذه الخاصية تمكننا من تنفيذ إجراءات مختلفة و بقيم مختلفة.

# **:features of a recursive routine العودي نٌالروت خواص**

إذا جردنا الإجراء السابق count ليصبح كالتالي:

Procedure count(val:integer); Begin If(val>1)then Count(val-1); Writeln(val); End; Begin {main} Count(3); End;

خرج البرنامج أعاله هو:

**المهندس خالد ٌاسٌن الشٌخ 285 of 55 Republic Arab Syrian الجمهورٌة العربٌة السورٌة- دمشق- معضمٌة الشام com.gmail@khaledyassinkh**

1  $\overline{2}$ 

```
3
```
فالروتين العودي يجب أن يتمتع بالصفات التالية:

1. أن يتّضمن الروتين شرط لتحديد فيما إذا كان الروتين يستطيع إنهاء عمهله ببساطة أم يحتاج إلى استدعاء نفسه مرة أخرى و في مثالنا الشرط هو if val>1

.2 أن ٌتم يمن الروتٌن و بعد فحص الشرط تؽٌٌر لقٌمة الوسطاء بحٌث ٌتم ٌيمن لنا الروتٌن إنهاء العودٌة )حسب عمل كل روتٌن(.

```
3.    يمكن أن نضيع ضمن الروتين العودي عبارات الطباعة أو القراءة أو شروط تحكم ..........الخ.
                                                       ملاحظة: العودية مكلفة زمنياً ومادياً للحاسب.
```

```
من حلات عدم توقف العودية (الاستدعء الذاتي) و يؤدي ذلك إلى حدوف الفيض over flow كما في المثالين التاليين:
```

```
Procedure count(val:integer);
Begin
```
 Count(val-1); If(val>1)then Writeln(val); End; Begin{main} Count(3); End;

```
Procedure count(val:integer);
Begin
 If(val>1)then
   Count(val+1);
 Writeln(val);
End;
Begin {main}
Count(3);
End;
```
# **مثال آخر عن العودٌة Example Another:**

يولد المثال التالي سلسلة فيبوناشي Fibonacci numbers مستخدماً في ذلك استدعائين عوديين ضمن نفس الروتين. أطلق علة هذه السلسلة اسم مكتشفها ليوناردو بيزا Leonardo pisa و الذي يعرف باسم فيبوناشي Fibonacci و الذي استطاع من خلالها حل مشكلة توليد الأرانب حيث كانت المسألة المطروحة امامه كم عدد الأزواج التي تنتج في كل عما وفق المعطيات التالية:

- .1 نبدأ بزوج من األرانب.
- 2. كل شهر ّيلد زوج الأرانب هذا زوجاً آخر.
- 3. ﴿ زُ وَ جَ الأَرْ انبِ الْمَوْلود يحبح خصباً (قابل للإنجاب) بعد شهر ً من والادته.

لنبدأ بزوج من الأرانب و نتنتظر شهراً واحدا حتى تصبح هذ الأرانب قابلة للإنجاب أي أن أول حدين من السلسلة هما 1 و 1 أي 1=(1)fib و 1=(1)fib و ينتج الحد الثالث من هذه السلسلة من جمع الحدين السابقين له أي سنحصل في الشهر الثالث على زوجين من الأرانب هما زوج الأرانب الأصلي وزوج الأرانب المولود حديثاً أي أن:

 $Fib(3)=Fib(2)+Fib(1)=1+1=2$ 

وبالتال:ً

 $Fib(4)=Fib(3)+Fib(2)=2+1=3$ أما الشهر الخامس فسوف نحصل على خمسة أزواج من الأرانب ثلاثة منها قديمة و اثنان مولودان حديثاً أحد الأزواج المولودة آتٍ من الزوج الأصلي القديم و الزوج الثاني آتٍ من الزوج السابق أي أن:

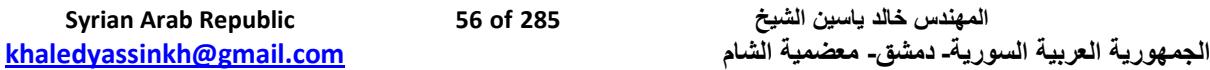

 $Fib(5)=Fib(4)+Fib(3)=3+2=5$ 

يمكن تمثيل عملية توليد الأرانب من زوج واحد وفق الجدول الأتي على افتراض أنه في الشهر الأول كان لدينا زوج من الأرانب غير مخصب و في الشهر الثاني أصبح هذا الزوج مخصب (قابل للإنجاب) وزوج الأرانب الخصب ينتج بعد شهر زوج أرانب غير مخصب لذلك رمزنا لزوج الأرانب المخصب بالرمز + و غير المخصب بالرمز – أي بَيْنتج الزوج + بعد شهر زوج – أي أنّ + يعطينا بعد شهر ـ + حيث برمز + لزوج الأرانب نفسه و – للزوج المولود حدثاً

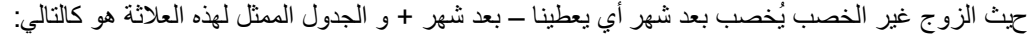

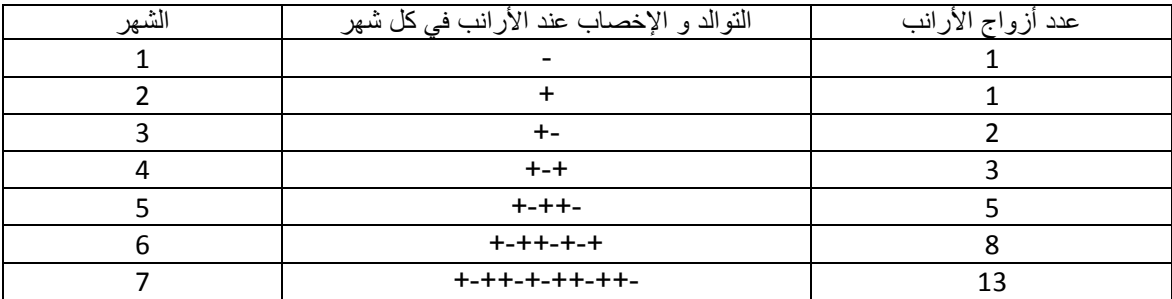

يمكن بسهولة إتمام هذا الجدول حى يشمل العدد المطلوب من الأشهر و بنفس الطريقة.و لا يقتصر استخدام سلسلة فيبوناشي على عملية توليد الأرانب فقط بل تستخدم في حساب نمو النباتات حيث تخضع كثير من النباتات لهذه السلسلة الشهيرة. يمكننا الآن در اسة هذه السلسلة ر ياضياً كما يلي:

1. الحد الأول و الثاني يساويان الواحد فرضاً أي أن :

 $Fib(1)=1$  and  $fib(2)=1$ 

2. كل حد من حدود هذه السلسلة بيمايوي ناتج جمع الحدين السابقين له في هذه السلسلة أي أن:

 $Fib(n)=Fib(n-1)+Fib(n-2)$ 

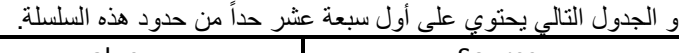

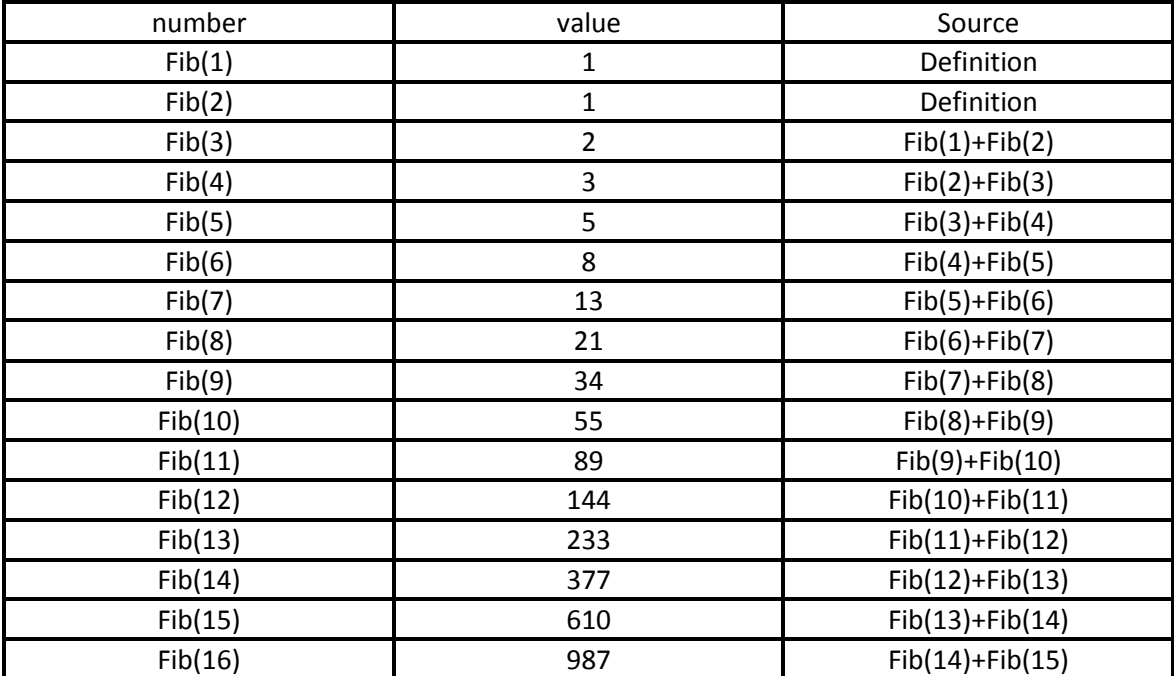

58 من 285

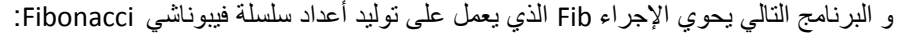

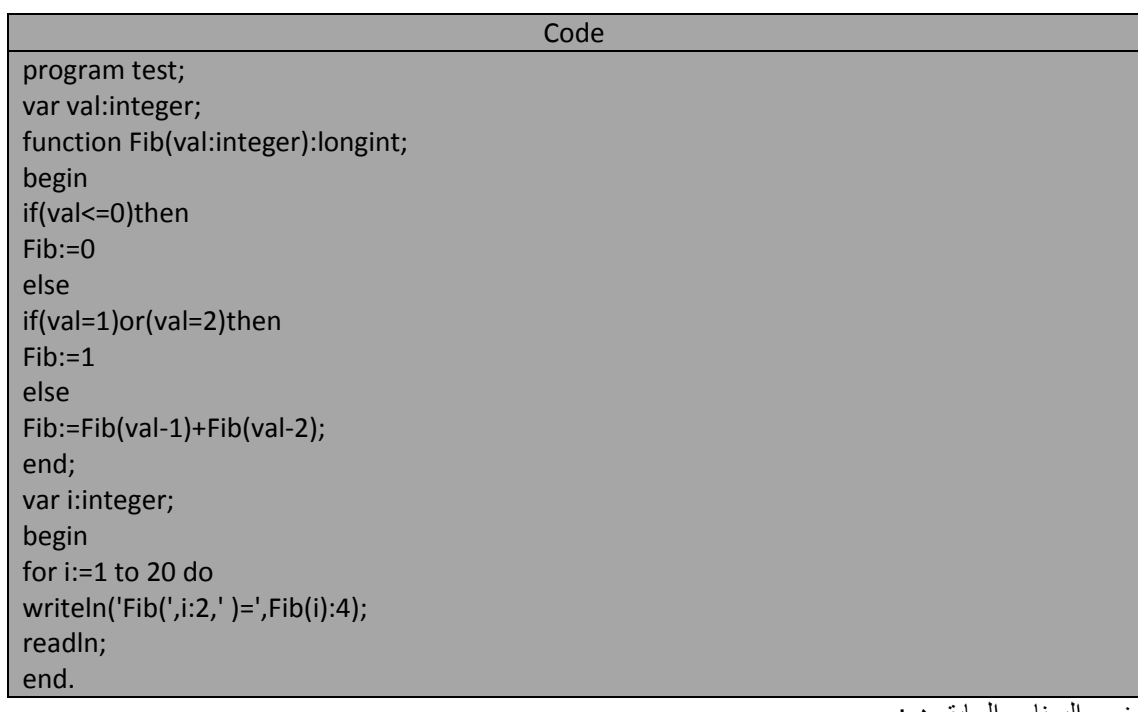

خرج البرنامج السابق هو:

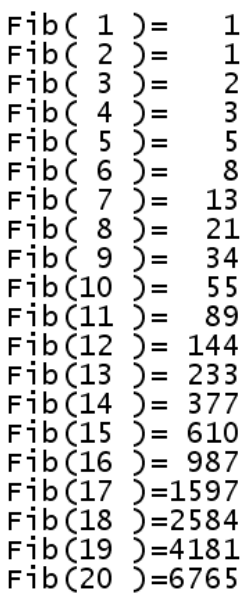

المهندس خالد ياسين الشيخ

يحسب التابع Fib حدود سلسلة فيبوناشي باستخدام الاستدعاءات العودية فإذا كانت قيمة المتحول الممرر إليه val تساوي قيمة سالبة او تساوي الصفر فإن التابع سوف ينتهي مباشرة وبدون أي استدعاء عودي ويعيد القيمة 0 مباشرة. و كذلك الأمر إذا كانت قيمة val الممرّر تساوي 1 أو 2 سوف ينتهي التابع مباشرة ويعيد القيمة 1 و إلا فإن هذا التابع سوف يقسم المشكلة إلى استدعائين ذاتيين أحدهما يحسب القيمة (Fib(val-1 و الثاني يحسب القيمة (Fib(n-2 و هذان الاستدعاءان بدورهما يُقسمان المشكلة و يبسطانها إلى حين الوصول إلى القيمة 1 أو 2 و الشكل التالي يبين لنا مخطط المنطقي=التخيلي=الافتراضي ... للاستدع|ءات من أجل الحد الخامس:

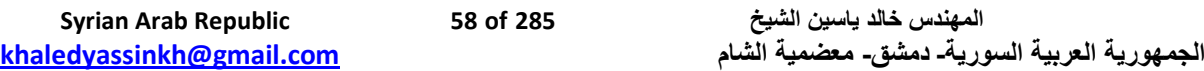

59 من 285

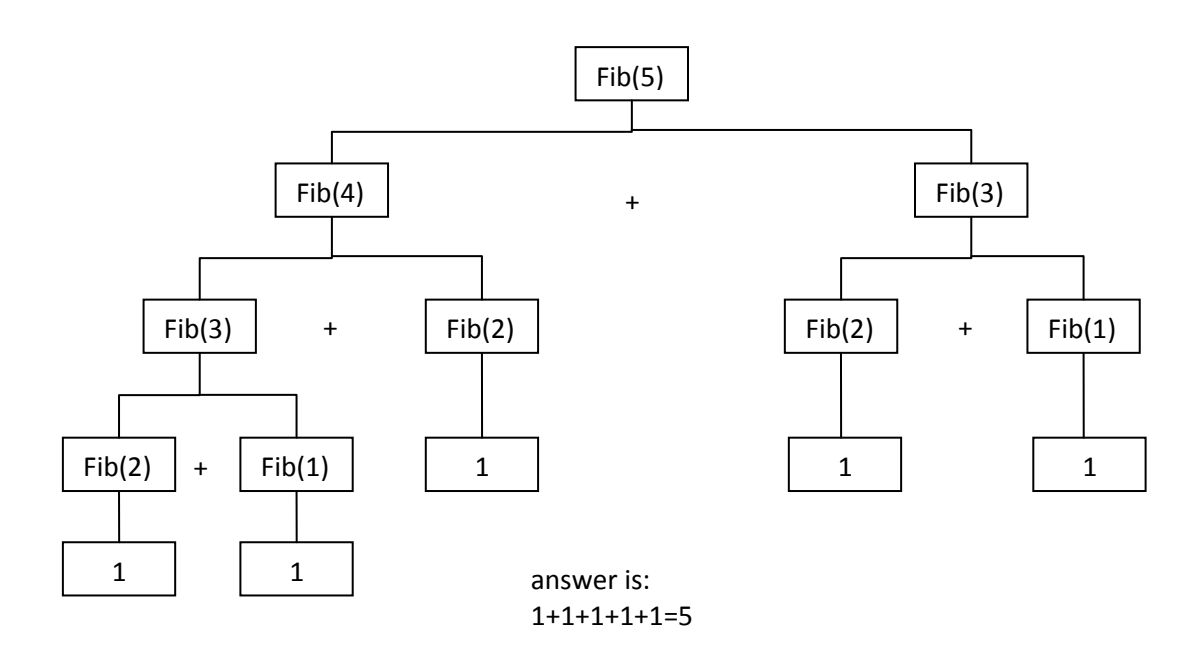

نلاحظ قوة العودية و سرعتها في الوصول إلى النتائج المطلوب و كمثال عن تعقيد (كلفة) العودية :إذا عدلنا البرنامج السابق بحيث من حدود سلسلة فَبِبوناشي و يُحسب عدد الاستدعاءات العودية في كلّ حد كما ُبلين ْ

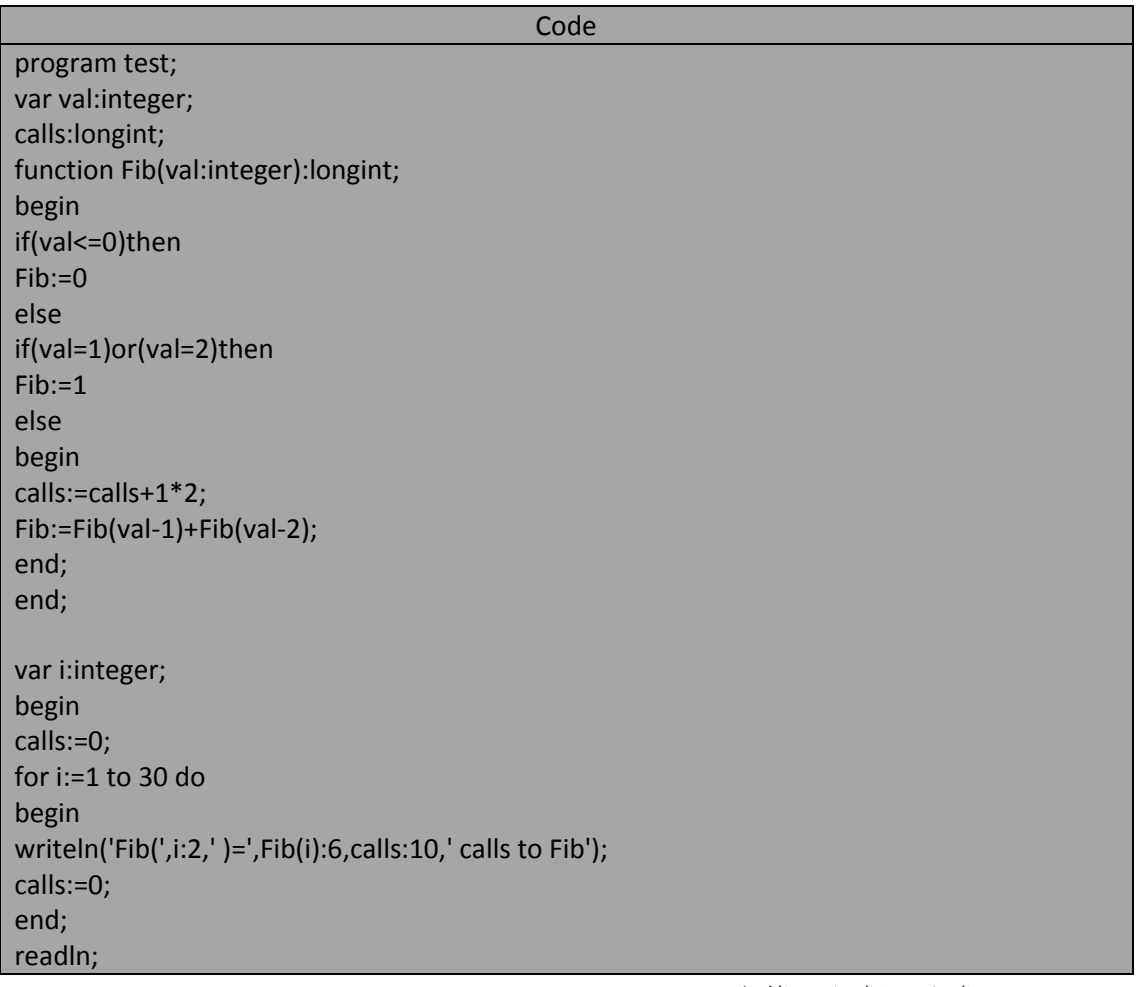

60 من 285

FIB(27 )=190410<br>Fib(28 )=317811<br>Fib(29 )=514229<br>Fib(30 )=832040

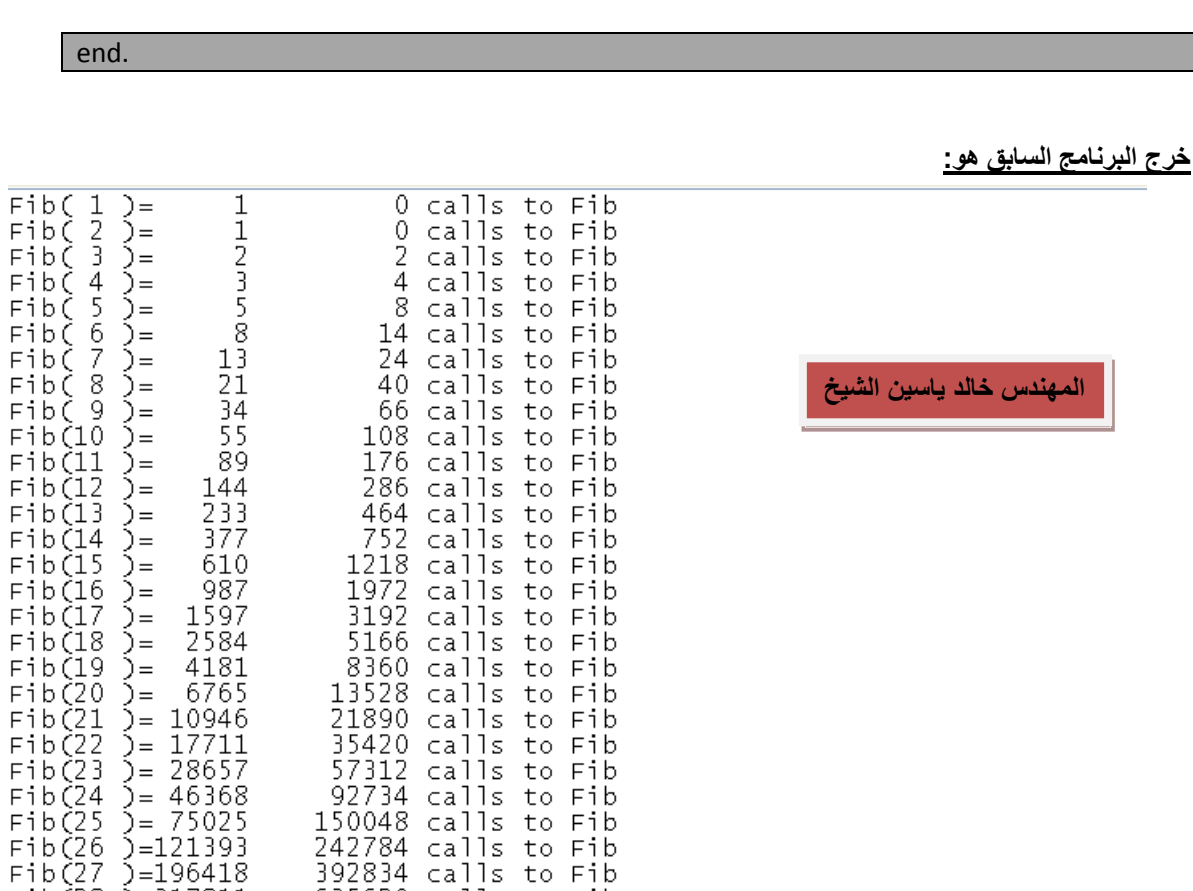

نلاحظ من خلال الخرج السابق أن من أجل تغير طفيف في حدود السلسلة أي تغيير بسيط قي قيمة المتحول val سير افقه تغيير كبير ً في عدد الاستدعاءات العودية(التراجعية).

 $392834$  calls to Fib

635620 calls to Fib 1028456 calls to Fib<br>1664078 calls to Fib

#### **الحلول التكرارٌة للمشاكل العودٌة problem Recursive To solutions iterative:**

قد تكون الحلول غير العودية nonrecursive أو التكرارية لبعض السائل أو المشاكل أسرع و أبسط لأن كل المسائل أو المشاكل يمكن أن تحل بالطرق التكرارية (من الناحية النظرية) فعلى سيل المثال يمكننا حل مشكلة فيبوناشي بالطريقة التكرارية كما يل*ي*:

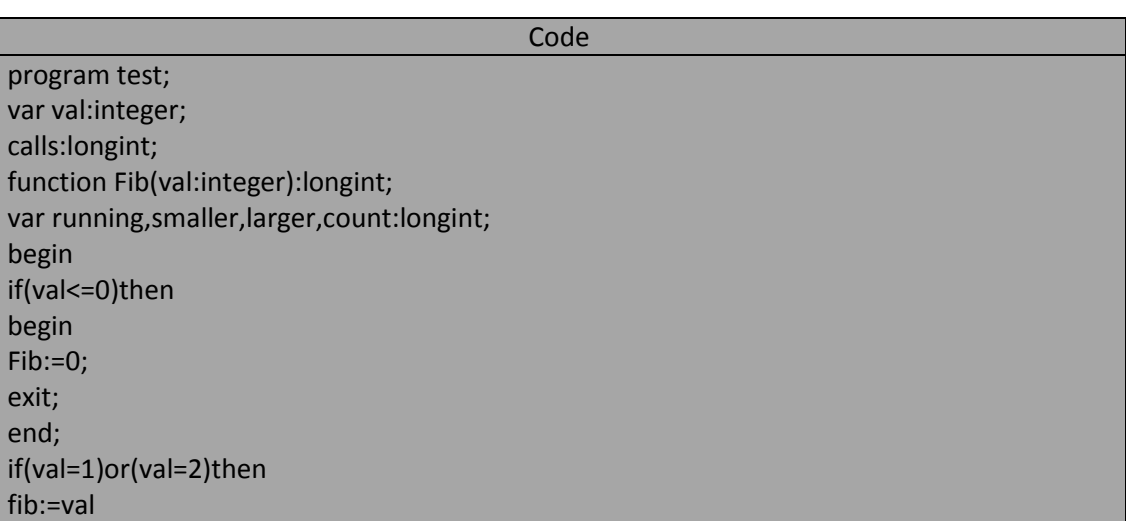

**المهندس خالد ٌاسٌن الشٌخ 285 of 60 Republic Arab Syrian** 

**الجمهورٌة العربٌة السورٌة- دمشق- معضمٌة الشام com.gmail@khaledyassinkh**

61 من 285

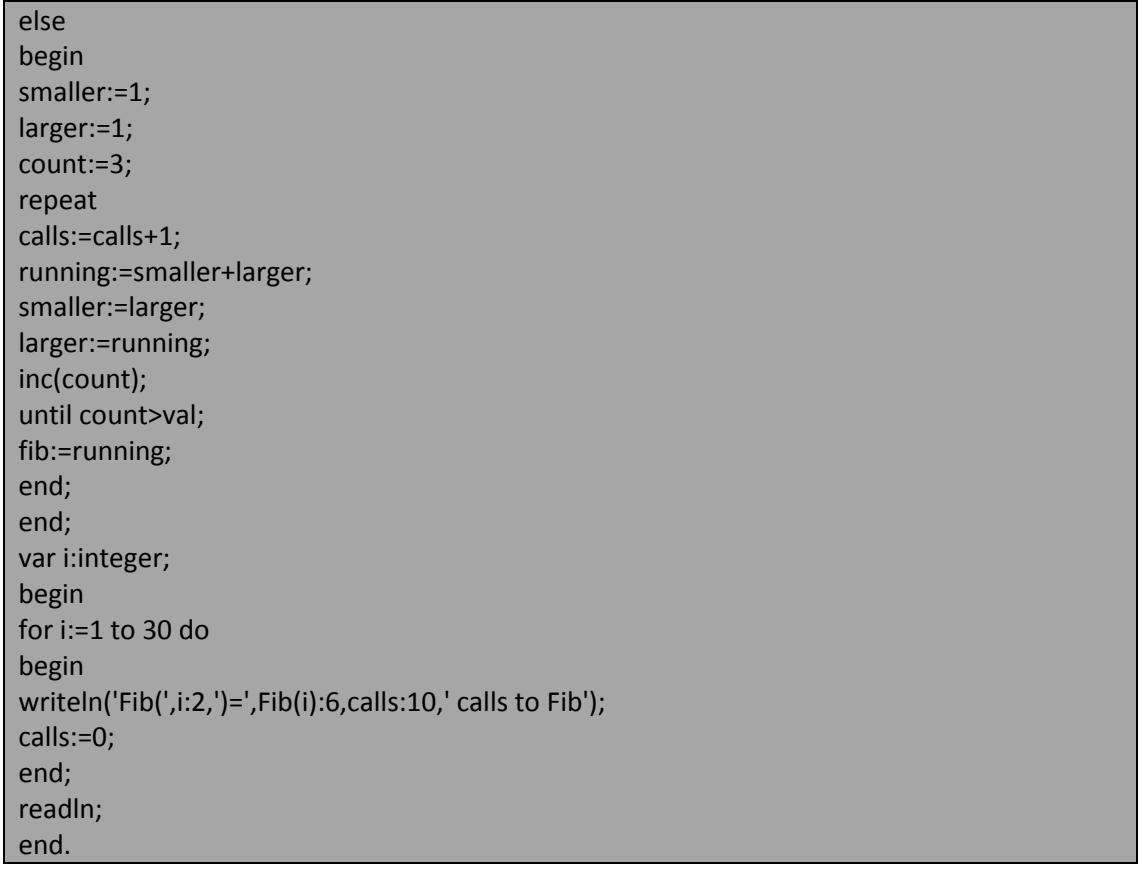

**خرج البرنامج السابق هو:**

المهندس خالد ياسين الشيخ

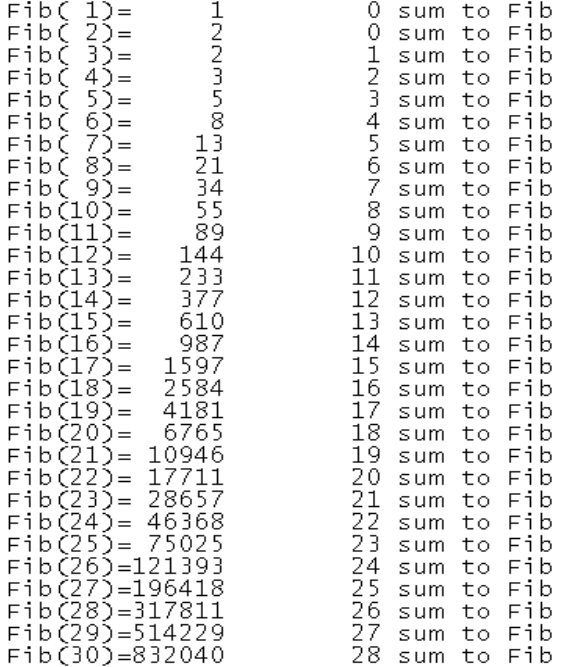

نلاحظ من خلال مقارنة خرج البرنامجين السابقين أن الطريقة التكرارية ستكون أسرع مقارنة مع الطريقة العودية (طبعا كلما كان حد السلسلة أكبر). أن الطريقة التكرارية أطول كتتابع تعليمات لكنها أسرع تنفيذاً في حين أن الطريقة العودية على العكس من ذلك.

**المهندس خالد ٌاسٌن الشٌخ 285 of 61 Republic Arab Syrian** 

**الجمهورٌة العربٌة السورٌة- دمشق- معضمٌة الشام com.gmail@khaledyassinkh**

و يكفي أن نقول على سبيل المثال لا الحصر أن الطرية العودية في حساب استدعاء (30)Fib تحتاج إلى 1,664078 (أي ما يقارب مليوني استدعاء) في حين أن الطرية التكرارية تحتاج إلى بضم عشرات من عمليات الجمع.

اكتب تابع عودي rsum يقوم بحساب العلاقة التالية:

 $F(0)=0$  $F(n)=F(n-1)+n$ : n>0

مع توضيح عملية الاستدعاءات من أجل n=5 ؟.

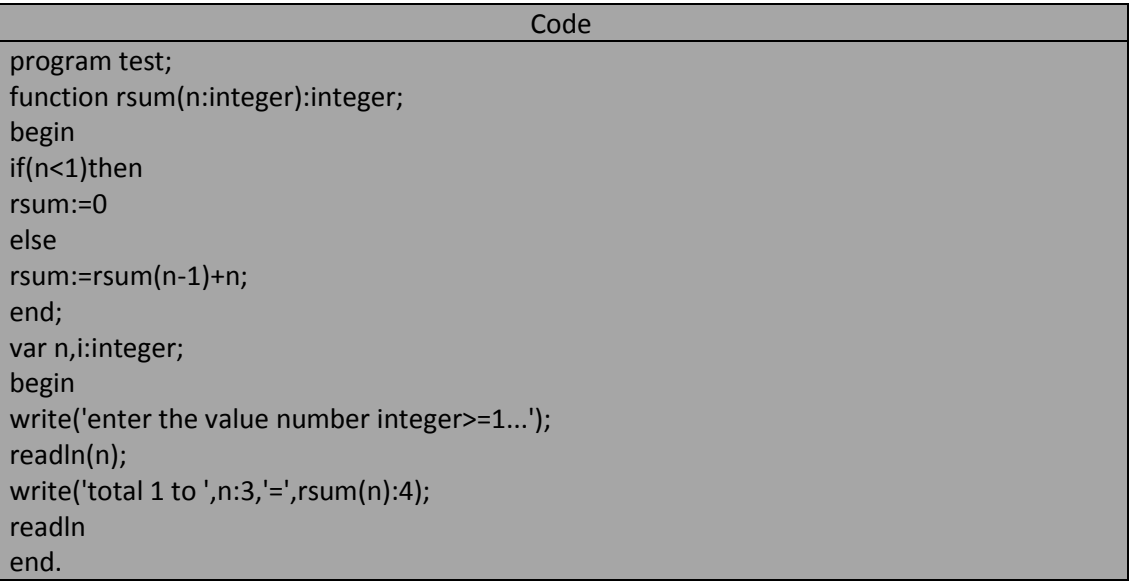

خرج البرنامج السابق من أجل 100=n هو:

```
enter the value number integer>=1...100<br>total 1 to 100=5050
```
ِ المهندس خالد ياسين الشيخ

توضح عملية الاستدعاءات من أجل n=5 كالتالي:

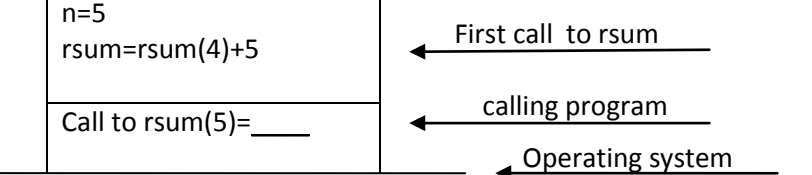

مالحظة هامة جدا: كل استدعاء عودي ٌنسخ متحوالته الخاصة بالذاكرة RAM . ًا

**المهندس خالد ٌاسٌن الشٌخ 285 of 62 Republic Arab Syrian** 

 $\frac{1}{2}$ 

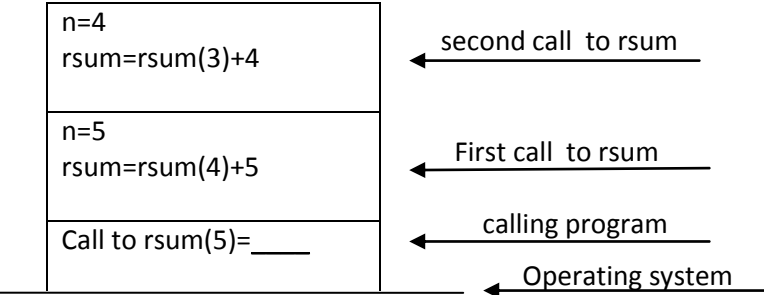

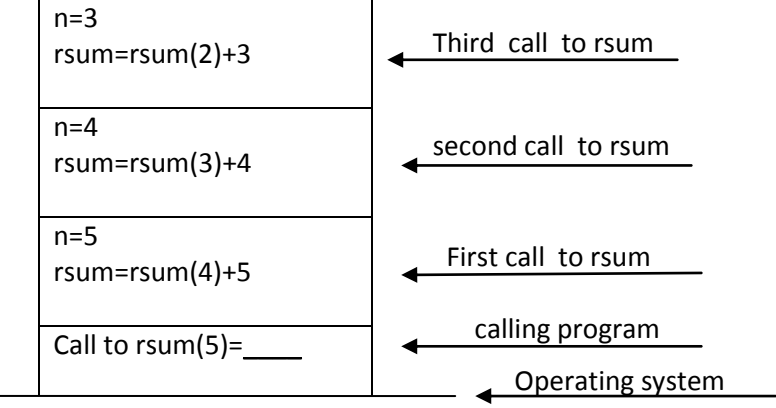

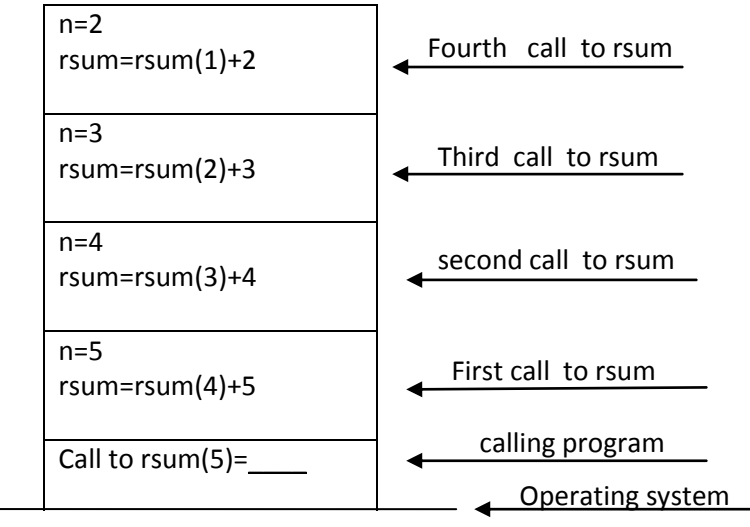

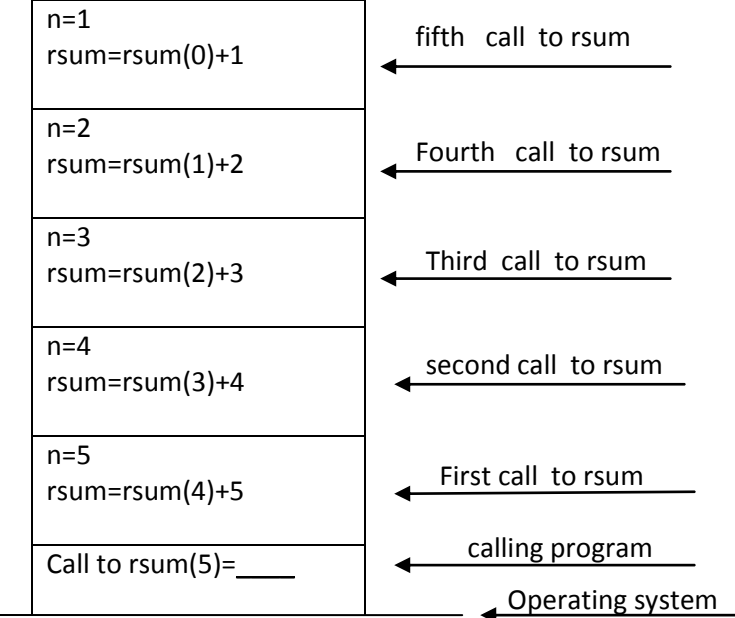

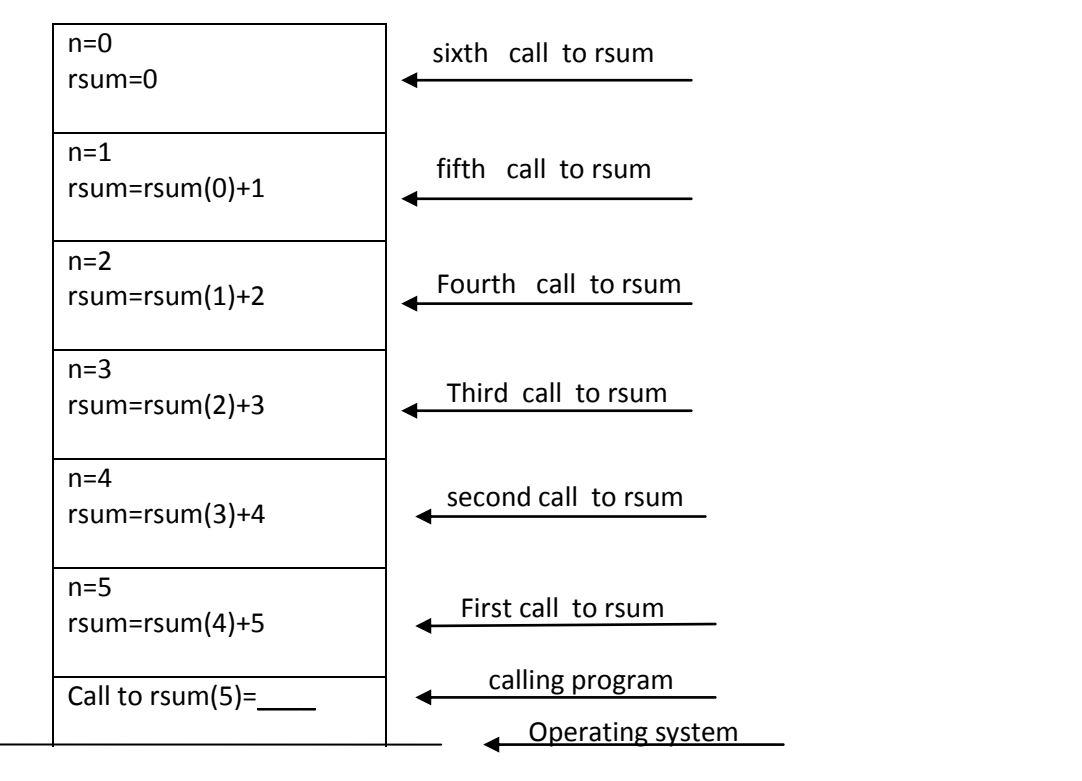

و الآن نعود بشكل معاكس (تراجعي) (العودية تعتمد على مفهوم المكدس) :

**المهندس خالد ٌاسٌن الشٌخ 285 of 64 Republic Arab Syrian** 

**الجمهورٌة العربٌة السورٌة- دمشق- معضمٌة الشام com.gmail@khaledyassinkh**

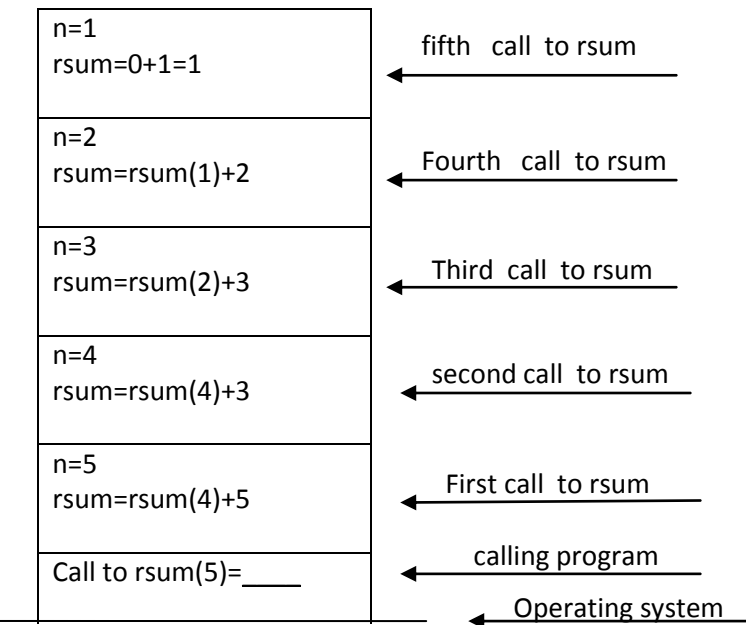

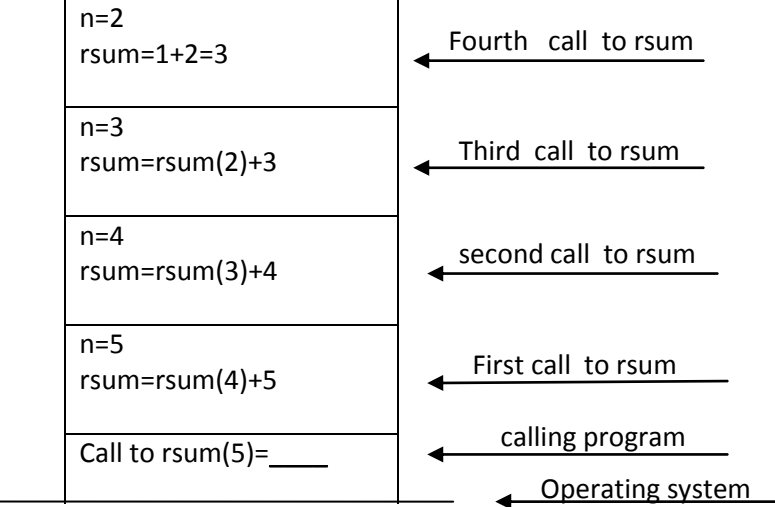

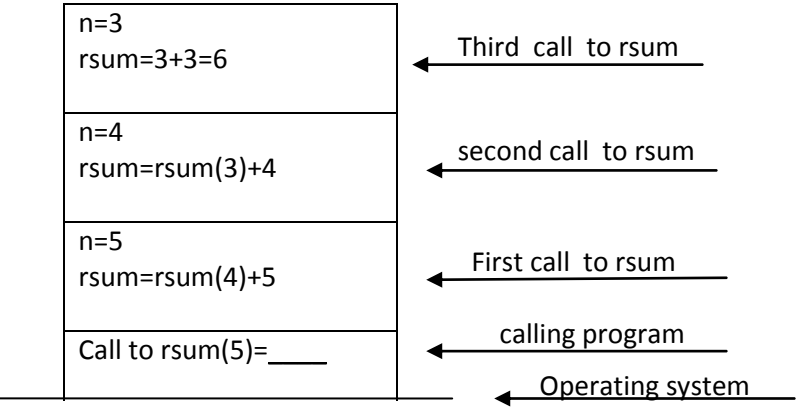

**المهندس خالد ٌاسٌن الشٌخ 285 of 65 Republic Arab Syrian** 

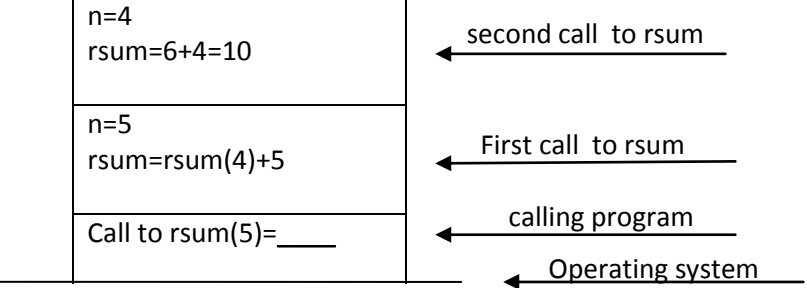

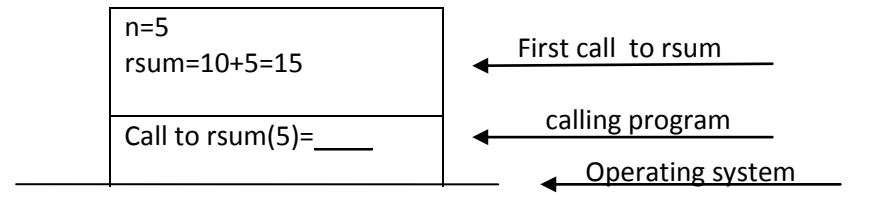

calling programCall to rsum(5)=15 Operating system 

اكتب تابع عودي Factoriel لحساب العالقة التالٌة:

n!=1 if n=1 otherwise n!=1\*2\*3\*4…………\*n(n-2)\*(n-1)\*n

مع توضيح عملية الاستدعاءات العودية (recursive execution trace) من اجل (Factoriel(5):

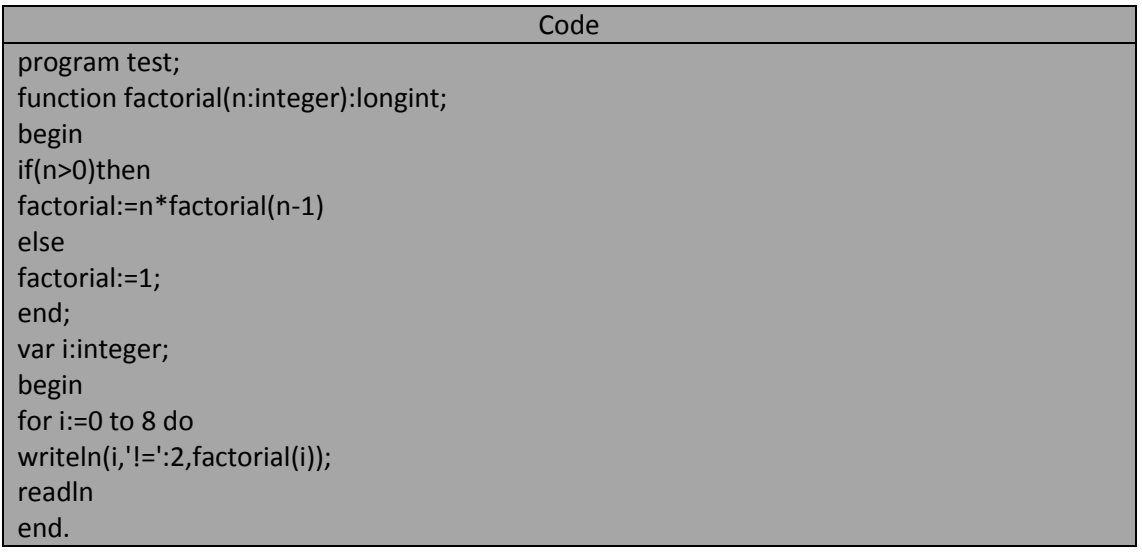

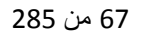

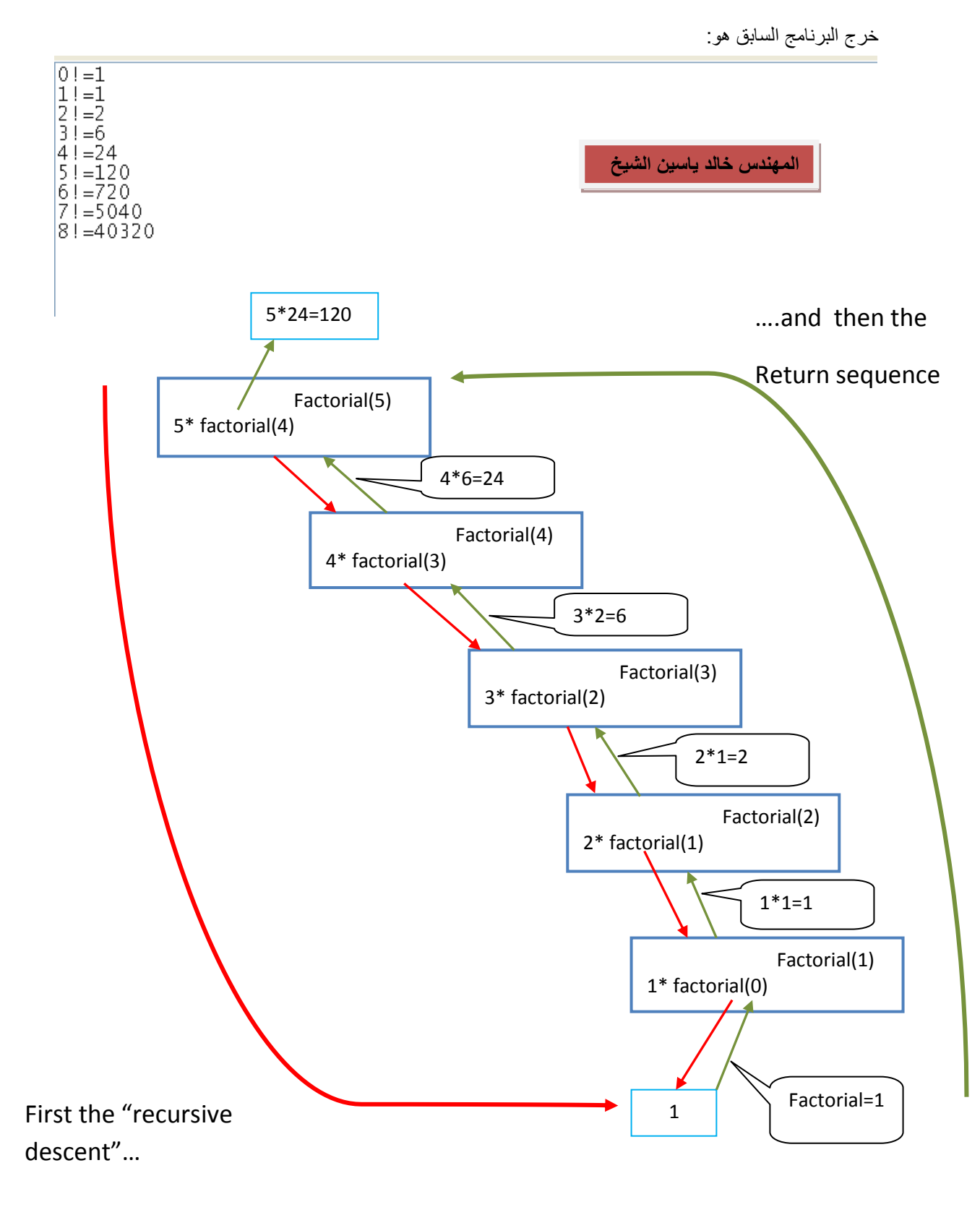

**المهندس خالد ٌاسٌن الشٌخ 285 of 67 Republic Arab Syrian** 

**الجمهورٌة العربٌة السورٌة- دمشق- معضمٌة الشام com.gmail@khaledyassinkh**

68 من 285

**وضح خرج البرنامج التالً مع توضٌح عملٌة االستدعاءات :**

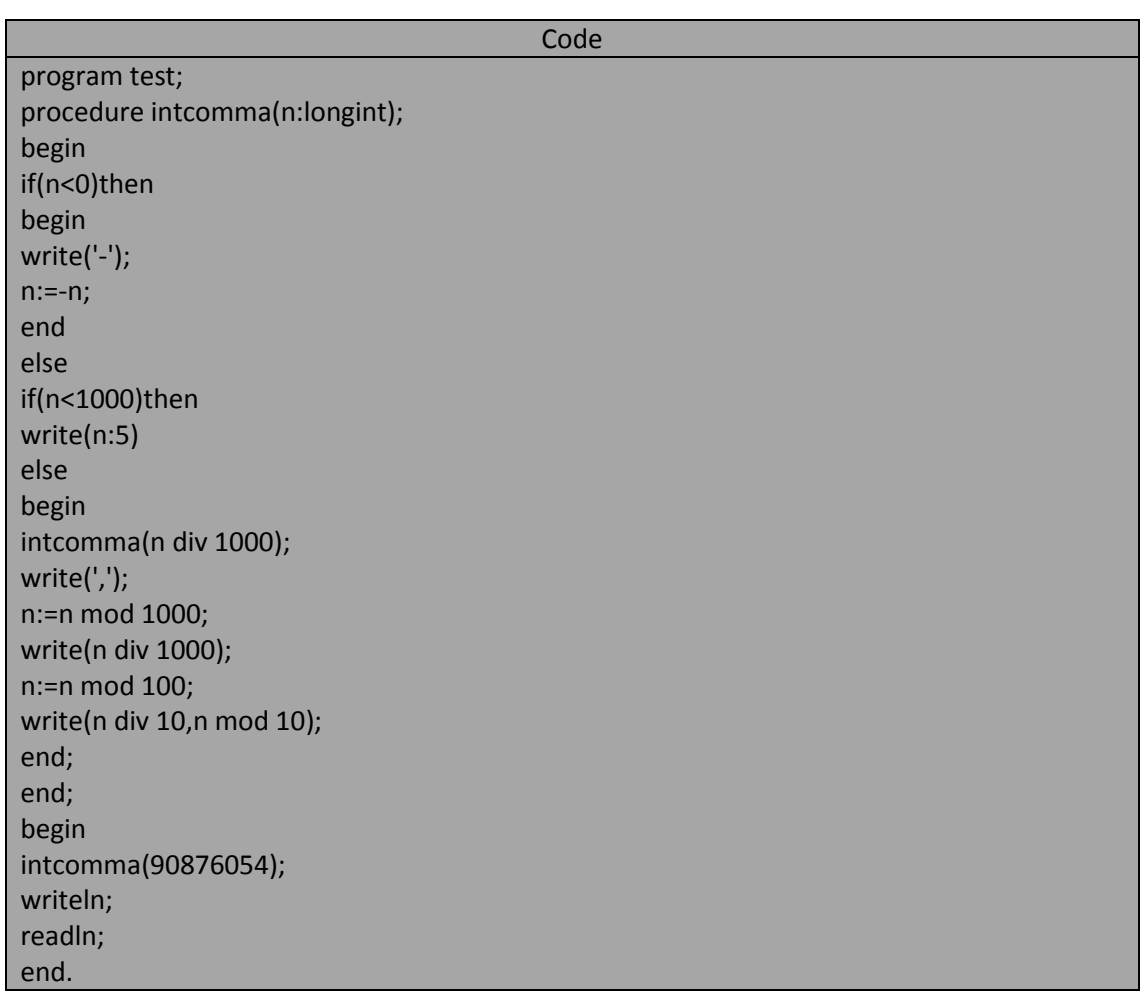

خرج البرنامج السابق هو:

 $90,076,054$ 

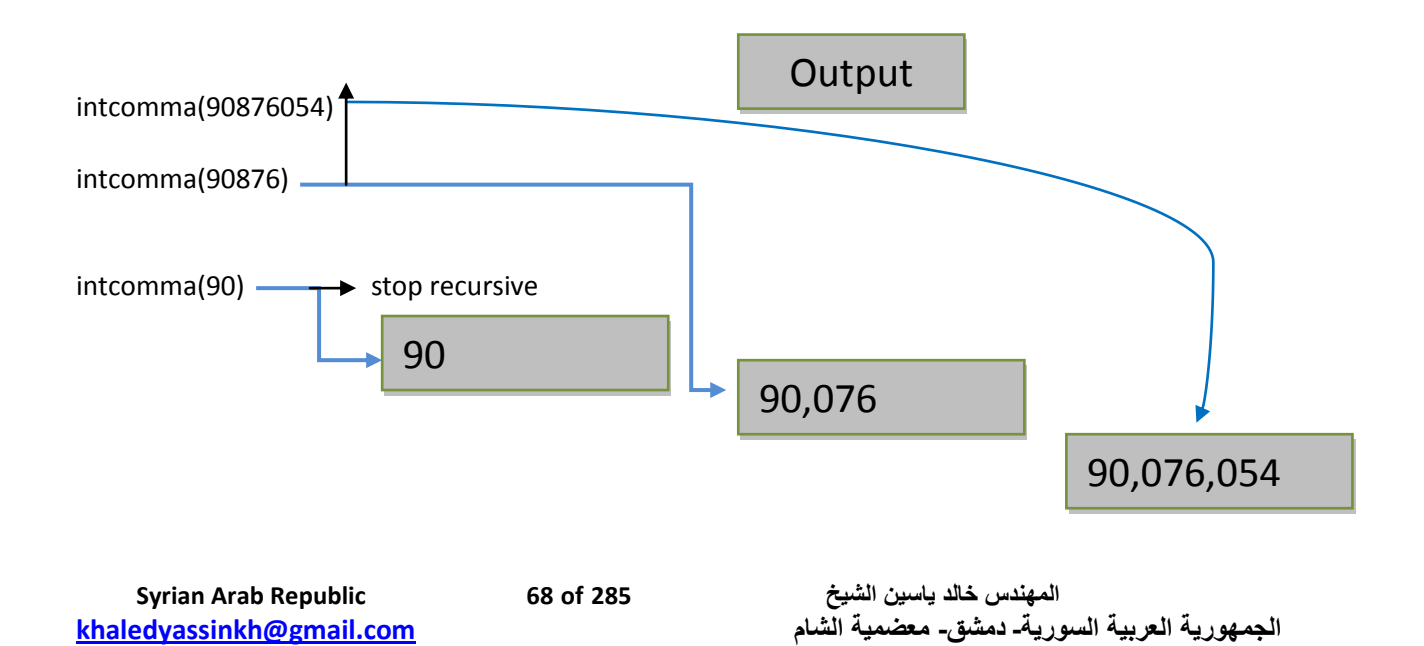

69 من 285

اكتب تابع عودي وسمه sum\_prime لإيجاد مجموع العوامل الأولية لعدد صحيح موجب تماماً . اكتب إجرائية print لطباعة مجاميع الهوامل الأولية لعدد صحيح موجب تماماً<sub>.</sub> مثال: من أجل العدد 15 يتم طباعة:

 $5 + 3 = 8$ 

2+3+5+5=15

من أجل العدد 150 يتم طباعة:

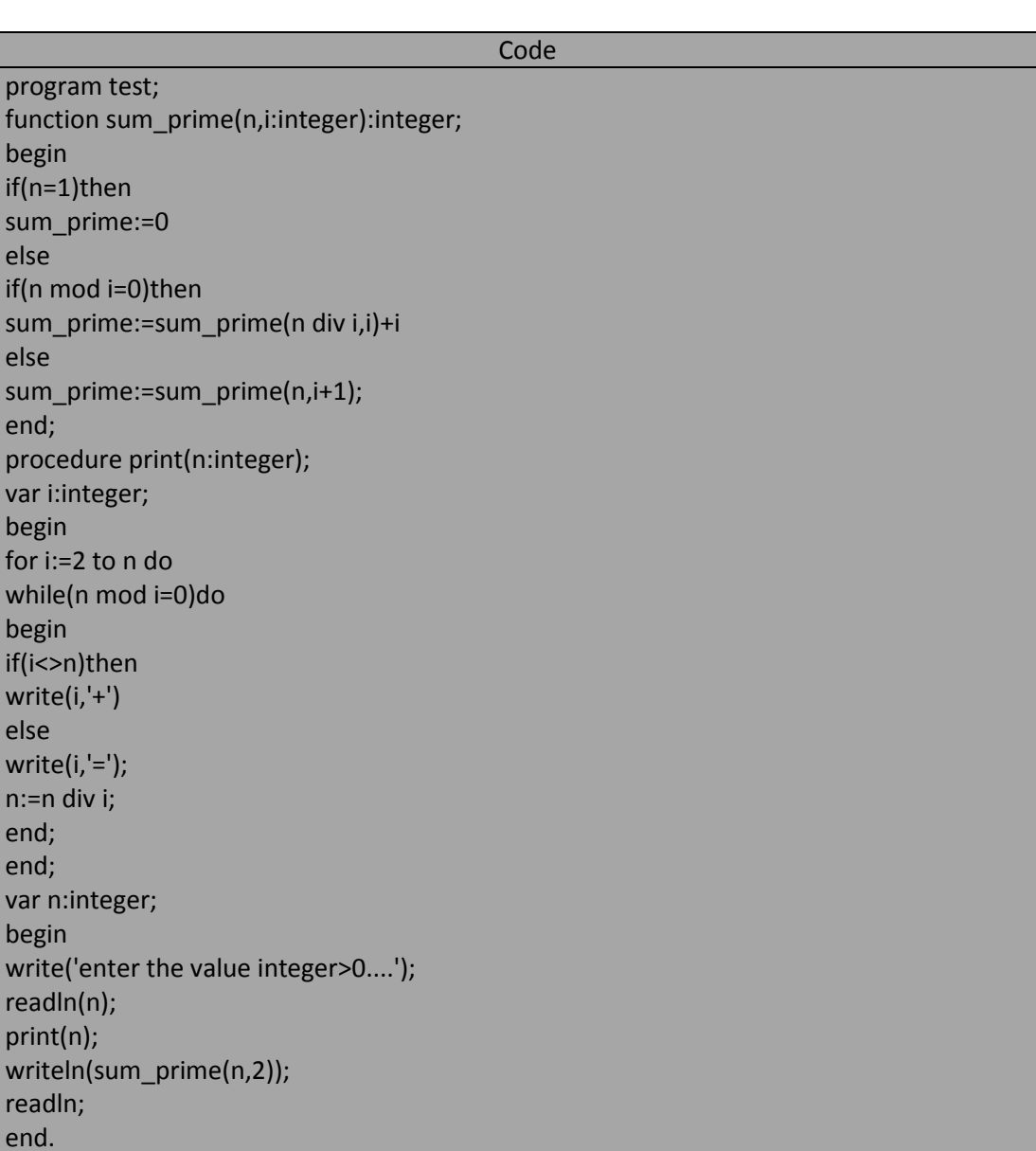

خرج البرنامج السابق من أجل 250=n هو:

enter the value integer> $0...250$ <br> $2+5+5+5=17$ 

**المهندس خالد ٌاسٌن الشٌخ 285 of 69 Republic Arab Syrian** 

بنى التحكم يمكن تقسيمها بشكل عام إلى قسمين: 1. بنى اختيار selection construct و فيها يتم تنفيذ اعمال جزئية معينة إذا تحقق الشرط الموجود في هذه البنبة و يمكم أن تكون بسيطة أو مركبة.

2. بنى تكرار teration construct و يجري من خلالها تكرار أعمال معينة عدداص محدداً من المرات أو حتى يتحقق شرط معين. و يمكن أن تكون بسيطة أو مركبة.

# **: For : simple repepetition -the for statement عبارة – طٌالبس التكرار**

تستخدم حلقة for في لغة باسكال عندما نعلم مسبقاً عدد المرات التي نريد فيها تكرار العمل. مثلاً لهكن لدينا البرنامج التالي: Code

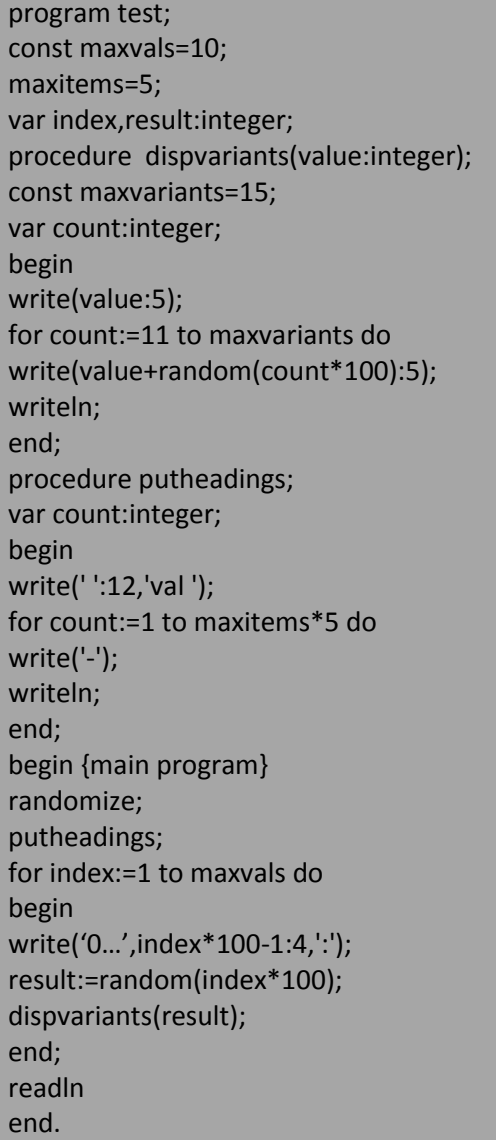

خرج البرنامج السابق هو شبيه بالتالي:

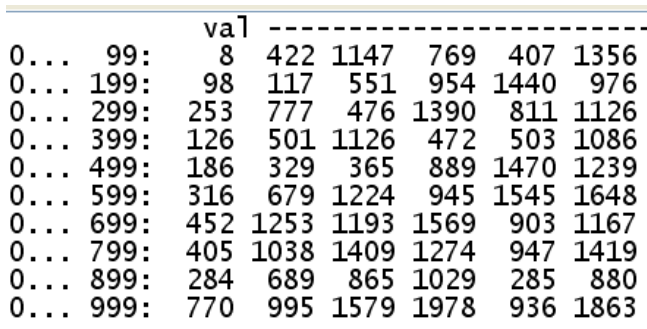

يولد البرنامج السابق عشرة أعداد صحيحة عشوئية بحيث يقع العدد الأول بين 0 و 99 والعدد الثاني بين 0 و 199 و هكذا حتى آخر قيمة عشوائية التي سوف تكون بين 0 و 999 وهذه الأعداد الناتجة سوف تكتب على أسطر مسقلة تحت كلمة val و لاحظ أن حلقة for تحوي عباة مركبة compound statement (لأنها تكرر مجموعة من التعليمات ضمن جسم الحلقة في كل مرة يتم فيها تنفيذ الحلقة) و استدعاء الإجراء dispvariants في السطر الأخير من حلقة for يكتب خمس قيم عشوائية صحيحة في كل سطر و كل واحدة من هذه القيم ناتجة عن مجموع أول قيمة في السطر مع قيمة عشوائية أخرى فإول قيمة عشوائية تتراوح بين 0 و 1099 و القيمة الثانية تتراوح بين 0 و 1199 و هكذا حتى نصل إلى آخر قيمة و هي تتراوح بٌن 0 و1499 .

و كما لاحظنا فإن الإجراء dispvariants يحوي حلقة for بسيطة حيث تحتوي على عبارة واحدة تتكرر أما الإجراء writeln فٌستدعى بعد أن تتكرر العبارة البسٌطة عدد من المرات.

> و يحتوي الإجراء putheading على حلقة for بسيطة ترسم سطراً من الرمز – عددا من المرات. يمكننا تمثبل حلقة for بالمخطط الانسيابي أو المنطقي=التخيلي=الافتراضي التالي:

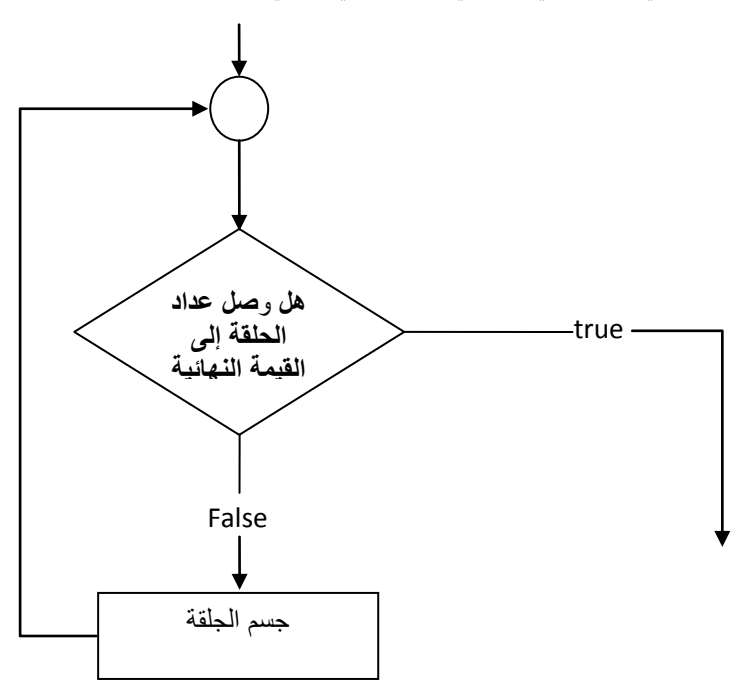

والصيغة syntax الكتابية لحلقة for ضمن تربو باسكال كالتالي: do القٌمة النهابٌة لمتحول الحلقة to القٌمة االبتدابٌة لمتحول الحلقة =متحول الحلقة

يُسمى متحول الحلقة loop variable في حلقة for بمتحول التحكم control variabl و هو الذي يحدد عدد التكرارات و هو يمثل أيضاً عداداً للحلقة و هذا المتحول يمكن ان ينتمي إلى أي نوع من أنواع المعطيات المرتبة و لكن نوع المعطيات الأكثر استخداماً بشكل عام لمتحول الحلقة هو نوع المعطيات الصحيح. اما القيمة الابتدائية و القيمة النهائية لمتحول الحلقة فيمكن أن تكون متّحولاً أو قيمة أو تعبيراً و لكن الشيء لمهم أن تكون من نفس النوع المعطيات الذي يتنتمي إليه متحول الحلقة و كمثال على ذلك :

Var index:integer; For index:=1 to 10 do

هنا متحول الحلقة هو index و يأخذ قيم من 1 و حتى 10 و هي من نوع معطيات صحيح. ومما يجب ملاحظته أننا لسنا بحاجة لتغيير قيمة متحول حلقة for لأن البرنامج و بشكل تلقائي يغير قيمة متحول الحلقة بعد كل تكرار لجسم الحلقة بمقدار 1 و في الحقيقة إن التغيير اليدوي لمتحول الحلقة سوف يسبب أخطاء في تسلسل تنفيذ البرنامج و البرنامجين التاليين ببين لنا هذا الخطأ:

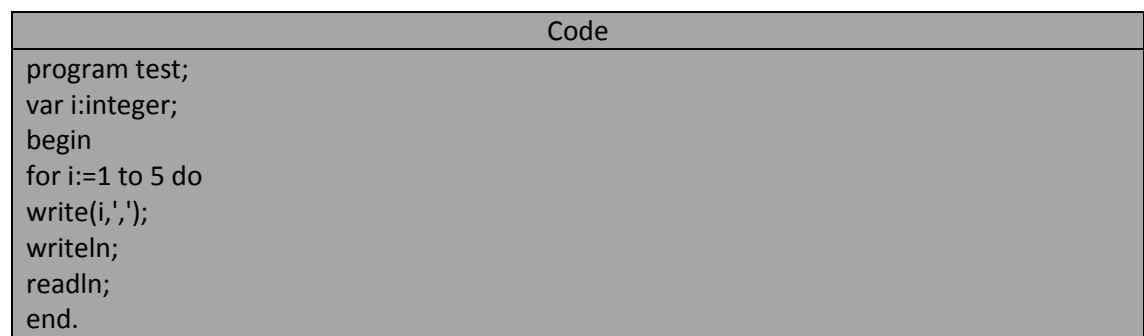

خرج البرنامج السابق هو:

1,2,3,4,5,

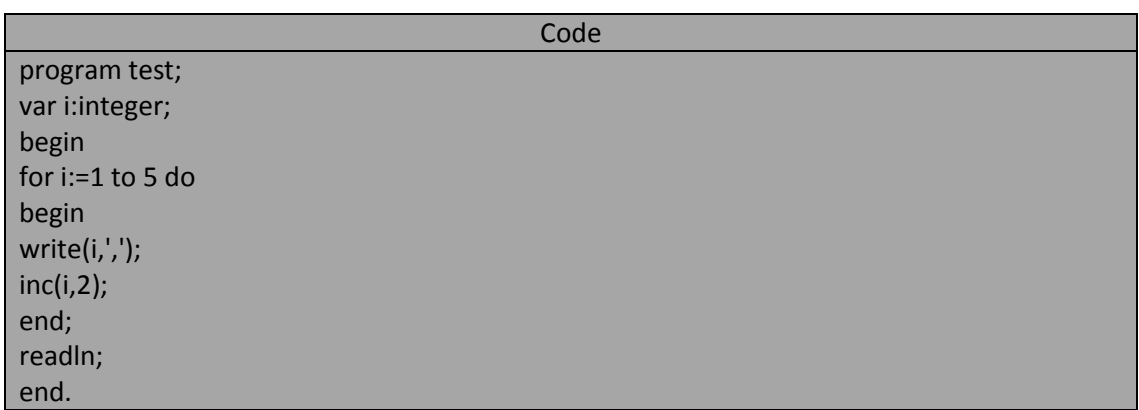

يسبب البر نامج السابق الدخول بحلقة لا نهائية بسبب تغيير ٍ قيمة المتحول الحلقة i ضمن جسم الحلقة. وستكون قيمة j هي:

i=1,3,4,6,7,9,10,12,……………………..

و بالتالي قيمة متحول عداد الحلقة i لن يصل إلى القيمة النهائية له و هي هنا 5 مما يسبب في الخول في الحلقة لا منتهية. **مالحظة:** يمن حلقة for ٌتم تنفٌذ محتور جسم الحلقة ومن ثم اختبار وصول العداد إلى القٌمة النهابٌة ثم تتم بعدها زٌادة مقدار المتحول بمقدار 1 في حال عدم وصول العداد إلى القيمة النهائية.
ضمن حلقة for يتم تنفيذ جسم الحلقة و من ثم اختبار وصول عداد الحلقة إلى القيمة النهائية في لغة التربو باسكال.

**و البرنامج التالً يوضح ذلك:**

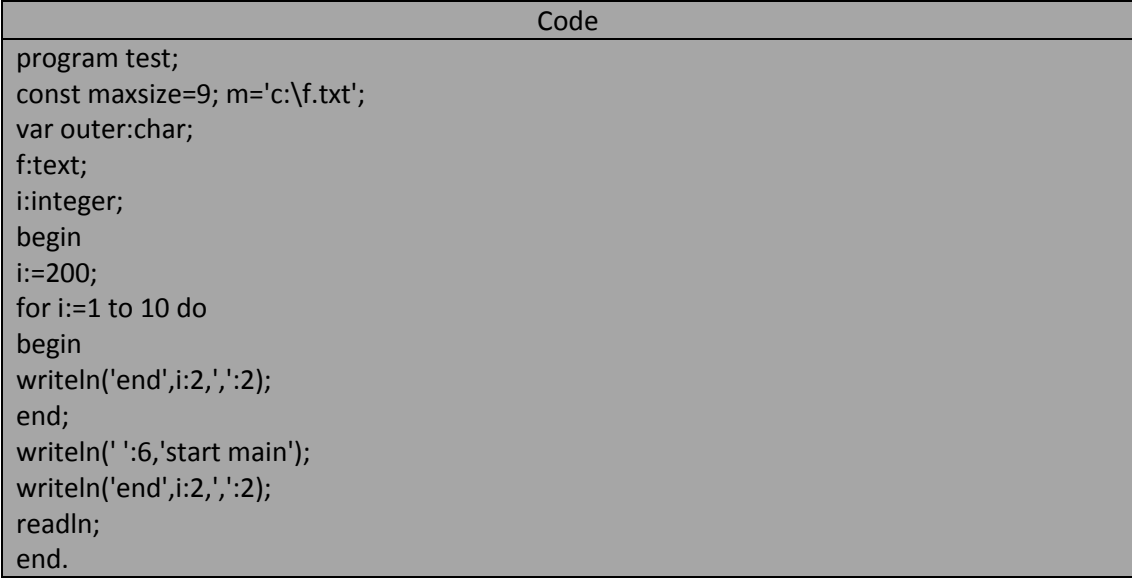

خرج البرنامج أعاله هو:

end 1<br>
end 2<br>
end 3<br>
end 5<br>
end 6<br>
end 8<br>
end 10<br>
end 10<br>
end 10<br>
end 10  $\frac{1}{2}$  $end10$ start main  $end10$ ,

إذا كانت القيمة الابتدائية لمتحول الحلقة أكبر من القيمة النهائية لهذا المتحول فإن الحلقة لن تنفذ وأما إذا كانت القيمة الابتدائية لمتحول الحلقة تساوي القيمة النهائية لهذا المتحول فإن هذه الحلقة سوف تنفذ مرة واحدة فقط. ٌجب االنتباه عند كتابة حلقة for إلى عدم كتابة الفاصلة المنقوطة ; بعد الممٌز المحجوز do ألن ذلك سوؾ ٌجعل الحلقة for تنفذ العبارة الفارغة null statement أي أنه لن ينفذ شيْ. و البر نامج السابق بو ضبح ذلك :

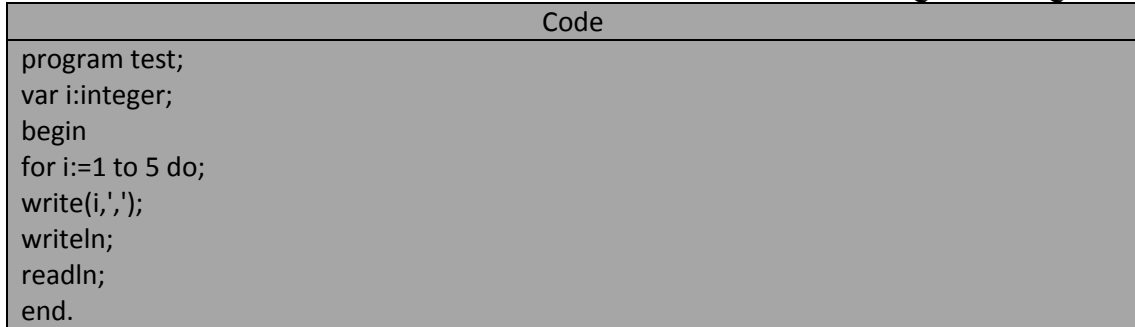

خرج البرنامج السابق هو:

5,

## **الحلقات العكسٌة loops BackWard :**

لنفتر ض=لنتخيل أننا نر يد كتابة الأحر ف الهجائية عكسى كما في السطر التالي:

t s r q p o m l k j يمكننا فعل ذلك من خلال حلقة for العكسية حيث يتم فيها عد منحول الحلقة عكسياً و البرنامج التالي يشرح لنا هذا النوع من حلقة for . (يجب إعادة تنفيذ البرنامج عدة مرات حتى يولد قيماً عشوائية مناسبة لحلقته العكسية).

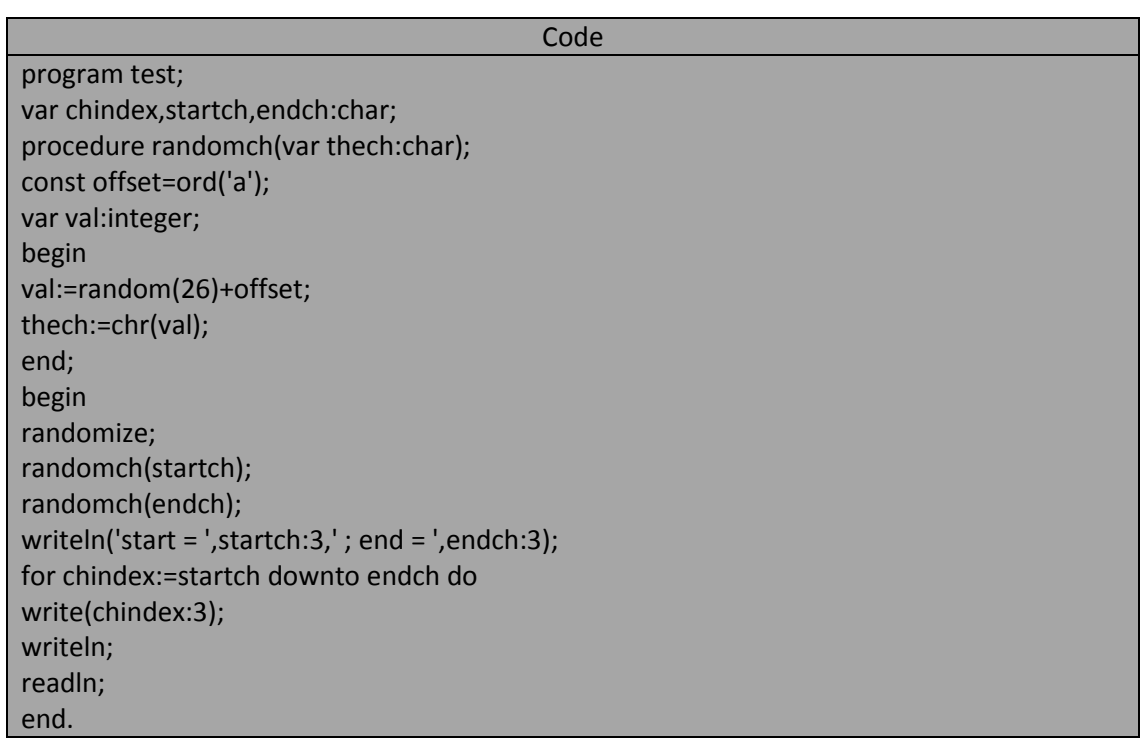

**خرج البرنامج السابق قد ٌكون شبٌه بالتال:ً**

start =  $k$ ; end = k jihgfed cba

يولد البرنامج السابق رمزين عشوائيين يستخدم الرمز الأول كقيمة ابتدائية لمتحول الحلقة و الرمز الثاني يستخدم كقيمة نهائية لمتحول الحلقة و يُظهر البرنامج الرموز الموجودة بين هذين الرمزين ابتداء من الرمز الأول و حتى الرمز الأخير و في حال كون الرمز الأول يأتي قبل الرمز الأخير في جدول ASCII أي أن ترتيبه أقل فإن الحلقة لن تنفذ. و يحتوي البرنامج السابق على افجراء randomch الذي يولد رمزاً عشوئياً و هذا الرمز يجب أن يكون حرفاً حيث المتحول val قد يحوي قيمة صحيحة بين 97 و 122 ثم تحول القيمة المولدة ضمن المتحول val إلى مايقابله من حرف(رمز) ضمن جدول آسكي في المتحول الحرفي thchar . و في جسم البرنامج الرئيسي main program نجد حلقة for العكسية تنقص متحول الحلقة بمقدار رمز بعد كل تنفيذ لجسم الحلقة. الفرق التركيبي أو للغوي بين حلقتي for الأمامية و العكسية هو المميز المحجوز downto الذي يستخدم عوضاً عن to و يجب أن تكون القيمة التي تأتي بعد downto أصغر من القيمة الابتدائية لمتحول الحلقة على عكس الحلقة الأمامية التي يجب أن تكون القيمة التي تأتي بعد to أكبر من القيمة الابتدائية لمتحول الحلقة و في حال كون القيمة النهائية لمتحول الحلقة العكسية أكبر من القيمة الابتدائية فإن جسم الحلقة لن عِهْذ أبداً أما إذا تساوت قيمتا متحول الحلقة البدائية و النهائية فإن جسم الحلقة سينفذ مر ة واحدة فقط.

## **:nested for loops المتداخلةfor حلقات** يمكن أن نضع أي نوع من العبار ات ضمن حلقة for بما في ذلك عبارة for أيضاً فعلى سبيل المثال :افترض أننا نريد

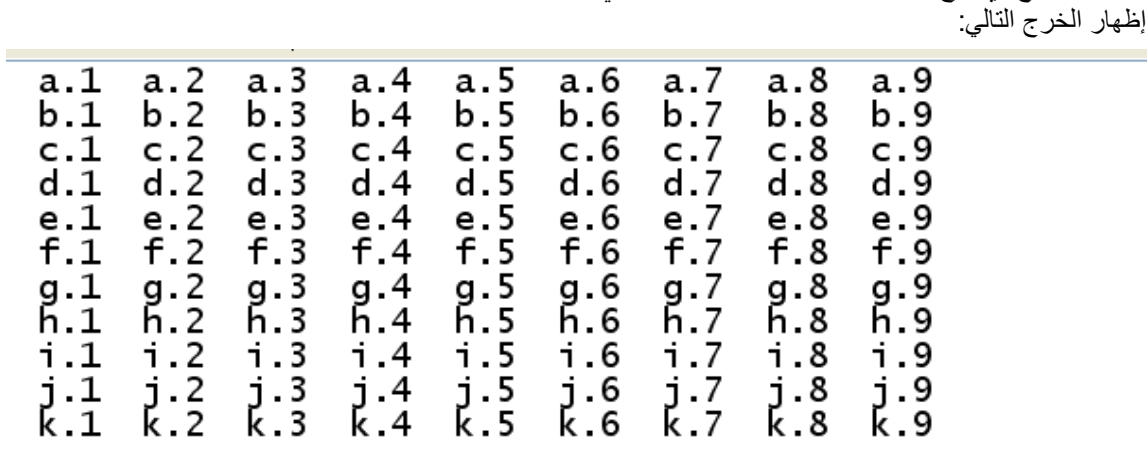

حتى نتمكن من الحصول على الخرج السابق يجب علينا:

- 1. أن نكتب الحرف عدة مرات في السطر الواحد.
- 2. و في كل تكرار للحرف يجب أن يُرفق بنقطة و رقم متغير على طول السطر.
- 3. بعد عدد معين من هذا الترافق بين الحرف و الرقم يجب الانتقال إلى سطر جديد و بالتالي إلى حرف جديد.

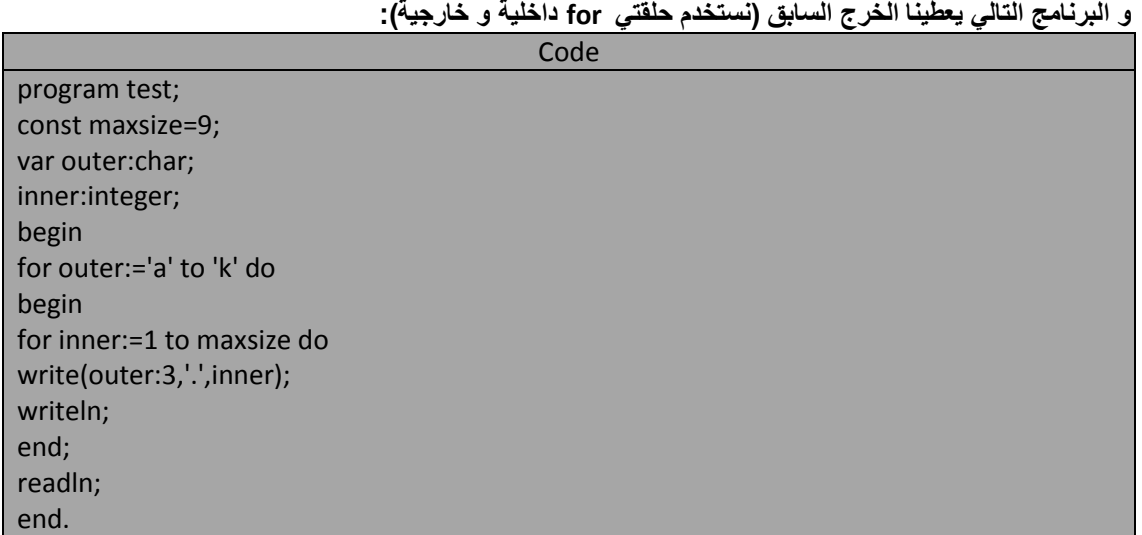

تدعى حلقة for الداخلية التي تتحكم بها حلقة for الخارجية حلقة متداخلة nested loop و هذا يعني أن الحلقة الداخلية تنفذ بشكل كامل في كل مرة ينتهي فيها تنفيذ جسم الحلقة الخارجية.

**ٌمكن تمثٌل حلقات for المتداخلة بالمخطط االنسٌابً أو المنحطقً=التخٌلً=االفتراضً التال:ً**

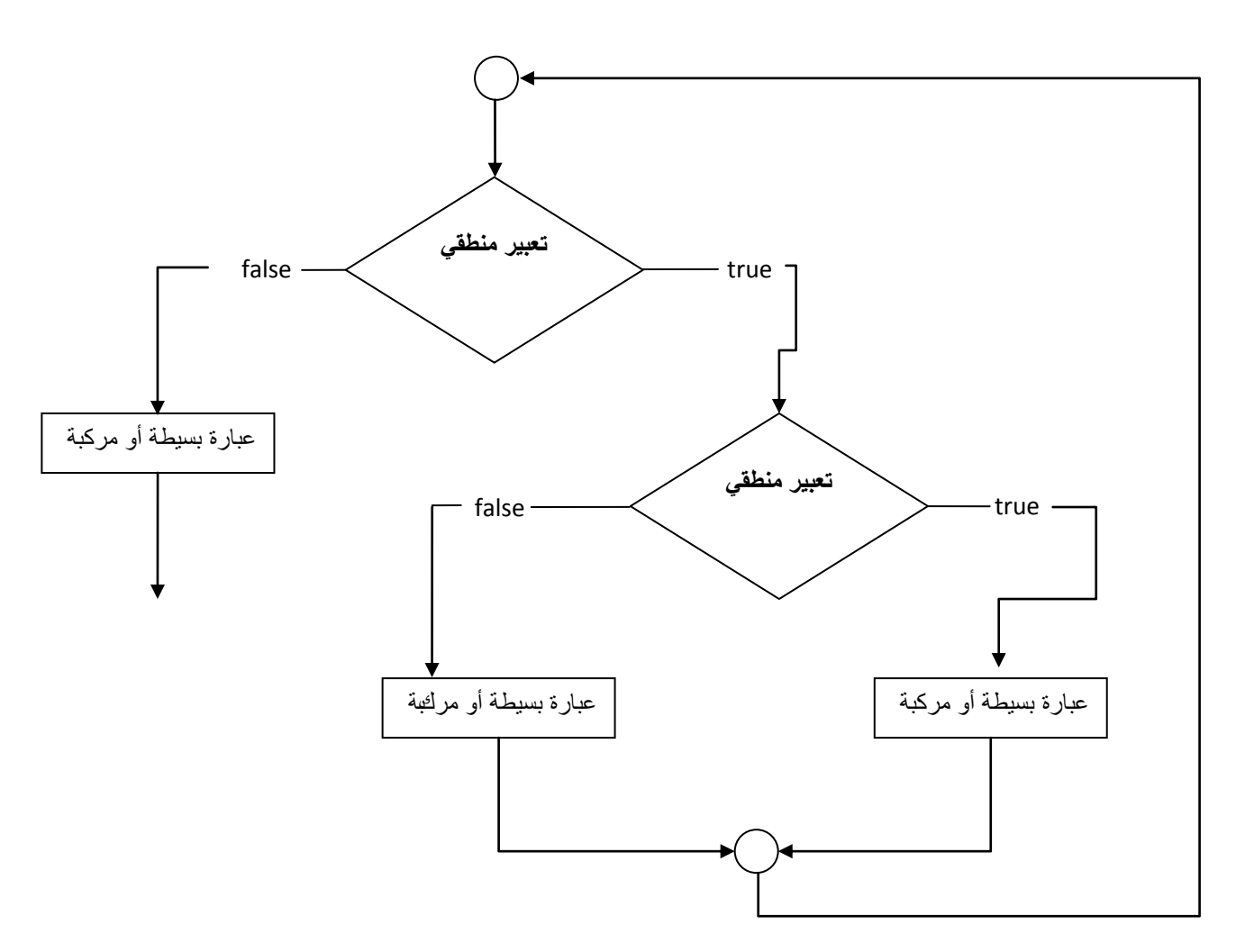

و حتى يُفهم = نفهم بشكل جيد سلوك الحلقات المتداخلة علينا أن القيام ببغييرات مختلفة في هذه الحلقات و مراقبة الخرج فعلى سبيل المثال نفذ البرنامج البرنامج التالي:

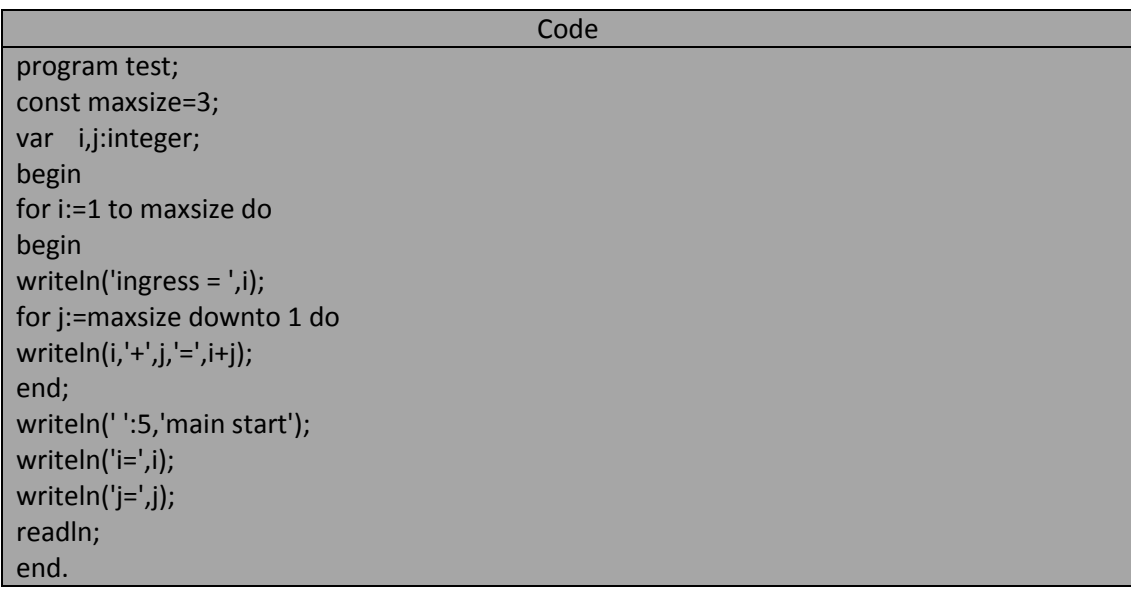

### خرج البرنامج السابق هو:

ingress =  $1$  $1 + 3 = 4$  $1+2=3$  $1 + 1 = 2$  $ingress = 2$  $2 + 3 = 5$  $2 + 2 = 4$  $2 + 1 = 3$  $ingress = 3$  $3 + 3 = 6$  $3 + 2 = 5$  $3 + 1 = 4$ main start  $i=3$  $j=1$ 

# **:selection constructs – the IF statement if عبارة – ارٌاالخت بنى**

المهندس خالد ياسين الشيخ

قد نحتاج في برامجنا تنفيذ عمل معين في حال تحقق شرط ما أو الاستمرار في سير عمل البرنامج في حال عدم تحقق هذا الشرط فمثلاً إذا كان لدينا برنامج يبحث ضمن مجموعة من الأعداد عن قيمة معينة هل هي موجودة أم لا فإن هذا البرنامج سيقرًا كل عدد من هذه الأعداد و يقارنها مع القيمة المفروضة فإذا كان هذا العدد يساوي القيمة المطلوبة فإن البرنامج سيُعلّمنا بأنه عثر على القيمة المطلوبة و إلا فإنه و ببساطة سيكرر العملية نفسها مع العدد التاليّ أي سيأخذ العدد التالي ضمن المجموعة و يقارنه مع القيمة المختارة و هكذا دواليك تمنحنا عبارة fi في لغّة باسكال الوسيلة اتوجيه تنفيذ البرنامج اعتماداً على قرارات و شروط كما هو موضح في البرنامج

التالي إذ يولد البرنامج عدداً صحيحاً عشوائياً فإذا كان هذا العدد يقبل القسمة على 10 فإن البرنامج يطبع نقطة dot على الشاشة و بعد طباعة 50 نقطة ٌنتقل إلى سطر جدٌد.

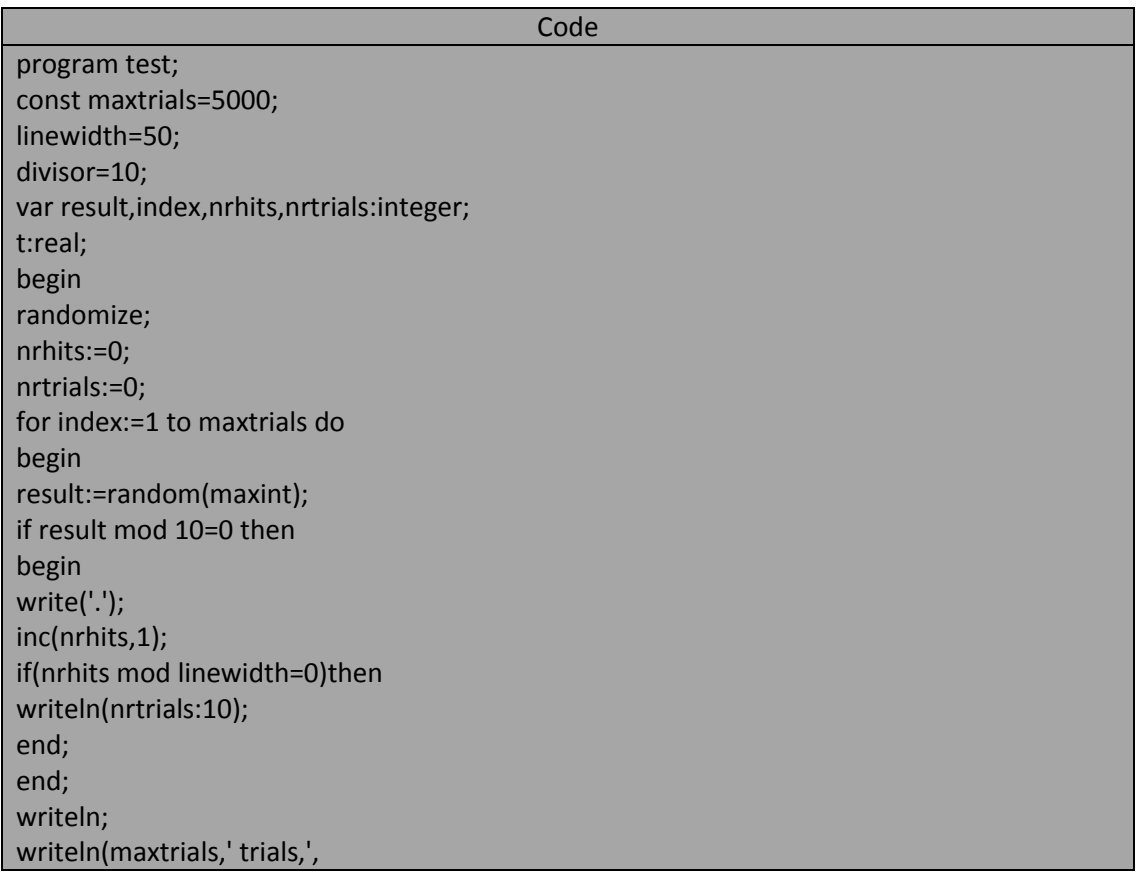

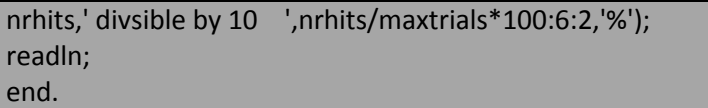

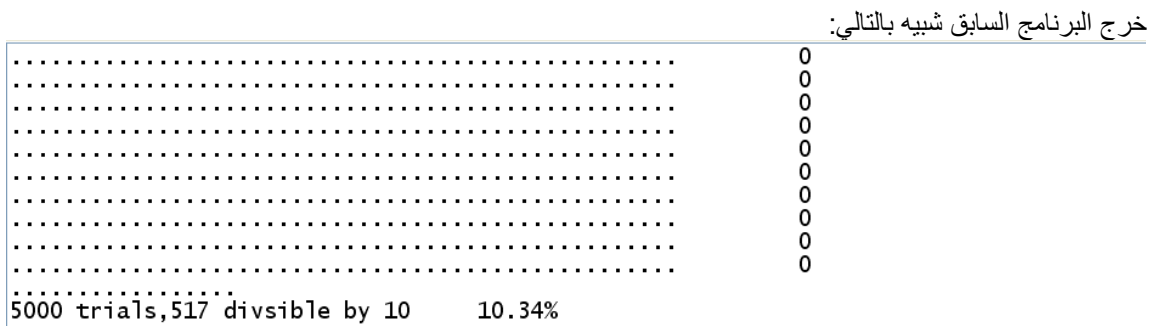

كما رأينا في البرنامج السابق فإن الصيغة الكتابية لعبارة if كالتالي:

<عبارة مركبة أو بسيطة> then <تعبير بولياني > If

التعبير في عبارة if يجب أن يكون بوليانياً فإذا كان قيمته true فستنفذ العبارة أو العبارات التالية للمميز المحجوز then أما إذا كانت قيمته false فإن البرنامج سينتقل إلى العبارة التالية . فمثلاً في البرنامج السابق تفحص عبارة if العدد العشوائي فيما إذا كان يقبل القسمة على 10 فإذا تحقق هذا الشرط فإن العبارة المركبة الملحقة بعبارة if سوف تنفذ و إلا فإن البرنامج سينتقل إلى التعليمة التالية من تعليمات حلقة for و يمكننا تمثيل عبارة if بالمخطط الاتسيابي او المنطقي=التخيلي=الافتراضي التالي:

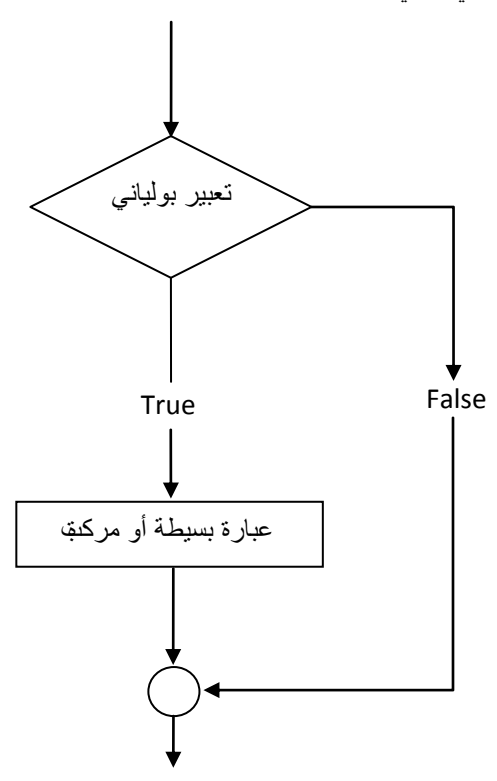

لاحظ أن المثال السابق يحتوي على عبارة if متداخلة و هذا أمر مسموح به تماماً كما كان في حلقات for المتداخلة و في الحقيقة يجب ملاحظة ان عبارة if الأولى متداخلة هي الآخري مع حلقة for و بشكل عام فإن أي نوع من أنواع بنى التحكم

يمكنها لتدخل يما بينها و هذه الخاصة البسيطة تدعى بالتغليف أو الصندقة encapsulation و هي تمكن من بناء برامج متنوعة و قوية و سوف نستخدم هذا الفهوم و بشكل أعم وأوسع في البرمجة بالكائنات OOP. **الفصل بٌن خٌارٌن: عبارة else-if alternative between deciding :**

قد نحتاج في بعض الأحيان بين خيارين أي إذا لا تحقق شرط ما فقم بعمل و إلا فعليك بآخر و لنتحقق عملية هذه تمكننا لغة باسكال من إضافة المميز else بعد عبارة if فتصبح هذه العبارة أكثر فائدة من عبارة if البسيطة و البرنامج التالي يشرح لنا كيفية استخدام البنيق if-else:

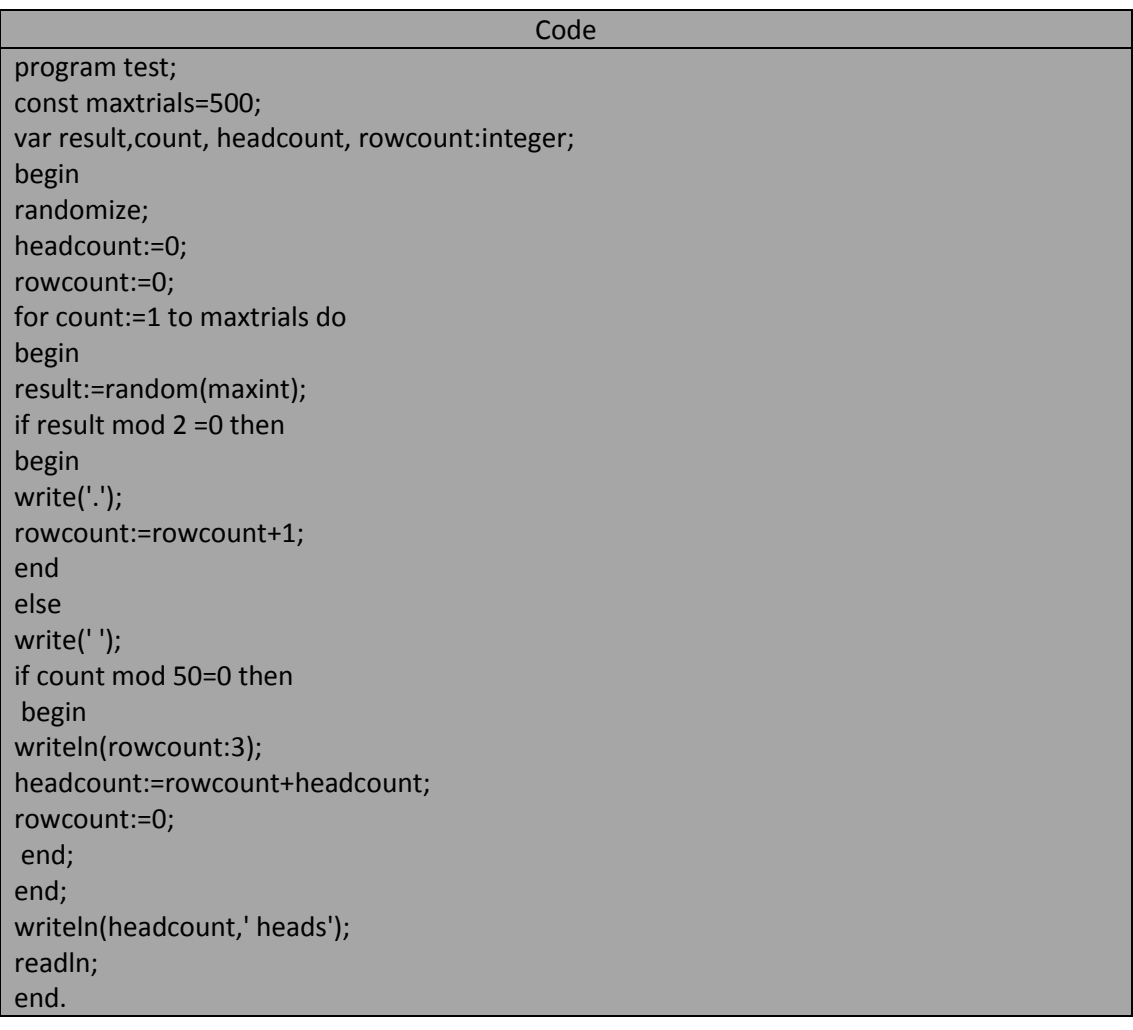

يُولد البرنامج السابق أعداد عشوائية صحيحة فإذا كانت هذه الأعداد زوجية سيكتب نقطة و الاسيطبع فراغ على الشاشة و بعد 50 محاولة سيكتب عدد النفاط التي كتبت في هذه السطر و من ثم ينتقل إلى سطر جديد و بعد تنفيذ البرنامج سوف نلاحظ خرجاً يشبه هذا:

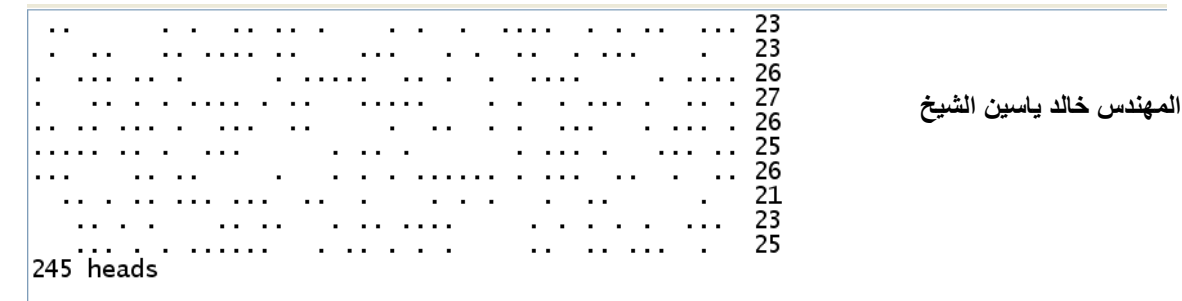

بحدد المميز المحجوز else بعده عملاً اختيارياً ينجز إذا كانت قيمة التعبير البولياني false و العبارة الآتية بعد else يمكن أن تكون بسيطة أو مركبة و الشكل المنطقي التالي يُرينا عبارة if-else:

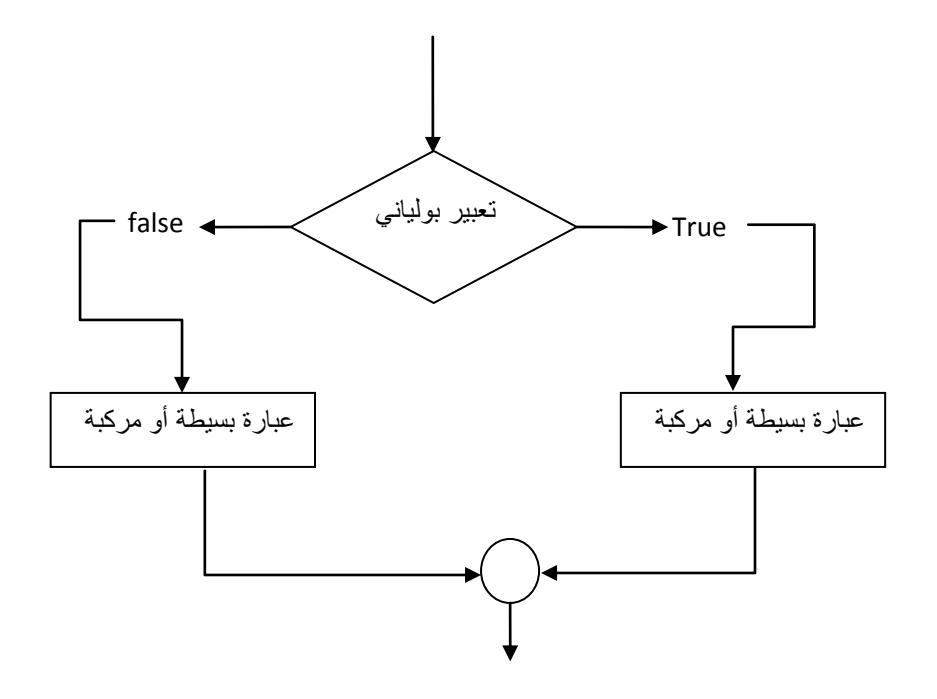

يجب الانتباه إلى عدم وضع فاصلة منقوطة بين end التي تنهي تنهي جزء if و بين else (يجب عدم وضع فاصلة منقوطة قبل else ) إذ أن هذا الاستثناء يخص بعض المواضع بلغة باسكال و التي يمنع فيها وضع فاصلة منقوطة. حيث أن المترجم يعتبر بنية if-else-ا عبارة واحدة و عندما نضع فاصلة منقوطة قبل else فستفصلها عن عبارة if جاعلة العبارة else عبارة مستقلة و هذا ؼٌر صحٌح ألن else جزء من عبارة if و لٌست عبارة مستقلة.

العمل مع البدائل:عبارة if-else الموسعة if-else statements الموسعة if-else statements : قد نحتاج في بعض الأحيان إلى اتخاذ قرارات كثيرة و متتالية و كل قرار يعتمد على إجابة القرار السابق له .و الشكل العام لمثل هذه السلسلة من القرارات هو:

> If A then <عبارة< Else if B then <عبارة< Else if … then <عبارة< <عبارة> Else

ومن خلال ذلك نستطيع بناء قرارات كما نريد فعلى سبيل المثال :افترض= تخيل أنه لدينا المسألة البسيطة التالية الهمثلة على شكل خوارزمية algorithm كما يلي:

- 1. ابدأ مع عدد صحيح موجب تماماً كيفي و ليكن A.
	- .2 إذا كان 1=A توقؾ.
- 3. و إلا إذا كان عددا رَزوجياً استبدل A بناتج قسمته على 2 ومن ثم عد إلى الخطوة 2.
	- 4. و إلا إذا كان عدداً فردياً A بناتج العبارة 1+3A و عد ثانية إلى 2.

و البرنامج التالي هو تطبيق لهذه الخوارزمية (لاحظ طريقة بناء عباراتif-else الموسعة):

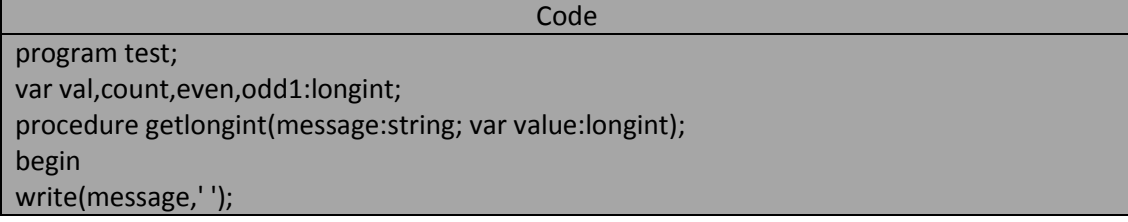

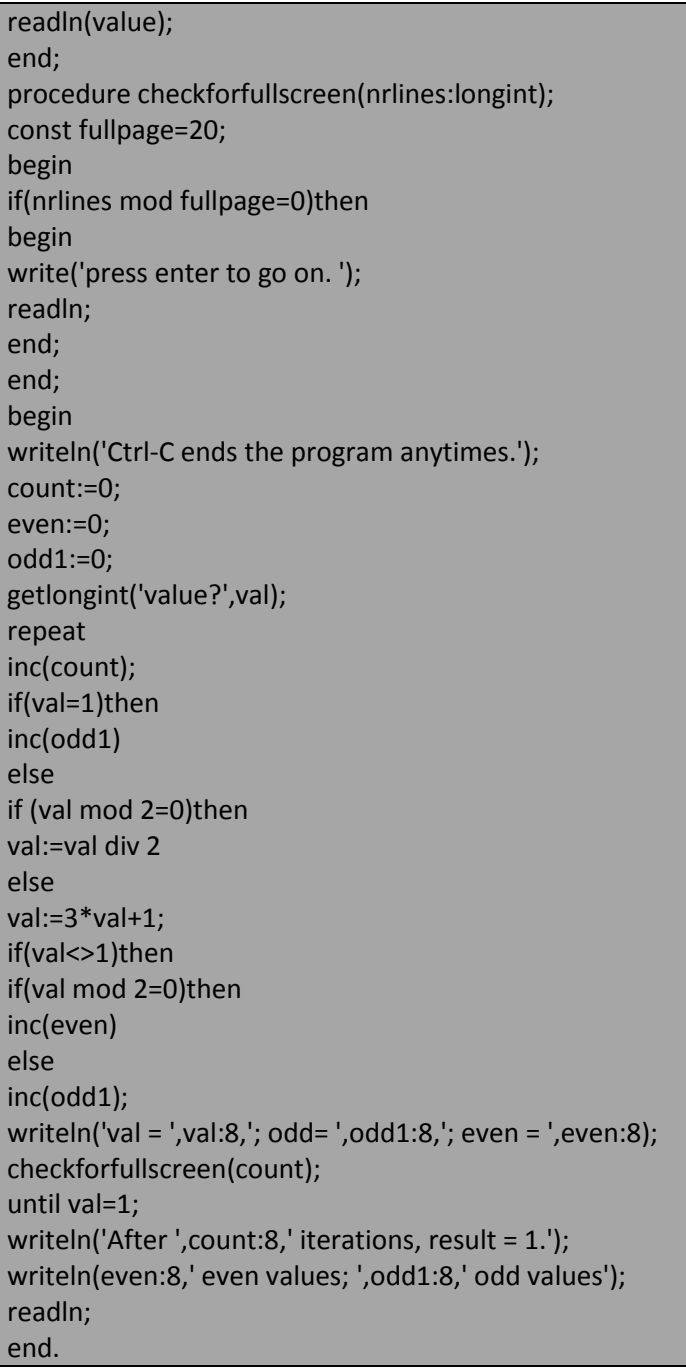

خرج البرنامج السابق من أجل 13=val هو:

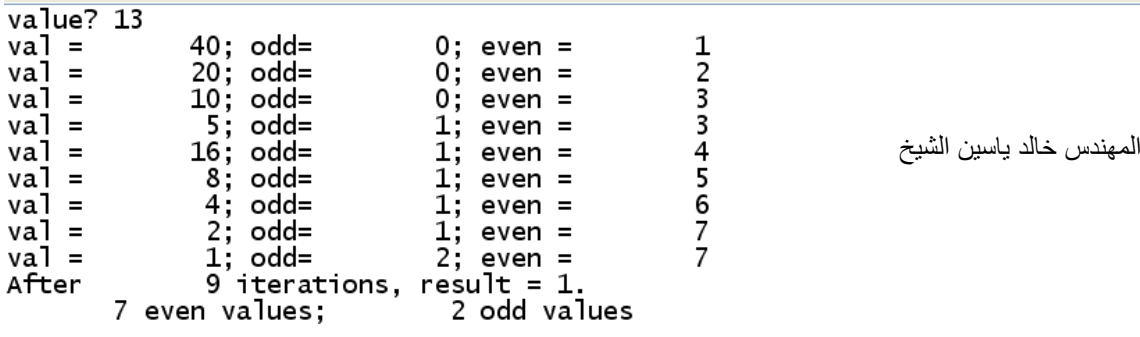

خرج البرنامج السابق من أجل 8=val هو:

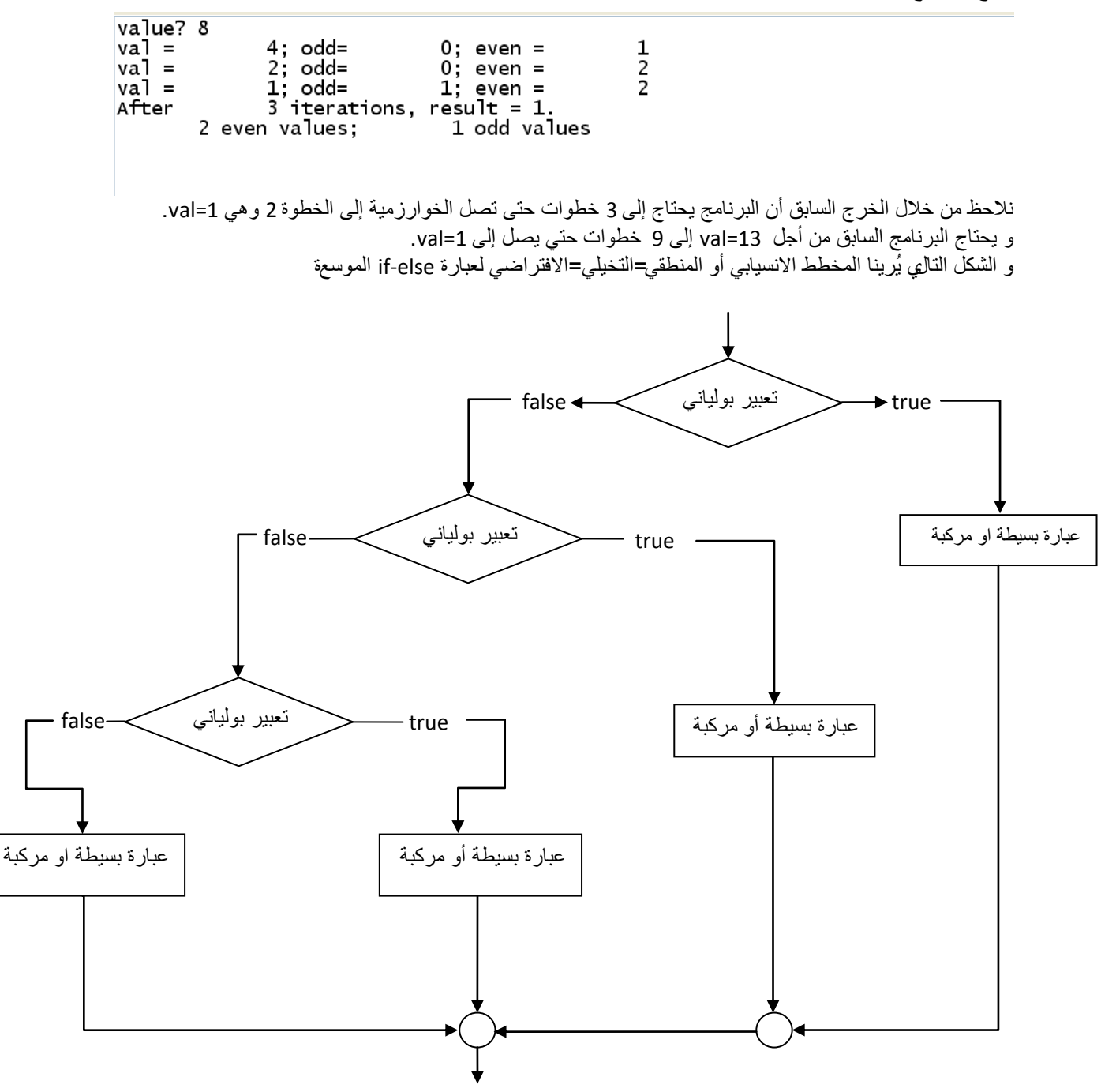

مثال:نريد مثلاً أن نكتب سلسلة معينة من الاعداد و التـي تقبل القسمة علـى أعداد أولية مثل :2 and 3 and 5 and 7 فإذا قبل العدد المفحوص القسمة على أحد هذه الإعداد فسيكتب العدد و سوف ينتقل الفحص إلى عدد تالي له و البرنامج التالي يُرينا كيفية تحقيق ذلك:

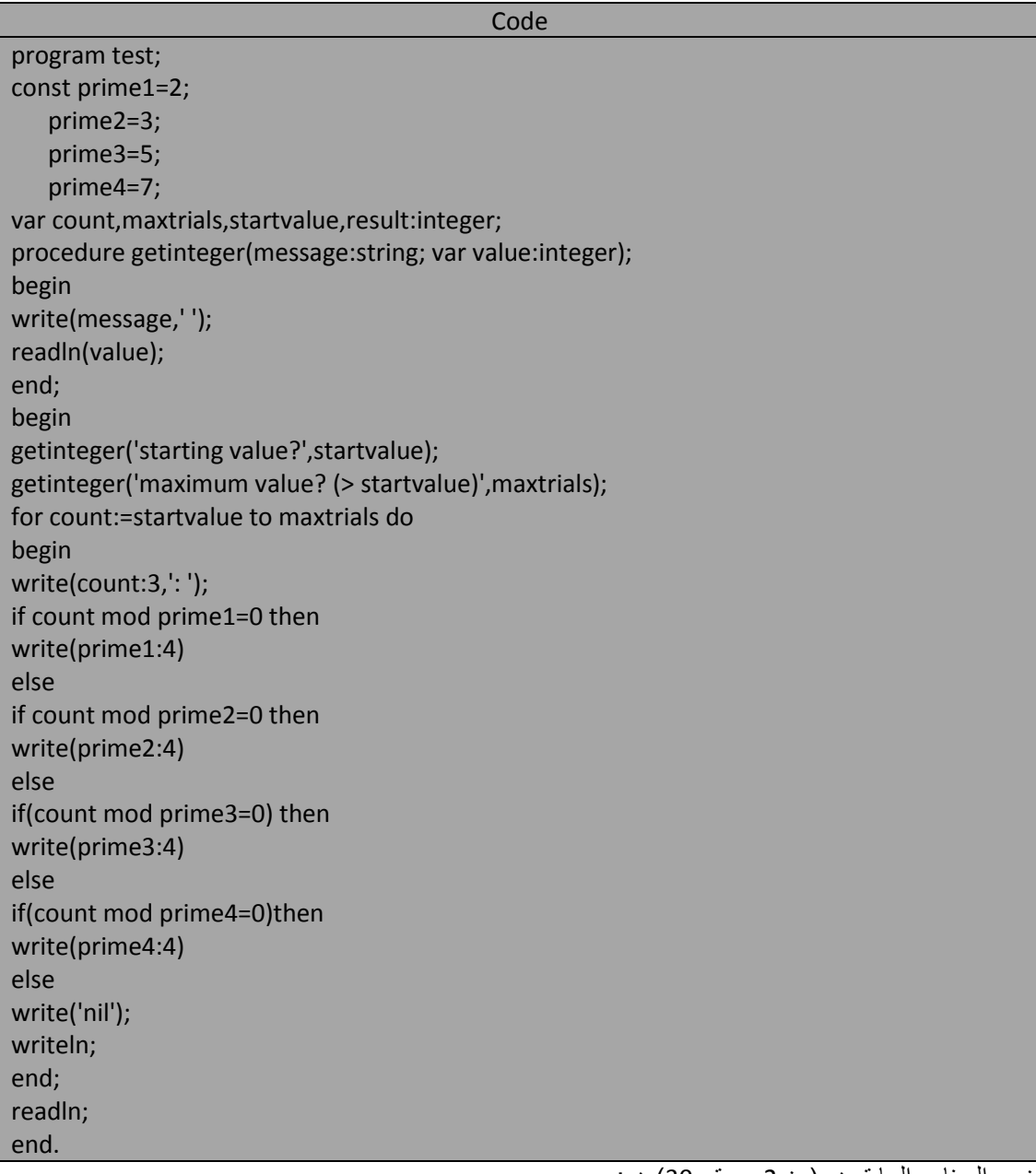

خرج البرنامج السابق هو )من 2 و حتى 30( هو:

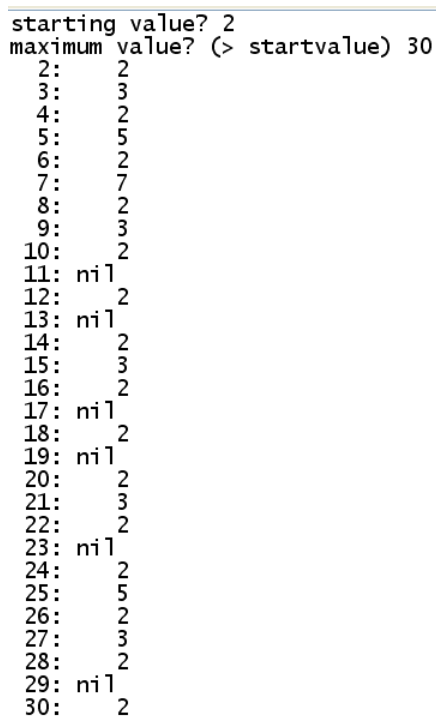

و حتى نحصل على كل القواسم الأولية للعدد يجب أن نُحول عبارة if-else السابقة إلى عبارات if المستقلة كما يبين البرنامج التال:ً

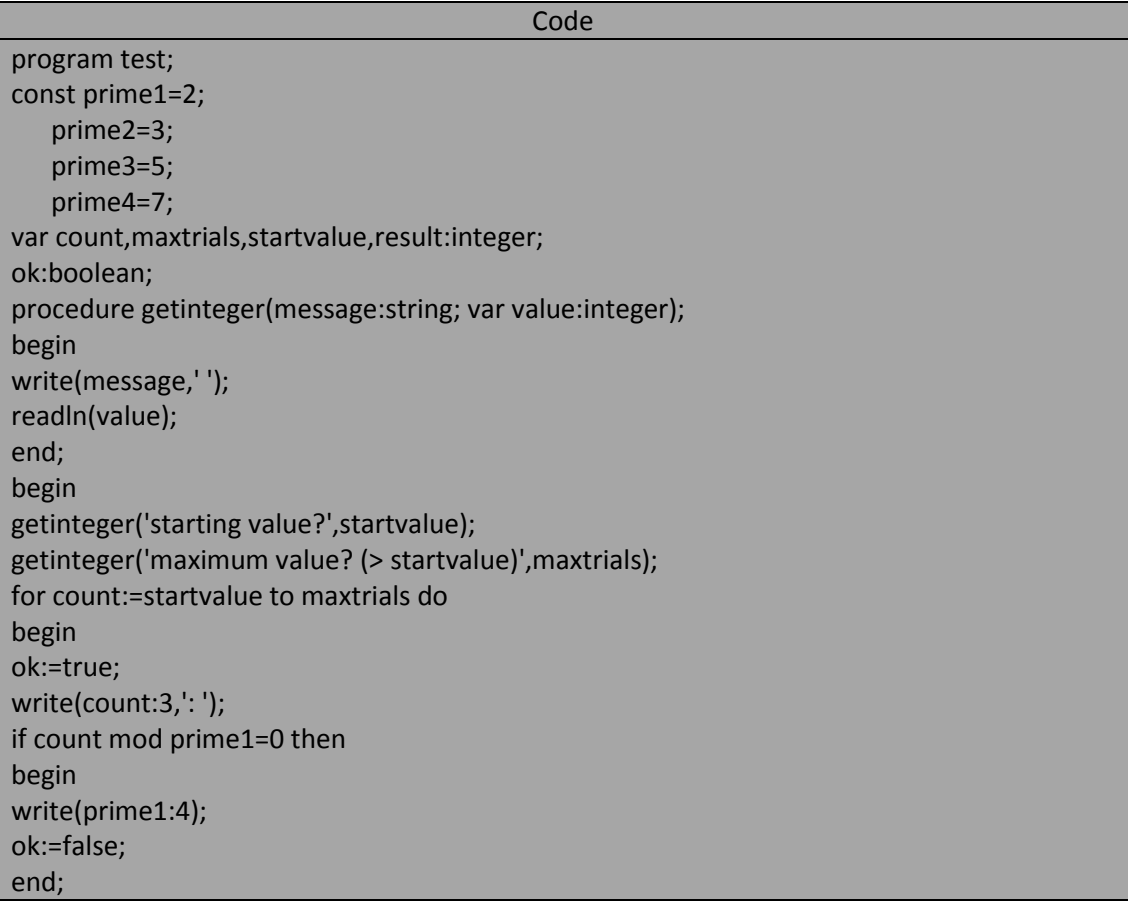

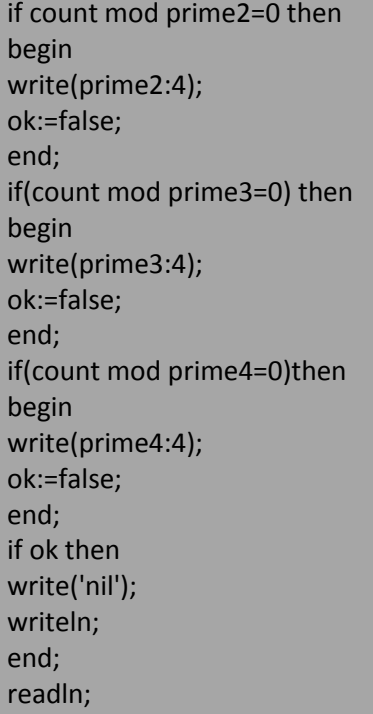

end.

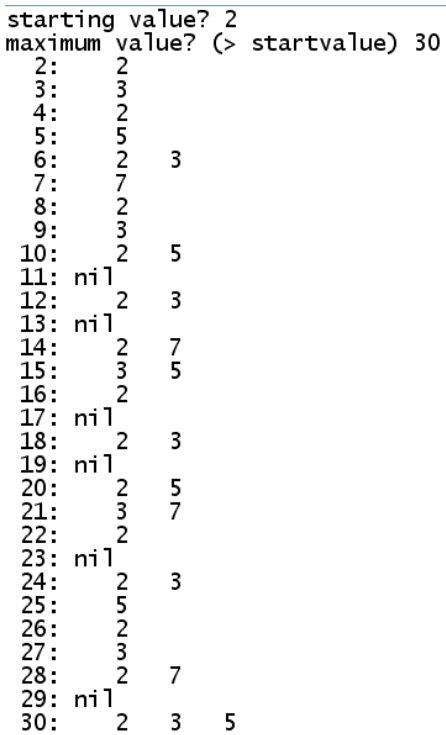

**االختٌار ما بٌن عدة إمكانٌات – عبارة case**

#### **selection from among several possibilities :the case statement**

نملك لغة باسكال نوعاً آخر من بنى الاختيار و هو نوع مفيد جداً عندما يكون ناتج الفحص قيمة عددية أو عندما يكون لنتيجة الفحص احتمالات متعددة فمثلاً عندما نريد أن نفحص حرفاً فيما إذا كان حرفاً صوتياً و ذلك باستخدام عبارة if سيكون الفحص طويلاً كالتالي:

If (testch='a') or (testch='e') or (testch='i') or (testch='o') or (testch='o') or (testch='u') or (testch='u') or(testch='A') or(testch='E') or (testch='I) or (testch='U') then ………………..

أو افترض=تخيل أننا نفحص رمزاً ما فيما إذا كان حرفاً صوتياً vowel أو حرفاً ساكناً consonant أو رفماً زوجياً even digit أو رقماً فردياً odd digit أو رمزاً فإننا قد نفكر باستخدام عبارة if-else الموسعة و التي ستاخذ البنية التالٌة:

> If testch ساكن حرؾ then… Else if testch حرف صوتی Else if testch Else if testch رقم زوجي Else if testch Else if testch رقم زوجي then... Else………

كل عملية فحص من العمليات السابقة (مثل: هل testch هو حرف ساكن أو هل testch رقم فردي) بمكن أن يتألف من تعابير بوليانية طويلة و حتى نتخلص من هذه التعابير الطويلة أعطتنا لغة باسكال عبارة case التي سهلت عملية الفحص نلك أما لغة التربو باسكال فقد جعلت الأمر أكثر سهولة و أيسر تعاملاً بإضافة ميزات لهذه العبارة كما سنرى لاحقاً. تزودنا عبارة case بإمكانية الاختيار اعتماداً على قيمة المتحول أو التعبير و التي يجب أن ينتمي إلى أحد أنواع المعطيات المرتبة ordinal type و تسمح لنا عبارة عبارة case و بشكل أساسي أن نجمع و نرتب كل قيم المتحول أو التعبير التي تقودنا إلى عمل معين.

يفحص البرنامج التالي رمزاً معيناًمن حيث انتمائه إلى إحدى المجموعات التي التي ذكرناها قبل قليل (حرف صوتي- حرف ساكن- رقم زوجي- رقم آخر - رمز آخر).

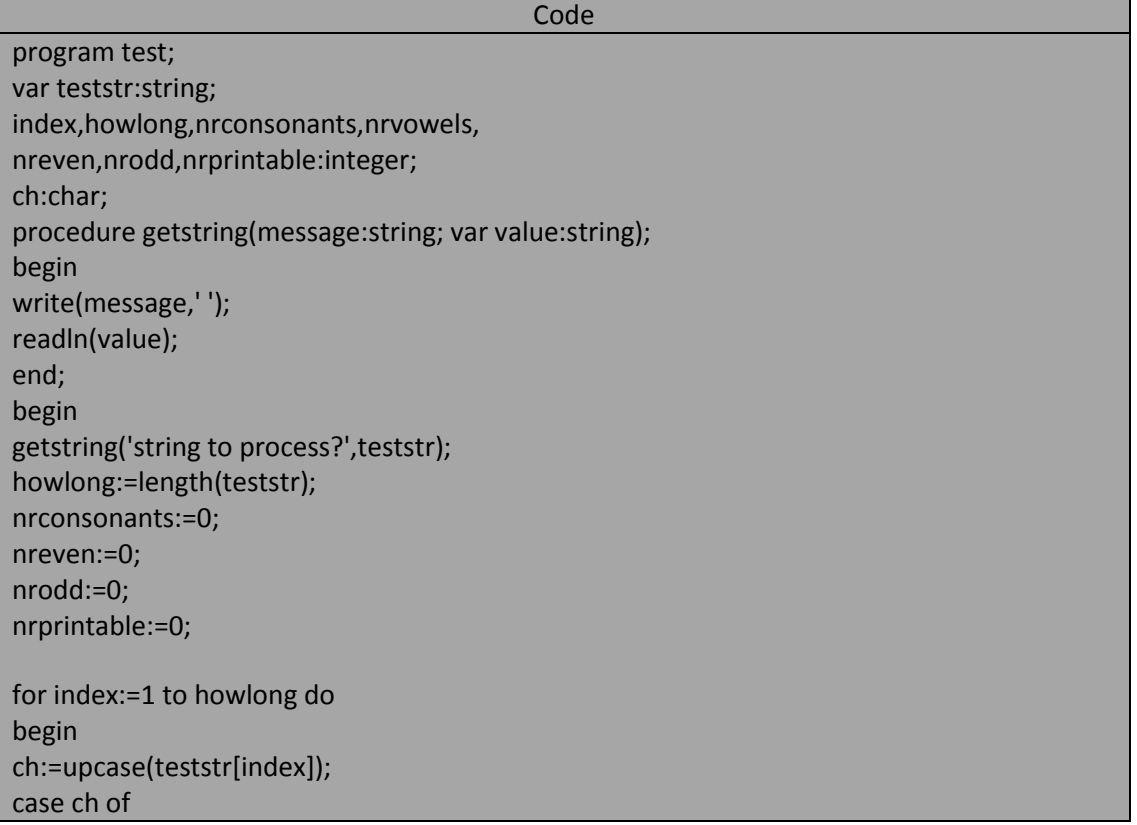

'A','E','I','O','U':inc(nrvowels); 'B'..'D','F'..'H','J'..'N','P'..'T','V'..'Z':inc(nrconsonants); '0','2','4','6','8':inc(nreven); '1','3','5','7','9':inc(nrodd) else inc(nrprintable); end; end; writeln('Nrvowels =',nrvowels:3, ';nrconsonants =',nrconsonants:3); writeln('nreven =',nreven:3,  $'$ ; nrodd =',nrodd:3); writeln('nrprintable = ',nrprintable:2); readln; end.

خرج البرنامج من أجل العبارة '25-8-1985'syrian arab republic '

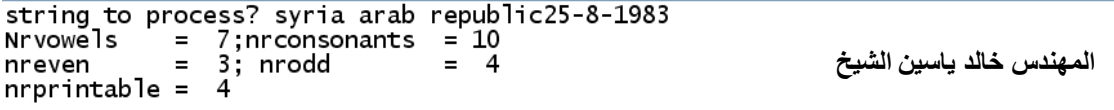

يقرأ البرنامج السابق سلسلة رمزية و يفحص كل رمز فيها معتمداً على الفئة التي ينتمي إليها هذا الرمز و يتم زيادة عداد الفئة التي ينتمي إلليها هذا الرمز و تم استخدام التابع length مسبق التعريف في لغة تربو باسكال حيث يعيد هذا التابع عدد الرموز المكونة للسلسلة الرمزية الممررة إليه و يحدد التركيب ([teststr[index] الرمز الذي رقمه index ضمن السلسلة teststr و التابع Upcase يحول الحرف المرر إلى حرف كبير.

نشر ح الآن كيف تعمل عبار ة case السابقة:

- تفحص قٌمة ch أوال عند كل تنفٌذ لعبارة case .
- إذا كانت قيمة ch عبارة عن حرف صوتي أي ينتمى إلى أحد الأحرف الخمسة السابقة فإن عداد هذه الفئية سيزداد بمقدار 1 أي أن العبارة بسيطة كانت أم مركبة و التي تأتي بعد النقطتان : سو تنفذ في حال تطابق قيمة ch مع القيم المذكورة قبل هاتين النقطتين و يتابع البرنامج مع التكرار وفق حلقة for و إلا فسيتابع سيره و يقارن قيمة ch مع القد التالية
- إذا لم تكن القيمة حرفاً صوتياً فإن البرنامج سوف يقارنها مع المجموعة الثانية من القيم و التي تمثل في مثالنا الأحرف الساكنة و قد مثلناها هما على شكّل مجموعات جزبّية فكل الأحرف بين الحرفين B و D (التي هي B و C و D) و كذلك الأحرف بين J و N و هكذا... و لتمثيل هذا المجال من الرموز وضعنا نقطتين متتاليتين بين القيمة البدائبة و القيمة النهائبة فإذا كانت قيمة ch أحد هذه الحروف فإذا كانت قيمة ch أحد هذه الحروف فإن عداد الفئة nrconsonants سوؾ ٌزداد بمقدار 1 و تنتهً عبارات case و ٌتابع البرنامج التكرار وفق حلقة for.
	- إذا لم يكن الرمز حرفاً صوتياً أو حرفاً ساكناً فإن البرنامج سيفحص كونه رقماً زوجياً أو رقماً فردياً.
- إذا لم يثصنف الرمز عند هذه النقطة وفق أي مجموعة من المجموعات السابقة فإن عبارة else ستنفذ أي أن العداد nrprintable سٌزداد بمقدار .1

ومما يجب ملاحظته هنا أننا لا نضع نقطتين بين else و العبارة الواجب تنفيذها و إنما أنهينا عبارة case بواسطة end التي ليس لها begin و هي من إحدى المواضع الثلاثة في لغة التربو باسكال التي يجب علينا فيها أن نضع end بدون begin لها (المواضع هي تعريف السجل و تعريف الكائن object و تعريف عبارة case). و الصيغة الكتابية لعبارة case هي كما يوضح الجدول أدناه:

of> متحول ٌنتمً إلى أحد أنواع المعطٌات المرتبة أو تعبٌر> Case <عبارة بسيطة أو مركبة>:<لائحة من القيم> <عبارة بسيطة أو مركبة >:<لائحة من القيم> …………. <عبارة بسٌطة أو مركبة>:<البحة من القٌم>

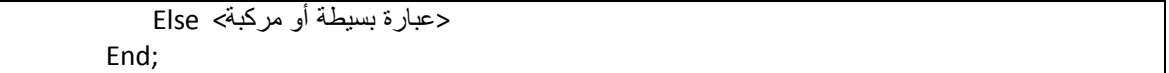

أن السطر الذي يحوي else هو سطر اختياري في لغة التربو باسكال (أما في لغة باسكال القياسية فهذا السطر غير مسموح). يجري التحكم بعبارة case وفق قيمة المتحول أو قيمة التعبير الذي يأتي مباشرة بعد المميز المحجوز case و هذه القيمة يمكن أن تكون إحدى القيم الموجودة ضمن لوئح القيم في عبارة case و في حال وجود تعبير بعد المميز المحجوز case مثل لا+myint فسُحسب هذا التعبير أولاً و على ضوء ناتج الحساب ستنفذ عبارة case . يمكن أن تتألف لأنحة القيم value list من قيمة واحدة أو أكثر مفصولة عن بعضها بفاصلة (,) و يمكن أت تكون مجالاً جزئياً من القيم محدداً بقيمة البداية و يأتي بعد نقطتان متتاليتان (..) ومن ثم قيمته النهائية و هذه الإمكانية (أي أن تشمل لائحة القيم على مجالات جزئية)هي توسيع ة تطوير للغة باسكال القياسية و هي متوفرة فقط في لغة التربو باسكال). عندما يصادف البرنامج عبارة case فإنه يأخذ قيمة المتحول أو التعبير و يبحث عن القيمة الطابقة ضمن لوائج القيم حتى يجد القيمة المطابقة وعندئذ يُنفذ العبارة المرتبطة بهذه اللائحة و تنتهى عبارة case مباشرة أما إذا لم يجد أي قيمة مطابقة فإنه ينفذ العبارة المرتبطة بالجزء else في حال وجودها و تنتهي عبارة case أما إذا لم يجد المميز else فإن البرنامج لن يعمل شيئاً داخل عبارة case و يتابع البرنامج تنفيذ عباراته ابتداء من العبارة التي تأتي مباشرة بعد عبارة case . يمكن أن تكون العبارة المرتبطة بلائحة القيم عبارة بسيطة أو مركبة و في الحقيقة يمكن أن يكون هذه العبارة عبارة case أخرى أي يمكن بناء عبلوات case متداخلة فيما بينها و البرنامج التالي يوضح لنا استخدام عبارة case المتداخلة :

Code

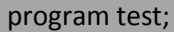

const maxtrials=10; var count,value:integer; begin randomize; for count:=1 to maxtrials do begin value:=random(maxint); case value mod 4 of 0:begin writeln(value:5,' is divisible by 4'); case value mod 2 of 0:writeln(value:15,' is even'); 1:writeln(value:15,' is odd'); end; end; 1:writeln(value:5,': remainder is 1'); 2:writeln(value:5,': remainder is 2'); 3:writeln(value:5,': remainder is 3'); end; end; readln; end.

خرج البرنامج السابق من أجل تنفيذ عشوائي مشابهاً للتالي:

 $23942$ : remainder is 2 29099: remainder is 2<br>29099: remainder is 2<br>12234: remainder is 2<br>15412 is divisible by 4<br> $15412$  is even<br>14838: remainder is 2 27086: remainder is 2 27080: remainder is 2<br>3987: remainder is 3<br>18830: remainder is 2<br>6960 is divisible by 4 6960 is even<br>6960 is even<br>30741: remainder is 1

يُولد البرنامج السابق عشرة أعداد صحيحة عشوائية و يعطينا بعض المعلومات حول هذه الأعداد فإذا كان العدد العشوائي بقبل القسمة على 4 فإن البرنامج يُولد عدداً عشوائياً آخر ويفحص هذا العدد فيما إذا كان عدداً فردياً أم زوجياً و عملية الفحص هذه تنجزها عبارة case المتداخلة مع عبارة case الخارجية و تُنهى عبارة case المتداخلة بواسطة end الأولى التي نُتتي بعد الحالة 1 وأما end الثانية فهي لإنهاء العبارة المركبة المرتبطة بالحالة 0. لاحظ أن عبارتي Case في البرنامج السابق يتم التحكم بهما بواسطة تعبيرين قيمهما المتوقعة تقع ضمن مجالات صغيرة من الأعداد الصحيحة(0,1,2,3) و (0,1).

**:impulsive iteration construct –the repeat statement : rpeat عبارة – المتهورة التكرار ةٌبن** يحاول البرنامج التالي الحصول على عدد عشوائي يقبل القسمة على 17 .

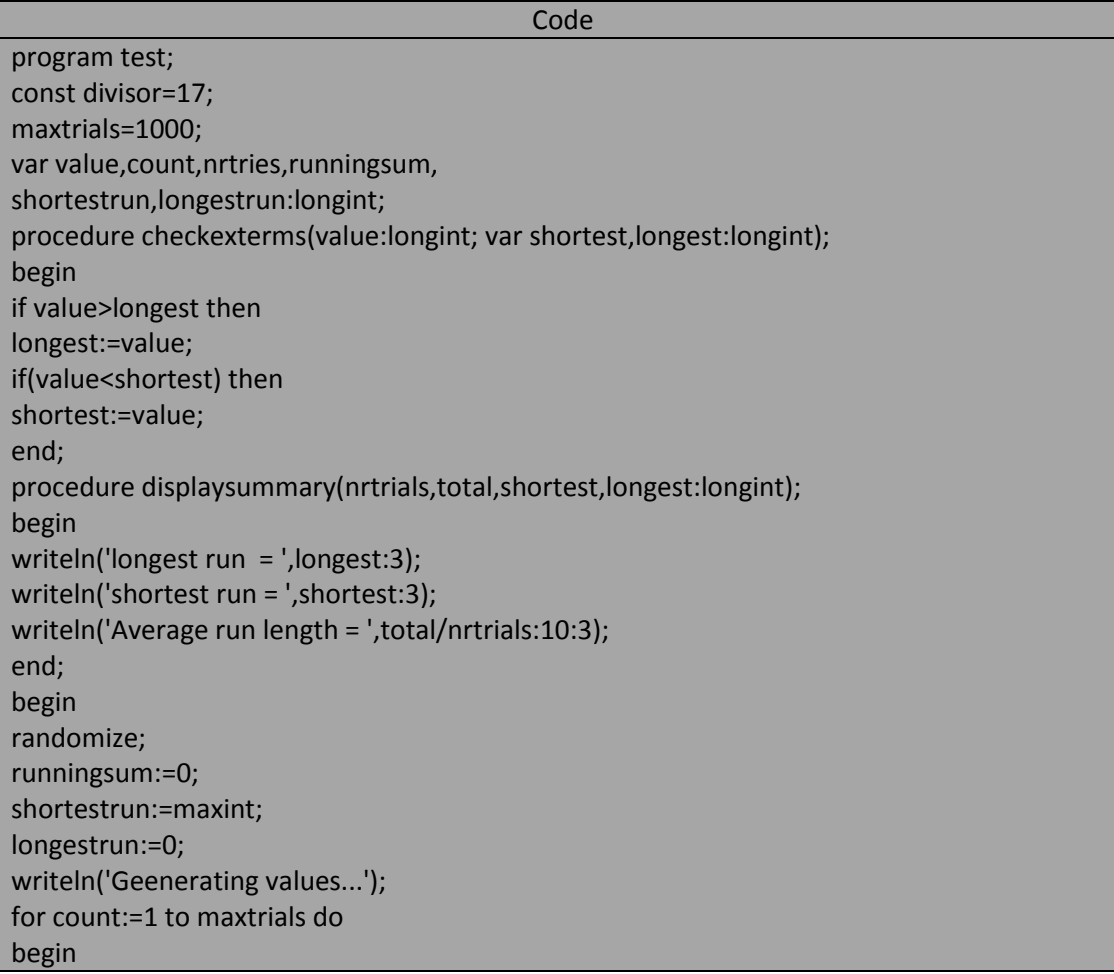

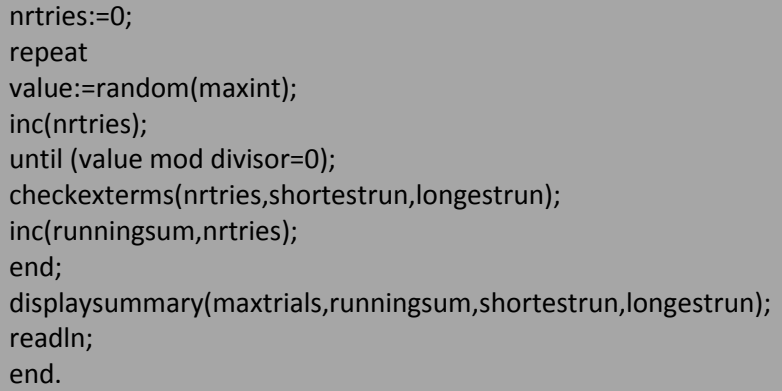

خرج البرنامج السابق شبيه بالتالي (من أجل تنفيذ عدة مرات):

Geenerating values...  $longest run = 113$ shortest run = 1 17.798 Average run length = Geenerating values...  $\begin{array}{rcl}\n\text{longest run} & = & 171 \\
\text{shortest run} & = & 1\n\end{array}$ 17.092 Average run length = Geenerating values...  $I$ ongest run = 123 shortest  $run = 1$ 17.201 Average run length =

لقد وضعنا في البرنامج السابق حلقة repeat بشكل متداخل مع حلقة for و حلقة repeat تكرر تنفيذ مجموعة من العبارات حتى تصبح قيمة شرط معين true و هذا الشرط يدعى شرط الإنهاء termination condition إذ أن تنفيذ الحلقة حتى تصبح قيمة شرط الإنهاء true . إذا غير نا قيمة الثّابت maxtrials إلى 100 و نفذ البر نامج البر نامج عدة مر ات ستلاحظ تغيير اً جذر ياً عن النتائج السابقة (ابتهاد مجال القيم عن القيمة الوسطى) لأن كلما كان عدد المحاولات أقل فإن النتائج ستكون أقل استقراراً. قم بغيير قيمة المقسوم عليه divisor واعد تنفيذ البرنامج السابق ستلاحظ أن النتائج ستتجمع حول مجال قيم مختلفة حيث أن معدل طول النتفيذ average run يتعلق مباشرة بالمقسوم عليه. فمثلاً إذا كان المقسوم عليه 2 يمكن أن نتوقع الحصول على عدد زوجي في كل عدد عشوائي مولد ولذلك ستكون القيم العظمى و الصغري أصغر منه إذا كبرنا المقسوم عليه. و الصيغة الكتابية لحلقة repeat هي التالية:

repeat <تتابع من العبارات البسٌطة أو المركبة >

<تعبٌر بولٌانً> UNTIL

التعبير البولياتي في عبارة REPEAT هو نفسه شرط الإنهاء و مما يجب ملاحظته أننا لم نستخدم المميز بن المحجوز بن begin و end لتحديد بداية و نهاية هذه العبارة إذ يحدد المميز repeat بداية هذه الحلقة و يحدد نهايتها المميز المحجوز until و حلقة repeat تنفذ عباراتها مرة واحدة أولأ ومن ثم تفحص فيما إذا كانت ستتوقف أو تتكرر مرة أخرى (إن شكل التنفيذ هذا يكون التنفيذ ثم الفحص) يعني أن الحلقة ستنفذ مرة واحدة على الأقل و من ثم تأتي عملية الفحص و من هنا جاءت تسمية هذه العبارة ببنية التكرار المتهورة و المخطط الانسيابي أو المنطقي=الافتراضي=التخيلي لهذه الحلقة هو التالي:

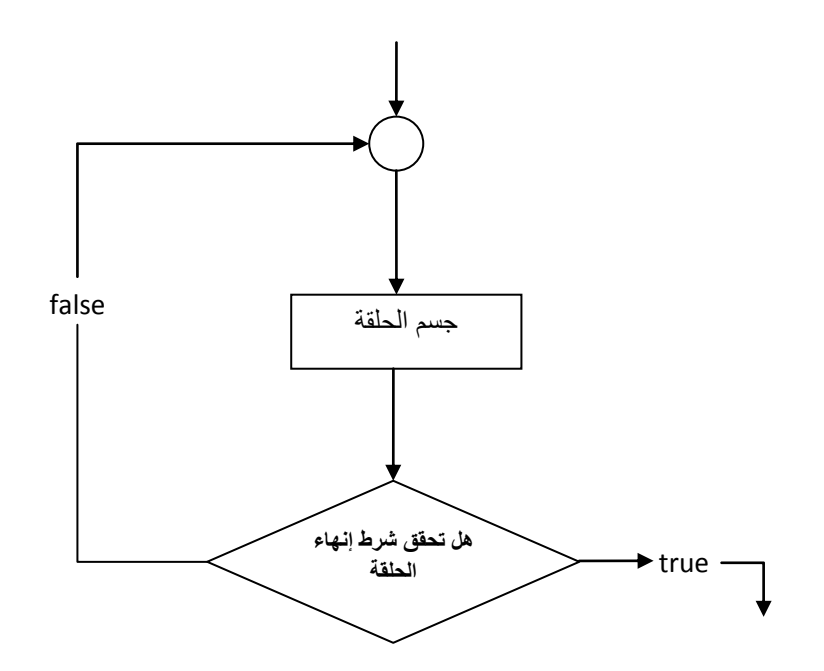

يستخدم في شرط الإنهاء عادة متحول تحدد قيمته ناتج التعبير البولياني فيما إذا كان true أو False و هذا المتحول يدعى عادة متحول الحلقة loop variable و تغير قيمة المتحول هذا حسب الحاجة أثناء عمليات التكرار لأن قيمته هي التي تحدد متى تنتهي الحلقة. أما إذا بقيت قيمة هذا المتحول ثابتة و لم تستطع أن تجعل قيمة شرط الإنهاء true فلن يتوقف تنفيذ الحلقة أبدأً

تختلف حلقة repeat عن حلقة for بأنه علينا تغير متحول الحلقة أو على الأقل أن نخبر البرنامج كيف يقوم بذلك عوضاً عنا في حين أنه في حلقة for يتغير متحول الحلقة تلقائياً بعد كل تنفيذ للحلقة.

و حلقة repeat تنفذ مرة واحدة فقط و من ثم يفحص شرط الإنهاء وهذا يعزي أن الحلقة تنفذ مرة واحدة فقط على الأقل و يجب أن لا ننسى ايضاً ان تغير متحول الحلقة هي مسؤولينا و عيلينا التأكد من ان شرط الإنهاء سوف يأخذ القيمة true بعد عدد معين من مرات التنفيذ قل هذا العدد أو كثر (شرط الإنهاء يمكن أن يكون بسيط أو مركب).

ليكن لدينا البر نامج التالي:

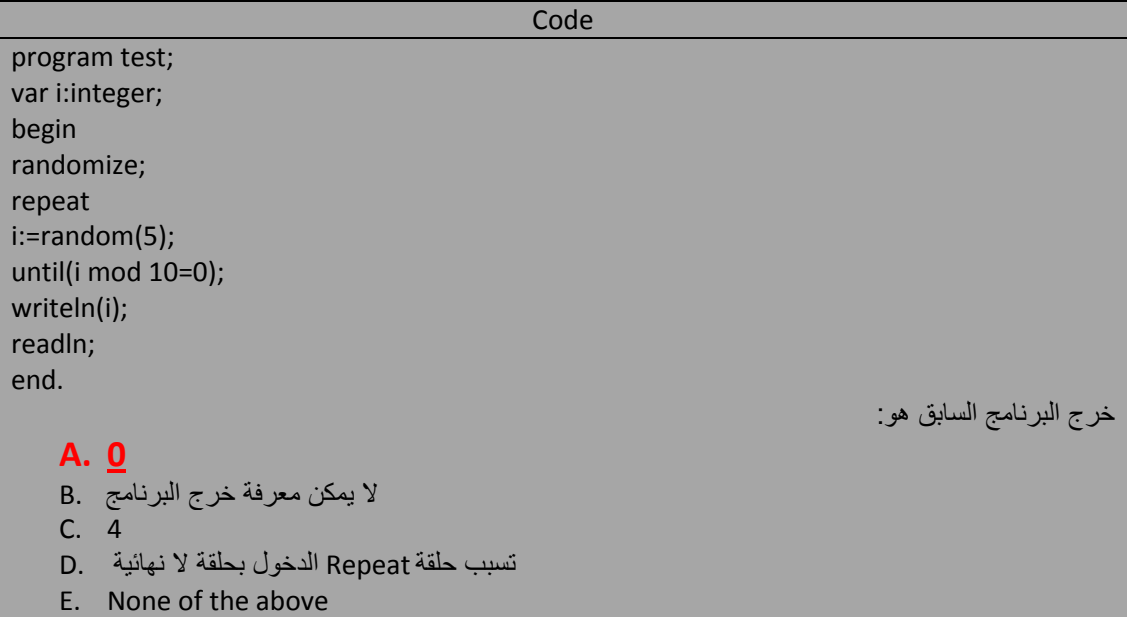

**:the cautious iteration construct –the while statement - while عبارة – الحذرة التكرار ةٌبن** تفحص حلقة while شرط الاستمرار أولاً ثم تنفذ جسم الحلقة على عكس حلقة repeat التي تنفذ تعليماتها ومن ثم تفحص شرط الإنهاء و الصيغة الكتابية لحلقة while هي:

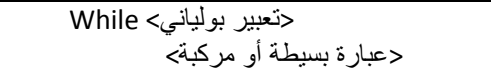

ٌُدعى التعبٌر البولٌانً فً هذه الحلقة بشرط االستمرار condition continuation إذ إن تنفٌذ هذه الحلقة ٌستمر طالما أن شرط الاستمرار محقق أي قيمته true و يُنهى تنفيذ هذه الحلقة عندما تصبح قيمة هذا الشرط false على عكس حلقة repeat التي ينتهي تنفيذُها عندما تصبح قيمة شرط الإنهاء true و المخطّط الانسيابي أو المنطقي=الافتراضي= التخيلي لهذه الحلقة هو:

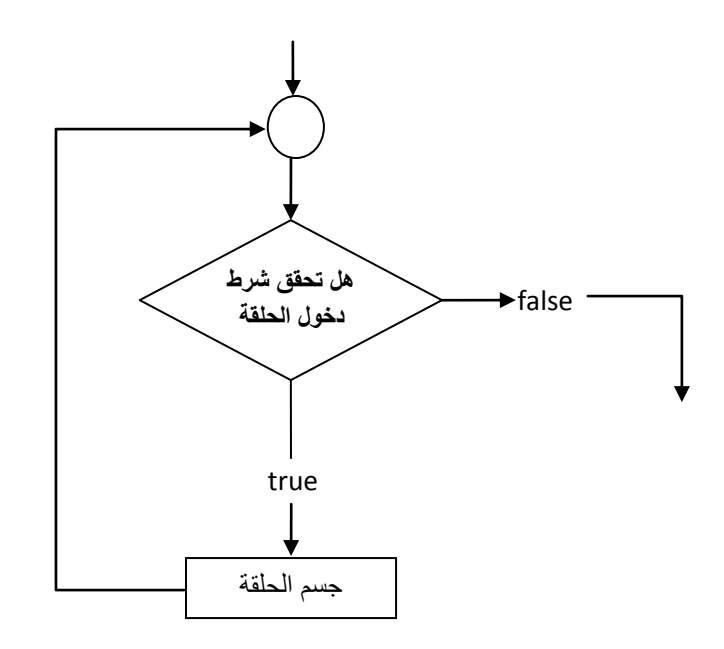

لنأخذ مثالاً للبرنامج الذي يبحث عن عدد يقبل القسمة على 17 و لكن باستخدام حلقة while:

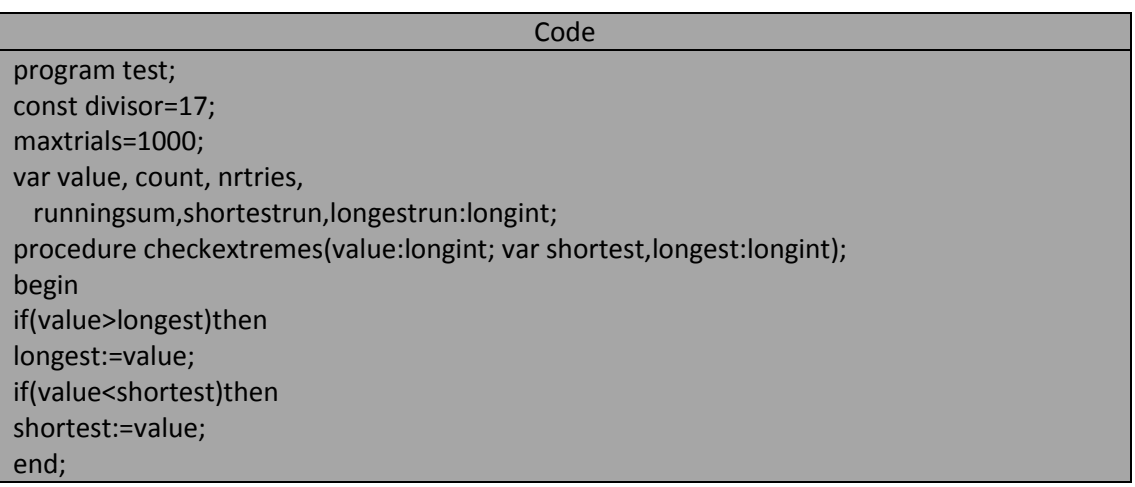

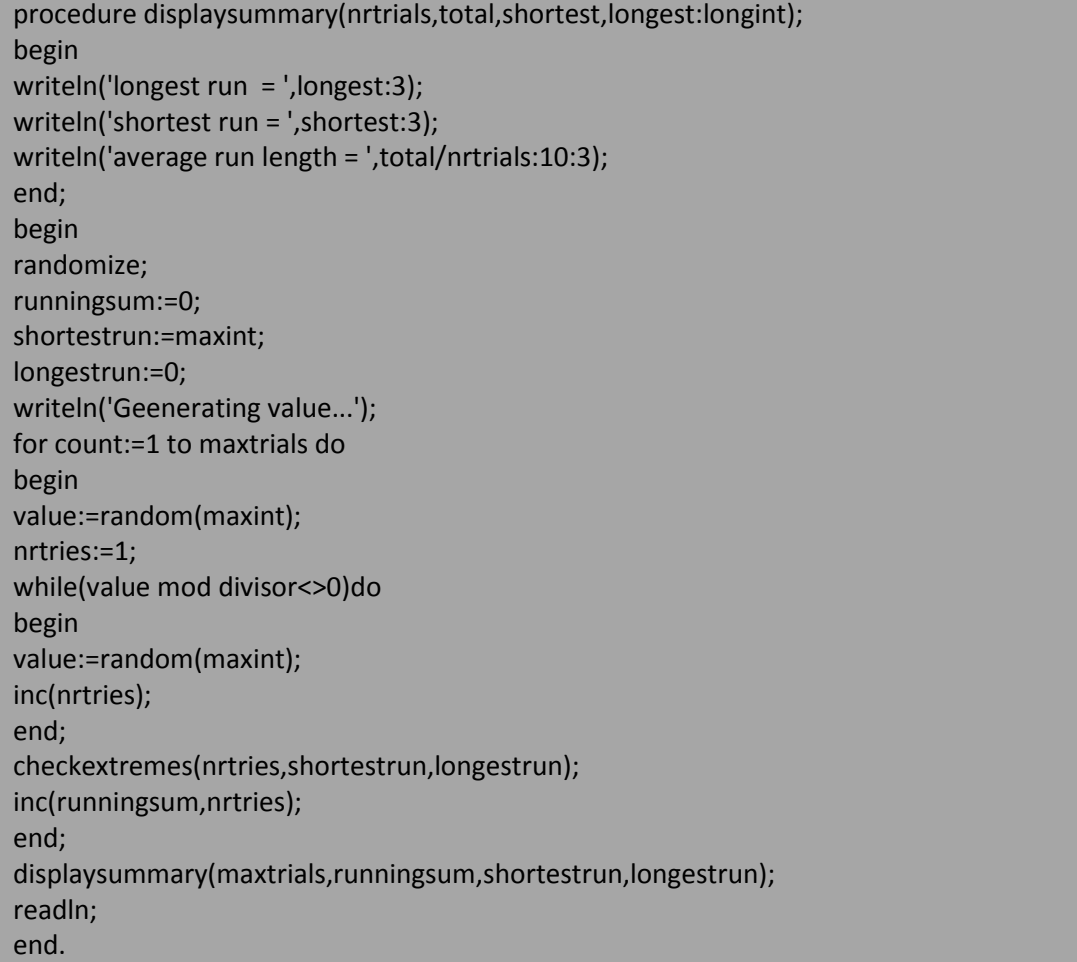

Geenerating value...  $longest run = 115$ shortest  $run = 1$  $average run length =$ 16.020

Geenerating value...  $longest run = 134$ shortest run =  $1$ average run length = 16.653

خرج البرنامج السابق شبيه بالتالي (تنفيذ البرنامج عدة مرات): أن لُّهذا للبرنامج نفس وظيفة البرنامج السابق باستثناء أن الْحلقة الداخلية بُنيت بواسطة حلقة while عوضاً عن حلقة repeat و هذا التبديل قادنا إلى مجموعة من التبديلات هي:

1. تفحص حلقة while الشرط قبل تنفيذ أي شيء لذلك كان من الضروري أن تثولد القيمة العشوائية الصحيحة خارج الحلقة و تمرر هذه القيمة إلى شرط الاستمرار في حلقة while (ينبغي تخيئة متحول الحلقة خارج الحلقة أما في حلقة repeat فإن عملية تهيئة متحةل الحلقة يمكن أن أن تقع ضمن جسم الحلقة.

2. بما اننا نبحث عن القيمة false للتعبير البولياني في الحلقة while أي أننا نبحث عن قيمة لا تقبل القسمة على المقسوم عليه divisor فإن عملية الفحص هذه ستكون معاكسة تماماً لعملية الفحص في حلقة repeat. بمكننا بناء حلقات متكافئة تماماً بواسطة while أو repaeat أي أن هذه البنى متكافئة بمعنى أنه استخدام حلقة مكان الحلقة الأخرى.

اذا كانت قيمة شرط الاستمرار false في بداية التنفيذ في عبارة while فإن حلقة while لن تنفذ أبداً و تطبق حلقة while على العبارة الملحقة بها بسيطة كانت أو مركبة وعند استخدان بنى مركبة يجب أن نُعاط هذه العبارة بالمميزين begin و end لتحديد بداية ونهاية هذه العبارة و كما هو الحال في عبارة repeat فإن تغيير متحول الحلقة لا يتم بشكل تلقائي وإنما تغيير قيمته بواسطة إلحاق ضمن الحلقة أو استدعاء لإجراء أو تابع.

ر حلقة while تفحص شرط الاستمرار قبل الدخول في جسم الحلقة ومن هنا جاءت تسميتها تجاوزاً بالحلقة الحذرة فإذا تحقق شرط الاستمرار ينفذ جسم الحلقة الذي يجب أن يتضمن عملية تغيير لقيمة متحول الحلقة أما إذا لم يتحقق الشرط فلن تنفذ هذه الحلقة.

و البرنامج التالي يُظهر الرموز القابلة للطباعة PRINTABLE موضحاً من خلال ذلك أهمية تغيير قيمة متحول الحلقة:

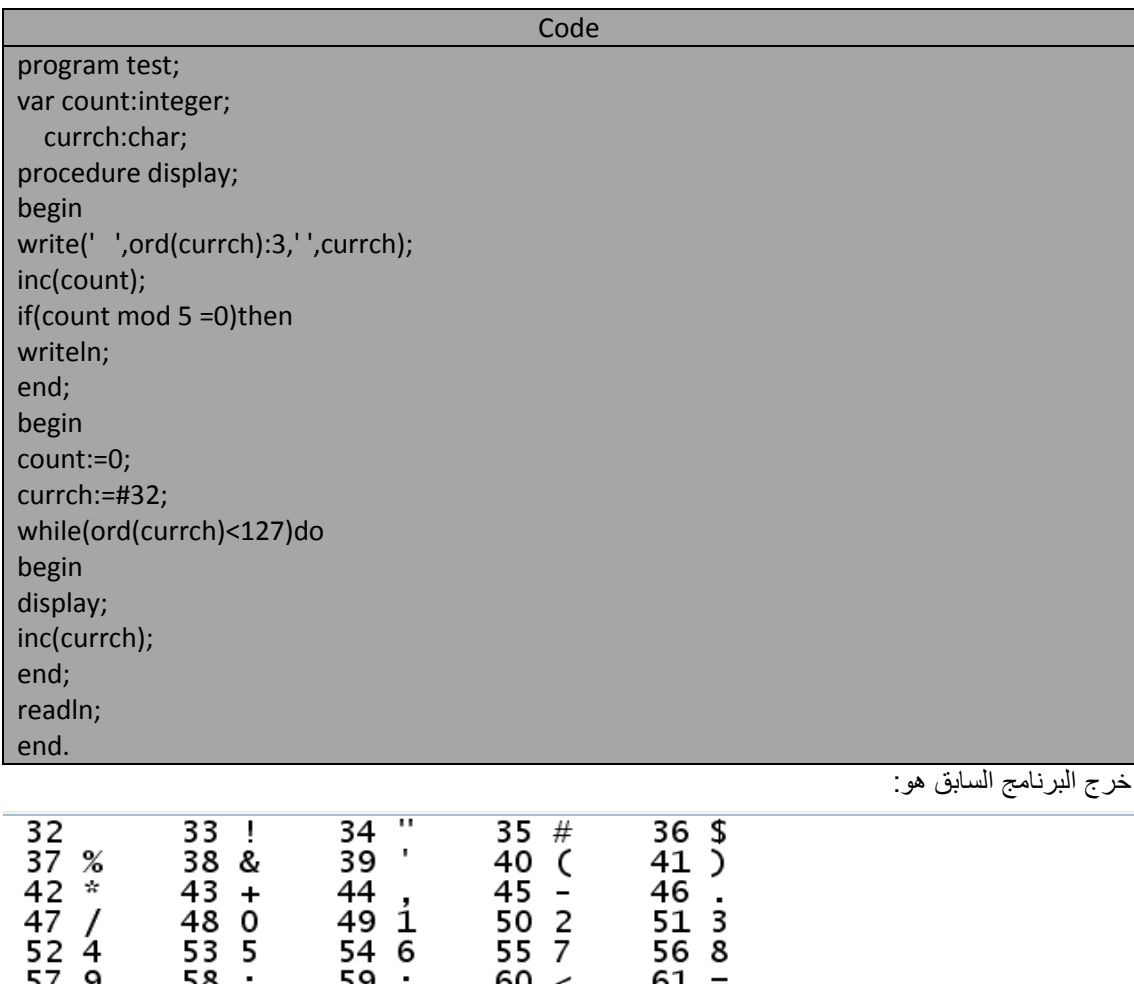

ٌُنجز البرنامج السابق مهمتٌن طالما أن قٌمة المتحول currch اقل من 127 إذ ٌُظهر الرمز و ٌزٌد قٌمة المتحول currch ضمن الحلقة.

 $\pmb{\chi}$ 

65 A

70 F

 $75K$ 

80 P

85 U

90 Z

95

105 τi

115 s

120

100 d

110 n

 $125$  }

66 B

71 G

76 L

81 Q

86 V

91 [

96

101 e

106 ј

111 o

 $116$  t

121 y

 $126 -$ 

 $63.7$ 

68 D<br>73 I

 $78N$ 

83 S

 $88 \times 93$ 

98 b

q

v

103 ុទ្

108

118

113

 $123$  {

 $64 \&$ 

 $69E$ 

כ 74

79 O

84 T

89 Y

94 $\land$ 

99 c

104 h

109 m

 $114r$ 

119 w

 $124$ 

 $62 > 67$ 

72 H<br>77 M

82 R

87 W

92 N

 $9\overline{7}$ 

97 a<br>102 f

107 k

112 p

117 u

 $122z$ 

إذا حذفنا السطر التالي ضمن البرنامج السابق:

inc(currch);

فإن البرنامج لن ينتهي و سيُظهر رمز المسافة الذي شفرة ASCII المقابلة له هي 32 بشكل لا نهائي (تدخل حلقة while في حلقة لا نهائية بسبب عدم وجود شرط مناسب لإنهاء الحلقة).

## **:the structure of iteration statements التكرار عبارات ةٌبن**

يمكن أن يكون لعبار ات التكر ار تأثير ات جانبية على الرغم من بساطة صياغتها الكتابية إذ يمكن أن يختلف خرج الحلقتين repeat و while اختلافاً بسيطاً اعتماداً على طريقة التعامل مع التعبير البولياني الذي يتحكم بالحلقة و في الحقيقة هناك ثلاثة شروط تؤثر على عمل حلقات التكرار هي:

- .1 القٌمة االبتدابٌة و النهابٌة لمتحول الحلقة.
- 2. طريقة الفحص الفعلية للتعبير البولياني فيما إذا كان التعبير البولياني شرط استمرار أو شرط إنهاء.
	- 3. مكان تغيير متحول الحلقة ضمن جسم الحلقة.

و البرنامج التالي يوضح تأثير العوامل الثلاثة السابقة على الحلقات .إذ يحسب البرنامج و يطبع بعض القيم العددية

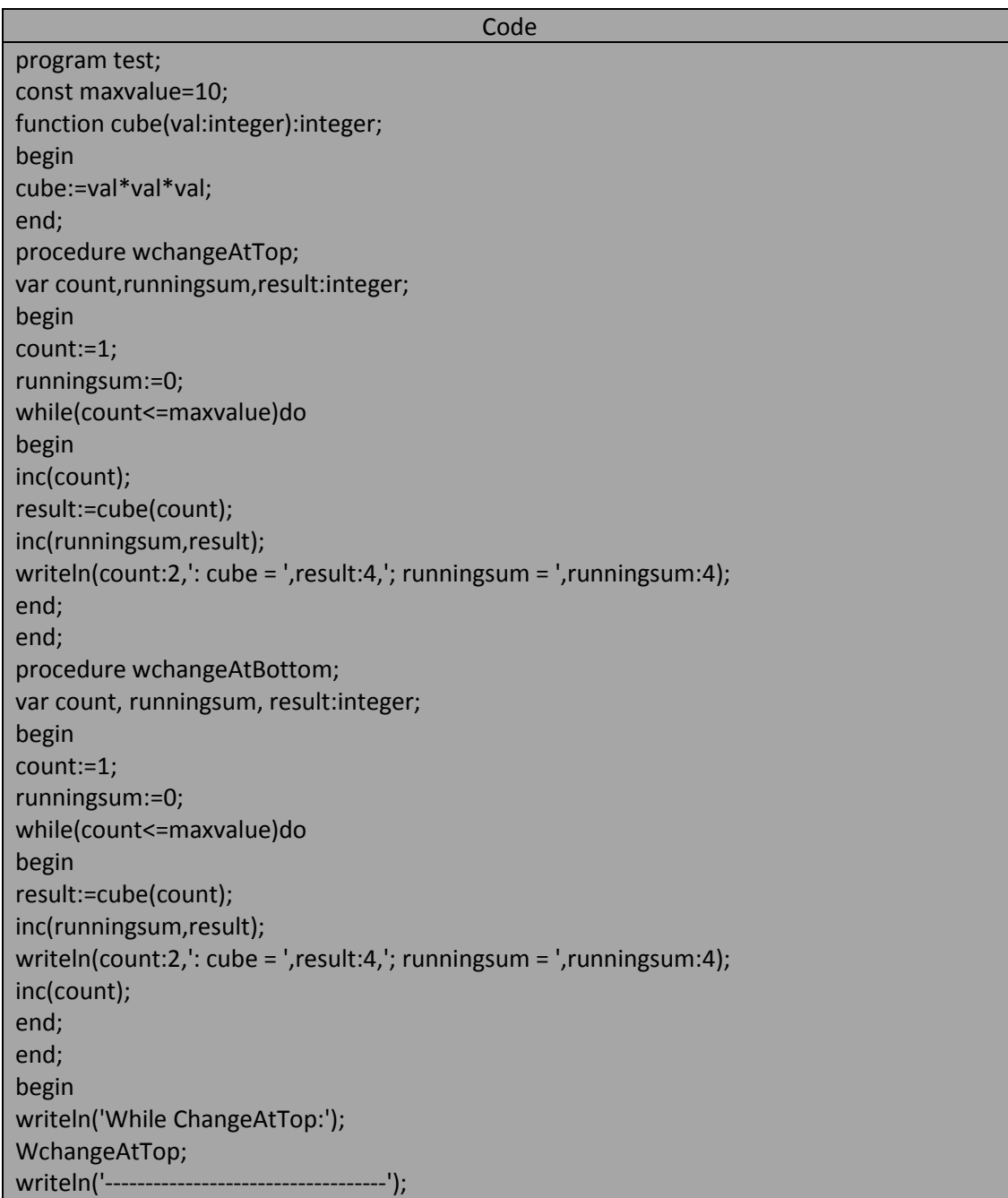

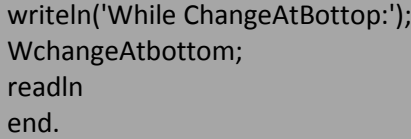

خرج البرنامج السابق هو كالتال:ً

المهندس خالد ياسين الشيخ

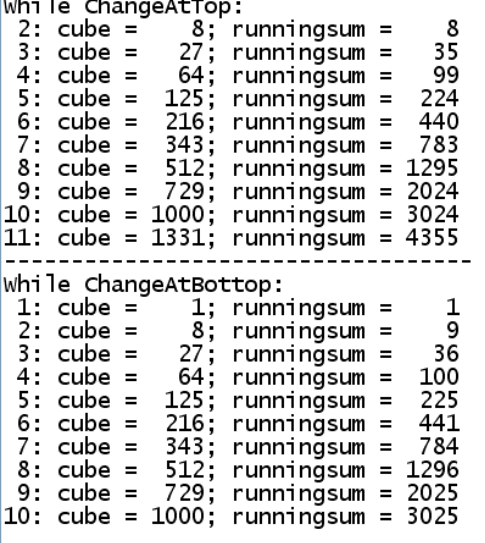

الفرق الوحيد بين الإجراءين wchangeAttop و WchangeAtbottom هو في موقع العبارة التالية:

inc(count);

 $\frac{1}{2}$  and  $\frac{1}{2}$ 

ففي الإجراء wchangeAttop كانت قيمة متحول الحلقة تتغير قبل عمل أي شيء ضمن الحلقة و في هذه الحالة فإن الحلقة سوّف تعمل من القيمة 2 و حتى 11 عوضاً عن عملها من القيمة 1 و حتى 10 أما عند وضع هذا التعبير لمتحول الحلقة في نهاية جسم الحلقة كما هو الحال في الإجراء wchangeAtBottom فإن هذه القيمة سوف تتغير من 1 و حتى 10 . يمكننا استخدام حلقة repeat ضمن الإجراءات السابقة عوضاً عن حلقة while مع الانتباه إلى أن شرط الإنهاء termination condition المقابل لشرط الاستمرار continuation condition في البرنامج السابق سيكون:

Count>maxvalue

#### **:A comparison Example للمقارنة مثال**

المثال التالي يمكننا من مقارنة سلوك الحلقتين while و repeat مباشرة إذ يُرينا ناتج عملية الفحص قبل أو بعد الدخول في جسم الحلقة:

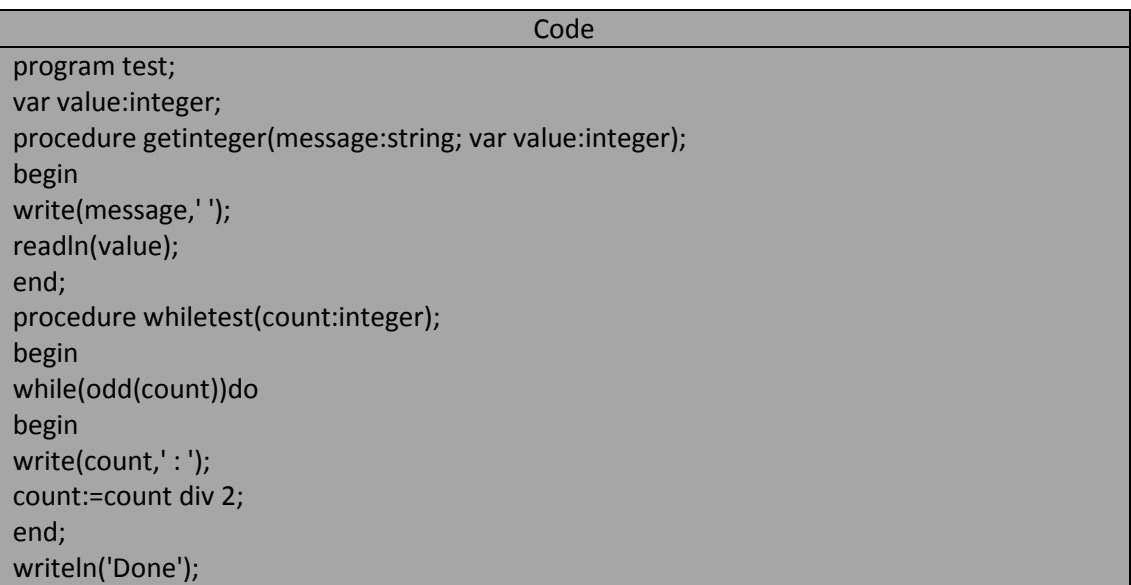

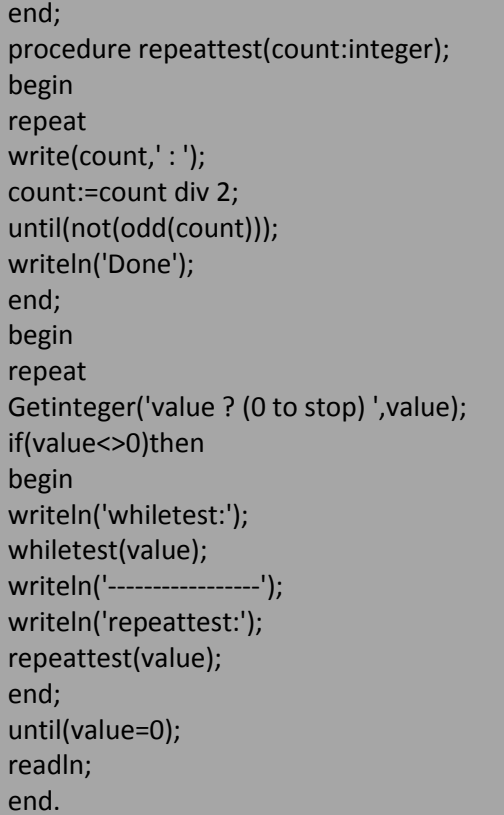

تمثل الأسطر التالية عينية من خرج البرنامج السابق من أجل قيم ابتدائية للمتحول value يختارها المستخدم user لاحظ سلوك الحلقتين من اجل هذه القيم؟؟.

المهندس خالد ياسين الشيخ

value ? (0<br>|whiletest:<br>|37 : Done<br>|---------repeattest:<br>37 : Done  $\begin{vmatrix} 37 \\ \text{value} \end{vmatrix}$  : Done<br>value ? (0 to stop) 14 whiletest: Whiletest<br>Done<br>---------repeattest: Febratics.<br>|36 : Done<br>|value ? (0 to stop) - 29<br>|whiletest:  $29: Done$ repeattest:<br>29 : Done 29 : Done<br>value ? (0 to stop) 31 whiletest:<br>131 : 15 : 7 : 3 : 1 : Done<br>|----------------|repeattest:<br>|31 : 15 : 7 : 3 : 1 : Done<br>|value ? (0 to stop) 0

value ? (0 to stop) 37

لاحظ من أجل الخرج السابق أنه من أجل قيم معينة قد لا تعطينا حلقة while أي نتيجة في حين أن حلقة repeat دائماً تعطينا و على الأقل قيمة واحدة.

#### **:Getting Around the looping rules الحلقات قواتبن تجاوز**

تملك لغة التربو باسكال روتينات مسبقة التعريف تمكننا من القيام بأعمال خاصة أثناء تنفيذ الحلقات و هذه الإجراءات هي break و continue و exit و halt ووظَّيفة هذه الإجراءات تغيير انسياب التحكم flow of control ضمن البرنامج ومن هذه اإلجراءات ما هو مخصص للحلقات for و repeat و while فال تستخدم إال يمن هذه الحلقات و هذه الإجراءات هي continue و break و منها ما هو عام يمكن استخدامه في أي موقع من البرنامج . يستخدم الإجراءان continue و break دائماً ضمن العبارات المركبة المرتبطة بالبنى الحلقية أو البسيطة.

## **اإلجراء continue**:

و هو أقل هذه الإجراءات تمزيقاً للحلقة إذ يسبب هذا الإجراء بداية تنفيذ التكرار التالي للحلقة مباشرة و العبارات التالية لاستدعاء هذا الإجراء سوف تهمل و التكرار الحالي بنتهي و ببدأ التكرار التالي بتنفيذٌ عباراته بشكل طبيعي طبعاً ما لم يستدع الإجراء continueمرة أخرى.

لنفترض أننا نريد أن نكتب برنامجاً يُظهر كل القيم بين 1 و 20000 و التي تقبل القسمة على الأعداد الخمسة الأولية التالية ,11,7,5,3,2 و خوارزمية هذا البرنامج تعتمد على عملية فحص قابلية القسمة على كل عدد من هذه الأعداد الأولية و بالتتالي و لكن البرنامج سيكون أسرع فيما لو لم نكمل عملية الفحص في حال فشل إحدى الفحوصات على العدد المحدد. و البرنامج التالي يستخدم الإجراء continue لتسريع خوارزمية الحل:

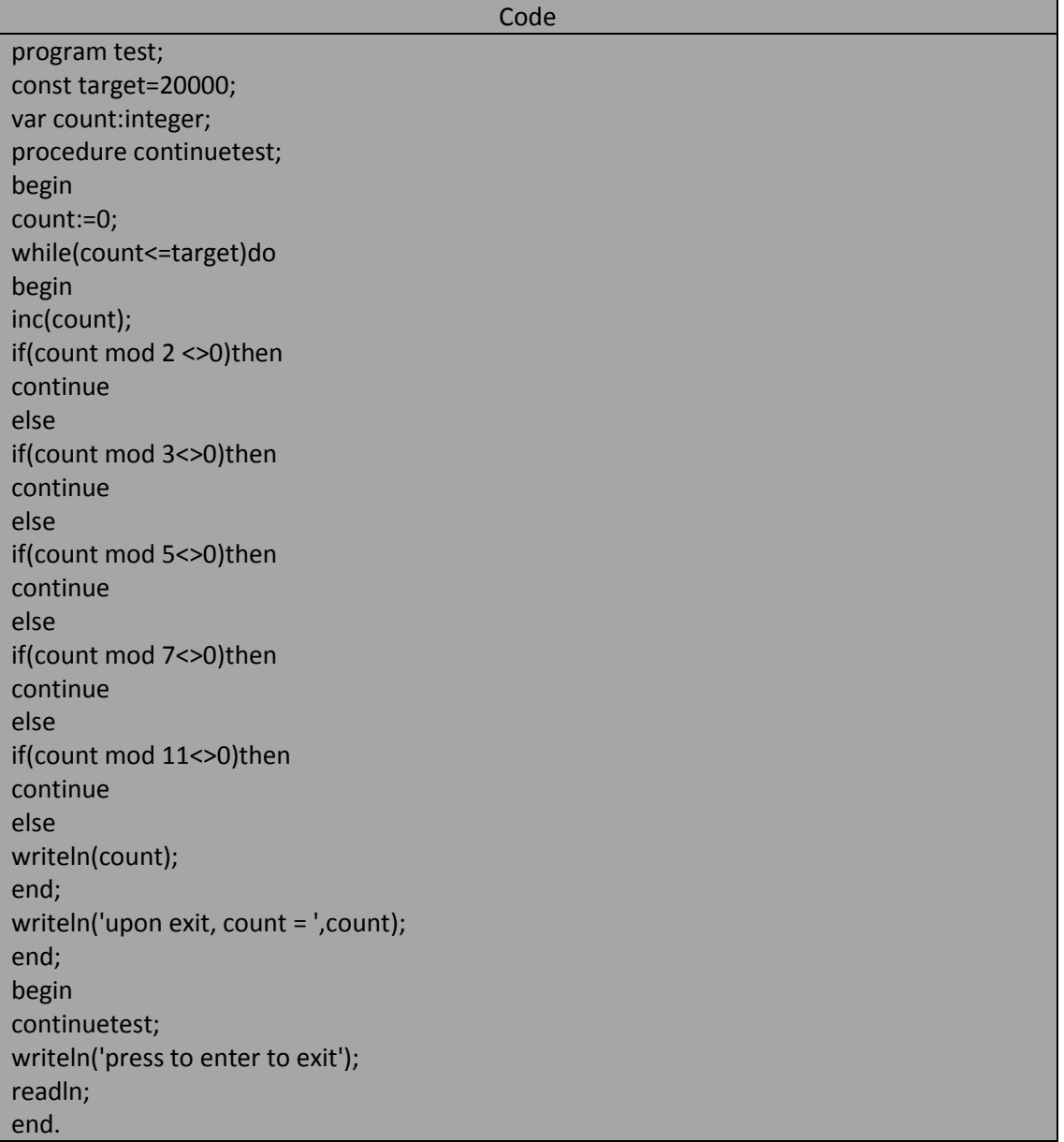

خرج البرنامج السابق هو:

2310 4620 6930 9240 11550 13860 16170 18480 upon  $exit, count = 20001$ press to enter to exit

والبرنامج التالي يوضح لنا عمل الإجراء continue :

Code program test; const target=20; var i:integer; begin for i:=1 to target do begin if (i mod 4=0 ) or (i mod 3=1)then continue; write(i,','); end; readln; end.

خرج البرنامج السابق:

2, 3, 5, 6, 9, 11, 14, 15, 17, 18,

# **اإلجراء Break :**

ينهى الإجراء break تنفيذ الحلقة مباشرة عند استدعائه و ينقل التحكم إلى أول عبارة تلي الحلقة و حتى نرى الفرق بين الإجراءين continue و break لنغير كل استدعاءات الإجراء continue في البرنامجين السابقين بالإجراء break و نالحظ الفرق :

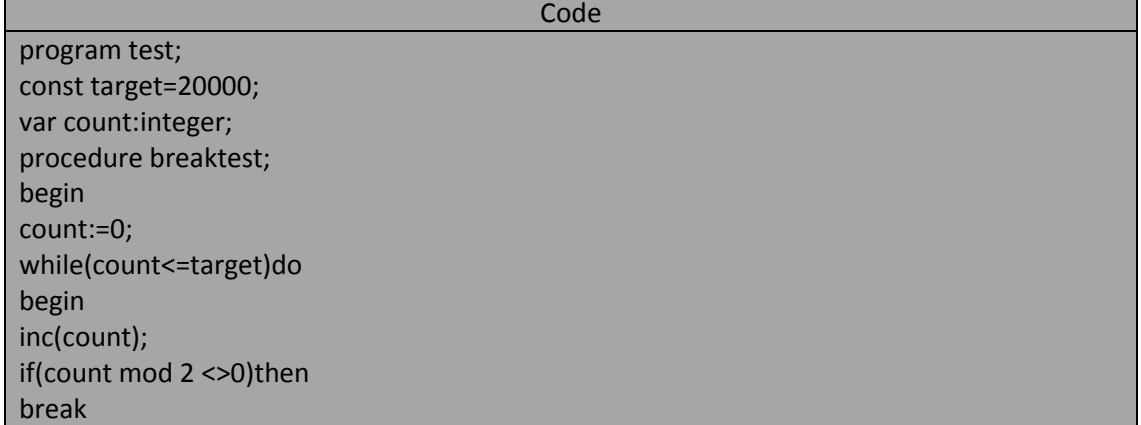

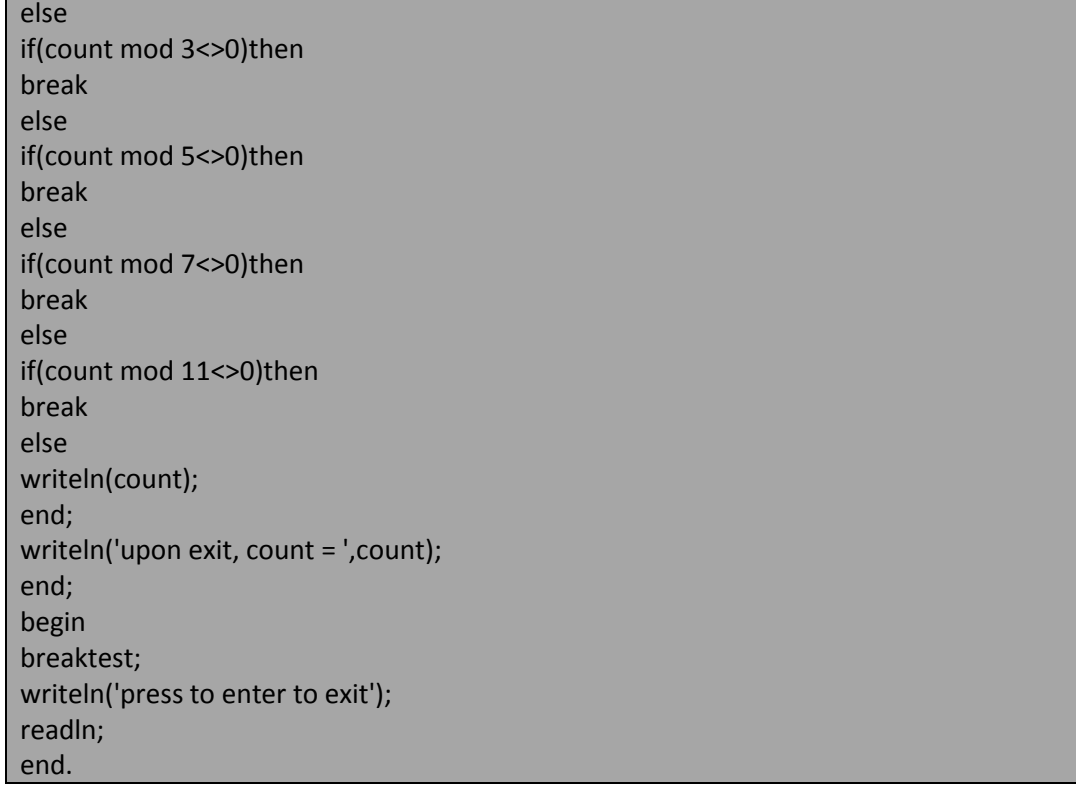

خرج البرنامج السابق هو:

upon  $exit, count = 1$ <br>press to enter to exit

و البرنامج التالي يوضح عمل الإجراء break:

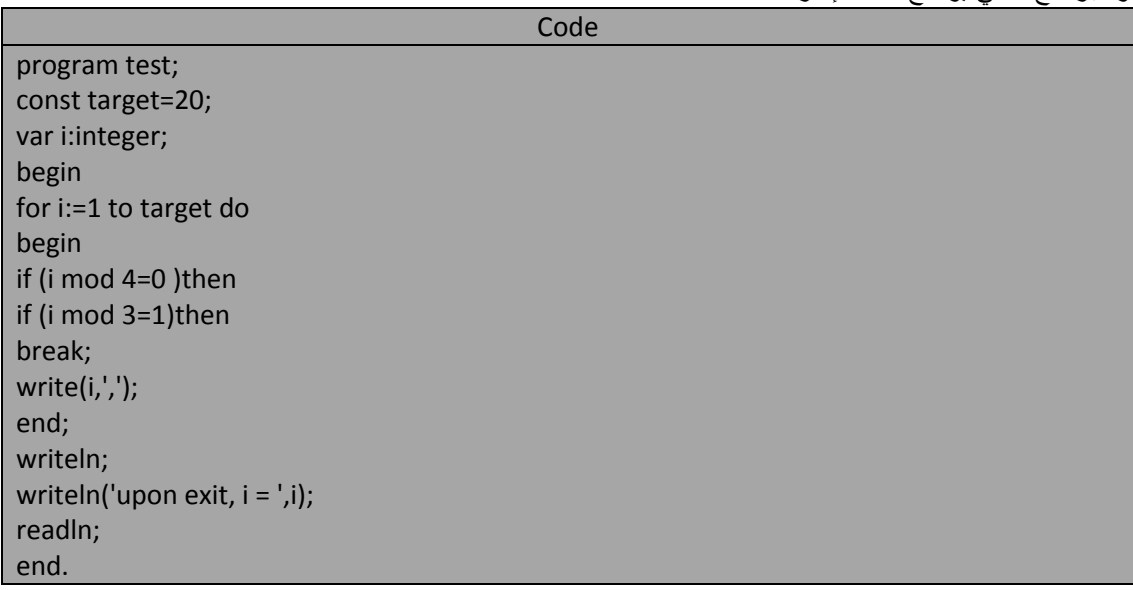

خرج البرنامج السابق هو:

# $1, 2, 3,$ upon  $exit, i = 4$

# **اإلجراء exit:**

ينهي هذا الإجراء الكتلة block التي اسُتدعى فيها الإجراء exit ناقلاً التحكم إلى الكتلة التي استدعت هذه الكتلة التي أنهاها الإجراء exit فإذا كانت الكتلة هي البرنامج الرئيسي فإن استدعاء الإجراء exit ضمنه فإن ذلك سوف يؤدي إلى إنهاء تنفيذه.

**و البرنامج التالً ٌوصح لنا عمل اإلجراء exit:**

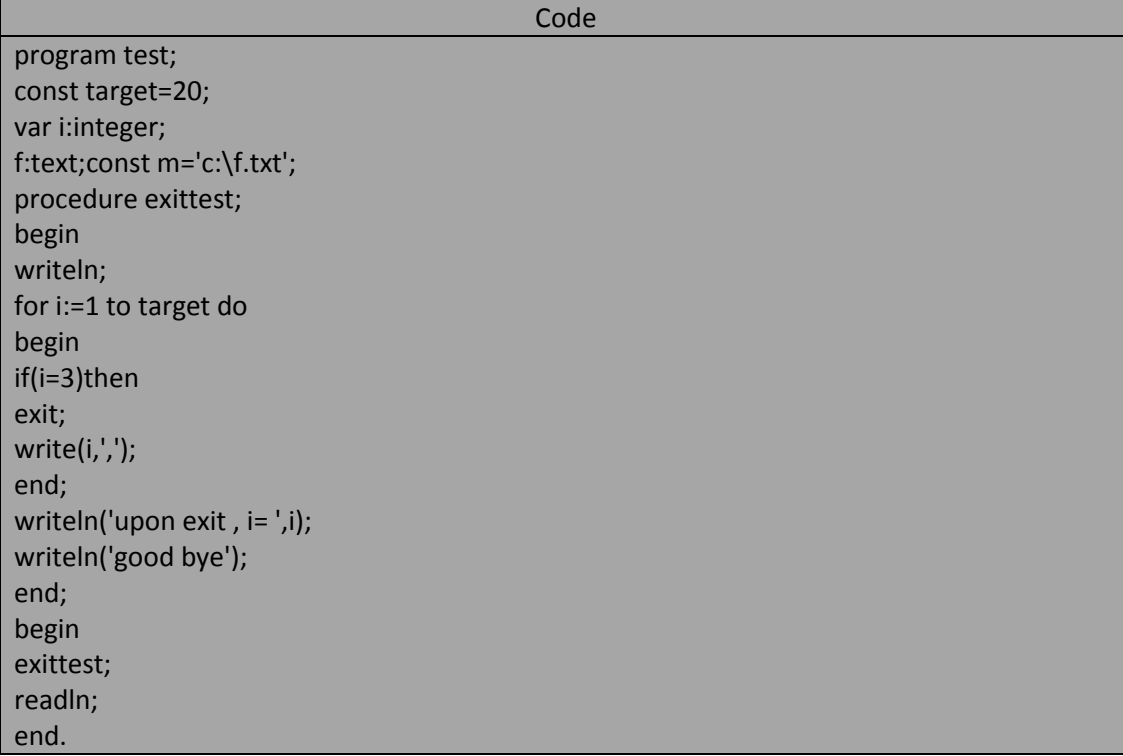

**خرج البرنامج السابق هو:**

 $1, 2,$ 

# **اإلجراء halt:**

يقوم هذا الإجراء بإنهاء البرنامج مباشرة ناقلاً التحكم بذلك إلى نظام التشغيل operating system و يمكن استخدام هذا الإجراء لإعادة رقم إلى نظام التشغيل عند إنهاء البرنامج و هذا الرقم اختياري و يُمكن نظام التشغيل من معرفة الحالة التي انتهى عندها البرنامج. إذاً يمكن استدعاء الإجراء halt وفق صيغتين:

1. Halt;

2. Halt(9);

الإجراء الأول ينهي البرنامج عندما يصل إليه التنفيذ أما الأخر فينهي البرنامج و يعيد القيمة 9 إلى نظام التشغيل. و تعطي هذه الأرقام معاني يفرضها المبرمج و يفحصها نظام التشغيل عبر الأمر الذي يستخدم في الملفات الدفعية: if ERRORLEVEL و المثال التالي يو ضح لنا عمل الإجراء halt:

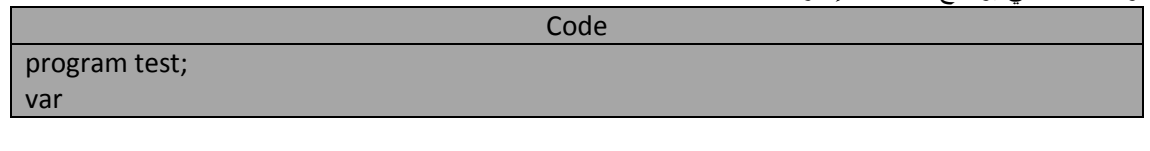

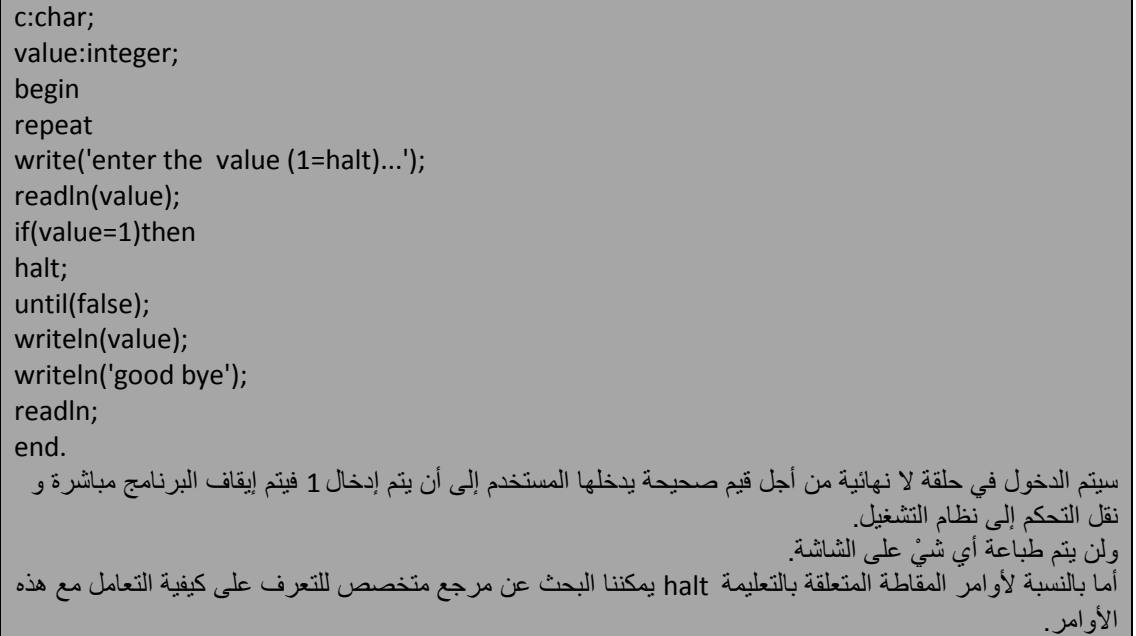

# **the unconditional jump –goto statement goto عبارة –المشروط رٌغ القفز**

يطلق على العبارة goto بعبارة القفز غيرّ المشروط أو بعبارة التفرع غير المهيكل unstructured branch و ذلك لأنها تنقل التنفيذ من موقع إلى آخر مباشرة و بدون قيود أو شروط أو مراعاة لبنى أو تراكيب البرنامج. تستخدم عبارة goto للقفز إلى اللافتة التي تعرف في قسم خاص ضمن قسم التصريح يدعى label.

<مجموعة من أسماء الالفتات> Label

لنأخذ اللافتات التالية مثالاً على تعريف اللافتات:

Label

Point1, jumtohere,A100,100;

بعد ذلك توضع اللافتة ضمن البرنامج في المكان الذي نريد تعلمه (تحديده) للقفز إليه فيما بعد تأتي عبارة goto لتستفيد من كون مكان القفز أصبح معرفاً فتطلب القفز إليه . **و البرنامج التالً ٌوضح لنا :**

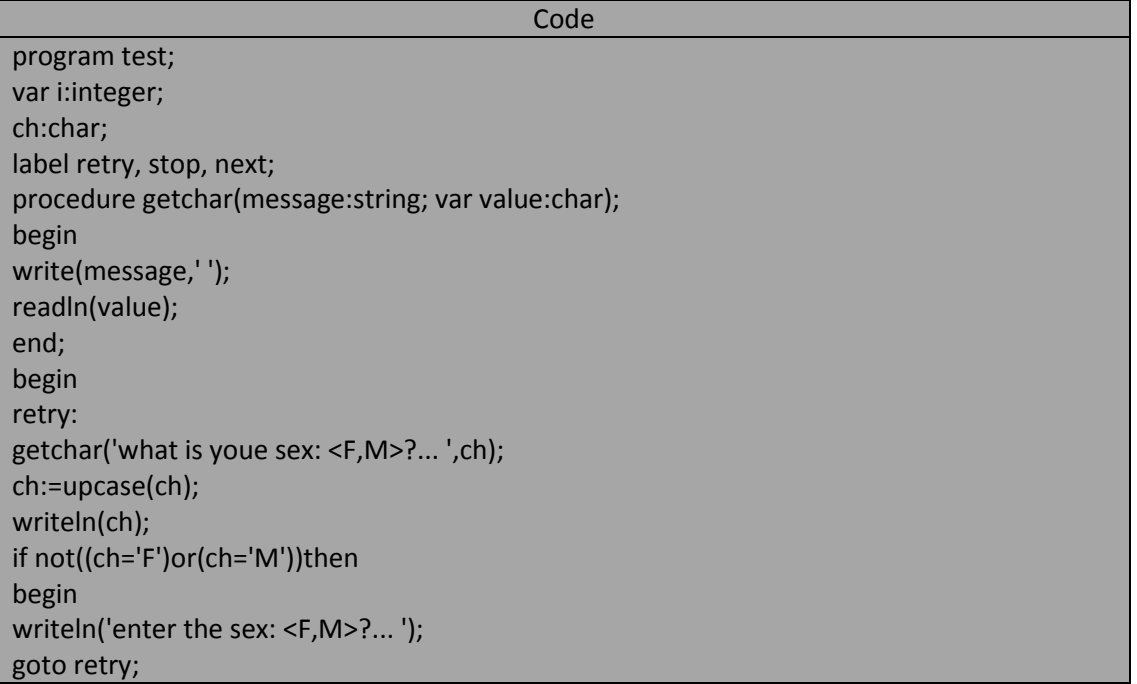

end; if(ch='M')then writeln('sex is Male') else writeln('sex is Femal');  $i:=i+1$ : next:  $i:=i+1;$ if(i>20)then goto stop; write('.'); goto next; stop: writeln; writeln; writeln; write('press enter ...'); readln; end.

خرج البرنامج شبيه بالتالي:

what is voue sex:  $\langle F.M \rangle$  ?...  $\overline{f}$ sex is Femal 

press enter ...

يسأل البر نامج السابق المستخدم عن جنسه فإذا كان ذكر اً يكتب الحر ف m أو M و ذلك كاختصار للكلمة male أو الحر ف f أو F وذلك كاختصار للكلمة female . بعد ذلك يطبق البرنامج رسالة و عددا من النقاط (عدد هذه النقاط هنا هي 19 نفطة). أما إذا أدخلنا حرف غير الأحرف التي ذكرت فسيعيد البرنامج السؤال مرة أخرى. لقد صرحنا عن ثلاث لافتات ضمن قسم التصريح label و استخدمناها ضمن البرنامج لتعليم أو لتحديد مواضع سوف يقفز إليها باستخدام عبارة goto فعندما يصل التنفيذ إلى عبارة goto يبحث عن المترجم عن موقع هذه اللافتة ضمن البرنامج و عند العثور عليها بنقل التحكم إلى التعليمة التالية للافتة.

لا تُ**ستخدم** عبارة goto كثيراً في البرامج بل و لا ينصح بها و يعتبرها البرمجون نقصاً في مقدارات المبرمج و لذلك يتجنبون استخدامها ضمن البرامج لما تسببه من إرباكات و تشعبات في البرنامج و تؤدي إلى صعوبة قي قراءته و فهمه . ناهيك عن أن كل التفر عات التي تستخدم عبارة goto لبنائها يمكن بناؤها عبر عبار ات لغة البرمجة المختلفة و بقوة أكبر و الآن سأقوم بتعديل البرنامج السابق بحيث يقوم بنفس العمل بعد حذف عبارات goto و استبدالها بما هو أفضل (حسب المبر مج):

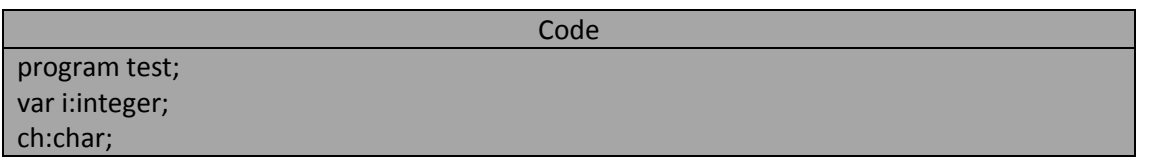

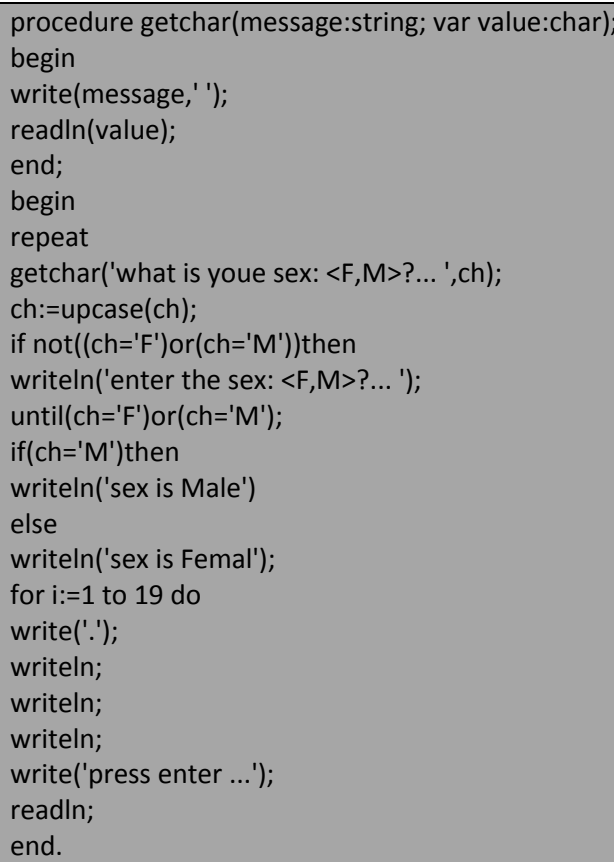

خرج البرنامج شبيه بالتالي:

```
what is youe sex: <F,M>?... M<br>sex is Male
press enter ...
```
اكتب برنامج يقوم بما يلي:

- إجرابٌة data\_input لتعببة مصفوفة من االرقام الحقٌقٌة.
- إجرابٌة print لطباعة عناصر هذه المصفوفة على شاشة الخرج لقٌاسً وهً الشاشة.
	- إجرابٌة value\_small لحساب أصؽر عنصر يمن عناصر هذه المصفوفة.

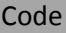

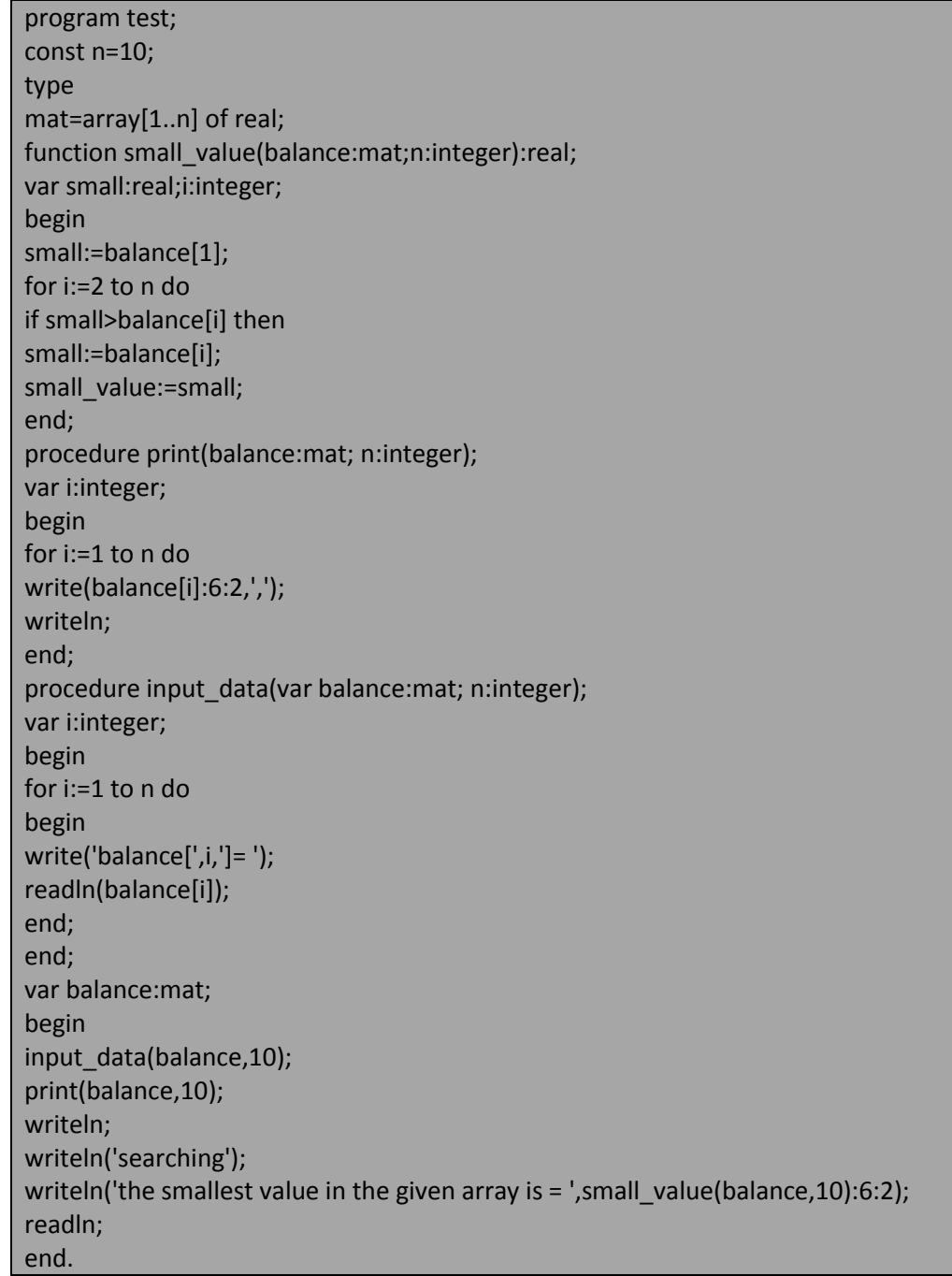

خرج البرنامج السابق شبيه بالتالي:

balance[1]= 100.00<br>balance[2]= 40.00<br>balance[3]= -30.00<br>balance[4]= 400.00<br>balance[5]= 60.00<br>balance[6]= -25.00<br>balance[7]= -24.00<br>balance[9]= 0.00<br>balance[9]= 0.00<br>balance[9]= 0.50<br>100.00.40.00.-30.0 0.50  $100.00, 40.00, -30.00, 400.00, 60.00, -25.00, -24.00, 0.00, 3.24, 0.50,$ searching<br>the smallest value in the given array is = -30.00

لاحظ في البرنامج التالي أن التابعين فيه متكافئيين تماماً:

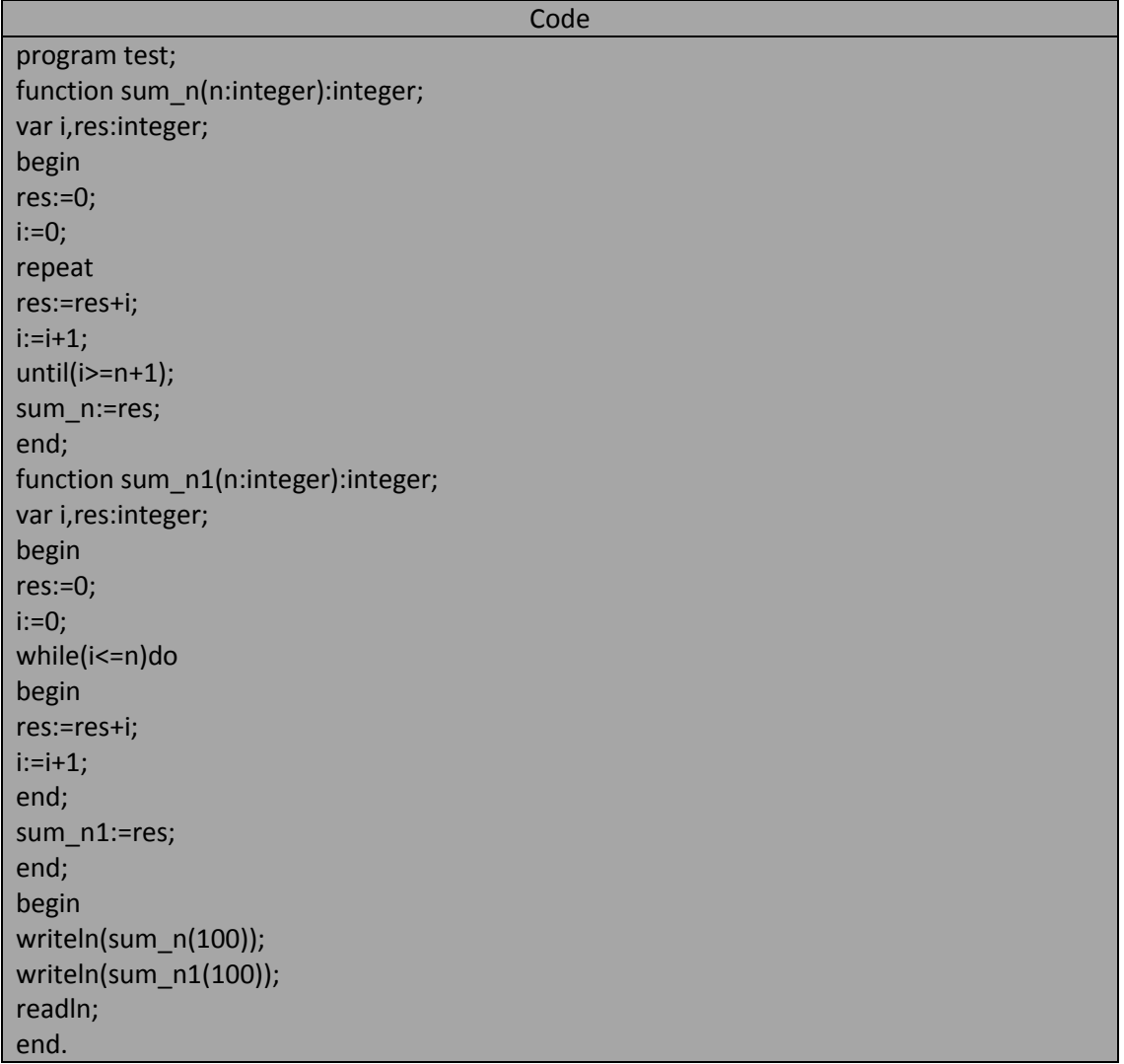

خرج البرنامج السابق هو:

5050<br>5050

المهندس خالد ياسين الشيخ

ليكن لدينا البرنامج التالي:

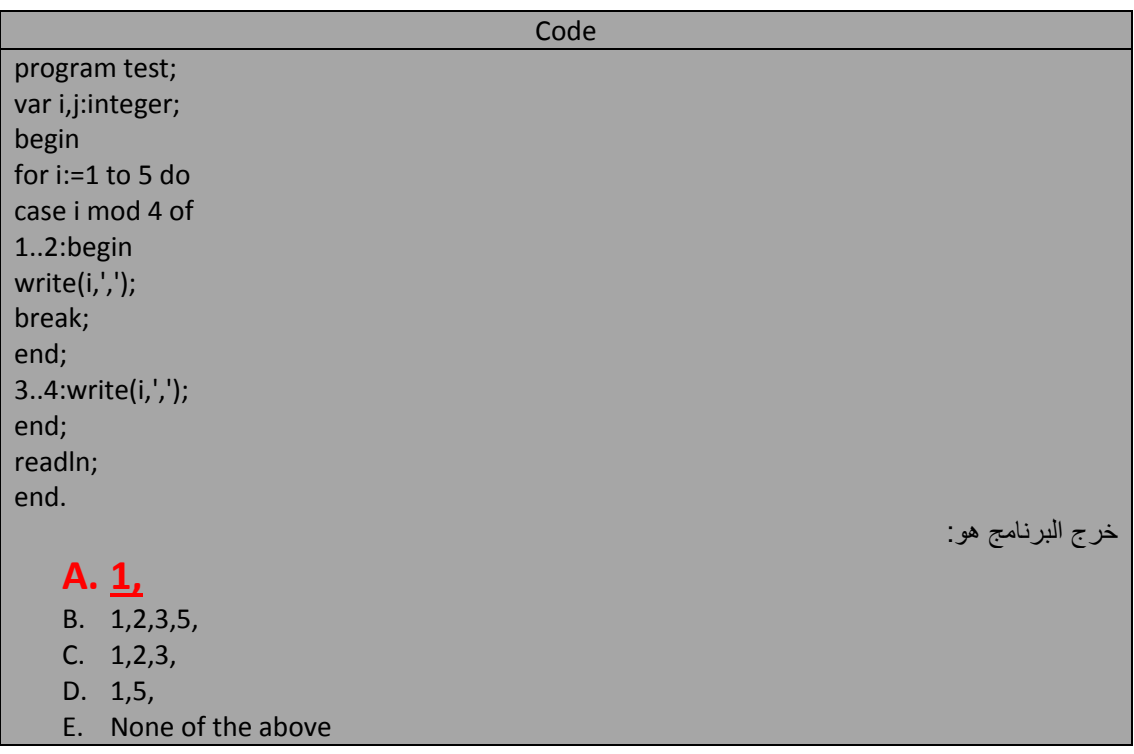

اكتب إجراء يقوم بجمع عددين صحيحين موجبين مع توضيح عملية الاستدعاءات من أجل 4=a and y=4 :

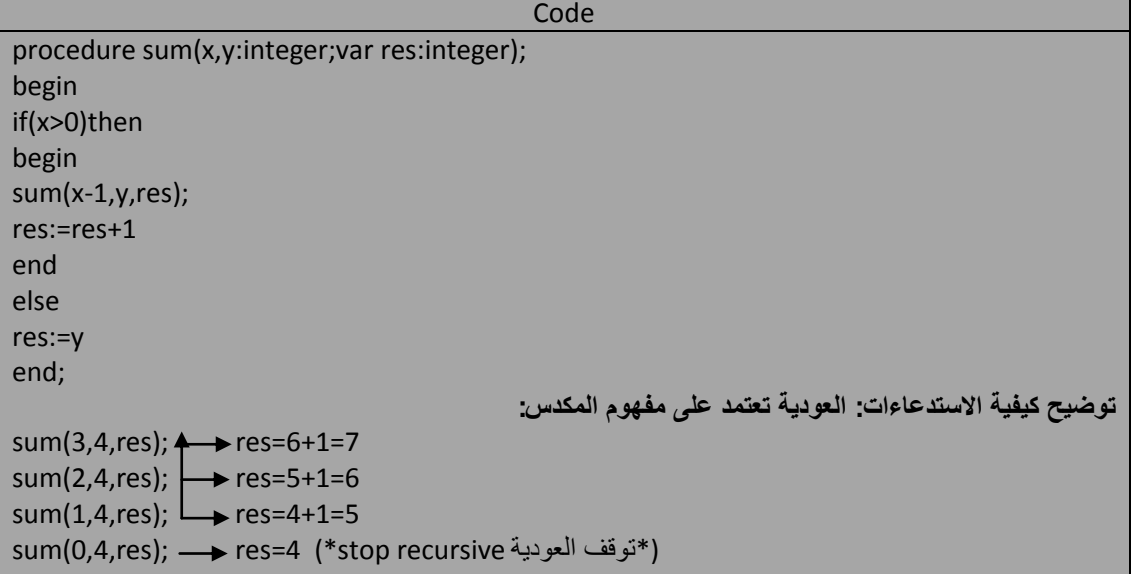

ما هو خرج البرنامج التال:ً

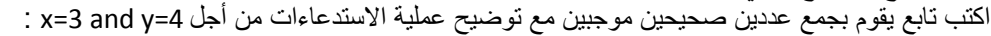

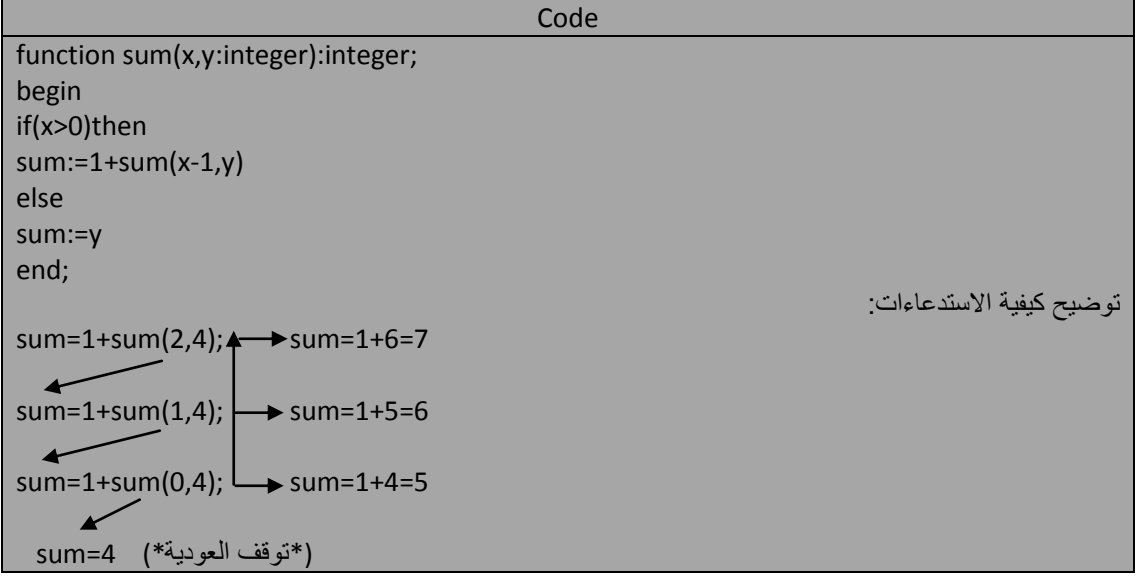

ما هو خرج البرنامج التالي مع توضيح كيفية الاستدعاءات:

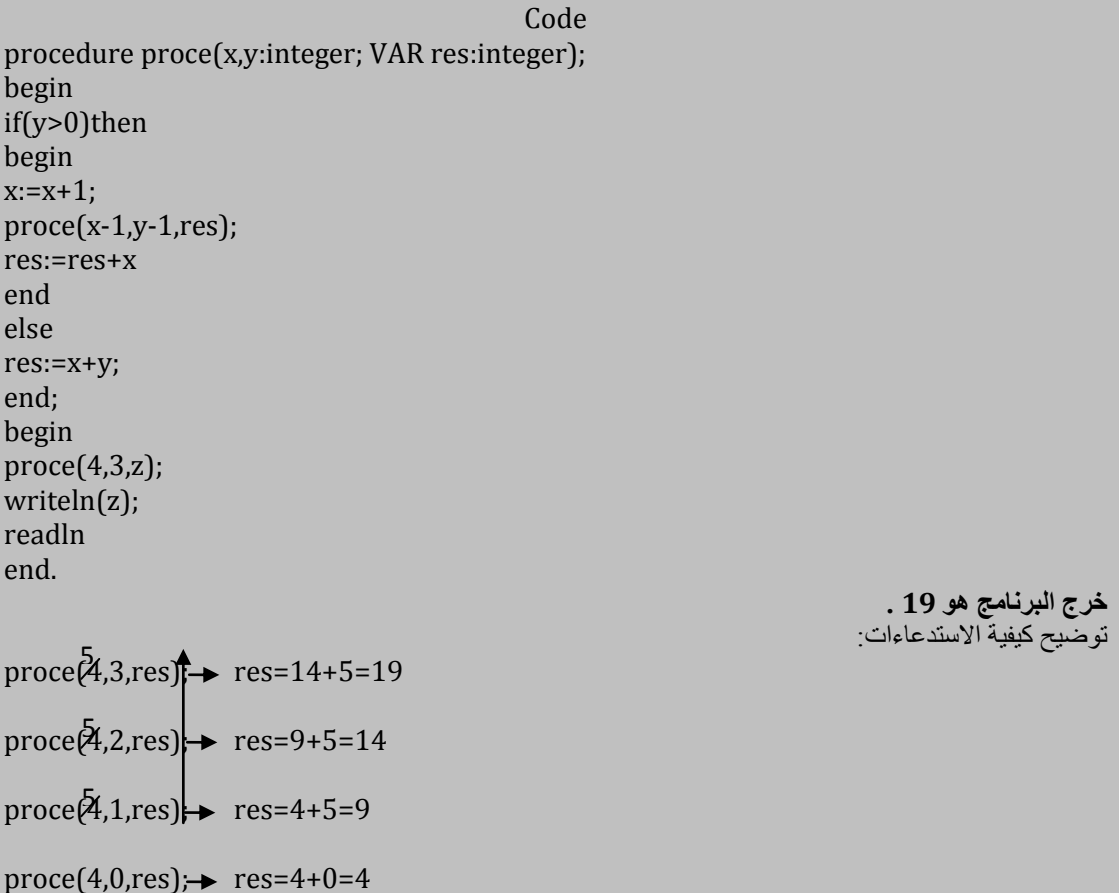
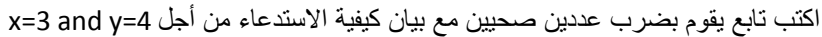

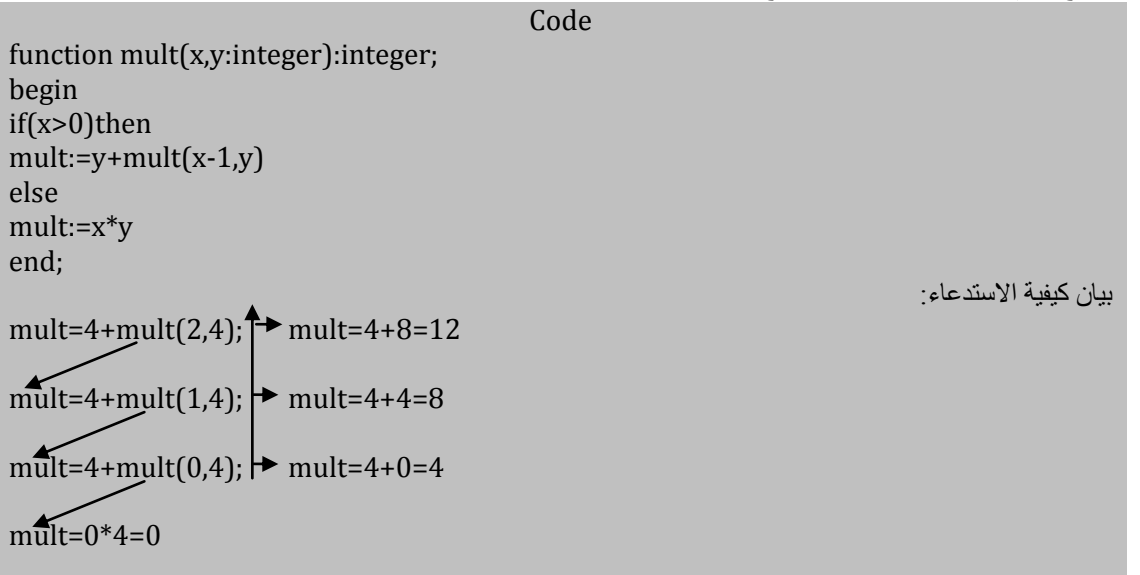

**اكتب برنامج ٌتضمن:**

- 1. تابع power لحساب العلاقة "x حيث x عدد كسري و n عدد صحيح موجب حيث xº=1.
	- 2. إجرائية fact لحساب العلاقة 1×2×3×.......(n-2)×(n-1)×(n-2) حيث 1=!0.
- 3. تابع reverse لعكس أرقام عدد صحيح مدخل مثلاً 123 تصبح 321 دون استخدام بنية المصفوفات.
	- 4. إجرائية reverse1 لعكس أرقام عدد صحيح مدخل باستخدام بنية المصفوفلت(النسق).

## Code

function power(x:real;n:integer):real; begin if n=0 then power:=1 else power:=x\*power(x,n-1) end; procedure fact(n:integer; var res:integer); begin if n=0 then res:=1 else begin fact(n-1,res); res:=res\*n; end; end; function reverse(n:integer):integer; var res:integer; begin  $res:=0$ ; while(n<>0)do begin res:=res\*10+n mod 10; n:=n div 10; end; reverse:=res;

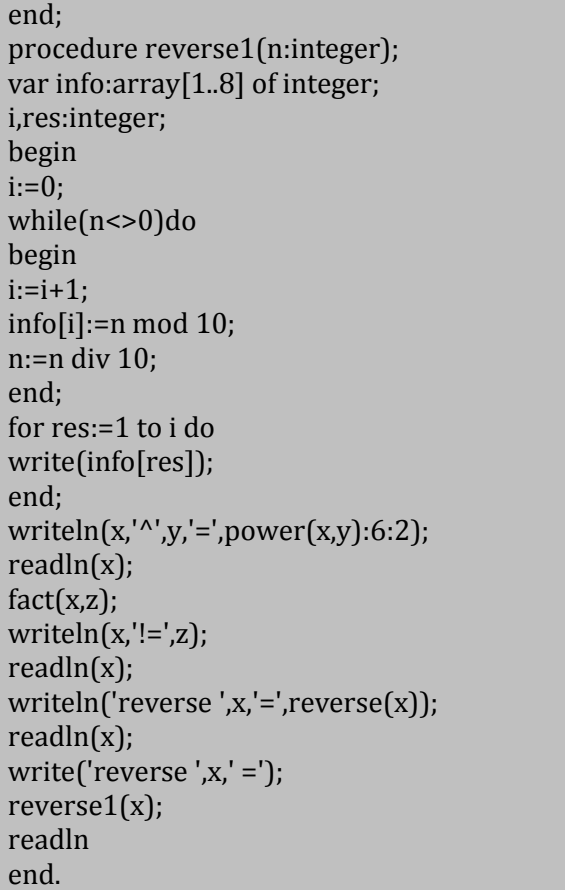

صورة من خرج البرنامج هو:

Turbo Pascal Version 7.0 Copyright (c) 19 2<br>5^2= 25.00 6<br>6!=720 1234 reverse 1234=4321 9876<br>reverse 9876 =6789\_

**ما هو خرج البرنامج التالً مع توضٌح كٌفٌة االستدعاءات من أجل 5=y and 2=x**

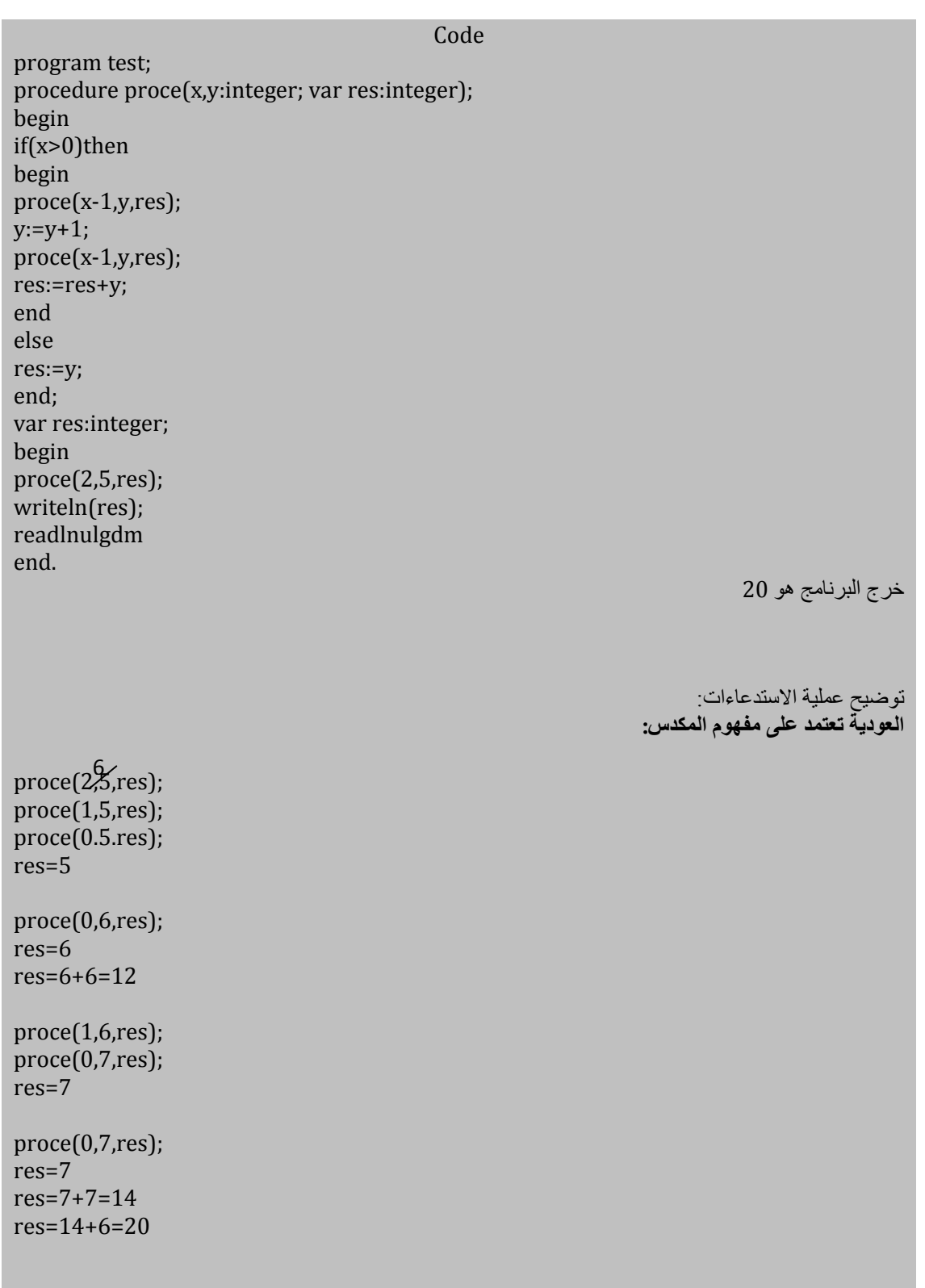

اكتب برنامج بلغة باسكال يتضمن تابع اسمه age\_date يرد عمر الإنسان بالأيام باعتبار عدد أيام السنة 365 يوم و عدد

أبام الشهر 30 يوم.

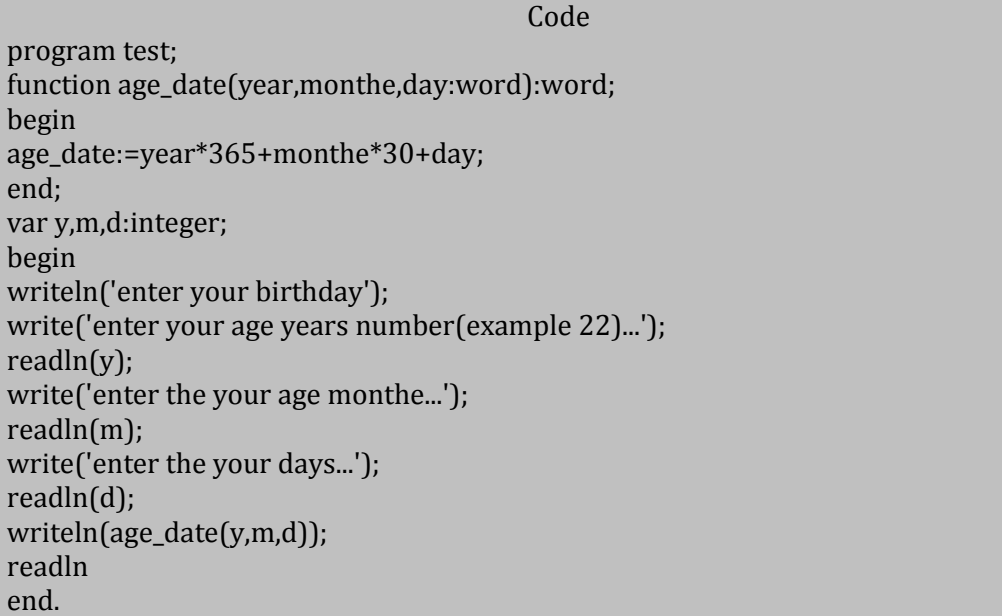

اكتب برنامج يتضمن برمجة لعبة بسيطة على النحو التالي: يقوم البرنامج بتوليد عدد عشوائي ثم يقوم المستخدم بإدخال عدد (تخمين) لمعرفة العدد الذي تم توليده فإذا كان العدد المدخل من قبل المستخدم أصغر من العدد المولد عشوائيا من قبل البرنامج يظهر البرنامج رسالة enter the number small from و إذا كان أكبر يظهر الرّسالة enter the number small from وإلا يطبع البرنامج اسم المستخدم مع طباعة عدد محاوالت المستخدم حتى عرؾ العدد المولد من قبل البرنامج.

Code program test; var a,b,m:integer; var s:string[30]; procedure game(n:integer); var a,i:integer; begin  $i:=1$ ; writeln('enter the number'); readln(a); while(a<>n)do begin if(a<n)then begin writeln('enter the number large from',a:4); readln(a); end else begin writeln('enter the number small from',a:4); readln(a); end;  $i:=i+1;$ end;

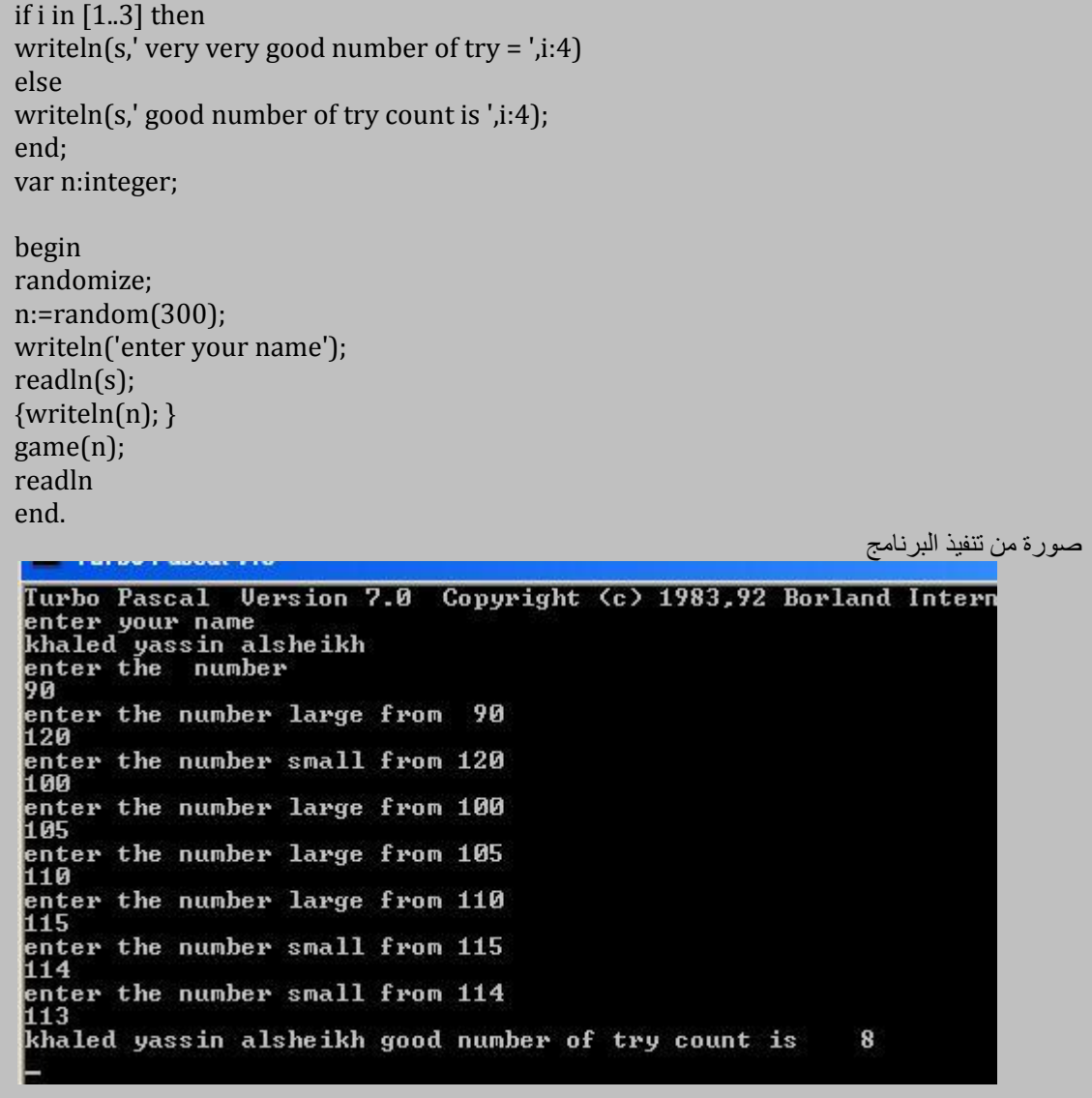

اكتب إجراء عودي يقوم بضرب عددين صحيحين موجبين.

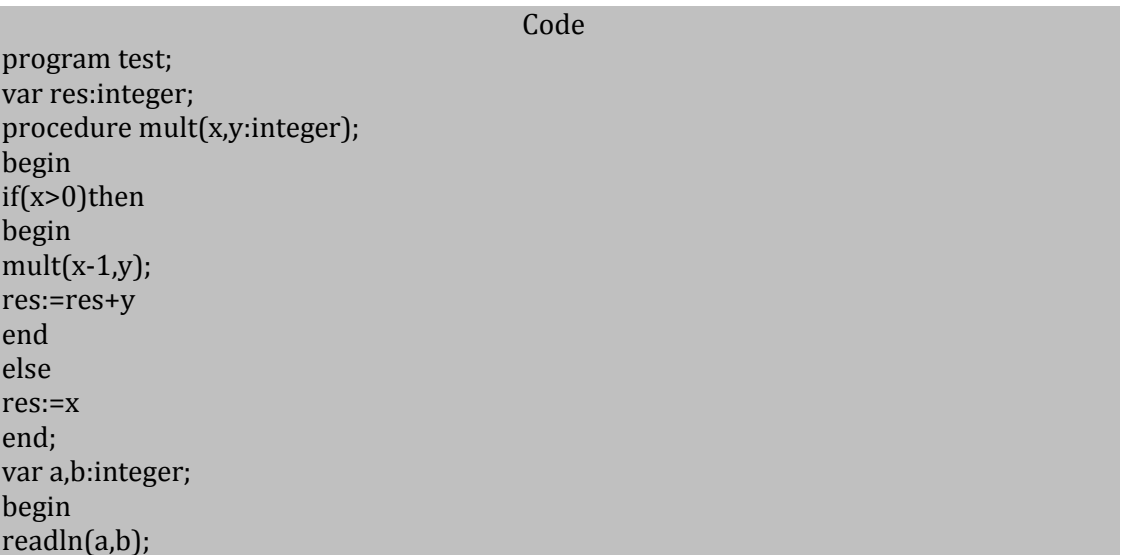

**الجمهورٌة العربٌة السورٌة جامعة دمشق-كلٌة الهندسة المعلوماتٌة - إعداد المهندس خالد ٌاسٌن الشٌخ-معضمٌة الشام اإلجراءات و التوابع functions and procedure و بنى التحكم**

285 من 114

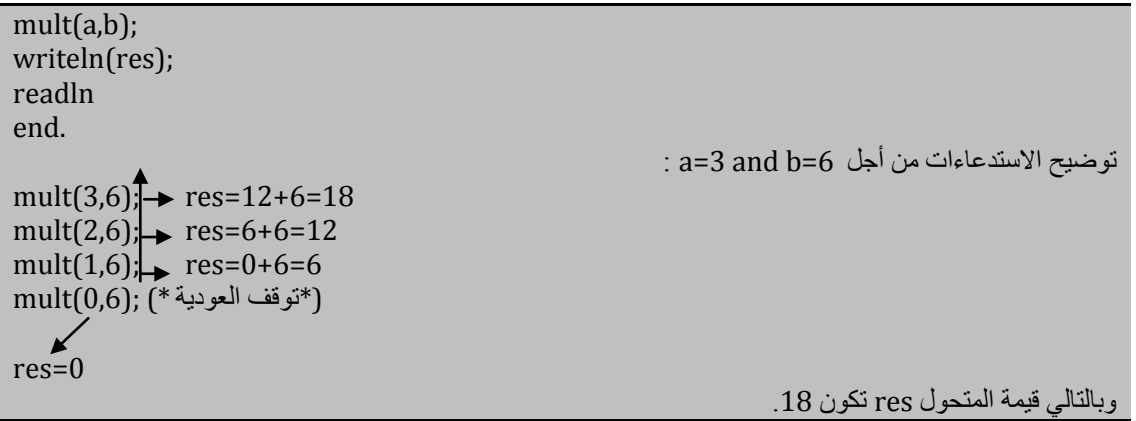

اكتب إجرائية عودية total تقوم بحساب مجموع الأعداد من n.1 حيث n عدد صحيح موجب.

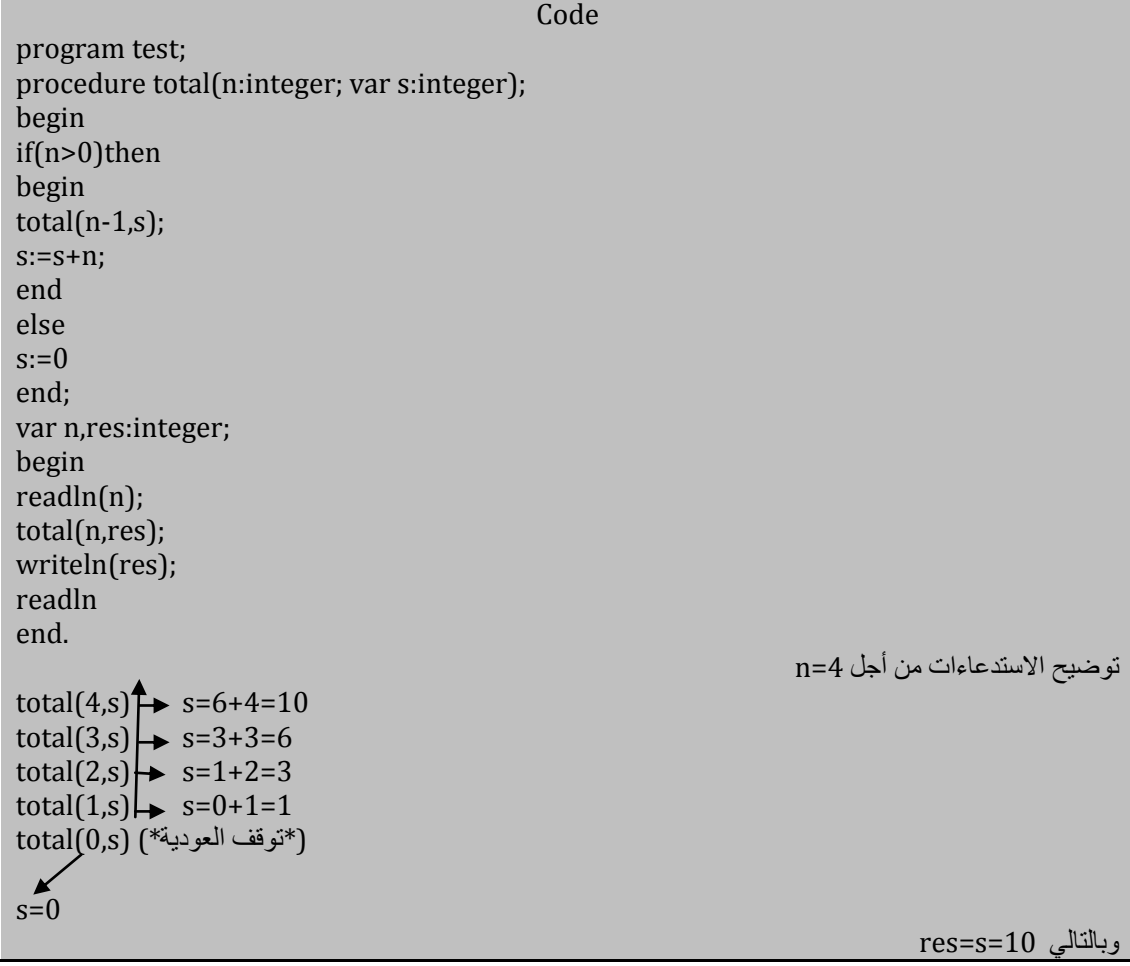

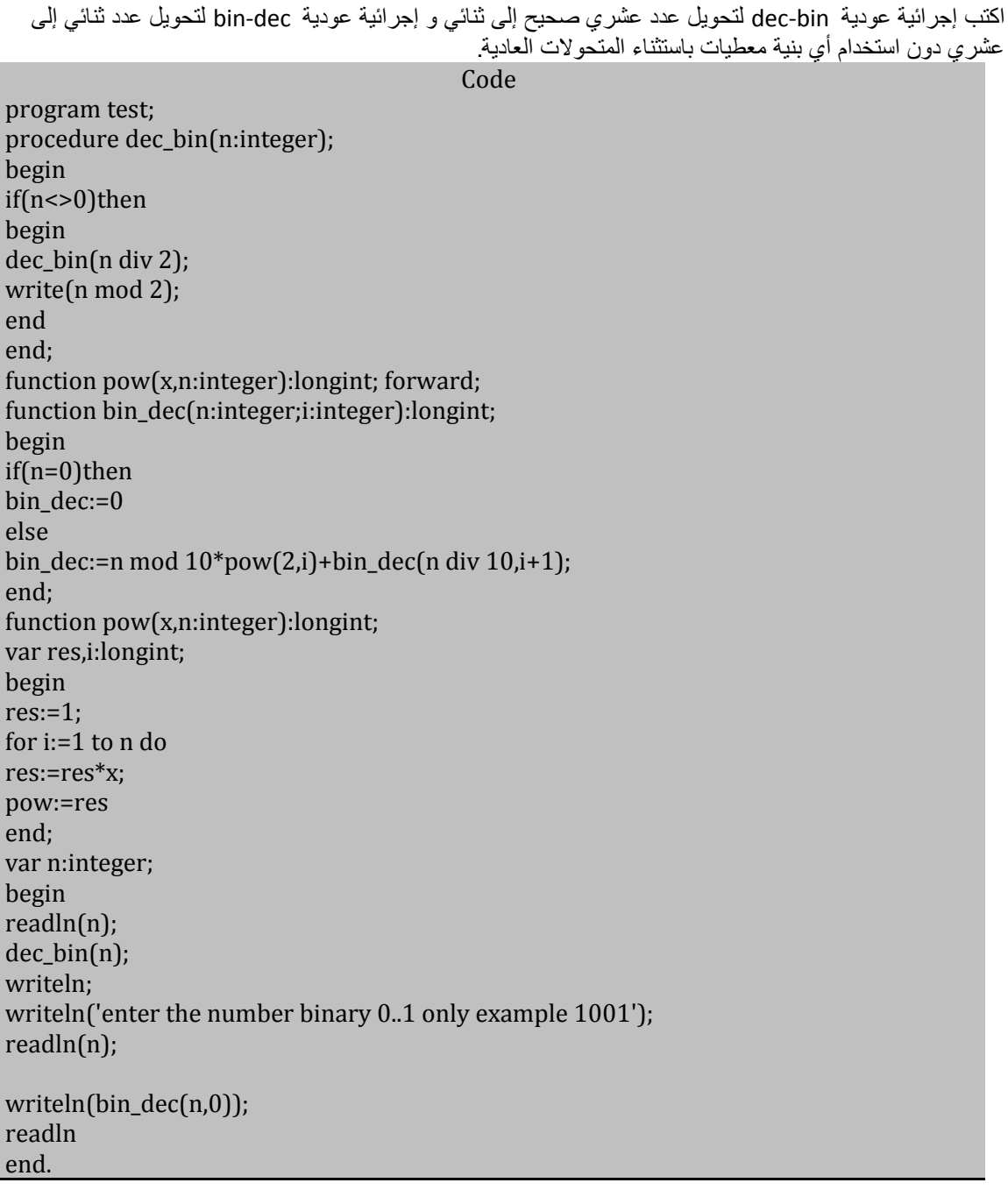

ما هو خرج البرنامج التال:ً

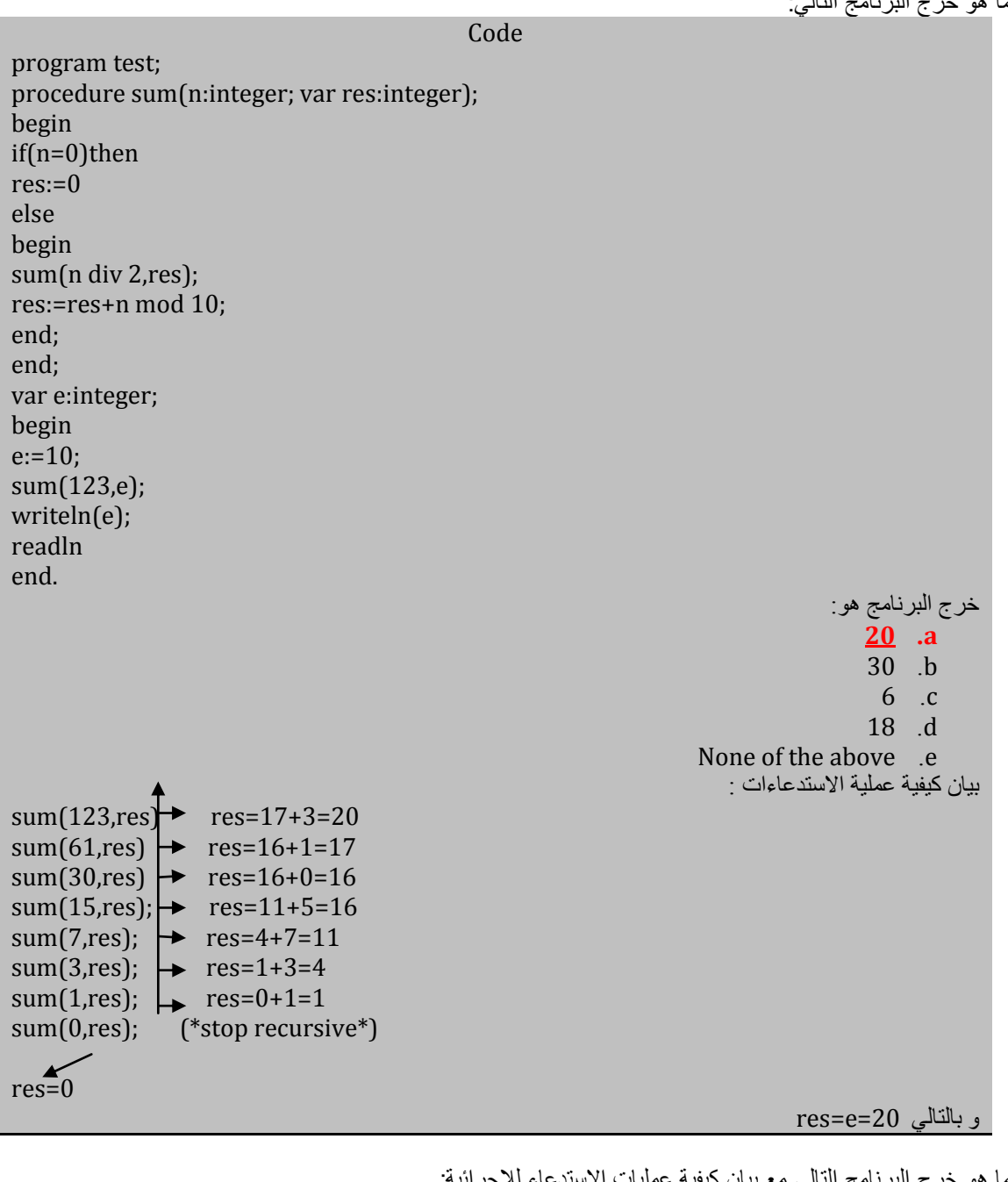

ما هو خرج البرنامج التالي مع بيان كيفيه عمليات الاستدعاء للإجر Code

program test; procedure proc(x,y:integer;var res:integer); begin if(x>0)then begin  $y:=y+1;$  $proc(x-1,y+2,res);$  $y:=y+1;$ res:=res+x+y; end else res:=y

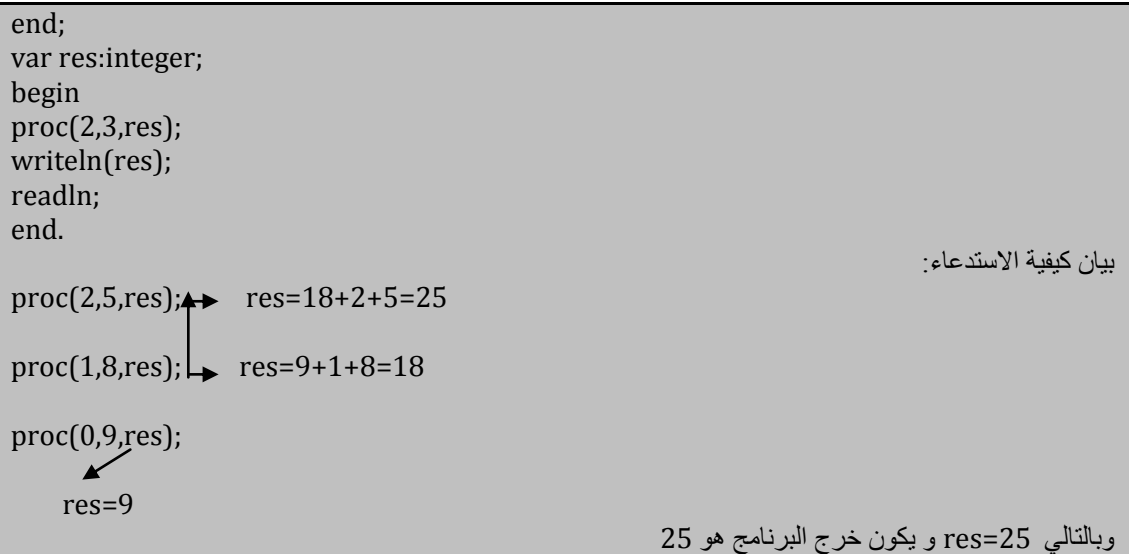

ما هو خرج البرنامج و ما هو عمل اإلجرابٌة xxxx :

Code program test; procedure xxxx(x,y:integer;var res:integer); begin if(y=0)then res:=x else begin  $xxxx(x,y-1,res);$ res:=x+y; end; end; var res:integer; begin xxxx(7,2,res); writeln(res); readln end. توضيح االستدعاءاث:  $xxxx(7,2,res)$   $\rightarrow$   $res=7+2=9$  $xxxx(7,1,res)$  res=7+1=8  $xxxx(7,0,res);$  (\*توقف العودية\*) res=7+0=7 و بانتاني 9=res خرج البرنامج هو 9 و عمل الإجرائية هو جمع عددين صحيحين.

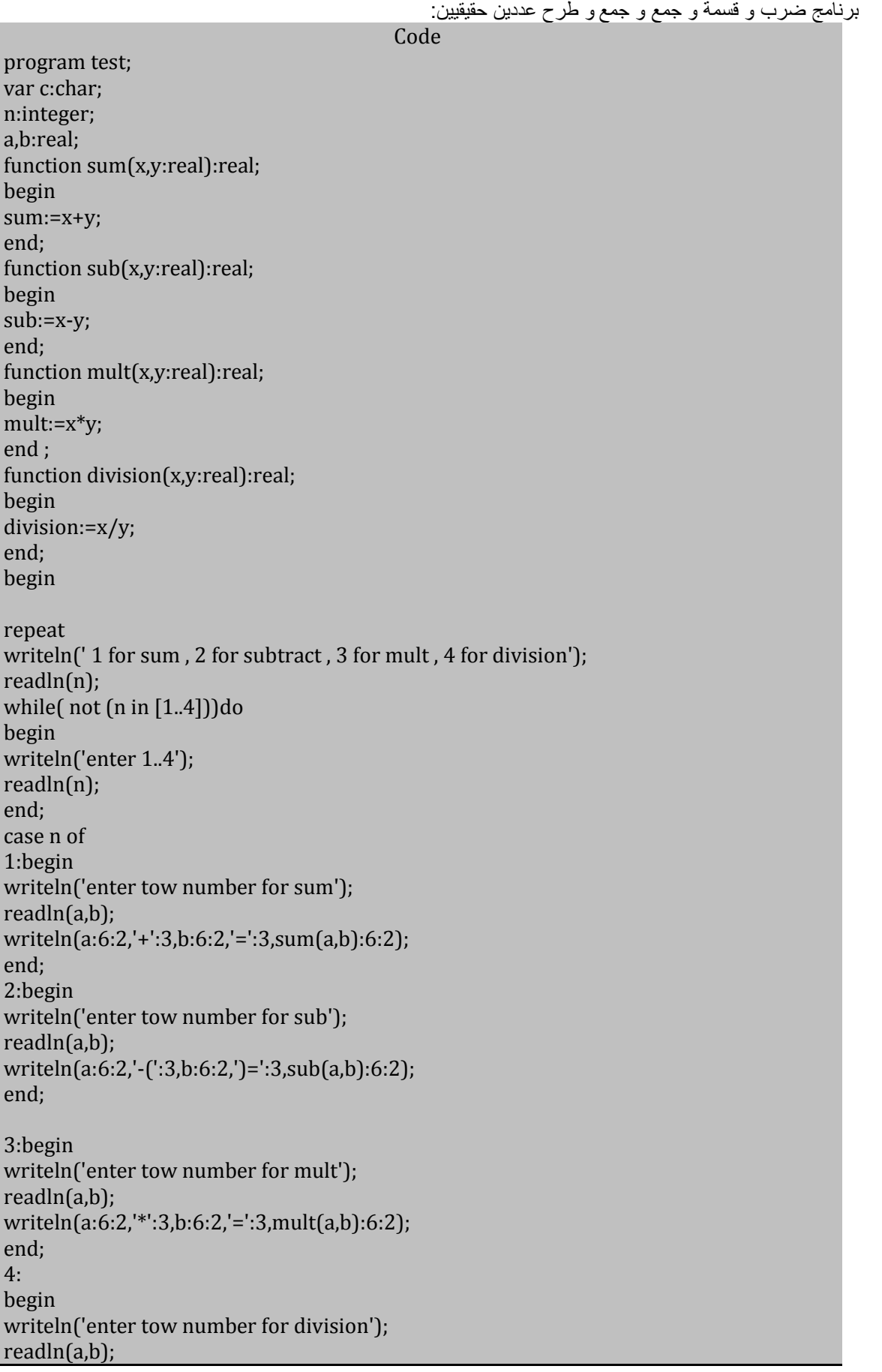

if(b=0)then writeln('error') else begin writeln(a:6:2,'/':3,b:6:2,'=':3,division(a,b):6:2); end; end; end; writeln('do you want exit press y '); readln(c); c:=upcase(c); until $(c='Y')$ or  $(c='y')$ ;

end.

اكتب إجرائية print\_prime تقوم بطباعة الأعداد الأولية ضمن المجال [1..n] حيث n عدد صحيح موجب أكبر تماما من .1 ملاحظة: العدد الأولى لا يقيل القسمة إلا على نفسه و على الواحد.

#### Code

program test; function check\_prime(n:integer):boolean; var i:integer; begin check\_prime:=true; for i:=2 to n div 2 do if n mod i=0 then begin check\_prime:=false; break; end else check\_prime:=true; end; procedure print\_prime(n:integer); var i:integer; begin i:=2; while(i<=n)do begin if i mod 25=0then writeln; if(check\_prime(i))then write $(i,'')$ ;  $i:=i+1;$ end; end; var n:integer; begin n:=500; print\_prime(n); readln

end.

285 من 120

خرج البرنامج السابق هو:  $2, 3, 5, 7, 11, 13, 17, 19, 23,$  $29, 31, 37, 41, 43, 47,$  $53,59,61,67,71,73,$ 79,83,89,97, 101, 103, 107, 109, 113, 127, 131, 137, 139, 149, 151, 157, 163, 167, 173, المهندس خالد ياسين الشيخ 179, 181, 191, 193, 197, 199, 211,223, 227, 229, 233, 239, 241, 251, 257, 263, 269, 271, 277, 281, 283, 293, 307, 311, 313, 317, 331, 337, 347, 349, 353, 359, 367, 373, 379, 383, 389, 397,  $401,409,419,421,$ 431, 433, 439, 443, 449, 457, 461, 463, 467, 479, 487, 491, 499,

اكتب إجرائية تقوم بطباعة قواسم الأعداد ضمن المجال [1..n] حيث ي عدد صحيح موجب أكبر تماما من 1:

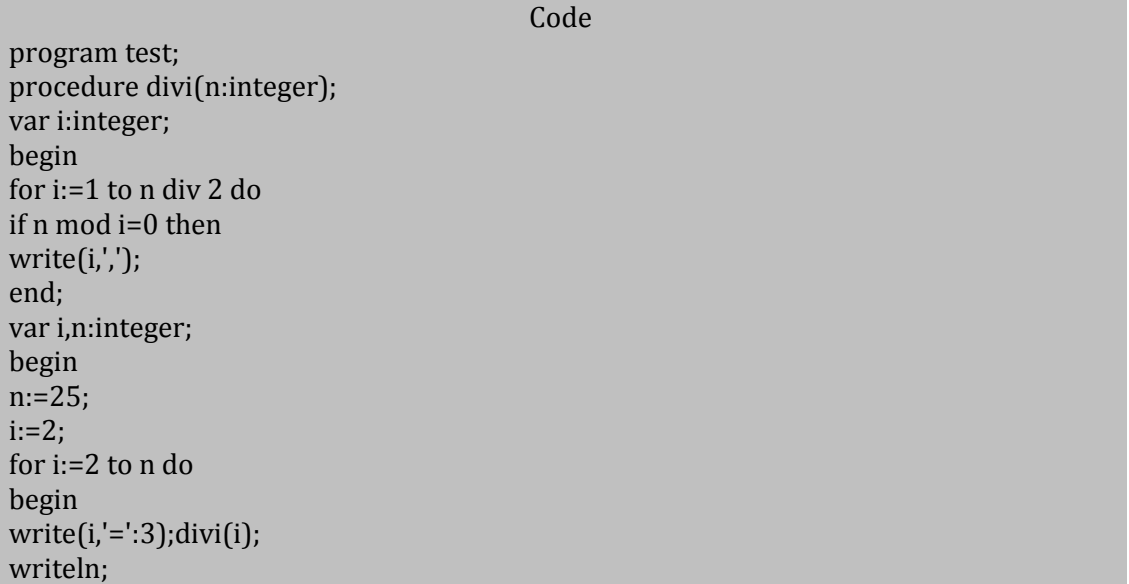

# **الجمهورٌة العربٌة السورٌة جامعة دمشق-كلٌة الهندسة المعلوماتٌة - إعداد المهندس خالد ٌاسٌن الشٌخ-معضمٌة الشام اإلجراءات و التوابع functions and procedure و بنى التحكم**

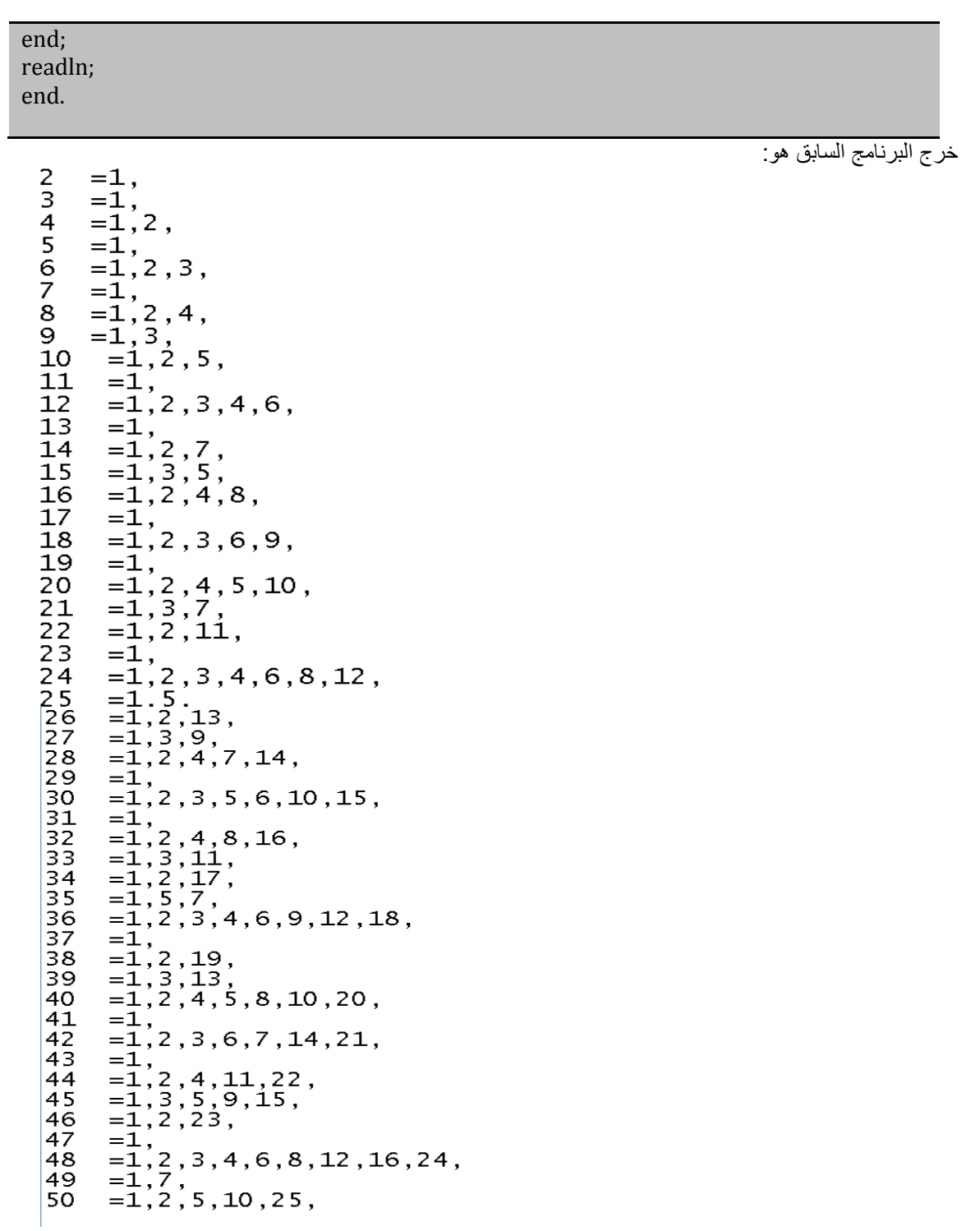

**الجمهورٌة العربٌة السورٌة جامعة دمشق-كلٌة الهندسة المعلوماتٌة - إعداد المهندس خالد ٌاسٌن الشٌخ-معضمٌة الشام اإلجراءات و التوابع functions and procedure و بنى التحكم**

285 من 122

اكتب برنامج يقوم بطباعة رمز النجمة \* على الشكل أدناه من أجل p=9 مثلاً:

\*\*\*\*\*\*\*\*\* \*\*\*\*\*\*\*\* \*\*\*\*\*\*\* \*\*\*\*\*\* \*\*\*\*\* \*\*\*\* \*\*\* \*\*

\*

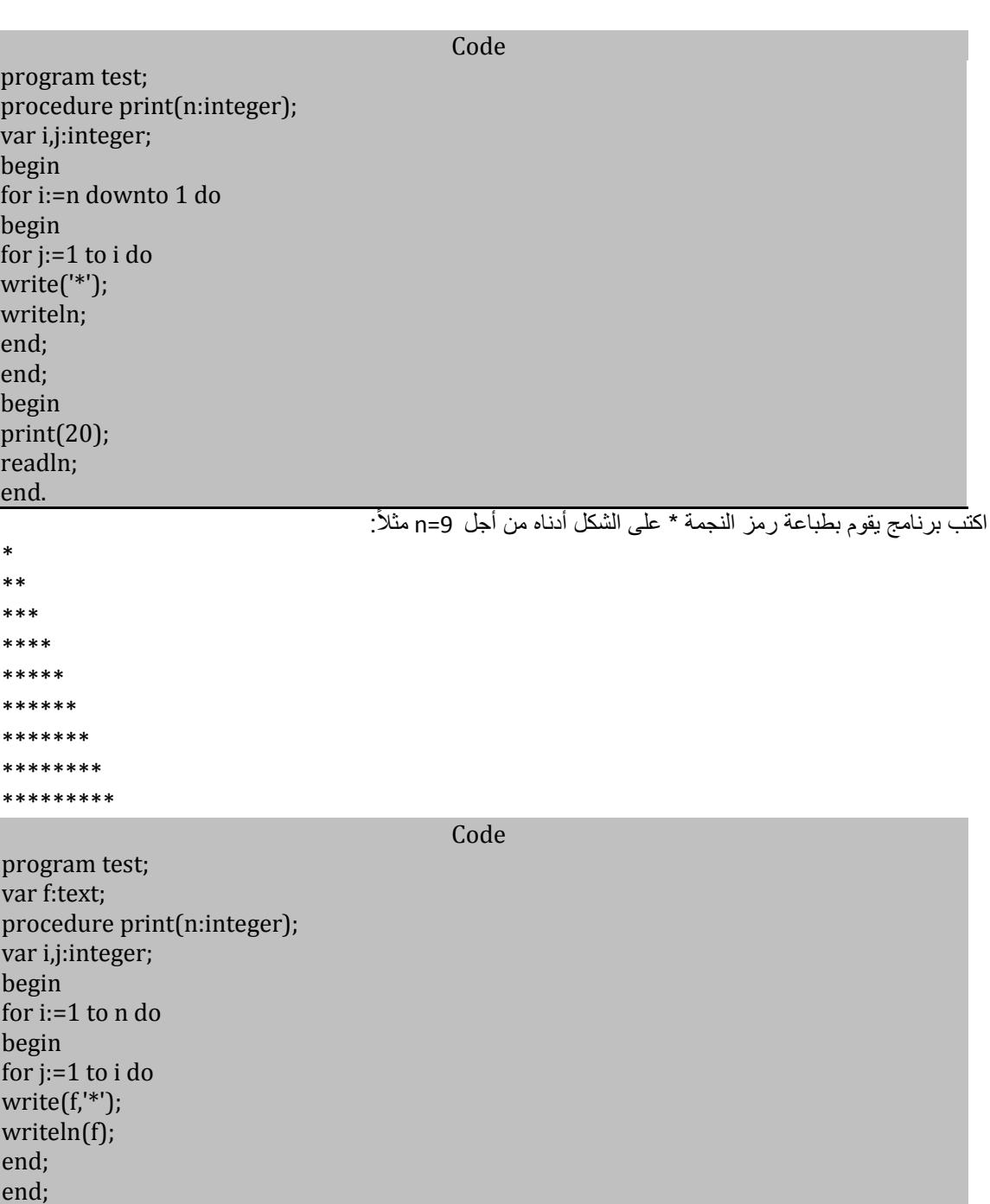

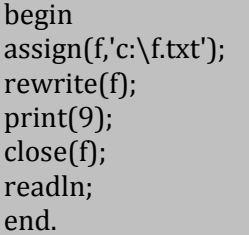

حساب و تدوير إلى أعداد من مضاعفات الـ 2:

program test; function rounding(n:integer):integer; begin if n mod 2=0 then rounding:=n else rounding:=n+(2-n mod 2); end; var n:integer; begin readln(n); writeln(rounding(n)); readln end.

وضيح كيفية الاستدعاءات في التابع التالي: Code program test; function fun(n:integer):integer; begin if(n=0)then fun:=1 else fun:=fun(n-1)+fun(n-1); end; begin writeln(fun(2)); readln end. توضيح الاستدعاءات: fun(2)  $fun(1)$  +  $fun(1)$  $fun(0)+fun(0)$  +  $fun(0)+fun(0)$  $1 + 1$  1 + 1 = 4

Code

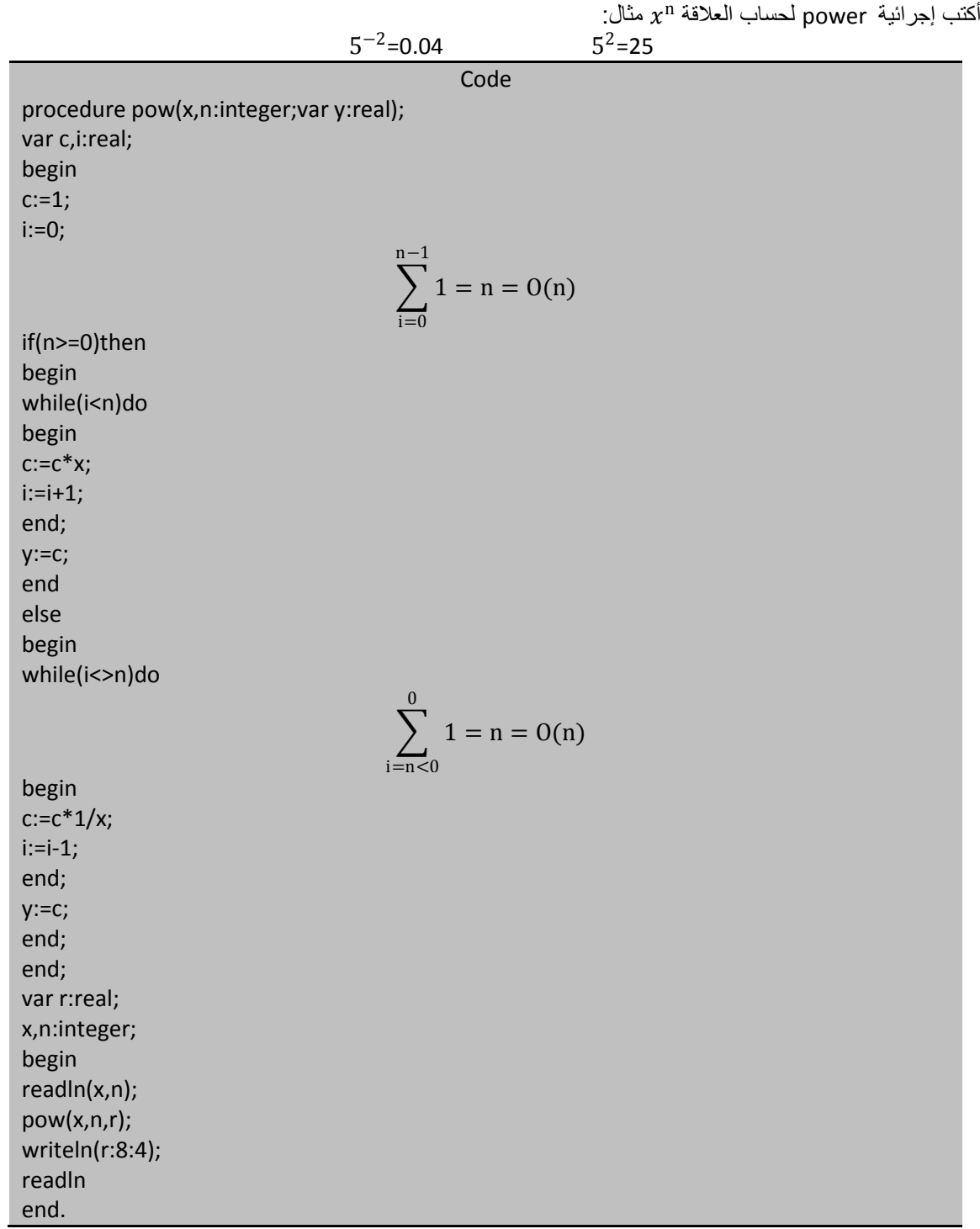

**لٌكن لدٌنا التابعان التالٌٌن:**

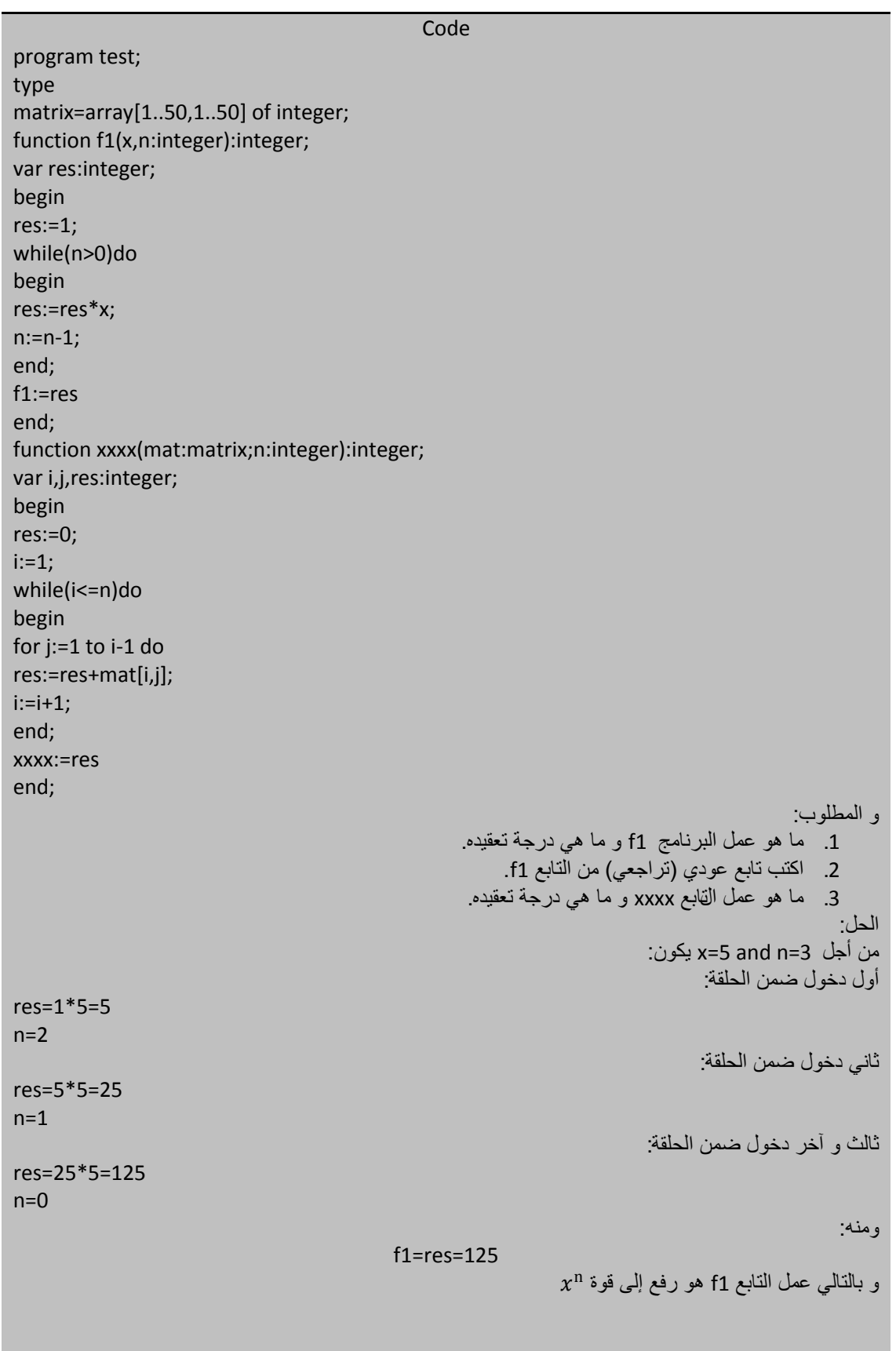

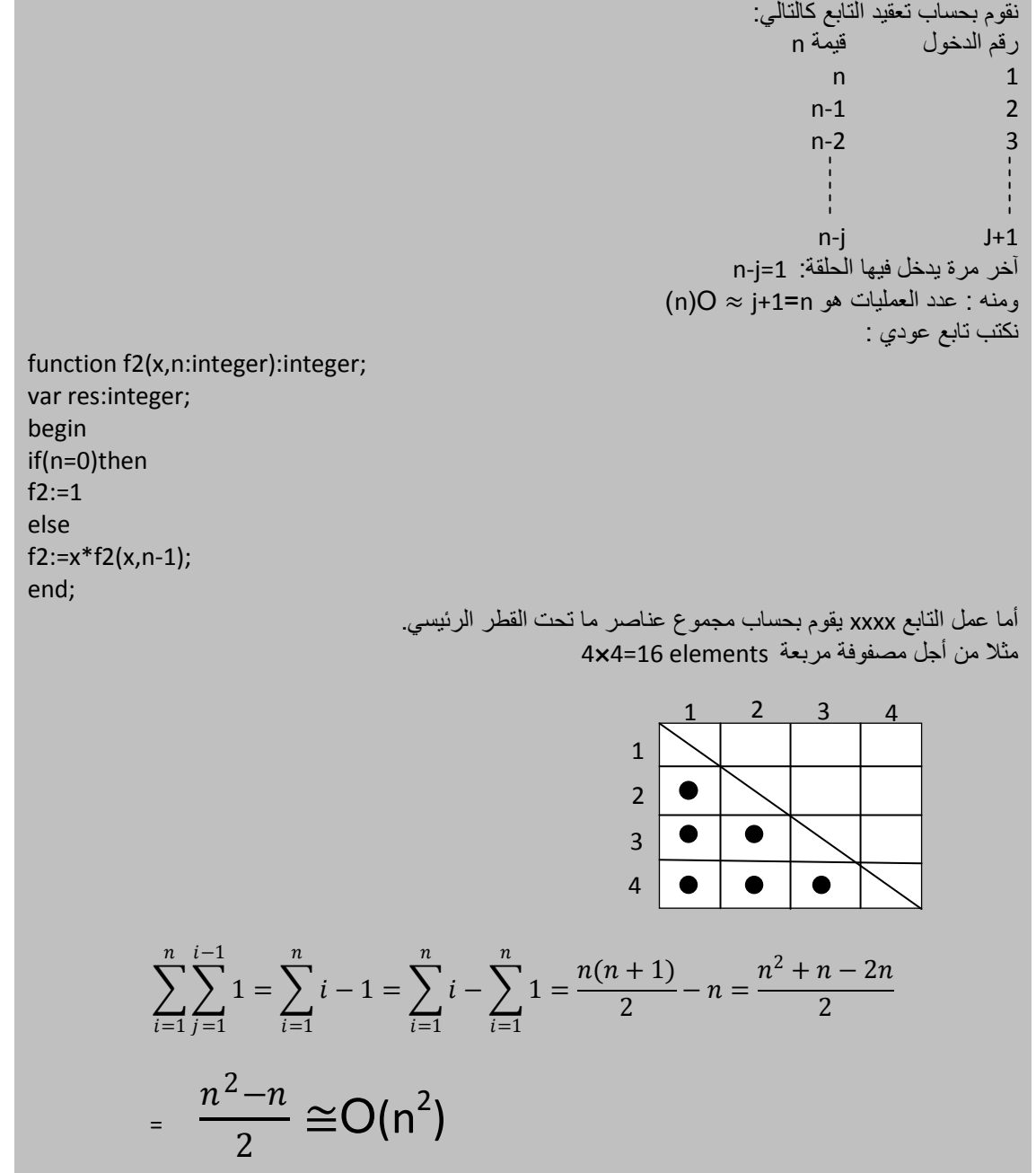

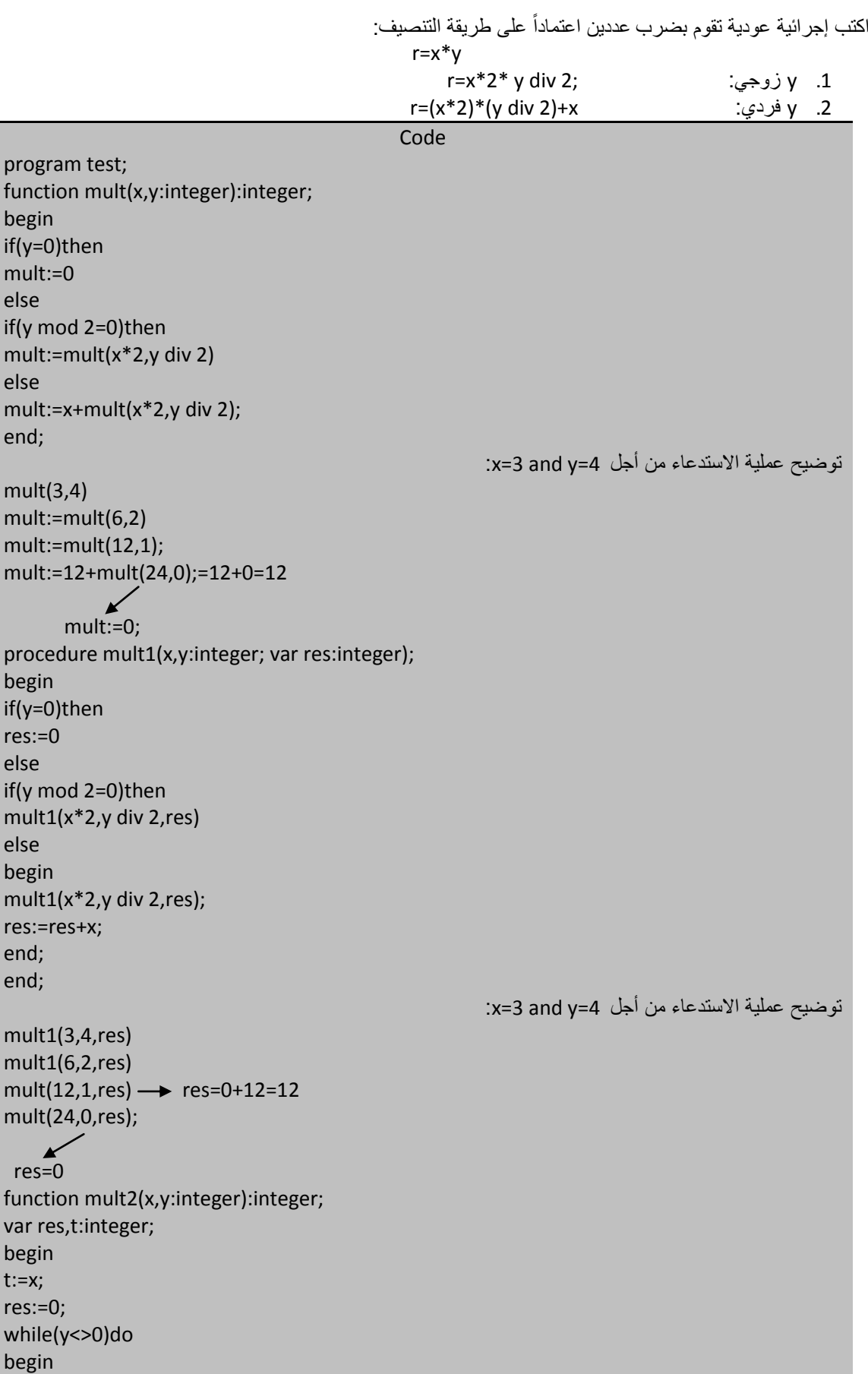

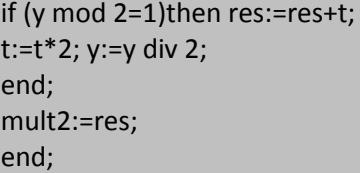

أكتب تابع عودي و تابع تكراري لإيجاد أصغر عنصر في نسق من الأعداد الصحيحة<del>:</del> مثال من أجل نسق يحوي خمس عناصر كالتالي:

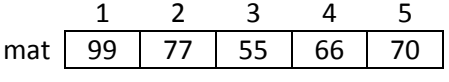

على التابعين أن يعيدا أصغر قيمة و هي هنا 55 .

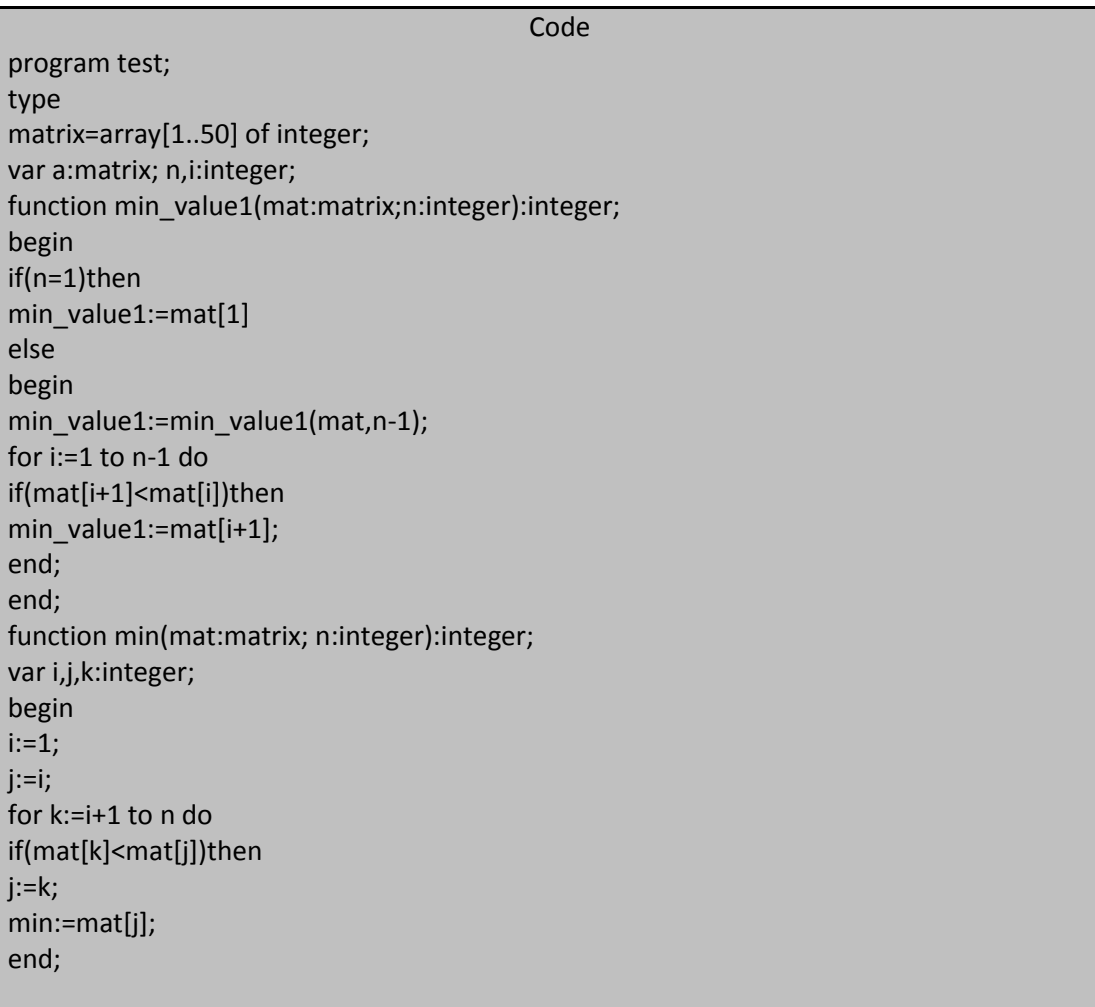

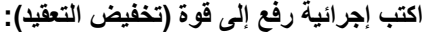

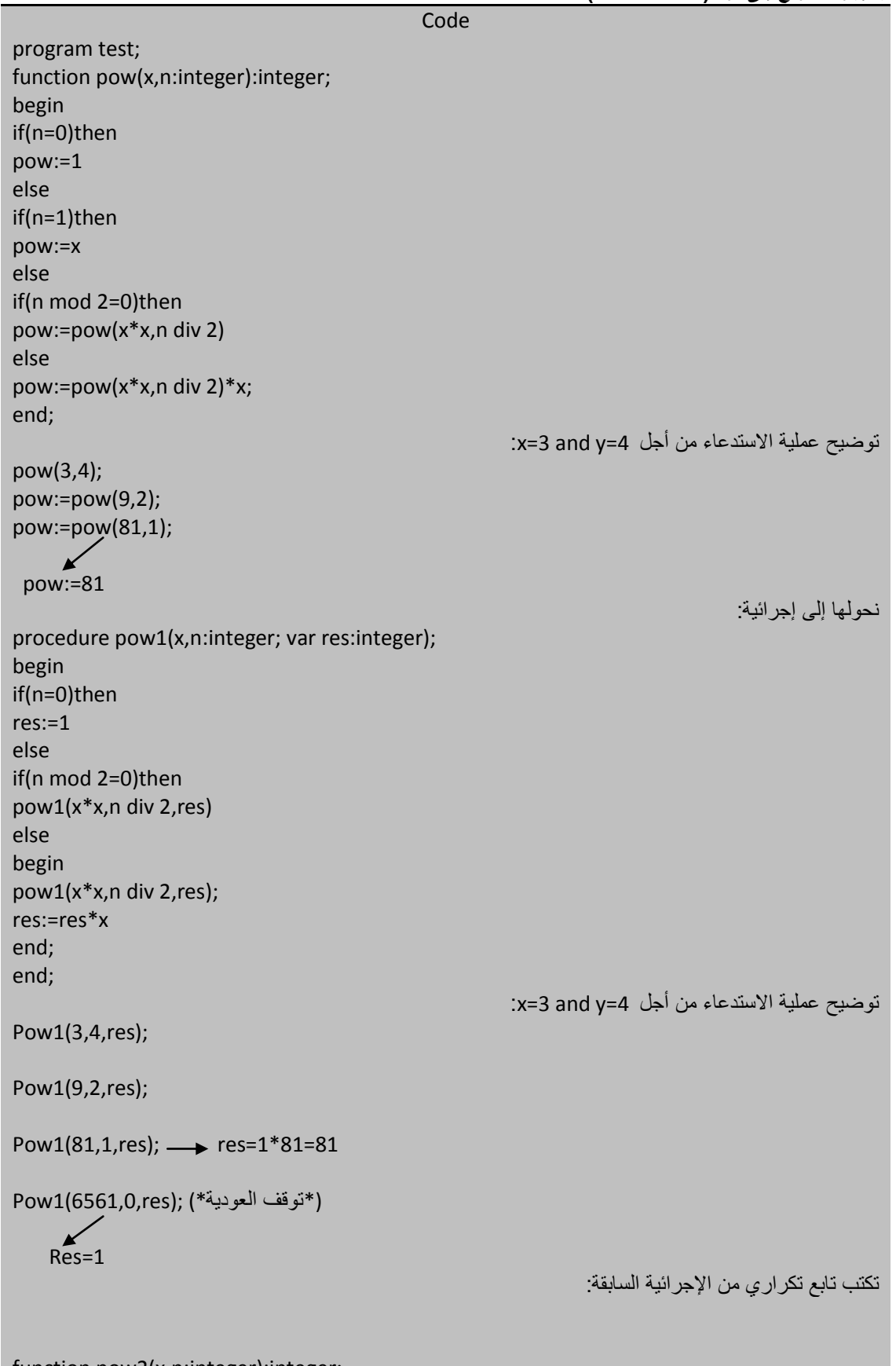

function pow2(x,n:integer):integer;

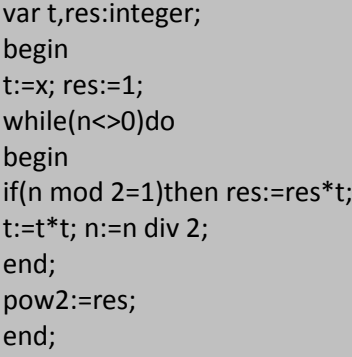

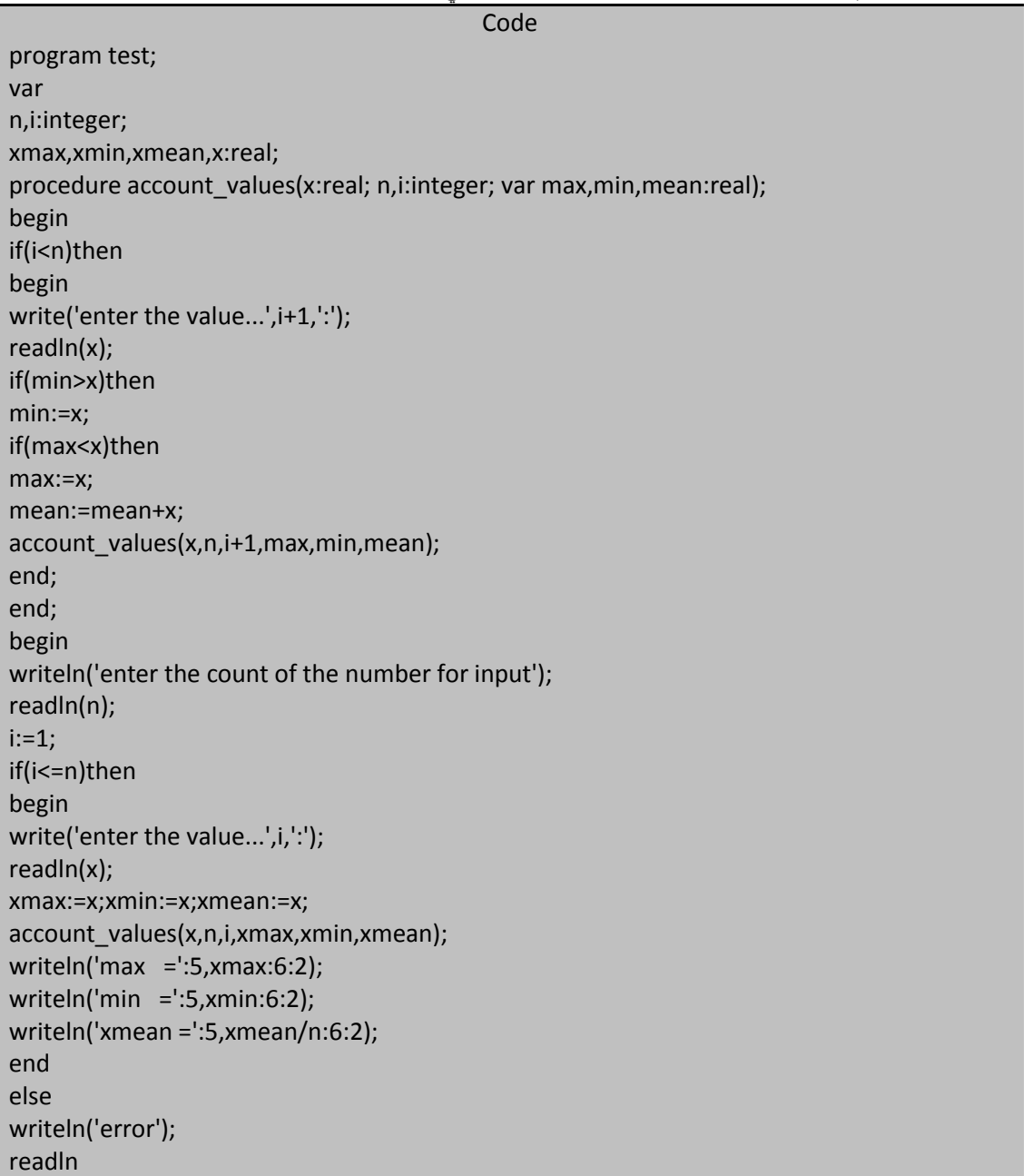

أكتب إجرائية عودية لإيجاد أكبر عدد و أصغر عدد و المتوسط الحسابي لمجموعة من الأعداد :

end.

المهندس خالد ياسين الشيخ

```
صورة نتائج تنفيذ البرنامج السابق:<br>Turbo Pascal  Version 7.0  Copyright (c) 1983,92 Borland International<br>enter the count of the number for input
3<br>enter the value...1:16<br>enter the value...2:19<br>enter the value...3:17<br>max = 19.00<br>min = 17.00<br>mman = 17.00
xmean =
                      17
                              วา
```
enter the count of the number for input 4<br>enter the value...1:1.6<br>enter the value...2:1.4<br>enter the value...3:16<br>enter the value...4:18<br>max = 18.00<br>min = 1.40 ō  $25$ xmean =

> اكتب إجرائية عودية تقوم بطباعة عناصر مصفوفة شعاع بشكل معكوس: اكتب إجر ائية عودية لحساب القاسم المشترك الأعظم لعددين صحيحين موجبين :

Code program test; type matrix=array[1..200] of integer; procedure print\_array(mat:matrix;index,n:integer); begin if(index<=n)then begin {write(mat[index],',');} print\_array(mat,index+1,n); write(mat[index],',');(\* print reverse\*) end; end; begin print\_array(mat,1,5); end. function gcd(m,n:integer):integer; begin if(m=n)then gcd:=m else begin if(m>n)then m:=m-n else n:=n-m; gcd:=gcd(m,n); end; end; begin

## **الجمهورٌة العربٌة السورٌة جامعة دمشق-كلٌة الهندسة المعلوماتٌة - إعداد المهندس خالد ٌاسٌن الشٌخ-معضمٌة الشام اإلجراءات و التوابع functions and procedure و بنى التحكم**

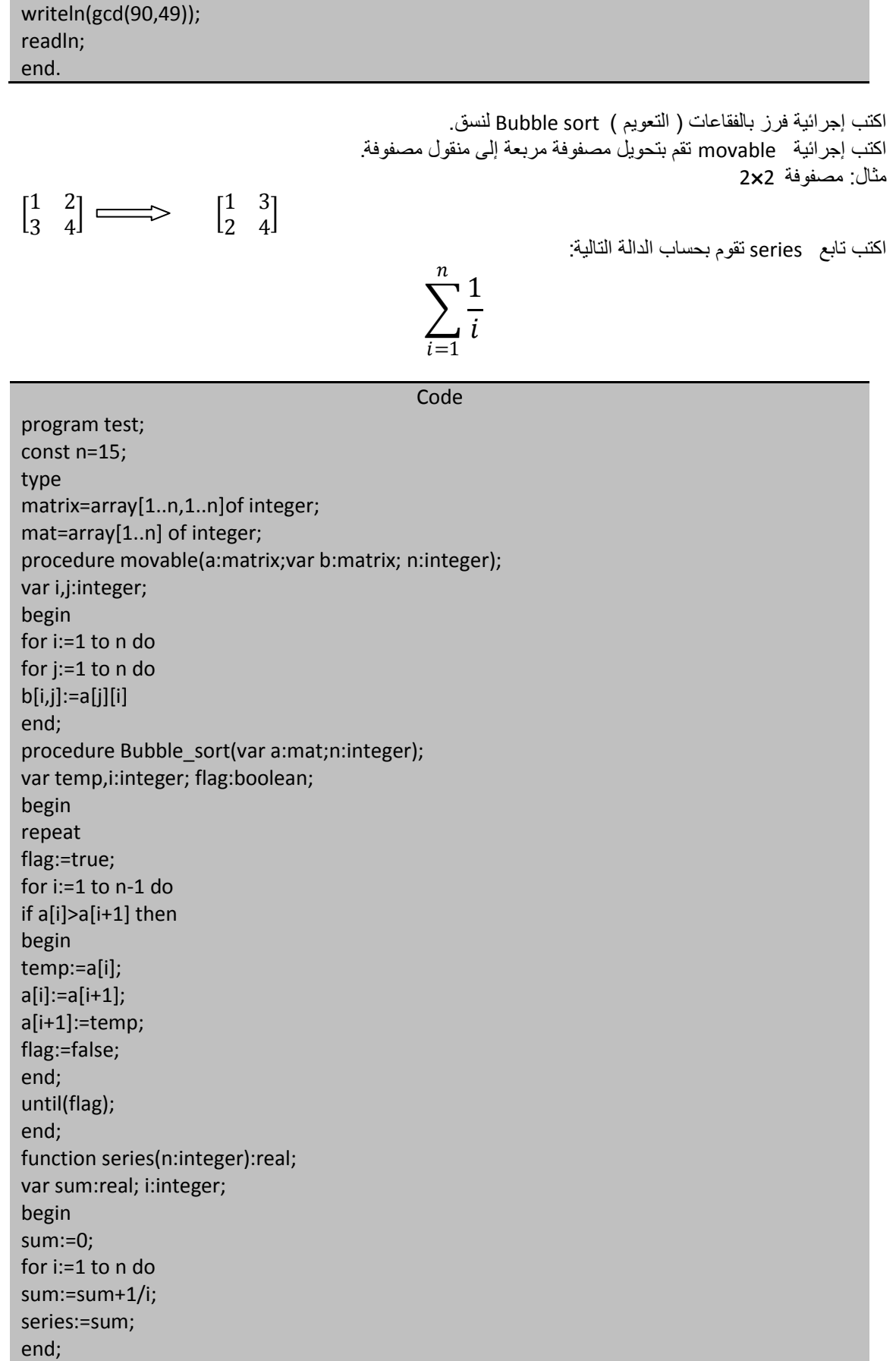

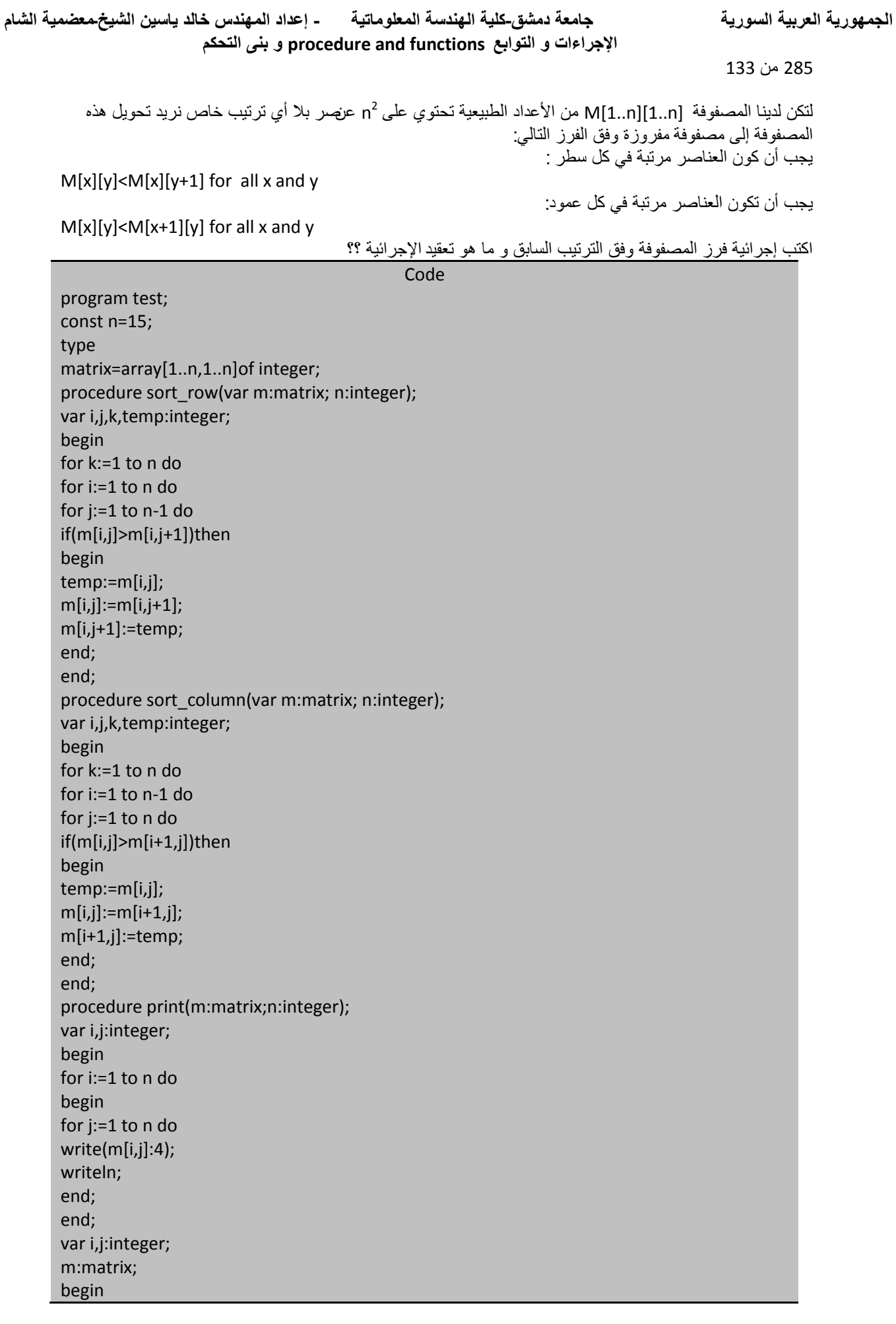

### **الجمهورٌة العربٌة السورٌة جامعة دمشق-كلٌة الهندسة المعلوماتٌة - إعداد المهندس خالد ٌاسٌن الشٌخ-معضمٌة الشام اإلجراءات و التوابع functions and procedure و بنى التحكم**

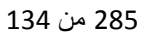

for i:=1 to 3 do for j:=1 to 3 do readln(m[i][j]); print(m,3); sort\_row(m,3); writeln; print(m,3); sort\_column(m,3); writeln; print(m,3); readln end. حساب عدد عمليات المقارنة بأسوأ الأحوال و مرتبة التعقيد:  $\left\{\right\}$  > 1 = > > n - 1  $\overline{n}$  $i=1$  $\overline{n}$  $k=1$  $n-1$  $j=1$  $\overline{n}$  $i=1$  $\overline{n}$  $k=1$  $= \ \sum n(n-1) =$  $\overline{n}$  $k=1$  $n^2(n-1)=n^3-n^2\cong O(n^3)$ 

صورة من نتيجة تنفيذ البرنامج بفرض لدينا مصفوفة مربعة elements 9=3x3 عناصرها كالتالي:

∤ 8 9 4 6 23 1 2 66 7

ł

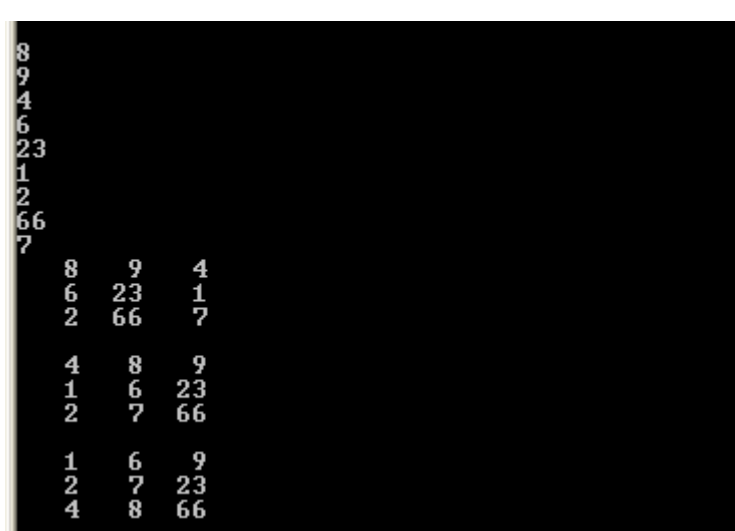

اكتب برنامج بلغة تربو باسكال لإيجاد القاسم المشترك الأعظم لـ N عدد صحيح موجب مدخل لا يساوي الصفر. مثال :القاسم المشترك الأعظم للأعداد 90 , 120 , 60 , 150 , 180 هو 30. القاسم المشترك الأعظم للعددين 20 , 5 هو 5.

Code program test; const max=40; function GCD(a,b:word):integer; begin while(a<>b)do begin if(a>b)then a:=a-b else  $b:=b-a$ : end; GCD:=a; end; function GCD\_N(n:word):integer; var i:integer; f,a:array[1..max]of integer; begin for i:=1 to n do begin write('enter the number',i,' '); readln(a[i]); end; f[1]:=gcd(a[1],a[2]); for i:=1 to n do  $f[i+1]:=gcd(a[i],f[i])$ ; GCD\_N:=f[n+1]; end; var i,n:integer; begin writeln('enter the count number>=2'); readln(n); while(2>n)do begin writeln('enter the number>=2'); readln(n); end; writeln(GCD\_N(n)); readln; end.

**صورة من تنفٌذ البرنامج السابق:**

```
enter the count number>=22
enter the number1
20
enter the number2
5
GCD(20, 5) = 5enter the count number>=2
З
enter the number1
54
enter the number2
66
enter the number3
48
GCD(54, 66, 48)=6enter the count number>=2
5
enter the number1
90
enter the number2
120
enter the number3
60
enter the number4
150
enter the number5
180
GCD(90, 120, 60, 150, 180) = 30enter the count number>=2\overline{4}enter the number1
150
enter the number2
48
enter the number3
96
enter the number4
160
GCD(150, 48, 96, 160)=2
```
**الجمهورٌة العربٌة السورٌة جامعة دمشق-كلٌة الهندسة المعلوماتٌة - إعداد المهندس خالد ٌاسٌن الشٌخ-معضمٌة الشام اإلجراءات و التوابع functions and procedure و بنى التحكم**

285 من 137

اكتب برنامج بلغة تربو باسكال لإيجاد المضاعف المشترك الأصغر لـ N عدد صحيح موجب مدخل لا يساوي الصفر. مثال: المضاعف المشترك الأصغر للأعداد 12 , 6 , 18 هو 36. المضاعف المشترك الأصغر للأعداد 48 , 54 , 66 هو 4752. المضاعف المشترك الأصغر للأعداد 8 , 2 هو 8.

#### Code

program test; const max=40; const m='c:\f.txt'; var t:text; f,a:array[1..max]of integer; function GCD(a,b:word):integer; begin while(a<>b)do begin if(a>b)then a:=a-b else  $b:=b-a;$ end; GCD:=a; end; function LCM(a,b:word):integer; begin LCM:=(a\*b) div GCD(a,b); end; function LCM\_N(n:word):integer; var i:integer; begin for i:=1 to n do begin writeln(t,'enter the number',i,' '); readln(a[i]); writeln(t,a[i]); end; f[1]:=LCM(a[1],a[2]); for i:=1 to n do f[i+1]:=LCM(a[i],f[i]); LCM  $N:=f[n+1]$ ; end; var i,n,y:integer; begin assign(t,m); rewrite(t); writeln(t,'enter the count number>=2'); readln(n); writeln(t,n);

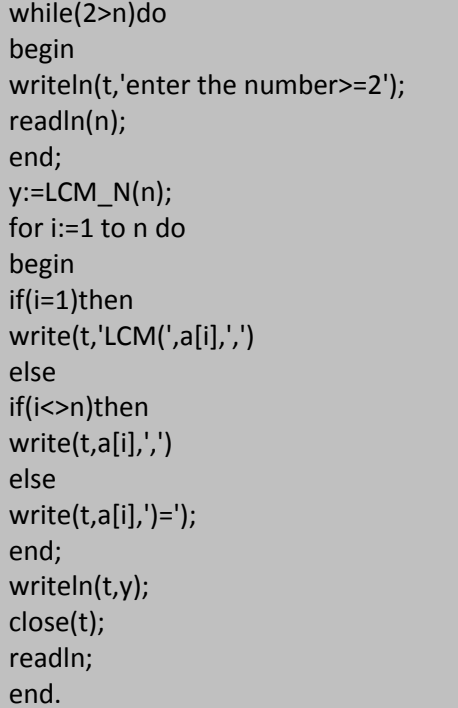

صورة عن تنفيذ البرنامج السابق:

enter the count number>=2 13  $|$ enter the number $1$ المهندس خالد ياسين الشيخ 48 enter the number2 54 enter the number3 66  $LCM(48, 54, 66) = 4752$ enter the count number>=2 2 enter the number1 8 enter the number2 2  $LCM(8, 2)=8$ enter the count number>=2 3 enter the number1  $12$ enter the number2 6 enter the number3 18  $LCM(12, 6, 18) = 36$ 

**لٌكن لدٌنا التابع التال:ً**

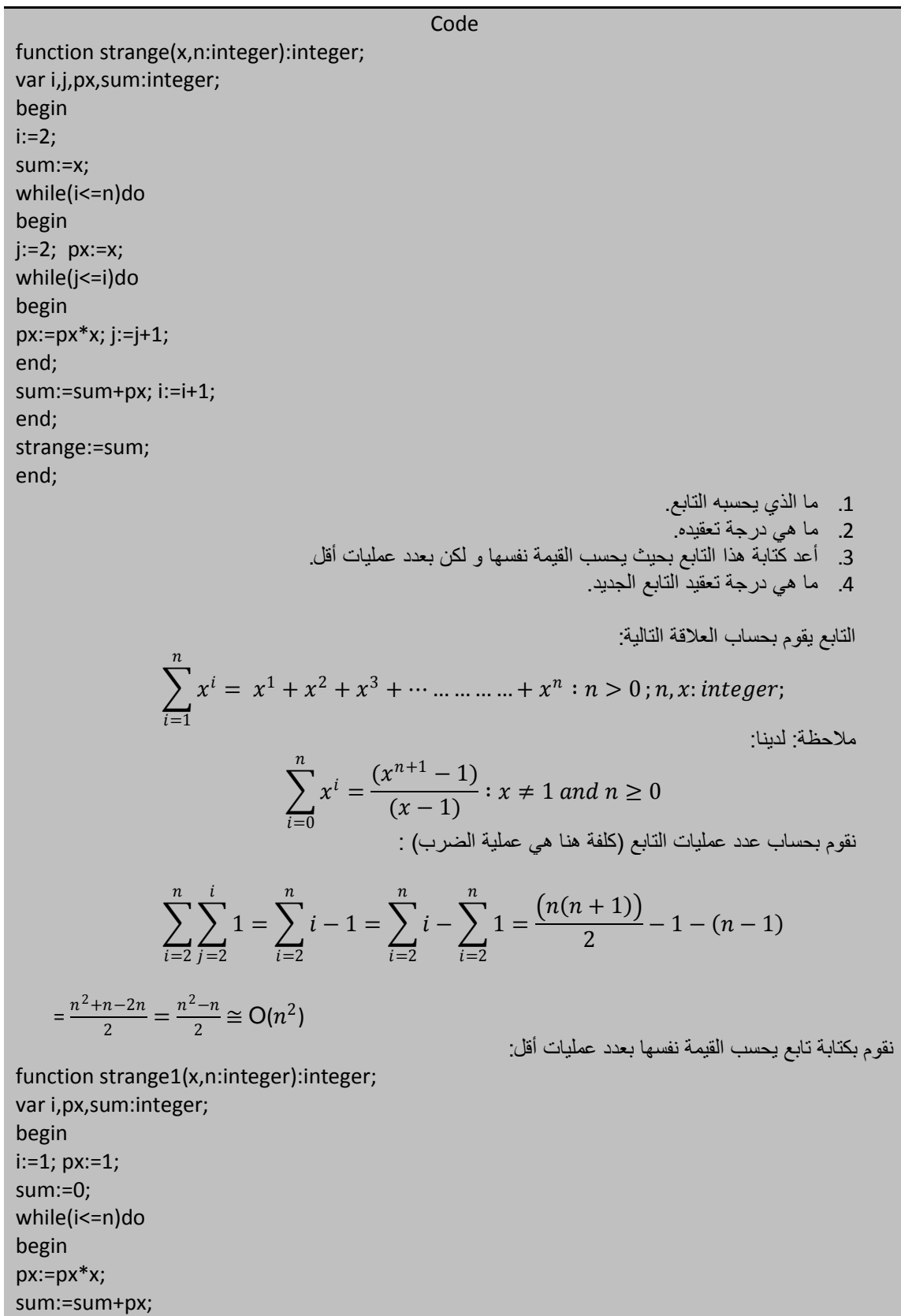

 $i:=i+1;$ end;

 $1 = n \approx 0(n)$  $\boldsymbol{n}$  $i=1$ 

احسب عدد عمليات و تعقيد كلا مما يلي:

For  $i \leftarrow 1$  to n do  $x \leftarrow x+1$ ;

strange1:=sum;

end;

$$
\sum_{1=\leq i\leq n} 1 = n \cong O(n)
$$

For  $i \leftarrow 1$  to n do For  $i \leftarrow 1$  to n do  $x \leftarrow x+1$ 

type

$$
\sum_{i=1}^{n} \sum_{j=1}^{n} 1 = \sum_{i=1}^{n} n = n^2 \cong O(n^2)
$$

Code

ليكن لدينا الخوار زميات التالية:

الخوارزمية الأولى:

mat1=array[1..50,1..50]of integer; var mat:mat1; x1,n,i,j:integer; readln(n);  $x1:=0;$  $i:=1;$ while(i<=n)do begin  $j:=1;$ while(j<i)do begin x1:=x1+mat[i][j];  $j := j + 1;$ end;  $i:=i+1;$ end; writeln((x1));

$$
28\n\n140\n\n $\omega$
$$

نقوم بحساب عدد عمليات التابع (كلفة هنا هي عملية الضرب) :

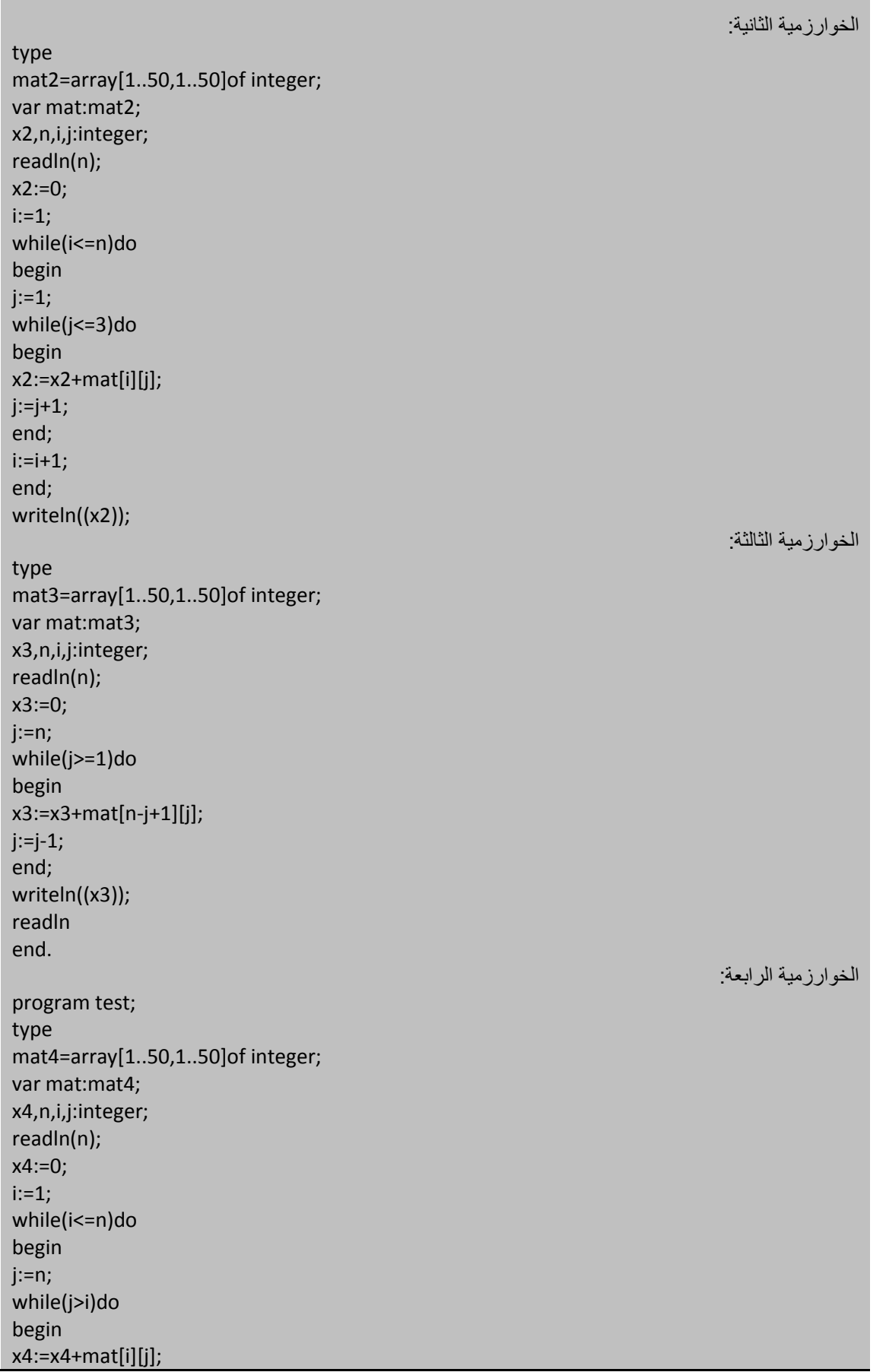

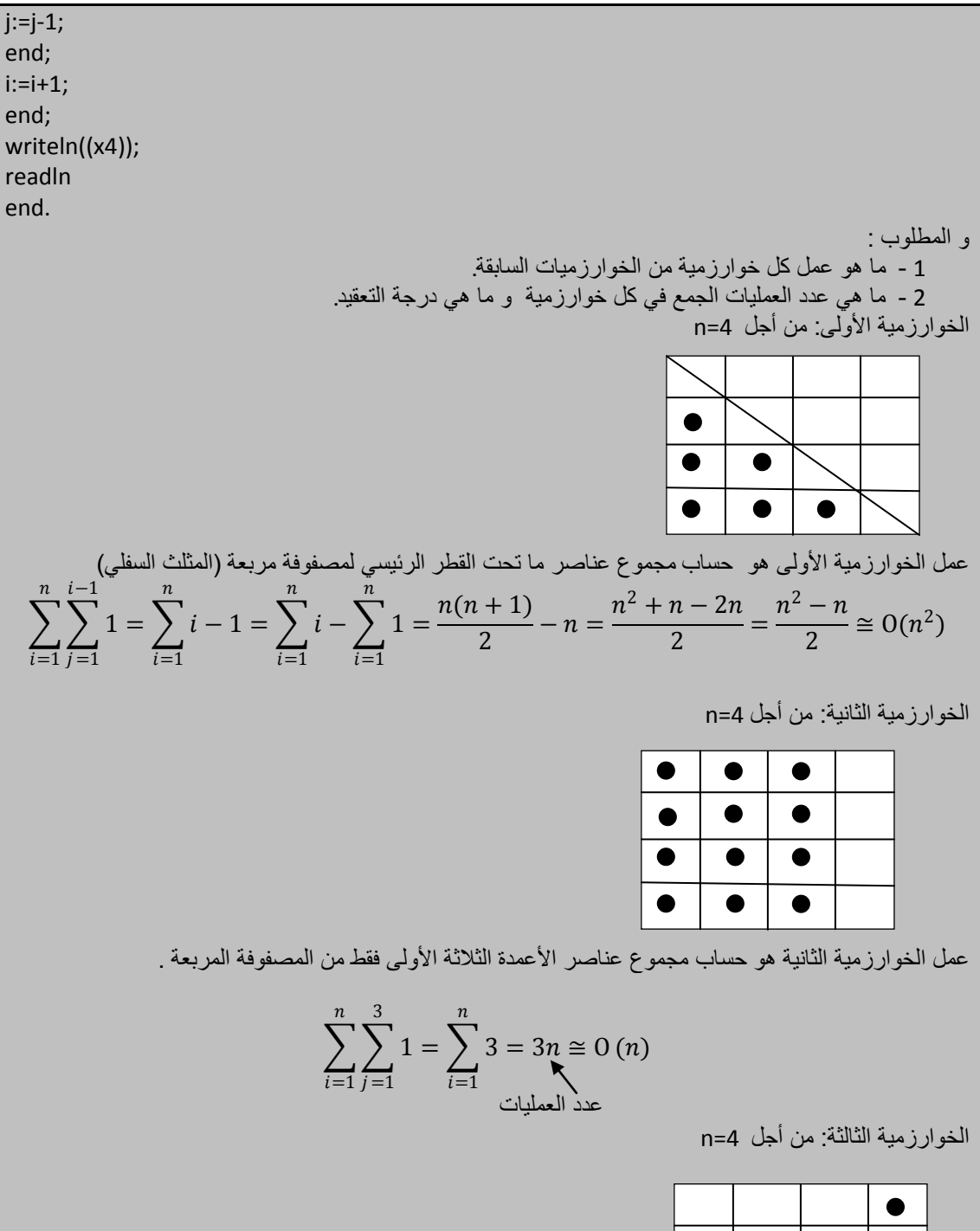

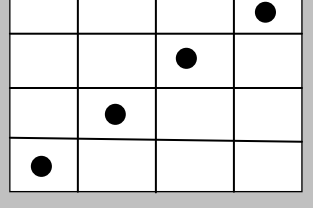

عمل الخوارزمية الثالثة هو حساب مجموع عناصر القطر الثانوي في مصفوفة مربعة.

$$
\sum_{j=1}^n 1 = n = O(n)
$$

الخوارزمية الرابعة: من أجل n=4

**المهندس خالد ٌاسٌن الشٌخ 285 of 142 Republic Arab Syrian** 

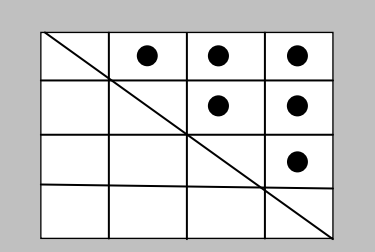

عمل الخوارزمية الرابعة هو حساب مجموع عناصر ما فوق القطر الرئيسي لمصفوفة مربعة (المثلث العلوي).

$$
\sum_{i=1}^{n} \sum_{j=i+1}^{n} 1 = \sum_{i=1}^{n} n - i = \sum_{i=1}^{n} n - \sum_{i=1}^{n} i = n^2 - \left(\frac{n(n+1)}{2}\right) = \frac{2n^2 - n^2 - n}{2} = \frac{n^2 - n}{2} = 0(n^2)
$$

مالحظة هامة:

$$
\sum_{j=1}^{n} 1 = \sum_{j=1}^{i} 1 + \sum_{j=i+1}^{n} 1
$$

ومنه:

$$
\sum_{j=i+1}^{n} 1 = \sum_{j=1}^{n} 1 - \sum_{j=1}^{i} 1 = n - i
$$

ما هو عمل كلاً من الخوارزميات التالية: الخوارزمية الخامسة:

type

mat5=array[1..50,1..50]of integer; var mat:mat5; x5,n,i,j:integer; readln(n); for i:=1 to n do  $x5:=x5+mat[i,i];$ writeln(x5);

> عمل هذه الخوارزمية حساب مجموع عناصر القطر الرئيسي لمصفوفة مربعة. الخوارز مية السادسة:

type mat6=array[1..50,1..50]of integer; var mat:mat6; x6,n,i,j:integer; readln(n); x6:=0; for i:=n downto 1 do x6:=x6+mat[i,n-i+1]; writeln(x6);

عمل هذه الخوارزمية حساب مجموع عناصر القطر الثانوي لمصفوفة مربعة.

احسب عدد عمليات في كلا مما يلي ودرجة التعقيد في أسوأ الأحوال:

1. sum:=0;  
\n
$$
f \circ k := 1 \text{ to } sqr(n) \text{ do}
$$
\n
$$
= \sum_{k=1}^{n} \sum_{j=1}^{n^2} 1 = \sum_{k=1}^{n} n^2 = n^2 \times n = n^3 \approx 0(n^3)
$$
\n2. sum:=0;  
\n
$$
= \sum_{k=1}^{n} \sum_{j=1}^{n} 1 = \sum_{k=1}^{n} n^2 = n^2 \times n = n^3 \approx 0(n^3)
$$
\n2. sum:=0;  
\n
$$
= \sum_{k=1}^{n} \sum_{j=1}^{n} 1 = \sum_{k=1}^{n} k = \frac{n(n+1)}{2} \approx 0(n^2)
$$
\n3. sum:=0;  
\n
$$
= \sum_{k=1}^{n} \sum_{j=1}^{n} 1 = \sum_{k=1}^{n} \sum_{j=1}^{k^2} j = \sum_{k=1}^{n} \frac{k^2(k^2+1)}{2} \approx 0(n^5)
$$
\n
$$
= \sum_{k=1}^{n} \sum_{j=1}^{k^2} \sum_{m=1}^{j} 1 = \sum_{k=1}^{n} \sum_{j=1}^{k^2} j = \sum_{k=1}^{n} \frac{k^2(k^2+1)}{2} \approx 0(n^5)
$$
\n4. K=55;  
\n
$$
For(i=0; i\n
$$
For(i=0; i\n
$$
For(i=0; i\n
$$
For(i=0; i\n
$$
For(i=0; i\n
$$
For(i=1; i++)
$$
\n
$$
For(i=1; i> n
$$
\n
$$
For(i=1; i> n
$$
\n
$$
For(i=1; i> n
$$
\n
$$
For(i=1; i> n
$$
\n
$$
For(j=1; i> n
$$
\n
$$
For(j=1; i> n
$$
\n
$$
For(j=1; i> n
$$
\n
$$
For(j=1; i> n
$$
\n
$$
For(j=1; i> n
$$
\n
$$
For(j=1; i> n
$$
\n
$$
For
$$
$$
$$
$$
$$
$$

**المهندس خالد ٌاسٌن الشٌخ 285 of 144 Republic Arab Syrian الجمهورٌة العربٌة السورٌة- دمشق- معضمٌة الشام com.gmail@khaledyassinkh**
285 من 145

$$
\sum_{i=1}^{n} 2i - 1 = 2 \sum_{i=1}^{n} i - \sum_{i=1}^{n} 1 = 2 \frac{n(n+1)}{2} - n = n^2 + n - n = n^2 \approx 0(n^2)
$$
\n6. sum: =0;  
\n6. sum: =0;  
\n6. sum: =0;  
\n6. sum: =0;  
\n6. sum: =1 to 10  
\nFor n=1 to 1 to 0  
\nFor n=1 to 1 to 0  
\nSum++;  
\n
$$
\sum_{k=1}^{n} \sum_{j=1}^{k^2} ||j| = \sum_{k=1}^{n} (k + 2k + 3k + \dots + k, k) = \sum_{k=1}^{n} k(1 + 2 + 3 + \dots + k) =
$$
\n
$$
\sum_{k=1}^{n} \sum_{j=1}^{k^2} (k + 2k + 3k + \dots + k, k) = \sum_{k=1}^{n} k(1 + 2 + 3 + \dots + k) =
$$
\n
$$
\sum_{k=1}^{n} \sum_{j=1}^{k^2} (k + 1) = 0(n^4)
$$
\n7.1: =1; t:=2;  
\nWhile(*n*)  
\n7.1: =1; t:=2;  
\nWhile(*n*)  
\n100  
\n11.1: t:=2;  
\n12.1: t:=2;  
\n13.1: t:=2;  
\n14.1: t:=2;  
\n15.2: t:=2;  
\n16.8  
\n17.1: t:=2;  
\n18.1: t:=2;  
\n19.2: t:=1  
\n10.1: t:=2;  
\n10.2: t:=1  
\n11.2: t:=2;  
\n12.3: t:=2  
\n13.1: t:=2;  
\n14.2: t:=1  
\n15.2: t:=1  
\n16.3: t:=1  
\n17.1: t:=2;  
\n18.4: t:=1  
\n19.2: t:=1  
\n10.1: t:=1  
\n11.2: t:=2;  
\n12.3: t:=1  
\n13.4: t:=2  
\n14.5: t:=1  
\n15.6: t:=1  
\n16.7: t:=1  
\n17.1: t:=2;  
\n18.9: t:=1  
\n

**المهندس خالد ٌاسٌن الشٌخ 285 of 145 Republic Arab Syrian الجمهورٌة العربٌة السورٌة- دمشق- معضمٌة الشام com.gmail@khaledyassinkh**

9. s=0;  
\nFor i=1 to n do  
\nFor j=1 to i do  
\n5++;  
\n10. sum=-0;  
\nFor i=1 to n do  
\nFor j=1 to i<sup>2</sup> do  
\n5mm+-1;  
\nFor i=1 to n do  
\nFor j=1 to i<sup>2</sup> do  
\n5mm+-1;  
\n
$$
\sum_{i=1}^{n} \sum_{j=1}^{i^2} 1 = \sum_{i=1}^{n} i^2 = \frac{n(n+1)(2n+1)}{6} \approx 0(n^3)
$$
\n11. sum=-100;  
\nFor j=1 to j do  
\nFor j=1 to i do  
\n
$$
\sum_{i=1}^{n^2} \sum_{j=1}^{i} 1 = \sum_{i=1}^{n^2} i = \frac{n^2(n^2+1)}{2} \approx 0(n^4)
$$
\n12.for k=1 to n do  
\n
$$
\sum_{i=1}^{n^2} \sum_{j=2}^{i} 1 = \sum_{k=1}^{n} k - 1 = \sum_{k=1}^{n} k - \sum_{k=1}^{n} 1 = \frac{n(n+1)}{2} - n = \frac{n^2 + n - 2n}{2} = \frac{n^2 - n}{2} \approx 0(n^2)
$$
\n13. unsigned in t, until s, until s, sum=0;  
\nfor i=1; k=0; i+1;  
\npartial\_ssum=i\*\*; i;  
\nreturn(partial\_ssum)=  
\n3. s=0; s=0; n

**المهندس خالد ٌاسٌن الشٌخ 285 of 146 Republic Arab Syrian الجمهورٌة العربٌة السورٌة- دمشق- معضمٌة الشام com.gmail@khaledyassinkh**

$$
\sum_{i=1}^{n} i = 1 + 2 + 3 + \dots + n = \frac{n(n+1)}{2}
$$
\n
$$
\sum_{i=1}^{n} i^2 = 1 + 2^2 + 3^2 + \dots + n^2 = \frac{n(n+1)(2n+1)}{6}
$$
\n
$$
\sum_{i=1}^{n} i^3 = \left(\sum_{i=1}^{n} i\right)^2
$$
\n
$$
\sum_{i=1}^{n+1} i^2 = \frac{(n+1)(n+2)(2n+3)}{6}
$$
\n
$$
\sum_{i=1}^{n-1} i = \frac{n(n-1)}{2}
$$
\n
$$
\sum_{i=1}^{n} 1 = \frac{n+1}{2}
$$
\n
$$
\sum_{i=1}^{n} 1 = \frac{n+1}{2}
$$
\n
$$
\sum_{i=1}^{n} 1 = \frac{n+1}{2}
$$
\n
$$
\sum_{i=1}^{n} 1 = \frac{n+1}{2}
$$
\n
$$
14.6 \text{ or } i := n-1 \text{ down to } 1 \text{ do}
$$
\n
$$
\text{For } j := 1 \text{ to } 1 \text{ do}
$$
\n
$$
\text{If } (a[j+1]\n
$$
\sum_{i=1}^{n-1} \sum_{j=1}^{i} i = \sum_{i=1}^{n-1} i = \frac{n(n-1)}{2} = \frac{n^2 - n}{2} \approx O(n^2)
$$
\n
$$
15.6 \text{ or } i := 1 \text{ to } n-1 \text{ do}
$$
\n
$$
\text{If } (a[j+1]\n
$$
\sum_{i=1}^{n-1} \sum_{j=1}^{i} 1 = \sum_{i=1}^{n-1} i = \frac{n(n-1)}{2} = \frac{n^2 - n}{2} \approx O(n^2)
$$
\n
$$
16. \text{ proof:} = 1;
$$
\n
$$
\text{When } \sum_{i=1}^{n-1} \sum_{j=1}^{n-1} 1 = (n-1)(n-1) = n^2 - 2n + 1 \approx O(n^2)
$$
\n
$$
16. \text{ proof:} = 1;
$$
\n
$$
\text{Which:} = 1;
$$
\n<
$$
$$

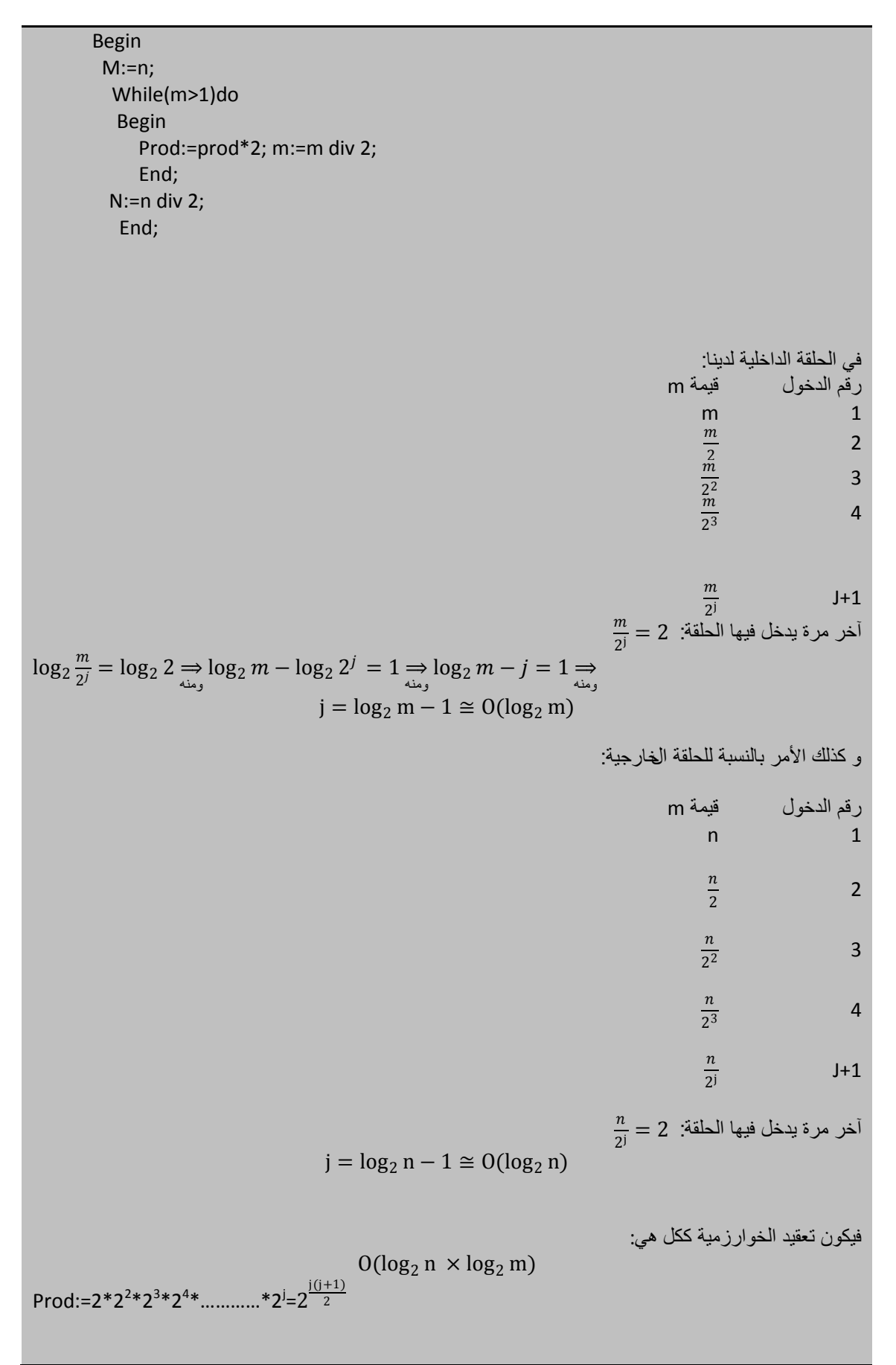

$$
j \approx log_2 n = log_2 2^k = k
$$
\n
$$
prod := log_2 2^k = k
$$
\n
$$
prod := log_1 2^k \log_1 10
$$
\n
$$
For j := 1 to q(n)
$$
\n
$$
For j := 1 to q(n)
$$
\n
$$
For j := 1 to q(n)
$$
\n
$$
For m := 1 to j do
$$
\n
$$
Proof = prod^* 2;
$$
\n
$$
\sum_{k=1}^{n} \sum_{j=1}^{n^2} \left| \sum_{m=1}^{j} 1 = \sum_{k=1}^{n} \sum_{j=1}^{n^2} |j \right|
$$
\n
$$
j = c\sqrt{n} \text{ if } j \text{ is odd}
$$
\n
$$
\sum_{k=1}^{n} \sum_{r=1}^{n^2} \left| \sum_{m=1}^{n^2} 1 = \sum_{k=1}^{n} \sum_{j=1}^{n^2} |j \right|
$$
\n
$$
j = c\sqrt{n} \text{ if } i = \sqrt{n} \text{ if } j = \sqrt{n} \text{ if } j = \sqrt{n} \text
$$

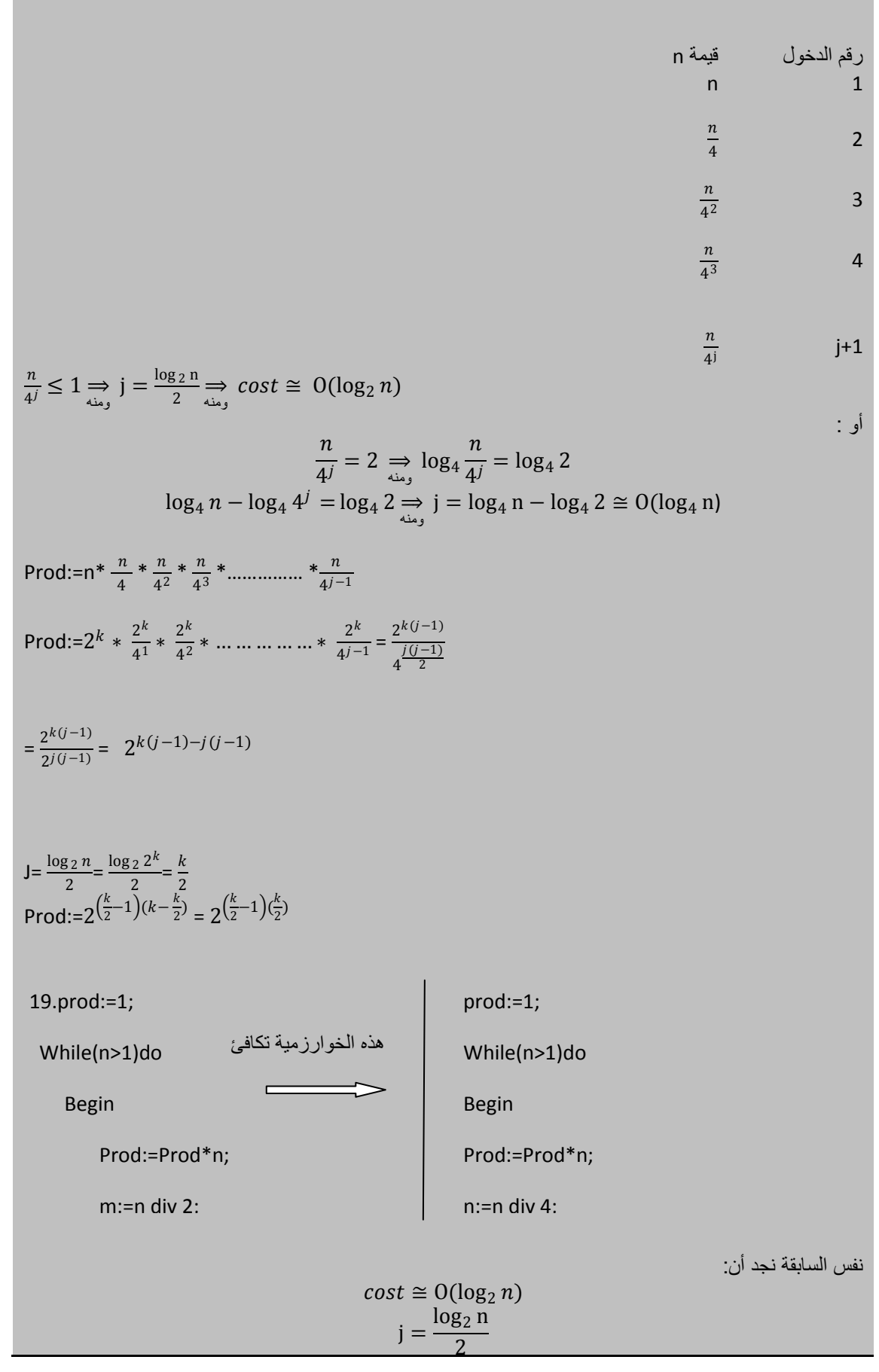

**الجمهورٌة العربٌة السورٌة- دمشق- معضمٌة الشام com.gmail@khaledyassinkh**

$$
j = \frac{\log_2 2^{2k}}{2} = \frac{2k}{2} = k
$$
\n
$$
20.Prod:=1;
$$
\n
$$
20.Prod:=1;
$$
\n
$$
20.Prod:=1;
$$
\n
$$
20.Prod:=1;
$$
\n
$$
20.Prod:=1;
$$
\n
$$
20.m:=n;
$$
\n
$$
20.m:=n;
$$
\n
$$
20.m:=n;
$$
\n
$$
20.m:=n;
$$
\n
$$
20.m:=n;
$$
\n
$$
20.m:=n;
$$
\n
$$
20.m:=n;
$$
\n
$$
20.m:=n;
$$
\n
$$
20.m:=n;
$$
\n
$$
20.m:=n;
$$
\n
$$
20.m:=n;
$$
\n
$$
20.m:=n;
$$
\n
$$
20.m:=n;
$$
\n
$$
20.m:=n;
$$
\n
$$
20.m:=n;
$$
\n
$$
20.m:=n;
$$
\n
$$
20.m:=n;
$$
\n
$$
20.m:=n;
$$
\n
$$
20.m:=n;
$$
\n
$$
20.m:=n;
$$
\n
$$
20.m:=n;
$$
\n
$$
20.m:=n;
$$
\n
$$
20.m:=n;
$$
\n
$$
20.m:=n;
$$
\n
$$
20.m:=n;
$$
\n
$$
20.m:=n;
$$
\n
$$
20.m:=n;
$$
\n
$$
20.m:=n;
$$
\n
$$
20.m:=n;
$$
\n
$$
20.m:=n;
$$
\n
$$
20.m:=n;
$$
\n
$$
20.m:=n;
$$
\n
$$
20.m:=n;
$$
\n
$$
20.m:=n;
$$
\n
$$
20.m:=n;
$$
\n
$$
20.m:=n;
$$
\n
$$
20.m:=n;
$$
\n
$$
20.m:=n;
$$
\n
$$
20.m:=n;
$$
\n
$$
20.m:=n;
$$
\n
$$
20.m:=n;
$$
\n
$$
20.m:=n;
$$
\n
$$
20.m:=n;
$$
\n<

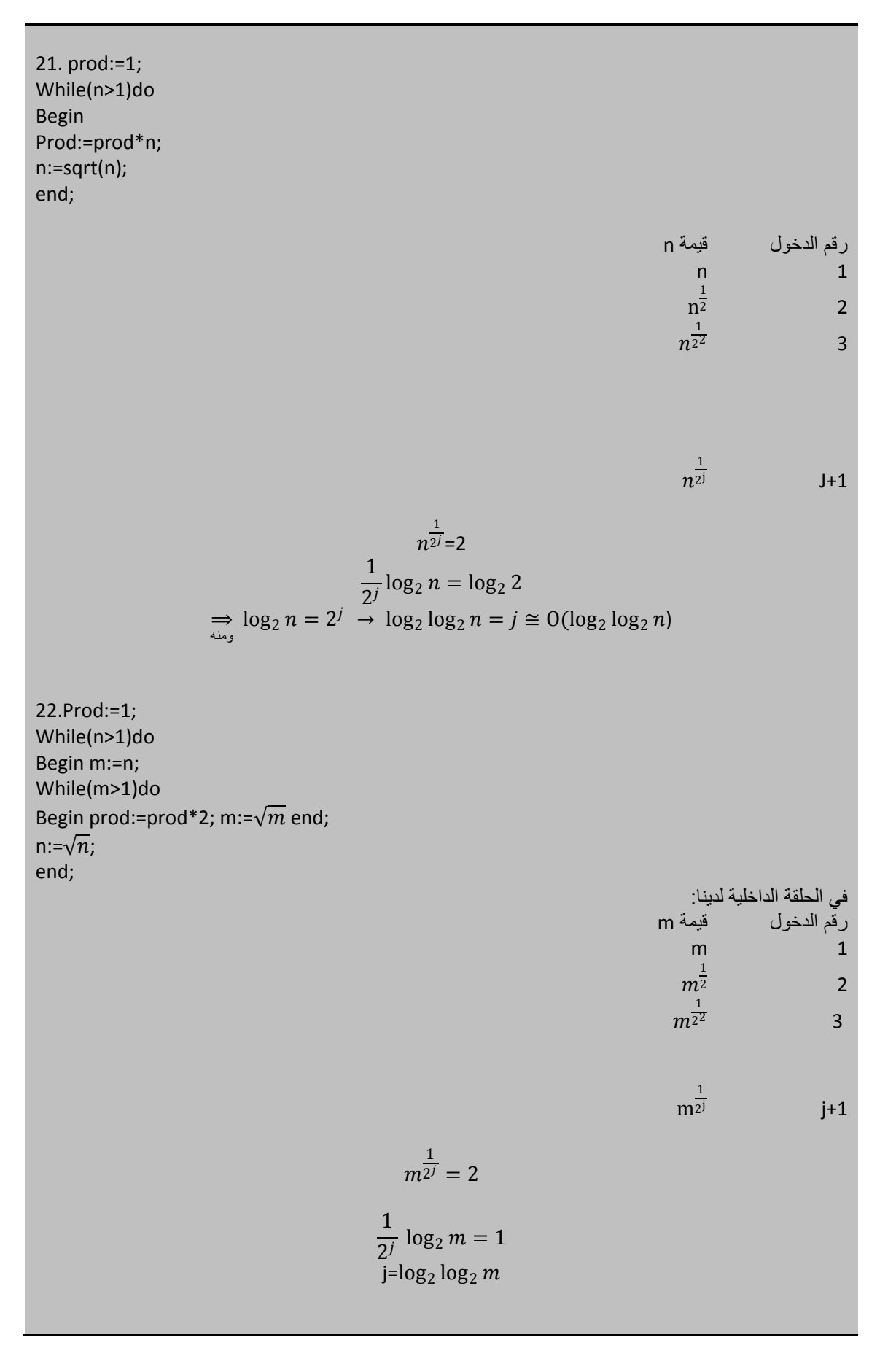

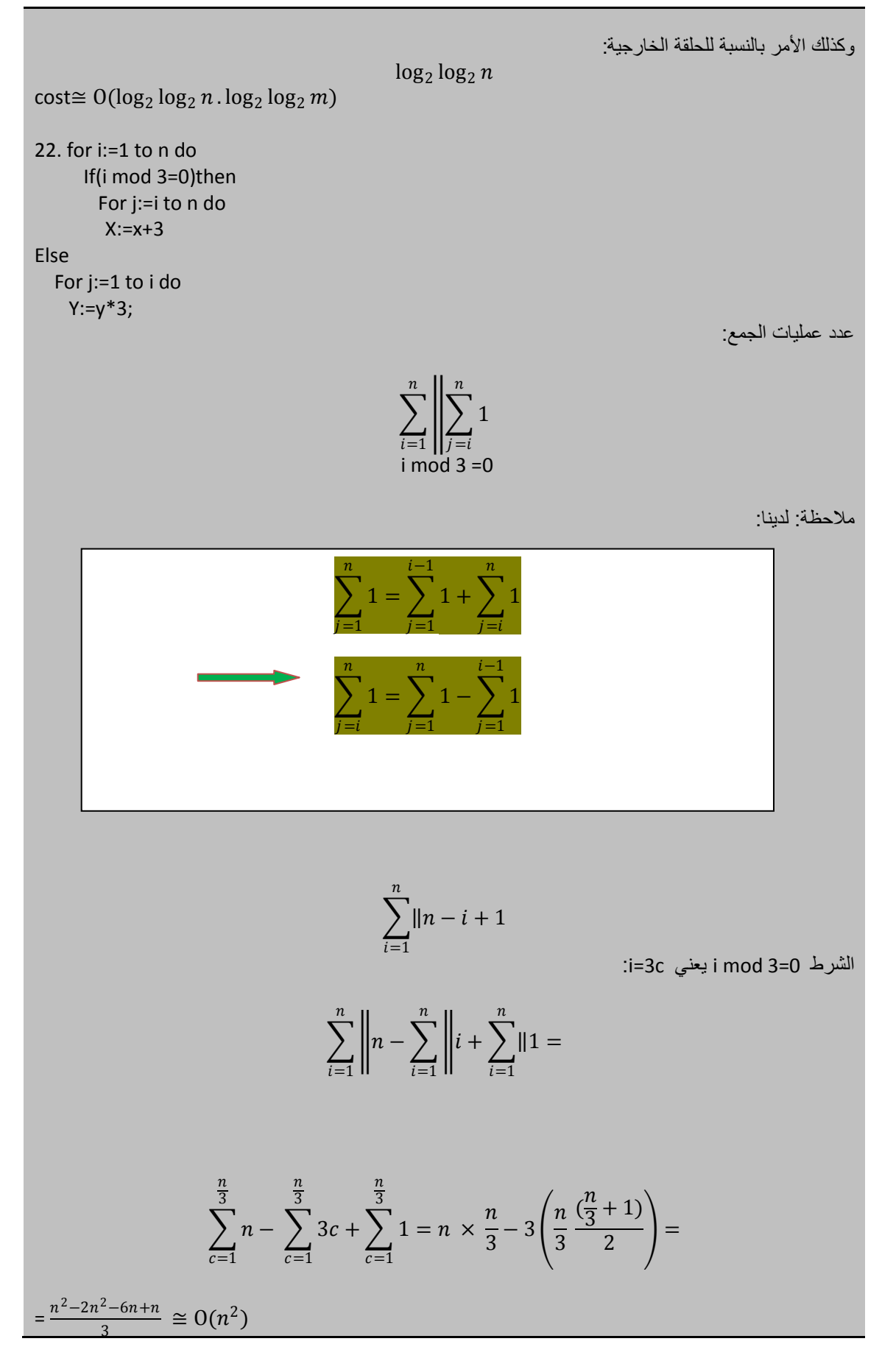

**المهندس خالد ٌاسٌن الشٌخ 285 of 153 Republic Arab Syrian الجمهورٌة العربٌة السورٌة- دمشق- معضمٌة الشام com.gmail@khaledyassinkh**

 $\left| \right|$   $\left| \right|$   $\left| \right|$   $\left| \right|$   $\left| \right|$   $\left| \right|$   $\left| \right|$   $\left| \right|$   $\left| \right|$   $\left| \right|$   $\left| \right|$   $\left| \right|$   $\left| \right|$   $\left| \right|$   $\left| \right|$   $\left| \right|$   $\left| \right|$   $\left| \right|$   $\left| \right|$   $\left| \right|$   $\left| \right|$   $\left| \right|$   $\left| \right|$   $\left| \right|$   $\left| \$  $\boldsymbol{n}$  $i=1$ i  $j=1$  $\boldsymbol{n}$  $i=1$ =  $n(n + 1)$  $\frac{1}{2}$  – 3  $\times$  $\boldsymbol{n}$  $rac{1}{3}$  $\boldsymbol{n}$  $\frac{n}{3} + 1$  $\left(\frac{1}{2}\right)^2 \cong O(n^2)$  $\boldsymbol{n}$  $\frac{1}{2^j} = 2 \rightarrow \log_2$  $\boldsymbol{n}$  $\frac{1}{2^j} = \log_2 2$  $\log_2 n - \log_2 2^j = 1$  $\overline{n}$  $\frac{n}{2^j} \leq 1 \to n \leq 2^j \to \log_2 n = j \cong O(\log_2 n)$ عمليات الضرب: مجموع األعداد التً تقبل القسمة على 3 : و تساوي مجموع األعداد من 1 n – مجموع األعداد التً تقبل القسمة على :3 33. prod:=1; While(n>1)do Begin Prod:=prod\*n; n:=n div 2; end; احسب تعقيد هذه الخوارزمية في أسوأ الأحوال بدلالة (O). بافتراض أن n=2<sup>k</sup> احسب قيمة prod بدلالة n أو K أو اثنيهما معاً<sub>.</sub> رقم الدخول قٌمة n n 1 2  $\boldsymbol{n}$  $\frac{2}{n}$ 3 2 2  $\frac{n}{2^j}$   $j+1$ آخر مرة يدخل فيها الحلقة هي n=2 : و يمكن أن نكتب: Prod:=n \* 2 \* 2 2 \* 2 3 \* ………….\* 2 −1 Prod:=2 $k * \frac{2^k}{2}$  $\frac{2^k}{2} * \frac{2^k}{2^2}$  $rac{2^k}{2^2} * \frac{2^k}{2^3}$ 2 3 \*…………..\* <sup>2</sup>  $\frac{2^k}{2^{j-1}} = \frac{2^{k(j-1)}}{\sqrt{\frac{j(j-1)}{2}}}$  $2^{\frac{j(j-1)}{2}}$ = Prod:=2 $^{k(j-1)-\frac{j}{2}}$  $\frac{j}{2}(j-1) = 2^{(j-1)(k-\frac{j}{2})}$  $\frac{1}{2}$ j:=log<sub>2</sub>  $n = \log_2 2^k \to k \log_2 2 = j \to j = k$ prod:=2 $^{(k-1)\left(k-\tfrac{k}{2}\right)}$  $\frac{k}{2}$ ) = 2<sup>(k-1)( $\frac{k}{2}$ )</sup>  $\frac{\pi}{2}$ 24.for i:=1 to n-1 do i mod  $3 \neq 0$ 

**الجمهورٌة العربٌة السورٌة جامعة دمشق-كلٌة الهندسة المعلوماتٌة - إعداد المهندس خالد ٌاسٌن الشٌخ-معضمٌة الشام**

## **اإلجراءات و التوابع functions and procedure و بنى التحكم**

285 من 155

For k=1 to 1 to 0  
\nFor k=1 to 1 to 0  
\n
$$
m=m-1
$$
;  
\n $l:=l+55$ ;  
\nend;  
\n
$$
\sum_{i=1}^{n-1} \sum_{j=i+1}^{n} \sum_{k=1}^{i} 1 = \sum_{i=1}^{n-1} \sum_{j=i+1}^{n} j
$$
\n
$$
\sum_{j=1}^{n} j = \sum_{j=1}^{i} j + \sum_{j=i+1}^{n} j \rightarrow \sum_{j=i+1}^{n} j = \sum_{j=1}^{n} j - \sum_{j=1}^{i} j
$$
\n
$$
\sum_{i=1}^{n-1} \frac{n(n+1)}{2} = \frac{(i+1)}{2} = \sum_{i=1}^{n-1} \frac{n^2 + n}{2} = \sum_{i=1}^{n-1} \frac{n^2 + i}{2} = \sum_{i=1}^{n-1} (n-1)(n^2 + n) = \frac{1}{2} \sum_{i=1}^{n-1} i^2 - \frac{1}{2} \sum_{i=1}^{n-1} i = \frac{1}{2} (n-1)(n^2 + n) = \frac{1}{2} \sum_{i=1}^{n-1} i^2 - \frac{1}{2} \sum_{i=1}^{n-1} i = \frac{1}{2} (n^3 + n^2 - n^2 - n) = \frac{1}{2} \frac{\left((n-1)(2n-1)n\right)}{6} - \frac{1}{2} \left(\frac{(n-1)n}{2}\right) = \frac{4n^3 - 4n}{12} \cong O(n^3)
$$
\n25. for i=1 to n do  
\nif (odd(i)) then  
\nfor j:=1 to n do  
\nfor j:=1 to 1 to 0  
\nfor j:=1 to 1 to 0  
\nfor j:=1 to 1 to 0  
\nif (odd(i)) then  
\nfor j:=1 to 1 to 0  
\nif (odd(i)) then  
\n $\sum_{i=1}^{n} \left\| \sum_{j=1}^{n} 1 = \sum_{i=1}^{n} \left\| n = n * \frac{(n+1)}{2} \cong O(n^2)$   
\n $\frac{1}{2} \left\| \sum_{i=1}^{n} 1 = \sum_{i=1}^{n} \left\| n = n * \frac{(n+1)}{2} \cong O(n^2)$ 

عدد عمليات الضرب و درجة التعقيد:

**المهندس خالد ٌاسٌن الشٌخ 285 of 155 Republic Arab Syrian الجمهورٌة العربٌة السورٌة- دمشق- معضمٌة الشام com.gmail@khaledyassinkh**

285 من 156

$$
\sum_{i=1}^{n} \left\| \sum_{j=1}^{i} 1 \right\| = \sum_{i=1}^{n} \|i
$$
  
and  $n \leq n$  if  $1 \leq n \leq n$  and  $n - n$  for  $n \leq n$  if  $n \leq n$  for  $n \leq n$  for  $n \leq n$  for  $n \geq 0$  for  $n \geq 0$  for  $n \geq$ 

اكتب تابع sum\_array لحساب مجموع عناصر نسق من الأعداد الصحيحة بشكل عودي. اكتب إجرائية عودية bubble\_sort (فرز الفقاعات).

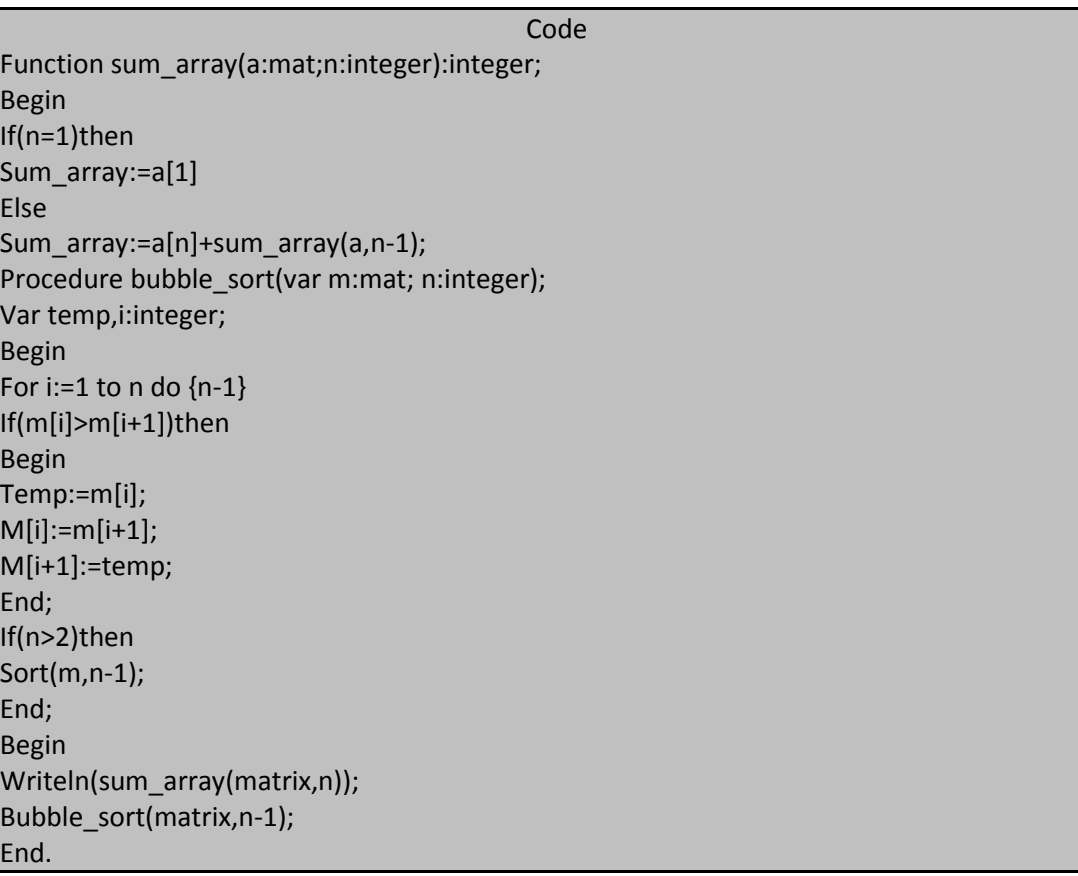

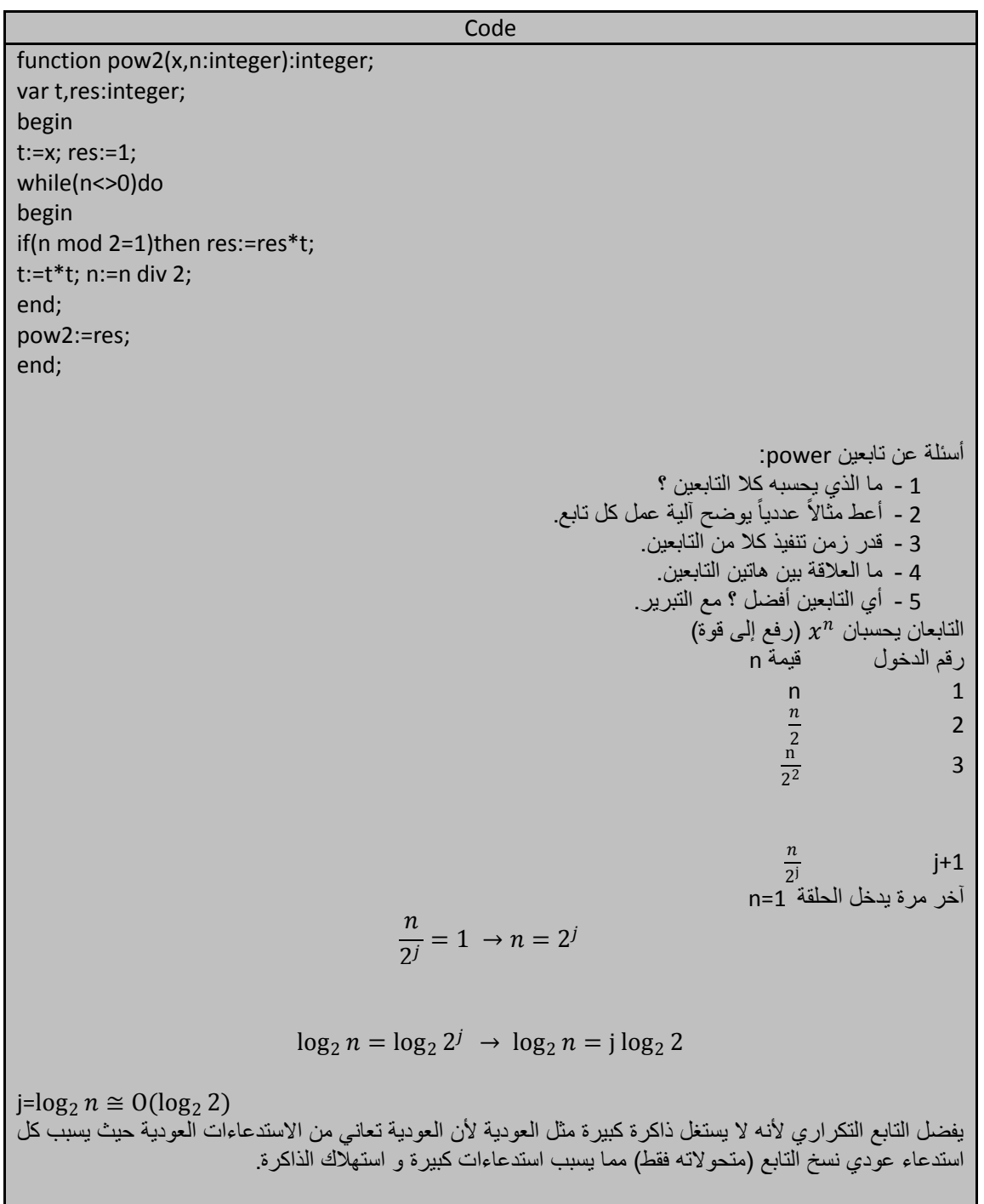

عرف نمط المعطيات الأنسب لتمثيل الأعداد العقدية: a+ib حيث i هي جذر العدد 1-باستخدام هذا النمط عرف برامج جزئية تقوم بإجراء عمليات الجمع و الطرح و الضرب و القسمة على الأعداد العقدية (أربع برامج مختلفة(.

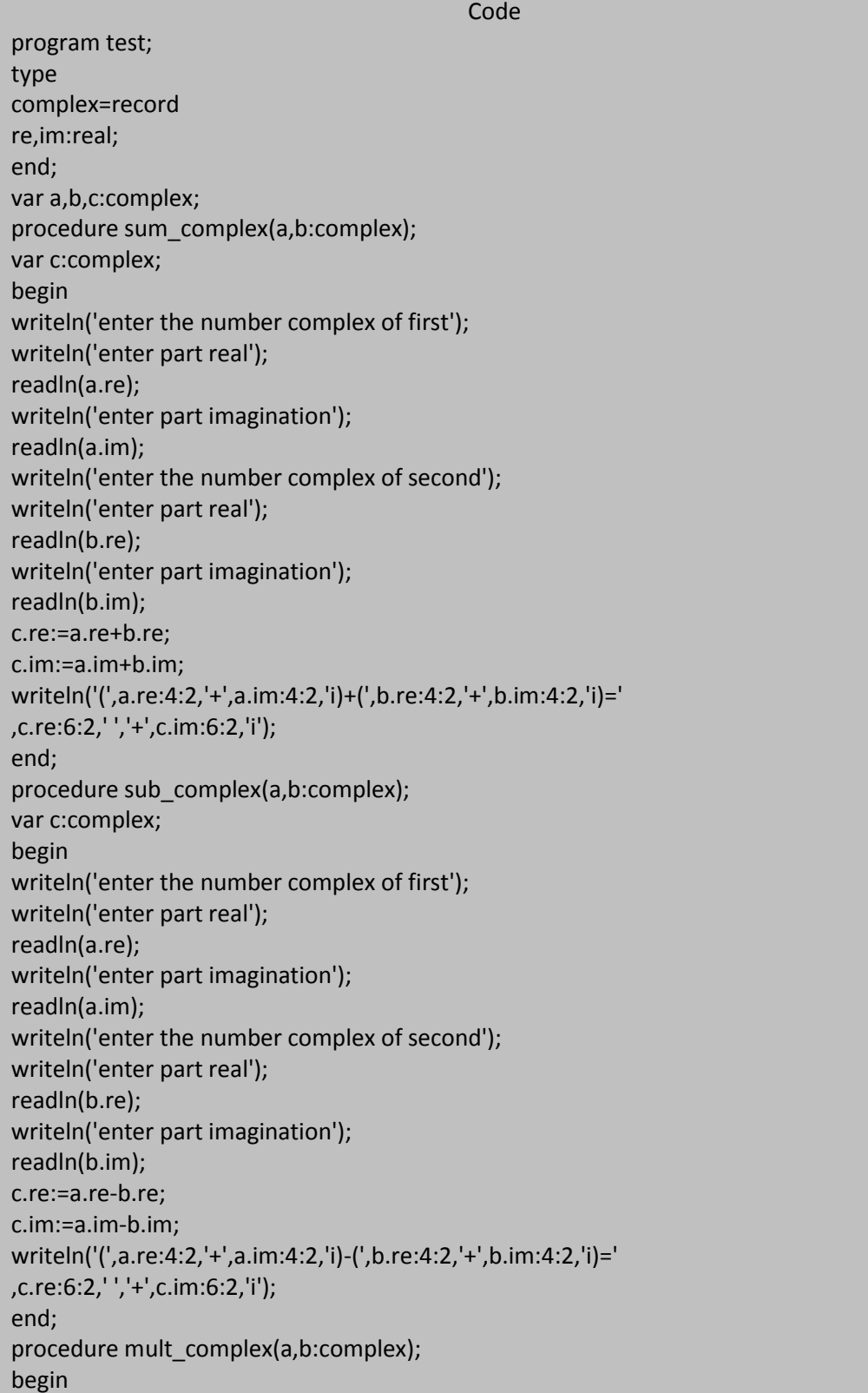

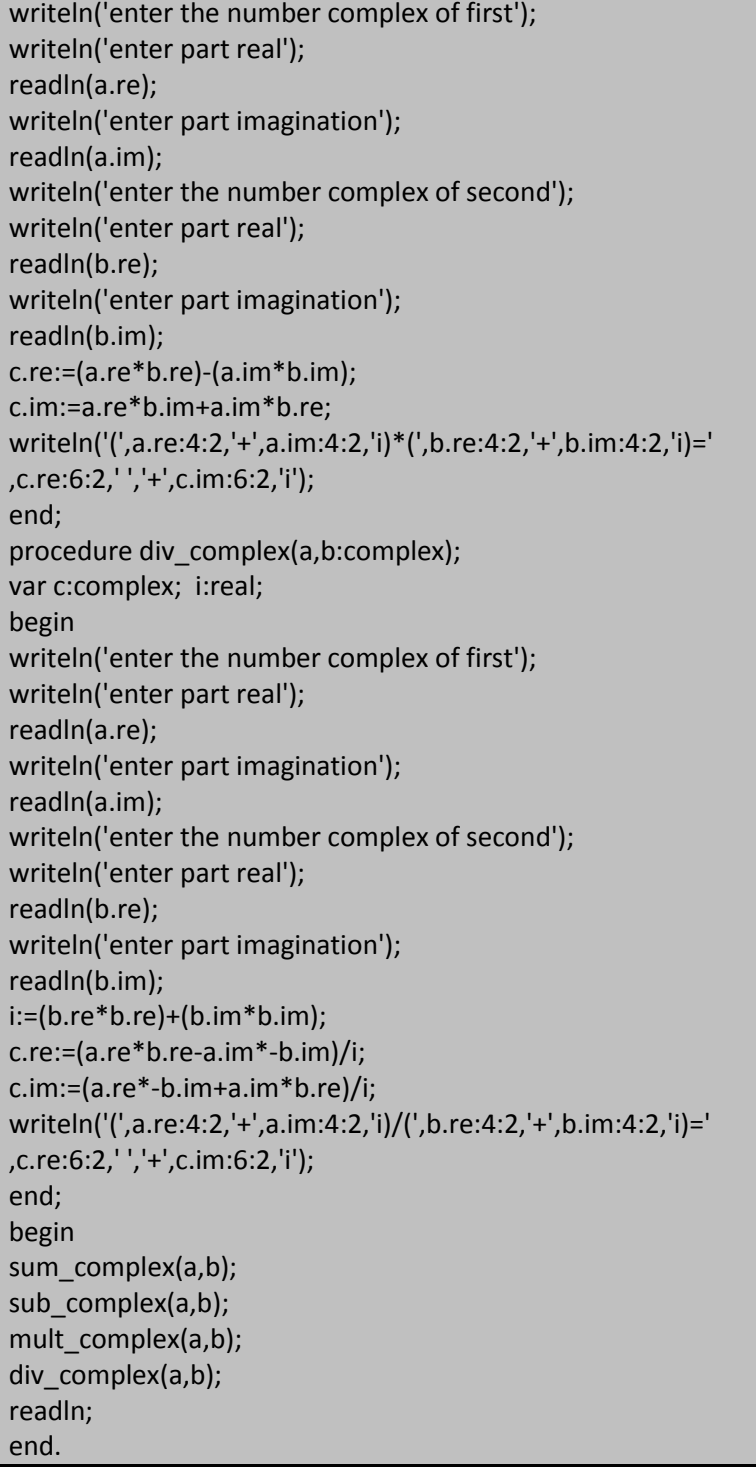

صورة من تنفيذ البرنامج السابق:

enter the number complex of first<br>enter part real .<br>enter part imagination .<br>enter the number complex of second<br>enter part real .<br>:nter part imagination ~<br><5.00+3.00i>+<1.00+2.00i>= 6.00 + 5.00i<br>enter the number complex of first<br>enter part real .<br>enter part imagination ,<br>enter the number complex of second<br>enter part real .<br>Inter part imagination ~<br><5.00+3.00i>—<1.00+2.00i>= 4.00 + 1.00i<br>enter the number complex of first<br>enter part real enter part imagination -<br>enter the number complex of second<br>enter part real -<br>enter part imagination ~<br><5.00+3.00i>\*<1.00+2.00i>= —1.00 + 13.00i<br>enter the number complex of first<br>enter part real .<br>enter part imagination .<br>enter the number complex of second<br>enter part real enter part imagination .<br>3.00+3.00i>/<1.00+2.00i>= 2.20 + -1.40i

ليكن لدينا البرنامج التالي:

Code program test; function ingress(x,y:integer):integer; begin if(y=0)then ingress:=0 else ingress:=ingress(y-1,x)+x; end; begin writeln(ingress(5,2)); readln end. 1 - ويح آلٌة استدعاء التابع و ما هو خرج البرنامج. 2 - ما هو عمل التابع. 3 - ماذا يحدث عند الاستدعاء (2,-2)ingress و لماذا. 4 - هل الاستدعاءين التاليين مقبولين (2,-2)ingress أو ;(2,2)ingress و ما هو خرج التابع

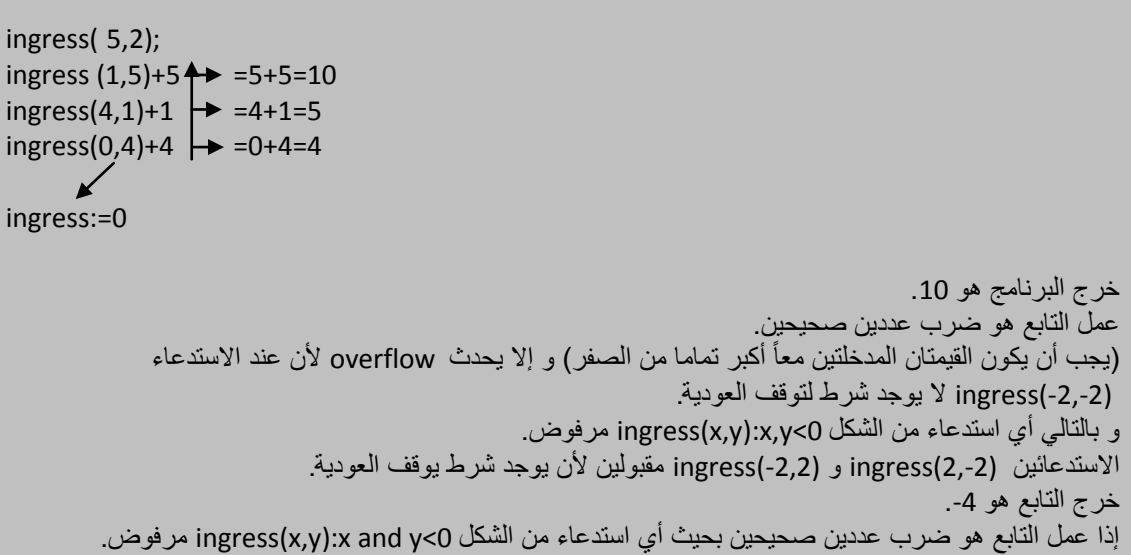

**لٌكن لدٌنا البرنامج التال:ً**

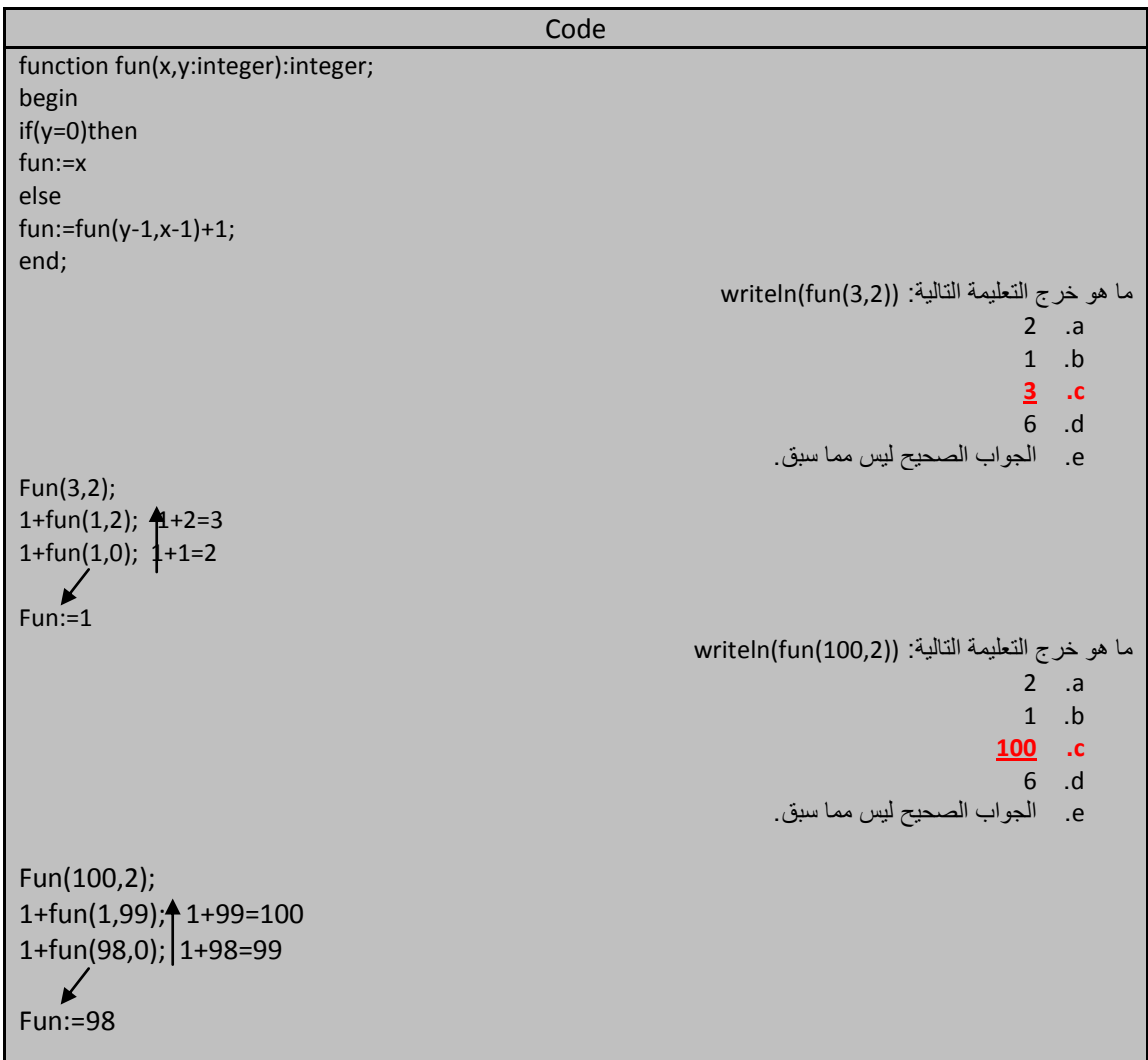

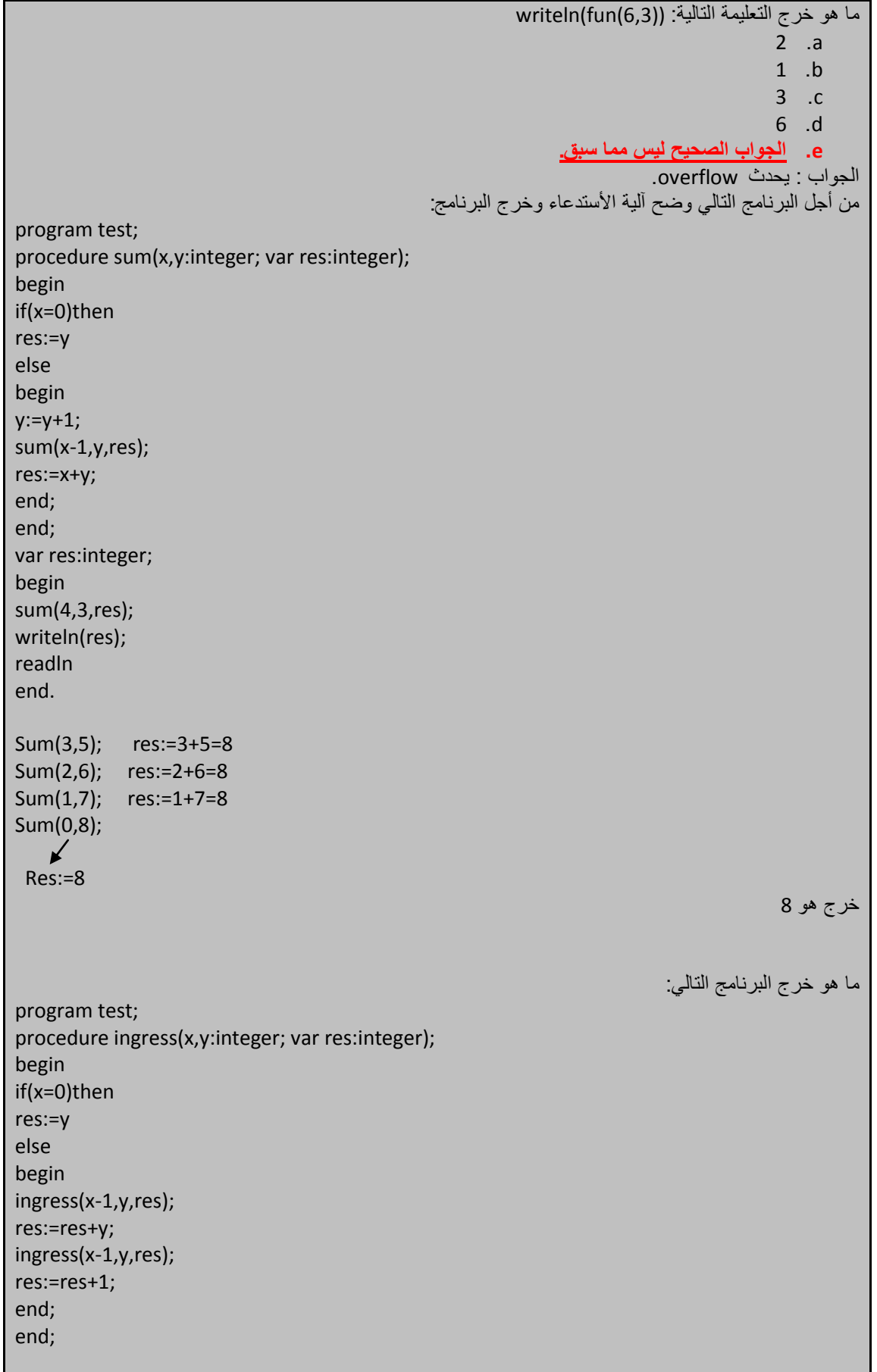

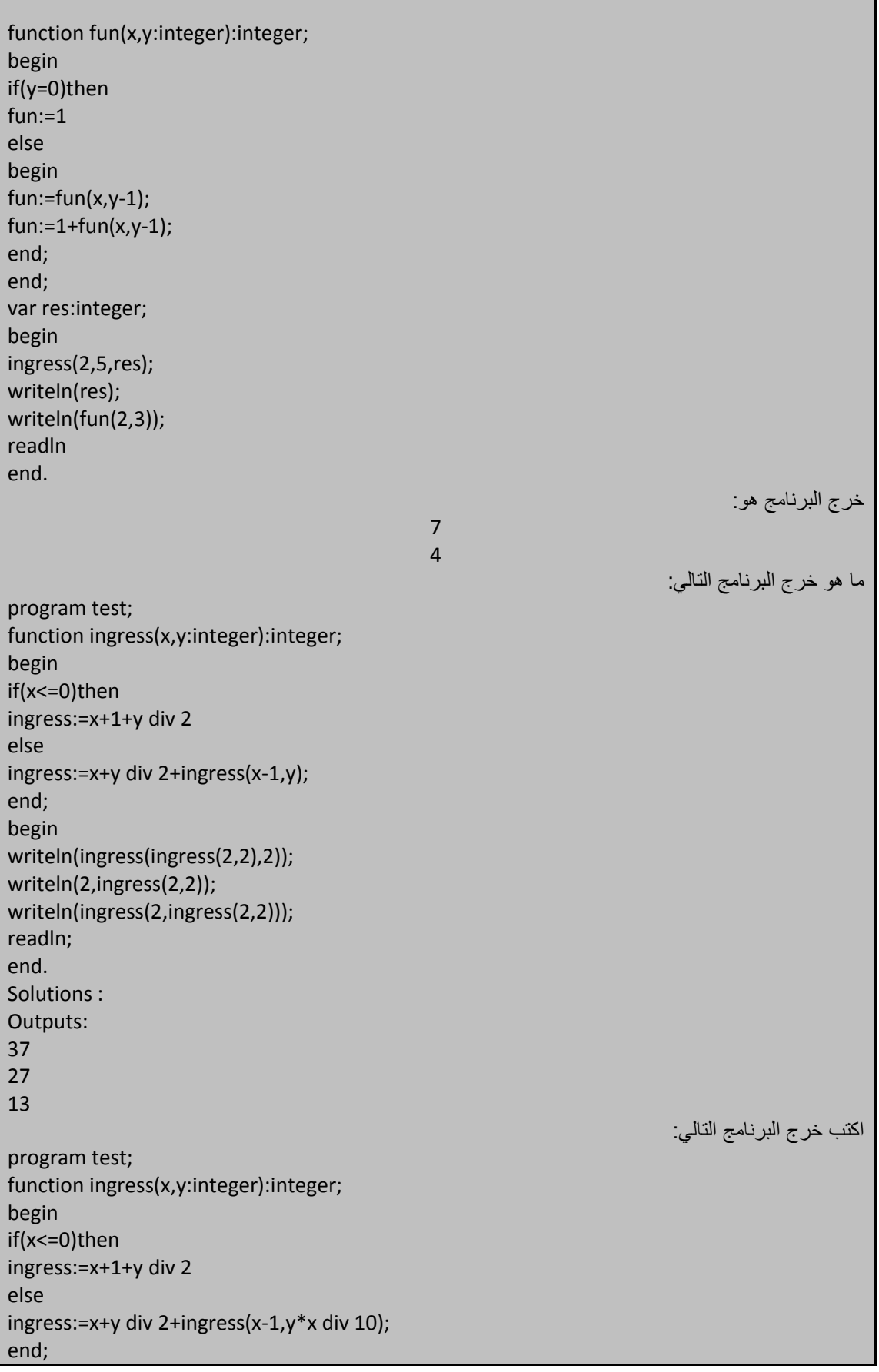

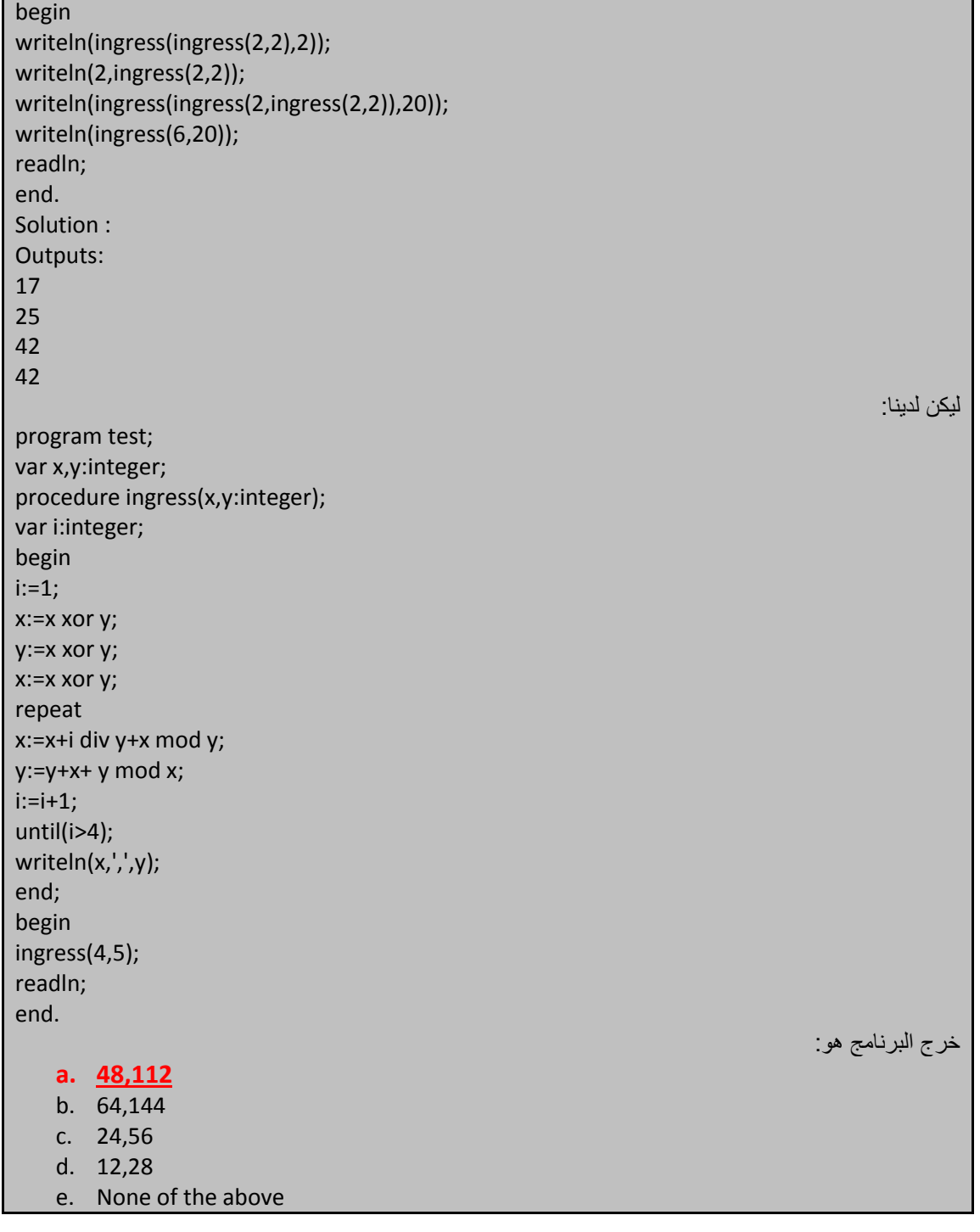

Engineer khaled yassin alsheikh

285 من 165

ترغب شركة بربط هواتفها بعضمها ببعض مباشرة دون استخدام أي مقسم هاتف فعلى سبيل المثال لا الحصر و كما يبين الشكل من أجل عدد هواتؾ 4=nphone فإن عدد الخطوط التً تربط كافة الخطوط هً 6=nline.

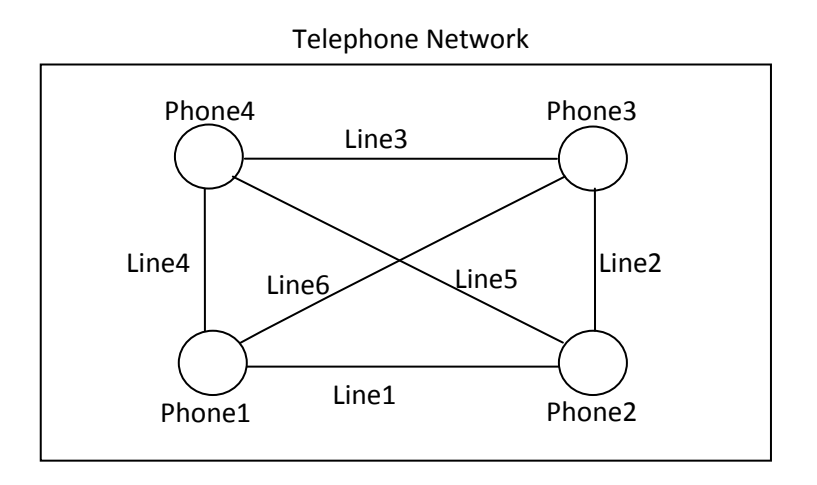

اكتب بلؽة pascal turbo برنامج ٌقوم بـــــــــــــــــــــــــــ:

- بقراءة عدد الهواتؾ nphones من لوحة المالمس.
- كتابة تابع calculatenbline تمرر إلٌه كوسٌط عدد الهواتؾ nphones وٌرد عدد الخطوط الرابطة nline.
	- كتابة إجرائية printnetwork تمرر إليه عدد الهواتف فيطبع كافة الخطوط الواصلة بين الهواتف. مثال: من إجل 4=nphone فٌتم طباعة:
		- line 1 to 2 line 1 to 3 line 1 to 4 line 2 to 3 line 2 to 4 line 3 to 4

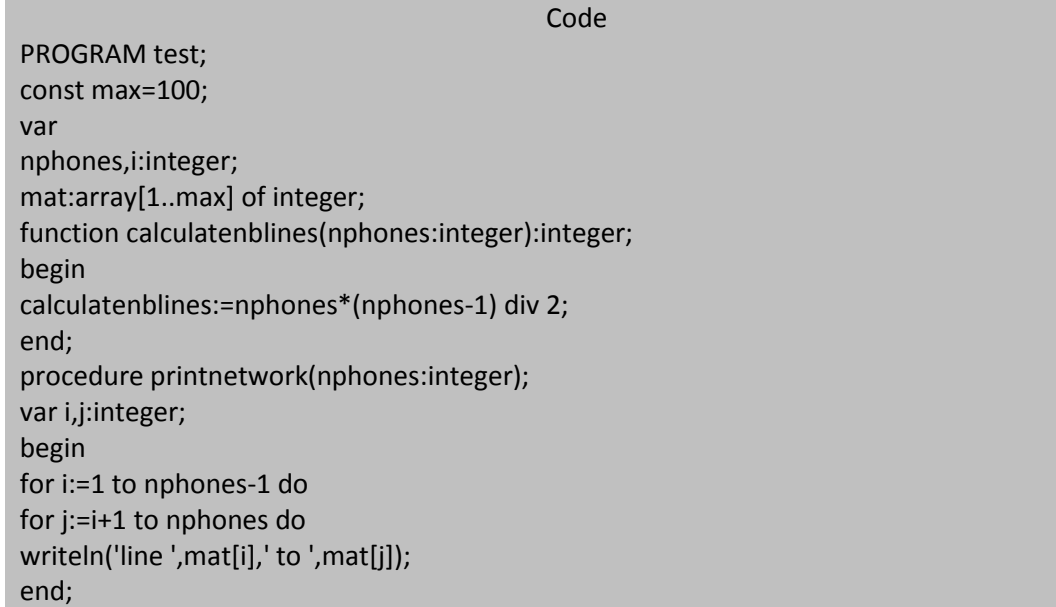

285 من 166

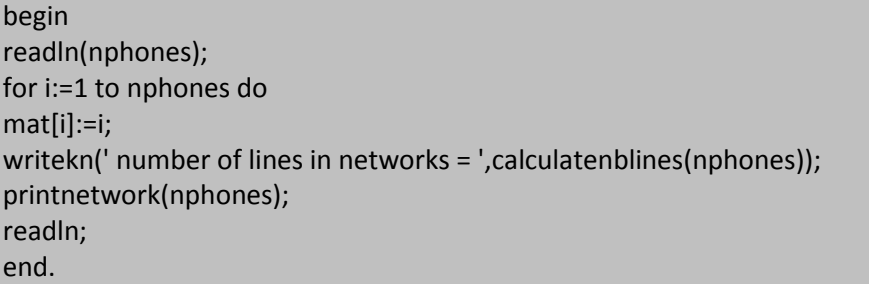

خرج البرنامج من أجل 4 = nphones هو :

 $\overline{4}$ number of lines in networks = 6<br>line 1 to 2 المهندس خالد ياسين الشيخ  $line 1$  to  $3$  $line 1$  to  $4$ line 2 to 3<br>line 2 to 4<br>line 3 to 4

خرج البرنامج من أجل 10=nphones هو :

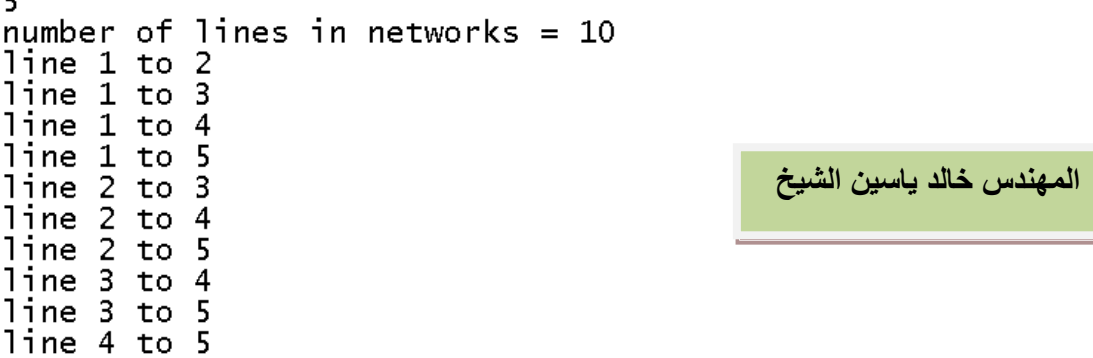

اكتب تابع ٍ يقوم بعكس خانات عدد صحيح مثال لدينا العدد 123 يقوم التابع بعكس أرقامه فيكون 321 العدد 9812- يقوم بعكس أرقامه 2189-. و المطلوب تابعين أحدهما تكراري و الآخر عودي.

## Code PROGRAM test; function reverse\_number(n:integer):integer; var res:integer; begin res:=0; while(n<>0)do res:=res\*10+n mod 10;

**المهندس خالد ٌاسٌن الشٌخ 285 of 166 Republic Arab Syrian** 

begin

Ξ

end;

n:=n div 10;

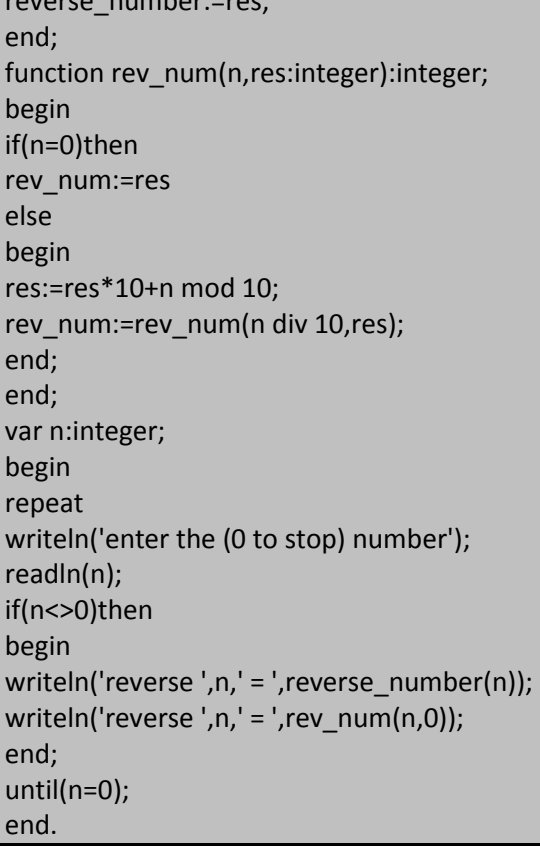

reverse\_number:=res;

خر ج البرنامج السابق شبيه بالتالي

```
enter the (0 to stop) number
123
reverse 123 = 321<br>reverse 123 = 321enter the (0 to stop) number
-123reverse -123 = -321<br>reverse -123 = -321<br>enter the (0 to stop) number
325
reverse 325 = 523<br>reverse 325 = 523enter the (0 to stop) number
10236
reverse 10236 = -2335<br>reverse 10236 = -2335<br>enter the (0 to stop) number
-5894reverse -5894 = -4985<br>reverse -5894 = -4985enter the (0 to stop) number
456
roverse 456 = 654<br>reverse 456 = 654<br>enter the (0 to stop) number
92
reverse 92 = 29<br>reverse 92 = 29<br>enter the (0 to stop) number
```
المهندس خالد ياسين الشيخ

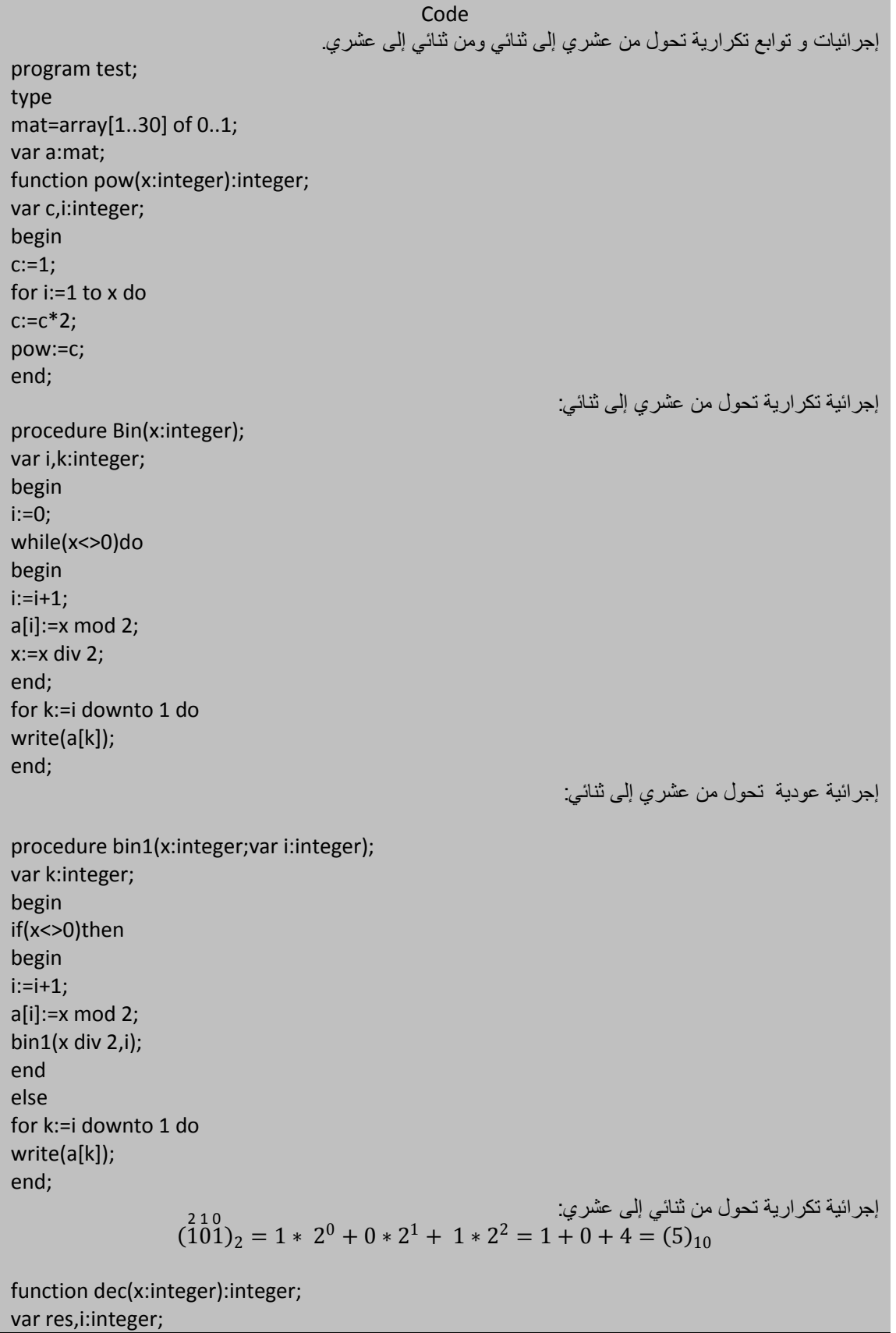

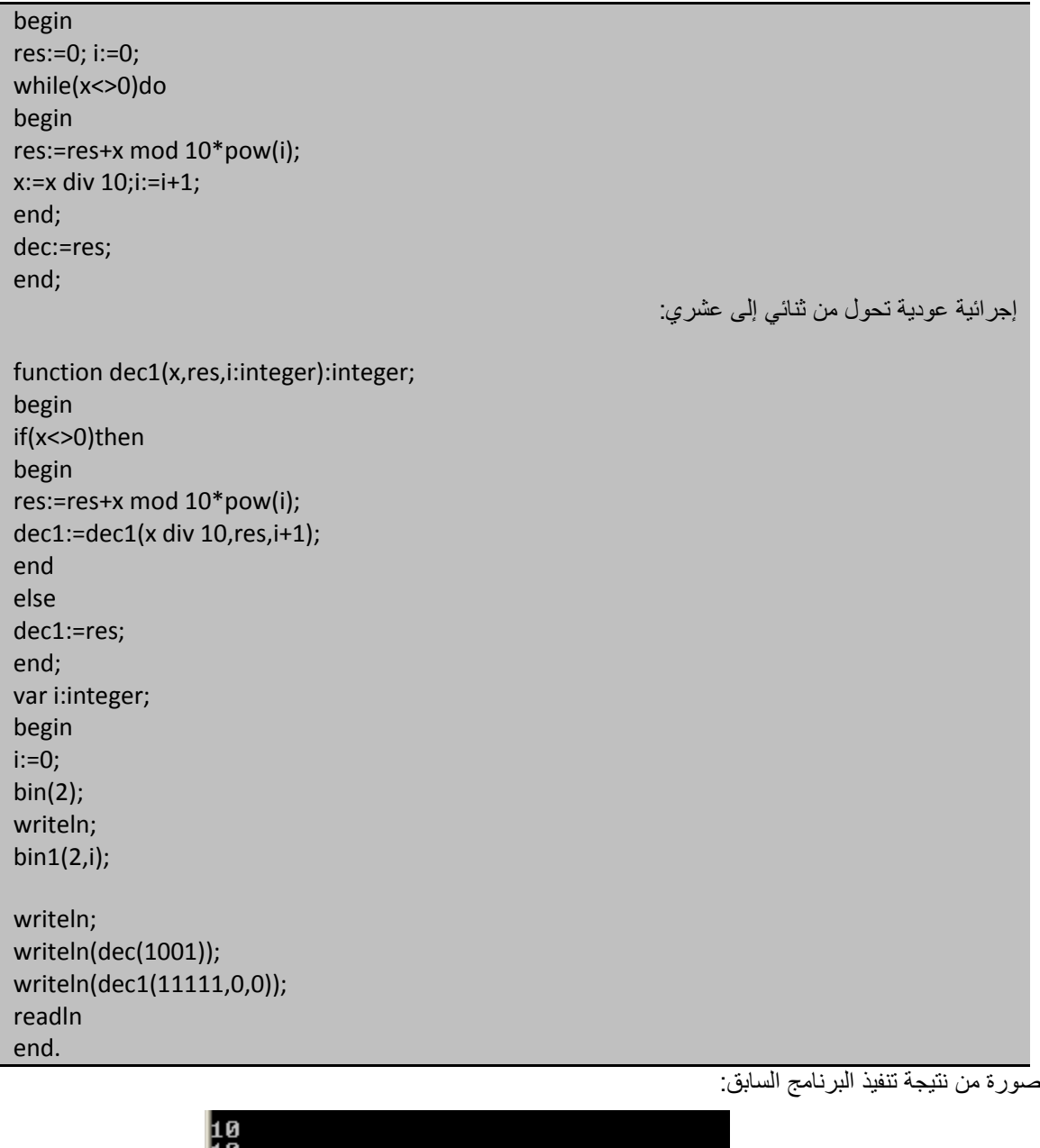

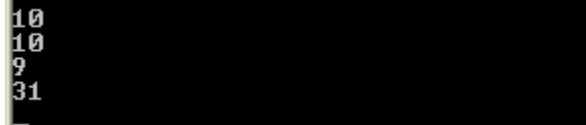

اكتب برنامج يقوم بحساب عدد الأحرف و عدد الكلمات من خلال نص مكتوب باللغة الإنكليزية حيث يتم إدخاله من جهاز الدخل القياسي (لوحة المفاتيح) على شاشة الخرج القياسية (الشاشة) علماً أن الفاصل بين الكلمة و الأخرى هو فراغ واحد على الأقل و النص ينتهي بنقطة (.) :

مثال لنفر ض=لتخيل انناً أدخلنا النص التالي:

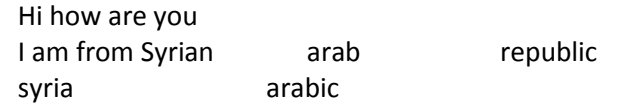

Good bye.

ملاحظة: يجب معالجة جميع حالات الإدخال (فراغات ،أسطر فارغة). عندها يجب أن يكون خرج البرنامج هو عدد الأحرف في النص= 54

و عدد الكلمات في النص = 14 **مالحظة**:سوؾ أجعل المتحول r ٌحوي عدد األحرؾ و المتحول w ٌحوي عدد الكلمات.

# **وسوف أحل هذه المسالة بطرٌقٌتٌن:**

الطريقة التي تخطر على بال المبرمج المبتدئ وهي الطريقة المعقدة (من حيث غموض الخوارزمية (حل عشوائـي) )و هي كالتال:ً

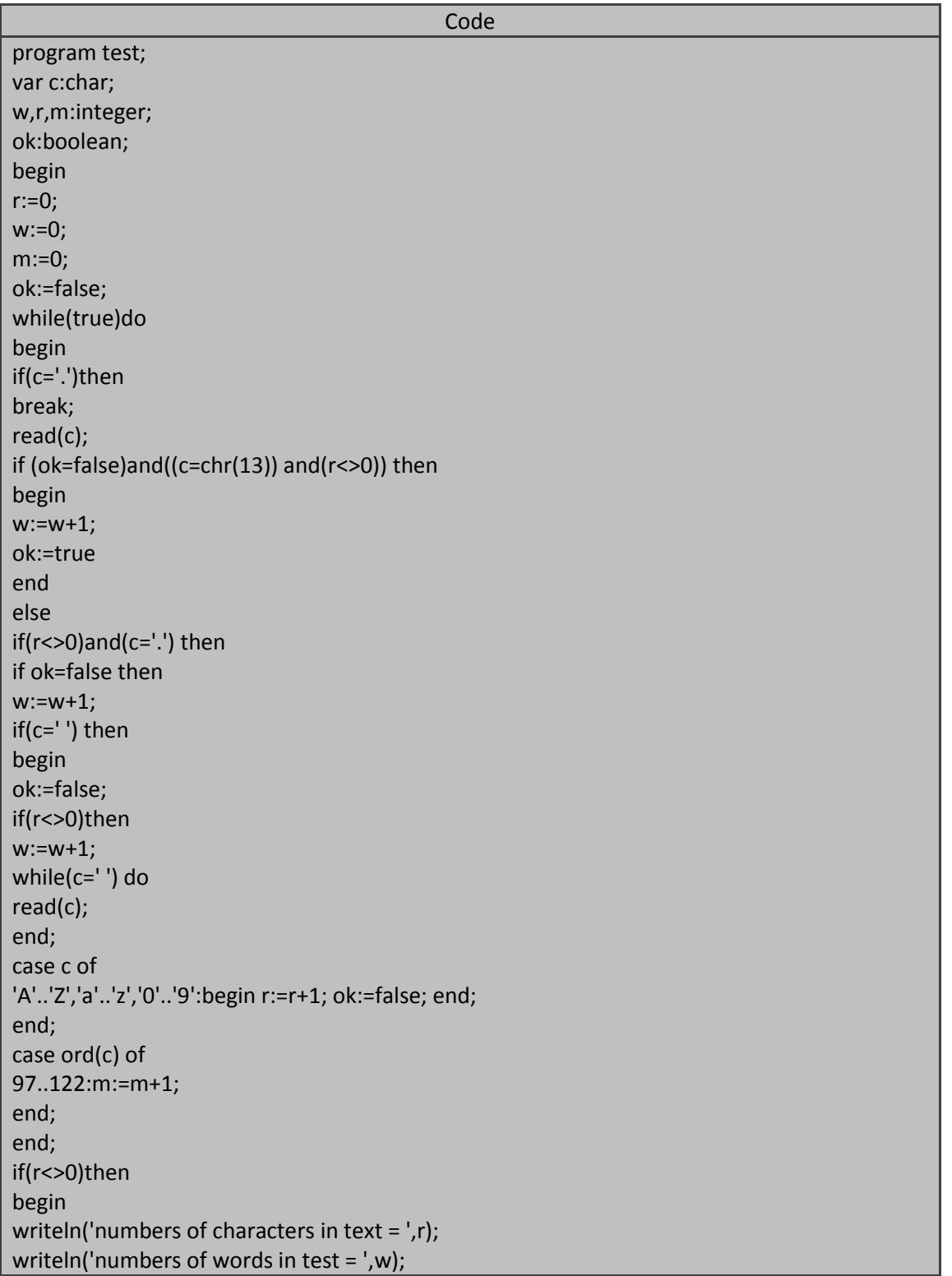

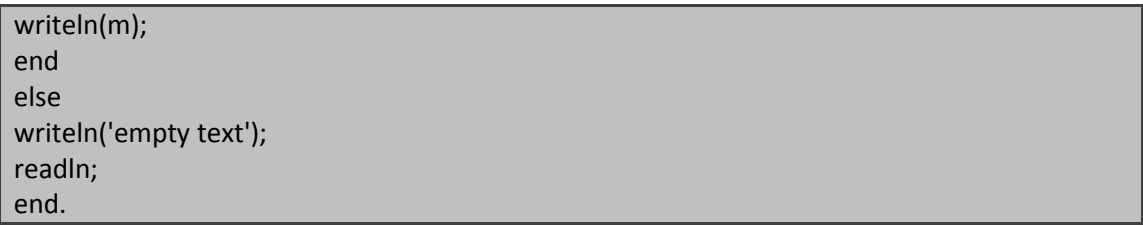

**صورة من تنفٌذ البرنامج بفرض أننا أدخلنا النص السابق:**

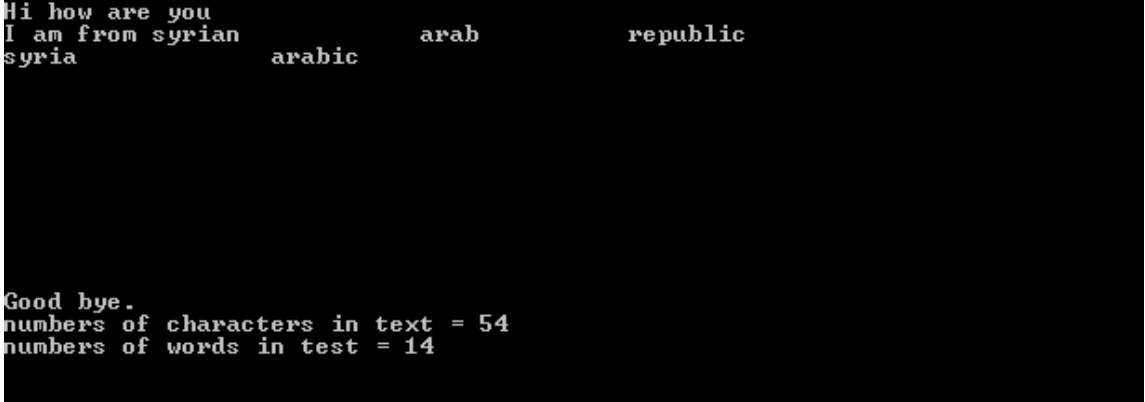

عدل البرنامج السابق بحيث يحسب عدد الحروف الصغيرة و الكبيرة و الأرقام المكونة في النص المدخل.

الطريقة الثانية و هي الطريقة النظامية بالحل نتعامل مع الشاشة تماما كما ن*تع*امل مع الملف :

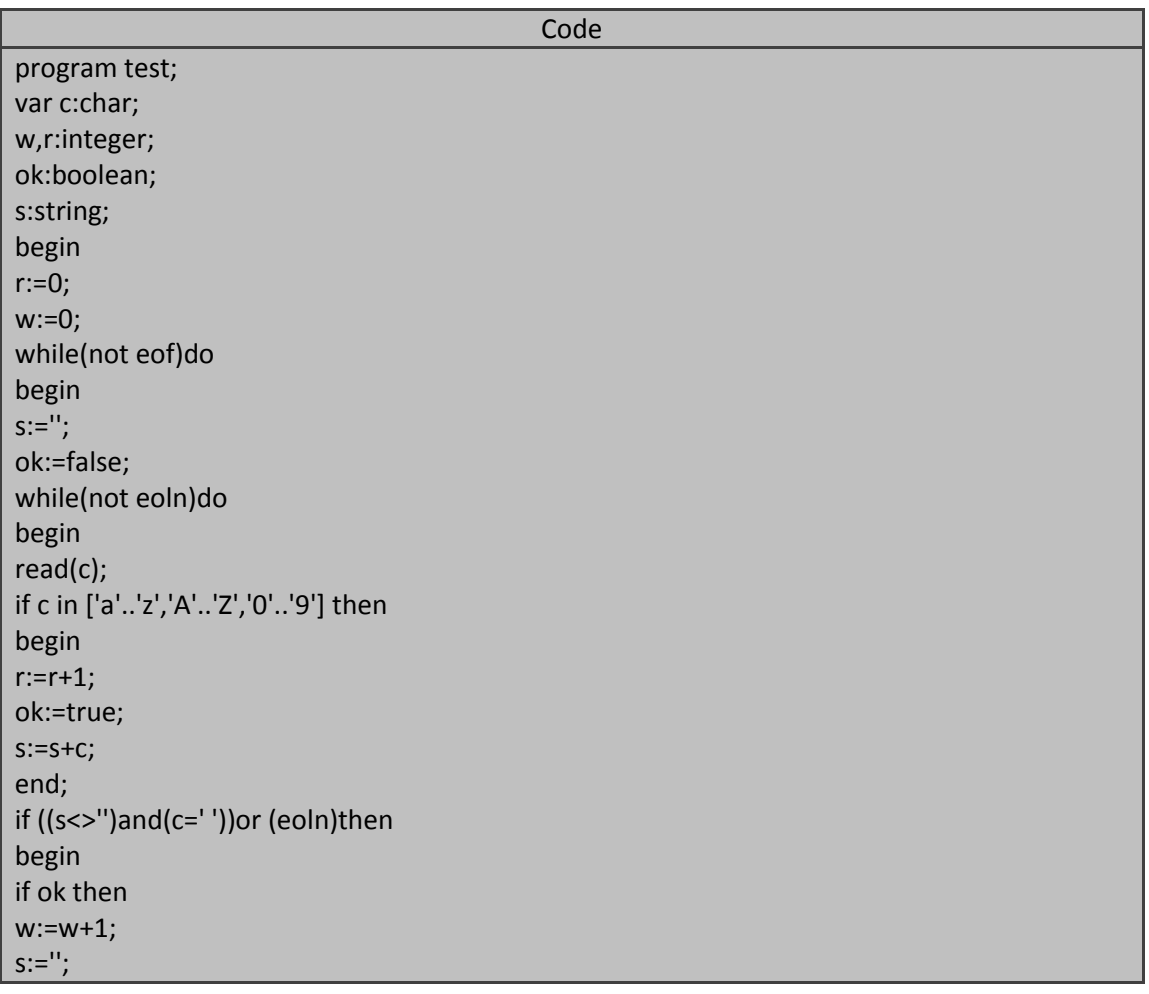

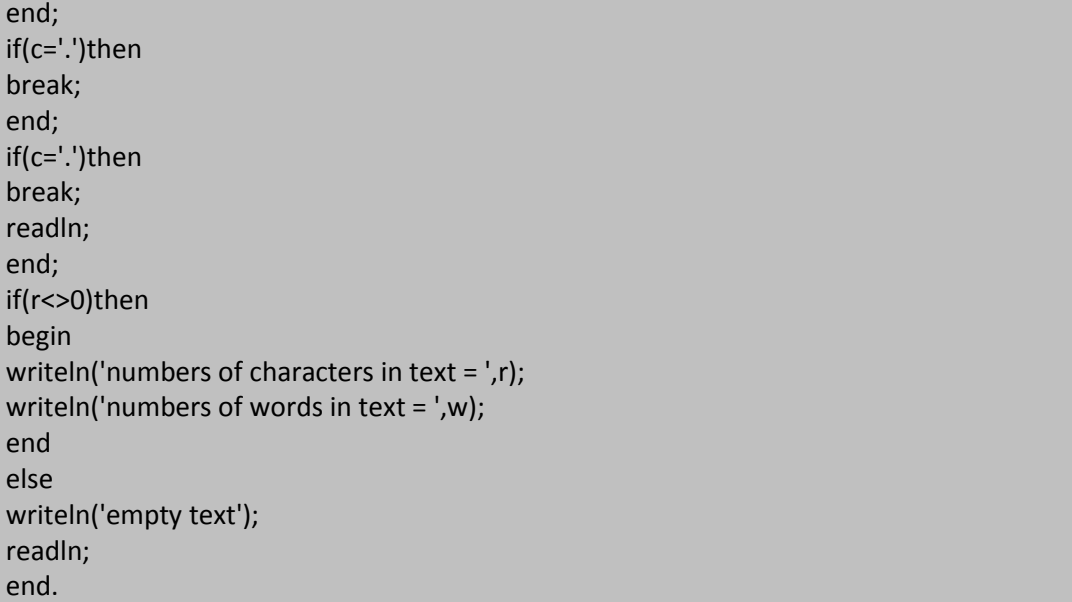

صورة من تنفٌذ البرنامج :

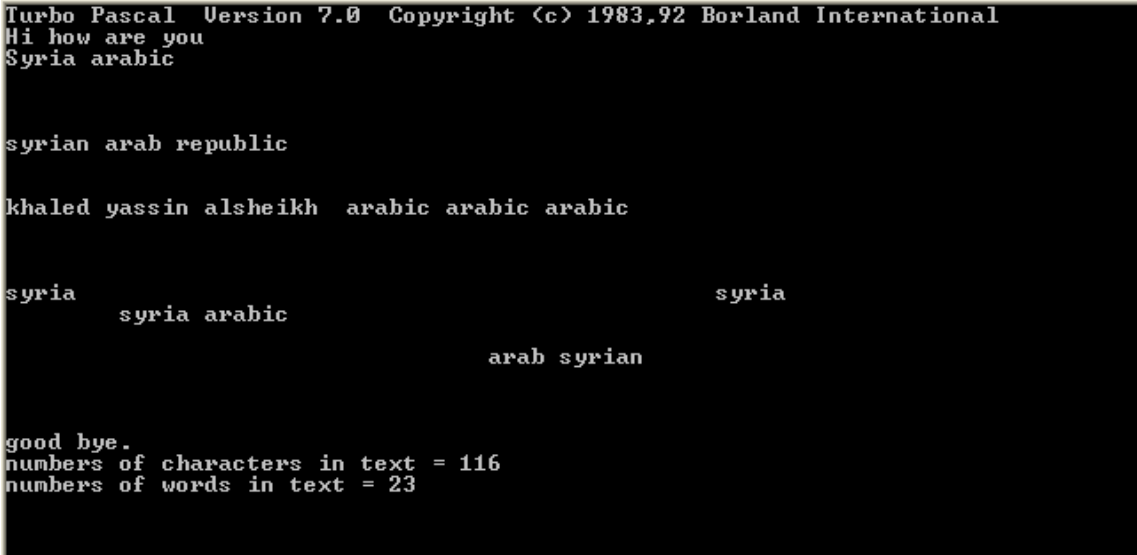

ا**لمهندس خالد باسين الشيخ محتوى عن الجمهورية العربية السورية المعروفية الجمهورية السورية مع 285** من 285 Syrian Arab Republic

> **بنى التحكم و المعطٌات البسٌطة والمعطٌات المركبة**

#### **أنواع المعطٌات البسٌطة فً لغة تربو باسكال Types Data Simple Pascal turbo:**

تتضمن لغة باسكال أنواع معطيات متنوعة و غنية جعلت منها لغة سهلة في تمثيل أنواع المعطيات المختلفة ۖ و بأفضل طريقة بالإضافة إلى أنها تُمكن من إنشاء أنواع المعطيات التي نريد و حسب الحاجة التي يقتضيها البرنامج .

تزودنا أنواع المعطيات data types بقوالب من اجل تخزين المعلومات فيها فعلى سبيل المثال :نوع المعطيات عدد صحيح integer يُخزن العدد ضمن حجرتين من حجرات الذاكرة و بشكل مشابه فإن نوع المعطيات نسق array و الذي يخزن قيماً مختلفة تنتمي لنفس نوع المعطيات يضع عناصره في في حجرات ذاكرة عددها حسب نوع و عدد عناصر هذا النسق.

فإذا كان لدينا نسق مكون من 100 عدد صحيح فسوف يخصص لهذ القيم 200 بايت(حجرة). من الذاكرة من أجل تخزينها . يحدد نوع المتحولات كمية حجرات التخزين اللازمة للمتحولات و أنواع العمليات التي يمكن إجراؤها على هذه المتحولات و هما أمران هامان من أجل المترجم compiler و المبرمج على حد سواء.

لقد قامت لغة تربو باسكال بتوسيع لغة باسكال وزودتها بمجموعة أكبر و أسهل من أنواع المعطيات و جعلت من لغة باسكال أكثر مرونة و سهلة في الاستخدام و تسمح لغة باسكال بتمثيل أنواع المعطيات البسيطة و المركبة.

#### **البرامج بلغة باسكال Programs Pascal:**

إن العنصر الأساسي الذي تتكون منه برامج باسكال هو العبارة statement و يتم تنفيذ البرنامج عبارة عبارة حيث تمثل العبارات التعليمات المستقلة المطلوبة لإنجاز مهمة البرنامج فعلى سبيل المثال :نحن نستخدم عبارة الإلحاق من أجل تخزين المعلومات في متحولات البرنامج و نستخدم أيضاً عبارات استدعاء الإجراءات و التوابع من أجل حساب قيم أو إنجاز عمل مطلوب.

هناك عدة اعتبارات مسموح بها عند كتابة العبارات منها أننا نستطيع ترك الفراغات المر غوبة بين عناصر العبارات كما نريد ونستطيع أيضاً أن نضّع عناصر العبارة على أسطر مختلفة ولّكن الشيء الوحيد الذي لا يمكن فعله أثناء كتابة العبارة هو وضع فراغات ضمن الكلَّمات أو السلاسل الرمزية strings فعلى سبيل المثال تُظهر لَّنا الأسطر التالية ثلاث طرائق مسموح بها في كتابة نفس العبارة:

(\*طرٌقة أولى\*) ;7=: Myint (\*طرٌقة ثانٌة \*) ;7=:Myint (\*طرٌقة ثالثة \*) Myint :=

7;

لاحظ أن العبارة يمكن أن تُجزأ إلى أسطر متعددة كما هو الحال في الطريقة الثالثة من المثال السابق أما العبارة التالية فهي غير صحيحة بسبب وجود فرغ ضمن اسم المتحول:

```
(*عبارة خاطبة*) ;7=:int My
```
هذه المرونة مفيدة جداً لأنها تسمح لنا باستخدام الفراغات كما نريد عند تنظيم برامجنا. لكن عندما يقوم المترجم بقراءة الشفرة المصدرية source code فهو يحتاج إلى بداية كل عبارة ونهايتها ولهذا تزودنا الفاصلة المنقوطة ; بإمكانية الفصل بين العبارات حيث تأتي الفاصلة المنقوطة في نهاية كل عبارة ضمن البرنامج أو الإجراء أو التابع و لكن هناك عبارات لا تحتاج إلى فاصلة منقوطة مثل العبارة الأخيرة في نهايتها مثل العبارة الأخيرة في كل من البرنامج الربٌسً و اإلجراء و التابع يتضمن البرنامج التالي عدة مواضع تكون الفاصلة المنقوطة فيها اختيار بة :

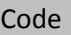

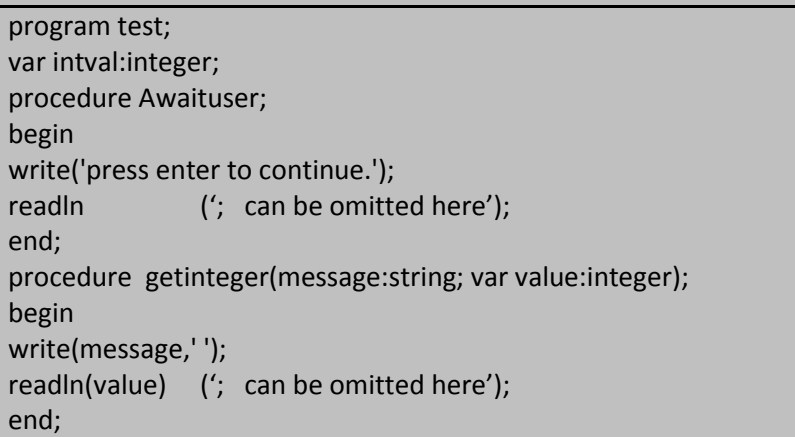

**الجمهورٌة العربٌة السورٌة جامعة دمشق-كلٌة الهندسة المعلوماتٌة إعداد المهندس خالد ٌاسٌن الشٌخ 176 of 285 المعطٌات البسٌطة بلغة تربو باسكال com.gmail@khaledyassinkh**

begin getinteger('value?',intval); writeln(intval); Awaituser; if(5>10) or (20+2>10 div 2)then begin writeln((5>10) or (20+2>10 div 2)); writeln(5=5 div 10) ('; can be omitted here'); end; Awaituser ('; can be omitted here'); End.

رأينا في المثال السابق أن الفاصلة المنقوطة يمكن أن تُهمل قبل المميز المحجوز END الذي ينهي البرنامج الرئيسي و الإجراين Awaituser و Getinteger. ويمكن ان تهمل الفاصلة المنقوطة بعد آخر عبارة ضمن العبارة المركبة (تذكر أن العبارة المركبة تكون محاطة بالمميزين begin و end ) هذا يعني أننا نستطيع تجاهل الفاصلة المنقوطة قبل end التي تنهي العبارة المركبة . خرج البرنامج السابق هو:

value? 123 123 press enter to continue. **TRUE FALSE** press enter to continue.

## **التعلٌقات comments:**

ِ المهندس خالد ياسين الشيخ

يمكننا أن نضيف إلى برامجنا بعض الملاحظات أو التعليقات و التي تساعدنا في فهم و تعديل و إصلاح برامجنا عند الحاجة تملك لغة باسكال طريقيتين في تعيين التعليقات إذ يمكننا وضع التعليق الذي نريد ضمن القوسين (\* comments \*) أو ضمن القوسين {comments} فعندما يصادف المترجم القوس \*) أو القوس } يتجاهل أي نص مكتوب بعده حتى يصل إلى الأقواس المقابلة لها أي (\* أو { . و البرنامج التالي يُظهر لنا مالذي يحدث إذا لم ننتبه إلى وضع الأقواس بالشكل الصحيح (نفذ البرنامج خطوة خطوة بالضغط على المفتاح الوظّفي F7 ).

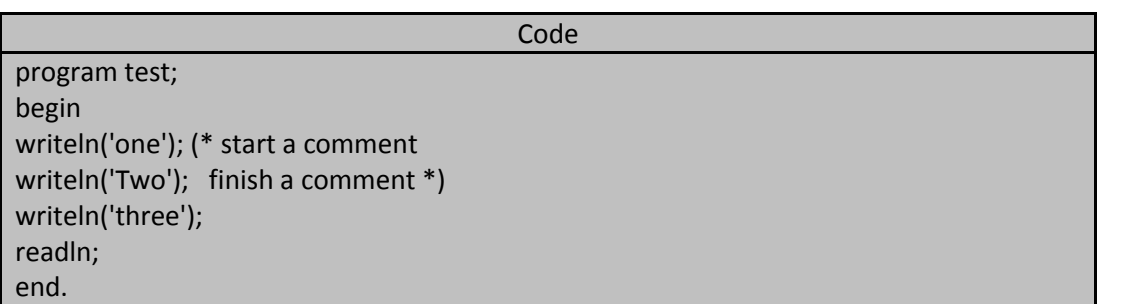

بدأ التعليق في البرنامج السابق بعد أول استدعاء للإجراء writeln و انتهى عند آخر السطر التالي له و الذي حصل أننا أردنا أن نزود العبارتين الأولى و الثانية بتعليق مناسب لكل منهما و لكن المترجم قر أ السطر الثاني كاملاً واعتبره جزءاً من التعليق و كنتيجة لذلك كان خرج البرنامج يحتوي على الكلمتين one و three و لم يتضمن الكلّمة tow. one خرج البرنامج السابق هو: three

> و البرنامج التالي بتضمن الطريقة الصحيحة في كتابة التعليقات للسطر بن الأول و الثاني :

**المهندس خالد ٌاسٌن الشٌخ** صفحة 176 من 285 khaledyassinkh@gmail.com Republic Arab Syrian دمشق-معيمٌة الشام

**177 of 285 المعطٌات البسٌطة بلغة تربو باسكال com.gmail@khaledyassinkh**

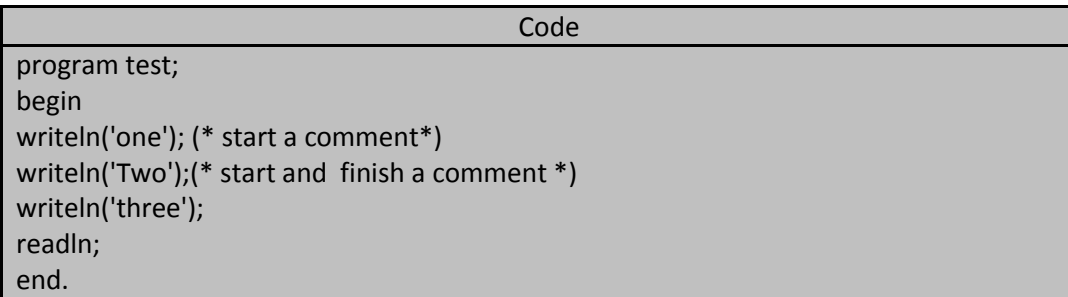

خرج البرنامج السابق هو:

one Two three

المهندس خالد باسين الشيخ

يمكننا وضع تعليقاتنا في أي مكان ضمن البرنامج ما عدا وسط (ضمن ) الأسماء أو السلاسل الرمزية مثل: أسماء الإجراءات أو أسماء المتحوالت. فعلى سبيل المثال السطر التالي سوف يقودنا إلى خطأ:

(\* you cannot have (\* nested \*) comments \*) لأن المتر جم عندا يسير عبر التعليق يقوم ببساطة بالبحث عن ر مز نهاية التعليق و هذا يعني أن التعليق بدأ بالر مز \*) و المترجم يبحث عن الرمز المقابل له أي (\* أما إذا بدأ التعليق بالرمز } فإن المترجم يبحث عن الرمز المقابل له {. و في حال عثور المترجم على هذا الرمز يفترض أن التعليق قد انتهى و يستأنف ترجمة البرنامج و في المثال السابق يحاول المترجم تنفيذ الكلمة التالية:

comments \*)

و هذا سوف يؤدي إلى خطأ في عملية الترجمة.

و لكننا بمكننا أن نجعل المتر جم يتقبل التعليقات المتداخلة بأن نستخدم الر مز بن في بناء التعليق لنضم تعليقاتنا المتداخلة فلكي نضع تعليقاً ضمن آخر نستخدم أحد الرمزين من أجل التعليق الخارجي و الرمز الآخر يستخدم من أجل التعليق الداخلي(المتداخل) و العثال التال يُظهر تعليقاً متداخلاً و مقبولا من قبل المترجم :

(\* you can have { quasi-nested } comments \*)

{ you can have (\* quasi-nested \*) comments }

لاحظ كيفية وضع عبارات التعليق

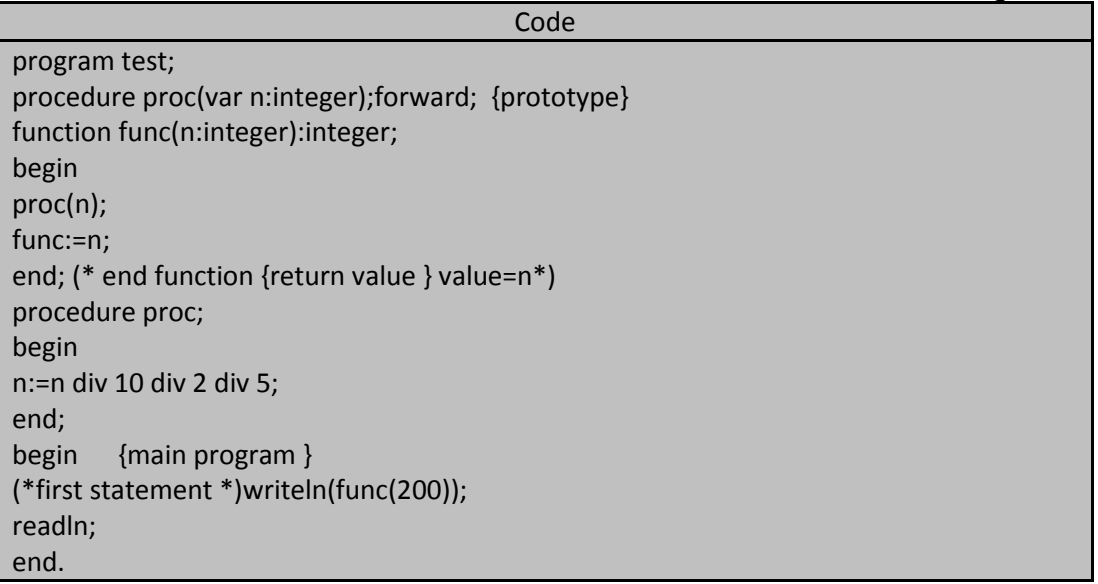

**الجمهورٌة العربٌة السورٌة جامعة دمشق-كلٌة الهندسة المعلوماتٌة إعداد المهندس خالد ٌاسٌن الشٌخ 178 of 285 المعطٌات البسٌطة بلغة تربو باسكال com.gmail@khaledyassinkh**

خرج البرنامج السابق هو:

 $\overline{2}$ 

## **المتحوالت variables:**

نحن نحتاج في البرامج التي نقوم بكتابتها بلغة برمجة معينة إلى تخزين عناصر متنوعة من المعلومات و معظم هذه العناصر تتغير قيمتها أثناء تنفيذ البرامج لذلك يجب على البرنامج أن يزودنا بطريقة لحفظ و تخزين هذه القيم و تدعى هذه الطريقة باستخدام المتحوالت أو المتؽٌرات variables.

و المتحولات هي أسماء يُححز لها مساحات تخزينية في الذاكرة من أجل تخزين معلومات فعندما نكتب برنامج ما لا و نصر ح عن المتحولات فيه نقوم بحجز مساحة من الذاكرة مخصصة لهذه المتحولات و عندما نصر ح عن متحول حددنا امه و نوهع يخصص المترجم مساحة من الذاكرة و يربط هذا الموقع من الذاكرة باسم المتحول و موضع التخزين هذا معروف فقط من قبل المترجم و لا حاجة إلى أن نعرفه و عندما نريد أن نقرأ المعلومات المخزنة في هذا الموقع أو نكتب شيئاً هناك علينا أن نضع اسم المتحول و يمننا أن نفترض=نتخيل المتحولات و أماكن تخزينها كصناديق للبيد الإلكتروني إذ يمثل اسم المتحول عنوان صندوق البريد و تمثل قيمة المتحول قيمة الرسالة (محتويات صندوق البريد) كما في التمثيل التخيلي=المنطقي التالي:

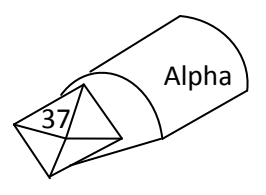

## **تسمٌة المتحوالت variables naming:**

يجب أن يبدأ تسمية الأسماء names أو المميزات identifiers بحوف أي أحد الحروف الصغيرة من a…z أو أحد الحروف الكبيرة من A…Z أو الرمز \_ و من ثم يُتبع هذا الحرف بعدد من الأحرف أو الأرقام من 9 ...0 و لايسمح بوجود فراغات ضمن اسم المتحول و يمكن للمميز أن يكون بأي طول نريد و لكن المترجم قِيراً أول 63 رمزاً و فيما يلي بمض المميزات المسموح بها في لغة التربو باسكال وبعضها الآخر غير مسموح به:

- المميزات المسموح بها:

- Avalidname LikeWise3 Q
	-
	-
- information Data Info\_sys\_
	- المميزات غير المسموح بها:
- Not-valid (الناقص إشارة( (الرمز األول رقم ) LikeWise3 **السبب**
- Info sys ( الفراغ(

لا تشكل حالة الأحرف الكبيرة والصغيرة أية أهمية في لغة باسكال حيث تُعامل الأحرف على انها حالة واحدة و هكذا فإن الأسماء التالية تعتبر متكافئة بلغة باسكال:

• Version1 • vErsiOn1 • vErsion1

### **التصرٌح عن المتحوالت Declarations Variables:**

تعتبر لغة باسكال شديدة الارتباط بأنواع المعطيات و هذا يعني أن المترجم يجب أن يعرف نوع المعطيات الواجب تخزينها كمتحو لات قبل أن يستخدمها ضمن البرنامج ومن أجل إعطاء كل متحول نوع معطيات يجب التصريح declare عن هذا

> **المهندس خالد ٌاسٌن الشٌخ** صفحة 178 من 285 khaledyassinkh@gmail.com Republic Arab Syrian دمشق-معيمٌة الشام

**179 of 285 المعطٌات البسٌطة بلغة تربو باسكال com.gmail@khaledyassinkh**

المتحول أولاً فعندما نصرح عن متحول فإننا نعطي لهذا المتحول أسماً و نحدد له نوعاً و بنفس الطريقة يمكن التصريح عن عدة متحولات و يجب أن يَبدأ التصريح عن المتحوّلات بالكلمة Var . مثال:

Var max,min:real;

 Count:integer; في التصريحات السابقة صرحنا عن ثلاثة متحولات حيث صرحنا عن متحولين من النوع الحقيقي real و صرحنا عن متحول من النوع الصحيح. و إذا أردنا أن نصرح عنّ أكثر من متحول لهم نفس المعطيات يجب أن نكتب أسماء هذه المتحولات بشكل متتالى مع الفصل بين هذه الأسماء بواسّطة الفاصلة , و إلحاق هذه الأسماء بنوع معطيات معين و الصيغة الكتابية للتصريح عن المُتحوّلات كالتال:ً

<نوع المعطٌات>:<اسم متحول n<..……,>اسم متحول 2>, <اسم متحول 1> Var

و يجب أن لا ننسى فاصلة منقوطة ; بعد التصريح لنفصله عن التصريح التالي له و يمكننا ترك الفراغات التي نريدها بين أسماء المتحوالت. مثال:

Var Val1, val2 Sum, Mul : real; Ival1 , Ival2, Ival3 : integer ; عندما نصرح عن متحول فإن المترجم يُخصص موضعاً من الذاكرة لتخزين قيمة هذا المتحول و حجم موضع التخزين يعتمد على نوع المعطيات التي ينتمي إليها المتحول كما في التمثيل المنطقي=التخيلي :

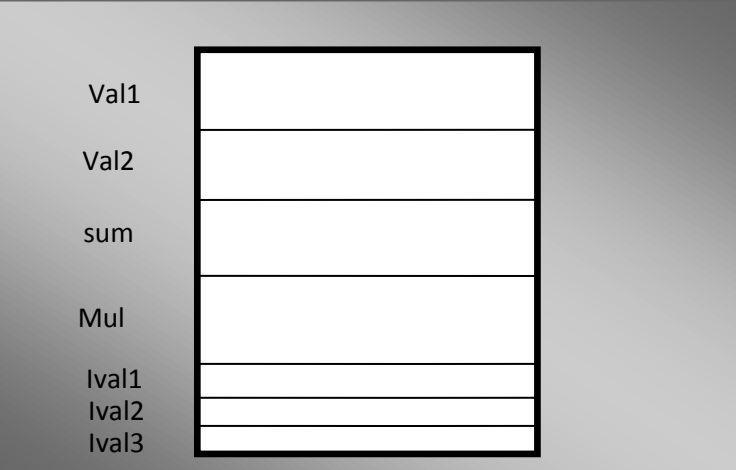

بعد التصريح عن المتحوِ لات بمكننا استخدامها و إلحاق قيم بها ضمن البرنامج كما نريد :

Val1:=5.0; Val2:=2.0; Sum:=val1+val2; Mul1:=val1\*val2;  $IVal1:=2:$ Ival2:=Ival1; Ival3:=Ival1-Ival2;

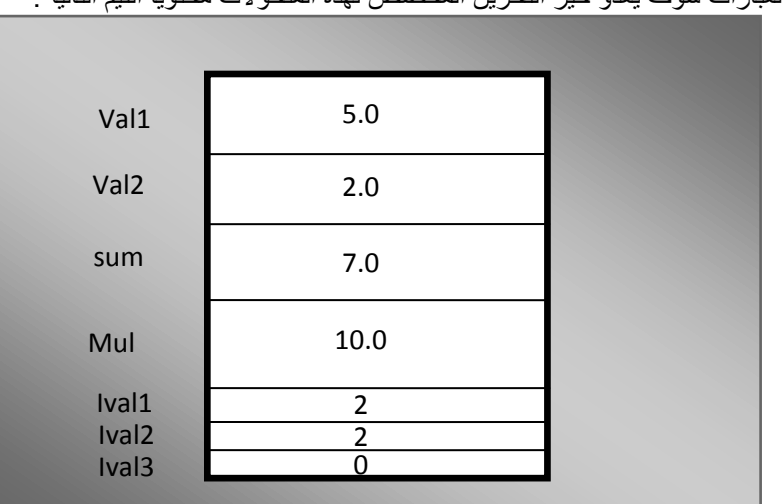

بعد أن تنفذ هذه العبارات سوف يغدو حيز التخزين المخصص لهذه المتحولات محتوياً القيم التالية :

**ال ) تفترض= تتخٌل ( أبداًال عند التعامل مع المتحوالت أن المتحول ٌأخذ قٌمة افتراضٌة ما. المعامالت operators:**

تملك لغة باسكال مجموعة كبيرة من أنواع المعطيات بالإضافة إلى أنها تمكننا من إنشاء أنواع المعطيات الخاصة بنا و المعامل عبارة عن عملية تطبق على القيم لإنتاج قيمة جديدة و المعامل بشكل عام يأخذ المعلومات في شكل معنٍ و يعيدها في شكل مختلف فعلى سبيل المثال معامل الجمع + يأخذ المعلومات في شكل قيمتين و يعيدها على شكل مجموع هاتين القيمتين مثل هذا المعامل يأخذ قيمتين و يعيد قيمة و يدعى بالمعامل الثنائب binary operator و القيمة انتعلقة بالمعامل تعرف بالحد operand و المعاملات و الحدود يشكلون التعبير expression فعندما نكتب تعبيرأ مثل: 55 + myval;

فالعدد 55 يكون الحد اليساري left operand لعملية الجمع و المتحول myval هو الحد اليميني right operand و عملية + هو المعامل و هكذا فإن المعامل يأخذ حدين و يعيد قيمة واحدة.

ويوجد أيضاً معاملات أحادية unary operators تأخذ قيمة واحدة و تعيد قيمة أخرى فمثلا المعامل not يأخذ حداً إما false أو true ويعيد القيمة المعاكسة .

البرنامج يوضح لنا استخدام المعامل not:

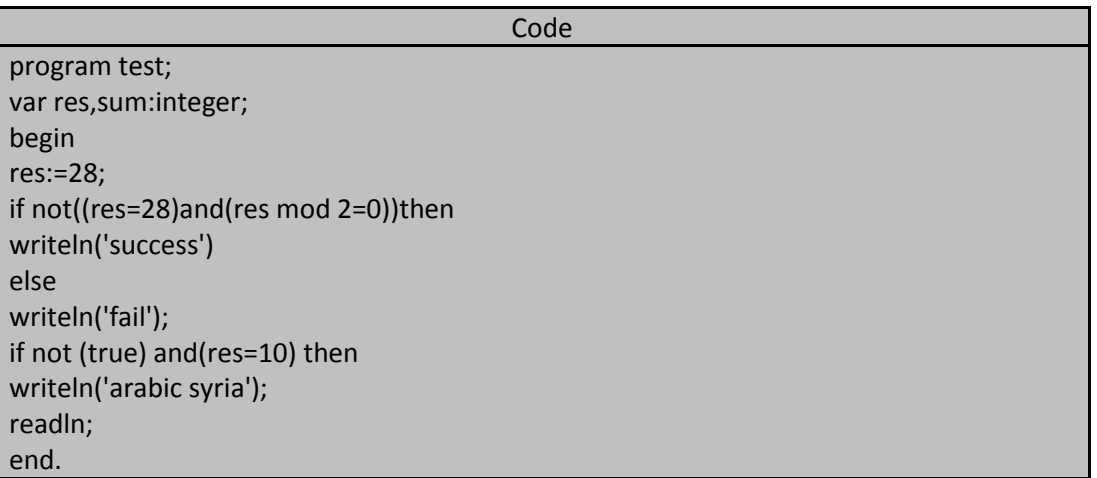

- فً التعلٌمة ((0=2 mod res(and)28=res((not فإن المعامل not ٌؤخذ حد وحٌد وهو : (0=2 res=28)and(res mod) و قيمته true ويكون لدينا (not(true و بالتالي يكون لدينا ffalse then أ

- في التعليمة if not (true) and(res=10) then فإن المعامل not يأخذ حد وحيد و هو (true) وبالتالي if false and true = false :كونٌ

**المهندس خالد ٌاسٌن الشٌخ** صفحة 180 من 285 khaledyassinkh@gmail.com Republic Arab Syrian دمشق-معيمٌة الشام
خرج البرنامج السابق هو:

**معامل اإللحاق operator assignment:**

fai l

## حاجد معامل الإلحاق =: حداً و احداً متحو لاً كان أو قدمة و يلحق قدمة هذا الحد بمتحول و العنصر البسار ي في عبار ة الإلحاق يجب أن يكون متحولا حصراً و بشكل عام يجب أن يكون المتحول و الحد الموجود يمين متحول الإسناد من نفس نوع المعطيات . و فيما يلي بعض الأملةة على عبارات الإلحاق: Myinteger:=399; Variable integer:=my integer; Mystring:='hello to Syria arabic'; Myvalue:=55\*yourvalue+2 /theirvalue; **معامالت المقارنة operators comparison:** نحتاج في البرامج التي نكتبها أحياناً إلى مقارنة قيمتين فمثلاً نريد مقارنة القيمة val1 و القيمة val2 لمعرفة أي القيمتين أقل و مثل هذه المقارنات يمكن أن تتطبق على المعلومات العددية و غير العددية و يكون ناتج المقارنة دائماً هو true أو false و تملك لغة باسكال ستة معاملات مقارنة (comparison operators) تدعى بالمعاملات العلائقية relational operators و كل واحد من هذه المعاملات يأخذ حدين و يعيد إحدى قيمتين true أو false و معاملات المقارنة تنتمي تتعامل مع حدود عددية و غير عددية و هذه الحدود يجب أن تنتمي إلى نفس نوع المعطيات من أجل المقارنة. مثال :لدينا تعابير مقارنة مقبولة: 'hello'='good bye';  $1>=102$ مثال: تعبير غير مقبول : \*) ;'hello<='1مقارنة مرفوية لعد تجانس بٌن أنواع المعطٌات المقارنة(\* معاملات المقارنة هي: 1. معامل المساواة = equality operator يعيد هذا المعامل القيمة true إذا كان الحدان المقارنان متساويان و إلا فإنه يعيد false. مثال: 'hello'='hello' (\* true \*) 39=103 (\* false\*) 2. معامل عدم المساواة <> inequality operator:يعيد هذا المعامل القيمة true إذا كان الحدان المقارنان غير متساويان و إلا فإنه يعيد القيمة false. مثال: 'hello'<>'hello' (\* false \*) 39<>103 (\* true\*) 3. معامل القيمة الأكبر < greater than operator؛يعيد هذا المعامل القيمة true إذا كان الحد اليسار ي أكبر من الحد اليميني و إلا فإنه يعيد القيمة false. مثال: 'zebra'>'aardvak' (\* true\*) 'arabic'>'syria' (\* false\*) 39.99>236.1 (\*false\*) 4. معامل القيمة الأكبر أو المساواة =< greater than or equal to operator:يعيد هذا المعامل القيمة true إذا كان الحد اليساري أكبر من أو يساوي الحد اليميني و إلا فإنه يعيد القيمة false. مثال: 'syria'>='arabic' (\*true\*) 12>=11 (\*true\*) 5. معامل القيمة الأقل > less than operator :يعيد هذا المعامل القيمة true إذا كان الحد اليساري أقل من الحد اليميني و إلا فإنه بعيد القيمة false. مثال: 'good bye'<'university' (\*true\*) 123<1036 (\* true\*)

**المهندس خالد ٌاسٌن الشٌخ** صفحة 181 من 285 khaledyassinkh@gmail.com Republic Arab Syrian دمشق-معيمٌة الشام

6. معامل القيمة الأقل أو المساواة => less than or equal to operator:يعيد هذا المعامل القيمة true إذا كان الحد اليساري أقل أو يساوي الحد اليميني و إلا فإنه يعيد القيمة false. مثال:

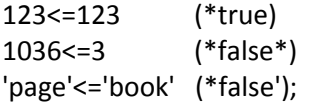

ملاحظة:معاملات المقارنة تعيد دائماً قيمة بوليانية true أو false.

#### **أسبقٌة المعامالت precedence operator:**

عندما نستخدم أكثر من معامل واحد في عبارة ما فإن أسبقية المعاملات تقرر ترتيب المعاملات الواجب تطبيقها أولاً و نحن نعلم في علم الجبر أن عملية الضرب تملك أسبقية على عملية الجمع إذ يمكن رؤية قانون الأسبقية هذا في التعبير الرياضي التالي 3\*6+8 و الذي ناتجه هو 26 و ليس 42. حيث في التعبير السابق يتم حساب 18=3\*6 أولاً و ثم يُجمع الناتج مع 8 و هكذا كانت نتيجة التعبير السابق 26 . و حتى نجعل ناتج التعبير السابق 42 يجب علينا إضافة أقواس لنتجاهل قانون أسبقية الضرب و بالتالي التعبير التالي 3\*(8+6) ناتجه هو .42 و بالإضافة إلى قانون الأسبقية هذا فإن المعاملات تُحسب دائماً وفق اتجاه ثابت إذ يُحسب التعبير التالي من اليسار إلى اليمين في حال كل المعاملات تملك نفس الأسبقية:  $1 + 2 + 6 + 23 + 85 + 189$ 

 $3 + 6 + 23 + 85 + 189$  9 + 23 + 85 + 189 32 + 85 + 189 117 + 189 <u>306 میں اس کا 1306 میں اس کا 1306 میں اس</u>

معامل الإلحاق يملك أقل أسبقية بالمقارنة مع كل معاملات لغة باسكال . وقانون الأسبقية يتأكد من أن قيمة التعبير الكلي الواقع على يمين عبارة الإلحاق قد حُسب قبل أن يُلحق هذه القيمة بالمتحول الواقع على يساره أما معاملات المقارنة فهي تملك نفس الأسبقية فهى تملك فيما بينها و هذه الأسبقية بالطبع أعلى من أسبقية معامل الإلحاق.

### **تعرٌف الثوابت definitions constant:**

قد نحتاج في برامج التي نكتبها إلى استخدام قيماً ثابتة فعلى سبيل المثال افتر ض=تخيل أنك قمت بكتابة برنامج فيزيائي يصف

حركة سقوط الأجسام عندئذ سوف تحتاج إلى قيمة تسار ع الجاذبية الأرضيةو التي تساوي تقريباً 9.8 متراً في الثانية المربعة و هذه القيمة سوف تبقى نفسها أينما استخدمت ضمن البرنامج و لذلك يمكن اعتبار ٍ هذه القيمة ثابتة constant. تسمح لغة باسكال أن نعين أسماً لمثل هذه القيم عندئذ يمكننا أن نشير إلى هذه القيم بواسطة أسمائها و تعريف الثوابت يتم وفق الصيغة الكتابية لتعريف الثوابت هي:

;<قٌمة> =<اسم الثابت> Const

مثال يبين لنا تعريف عدة ثوابت بعد الكلمة المحجوز لأجل تعريف الثابت و هي const:

Const value=10; mystring='syria arabic'; valueR=263.65; نلاحظ أن تعريف الثابت هو إجراء مساواة بين اسم الثابت و القيمة المسندة إلى هذا الثابت حيث عند ترجمة البرنامج فل المترجم يستبدل القيم المخصصـة للثوابت (قيمة الثابت) عند كل ظهور الأسماء هذه الثوابت و السؤال هنا إذا كان المترجم يقوم باستبدال اسم الثابت بقيمته فما هي الفائدة من تعريف الثابت في البرنامج ؟؟؟؟ !!!!! .

.<br>الأسباب هي: اولاً: يغدو البرنامج أكثر وضوحاً و أسهل فهماً فمثلا إذا رأى القارئ شيئاً شبيهاً بهذا الثابت acceleration Constant

ومعناه"ثابت التسار ع" بدلاً من أن يُفاجأ بقيمة مثل 9.8 ضمن البرنامج.

ثانياً: استخدام عملية تعريف الثوابت تمكننا من تغيير قيمة هذا الثابت بسهولة عند القيام بأي تعديل مستقبلي مطلوب ضمن البرنامج ، افترض = تخيل أنك استخدمت قيمة ثابت التسار ع في مئة موقع مختلفاً ضمن البرنامج الفيزيائي عندئذ يمكنك كتابة القيمة 9.8 في كل هذه المواقع بدلاً من اسم الثابت و لكن افترض= تخيل أنك تريد تعديل هذا البرنامج لكي ينجز حساباته حول سقوط الأجسام على سطح القمر حيث يكون تسارع الجاذبية هناك هو 1.6 متراً في الثانية المربعة و لكي تعدل هذا البرنامج يجب استبدال القيمة 9.8 بالقيمة 1.6 في كل مكان وُجدت فيه ضمن البرنامج و قد تكون عملية البحث العام

**المهندس خالد ٌاسٌن الشٌخ** صفحة 182 من 285 khaledyassinkh@gmail.com Republic Arab Syrian دمشق-معيمٌة الشام

 search عن القٌمة 9.8 و االستبدال التلقابً replace لها بالقٌمة 1.6 ؼٌر مجدي فقد ٌكون قد استخدمت القٌمة 9.8 فً حسابات أخرى غير الحسابات المتعلقة بتسار ع الجاذبية ولذلك يجب فحص كل قيمة 9.8 موجودة ضمن البرنامج من حيث ضرورة استبدالها بالقيمة 1.6 أم لا و هذه الطّريقة سوف تكون مملة و غير مضمونة و الفرصة كبيرة لنسيان قيمة يجب استبدالها بالإضافة إلى الوقت الضائع في عملية التعديل .

أما إذاً عرفت ثابتاً يمثل تسار ع الجانّبية يصبح بإمكانك تعديل البرنامج بتغيير قيمة هذا الثابت ضمن تعريف الثوابت و عندئذ يقوم المترجم بعمل التغيير اللازم في البرنامج عوضاً عنك

## **اإلجراءات المستخدمة فً عملٌة اإلخراج procedure output:**

تزودنا لغة باسكال بالإجراءين writeln و writeln لكتابة المعلومات على الشاشة أو على ملف حيث يقوم الإجراء writeln بإظهار المعلومات المراد إظهارها و ينتقل بعدها إلى بداية سطر جديد أما الإجراء write فهو يُظهر المعلومات المحددة و لكن لا ينتقل إلى سطر جديد و يبقى المؤشر عند نهاية أخر رمز كتبه.

و الفرق الوحيد بين الإجراءين write و writeln أن الإجراء writeln بعد ان يُظهر المعلومات المحددة يُرسل اتحاداً بين رمزي إرجاع الحاملة carriage return ورمز التغذية السطرية line feed و يثرمز لهذا الاتحاد بالرمز CRLF أما الإجراء write فلا يُرسل أي رمز بعد أن يُظهر جميع المعلومات المخصصة له و البرنامج التالي يوضح لنا عملية استدعائي هذين الإجراءين :

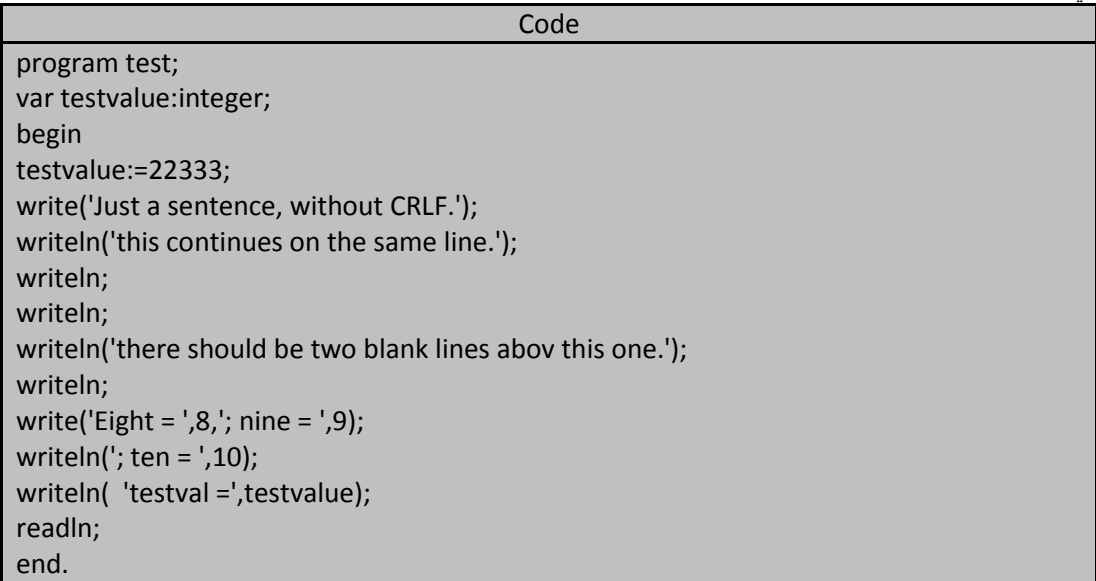

Just a sentence, without CRLF. this continues on the same line.

there should be two blank lines abov this one.

```
Eight = 8; nine = 9; ten = 10teštval = 22333
```
الإجراءين write و writeln يمكن أن يأخذا عدد متغيراً (غير محدد) من المتحولات الوسيطية arguments و إذا قمنا باستدعاء الإجراء writeln بدون متحولات وسيطية عندئذ برسل الأمر CRLF فقط. أي ينقل المؤشر إلى بداية سطر جديد إما إذا استدعٌنا اإلجراء write بدون متحوالت وسٌطٌة فإن هذا اإلجراء **ال ٌقوم بأي** عمل مع العلم أن هذا االستدعاء صحيح تر كيبياً.

و هذه الإجراءات تتعامل مع أنواع مختلفة من المعطيات. وعندما نمرر أكثر من متحول وسيطى إلى الإجراءين writeln و write يجب أن نفصل بين المتحولات بفاصلة (,) و يمكننا ترك مسافات فار غة بين المتحولات كما نريد و المثال التالي بِبِين لنا استدعائين متكافئيين و مقبولين :

Write(agr1,arg2,arg3);

Write( arg1 , arg2, arg3);

ويمكن أن تتجاوز لائحة المتحولات الوسيطية السطر الواحد و لكن يجب الانتباه إلى وقوع مكان الانتقال إلى السطر التالي بين متحولين و ليس في منتصف المتحول الوسيطى الواحد فعلى سبيل المثال :

**المهندس خالد ٌاسٌن الشٌخ** صفحة 183 من 285 khaledyassinkh@gmail.com Republic Arab Syrian دمشق-معيمٌة الشام

**184 of 285 المعطٌات البسٌطة بلغة تربو باسكال com.gmail@khaledyassinkh**

لدينا الاستدعاءات الثلاثة التالية: حيث الاستدعاء الأول صحيح و الاستدعء الثاني غير صحيح و الاستدعاء الثلث يعطينا حلاً لمشكلة توزيع المتحولات الوسيطية حيث قسم السلسلة الرمزية إلى سلسلتين ووضعهما على سطرين متتاليين First call(true) : writeln(Arg1,arg2,' A string argument ', Arg4, 'another string argument',arg6); Second call(false): writeln(arg1, arg2, ' A string argument broken over tow lines', aarg4, 'another string argument',arg6); Third call(true): writeln(arg1.arg2,'A string argument', 'broken over tow lines', arg4,

'another string argument ',arg6);

تستخدم عادة الفراغات بين المتحولات أو تتخدم عملية توزيع المتحولات على أسطر من أجل تسهيل عملية قراءة البرنامج و فهمه.

يقوم الإجراءن write و writeln بالكتابة على ملف إذا كان أول متحول في لائحة المتحولات الوسيطية لهذين الإجراءين هو اسم ملف إما إذا كان اول متحول وسيطي ليس اسم ملف فإن اللثقابة تتم على جهاز الخرج القياسي (الشاشة).

**اإلجراءات المستخدمة فً عملٌة اإلدخال procedure input:**

تزودنا لغة باسكال بالإجراءين read و readln لقراءة المعلومات من ملف أو من لوحة المفاتيح keyboard و يمكن لهذين الإجراءين أن يأخذا عدداً متغير اً(غير محدد) من المتحولات الوسيطية حيث لدينا مجموعة من الاستدعاءات لروتينات اإلدخال:

Readln(filearg,myint,yourint);

Read(filearg,myint,yourint);

Readln(val1);

الاستدعاء الأول من الاستدعاءات السابقة يقرأ قيمتين من الملف الذي حُدد اسمه بواسطة المكتحول الوسيطى الأول filearg مفترضاً = متخيلاً أن هذا الملف قد صُرح عنه مسبقاُ و يجب أن تكون القيمة الأولى المقروءة من هذا الملفَ مخصصة للمتحول myint و القيمة الثانية المقروءة مخصصة للمتحول yourint و بعد أن تتم عملية قراءة هاتين القيمتين ينتقل الإجراء إلى بداية السطر التالي ضمن الملف.

الاستدعاء الثاني للإجراء read له نفس وظيفة الاستدعاء الأول إلا إنه لا يقوم بالانتقال إلى بداية السطر التالي بعدد قراءة القيمتين المحددتين.

افترض=تخيل أن المعلومات المخزنة في ملفك هي كما يلي:

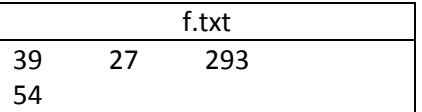

و السؤال ما هو ناتج استدعاء الإجراءات التالية (ما هي قيمة المتحول theirint):

Readln(filearg,myint,yourint);

Readln(filearg,theirint);

بعد قراءة القيمة 39 و إلحاقها بالمتحول myint و قراءة القيمة 27 و إلحاقها بالمتحول yourint ضمن الاستدعاء الأول للإجراء readln بنتقل عندها إلى بداية سطر جديد في الملف f.txt بتم تجاهل القيمة 293 و هكذا فإن القيمة 54 تقرأ بواسطة الاستدعاء الثاني للإجراء readIn و تُلحق بالمتحول theirint . سؤال لنعدل استدعاء الإجراءين السابقين إلى الاستدعئين التاليين:

Read(filearg,myint,yourint);

Read(filearg,theirint);

في هذه الحالة تُلحق القيمتان 39 و 27 بالمتحولين myint و yourint كما في الاستدعاءات السابقة أما القيمة 293 فسوف تُعطى للمتحول theirint لأن الاستدعاء الأول لا ينتقل إلى بداية سطر جديد بعد قراءة القيمتين المحديثي.

**المهندس خالد ٌاسٌن الشٌخ** صفحة 184 من 285 khaledyassinkh@gmail.com Republic Arab Syrian دمشق-معيمٌة الشام

أما إذا كان استدعاء الإجراءين read و readln لا يتضمن متحول ملف مكان المتحول الأول فإن الإجراءات السابقة تفتر ض=تتخيل أن المعلومات سوف تأتيها من جهاز الدخل القياس (لوحة المفاتيح) و لذلك فإن كلا الاستدعائين التاليين ينتظر من المستخدم كتابة = إدخال ثلاثة قيم :

Read(arg1,arg2,arg3);

Readln(arg1, arg2,arg3);

إذا كانت القيم المُر إد إدخالها قيماً عددية فإننا نستطيع أن ندخل بعض أو كل القيم على سطر واحد طبعاً مع الفصل بين هذه القيم بفراغات أو يمكننا إدخال هذه القيم على أسطر مستقلة و عندئذ يجب أن يتم الضغط على مفتاح الإدخال enter بعد وضع آخر قيمة من كل سطر

إذا استدعينا الإجراء readln بدون متحولات وسيطية فإن البرنامج سيتوقف عندما يصل إلى عبارة استدعاء الإجراء هذا و ينتظر حتى نضغط على مفتاح الإدخال enter ليكمل مهمته. و هذه طريقة جيدة لإجبار البرنامج على التوقف المؤقت حتى نقوم بتفحص خرج البرنامج

إذا طلبنا من كلا الإجراءين read و readln أن يقرأ قيماً من نوع معين و كتبنا قيماً من نوع مختلف عندئذ سينتج لدينا خطأ أثناء التنفيذ run-time error و يتوقف البرنامج مع خطأ التقيذ (crash) فمثلا إذا أخبّرت الإجراء read بأن يقرأ عدداً ووجد عوضاً عنه سلسلة رمزية ۖ أو حرف فسوف نحصل على خطأً في النتفيذ و ليس أثناء الترجمةِ بفر ض أن محتويات الملف f.txt:

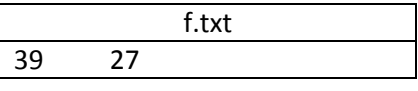

**و المطلوب ما هو خرج البرنامج التال:ً**

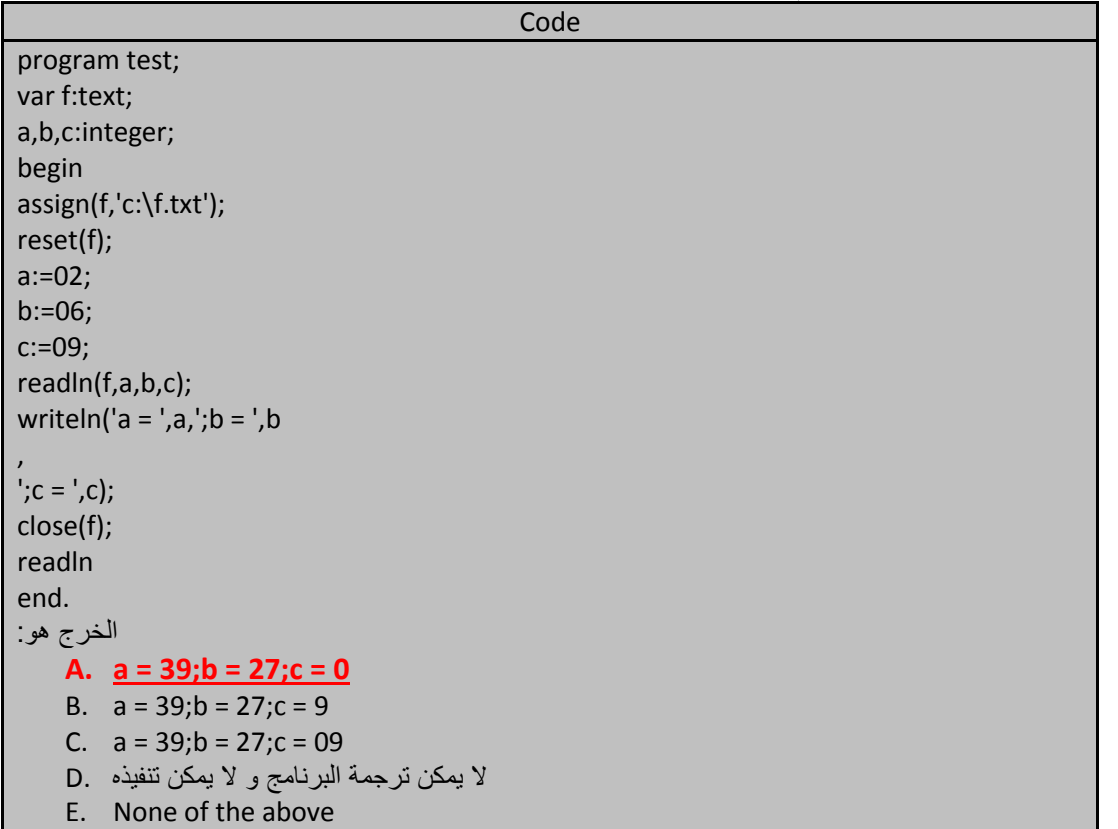

### **األعداد الحقٌقٌة Numbers Real:**

نستطيع في بعض الأحيان إنجاز أعمالنا باستخدام الأعداد الصحيحة فقط whole numbers و في بعض الأحيان نحتاج إلى أعداد تحتوي على أجزاء كسرٌة مثل 1.5 و 39.33 . و هذه الأعداد تدعى اعداد حقيقية real numbers و الأعداد الحقيقية هذه تستخدم النقطة . لتفصل بين القسم أو الجزء الصحيح و القسم الكسري للعدد و تدعى عادة بالفاصلة العشرية لأنها تُستخدم مع الأعداد ذات الأساس العشري و لكن من

الممكن أن تستخدم في تمثيل أعداد ذات أساس يختلف عن 10 فمعظم مترجمات اللغات تمثل القيم بشكلها الثنائي أي باستخدام الأساس 2.

### **نوع المعطٌات عدد حقٌقً types real s 'pascal:**

الجمهورية العربية السورية جامعة دمشق-كلية الهندسة المعلوماتية إعداد الههندس خالد ياسين الشيخ

**186 of 285 المعطٌات البسٌطة بلغة تربو باسكال com.gmail@khaledyassinkh**

تملك لغة باسكال نوعاً مسبق التعريف هو نوع معطيات عدد حقيقي real لتمثيل الأعداد الحقيقية إذ يُخصص مترجم لغة باسكال ستة بايتات من الذاكرة للكل متحول حقيقي ومن خلال سعة التخزين هذه يكون مجال الأعداد الممكن تخزينها هي: من أجل الأعداد الموجبة 10<sup>38 \*</sup> 1.7 و حتى <sup>39-</sup>10 \* 2.9 من أجل الأعداد السالبة 10<sup>38 ×</sup> 1.7- و حتى <sup>39-</sup>10 \* 2.9-يوضح البرنامج التالي كيفية التصريح عن المتحولات من النوع الحقيقي و لئيفية استخدام هذه المتحولات :

Code

program test; var rvalue:real; procedure getreal(message:string; var value:real); begin write(message,'?'); readln(value); end; begin {main program } getreal('value',rvalue); writeln(rvalue); (\* use default output format \*) writeln(rvalue:10:5); (\* use specified output format \*) readln; end.

يحصل البرنامج السابق على قيمة من المستخدم و يُظهر هذه القيمة وفق شكلي إخراج و شكل إخراج مثل هذه القيم سوف يشرح لاحقأ.

value?1267 Value:128/<br>1.2670000000E+03<br>1267.00000

المهندس خالد ياسين الشيخ

**خرج البرنامج السابق شبٌه بالتال:ً الصٌغة الكتابٌة لألعداد الحقٌقٌة values real for syntax:** تملك الأعداد الحقيقية شكلاً خاصاً في لغة باسكال إذ يمكن أن تبدأ هذه الأعداد بإحدى الإشارتين + أو – فعلى سبيل المثال الأعداد التالية هي قيم مقبولة في لغة باسكال : 353.5 , +35.36 , -353.5 يجب ان تحتوي الأعداد الحقيقية على الأقل رقماً واحداً و يمكن أن تحتوي على فاصلة عشرية واحدة فقط و إذا تضمن العدد فاصلة عشرية يجب أن يحتوي العدد على رقم واحد على الأقل قبل (على يسار ها)و يمكن أن يكون هذا الرقم صفراً إذا تطلب األمر ذلك. و كمثال على أعداد حقيقية مقبولة في لغة باسكال نورد الأعداد التالية: 35.47 , +5.5 , 499999 , 0.1732 , -69. و أخرى غير مقبولة:  $+6$  ,  $5.+6$  ,  $6.5.3$  ,  $-9$ يمكن أن نستخدم التدوين العلمي scientific notation لكتابة الأعدد الحقيقية و التدوين العلمي يُعبر عنه على شكل قيمة و أس إذ يحدد الأس exponent قوة العدد 10 الواجب رفع العدد 10 إليها قبل ضربه بالقيمة value للحصول على العدد النهائي فمثلاً الأعداد التالية كلها طرق مقبولة و مختلفي لتمثيل العدد 15 بالتدوين العلمي في لغة باسكال: 0.15F2 1.5F1 15e0 1500F-2 الحر ف e أو E يُحدد بداية الأس و العدد الذي يأتي بعد أحد هذين الحرفين يمثل قوة الأساس10 الذي يجب ضربه بالقيمة لنحصل على العد الكلي . كل قوة موجبة positive power للعدد 10 تعني ضرباً آخر للعدد بالقيمة 10 أي أن 0.15E2 تعني (10<sup>2</sup> \* 0.15) أو (10\*10\*0.15) أو (100\*0.15) .

**المهندس خالد ٌاسٌن الشٌخ** صفحة 186 من 285 khaledyassinkh@gmail.com Republic Arab Syrian دمشق-معيمٌة الشام

ر بشكل مشابه فإن القوة السالبة negative power للعدد 10 تعني تقسيماً جديداً للعدد على 10 أي 2-£1500 يعني (1500/10/10) أو (1500/100). و يجب الانتباه إلى ضرورة أن يُتبع الحرف e أو E برمز الإشارة (+ أو -) و أن يكون الأس دائماً عدداً صحيحاً و يجب أن

- نتذكر دائماً أن شكل الأعداد الحقيقية المسموح بها في لغة باسكال تأتي على الشكل التالي:
	- .1 رمز إشارة اختٌاري للعدد )+ أو (.
	- 2. رقم أو أكثر مع إمكانية أن يكون هذا الرقم صفراً
- 3. فاصلة عشرية اختيارية متبوعة بوقم أو أكثر و يمكن أن لا تُتبع بأي رقم.
- 4. رمز أس اختياري ( E أو e) متبوعاً برمز إشارة اختياري (+ أو ) متبوعاً بعدد صحيح.

# **إظهار األعداد الحقٌقٌة values real displaying:**

عند إظهار الأعداد الحقيقية يمكننا أن نتحكم بشكل خرج هذه الأعداد أو أن نترك النظام يستخدم الشكل القياسي في عملية الإظهار هذه. ففي الاستدعاء الأول للإجراء writeln ضمن البرنامج السابق استخدمنا شكل الإظهار النظامي للأعدد الحقيقية حيث تكتب لغة التربو باسكال الأعداد الحقيقية وفق التدوين العلمي في الحالة العامة.

أما الاستدعاء الثاني للإجراء writeln ضمن البرنامج السابق يُظهر القيمة rvalue وفق طريق معينة في عملية الإظهار تلك حيث تحدد الرموز 10:5 الموجودة بعد اسم المتحول في عبارة الاستدعاء تلك عرض المجال ودقة الخرج حيث:

- 1. يحدد عرض المجال field width عدد الأعمدة الواجب استخدامها في إظهار العدد و عرض المجال في المثال السابق هو 10 أعمدة.
- 2. تحدد الدقة precision عدد الأرقام بعد الفاصلة العشرية (على يمينها) و في المثال السابق حددت الدقة على أنها خمسة أرقام بعد الفاصلة العشرية.

الفاصلة العشرية و الإشارة متضمنتان في عرض المجال لذلك إذا حددنا عرض المجال بعشرة أعمدة فإن الفاصلة العشرية و إشارة العدد تستخدمان عمودين من هذه الأعمدة و يبقى عندئذ للعدد ثماني أعمدة فقط و في حال كون العدد المراد كتابته أكبر من عرض المجال المخصص له فإن الإجراء writeln يتجاهل تعليمة الشكل المحددة له و يستخدم أعمدة تكفي لإظهار العدد كاملاً و إذا احتاج الإجراء إلى أعمدة أقل من الأعمدة المخصصة له فإن الفراغات سوف توضع على يسار هذا العدد أي أن الرقم اليميني في هذا العدد سوف يوضع في آخر عمود مخصص وفق عرض المجال لهذا العدد.

# **التقرٌب فً األعداد الحقٌقٌة approximations as values real:**

نحن نعلم في علم الرياضيات الذي لا حدود له أن الأعداد الحقيقية لا نهائية infinite numbers و في الحقيقة يمكننا إيجاد أعداد لا تحصى بين أي قيمتين حقيقيتين و لكن هناك عدداً منتهياً من البتات المستخدمة في تخزين الأعداد الحقيقية و هذا يعني عدم إمكانية تخزين أي قيمة حقيقية كانت ضمن متحول من النوع الحقيقي لأنه و كما ذكرت يوجد عدد محدد من البتات لتمثيّل الأعداد الحقيقية و القيم الممكن تخزينها فعلياً هي قيم مقربة و ينّشأ هذا التقريب من عدم وجود بنات كافية لتمثيل أرقام العدد المطلوب تخزينه فعلى سبيل المثال يُمكننا تمثيل أعداد حقيقية في لغة التربو باسكال بطول 11 رقماً على الأكثر و هنا ينشأ الخطأ لأن عملية التقريب أو التدوير للعدد تحدث تلقائياً أثناء الحسابات . فمثلا افترض=تخيل أننا نود جمع العددين التاليين:

1.12345678901234567890 و 0.12345678901234567890

نلاحظ أن القيمتين السابقتين قد تجاوزتا حدود الدقة للأعداد الحقيقية و هي 11 رقماً و لذلك يُنجز النظام تلقائياً حسابات ذات أرقام أقل و سوف يتأثر النـاتج حتماً بهذه الحسابات المقربـة و هذا يـعني أن الـحسابات المطبقة علـى الأعداد الـحقيقية سوف تُعطي نتائج صحيحة تقريباُ و خاحصة بالنسبة للحسابات المطبقة على أعداد ذات مجالات كبيرة او على أعداد تتطلب مجال دقة كَبير جّداً أو على قيم تتطلب حسابات كثيرة.

ومن حسن الحظ أن مثل هذه الأخطاء تكون من المراتب الصغيرة جداً و تظهر عادة عندما تكون القيمة المطلوب حسابها صغيرة جداً و تحتاج إلى خانات دقة أكبر من مجال الدقة المحدد لهذه الحسابات فمثلا قلما نحتاج إلى نتائج ذات دقة تتجاوز خمسة أو ستة مواضع بعد الفاصلة العشرية و لكن الأخطاء تحدث عادة في الموضع التاسع أو العاشر بعد الفصلة .

لاحظ البرنامج التالي:

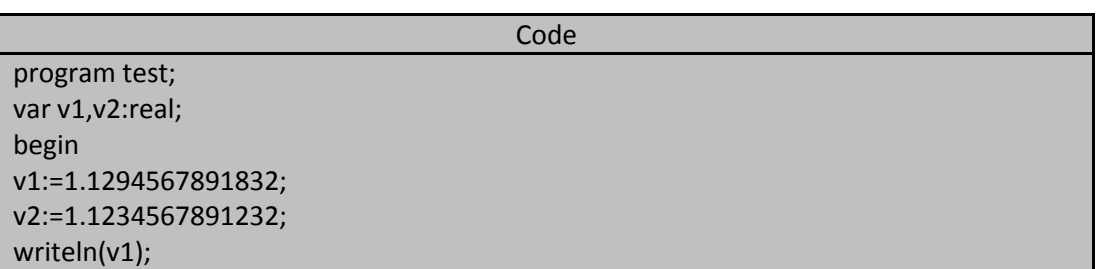

#### **الجمهورٌة العربٌة السورٌة جامعة دمشق-كلٌة الهندسة المعلوماتٌة إعداد المهندس خالد ٌاسٌن الشٌخ 188 of 285 المعطٌات البسٌطة بلغة تربو باسكال com.gmail@khaledyassinkh**

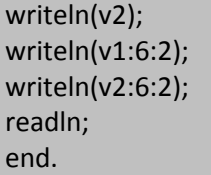

1.1294567892E+00 1.1234567891E+00  $1.13$ 1.12

**خرج البرنامج السابق هو:**

**المعامالت المطبقة على القٌم الحقٌقٌة values real for operators:**

يحدد التصريح عن المتحولات كمية الذاكرة المستخدمة لكل متحول و يقرر بالإضافة إلى ذلك أي المعاملات يمكن تطبيقها على هذا النوع من المتحولات إذ يمكننا جمع و ضرب عددين و لكن لا نستطيع أن نجمع أة أن نضرب رمزين. **معامل اإللحاق و معامل المقارنة operators comparison and assignment:** يمكننا استخدام معامل الإلحاق و معاملات المقارنة مع المتحولات و القيم الحقيقية و البرنامج التالي يوضح ذلك:

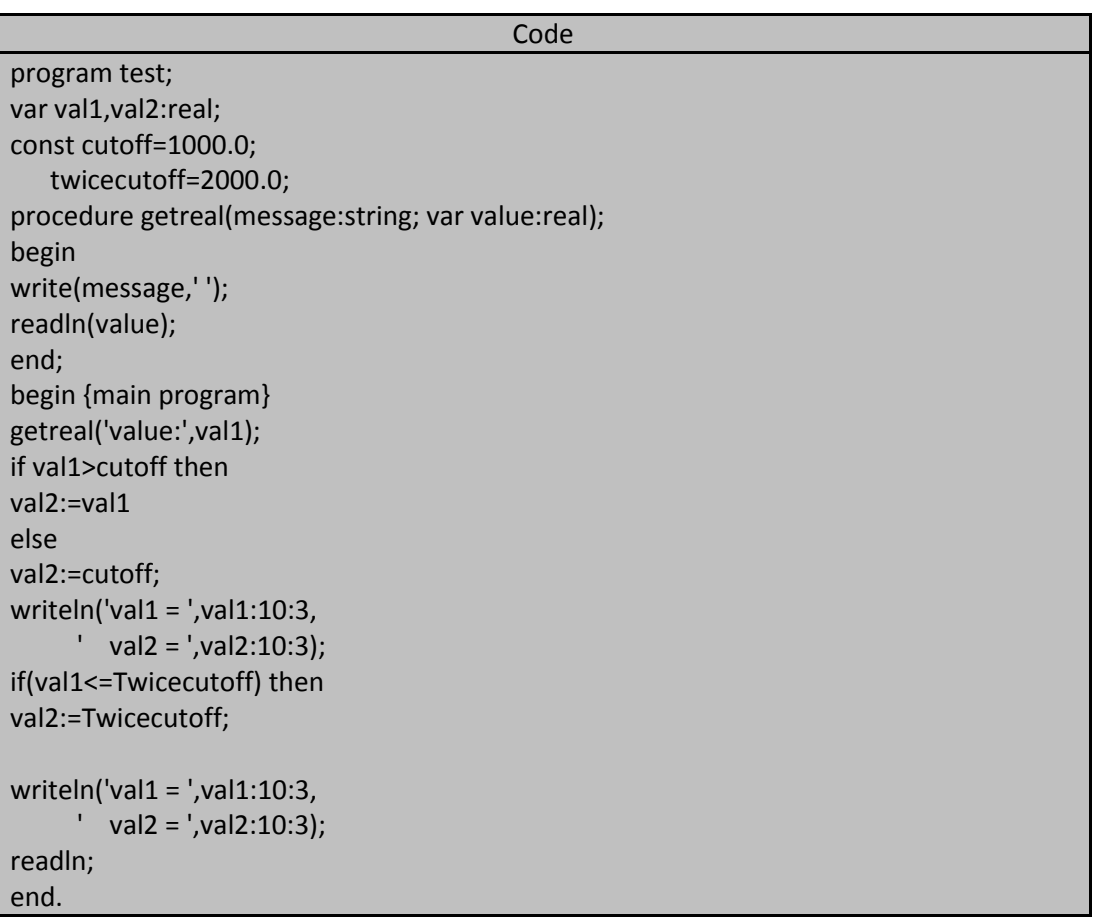

يستخدم البرنامج السابق معاملي مقارنة ضمن عبارة if و ثلاث معاملات إلحاق كلها استخدمت في تغيير قيمة المتحول val2 ومن أجل قيم للدخل هي 124.36 و 1536.3 و 15263 يكون خرج البرنامج السابق هو:

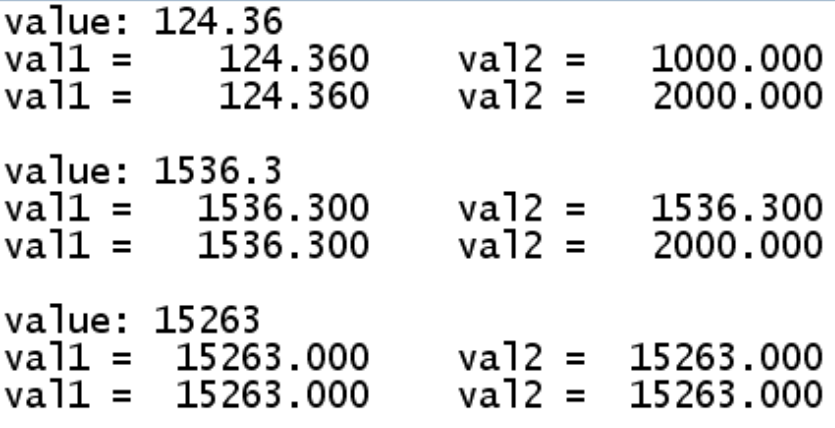

و من الجدير ذكره هو خطر المقارنة بين قيمتين حقيقتين كما في البرنامج التالي :

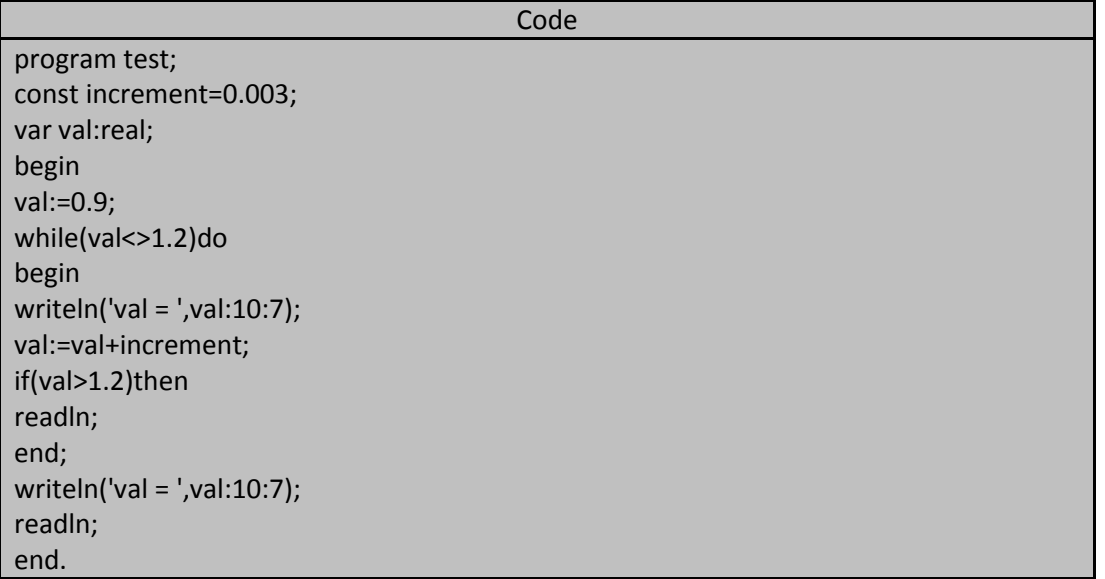

يدخل البرنامج الساابق في حلقة لا نهائية حيث يصل البرنامج ظاهرياً إلى القيمة 1.2 و التي توقف حلقة while و لكن استمرار تنفيذ الحلقة while يُشير إلى أن القيمتين 1.2 و قيمة المتحول val ليستا متطابقتين تماماً. فعندما نبحث عن مساواة أو عدم مساواة بين قيمتين حقيقتين تقوم باسكال بمقارنة نماذج البتات bit pattern لكلتا القيمتين و في البرنامج السابق قيمة المتحول = المتغير val تنتج من خلال حسابات متكررة ينتج عنها بعض الأخطاء الحسابية مما يسبب اختلافاً في نماذج بتات هذا هذ المتحول عن نماذج بتات العدد 1.2.

### **المعامالت الحسابٌة operators arithmetic:**

يمكننا استخدام المعاملات الحسابية العادية على القيم الحقيقية مثل الجمع و الطرح و الضرب و القسمة فمعامل الجمع + و معامل الطرح – يقومان بعملية على قيمتين حقّيقتين لإنتاج قيمة حقيقية ثالثة و البرنامج التالي ببين لنا جمع و طرح قيمتين حقيقتين :

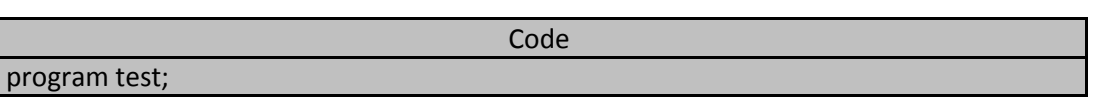

const emptystring=''; plusop='+'; var val1,val2:real; operation:string; procedure getstring(message:string; var value:string); begin write(message,' '); readln(value); end; procedure getreal(message:string; var value:real); begin write(message,' '); readln(value); end; begin getstring('+ or - (enter to stop) ',operation); while( operation <>'+') and (operation <>'-') and (operation<>'')do getstring('+ or - (enter to stop) ',operation); while(operation <> emptystring)do begin getreal('value 1: ',val1); getreal('value 2: ',val2); if(operation=plusop)then writeln(val1+val2:10:3) else writeln(val1 - val2:10:3); getstring('+ or - (enter to stop) ',operation); while( operation <>'+') and (operation <>'-') and (operation<>'')do getstring('+ or - (enter to stop) ',operation); end; writeln('press enter to leave program.'); readln; end.

لاحظ المتحولات الوسيطية الموجودة ضمن عبارة استدعاء الإجراء writeln في البرنامج الربُيسي السابق فعلى الرغم من طول الحدود ضمن الأقواس إلا أن هذا الاستدعاء يملك متحولاً وسيطياً واحداً إذ تستبدل التعابير التالية بقيمة حقيقية قبل القيام بعملٌة االستدعاء :

Val1+val2 Val1-val2 و لا يبقى ضمن أقواس الإجراء عند استدعائه إلا القيمة المخصصة له. و لاحظ أن الثابت emptystring قد عُرف على أنه ثابت من النوع سلسلة رمزية و لكن بدون رموز كما يحدث عندما نضغط مفتاح الإدخال enter بدون أن نكتب أي رمز قبل ضغطه. **خرج البرنامج السابق شبٌه بالتال:ً**

المهندس خالد ياسين الشيخ

**الجمهورٌة العربٌة السورٌة جامعة دمشق-كلٌة الهندسة المعلوماتٌة إعداد المهندس خالد ٌاسٌن الشٌخ** 

**191 of 285 المعطٌات البسٌطة بلغة تربو باسكال com.gmail@khaledyassinkh**

+ or - (enter to stop)<br>value 1: 125.00<br>value 2: 123.00  $+$ 248.000 + or - (enter to stop)<br>value 1: 12.36  $\overline{\phantom{a}}$ 1.30 value 2: 11.060  $+$  or  $-$  (enter to stop)  $+$ <br>value 1: 100.00 value 2:  $0.50$ 100.500 + or - (enter to stop) press enter to leave program.

معامل الضرب \* و معامل القسمة / يعملان في لغة باسكال كما في علم الرياضيات الذي لا حدود له حيث أن القسمة على صفر غير معرف في علم الجبر و في لغة باسكال تسبب محاولة قسمة عدد على صفر خطأ في التنفيذ و توقفاً للبرنامج والبر نامج التالي ببين لنا عملية ضربٌ و قسمة عددين حقيقيين :

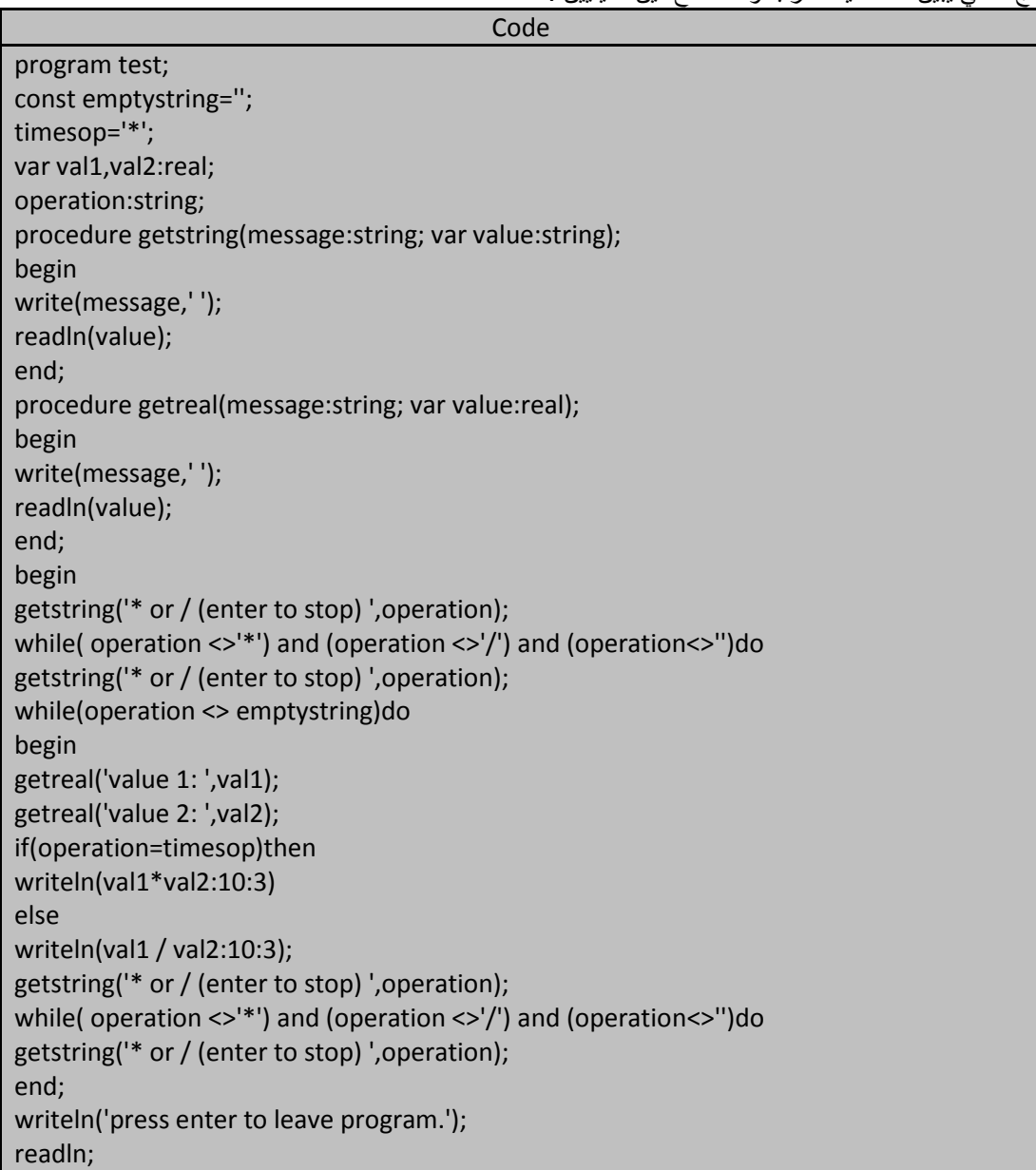

end.

خرج البرنامج السابق شبيه بالتالي:

\* or / (enter to stop)  $\overline{\mathbf{r}}$ value 1: 100.00  $value$  2: 2.00 200.000  $*$  or / (enter to stop)<br>value 1: 250.00  $\prime$ value 2: 50.00 5.000 \* or / (enter to stop)  $\hat{\mathbf{x}}$ 25.00 value 1: value 2: 5.00 125.000 \* or / (enter to stop)<br>value 1: 100.00  $\sqrt{2}$ value 2: 20.00 5.000 \* or / (enter to stop) press enter to leave program.

البرنامج السابق متطابق تمامأ مع البرنامج الذي سبقه مع وجود الاستثناءات التالية:

- .1 تم استبدال الثابت plusop بالثابت timesop.
- 2. المعاملات ضمن رسائل الاستدعائين للإجراء getstring قد تغيرت من + إلى \* ومن إلى / .
	- 3. تغيرت المعاملات أيضاً في كلا الاستدعاءين للإجراء writeln ضمن البرنامج الرئيسي.

### أسبقية المعاملات المطبقة على الأعداد الحقيقية precedence of operators for reals :

المعاملات الحسابية تقع عادة ضمن مستويين من مستويات الأسبقية فمعاملي الضرب و القسمة يملكان أسبقية واحدة و مستوى هذه الأسبقية أعلى من مستوى الأسبقية الذي يقع فيه كل من معاملي الجمع و الطرح و أسبقية كل المعاملات الحسابية أعلى من أسبقية معاملات المقارنة و كذلك أعلى من أسبقية معامل الإلحاق.

مالحظة:

- إذا كتبنا رموزاً غير رقمية خطأً بينما البرنامج يتطلب منا قيماً حقيقية فإن البرنامج سيتوقف و ينتج لدينا خطأً في ًا ًا التنفيذ.
- تمكننا لغة التربو باسكال من تمثيل قيم حقيقية ذات مجالات كبيرة و مع ذلك قد نتجاوز هذه الحدود و يحدث ما بُعرف بالفيض overflow فإذا حصل لدينا زائد في قيمة عدد حقيقي يتوقف البرنامج و نحصل على رسالة خطأ في التنفيذ.

### أنواع المعطيات الأعداد الصحيحة whole numbers types:

تزودنا لغة التربو باسكال بأنواع معطيات متعددة تُستخدم في تخزين الأعداد الصحيحة و تختلف هذه الأنواع في حجم مواضع التخزين المخصصة لكل نوع و في إمكانية تمثيل الأعداد السالبة في هذه الأنواع أم لا.

### **نوع المعطٌات عدد صحٌح type integer the:**

يُستخدم هذا النوع لتمثيل الأعداد الصحيحة من 32768- إلى 32767 إذ يُخصص المترجم بايتين (حجرتبن من حجرات الذاكرة أي 16 بتاً ) لكل قيمة من النوع صحيح integer ومن خلال هذا التمثيل يُمكننا تخزين قيم ضمن المجال من 2<sup>15</sup>- و حتى 1-2<sup>15</sup> حيث يُمثل البت السادس عشر (البت الموجود في أقصى اليسار) إشارة القيمة فإذا كان هذا البت يساوي 1 تكون القيمة سالبة و إذا كانت قمة هذا البت يساوي 0 تكون القيمة موجبة.

تملك لغة التربو باسكال ثابت مسبق التعريف يدعى maxint قيمته تساوي أعظم قيمة صحيحة يمكن استخدامها و قيمة هذا الثابت تساوي 32767 و البرنامج التالي يوضح كيفية التصريح عن المتحولات و كيفية تسميتها وإظهارها:

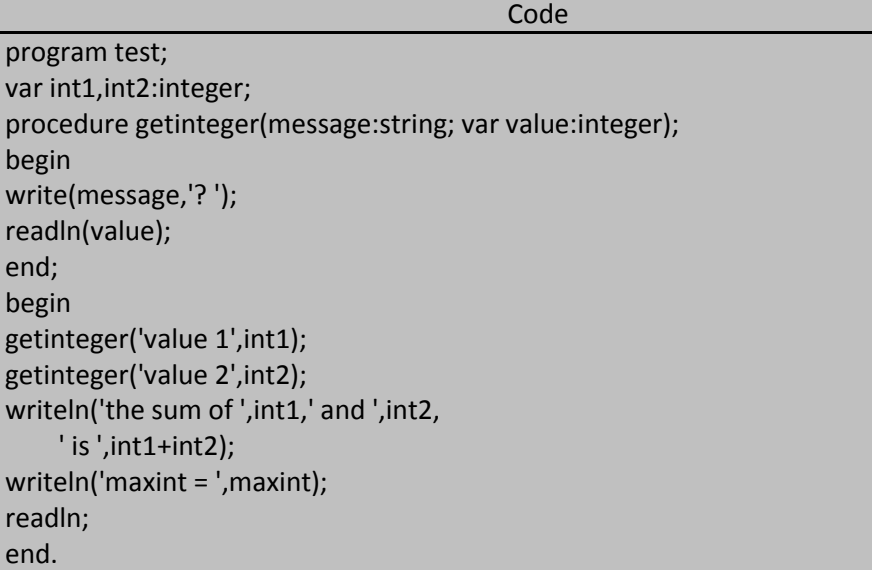

خرج البرنامج السابق من أجل 13=2int and 12 =2int هو:

value 1? 12 value 2? 13 the sum of 12 and 13 is 25  $maxint = 32767$ 

صرحنا في البرنامج السابق عن متحولين من النوع الصحيح و قام المترجم بحجز أربعة بايتات من الذاكرة من أجل هذين المتحولين. لا يمكننا بلغة التربو باسكال استخدام الفاصلة بين أرقام العدد الصحيح و لكن نستطيع فقط أن نستخدم رمز الإشارة + أو – و بشكل اختياري في بداية العدد الصحيح. فعلى سبيل المثالي: الأعداد التالية صحيحة و مقبولة: -2365 +8213

أما الاعداد التالية فهي غير مقبولة:

-32,500 +28,455 23.36

**التحكم بشكل الخرج format output controlling:**

تستخدم لغة التربو باسكال تلقائياً عدداً من الأعمدة بقدر ما تحتاج لكتابة العدد الصحيح و هذه التلقائية شيء مريح و لكنها ا<br>أ تعطينا تسلسل نتائج غير متوقعة فعلى سبيل المثال لدينا البرنامج التالي:

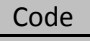

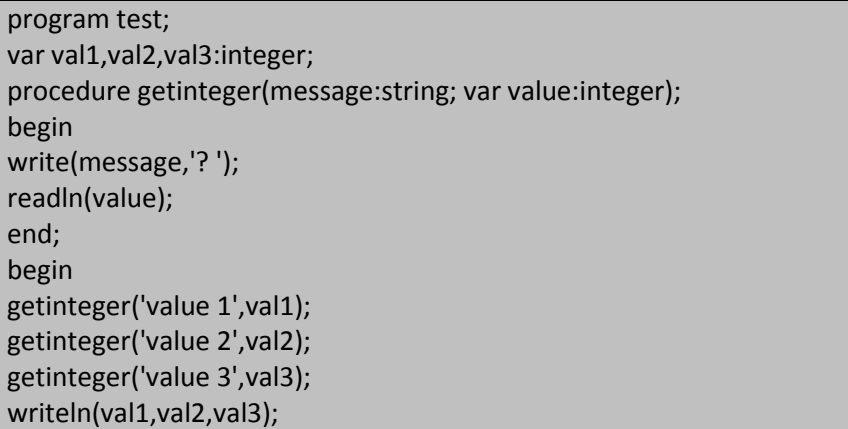

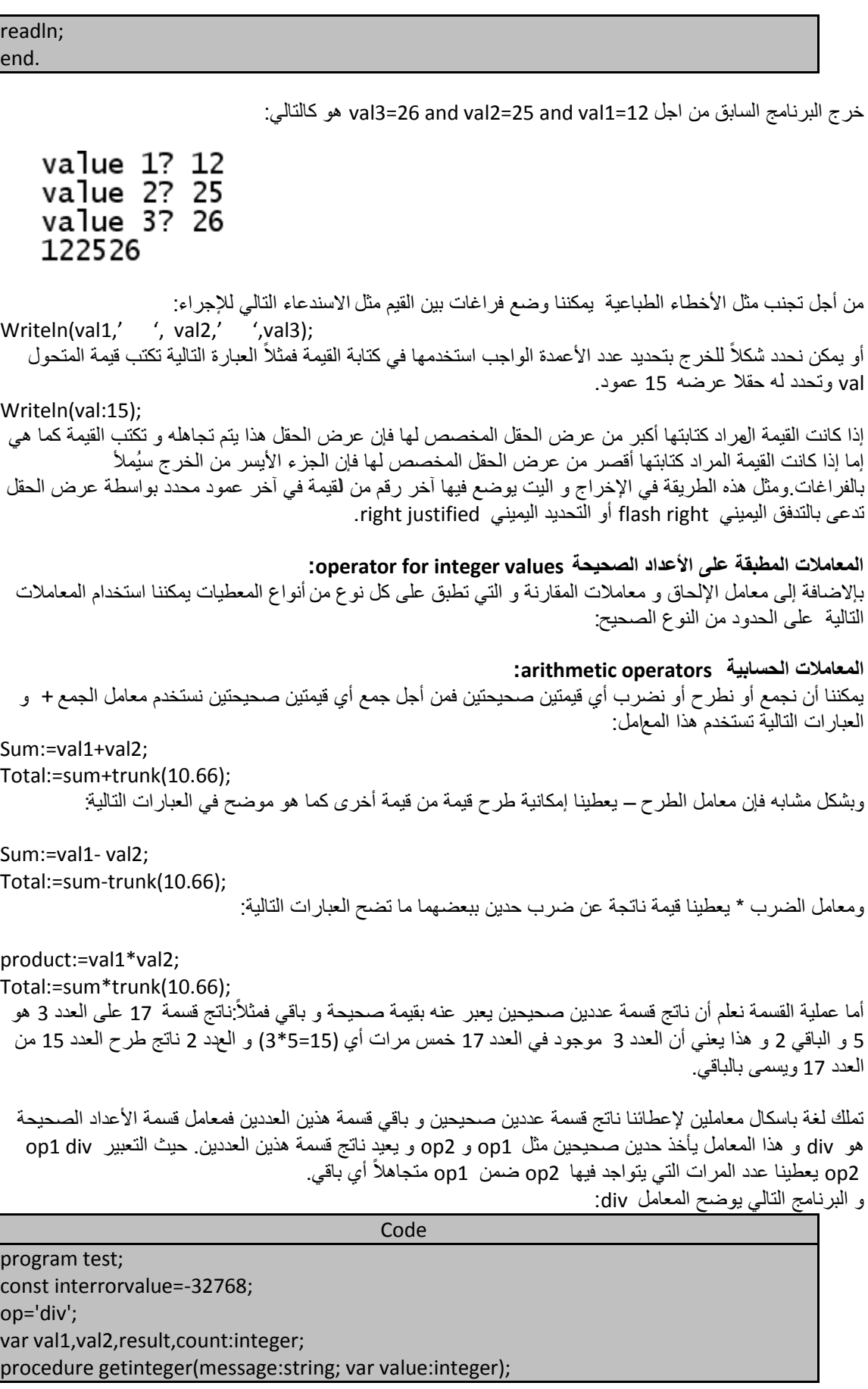

begin write(message,'? '); readln(value); end; function intdiv(dividend,divisor:integer):integer; begin if divisor=0 then intdiv:=interrorvalue else intdiv:=dividend div divisor end; begin getinteger('value 1',val1); getinteger('value 2',val2); for count:=1 to 4 do begin result:=intdiv(val1,val2); writeln(val1:3,' ',op,val2:2,' = ',result); val1:=result; end; readln; end.

**خرج البرنامج السابق من أجل 260=1val and 8=2valهو:**

المهندس خالد يا*سين* الشيخ

value 1? 260<br>value 2? 8  $260$  div  $8 = 32$  $32$  div  $8 = 4$  $4$  div  $8 = 0$  $0 \text{ div } 8 = 0$ 

يستخدم المعامل mod لمعرفة باقي القسمة .لنفترض أن قيمة المتحول val هي 78 فأن قيمة التعبير التالي تساوي 9 :

Val mod 23;

حيث أن (9=69-78). إن تطبيق المعامل mod سوف بِتراوح بين القيمة 0 و قيمة أقل من قيمة المعامل الأيمن (الثاني وهو هنا 23) بواحد وهكذا فإن ناتج التعبير السابق سوف يكون يملّك قيمة تتراوح بين 0 و 22 و هذه القيمة تتعلق بقيمة الحد المقسوم و هو المتحول .val

و البرنامج التالي يُوضح لنا كيفية استخدام المعامل mod:

| Code                                              |
|---------------------------------------------------|
| program test;                                     |
| const maxtrials=500;                              |
| var result, count, headcount, row count: integer; |
| begin                                             |
| randomize;                                        |
| headcount:=0;                                     |
| rowcount:=0;                                      |
| for count:=1 to maxtrials do                      |

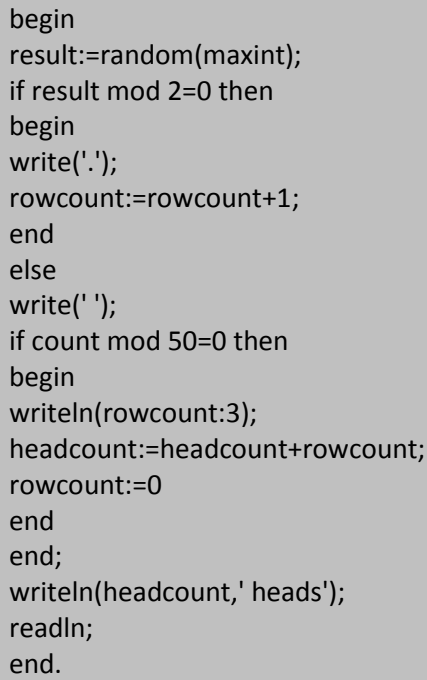

إن اسندعء التابع مسبق التعريف random مع الثابت maxint يولد قيم عشوائية صحيحة ضمن المجال ما بين 0 و maxint-1 أي منمن المجال 32766...0 فإذا كانت القيمة التي يعيدها التابع random زوجية فإن اليبرنامج يكتب نفطة ــ ...........<br>و يُزيد العداد rowcount بمقدار واحد إما إذا كانت القيمة فرديّة فإن البرنامج يكتب فراغ و يكرر العمل حتى50 محاولة و بعدها ينتقل إلى سطر جديد حيث يقوم بفحص الشرط 0= 50 count mod و خرج البرنامج السابق شبيه بالتالي:

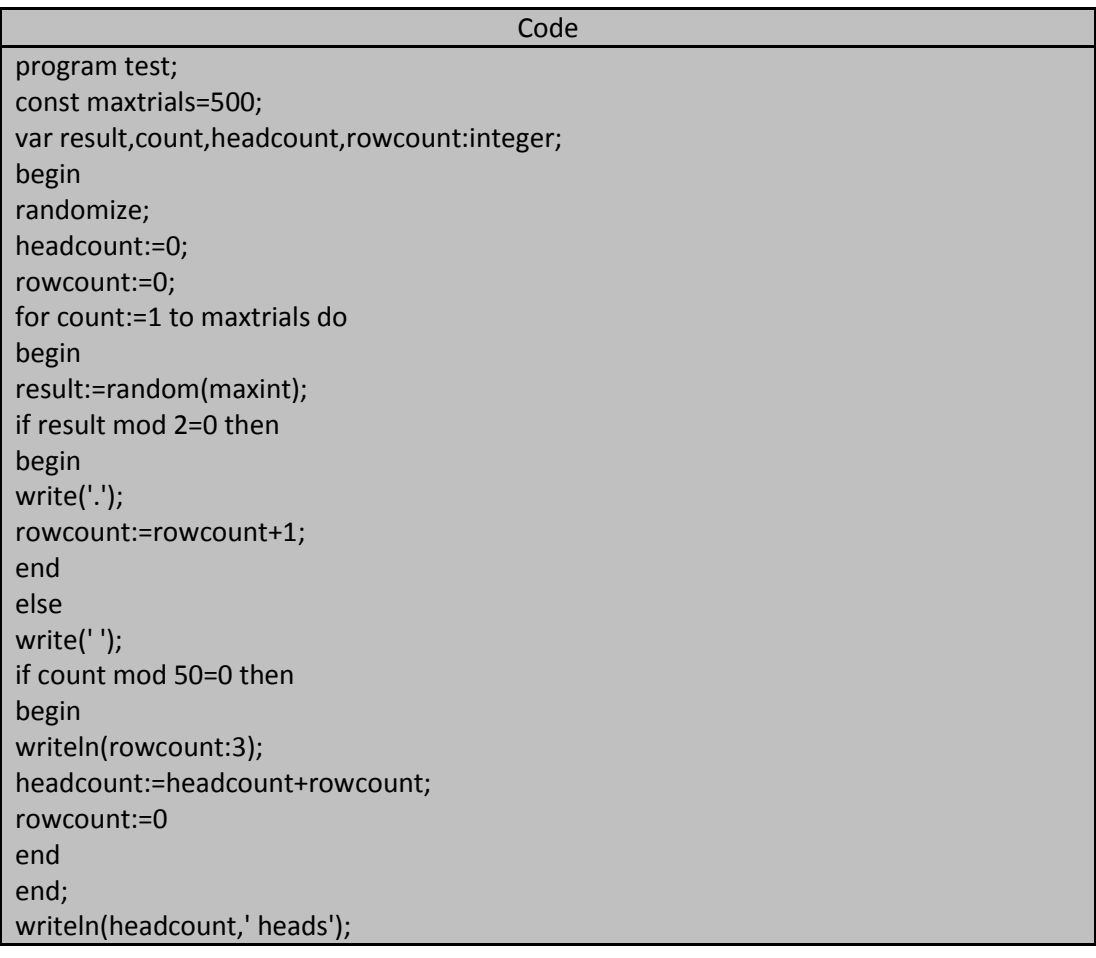

المهندس خالد ياسين الشيخ

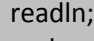

end.

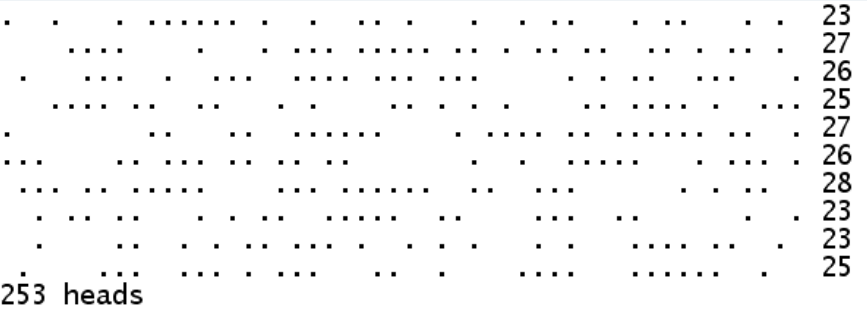

## **أسبقٌة المعامالت الحسابٌة operators atithmetic for precedence:**

معاملات الجمع و الطرح و الضرب في الأعداد الصحيحة هي نفسها في الأعداد الحقيقية و لذلك فإن لها اسبقية مثل أسبقيتها بالنسبة للأعداد الحقيقية أما المعاملان Div و mod و للذان يُمثلان معاملان القسمة فلهما نفس أسبقية معامل الضرب و يقعان مع معامل الضرب في مستوى واحد.

## **القٌم الست عشرٌة values hexadecimal:**

نحن نستخدم في حيانا اليومية أرقاماً عشرية تستخدم العدد 10 أساساً لها و في هذا النظام نتعامل مع عشرة أرقام digits مختلفة من 0 و حتى 9 و في الأعداد العشرية يمثل كل عمود قوة العدد 10 وبمعنى آخر كل عمود يمثل مرتبة أكبر من مرتبة العمود الذي على يمينه بعشر مرات و هكذا فإن القيمة العشرية 4623 مؤلفة من 3 آحاد و 2 عشرات و 6 مئات و 4 آالؾ.

أما في علوم دنيا الحاسوب الواسعة و المتشعبة فتمثل الأعداد وفق التمثيل الثنائي binary و الذي يعتمد العدد 2 أساساً له و التمثيل الثمانـي octal و الذي يعتمد الـعدد 8 أساساً لـه و التمثيل الست عشري hexadecimal و الذي يعتمد الـعدد 16 أساساً له.

فً النظام الست عشري كل عمود ٌُمثل قوة مختلفة للعدد 16 فمثال العدد الست عشري التالً 4326 مإلؾ من 6 آحاد و 2 ستَة عشر و 3 مانتين و ست و خمسون و 4 أربعة آلاف و ست و تسعون :  $(4326)_{16} = (432)^{10}_{16} = (6*16^0 + 2*16^1 + 3*16^2 + 4*16^3) = 6+32+768+16384 = (17190)_{10}$ 

بتألف الأساس 16 من ستة عشر رقماً مختلفاً لتمثيل الأعداد وفق النظام الست عشري و هذه الأرقام هي من0 .. 9 و األحرؾ من A .. F( أو a.. f )لتمثٌل األرقام من 10 .. 15 على الترتٌب و لذلك فإن القٌمة الست عشرٌة CAFEتساوي بالنظام العشري:

 $(CAFE)_{16} = (\stackrel{3}{C} \stackrel{2}{A} \stackrel{1}{F} \stackrel{0}{E})_{16} = (12 * 16^3 + 10 * 16^2 + 15 * 16^1 + 14 * 16^0) = 49152 + 2560 + 240 + 14 = (51966)_{10}$ 

و يمكننا استحدام القيم الست عشرية ضمن برامج التربو باسكال و للتمييز بين القيمة العشرية و القيم الست عشرية نضع رمز الدولار \$ قبل القيمة الست عشرية فمثلاً القيمة الست عشرية 539 تساوي إلى القيهة العشرية 57 و البرنامج التالي يُوضح كيفية إلخاق القيم الست عشر بة:

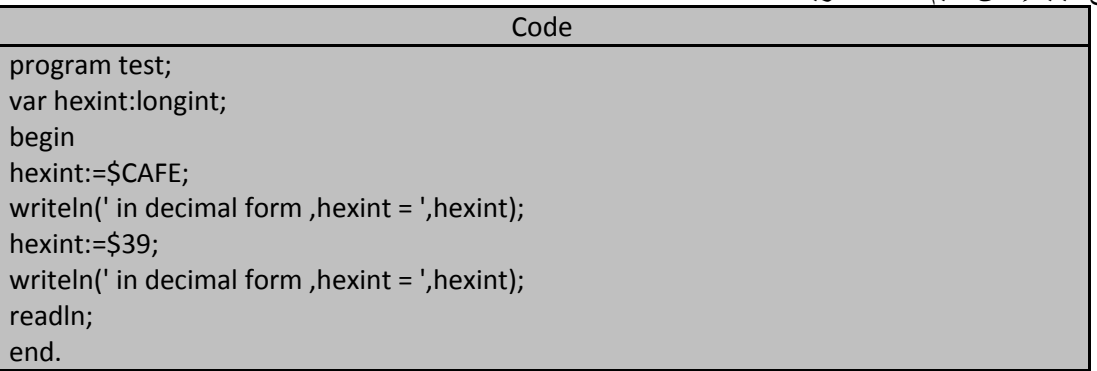

**خرج البرنامج أعاله:**

#### **مالحظة:**

الأعداد الصحية حالة خاصة من الأعداد الحقيقية و بشكل أدق هي أعداد حقيقية و لكن بدون أجزاء كسرية و لذلك يُمكن إلحاق قيمة صحيحة بمتحول حقيقي و بدون حدوث أخطاء في عملية الترجمة و لكن العكس غير صحيح أي لا يمكن إلحاق قيمة حقيقية بمتحول صحيح لأن المترجم سوف يعلن عن خطأ هو تضارب في أنواع المعطيات (و

**بالتالً سوف ٌستخدم المترجم حق النقد الفٌتو ☺( .**

- السؤال الذي قد يُطرح ماذا يحدث إذا حاولنا أن نمثل قيماً خارج المجال المسموح به لهذه القيم فمثلاً ماذا يحدث إذا جمعنا العدد 1 إلى العدد .32767

حالة الفيض في الأعداد الكسرية كانت تسبب توقفاً في تنفيذ البرنامج أما الأعداد الصحيحة و بسبب طرقة تمثيلها فإن حالة الفيض لا تسبب خطأ في تنفيذ البرنامج و لكنها تُعطينا نتائج خاطئة (غير متوقعة) أي أننا إذا جمعنا العدد 1 إلى العدد 32767 فإن ناتج ضمن مترجم لغة باسكال سوف يعطينا 32768- و ليس 32768 و إن جمع العدد 2 إلى العدد 32767 ينتج لدينا -32767 و هكذا و ليس كما هو متوقع 32769 لأن هذا العدد يقع خارج المجال المسموح به للأعداد الصحية من نمط integer و بشكل مشابه إذا طرحنا العدد 2 من العدد 32768- نحصل على 32766 ومن فهم أجل معالجة حالة الفيض overflow ضمن الأعداد الصحيحة علينا أولاً أن نتخيل مجال الأعداد الصحيحة المسموحة مرتبة في حلقة كما في الشكل( المنطقي=التخيلي=الافتراضي) التالي:

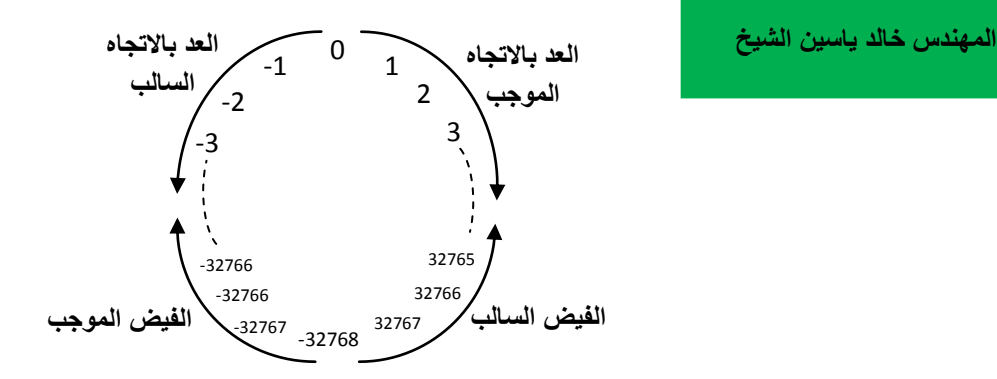

يحتل العدد 0 قمة الحلقة و القيم الموجبة تمتد على يمينه و القيم السالبة تمتد على يساره و في الأسفل بالإتجاه الموجب نجد القيمة الموجبة النهائية و هي 32767 و نجد بالاتجاه المعاكس القيمة السالبة النهائية 32768- و هاتان القيمتان متجاورتان يمن الحلقة.

يمكن أن نتخيل أن عمليتي الجمع و الطرح تقومان بتوجيهنا بالاتجاه الصحيح ضمن هذه الحلقة إما يميناً في حالة عملية الجمع و إما يساراً في حالة عملية الطرح فلجمع عددين علينا إيجاد أولها ضمن الحلقة و بعدها نبدأ بعد الأعداد حسب قيمة العدد الثاني و باتجاه عقارب و القيمة اليبي ستوقف عندها العد هي ناتج الجمع و لذلك فإن ناتج جمع 1 مع 32767 يُعطينا العد

-32768 و بشكل مشابه إذا أردنا أن نطرح قٌمة من أخرر فإننا نبدأ بالقٌمة األولى و نتحرك بعكس اتجاه عقارب الساعة و حسب القيمة الثانية حتى نصل إلى ناتج عملية الطرح هذه. فإذا طرحنا العدد 2 العدد 32768- فسوف نجد ناتج هذه العملية هو 32766 .

و البر نامج التالي يُو ضح لنا حالة الفيض ضمن الأعداد الصحيحة:

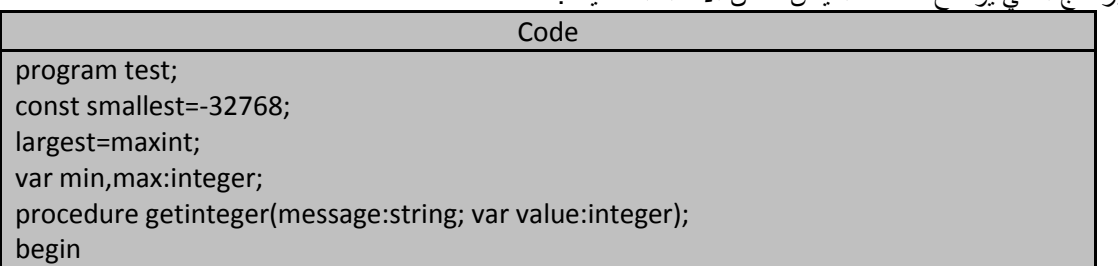

**الجمهورٌة العربٌة السورٌة جامعة دمشق-كلٌة الهندسة المعلوماتٌة إعداد المهندس خالد ٌاسٌن الشٌخ** 

**199 of 285 المعطٌات البسٌطة بلغة تربو باسكال com.gmail@khaledyassinkh**

write(message,' '); readln(value); end; begin getinteger('subtract what from smallest? (0 to stop) ',min); while(min<>0)do begin getinteger('add what to largest?',max); write(smallest:7,' - ':5,min:7,' = '); writeln(smallest-min:7); write(largest:7,' + ':5,max:7,' = '); writeln(largest+max:7); getinteger('subtract what from smallest? (0 to stop) ',min); end; end.

خرج البرنامج السابق من أجل قيم للدخل 5 و 5- و 20:

subtract what from smallest? (0 to stop) 5 add what to largest? 5  $-32768$  $\sim$  $5 =$ 32763  $\bar{5}$  =  $-32764$ 32767  $\ddot{\phantom{1}}$ المهندس خالد يا*سين* الشيخ subtract what from smallest? (0 to stop) -5 add what to largest? -5 -32768  $-5 = -32763$  $\sim$ 32767  $-5 =$ 32762 subtract what from smallest? (0 to stop) 20 add what to largest? 20  $20 =$ 32748 -32768  $\sim$  $20 =$ 32767  $\ddot{+}$ -32749 subtract what from smallest? (0 to stop) 0

كما لاحظنا فإننا لم نحصل على أي ر سالة خطأ عند حدوث الفيض لدى تنفيذ البر نامج و لذلك علينا توخي الحذر عندما نضرب أو نجمع قيما صحيحة كبيرة فإذا كنا نحتاج إلى التعامل مع اعداد كبيرة يجبّ علينا التعامل مع متحولات حقيقية أو مع متحول صحيح طويل.

### **نوع المعطٌات عدد صحٌح طوٌل longint type:**

تزودنا لغة تربو باسكال بنوع المعطيات عدد صحيح longint و الذي يُمكننا من تمثيل مجال أكبر من القيم التي يمكن تمثيلها بواسطة نوع المعطيات عدد صحيح integer. يحجز المترجم أربعة بايتات ما يعادل 32 bits لكل متحول من النوع الصحيح الطويل longint و هذا يُعطينا مجالاً للقيم يتراوح بين 2<sup>31</sup> - و 2-<sup>231</sup> أي بين 2147483648 - و حتى 2147483647 و تزودنا لغة التربو باسكال بالثابت مسبق التعرٌؾ maxlongint و الذي ٌساوي أكبر قٌمة ٌمكن تمثٌلها من خالل نوع المعطٌات longint . و إذا حاولنا أن نُظهر أو نستخدم قيماً أكبر من الثلبت maxlongint فإن الناتج سوف يعطينا حالة فبض overflow و هكذا فإن جمع العدد 1 إلى الثابت maxlongint سوف يعطينا العدد 2147483648- و معالجة حالة الفيض ضمن الأعداد الصحيحة الطويلة تتم بنفس الطريقة التي عولجت بها ضمن الأعداد الصحية integer و لكن هنا وفق مجال قيم أكبر . و البرنامج التالي يوضح لنا حدوث حالة الفيض من الأعداد الصحية الطويلة:

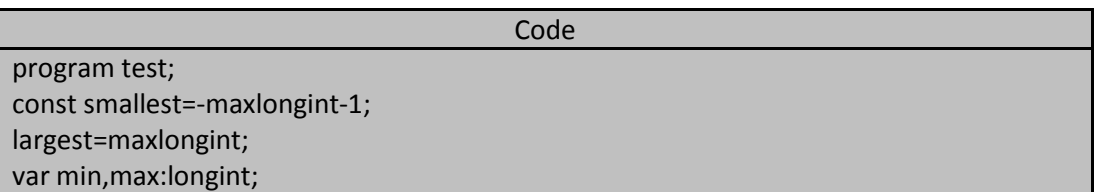

procedure getlongint(message:string; var value:longint); begin write(message,' '); readln(value); end; begin getlongint('subtract what from smallest? (0 to stop) ',min); while(min<>0)do begin getlongint('add what to largest?',max); write(smallest:7,' - ':5,min:7,' = '); writeln(smallest-min:7); write(largest:7,' + ':5,max:7,' = '); writeln(largest+max:7); getlongint('subtract what from smallest? (0 to stop) ',min); end; end.

خرج البرنامج السابق من أجل قيم للدخل 1 و 2- و 5 و 20:

subtract what from smallest? (0 to stop) 1 add what to largest? 1  $-2147483648$ 2147483647  $1 =$ 2147483647  $1 = -2147483648$ subtract what from smallest? (0 to stop) -1 add what to largest? -2  $-2147483648$  $-1 = -2147483647$ 2147483647  $-2 = 2147483645$  $\ddot{+}$ subtract what from smallest? (0 to stop) add what to largest? 5 -2147483648  $5 =$ 2147483643 2147483647  $5 = -2147483644$ subtract what from smallest? (0 to stop) 20 add what to largest? 20 -2147483648  $20 =$ 2147483628  $20 = -2147483629$ 2147483647 subtract what from smallest? (0 to stop) 0

المهندس خالد يا*سين* الشيخ

## **نوع المعطٌات كلمة word type:**

يُخصص نوع المعطيات كلمة word المعرف في لغة التربو باسكال لكل عدد كلمة ثنائية في الذاكرة مكونة من بايتين (16bits) و هو يُستخدم لتمثيل القيم الموجبة فقط و مجال الأعداد في نوع المعطيات كلمة يتراوح بين 0 و 65535 أي بين 0 و 2-2<sup>16</sup> و الفرق بين نوع المعطيات عدد صحيح و نوع المعطيات كلمة word هو أن الخانة اليسرى leftmost bit تستخدم فً الحسابات إذا كان العدد من النوع word و تستخدم لتمثٌل إشارة العدد إذا كان العدد من النوع integer و حلة الفيض ضمن القيم من النوع word تُعالج بشكل مشابه لما هي عليه في integer مع عدم وجود قيم سالبة ضمن الحلقّ و أن القيمتان 0 و 65535 متجاورتان ضمن الحلقة.

والبرنامج التالي يُرينا حالة فيض في متحول من النوع word:

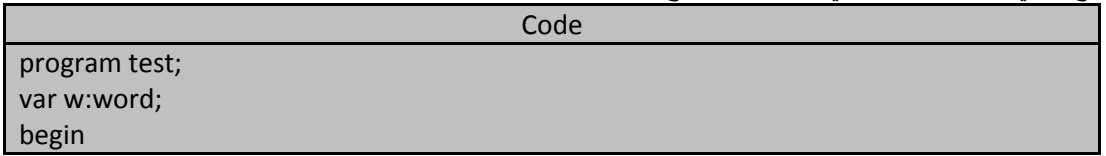

**الجمهورٌة العربٌة السورٌة جامعة دمشق-كلٌة الهندسة المعلوماتٌة إعداد المهندس خالد ٌاسٌن الشٌخ 201 of 285 المعطٌات البسٌطة بلغة تربو باسكال com.gmail@khaledyassinkh**

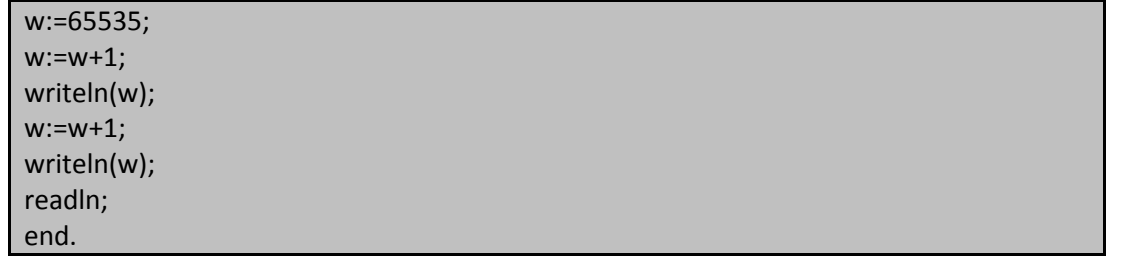

خرج البرنامج السابق هو:

 $\overline{0}$  $\mathbf 1$ 

## **نوع المعطٌات عدد صحٌح قصٌر type shortint:**

هذا النوع يُخصص له حجرة ذاكرة واحدة أو بايتاً واحداً لكل عدد حيث يُمثل نوع المعطيات عدد صحيح قصير الأعداد من 128-وحّتى 127 و في هذا النوع بمثل البت الأعلى أو الخانة اليسرى إشارة العدد و حالة الفيض تعالج بشكل مشلبه لما هو الحال في integer و لكن مع مجال قيم أصغر.

و البرنامج التال*ي* يوضح لنا حالة حدوث فيض ف*ي* متحول صحيح قصير:

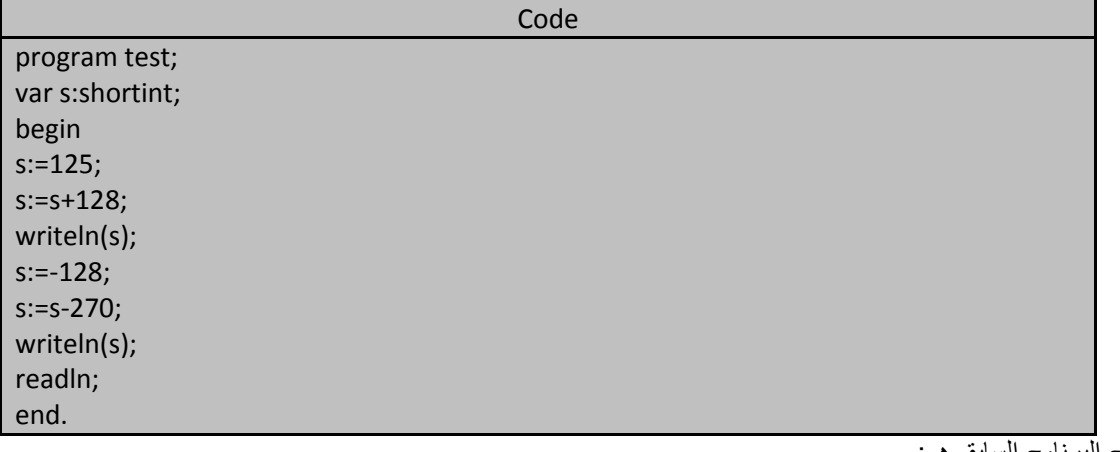

خرج البرنامج السابق هو:

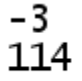

ملاحظة: ناتج جمع 128+5=s هو 253 و نلاحظ أن هذا الناتج قد تجاوز قيم التي يمكن منحها للمتحول s و الدوران بجهة عقارب الساعة فيكون لدينا: 2-=256-253 . و ناتج جمع 270-s=s هو 398- و هذا الناتج قد تجاوز القيم التي يمكم منحها للمتحول s و الدوران هنا بعكس عقارب

الساعة فيكون : 142-=256+398- وأيضاً الْقيمة 142-ذارج المجال المسموح به ويتم أيضاً 114=256+142-

## **نوع المعطٌات باٌت type byte:**

يخصص له حجرة ذاكرة واحدة أو بايت لكل متحول و لا يستخدم بتأ للإشارة أي يمكنه تمثيل الأعداد الموجبة من0 و حتى 255 أي من 0 وحتى 2<sup>8</sup>- و نوع المعطيات مفيد جداً عند قراءة ملف مكتوب بالشفرة الثنائية<sub>.</sub>

**نوع المعطٌات رمز)حرف( type char the:**

**المهندس خالد ٌاسٌن الشٌخ** صفحة 201 من 285 khaledyassinkh@gmail.com Republic Arab Syrian دمشق-معيمٌة الشام

يستخدم نوع المعطيات رمز char في لغة باسكال رموز مستقلة على شكل شفرات ASCII و المتحولات من نوع char يُخصص لمها بايت واحداً من الذاكرة و هذا يعني أن شفرات الرموز تتراوح بين بين 0 و 255 و من أجل تضمين البرنامج رمزاً معيناً يجب أن نضع هذا الرمز ضمن فاصلتين علويتين فمثلا العبارة التالية تُلحق الحرف Q بالمتحول C الذي ينتمي للنوع char :  $C:='Q'$ : تضمن مجموعة رموز ASCII القياسية 128 رمزاً و مجال شفراتها يقع بين 0 و 127 أما الشفرات من 128 و حتى 255 فتُعرف على أنها شفرات رموز ASCII الموسعة extended ASCII characters و يمكن استخدام هذه الشفرات لأغراض خاصة ضمن البرامج. كل رمز هجائي ضمن مجموعة رموز ASCII يتطابق مع شفرة خاصة به إذ يهلك الحرف A شفرة ASCII المقابلة له و هي 65 أما الحرؾ a فٌملك شفرة ASCII مقابلة له و هً 97 و شفرات ASCII لألحرؾ مرتبة بشكل تسلسلً أي سفرة ASCIIلحرف A هي 65 و للحف B هي 66 و هكذا حتى نصل إلى الشفرة 90 و هي الشفرة المقابلة للحرف z . و بشكل مشابه فإن الأحرف الصغيرة تملك شفرات ASCII مرتبة أيضاً ابتداء من شفرة الحرف a و هي 97 و حتى شفرة الحرف z وهي 122. و شقرات ASCII المقابلة لألرقام مرتبة ابتداء من 48 و هً الشفرة المقابلة للرقم 0 و حتى 57 و هً الشفرة المقابلة للرقم 9 . و لكن يجب الانتباه هنا إلى أن الأرقام كرموز تختلف عن الأرقام كأعداد فمثلا: الصيغتان التاليتين مختلفتان تماماً 3 و '3' حيث '3' هي قيمة رمز أما 3 فهي قيمة صحيحة . بالإضافة إلى بعض الرموز الخاصة مثل : ( # و & و رمز الفراغ ....) وموز ASCII هذه تدعى بالرموز القابلة للطباعة characters printable و هذه الرموز تملك شفرات ASCII مقابلة من 32 و حتى 126 و يمكن أن نعين هذه الرموز باستخدام شفراتها المقابلة مباشرة إذا سبقها الرمز # فمثلا الصيغة #67 تمثل الحرف C و الصيغة 106# تمثل الحرف j . و توجد مجموعة من الرموز و التي تدعى رموز التحكم control characters و كل رمز من هذه الرموز يقوم بعمل معين أو بإرسال رسالة محددة فعلى سبيل المثال : رمز مفتاح الجدولة TAB key هو رمز تحكم و رمز إرجاع الحاملة (CR(carriage return هو رمز تحكم و رمز التغذية السطرية (LF(line feed حيث كل الرموز التي شفراتها من 0 و حتى 31 هي رموز تحكم ويمكننا تعيين رمز التحكم عن طريق استخدام الرمز # متبوعاً بشفرة الرمز المُراد استخدامه فمثلاً الصيغة #7 تعني شفرة ASCII ذات الرقم 7 و التي تعطي صوت الجرس . و شفرات ASCII من 1 و حتى 26 تملك كلها أسماء تتضمن أحرف فمثلا الشفرة رقم 1 تعرف على أنها CTRL-A و هكذا حتى الشفرة ذات الرقم 26 و التي تعرف على أنها z-ctrl و حتى نعين أي من هذه الرموز يجبأن نسبقها بالرمز ^ فمثلا الصيغة G ^ تمثل الرمز الذي شفرته المقابلة و هي 7 و هو صوت الجرس و الصيغة I ^ تمثل الرمز الذي شفرته المقابلة هً 9 و هو مفتاح الجدولة. و البرنامج التالي يبين كيفية تخيص أنواع

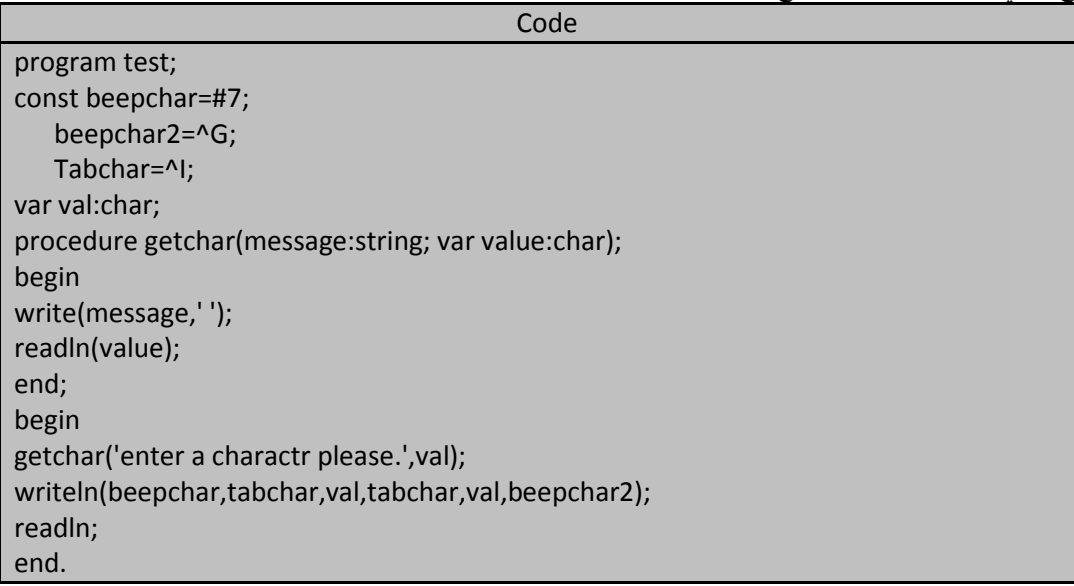

خرج البرنامج السابق من أجل إدخال أي محرف هو (مع إصدار صوت):

enter a charactr please. A А A

المهندس خالد يا*سين* inkh@gmail.com Republic Arab Syrian دمشق-معيمٌة الشام

الجمهورية العربية السورية جامعة دمشق-كلية الهندسة المعلوماتية إعداد الههندس خالد ياسين الشيخ

**203 of 285 المعطٌات البسٌطة بلغة تربو باسكال com.gmail@khaledyassinkh**

و يمكن تطبيق معامل الإلحاق و معاملات المقارنة في لغة باسكال على المتحولات من النةع char و في أي عملية مقارنة تستخدم شقرات ASCII المقابلة للمعطٌات من النوع char. فمثال:

'H'<'h'

ناتج المقارنة السابق هو true لأن الشفرة المقابلة للرمز H هي 72 و هي أصغر من الشفرة المقابلة للرمز h و هي 104.

و نستطيع جمع الرموز باستخدام معامل الجمع + و ينتج لدينا سلسلة رمزية string فمثلا ناتح التعبير التالي هو:  $Str = 'S' + 'A'$ :

هو 'SA'.

#### **نوع المعطٌات سلسلة رمزٌة type string the:**

متحولات هذا النوع تُستخدم لتخزين تتابع من الرموز و يمكن التصريح او التعريف عن سلاسل رمزية بدون تحديد لطول هذه السلاسل أو بتحديد لطولها الأعظمي.

مثال:

Var defaultstr:string;

Str30: string[30];

Str10: string;

حيث التصريح السابق لثلاثة متحولات من النوع سلسلة رمزية حيث صُوًح عن المتحول الأول defaultstr كمتحول من النوع string و بدون تحديد لطول هذا المتحول و هذا أنه بلغة التربو باسكال لا يمكن أن يملك أمثر من 255 رمزاً و اما التصريح الثاني فقد حدد أن المتحول string من النوع string و لكن بطول أعظمي قدره 30 رمزا (بايت) و كذلك المتحول الثالث 10str ولكن بطول قدره 10 رموز. و حتى نعطى قيما للمتحولات من النوع string علينا وضع سلسلة من الرموز وفق تتابع معين و ضمن فاصلتين علويتين فمثال:

Str30:='syria arabic' ;

إذا حاولنا أن نُلحق سلسلة رمزية إلى متحول و كان طول هذه السلسلة أكبر من حيز التخزين المخصص لهذا المتحول فإن الرموز الزائدة يتم تجاهلها و هكذا فإن المترجم لن يُعارض. و يمكن تطبيق معامل الإلحاق و معاملات المقارنة على نوع المعطيات string و تستخدم شفرات ASCII في عمليات المقارنة تلك و تُنجز هذه المقارنة رمزا رمزا فمثلا المقارنة التالية تعطي القيمة true:

'helpful'>'hello'

لأن الحرف p ضمن السلسلة الرمزية helpful يملك شفرة ASCII أكبر من شفرة الحرف | ضمن السلسلة الرمزية hello واما ما قبل هذه النقطة فالسلسلتين متطابقتان تماماً. ويمكن استخدام معامل الجمع لأنتاج سلسلة أطول مثال:

Defaultstr:='syria'+' arabic';

تصبح قٌمة المتحول defaultstr هو 'arabic syria '.

#### **التحكم بشكل الخرج format output controlling:**

بشكل مشابه من خلال در استنا للأعداد الحقيقية و الأعداد الصحيحة نستطيع تحديد شكل خرج خاص للرموز و السلاسل فمن أجل تحديد عرض الحقل الخاص بالمعلومات الرمزية الواجب كتابتها نضم النقطتان : و نكتب بعدها عرض الحقل الذي نريي فإذا كانت قيمة الخرج أكبر من عرض الحقل المخصص لها يتم تجاهل لعرض الحقل وستكتب المعلومات كاملة إما إذا كانت السلسلة أقصر من عرض الحقل المخصص لها فستكتب المعلومات اعتباراً من آخلر عمود في عرض الحقل(رصف بمبنى).

يمكن أن تحتوي السلسلة الرمزية على أي رمز من رموز Ascii و بالتالي عند طلب إظهار السلسلة باستخدام الإجراء write أو writeln سوف تظهر الرموز كما هي و لكن هنالك نقطة توقع المترجم في إرباك و هي عندما تحتوي السلسلة على فاصلة علوية حيث أن الإجراءين write و writeln يستخدمان الفاصلة العلوية ' لتحديد بداية و نهاية السلسلة الرمزية مثال:

Writeln('that 's your disk'); حيث العبارة السابقة سوف تسبب خطأ في الترجمة و لن يقبلها المترجم لأنه يتوقع وجود قوس الإغلاق ( بعد الفاصلة العلوية في الكلمة ' this و الحل استبدال الفاصلة العلوية بفاصلتين علويتين متتالتين بدون فراغ بينهما لإخبار المترجم بأن هذه الفاصلة ليست لإنهاء السلسلة الرمزية و إنما هي رمز من رموز السلسلة الرمزية كما يلي Writeln('that "s your disk');

وعندها تظهر العبارة this ' s vou disk على الشاشة.

**المهندس خالد ٌاسٌن الشٌخ** صفحة 203 من 285 khaledyassinkh@gmail.com Republic Arab Syrian دمشق-معيمٌة الشام

### **أنواع المعطٌات المنطقٌة types logical:**

تملك لغة باسكال نوعاً مسبق التعريف لتخزين القيم المنطقية و التي يمكن أن تكون إما false او true\_حيث تملك لغة باسكال ثابتين مسبقى التعريف هما true و false و هما يعودان إلى نوع المعطيات البولياني Boolean و البرنامج التالي ببين لنا التصريح عن المتحولات البوليانية و كيفية استخدامها.

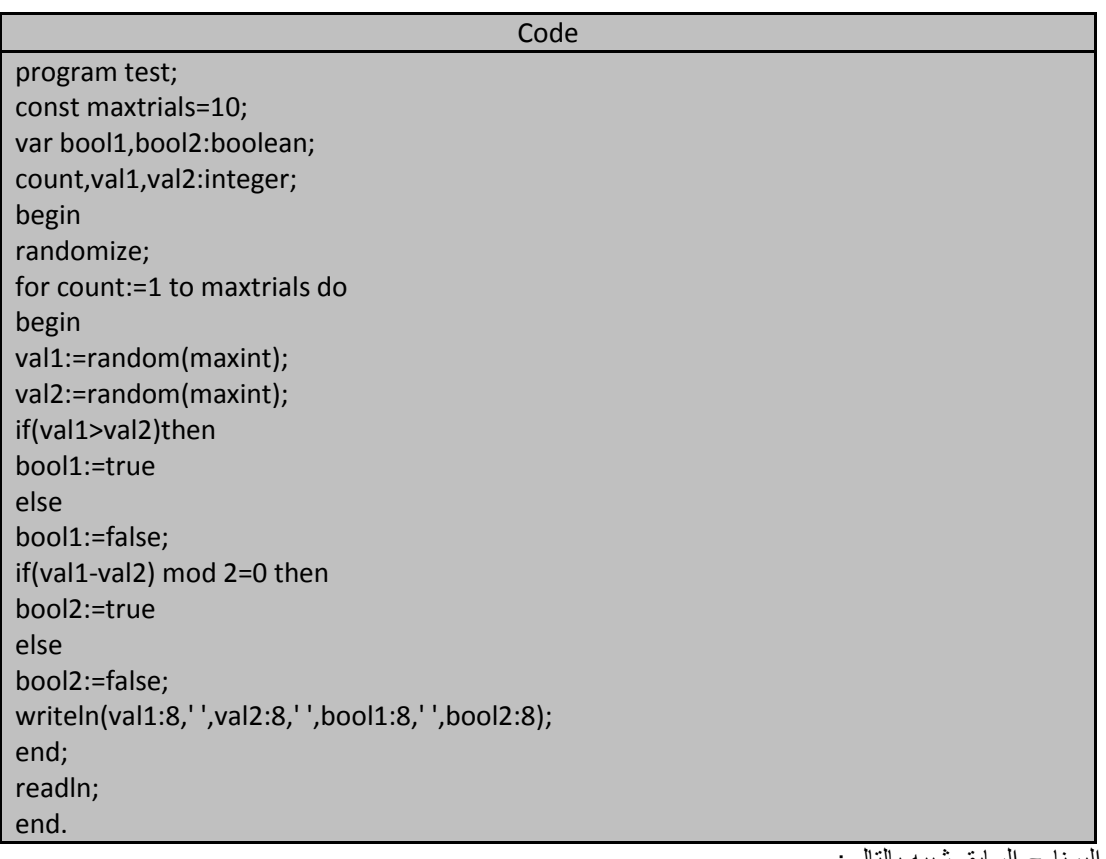

28177 6084 **FALSE FALSE** 6690 5560 **TRUE TRUE** 11932 4921 **TRUE FALSE** 9576 1033 **TRUE FALSE** 31717 18820 **TRUE FALSE** 3354 27640 **FALSE TRUE** 19615 13494 **FALSE FALSE** 22179 4114 **TRUE FALSE** 19228 29058 **FALSE TRUE** 4216 5261 **FALSE FALSE** 

خر ج البرنامج السابق شبيه بالتالي:

المهندس خالد ياسين الشيخ

نستطيع إظهار قيم بوليانية و للكن لا نستطيع إدخال قيم بوليانية بواسطة الإجراء read أو readln (لا نستطيع قراءة متحول أو قيمة بولياني من لوحة الدخل القياسي (لوحة المفاتيح) أو ملف و الطريقة الوحيدة لإلحاق قيمة بوليانية هي أن نضع تعبيراً بوليانياً boolean expression في الطرف الأَيمن من معامل الإلحاق حيث يعطي التعبير البولياني إحدى القيمتين المنطقيتين إما true أو false و التعبير المتضمن معامل مقارنة يستخدم دائماً كتعبير بولياني فعلى سبيل المثال تلحق التعابير التالية قيماً بوليانية بمتحولات بوليانية:

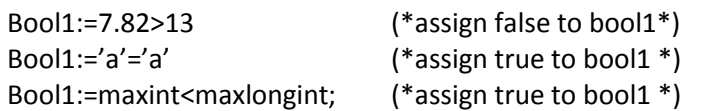

#### **المعامالت المطبقة على المتحوالت البولٌانٌة variables Boolean for operators:**

يمكننا استخدام معامل الإلحاق و معاملات المقارنة مع القيم البوليانية فعند مقارنة قيمتين بوليانيتين يجب الانتباه إلى أن TRUE<FALSE و هكذا فإن العبارة التالٌة تعطٌنا القٌمة TRUE:

TRUE>FALSE

لكن مثل هذه المقارنات **المباشرة** بين القيم البوليانية تكون عادة غير ضرورية و نادرة الاستخدام بالإضافة إلى هذه المعاملات بوجد بعض المعاملات التي تطبق مباشرة على الحدود البوليانية و هي and و or و xor و not و تدعى هذه المعاملات بالمعاملات المنطقية.

#### **:the AND operator AND المعامل**

يأخذ المعامل حدين بوليانيين و يعيد قيمة بوليانية و هذا المعامل يعيد القيمة true فقط إذا كان كانت قيمة كلا الحدين اليمني و الٌساري TRUE.

و سلوك هذا المعامل يُمكن أن يُلخص بجدول الحقيقية true table الذي بِبين لنا ناتج كل حالة من الحالات الممكنة لزوج الحدود البوليانية:

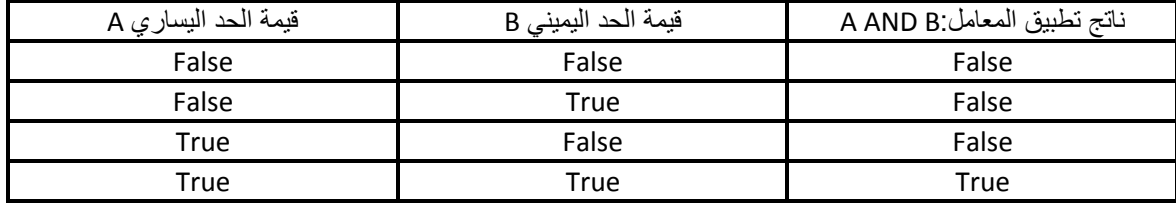

و يجب الانتباه هنا إلى أن الأقواس حول التعابير البوليانية ضرورية جداً بسبب كون المعامل and يملك أسبقية أعلى من أسبقية معاملات المقارنة (و قد يؤدي عدم وضع الأقواس إلى حدوث أخطاء منطقية).

#### **:The OR operator or المعامل**

يأخذ المعامل OR حدين بوليانيين و يعيد قيمة بوليانية و تكون قيمة هذا الناتج FALSE فقط عندما يكون كلا الحدين false و إلا فإنه يأخذ دائماً القيمة True (أي أن المعامل or يعيد القيمة true إذا كان أحد أو كلا الحدين لهما القيمة true) و جدول الحقيقة الواصف للمعامل OR هو التالي:

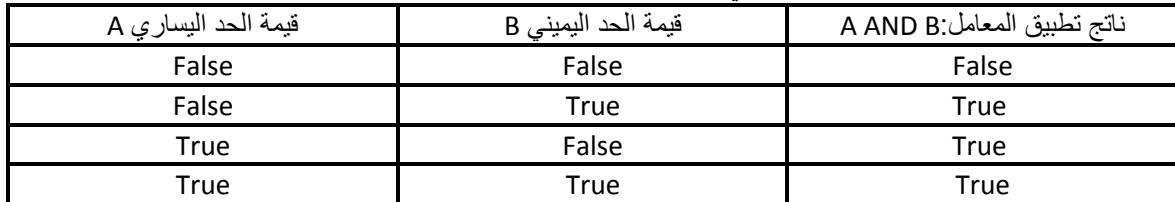

يملك المعامل or أسبقية أعلى من أسبقية معامل الإلحاق و معاملات المقارنة ولذلك يجب الانتباه إلى وضع أقواس حول التعابير البوليانية التي تحتوي على المعامل or و فكرة استخدام الأقواس دائماً فكرة ممتازة (على الأقل من من أجل أن نتأكد نحن و المترجم من أننا نسير باتجاه واحد).

#### **:the XOR Operator xor المعامل**

المعامل xor يعطينا القيمة TRUE فقط إذا كانت قيمة أحد حديه True . وجدول الحقية لهذا المعامل هو:

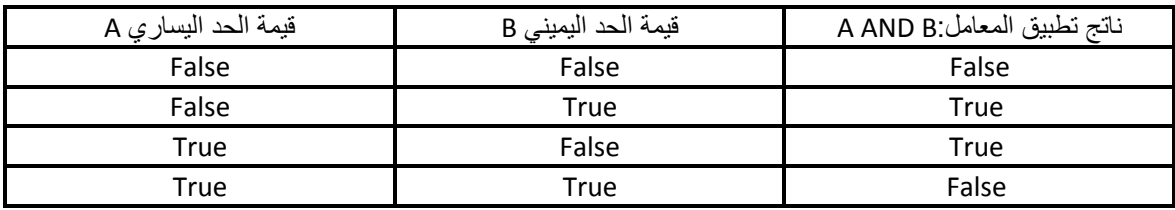

يختلف هذا المعامل عن المعامل or فقط في الحالة الأخيرة من جدول الحقيقية (حيث أن المعامل or يُعطى القيمة true إذا كانت قيمة كلا الحدين true ي حين أن المعامل xor يُعطى القيمة false).

**ملاحظة هامة :** عكس xor هو xor (فائدة هذه الملاحظة في التشفير (مادة أمن المعلومات)).

#### **:the NOT Operator Not المعامل**

**206 of 285 المعطٌات البسٌطة بلغة تربو باسكال com.gmail@khaledyassinkh**

**الجمهورٌة العربٌة السورٌة جامعة دمشق-كلٌة الهندسة المعلوماتٌة إعداد المهندس خالد ٌاسٌن الشٌخ** 

المعامل البولياني NOT يأخذ حداً بوليانياً واحداً و يعيد قيمة بوليانية واحدة معاكسة لقيمة حده الوحيد و هكذا إذا كانت قيمة الحد true فإن المعامل Not يُعطي القيمة false. يمكننا تطبيق المعامل not على أيَّ قيمة بوليانية أو أي متحول متحول بولياني أو أي تعبير بوليانه. : فمثالًا لدينا عبار ات التالية صحيحة:

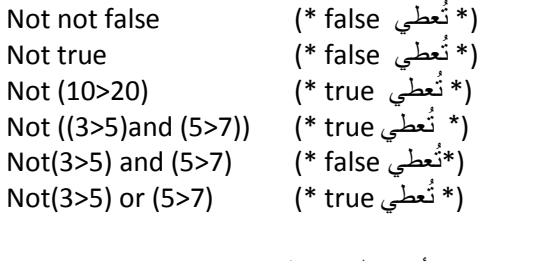

**لدٌنا عبارات خاطئة:**

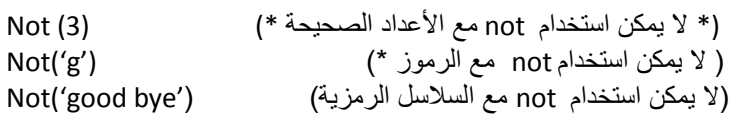

يجب الانياه إلى أن المعامل not يملك أسبقية على المعاملات الأخرى ( and و or و xor) و لذلك فإن التعبير الخامس و السادس في العبارات الصحيحة (5<3) not يحسب أولا و قيمته true و لذلك يجب الانتيباه إلى عملية وضع الأقواس لأجل معرفة أولوية العمليات.

### **أسبقٌة المعامالت البولٌانٌة operator Boolean the for precedence :**

كل المعاملات البوليانية تملك أسبقية أعلى من أسبقية معاملات المقارنة و معامل الإلحاق و الجدول التالي يُظهر لنا ترتيب المعاملات من حيث أسبقيتها:

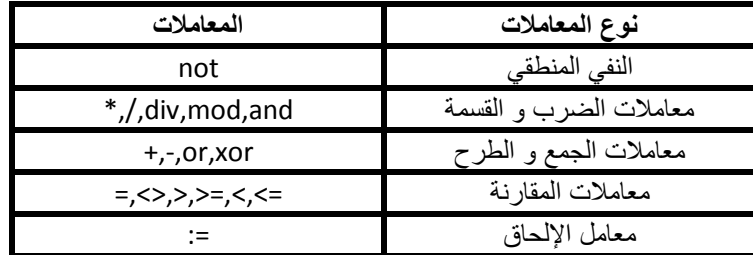

### **أنواع المعطٌات التعدادٌة types enumerated:**

تمكننا لغة باسكال من إنشاء أنواع معطيات بسيطة بواسطة سردها أو تعدادها و بسبب طبيعة نوع المعطيات يُعرف هذا النوع بالنوع التعدادي enumerated type حيث يتم سرد أو تعداد جميع القيم التي تنتمي لهذا النوع من المعطيات فعلى سبيل المثال: افترض=تخيل أننا نريد تمثيل أوراق اللعب عندئذ نحتاج إلى تمثيل مجموعة أرقام هذه الأوراق و مجموعة لتمثيل أنواع هذه الأوراق و بيين البرنامج التالي كيفية إنشاء متحولات لتمثَّل هذه المعلومات:

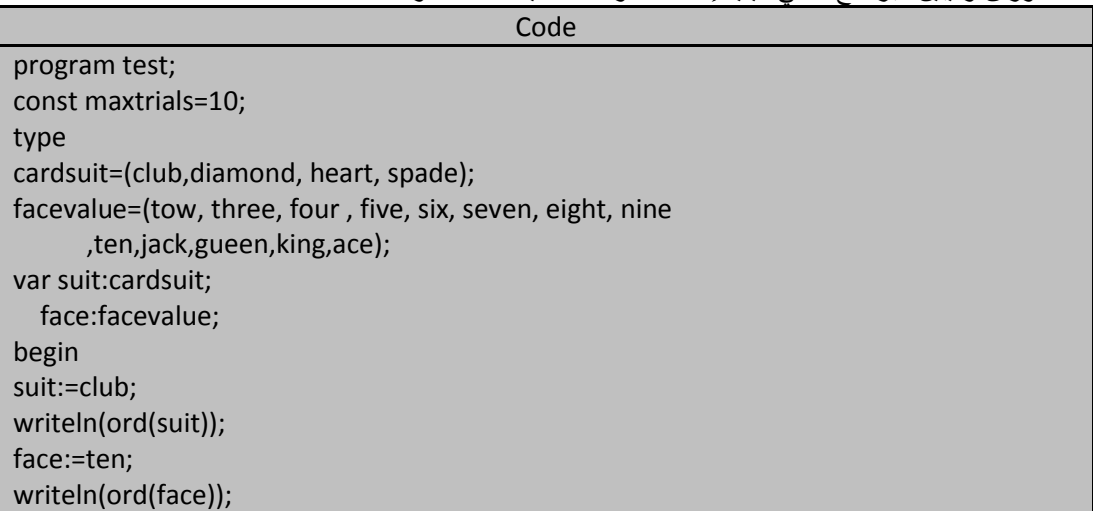

**207 of 285 المعطٌات البسٌطة بلغة تربو باسكال com.gmail@khaledyassinkh**

suit:=cardsuit(0); writeln(ord(suit)); writeln(succ(ord(jack))); readln; end.

**خرج البرنامج أعاله هو:**

**استخدام التعرٌف type إلنشاء أنواع المعطٌات التعدادٌة**

### **:using a type definition to create enumerated type**

أول خطوة من خطوات العمل مع الأنواع التعدادية هي تعريفها ضمن قسم type و ذلك في قسم التصريح الخاص بالبرنامج ومن خلال هذا التعريف يحدد اسم لهذا النوع و تسرد جميع القيم التي تنتمي إليه ضمن لائحة توضع بين قوسين صغيرين و يتم الفصل بين قيم هذا النوع بفاصلة (,) و الصيغة الكتابية لإنشاء نوع تعدادي ضمن قسم التعريف type هي:

(قٌمة n, ……………, قٌمة 2 ,قٌمة 1) = اسم النوع

إشارة المساواة و الأقواس ()= هي رموز **ثابتة** عند تعريف كل نوع أما العناصر المتبقية في هذه الصيغة فيمكن تغيير ها مع كل تعريف و يجب الانتباه إلى أن قيم هذا النوع لا توضع ضمن أقواس علوية ' ' لأن هذه القيم ليست سلاسل رمزية و لكنها أسماء يُخصص المترجم لها شفرات داخلية حيث يخصص مترجم لغة تربو باسكال العدد 0 حيث أن القيم تأخذ شفراتها حسب العلاقة الر باضية التالية :

>مو قع هذه القيمة ضمن اللائحة < 1 -

مما يسّمل على المترجم التعامل مع هذه القيم و الترتيب الُمستخدم في سرد هذه القيم يُعتبر ترتيباً فعلياً لهذه القيم فالعبارة التالية تعطينا القيمة true اعتماداً على تعريفات البرنامج السابق:

Heart>club;

و السبب في ذلك أن الشفرة الداخلية للقيمة heart هي 2 في البرنامج السابق و أما الشفرة الداخلية للقيمة club هي 0 و بالتالي فإن 2>0 و بشكل مشابه فإن القيمة ace أكبر من القيمة jack و هذا الترتيب مفيد جداً في البرنامج فمن اجل مقارنة ورقتين من أوراق اللعب نستخدم معاملات المقارنة لنقرر أي القيمتين أكبر.

لا يمكننا تطبيق أي معامل على أنواع المعطيات هذ سوى معامل الإلحاق و معاملات المقارنة و يُمكننا تعريف أكثر من نوع تعدادي حيث يعرف النوع الأول مباشرة بعد كلمة type و الأسطر الأخرى يمكن أن تُعرف على الأسطر التالية لها أو على نفس السطر .

التعريف type هو واصف للمعطيات و هذا التعريف لا يُنشئ أي متحولات لأنواعه التي يُعرفها و لا يُخصص أي مساحات لتخزين المتحولات التي تنتمي لأنواعه،

حيث لم يكن هنالك أي متحول من النوع cardsuit حتى صرحنا عن المتحول suit على أنه من هذا النوع و بالمقابل لم يُخصص أي مكان لتخزين قيمة أي متحول من النوع facevalue حتى صرحنا عن المتحول face على أنه ينتمي لهذا النوع التعدادي فعندما نعرف نوعاً تعدادياً يمكننا التصريح عن التصريح عن متحولات تنتمي لهذا النوع و للقيام بذلك نستخدم س<br>نفس الصيغة الكتابية المستخدمة في التصريح عن المتحولات التي تنتمي لأنواع معطيات أخرى و كمثال على ذلك صرحنا

عن المتحولين suit و face بعد أن عرفنا أنواعهما في البرنامج السابق. وحجم الذاكرة المخصص لكل متحول من النوع التعدادي يعتمد على عدد القيم التي يملكها هذا النوع ففي الأنواع التي تملك قيماً مُختلفة أقل من 256 قيمة يخصص لمها بايّت واحد أما الأنواع التي تملك قيماً أكبر فُيخصص لّمها بآيتني.

وعندما نصرح عن المتحولات من النوع التعدادي يمكننا تطبيق معامل الإلحاق أو معاملات المقارنة على هذه المتحولات ولسوء الحظ لّا يمكننا كتابة هذه القيم مباشرة على الشاشة أو على ملف و لا يمكننا قراءتها من لوحة المفاتيح أو من ملف مباشرة.

المعطيات المركبة هي التي تستخدم لتخزين حدود متعددة من المعلومات ضمن متحول واحد وأنواع المعطيات هذه هي array و record و set و التي تعرف بأنواع المعطيات المركبة structured types أو أنواع المعطيات المجمعة aggregate types ألن متحوالت هذه األنواع تتؤلؾ من عدة عناصر.

ر لدينا أيضاً نوع المعطيات كائن object و الذي يستخدم في البرمجة كائنية(غرضية) التوجه object –oriented programming يتألف نوع المعطيات نسق array من مجموعة من العناصر تدعى بالحجرات cells و هذه الحجرات تحتوي على معلومات تنتمي إلى نوع معطيات واحد أما نوع المعطيات سجل record فيتألف من عنصر أو أكثر يُدعى كل واحد منها حقلاً field بنتمى كل منهم إلى نفس نوع المعطيات أو إلى أنواع معطيات مختلفة و المجموعة set تتألف من مجموعة غير مرتبة من القيم تدعى بالعناصر elements و تنتمي لنفس نوع المعطيات.

تستخدم أنواع المعطيات المركبة هذه في بناء كتل لإنشاء أنواع معطيات مناسبة لكل مسألة برمجية فعلى سبيل المثال:

- إذاً أردنا تخزين معدلات مجموعة من الطلبة نستخدم من أجل ذلك نسقاً من الأعداد الحقيقية.
- إذا اردنا تخزين نبذة عن طالب واحد مثلاً:اسمه و معدله و اختصاصه و عمره.... إلخ نستخدم لأجل ذلك سجلاً لتخزين هذه السانات.
	- ﴿ إذا أردنا تخزين نبذة عن مجموعة من الطلاب فستخدم نسقاً كل حجرة من حجراته عبارة عن سجل.
	- إما إذا أردنا أن نخزن المواد التي نجح فيها الطالب فإننا نستخدم مجموعة set لتمثل هذه اللائحة من المواد.
- إذا أردنا أن نُضمن النبذة عن الطّالب بالمواد الناجح فيها فإننا نستخدم سجلاً بحيث يحتوي هذا السجل على السجل السابق الذي يحتوي على موجز عن حياة الطالب و مجموعة فيها لانحة بالمواد الى نجح فيها هذا الطالب.

### **تعرٌفات و تصرٌحات declarations and definitions:**

عندما نصر ح عن متحول على أنه ينتمي إلى أحد أنواع المعطيات البسيطة فإن المترجم compiler يعرف تماما ماذا يعني هذا التصريح أي أن المترجم يعرف عدد حجرات الذاكرة التي يجب أن يُخصصها لهذا المتحول و يعرف أيضاً الهمليات المسموح تطبيقها على هذا المتحول و لكن عندما نعمل مع أنواع معطيات مركبة فإن الأمر سوف يختلف قليلاً لأن أنواع المعطيات المركبة تبنى من كتل blocks و هذه الكتل المتنوعة يمكن أن تكون بحد ذاتها أنواع معطيات أخرى و لهذه الكتل أنواع هي:

- 1) الكتل المتجانسة و تقثلها الأنساق (المصفوفات) arrays.
- 2) الكتل المتغايرة(غير المتجانسة) و تمثلها السجلات records.
- 3) الكتل ذات المحتويات القابلة للزيادة أو النقصان حسب الحاجة و تمثلها المجموعات sets.

فعندما ننشئ نوع معطيات مركب فإننا فعلّياً نركب عدة كتل أساسية ضمن النصريح عن نوع المعطيات هذا إذ يمكن بناء نوع معطيات مركب عبارة عن نسق كل حجرة من حجره عن سجل ما و نوع المعطيات هذا يجب أن يصر ح عنه في قسم TYPE و الشكل العام للتصر بح عن أنواع المعطيات المر كبة هو :

; نوع مطٌات أساسً of] حدود أدلة النسق]array=ممًز record=مميز √ البحة من الحقول End: ; نوع معطٌات أساسً of set=ممٌز objectحمميز √ البحة من الحقول End;

## **نوع المعطٌات نسق Array type array the:**

لنفتر ض = لنتخيل أننا نريد حساب تكرار الأعداد العشوائية الصحيحة بين 0 و 99 و التي يولدها مولد الأعداد العشوائية في لغة باسكال فلتمثيل 100 حالة يجب أن نصرح عن 100 متحول مختلف لتمثل القيم العشوائية المحتمل توليدها و لتكن هذه f2-f1-f0...f2 و بعدها تستخدم مثلاً عبارة case مع 100 حالة لفحص العدد المتولد وزيادة قيمة المتحول لخاص به. و عبارة case هذه ستكون كالتال:ً

Case Remainder of : 0: inc(f0); 1: inc(f1); 2: inc(f2); (\* And so on, to \*) 99: inc(f99); End;

ولكن الخطوات السابقة صعبة و تطيل البرنامج في حين أننا نستطيع استخدام المصفوفات للتعامل مع مثل هذه لحالات حيث يعرف النسق بأنه عبارة عن متحول يحتوي على على عدة قيم متجمعة فيما بينها و تنتمي إلى نوع معطيات واحد و هذه القيم المستقلة تدعى بحجرات cell النسق و تملّك كلّ حجرة دليل index مرتبطاً بها.

# **التعرٌف و التصرٌح عن النسق array an declaring and defining:**

يمكن حل مشكلة فرز الأعداد الصحيحة العشوائية المتولدة بتمثيلها وفق نسق يحتوي على 100 عنصر كل حجرة من حجره .<br>تحتوي على عدد صحيح و البرنامج التالي يوصح ذلك:

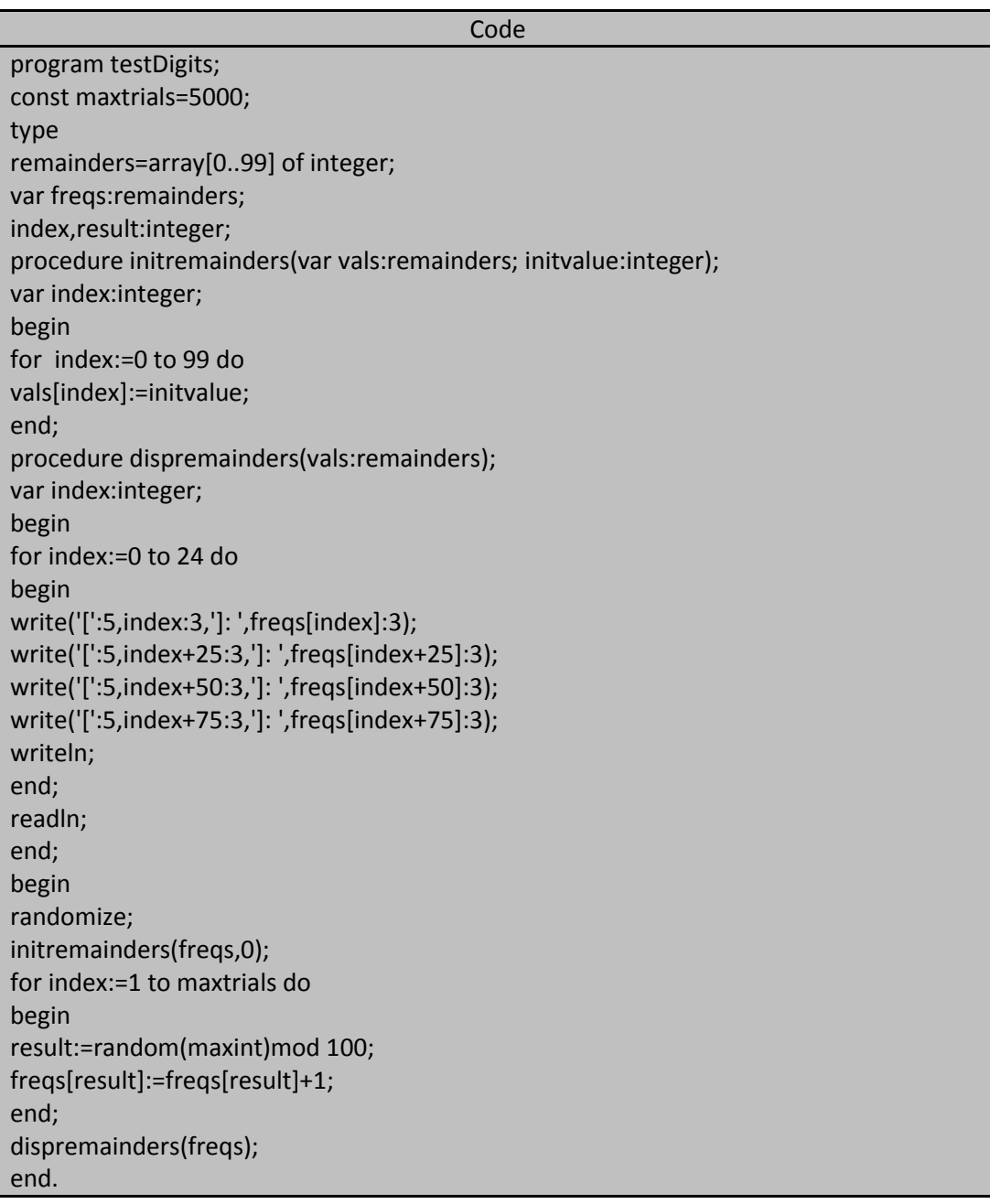

خرج البرنامج السابق شبيه بالتالي:

**المهندس خالد ٌاسٌن الشٌخ الجمهورٌة العربٌة السورٌة** Page210 من 285

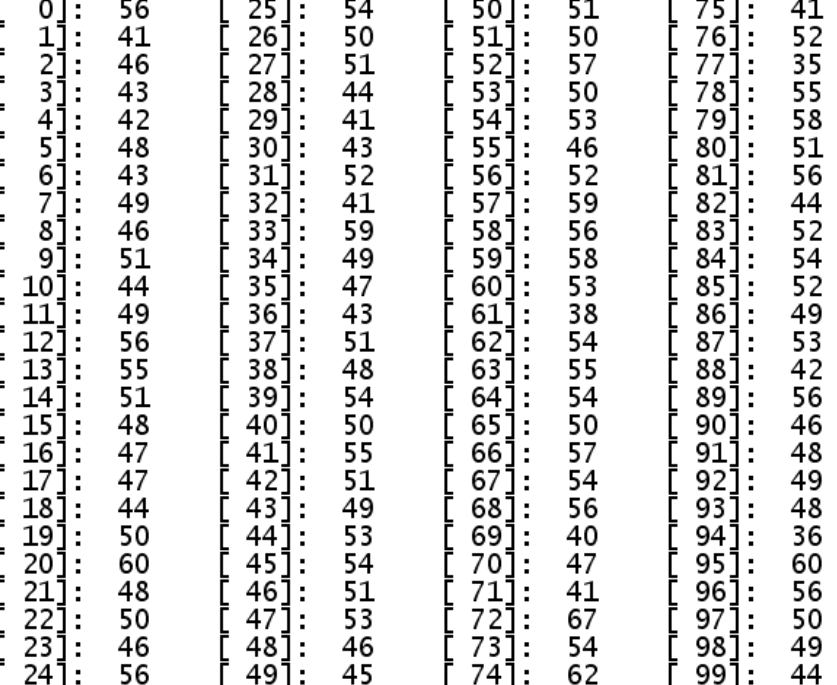

نلاحظ من خلال البرنامج السابق أنه تم تعريف النسق ضمن قسم التعريف type و هذا حال جميع أنواع المعطيات المركبة : Type remainders=array[0..99] of integer;

هذه العبارة تُعرف نوع معطيات جديدة تُطلق عليه الاسم remainders و نوع المعطيات هذا مبنى من عناصر معروفة و في حالتنا هذه مبنى من نسق و النسق يتألف من عناصر تنتمي لنفس نوع المعطيات و لذلك يجب عند تعريف النسق أن نحدد نوع المعطيات و الذي ندعوه نوع المعطيات الأساسي base type و في المثال السابق كان نوع المعطيات الأساسي للنسق remainders هو نوع المعطيات عدد صحيح integer و هذا يعني أن كل حجرة من حجرات النسق يخصص لها بايتين من الذاكرة حيث كل حجرة عبارة عن متحول من النوع الصحيح و يمكن أن تستخدم كما يُستخدم المتحول و تعامل كما يُعامل المتحول الصحيح.

وبعد أن حددنا نوّع المعطيات الأساسى للنسق علينا تحديد طول النسق من خلال وضع مجال جزئي ضمن قوسين لتحديد ادلة حجرات النسق و في مثال السابق كانت حدود النسق bounds هي [0..99] أي أن الحجرة الأولى في النسق تسمى الحجرة رقم 0 و آخر حجرة من حجرات النسق تدعى بالحجرة رقم 99. ومن خلال حدود النسق يجري إخبار المترجم بأن النسق المذكور يحتوي على 100 حجرة من النو ع الصحيح.

### **الوصول إلى حجرات النسق المستقلة cells array individual accessing:**

نستطيع الوصول إلى حجرات النسق عن طريق اسم النسق freqs متبوعاً (و بين قوسين مربعين) بدليل الحجرة و دليل الحجرة لا يمكن أن يكون عدد حقيقي فمثلاً العبارة التالية :

freqs[result]:=freqs[result]+1;

تزيد العبارة السابقة محتوى الحجرة الي دليلها يطابق قيمة المتحول result من النسق freqs يمقدار 1 و يمكن الاستعاضة عن العبار ة السابقة بالعبار ة التالية التي تقوم بنفس العمل تماماً :

INC(freqs[result]);

حيث يشير التركيب [fregs[result] إلى موضع في الذاكرة يحتوي على قيمة من النوع الصحيح integer ولذلك قبلها اإلجراء INC كمتحول وسٌطً argument له.

### **دلٌل حجرة النسق مقابل قٌمة هذه الحجرة value cell versus index cell:**

ينبغي دائما التمييز بين دليل الحجرة وبين القيمة المخزنة في هذه الحجرة إذ إن دليل الحجرة هو جزء من اسم الحجرة أي التركيب [freqs[5] يمثل موضعاً محدداً في الذاكرة يحتوي على عدد صحيح و هذا العدد يمثل عدد مرات تكرار الرقم العشوائي في البرنامج السابق و هو العدد 5. و لتبيان الفرق بين دليل الحجرة و بين قيمة هذه الحجرة (أي القيمة المخزنة في الحجرة) لنقارن عبارتي الإلحاق التاليتين على افتراض أن قيمة [freqs[5] هي 47 و قيمة [freqs[6] هي 62.

Freqs[5]:=freqs[5]+1; Fregs[5]:=fregs[5+1];

عبارة الإلحاق الأولى ستزيد قيمة [5]fregs بمقدار 1 عما كانت عليه قبل عملية الإلحاق أي ستصبح 48 أما عبارة الإلحاق الثانية ستجعل قيمة [5]fregs تساوي قيمة [6]fregs و التي تساوي إلى 62.

#### **تمثٌل النسق array an representing:**

عندما نصر ح عن متحول من النوع نسق فإن المترجم يحجز حجراً (مساحة تخزينيق) من الذاكرة تكفي لتخزين قيم هذا النسق طبعاً وفق نوع المعطيات الأساسي الذي تنتمي إليه حجرات النسق و بالعودة إلى البرنامج السابق فإن المتر جم يقو م بحجز 200 بايت في الذاكر ة من اجل النسق السابق و بمكننا التأكد من ذلك إذا أضفنا السطر التالي ضمن البرنامج الربًسً للبرنامج السابق testDigits كالتال:ً

Writeln('freqs take ',sizeof(freqs),' bytes of storage');

تخزن محتويات حجرات النسق وفق تتابع من حجرات الذاكرة مع تخصيص الحجم الكافي من الذاكرة لكل حجرة من حجرات النسق و اعتماداً على نوع المعطيات الأساسي الخاص بالنسق و الشكل المنطقي التالي يبين لنا طريقة تمثيل النسق ضمن الذاكرة:

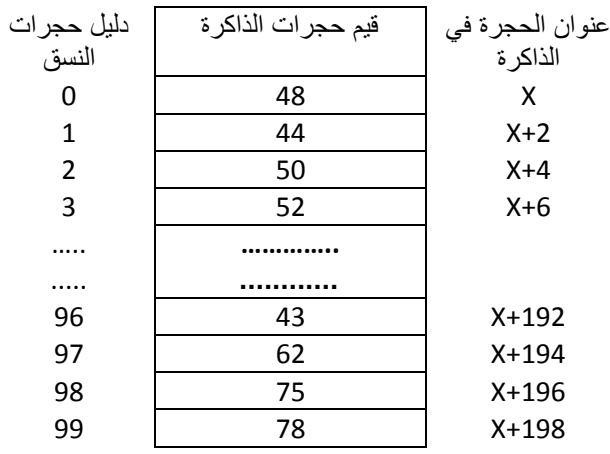

نلاحظ من خلال الشكل السابق أن قيم أدلة النسق لا تخزن في الذاكرة و إنما تخزن قيم حجرات النسق مثل 48 و 44 و 78 …. أما قيم أدلة النسق فيستخدمها المترجم compiler في حسليه لعناوين مواضع الذاكرة المخصصة لحجر النسق.

### **قوانٌن األنساق arrays for rules:**

لا يمكن لعدد حقيقى أن يكون قيمة دليل لنسق. بعض النعريفات الصحيحة الأنساق مستخدمين أنواع معطيات مختلفة لتمثيل أدلة هذه الأنساق:

Type myordinaltype=(one,two,three,four

,five,six,seven,eight,nine,ten,eleven,twelve,thirteen,fourteen);

Wordarray=array[-5..8] of word; (\* integer indexes: array has 14 cell \*)

Charindexarray=array['a'..'t'] of real; (\* char indexes: array has 20 cell \*)

Mytypeindexarray=array[one.. fourteen] of char; (\* myordinaltype indexes: array has 14 cell \*) Boolindexarray[false..true] of myordinaltype; (\* Boolean indexes: array has 2 cells \*)

### **:arrays as parameters كوسطاء األنساق**

في البرنامج السابق testDigits يظهر لنا إمكانية تمرير متحولات الأنساق على أنها متحولات وسيطية arguments لللإجراءات و التوابع و التي يمكن أن تمرر بواسطة قيمها passed by value كما هو مبين في الإجراء DispRemainders أو تمرر مرجعياً passed by reference كما هو موضح بالإجراء initremainders.

و في الحقيقية عندما يمرر النسق إلى روتين ما فإن عملية الوصول إلى حجرة هذا النسق تستخدم نفس الدليل و لكن من خلال اسم موضعي أخر للنسق فمثلاً : استخدمنا المميز vals كاسم موضعي للنسق ضمن افجراءين السابقين initremainders و . dispremainders

و الإجراء dispremainders يظهر محتويات النسق واضعاً محتويات كل أربع حجرات على سطر مستقل. و نلاحظ من خلال الخرج السابق أن قيمة الحجرة [74]freqs (و هي الحجرة الخامسة و الخمسون من حجرات النسق لأننا بدأ دليل الحجر بالرقم صفر) بعد انتهاء تنفيذ البرنامج هي 62 و هذا يعني أن العدد 74 قد تم توليده 62 مرة من خلال 5000 محاولة توليد لأعدداد عشوائية صحيحة و بشكل مشابه فإن عدد مرات تكرار العدد 93 هو 48 مرة.

**المهندس خالد ٌاسٌن الشٌخ** صفحة 211 من 285 khaledyassinkh@gmail.com Republic Arab Syrian دمشق-معيمٌة الشام

#### **وسطاء األنساق المفتوحة parameters array open:**

زودتنا لغة التربو باسكال بإمكانية استخدام الأنساق المفتوحة كوسطاء ضمن الإجراءات و التوابع فعلى سبيل المثال :رأس التابع التالي يبين لنا طريقة استخدام الأنساق المفتوحة كوسطاء:

Function maxval (var vals:array of integer):integer;

يخبر رأس التابع السابق المترجم بأن نسقاً من الأعداد الصحيحة سيُمرر إليه مرجعياً و لكنه رسق مفتوح أي لم يُحدد حجم النسق و يُحدد حجم النسّق هذا عندما يُستدعى التابع السابق مع متحول وسيطى عبارة عن نسق من الأعداد الصحّيحة محدد الطول و حتى نتمكن من استخدام الوسطاء المفتوحة يجب أن نستخدم توجيه المترجم التالي (\*+P\$\*) في بداية البرنامج و الذي يخبر البرنامج بأن لدبه ستخداماً لوسطاء مفتوحة ضمن البرنامج (ويمكن عدم كتابة هذا التوجيه بالنسخة السابعة لأن المترجم يستطيع مباشرة التعامل مع الأنساق المفتوحة). و البرنامج التالي يوضح طريقة استخدام النسق المفتوح كوسيط:

| ی تر<br>Code                                           |
|--------------------------------------------------------|
| program test;                                          |
| const size50=50; size100=100;                          |
| type arr50=array[1size50]of integer;                   |
| arr100=array[1size100]of integer;                      |
| var A50:arr50;                                         |
| a100:arr100;                                           |
| index, max50, max100: integer;                         |
| function largest(var vals: array of integer): integer; |
| var temp, index:integer;                               |
| begin                                                  |
| temp:=-maxint;                                         |
| for index:=0 to high(vals)do                           |
| if vals[index]>temp then                               |
| temp:=vals[index];                                     |
| writeln(index+1:3,' values checked');                  |
| largest:=temp;<br>end;                                 |
| begin                                                  |
| randomize;                                             |
| for index:=1 to size50 do                              |
| a50[index]:=random(1000);                              |
| for index:=1 to size100 do                             |
| a100[index]:=random(20000);                            |
| $max50:=largest(a50);$                                 |
| max100:=largest(a100);                                 |
| writeln('largest in $a50 = '$ , max $50:5$ );          |
| writeln('largest in $a100 = '$ , max $100:5$ );        |
| readln;                                                |
| end.                                                   |

خرج البرنامج السابق شبيه بالتالي:

50 values checked 100 values checked  $largest$  in  $a50 =$ 984  $largest in a100 = 19915$ 

تلاحظ في البرنامج السابق وجود التابع high الذي يعيد أكبر قيمة لدليل النسق الممر إليه كوسيط أي يعيد القيمة <sub>n-1</sub>ضمن التابع largest حَيْث n عدد عناصر النسقّ و ذلك لأن لغة التربو باسكال تعتبر أن حجرات النسق تأخذ الأدلة من0 و حتى .n-1

التابع high يمكنه العمل مع أنواع معطيات مرتبة حيث يعيد هذا التابع أعظم قيمة تنتمي لهذا النوع فعند تطبيق التابع السابق على نوع معطيات عدد صحيح integer فإنه يعيد اعظم قيمة و هي maxint يمكن تطبيقه على السلاسل الرمزية حيث يعيد هذا التابع الحجم المصرح عنه لهذه السلسلة.

و يوجد تابع آخر يقابله (لّه وظيفة متتمة لهذا التابع) وهو التابع low و الذي يعيد اصغر قيمة تنتمي إلى نوع المعطيات الذي ينتمي إليه المتحول الوسيُطي الهمرر إليه. فعندما يُمرر متحول وسيطي من نوع نسق فإن هذا التابع يعيد أصعر قيمة لدليل هذا<br>... النسق.

والبرنامج التالي وضح عمل التابعين high و low :

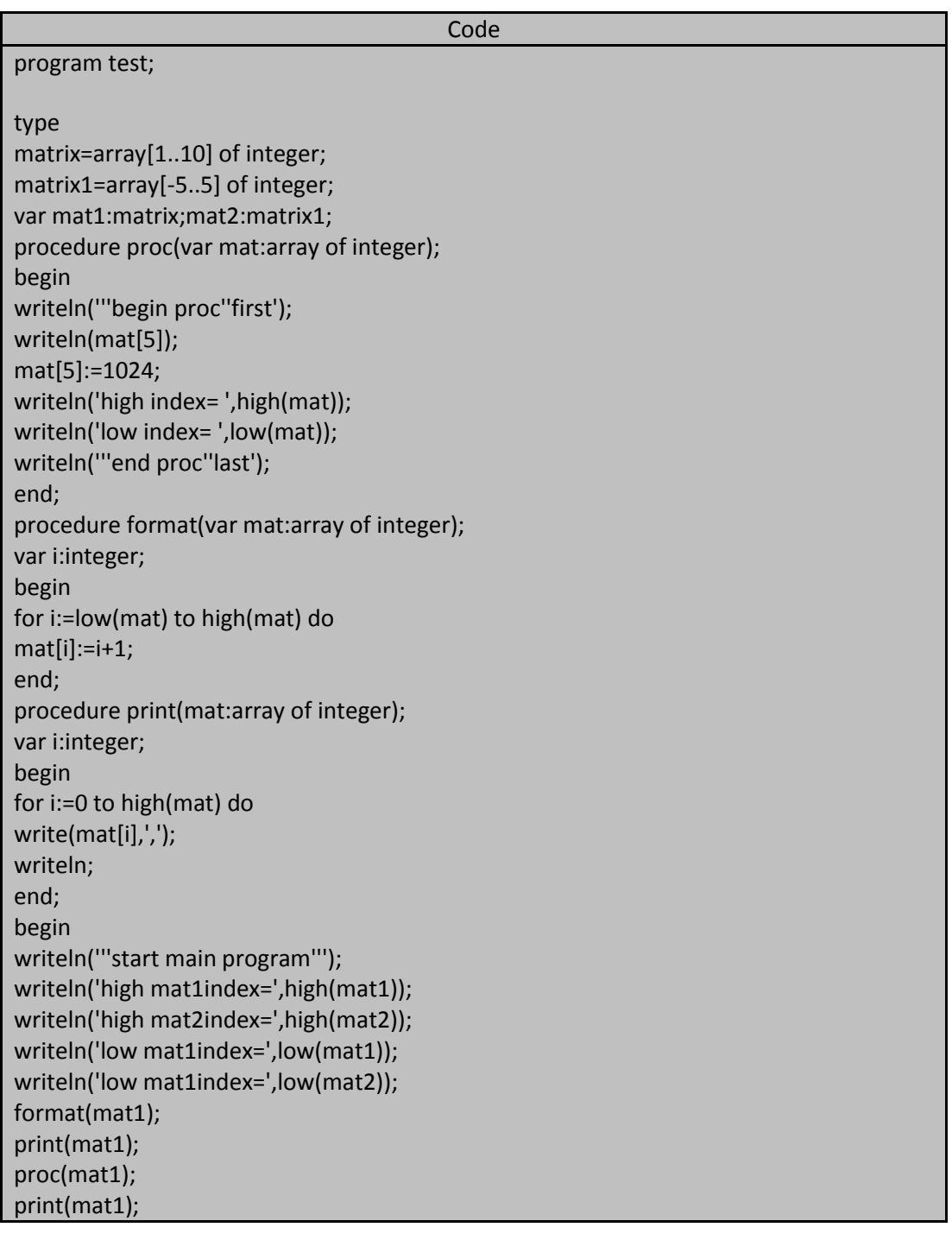

**الجمهورٌة العربٌة السورٌة جامعة دمشق-كلٌة الهندسة المعلوماتٌة إعداد المهندس خالد ٌاسٌن الشٌخ** 

**214 of 285 المعطٌات المركبة بلغة تربو باسكال com.gmail@khaledyassinkh**

writeln; format(mat2); print(mat2); proc(mat2); print(mat2); writeln('''end program'''); readln; end.

**خرج البرنامج أعاله هو:**

'start main program' high matlindex=10 high mat2index=5 low matlindex=1 low mat1index = - 5 1, 2, 3, 4, 5, 6, 7, 8, 9, 10,<br>begin proc first 6 high index=  $9$  $\overline{\text{low}}$  index= 0 'end proc'last  $1, 2, 3, 4, 5, 1024, 7, 8, 9, 10,$  $1, 2, 3, 4, 5, 6, 7, 8, 9, 10, 11,$ begin proc'first\_ 6 high index= 10  $\overline{\text{low}}$  index= 0 'end proc'last end proc Tast<br>1,2,3,4,5,1024,7,8,9,10,11, 'end program'

> دائما في الأنساق المفتوحة بلغة التربو باسكال الدليل يبدأ بشكل افتراضي من الدليل رقم صفر. لبكن لدبنا البر نامج التالي:

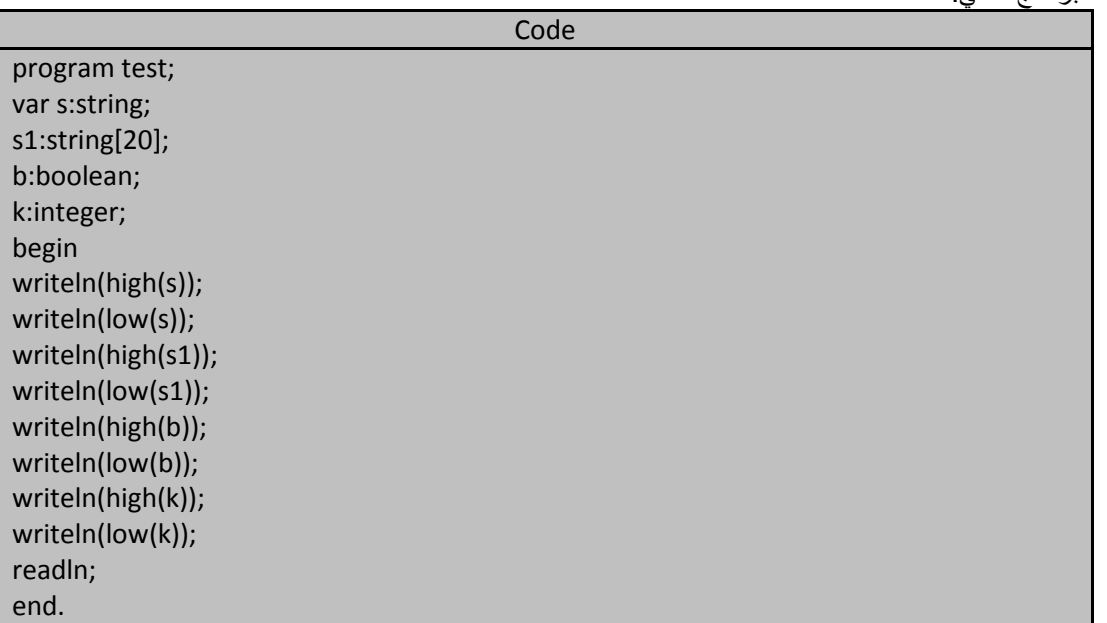

خرج البرنامج أعاله هو:

#### **العملٌات على األنساق arrays an operations:**

إذا قمنا بتعريف نوع معطيات نسق و صرحنا عن متحولين بأنهما ينتميان إلى نوع المعطيات هذا فإننا نستطيع جعل هذين النسقيين متطابقين تماماً بعبارة إلحاق واحدة. لنفترض أن لدينا متحولين 1freqs1 و 1freqs2 و للذان ينتميان إلى نوع المعطيات remainders و المعرف ضمن البرنامج

السابق testDigits فإن عبار ة الإلحاق التالية تساوى هذين النسقين تماماً:

Freqs2:=freqs1;

و يمكن محاكاة عمل عبارة الإلحاق السابقة من خلال الحلقة التالية :

For index:=0 to 99 do

Freqs2[index]:=freqs1[index];

و بعيداً عن عملية الإلحاق الكلية لعناصر النسق فإنه يمكن القول أن عملية الوصول إلى النسق و معالجته تتم حجرة حجرة و بناء على ذلك فإن العمليات الممكن تطبيقها على حجرات النسق تعتمد على نوع المعطيات الأساسي للنسق.

:one more example آخر مثال

يوضح البرنامج التالي بعض التشابهات بين الأنساق وبين المفهوم الرياضي لمتجهات الأشعة حيث أن متجهة الشعاع vector عبارة عن مجموعة مرتبة من القيم تمثل معلومات عن هذا الشعاع إذ يمكن استخدام متجهة الشعاع لتمثيل نقطة في الفراغ إذ تحتاج كل نقطة إلى ثلاث قيم لتمثيلها في الفراغ ثلاثي الأبعاد (x,y,z).

و البرنامج التالي يحسب و يظهر المسافة بين نقطتين تُدخل إحدائياتهما و يتوقف تنفيذ البرنامج إذا أدخل المستخدم نقطتين لهما إحدائيات متساوية(نفس الأحدائيات).

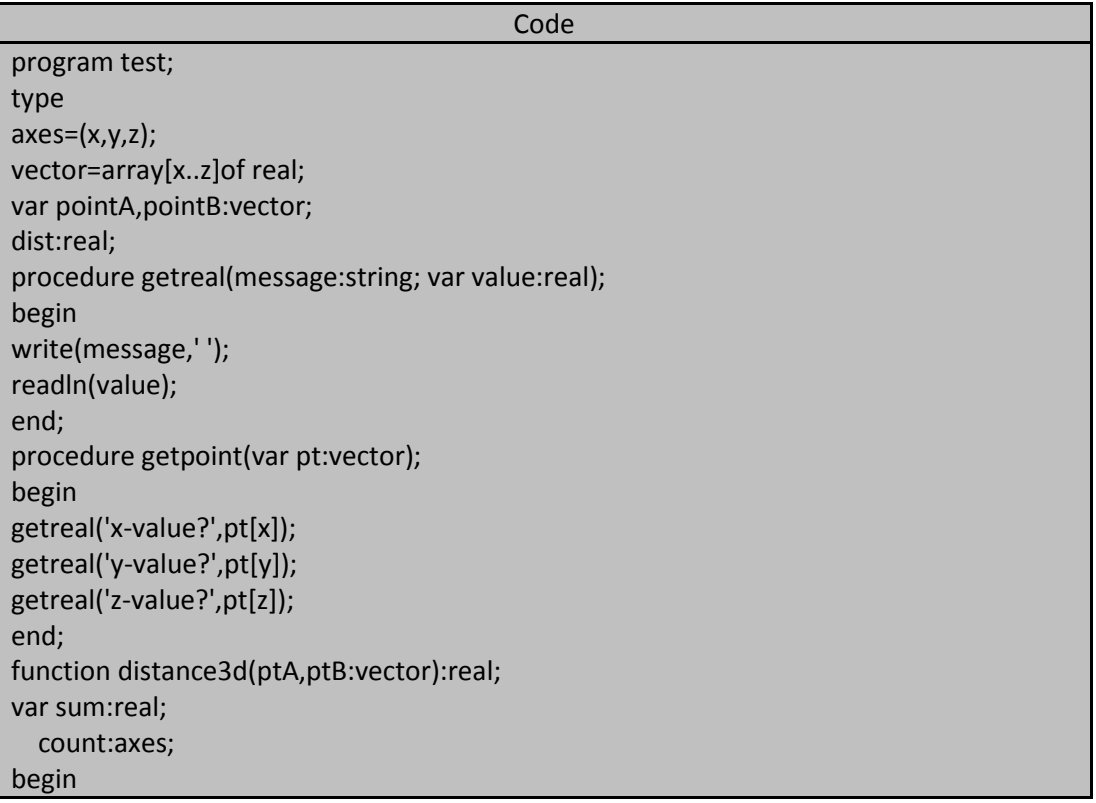

 sum:=0.0; for count:=x to z do sum:=sum+sqr(ptA[count]-ptB[count]); distance3d:=sqrt(sum); end; begin writeln('enter point information.!'); writeln('to stop, make both point equal.!'); writeln; repeat writeln('point A: '); getpoint(pointA); writeln('pointB: '); getpoint(pointB); dist:=distance3d(pointA,pointB); writeln('distance between points is ',dist:10:3); until dist<=0.0; readln; end.

خرج البرنامج أعلاه شبيه بالتالي من أجل دخل نفطتين من قبل المستخدم:

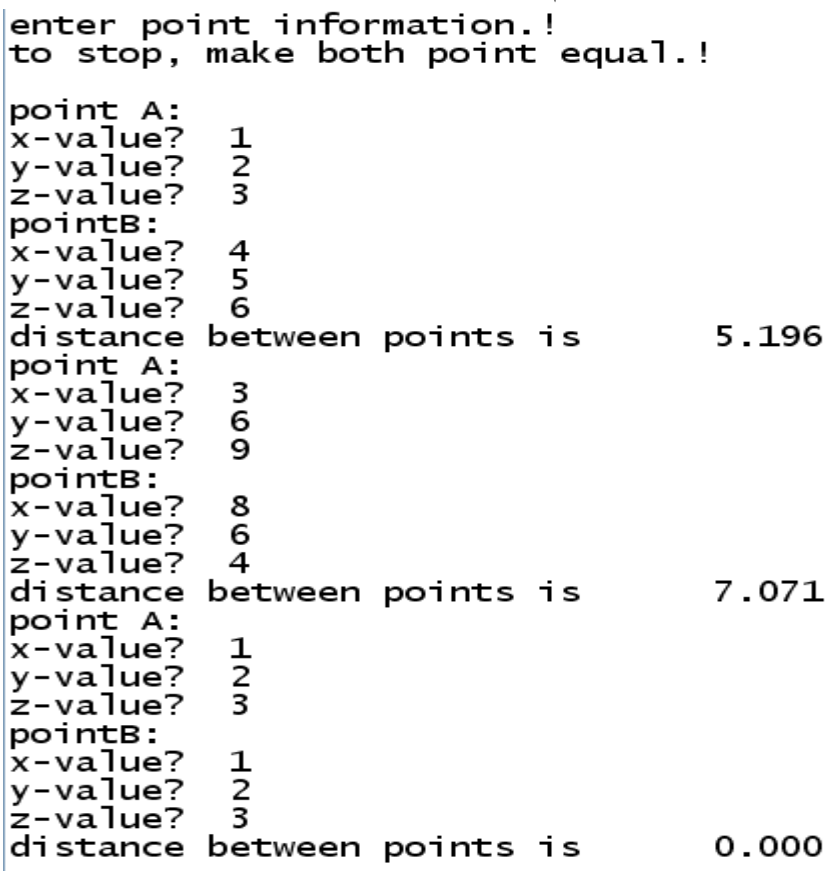
**217 of 285 المعطٌات المركبة بلغة تربو باسكال com.gmail@khaledyassinkh**

**الجمهورٌة العربٌة السورٌة جامعة دمشق-كلٌة الهندسة المعلوماتٌة إعداد المهندس خالد ٌاسٌن الشٌخ** 

السالسل الرمزٌة strings: مر معنا سابقا أن توع المعطيات string ليس نوع معطيات بسيط و ان تعبيراً مثل التعبير التالي يمثل الرمز السادس ضمن السلسلة الرمزٌة : [6]mystring. و نوع المعطيات string هو عبارة عن نسق من الرموز و هذا النسق يتضمن و كحد اقصى 255 عنصر إذا لم نحدد الطول الأعظمي لهذا النسق. ويمكن تحدي طول النسق الأعظمي من التصريح التالي الذي يحدد الطول الأعظمي للسلسلة الرمزية وفق 45 رمزاً. String[45]

و أدلة هذه الأنساق تبدأ بالقيمة 0 وحتى 255 بشكل نظامي حيث تخزن الرموز في الحجرات من 1 و حتى 255 أما القيمة المخزنة في الحجرة 0 فهي تمثل طول هذه السلسلة و طريقة تمثيل السلسلة الرمزية لا تسمح لنا بتخزين أكثر من 255 رمزاً في حين أن النسق يتألف من 256 حجرة و يمكن تمثيل السلسلة الرمزية بالشكل المنطقي التالي:

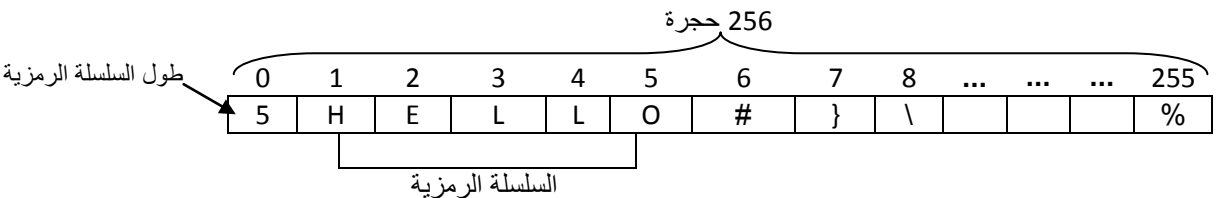

فإذا انتقلنا للحديث عن عوالم برمجة أكثر جمالا و أناقة يمكنني التحدث عن لغة c أو ++c أو java حيث أن تمثيل الأنساق يتم بشكل مختلف نسبياً فالسلاسل الرمزية ثمثل بأنساق من الرموز تنتي برمز اللاشيء null character وشفرة ASCII لمهذا الرمز هي 0 و الإصدار الأخير من تربو باسكال دعمت السلايل المنتهية برمز اللاشيء.

و يوضح البرنامج التالي كيفية استخدام المتحولات من النوع string وكيفية الوصول إلى هذه السلاسل و طريقة العمل مع هذه الرموز حيث يقرأ البرنامج سلسلة رمزية يدخلها المستخدم و يقوم بترتيب الرموز و تخزينها **باستخدام خوارزمية الترتيب التبادلً (sort exchange (أو ما ٌعرف بالترتٌب الفقاعً sort bubble:**

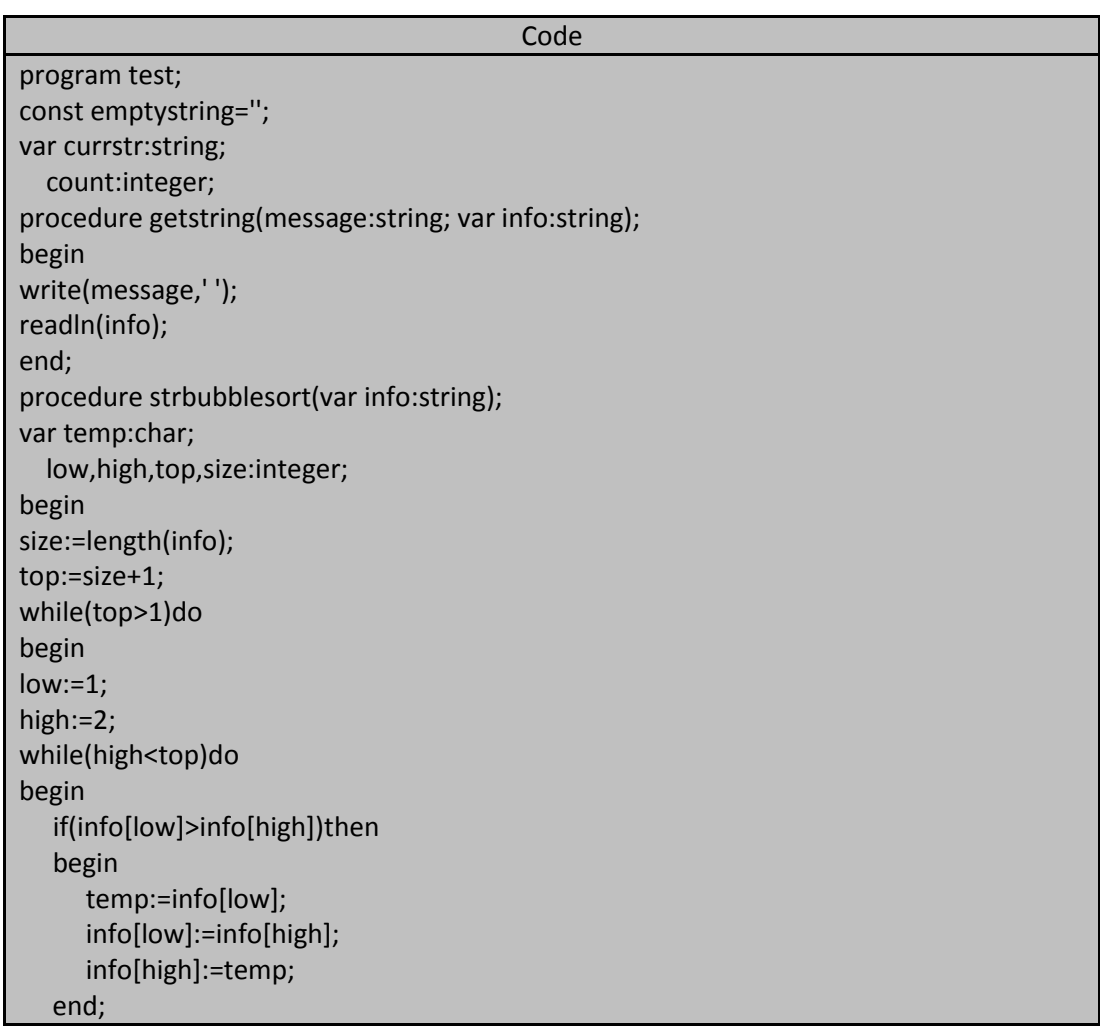

low:=low+1; high:=high+1; end;{end high<top} top:=top-1; end;{end top>1} end; begin count:=0; writeln('enter your strings.'); writeln(' to stop, enter an empty string.'); writeln; repeat getstring(': ',currstr); count:=count+1; writeln(currstr); strbubblesort(currstr); writeln(currstr); until currstr=emptystring; writeln(count-1:3,' lines read'); readln; end.

خرج البرنامج أعلاه شبيه بالتالي:

enter your strings. to stop, enter an empty string. khaled khaled adehk 1 arabic arabic aabcir syria syria airsy syrian arab republic syrian arab republic aaabbceiilnprrrsuy afdecdefadnb afdecdefadnb aabcdddeeffn open ÷. open enop ÷

6 lines read

#### **خوارزمٌة الفرز الفقاعً algorthim sort bubble the:**

تعتبر عبارة statement استدعاء الإجراء strbubblesort نواة البرنامج السابق حيث برتب هذا الإجراء الأحرف المكونة للسلسلة الرمزية معتمداً على شفرة ASCII للحروف المراد ترتيبها و اعتماداً على حقيقية أن الأحرف لمها شفرات ASCII تقابل هذا الترتيب و هذا يعني أن الأسطر التي تبدأ بالحرف A ستكون في بدابة النص المرتب أما الأسطر التي تبدأ بالرمز Z فستكون قريبة من نهايته و بما أن الأحرف الكبيرة تأتي ضمن ترتيب حروف ASCII قبل الأحرف الصغيرة فإن الأسطر التي تبدأ بالرمز Z ستمون قبل األسطر التً تبدأ بالحرؾ a . و تعتمد خوارزمٌة الترتٌب التبادلً أو االسم األشهر لها و هو خوارزمٌة الفرز الفقاعي على العمليات التالية:

- 1. تعبر كامل النسق لكل عنصر من عناصر (أحرف ) السلسلة الرمزية عددأ من المرات أقل بمرة من العدد الكلي ًا لعناصر النسق.
- 2. تقارن أثناء كل عبور محتويات حجرتين متجاورتين. فمثلاً في أول عبور ستقارن الخوارزمية محتوى الحجرتين 1 و 2 ومن ثم محتوى الحجرتين 2 و 3 ومن ثم 3 و 4 و هكذا إلى نهاية حجرات النسق (n-1 و n حيث nعدد عناصر النسق(
- 3. و أثناء عملية المقارنة تنجز عملية تبديل بين محتويات الحجرات (إذا تطلب الأمر ذلك) لكي تحتوي الحجرة ذات الرقم اللأكبر على القيمة الأكبر .
	- 4. بعد أن تنتهي مقارنة محتويات جميع الحجرات فإن آخر حجرة من هذه الحجرات أي الحجرة العليا سوف تحتوي العنصر المرتب الأخير .
	- 5. وبما أن الحجرة الأخيرة من السلسلة الرمزية قد وضعت فيها القيمة الصحيحة المرتبة لااً عند عملية العبور الثانية ستحتوي الحجرة قبل الأخبرة على العنصر المرتب المناسب و هكذا حتى نهاية عبور السلسلة الرمزية و بذلك تغدو عناصر السلسلة الرمزية مرتبة بعد انتهاء عمليات العبور.

ويمكن ترتيب السلسلة بشكل تنازلي.

## **األنساق متعددة األبعاد arrays multidimensional:**

يمكن أن يكون نوع المعطيات الأساسي الخاص بالنسق أي نوع من أنواع المعطيات يما في ذلك نوع المعطيات نسق فمثلاً:إذا أردنا أعلى تسجيل درجة حرارة أثناء النهار و اعلى درجة حرارة أثناء اليل يومياً و طيلة شهر فإن إنجاز هذا العمل يدوياً يحتاج إلى جدول شبيه بالجدول التالي:

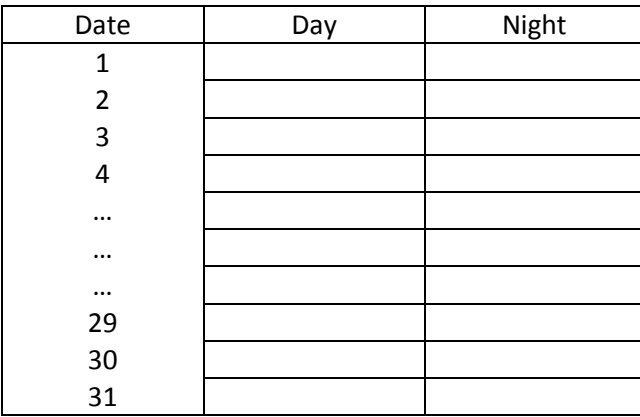

يتضمن الجدول السابق 62 حجرة مختلفة متجمعة ضمن 31 زوجاً من الحجرات حيث يمثل لئلى سطر من هذا الجدول زوجاً من القيم أما العمود date فيمثل دليلاً لمهذه القيم و ليس جزءاً من المعلومات ويمكن اعتبار هذه القيم على أنها 62 حجرة مستقلة أو على أنها 31 حجرة كل منها تحتوي على حجرتين و يمكن بناء مثل هذه الأنساق بطرق متعددة و منها:

Type dailytemps=array[1..2] of real; Tempdata1=array[1..31] of dailytemps; Tempdata2=array[1..31] of array [1..2] of real; Tempdata3=array[1..31,1..2] of real;

يتألف النسق الأول tempdata1 من 31 حجرة من النوع dailytemp ونوع المعطيات هذا معرف على أنه نسق يتألف من حجرتين من النوع عدد حقيقي real و يتألف النسق الناني tempdata2 أيضاً من 31 حجرة كل حجرة منها عبارة عن نسق يتألف من حجرتين من النوع عدد حقيقي real ولكن استخدمنا هنا أسلوباً آخر في التصريح عن هذا النسق المطابق للنسق tempdata1 أما النسق الثالث 3tempdata فيتألف من نسق ثنائبي الأبعاد ويتألف بُعده الأول من 31 عنصر(سطر) و بُعده الثانس يتألف من عنصر ين (عمودين).

**220 of 285 المعطٌات المركبة بلغة تربو باسكال com.gmail@khaledyassinkh**

الوصول إلى العناصر في الأنساق متعددة الأبعاد accessing elements in multidimensional array: يمثل الجدول السابق مصفوفة matrix رياضية تتألف من أسطر من القيم و كل سطر يمثل متجهة شعاع vector تملك عدداً من القيم و عدد القيم هذه متساو في كل سطر وأول قيمة في متجهة الشعاع هي القيمة الموجودة في أول عمود من أعمدة المصفوفة و هكذا. و بالتالي فإن الجدول السابق يمثل مصفوفة عدد أسطرها 31 سطر و عدد أعمَدتها عمودين و عملية تشبيه

النسق بالمصفوفة يساعدنا كثيراً في التعامل مع الأنساق و في الوصول إلى حجرات هذه الأنساق و البرنامج التالي ببين لنا كيفية الوصول إلى حجرات النسق:

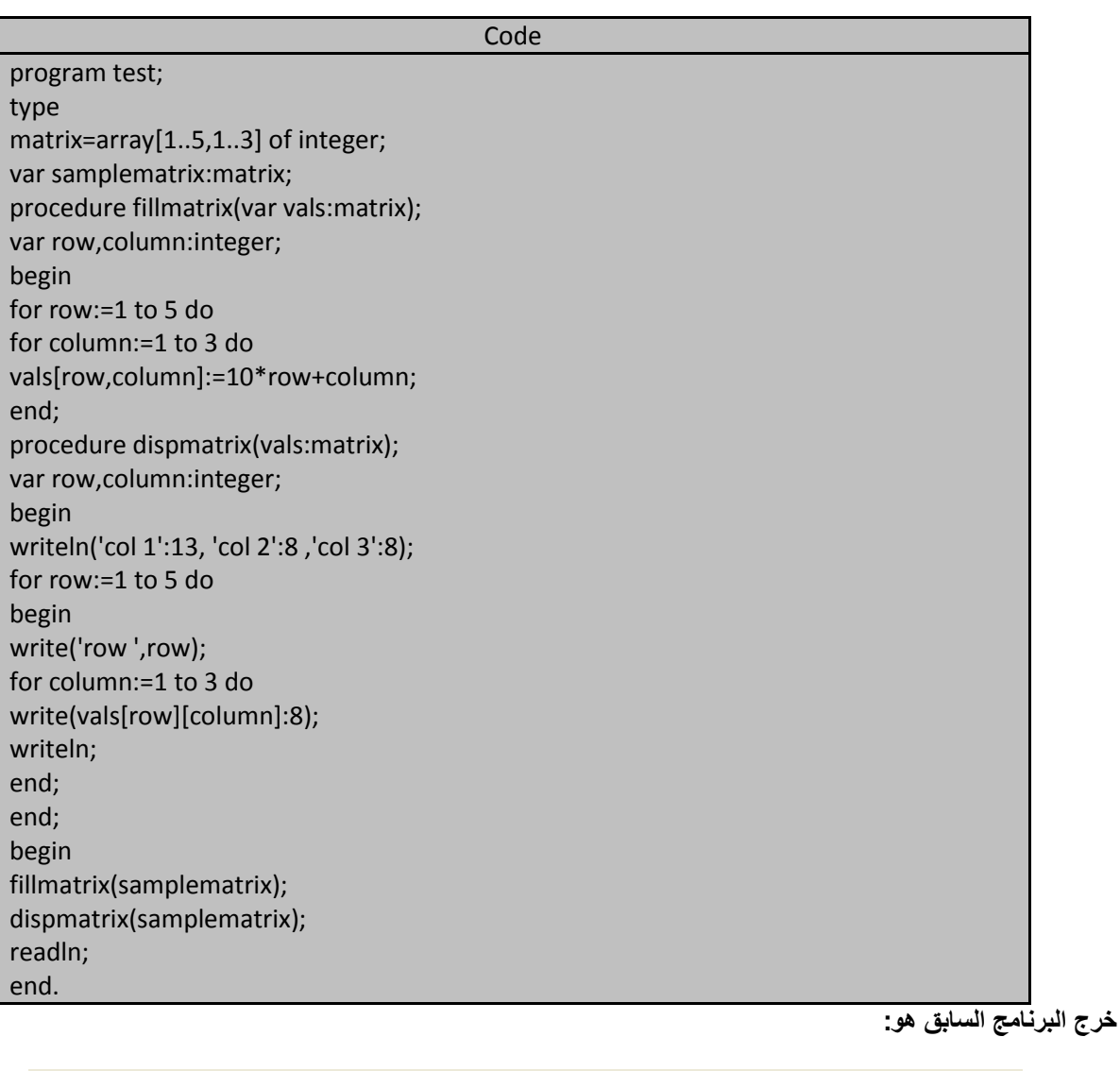

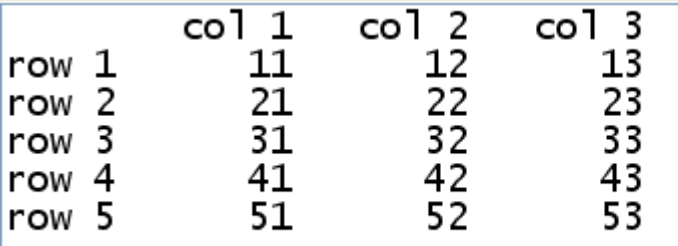

**221 of 285 المعطٌات المركبة بلغة تربو باسكال com.gmail@khaledyassinkh**

**أنسأق السالسل الرمزٌة arrays string :**

الأنساق المشكلة من سلاسل رمزية هي مثال آخر عن الأنساق ثنائية البعد و يظهر لنا البرنامج التالي مثالاً عن مثل هذه الأنساق:

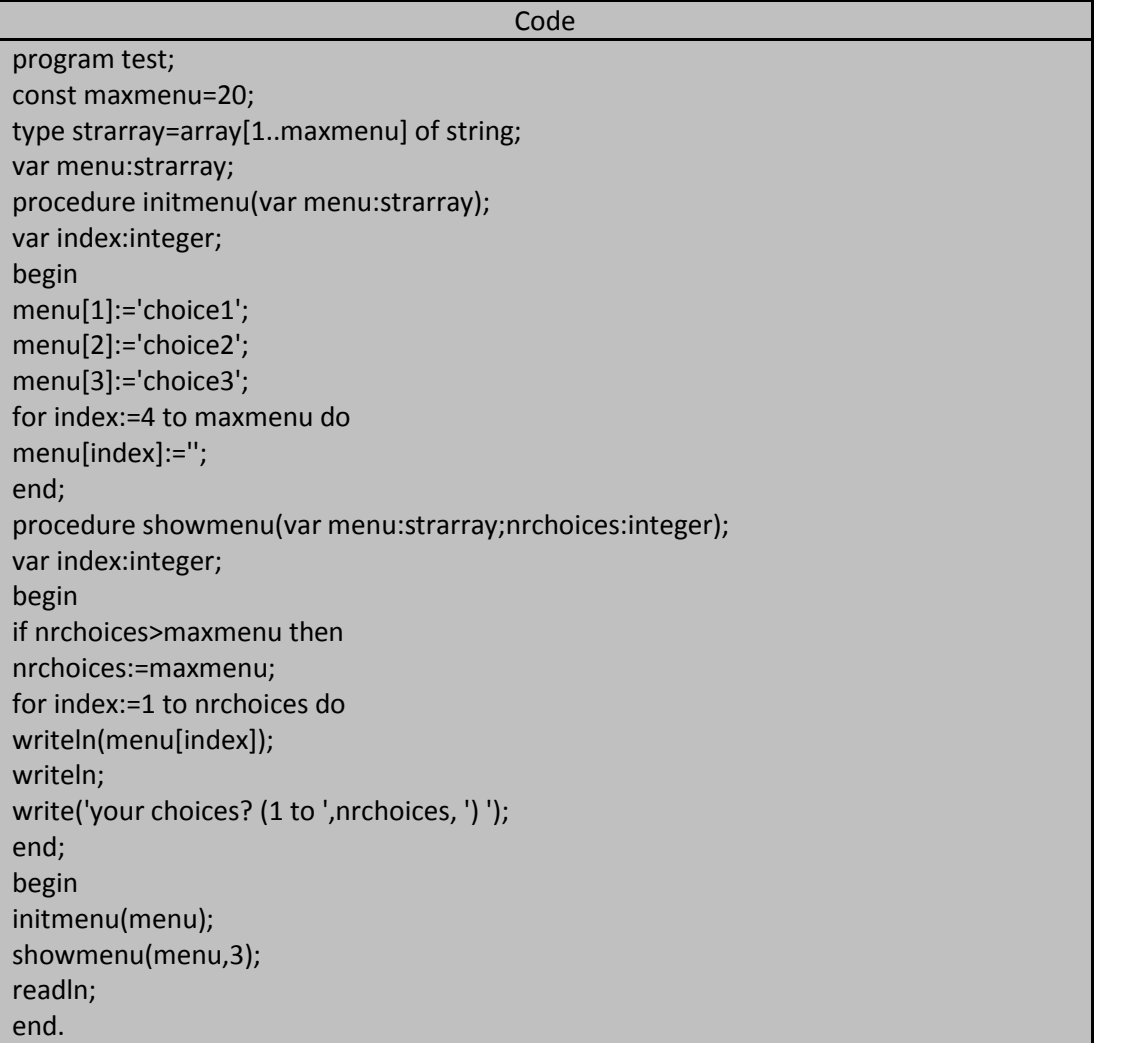

خرج البرنامج السابق هو:

choice1 choice2 choice3 your choices? (1 to 3)

يحتوي البرنامج السابق عللى إجراءين و هذان الإجراءين يظهران قائمة من الخيارات من أجل التخاطب مع المستخدم و مما تجب ملاحظته أن البعد الأول و الذي يمثل الأسطر استخدم فقط عند معالجة عناصر النسق menu وذلك لأن السلاسل الرمزية تُعامل على أنها منحول بسيط يتألف من تتابع معين من الرموز أي أننا اعتبرنا أن هذا النسق ذا بعد واحد و لكن يمكن استخدام هذا النسق على أنه ذو بعدين و ذلك من أجل الوصول إلى الرموز المكونة للسلاسل الرمزية بشكل مستقل و ذلك بإضافة دليل نانٍ بمثل رموز السلسلة فعلى سبيل المثال: بمكن أن نشير إلى الرمز السادس في السلسلة الرمزية الثالثة و هو 'e' كالتالي: Menu[3,6]

و الأنساق تعامل كباقي أنواع المعطيات عند تمريرها كوسطاء فإذا مررنا النسق بواسطة قيمته فإن نسخة كاملة من النسق سوف تمرر إلى البيئة الموضعية (المحلية) للروتين المستدعى فعلى سبيل المثال من أجل نسق من menu فإن نسخة من هذا النسق سوف تحتاج إلى 5120 بايت من الذاكرة و فقدان مثل هذه الكمية من الذاكرة و التي قد تكون أكثر من ذلك مع البرامج الكبيرة قد

ا**لمهندس خالد ياسين الشيخ** صفحة 221 من 285 khaledyassinkh@gmail.com Republic Arab Syrian دمشق-معيمٌة الشام

**222 of 285 المعطٌات المركبة بلغة تربو باسكال com.gmail@khaledyassinkh**

يسبب إرباكاً في استخدام الذاكرة (طبعاً البرامج الضخمة جداً) . أما إذا مررنا النسق menu مرجعياً لن نحتاج إلى نسخة من هذا النسق لتمرير ها إلى البيئة الموضعية للروتين المستدعى لأن الروتين يفترض أن هذا النسق جزء من البيئة المخصصة للمتحولات الوسيطية و التى تحفز عند استدعاء هذا الروتين و هذه الطريقة تختصر زمن الروتين و تقلل من حجرات الذاكرة المستخدمة. ومما يّجب ذكره هنا أن النسخ التي يتم توليدها ضمن البيّئة المحلية تحرر عند الانتهاء من تنفيذ الإجراء (طبعا في حال التمرير بالقيمة) و أخيرأ و ليس آخراً يجب أن لا نحاول الوصول إلى عناصر النسق خارج حدود النسق لأن محاولة الوصول تلك سوف تؤدي إلى إنهاء البررامج مع خطأ في تنفيذه.

#### **األنساق ثالثٌة األبعاد arrays dimensional thre:**

يُظهر البرنامج التالي لنا كيفية تعريف وتصريح و استخدام الأنساق ثلاثية الأبعاد:

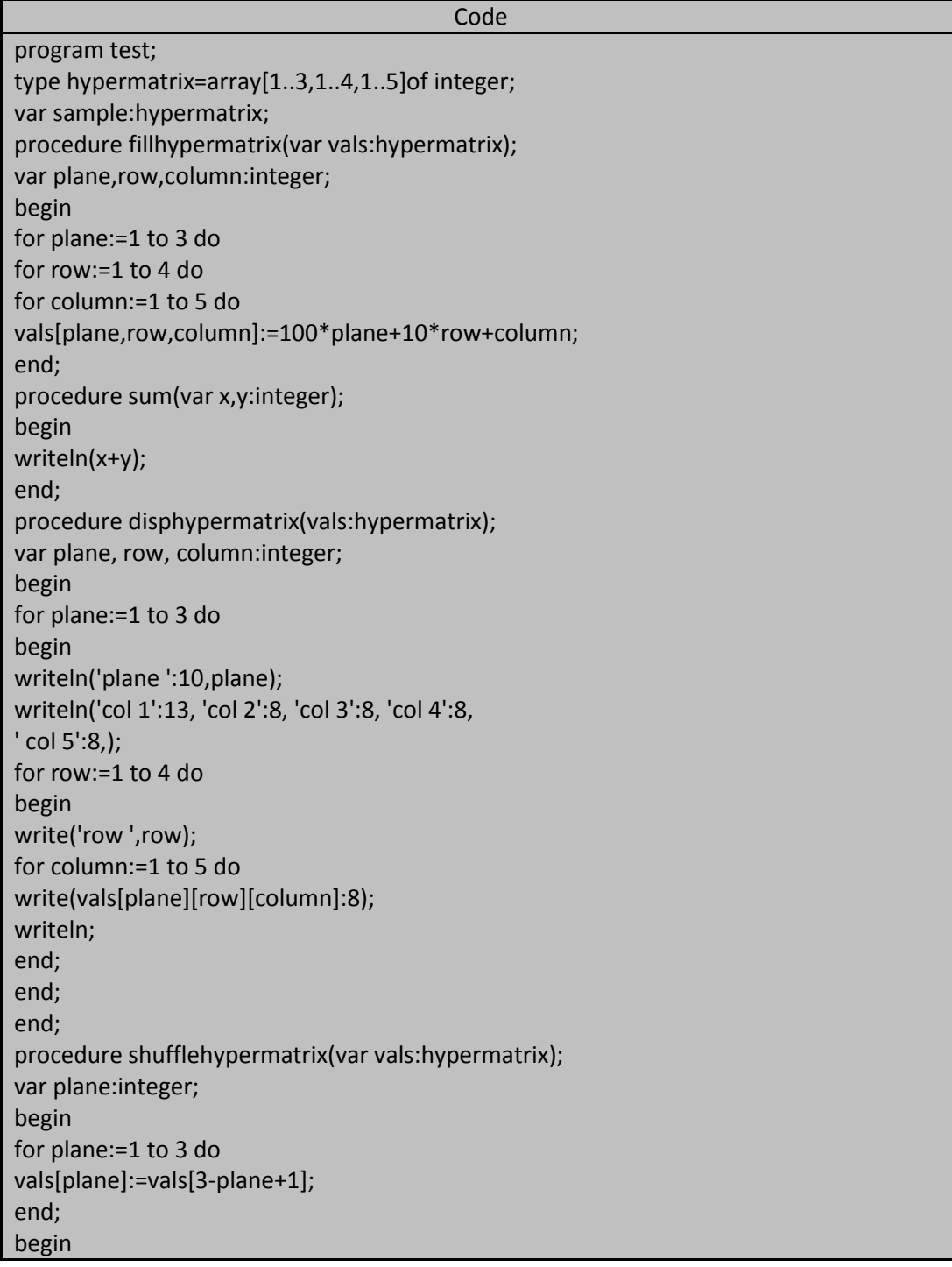

**223 of 285 المعطٌات المركبة بلغة تربو باسكال com.gmail@khaledyassinkh**

خرج البرنامج السابق هو :

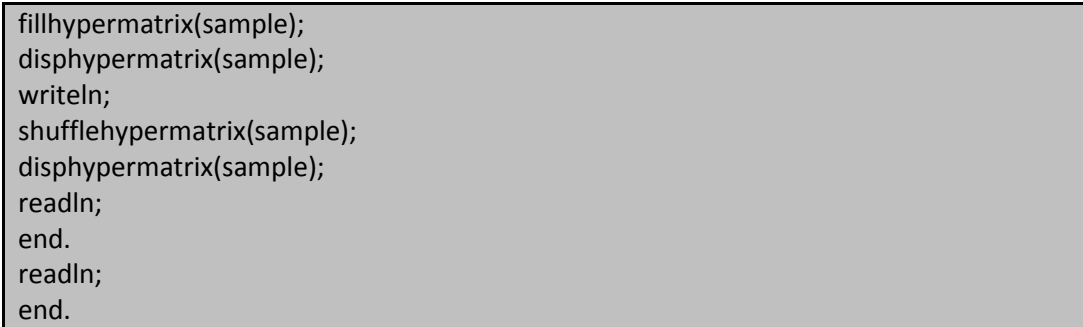

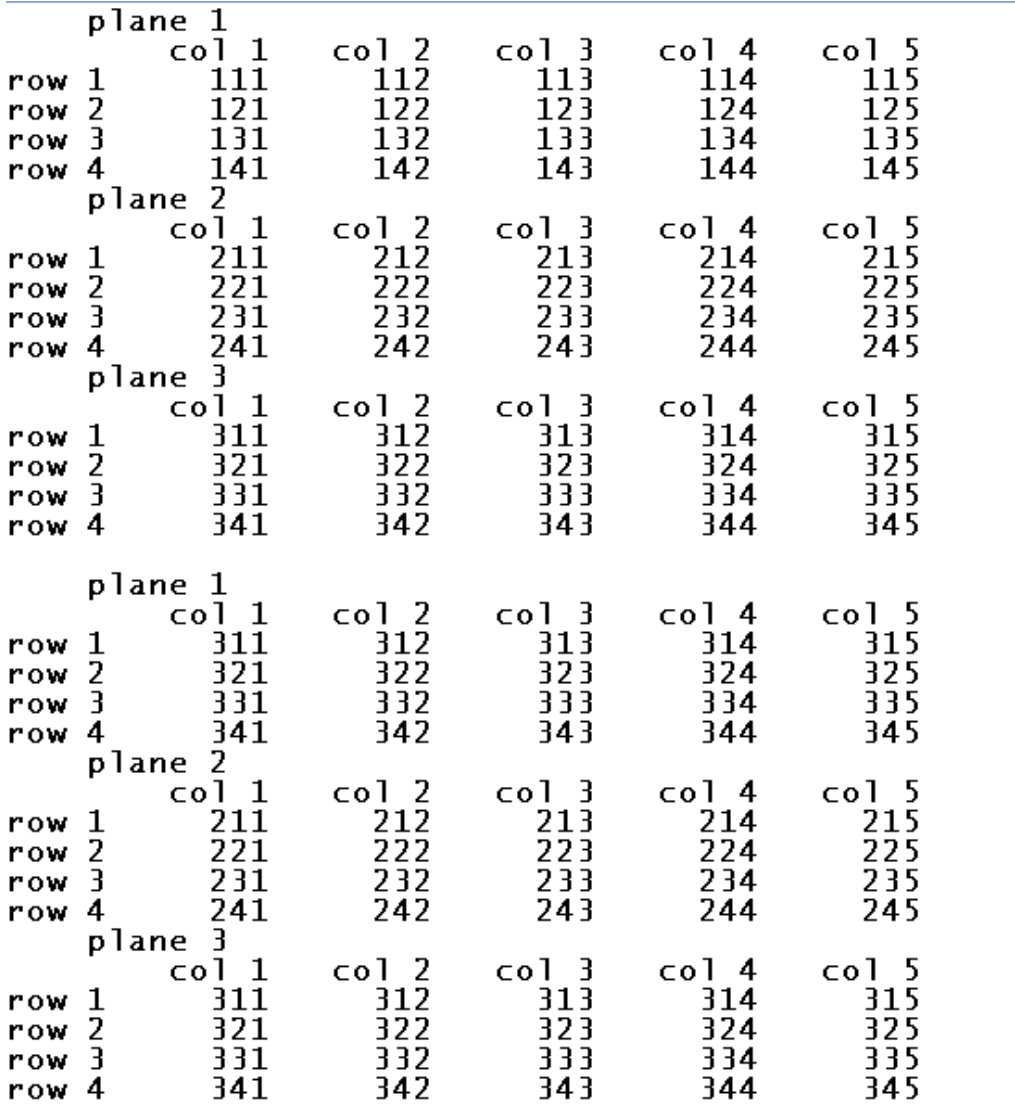

بعمل البرنامج السابق مع أنساق ثلاثية الأبعاد فالإجراء fillhypermatrix يملأ حجرات النسق بأعداد صحيحة أما الإجراء disphypermatrix فٌظهر هذه القٌم واما اإلجراء shufflehyper فٌظهر كٌفٌة إلحاق مصفوفة كاملة من هذا النسق الذي يتألف من مصفوفات و ذلك بإهمال أدلة الأسطر و الأعمدة.

أما إذا أردنا الوصول إلى سطر كامل من هذا النسق فيجب إهمال دليل الأعمدة فقط.

مستمسر السلام .<br>ومما يجب ذكره هنا أن الأرساق يمكن ان تكون من أبعاد مختلفة (رباعية البعد – خماسية البعد.....)

ا**لمهندس خالد ياسين الشيخ** صفحة 223 من 285 khaledyassinkh@gmail.com Republic Arab Syrian دمشق-معيمٌة الشام

## **نقاط متفرقة حول األنساق points miscellaneous arrays:**

**.1 نوع المعطٌات مجال جزئً type subrange the:** تملك ًلغة باسكال نوع معطيات بسيط يبني من روع معطيات بسيط أخر و يمثل حدوداً من القيم التي تنتمي إلى نوع المعطيات الأصلي . يعرف نوع المعطيات هذا و يصرح عن متحولات تنتمي إليه قبل استخدامه لأن المترجم يحتاج إلى أن معرفة مجال القيم التي تنتمي إلى نوع المعطيات هذا.فعلى سبيل المثال لنفترض أننا نريد استخدام الأرقام من 0 إلى 9 لذلك نعرف نوع معطيات يمثل هذه القيم و نصرح عن متحولات تنتمي إليه كالتالي: Type singledigit=0..9; Var digitval :singledigit; تخبر العبارة الأولى المترجم بوجود نوع معطيات اسمه singledigit و أن المتحول الذي ينتمي إلى هذا النوع يمكن ان يأخذ قيمة من 0 و حتى 9 ومما تجب ملاحظته هنا إلى أننا لم نستخدم أقواس حول الهجال الجزئي لأن الأقواس تكون ضرورية فقط عند إخبار المترجم compiler بأن لديه قيماً جديدة كما نفعل عندما نعرف قيماً تعدادية و في المثال السابق كان المترجم يعرف مسبقاً الأعداد الصحيحة لذلك من السهل عليه تفسير التركيب 0..9 و نوع المعطيات مجال جزئي يستخدم بكثرة لتحديد أدلة الأنساق كما موضح في التعريفات التالية: Type singledigit=0 .. 9; Facevalue=2..14; Cardsuit=(club,diamond,heart, spade); Redsuit=diamond.. heart ; Smallval=array[singledigit]of real; Redcards=array [facevalue,redsuit] of Boolean; Anycards=array [facevalue,cardsuit] of Boolean; Var digitdata:smallval; Redhand: redcards; Hand: anycards; إذا فحصنا التعريفات السابقة نلاحظ أن تعريف المجال الجزئي قد سبق كل التعريفات لكي يفهم المترجم بأن المميز singledigit هو البديل المكافئ للتركيب 0..9 . و لذلك عندما استخدمنا هذا المميز ضمن المجال المحدد للنسق و بين قوسين مربعين استبدل المترجم و ببساطة هذا المميز بمكافئه . أي أننا عرفنا نسقاً يحتوي عشرة عناصر وفق مجال لدليل النسق من 0 وحتى 9. أما تعريف النسق الثاني فقد استخدم تعريف النوع التعدادي cardsuit الذي حدد أن المتحول الذي ينتمي لهذا النوع يمكن أن ٌؤخذ إحدر القٌم التاٌة: club أو diamond أو heart أو spade . ر بعد تعريف هذا النوع عرفنا مجالاً جزئياً يعتمد هذا النوع اساساً له و هذا المجال هو redsuit و ذلك بذكر القيمة الابتدائية و القيمة النهائية لهذا المجال واضعين بينهما نقطتين متتاليتين .. و بدون إحاطتهم بأقواس في حين أننا أحطنا نوع المعطيات التعدادي بأقواس لأن المترجم لا يعرف هذه القيم مسبقاً و استخدم تعريف النسق الثاني مجالًا جزئياً آخر هو facevalue و يأخذ قيماً من 2 و حتى 14 كبعد أول و استخدم المجال الجزئي redsuit الذي يأخذ قيمتين فقط كبعد ثاني أي عدد حجرات النسق الثاني هي 26=13\*2 وم نثم صرح عن المتحول redhand على أنه نسق من النوع redcards و يمكن الوصول إلى لحجرة الأولى في هذا النسق من خلال التركيب [diamond][2]redhand أما الحجرة الثانية فيمكن الوصول إليهما بواسطة التركيب [heart][redhand]أما الحجرتان قبل الأخيرة و الأخيرة فيمكن الوصول إليهما بواسطة التركيبين التاليين و على . redhand[14][heart] و readhand[14][diamond] :بٌالترت

أما تعريف النسق الثالث anycards فهو مشابه لتعريف النسق redcards إلا أن النسق anycards استخدم المجال الكال للنوع التعدادي cardsuit في بُعده الثاني و هذا الاستخدام مسموح لأن النوع التعدادي في حقيقته مجال جزئي.

## **.2 األنساق الثابتة constants array :**

يمكن تعريف الأنساق الثابتة في لغة التربو باسكال على أنها ثوابت تحدد قيمتها أثناء تعريفها و هذه القيم لن تكون قابلة للتغيير طوال فترة تنفيذ البرنامج.

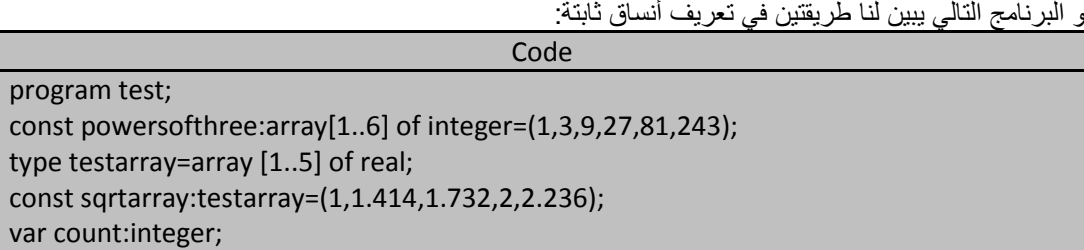

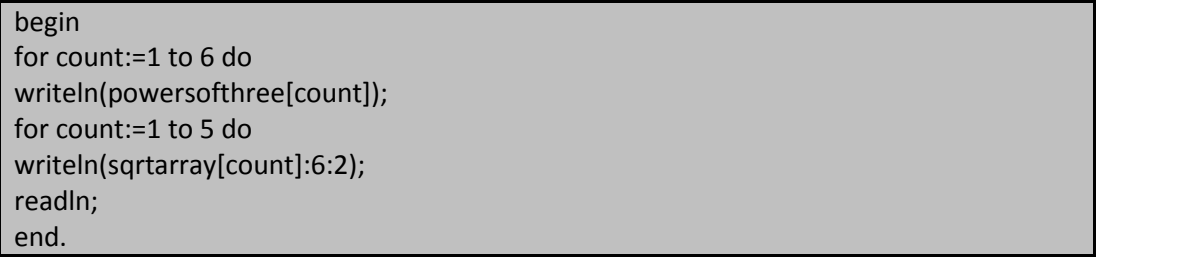

يرينا تعريف الثابت الأول powersofthree كيفية تعريف النسق كثابت و تهيئته ضمن خطوة واحدة حيث أننا عرفنا هذا النسق كثابت وفق العبارة:

Const powersofthree:array [1..6] of integer= (1,3,9,27,27,81,243); وبعدها هيأنا هذا النسق (أي أعطينا قيماً لحجرات هذا النسق) بإضافة إشارة المساواة في آخر هذا التعريف و من ثم وضعنا القيم المخصصة لهذا النسق و هي عبارة عن ست قيم صحيحة مفصولة عن بعضها بفاصلة (,) و موضوعة ضمن قوسين. و يمكن الوصول إلى حجرات هذا النسق تماما كما هو الحال بالنسبة للأنساق العادية. أما تعريف النسق الثاني sqrtarray فهو يختلف عن سابقه و يقدم لنا طريقة أخرى في التصريح عن الأنساق الثايتة حيث أننا عرفنا النسق testarray بشكل طبيعي على أنه نسق من الأعداد الحقيقية real و لكن التصريح عن النسق الثابت تم في السطر الذي يليه حيث ذكرنا اسم النسق السابق testarray و الذي أصبح معروفاً بالنسبة للمترجم و من ثم أعطينا قيماً لهذا النسق بنفس الطريقة التي استخدمناها في تهيئة النسق الأول.

ونرود الان تعريفين لنسقين ثابتين من النوع رمز char:

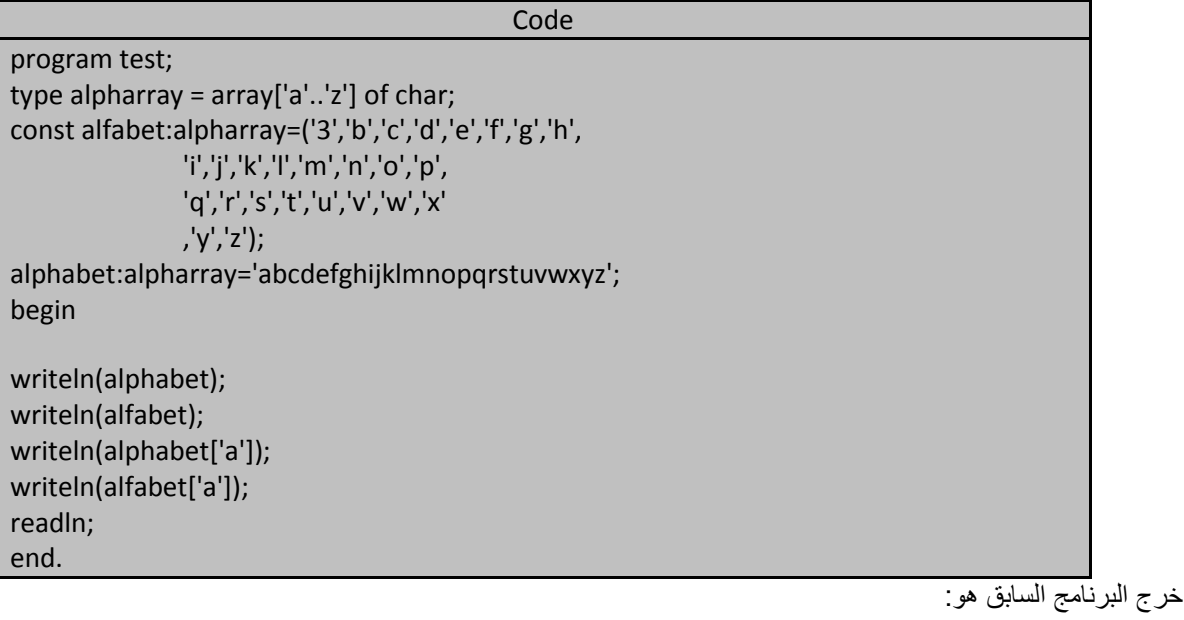

abcdefghijklmnopqrstuvwxyz<br>3bcdefghijklmnopqrstuvwxyz a в

تعريف النسق الثابت الأول alphabet يهيئ النسق بواسطة تحديد الرموز المخصصة لحجرات النسق رمزاً رمزاً أما تعريف النسق الثاني alphabet فيهيء النسق بطريقة تعتمد على السلاسل الرمزية لأن التهيئة تمت بإلحاق سلسلة رمزية من 26 رمزاً بالنسق الثابت.

.3 األنساق متعددة األبعاد multidimensional : يمكن أيضاً تعريف أنساق ثابتة متعددة الأبعاد و تجري تهيئة هذه الأنساق بوضع قيمة كل حجرة ضمن قوسين و كمثال على هذه الأنساق نورد التعريفين التاليين:

> ا**لمهندس خالد ياسين الشيخ** صفحة 225 من 285 khaledyassinkh@gmail.com Republic Arab Syrian دمشق-معيمٌة الشام

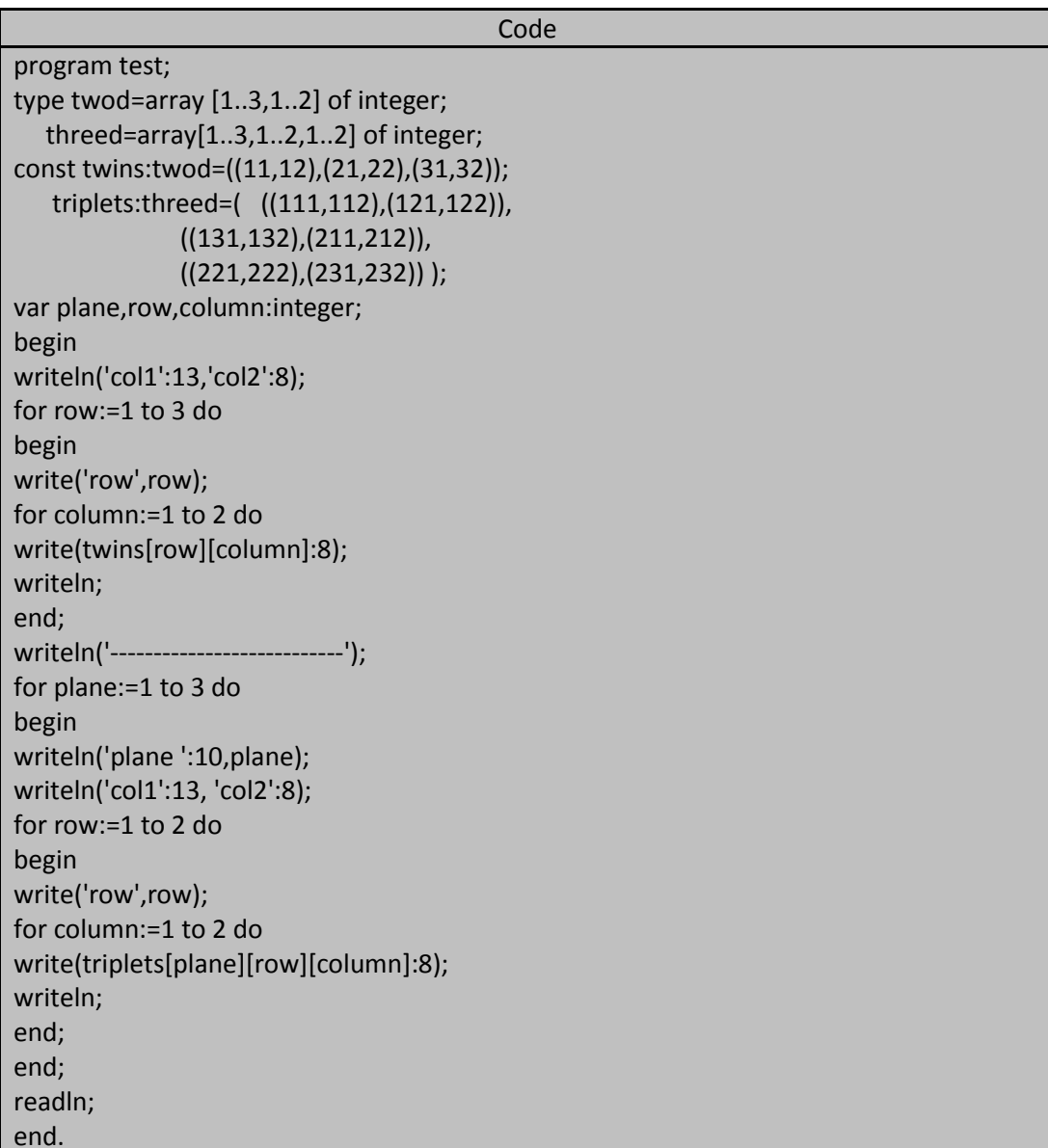

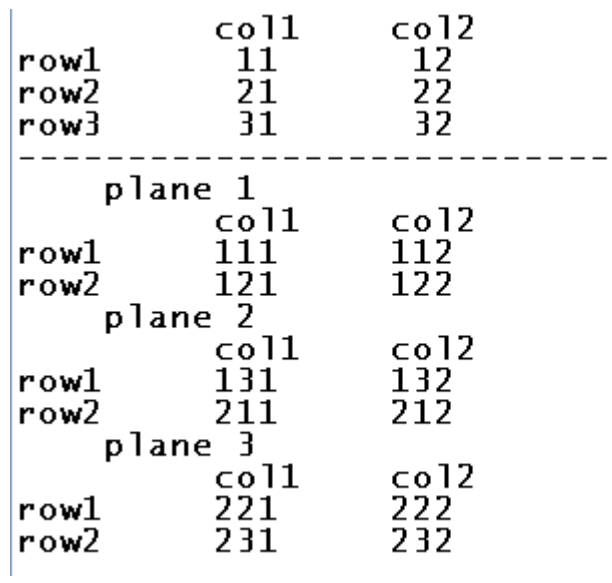

خرج البرنامج السابق هو:

**الشكل المنطقي التالي يبين محتويات النسق الثابت twins:**

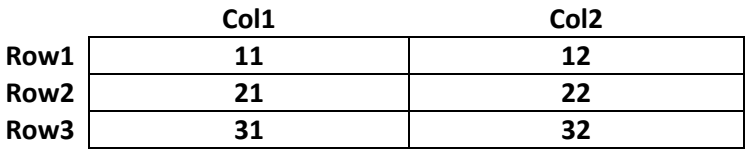

**و األشكال التالية تبين محتويات النسق الثابت triplets:**

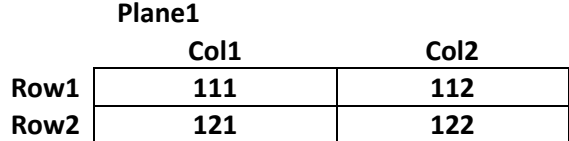

**Plane2**

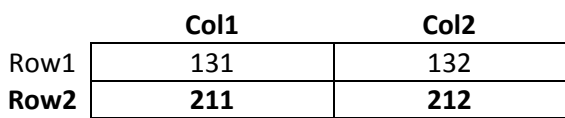

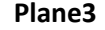

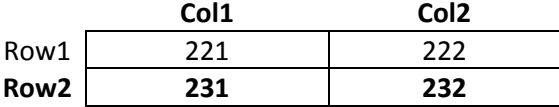

## **نوع المعطٌات سجل type record the:**

قد نحتاج في بعض الأحيان إلى ان نجمع بعضاً من المعلومات التي تنتمي إلى نوع معطيات واحد. فعلى سبيل المثال لنفترض أننا نريد تمثُّل معلومات حول بلد ما فإنَّ هذه المعلومات سوف تتضَّمن اسم هذا البلد و عاصمته و عدد السكان و مساحة هذا البلد و هذه المعلومات كما نلاحظ تنتمى إلى أنواع معطيات مختلفة حيث ينتمى اسم البلد و عاصمته إلى نوع المعطيات سلسلة رمزية string أما عدد السكان و مساحة البلد فتنتمي إلى نع المعطيات عدد صحيح integer.

و يستطيع السجل record التعامل مع هذه المتحولات إذ يمثل معلومات يمكن أن تحتوي على أنواع معطيات مختلفة و بما أن نوع المعطيات سجل هو نوع مركب إذاً يجب تعريفه في القسم type قبل استخدامه و فيما يلي مثال على نوع المعطيات هذا : Type country=record

> Name,capital: string[80]; Pop,area:longint;

End;

بزودنا التعريف السابق بنوع معطيات سجلفيه أربعة عناصر : عنصران منهم عبارة عن سلسلة رمزية بطول 80 رمزاً و العنصران الآخران أعداد صَحيحة طويلة longint و التصريح عن العناصر أتى بين المميزين المحجوزين record و ;end و عناصر السجل تُعرف كحقول fields للسجل و الصيغة الكتّابية لتعريف السجل هي:

;end> البحة من الحقول > record>=ممٌز> و تعريف هو أحد المواضع الثلاثة في لغة باسكال والتي نضع المميز end بدون المميز begin و الموضعين الأخرين هما عبارة case و نوع المعطيات كائن.

**الوصول إلى الحقول ضمن السجل record a in fields accessing:**

ٌبٌن البرنامج التالً طرٌقة الوصول إلى حقول السجل country:

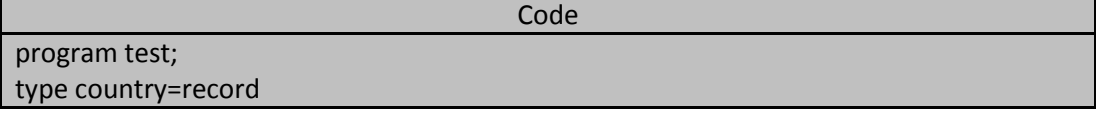

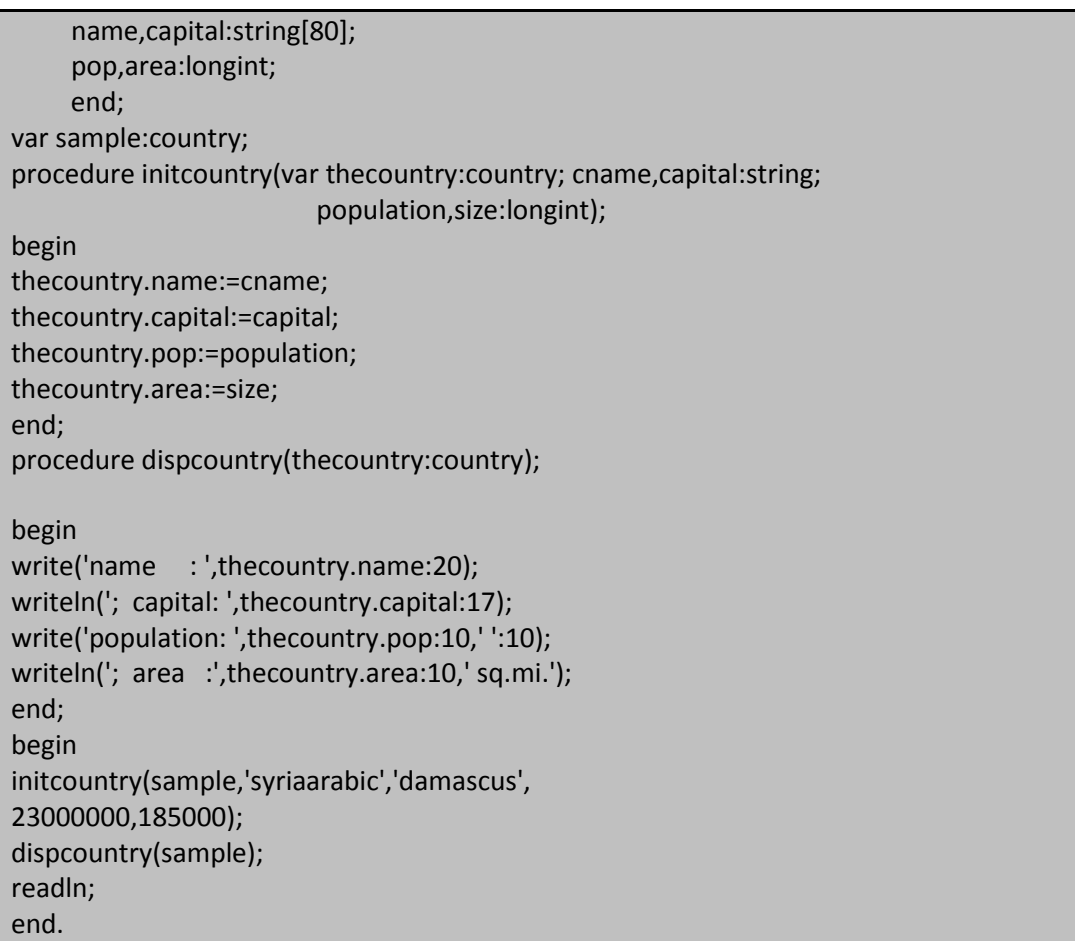

خرج البرنامج السابق هو:

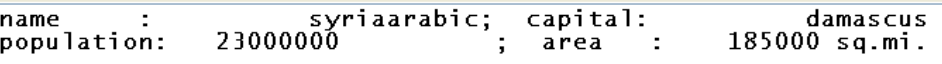

يعرف البرنامج السابق نوع المعطيات country و يصرح عن المتحول sample الذي ينتمي لنوع المعطيات هذا. ر يُظهر الإجراءان initcountry و dispcountry كيفيّة تمرير السجلات لووسطاء إلى الروتينات إما مرجعياً أو بقيمتها إذ إن عملية تمرير المتحولات من النوع سجل تشبه عملية تمرير متحولات من أنواع المعطيات الأخرى و يتم الوصول إلى حقول السجلات وفق ما يلي:

<اسم الحقل> **.**<اسم المتحول من النوع سجل>

وتعريف متحولات السجل مشابه تماما لتعريف متحولات الأخرى :

حنوع المعطيات >:<مميز > |

بمكننا ترك الفراغات بين الأسماء و النقطة كما نريد و بالتالي العبارات الأربع التالية متكافئة تماماً:

Thecountry**.**area :=size;

Thecountry **.** area :=size;

Thecountry**.** area :=size;

Thecountry **.**area :=size;

عندما يتدعى الإجراء dispcountry فإن محتويات السجل sample تنسخ و ت}خذ هذه النسخة و تخزن على أنها محتويات للسجل thecountry ومن ثم يُظهر الإجراء محتويات هذا السجل كما في الخرج السابق.

و تخزن محتوبات السجل sample في الذاكرة على الشكل التالي:

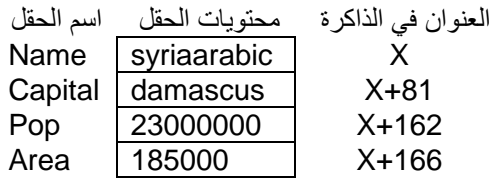

## **أنواع المعطٌات المركبة كحقول ضمن نوع المعطٌات سجل fields record as types structured:**

يملك نوع المعطيات سجل السابق country حقلين من النوع سلسلة رمزية string و هما عبارة عن نسقين من الرموز أي يمكننا استخدام انواع المعطيات المركبة كحقول ضمن سجل ما.

و في الحقيقة يمكننا استخدام أي نوع معطيات ضمن حقول السجل ما عدا نوع المعطيات ملف file و نفس نوع المعطيات سجلّ الذي نعرفه حالياً أي لا نستطيّع استخدام حقول من النوع country ضمن السجل country. ونستظيع استخدام انساق من الأعداد الصحيحة أو الحقيقية او أنساق من السلاسل الرمزية كحقول أو سجلات أخرى كحقول ضمن سجل ما و تعطينا التعريفات التالية أمثلة عن كيفية تعريف نوع المعطيات سجل و كيفية التصريح عن متحولات تنتمي لأنواع المعطيات المعرفة تلك:

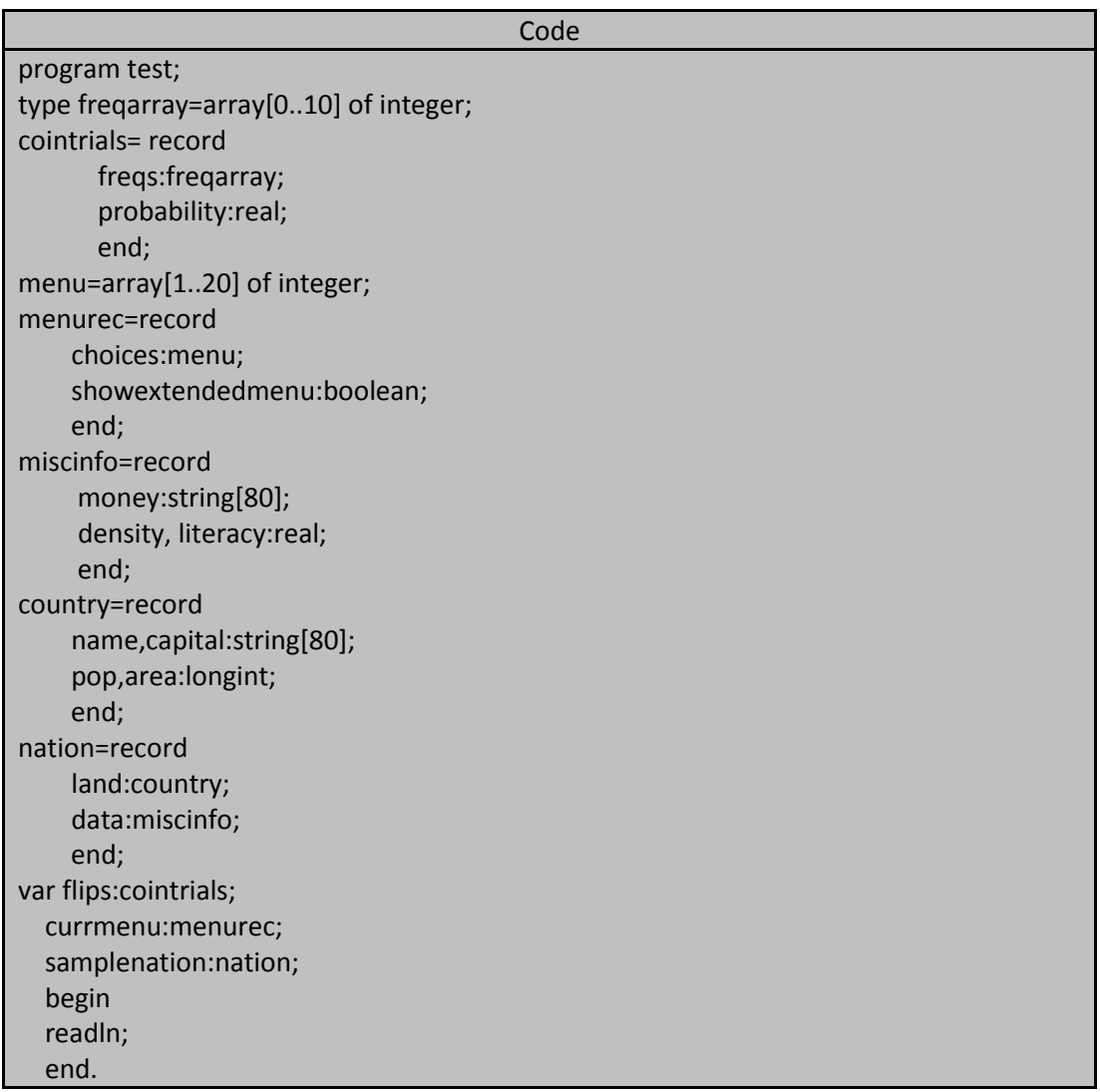

يملك السجل contrails السابق حقلين أحدهما عبارة عن نسق من النوع freqarray و الذي يحتوي على 11 عدداً صحيحاً ، و الحقل الأخر عبارة عن عدد حقيقي و عملية الوصول إلى إلى حقول هذّا السجل سوف يوضحها الإجراء التالي:

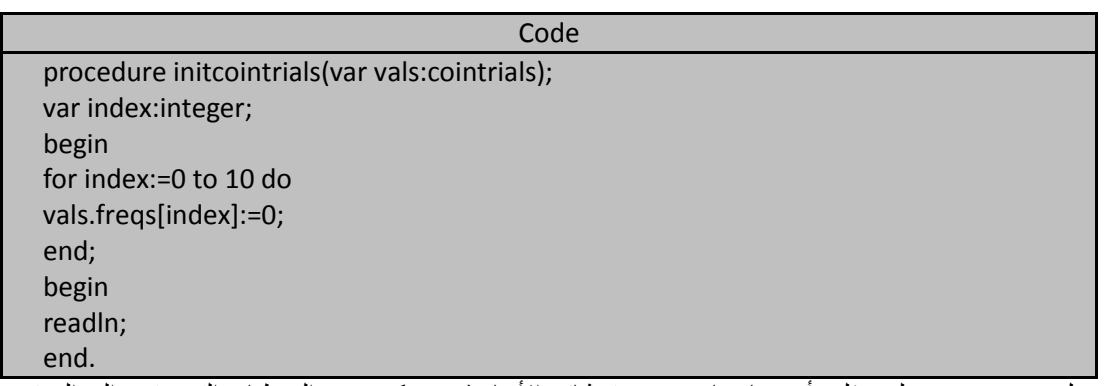

و يملك السجل menurec على حقلين أحدهما عبارة عن نسق ثنائي الأبعاد (بسبب كون نوع المعطيات التي ينتمي إليه النسق هو سلسلة رمزية و التي لا تخرج عن كونها نسقاً أحادياً) و الأخر عبارة عن قيمة بوليانية و عملية الوصول إلى الحقل الأول في هذا السجل تخضع لاجتماع قانون الوصول إلى حقول السجل وقانون الوصول غلى حجرات النسق ثنائي البعد فحتى نصل إلى رمز معين ضمن النسق علَّينا أولًا الوصول إلى النسق و من ثمَّ تحديد الرمز المطلوب من خلال أدلة النسق كما هو موضح في المثال التالي الذي يحدد الرمز الرابع ضمن السلسلة الثالثة ضمن الحقل choices للسجل currmenu : Currmenu.choices[3][4]

و للوصول إلى حقول سجل ما يجب علينا أولاً ذكر اسم السجل متبوعاً بنقطة و من ثم نتعامل مع الْحقلْ وفق نوع المعطيات الذي ينتمي إليه و في حال كون هذا الحقل ينتمي إلى نوع معطيات مركب فينبغي التعامل معه وفق طرق الوصول إلى عناصر نوع المعطيات المركّب هذا و البرنامج التالي يعطينا مثالاً عن سجل حقوله تنتمي إلى أنواع معطيات مركبة و يوضح البرنامج كيفيّة

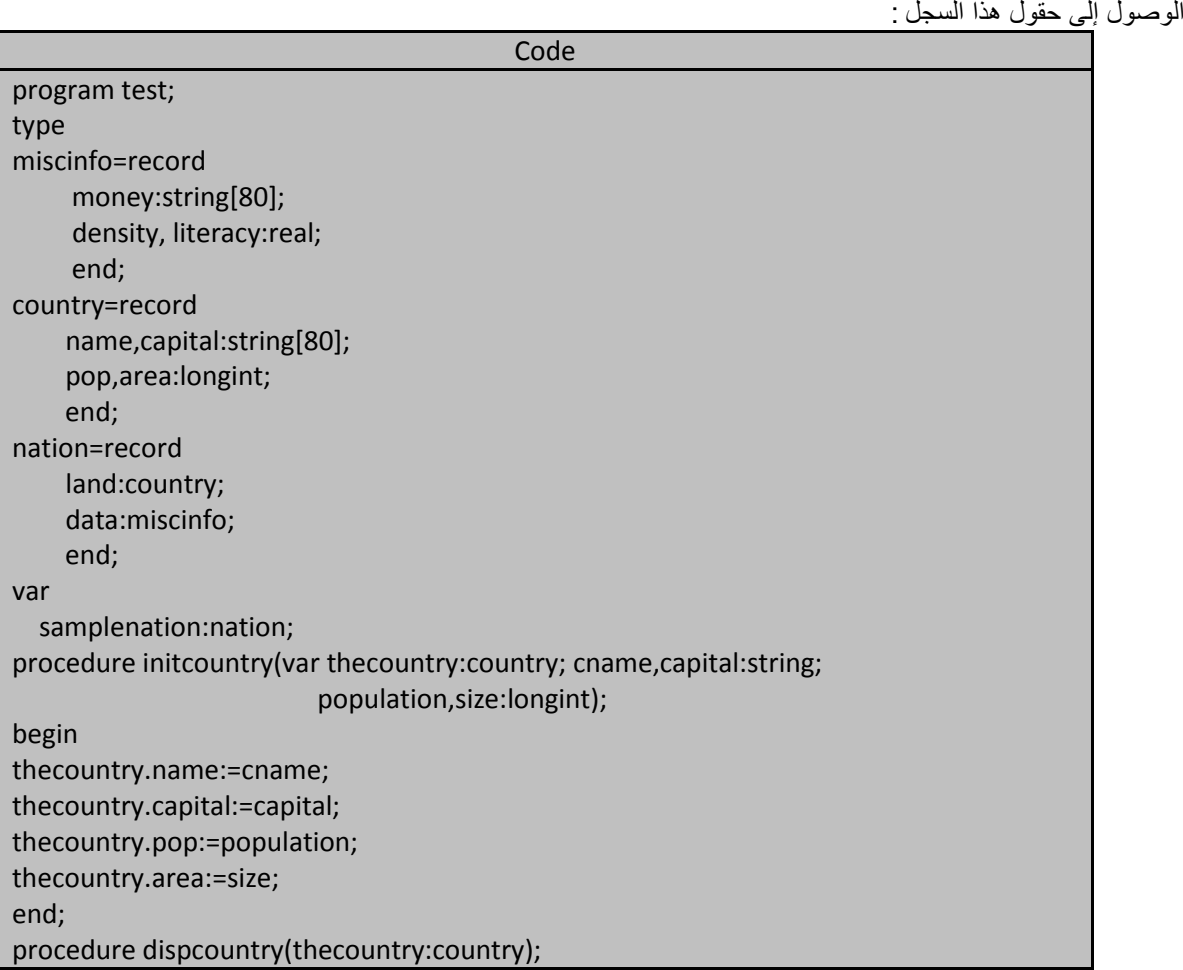

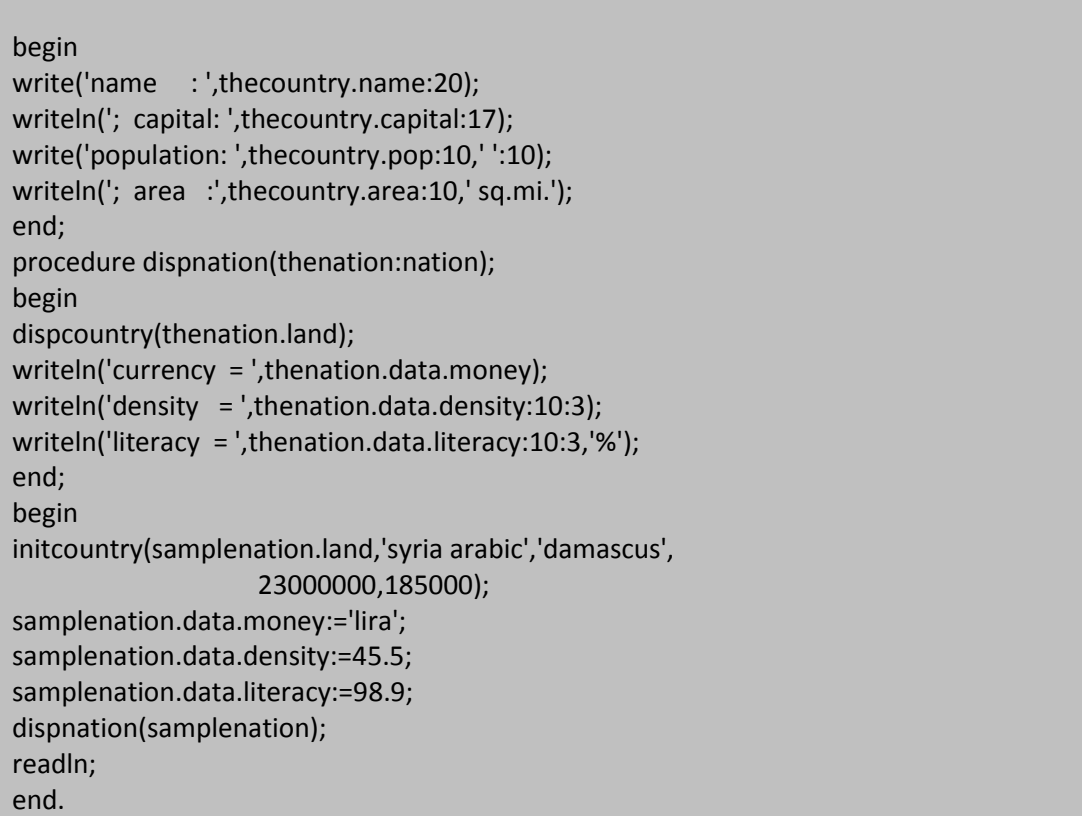

**خرج البرنامج السابق هو:**

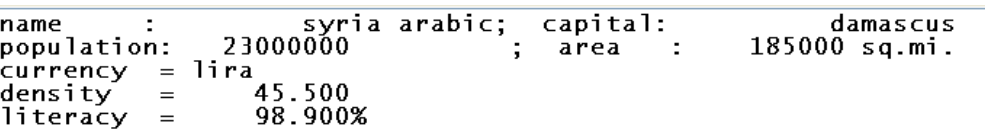

يرينا استدعاء الإجراء initcountry كيفية تمرير سجل ما لئوسيط حتى ولو كان هذا السجل حقلاً في سجل آخر فقد مررنا السجل land الموجود يمن السجل samplenation كمتحول وسٌطً argument عند استدعاء اإلجراء initcountry و من خلال عملية التمرير السابقة نلاحظ عدم وجود فرق في تمرير سجلات كمتحولات وسيطية عن تمرير أي متحول من المتحو لات سواء كانت سجلات مستقلة أو سجلات ضمن أنواع معطيات مر كبة اخر ي حيث يستبدل اسم المتحول الوسيطي بالنتحول الموضعي لهذا السجل ضمن الرونين فمثلاً: استبدل اسم السجل الذي مرر كمتحل وسيطي samplenation باسم المتحول الموضعي local variable المقابل له و هو thecountry ضمن الإجراء initcountry (طبعاً عندما استدعي هذا الإجراء)

و البرنامج السابق يِبين لنا كيفية الوصول إلى حقل ضمن حقل و ذلك بالوصول أولاً إلى الحقل الخارجي ومن ثم الحقل الذي في داخله و هكذا. فمثلاً : حتى نصل إلى الحقل literacy علينا أولاً الوصول إلى الحقل data للسجل samplenation ومنّ ثم الوصول إلى الحقل literacy الموجود يمن السجل data كالتال:ً

Samplenation.data.literacy;

**استخدام عبارة with لتقصٌر)اختصار( أسماء الحقول names field shorten to with using:** قد نستخدم سجلاً ما كحقل ضمن سجل آخر ووفق مستويات متعددة و من أجل الوصول إلى حقل ما ضمن مستوى معين علينا ببساطة ذكر أسماء السجلات حتى نصل إلى الحقل المطلوب إذ يجب ان يكون المميز الذي يقع على يسار النقطة اسماً للسجل و المميز الذي يقع على يمين النقطة يجب أن يكون حقلاً فيه. فإذا كان لدينا عدد كبير من السّجلاّت المتداخلة مع يعضها فسوف نحصل على عدد كبير من النقاط كل منها تشير إلى السجل التالي و بذلك تصبح أسماء الحقول طويلة جداً كما هو موضح في البر نامج التالي:

**الجمهورٌة العربٌة السورٌة جامعة دمشق-كلٌة الهندسة المعلوماتٌة إعداد المهندس خالد ٌاسٌن الشٌخ 232 of 285 المعطٌات المركبة بلغة تربو باسكال com.gmail@khaledyassinkh**

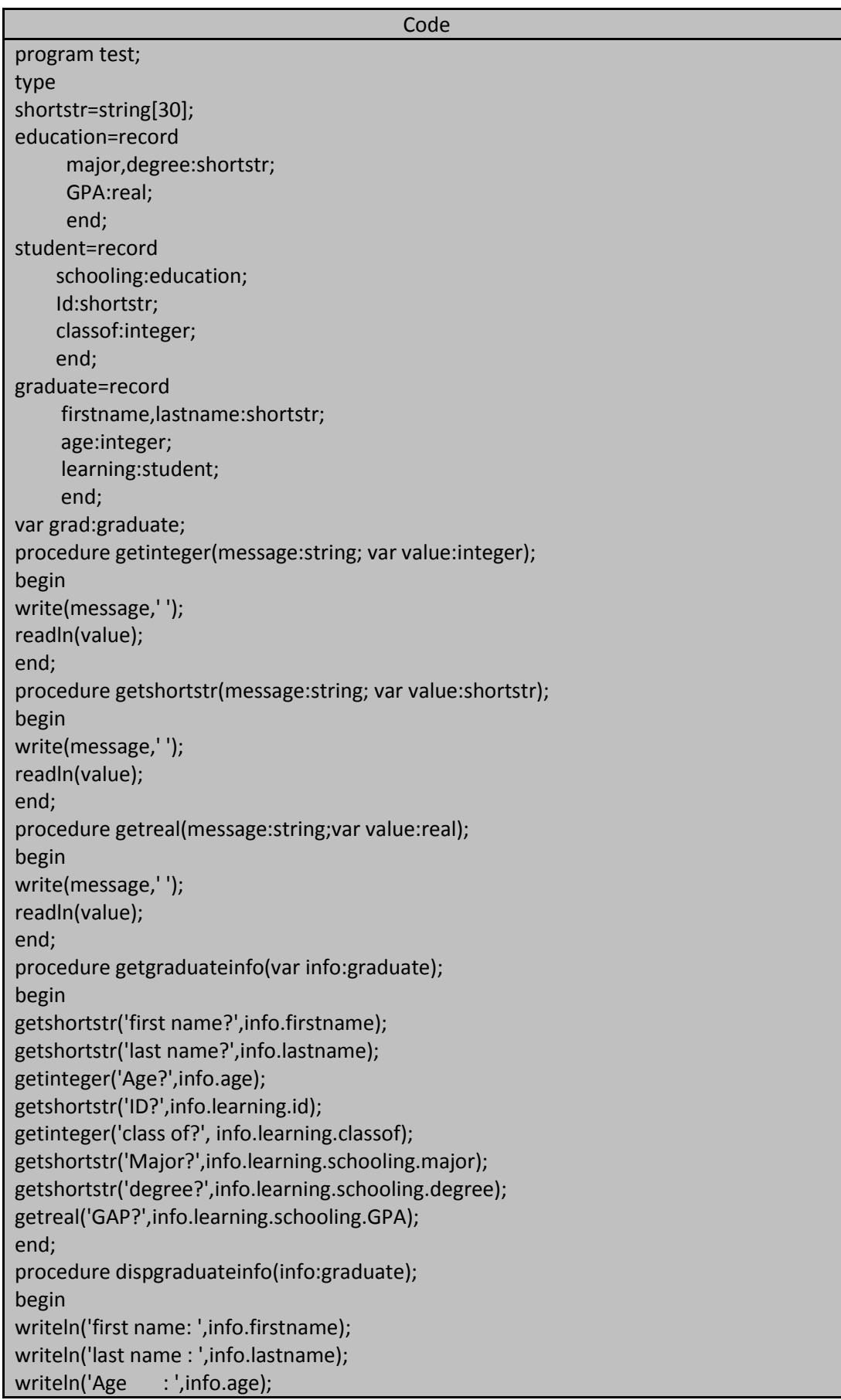

ا**لمهندس خالد ياسين الشيخ** صفحة 232 من 285 khaledyassinkh@gmail.com Republic Arab Syrian دمشق-معيمٌة الشام

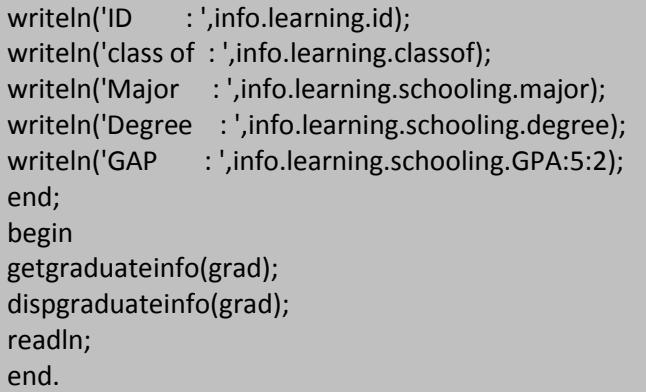

يستخدم السجلان education و student المعرفان ضمن البرنامج السابق كأنواع معطيات لحقول ضمن سجلات أخرى فمثلاً الحقل schooling ضمن السجل student ينتمي لنوع المعطيات المعرف قبله و هو ً education و الحقل learning ضمن السجل graduate ينتمي لنوع المعطيات student ومن خلال هذا التداخل بين السجلات تغدو كتابة اسم حقل ما أمراً مضجراً و طويلاً و الإجران قد جرى تعديلهما عن نسختهما الأصلية ضمن البرنامج السابق و استخدمت فيهما عبارر with :

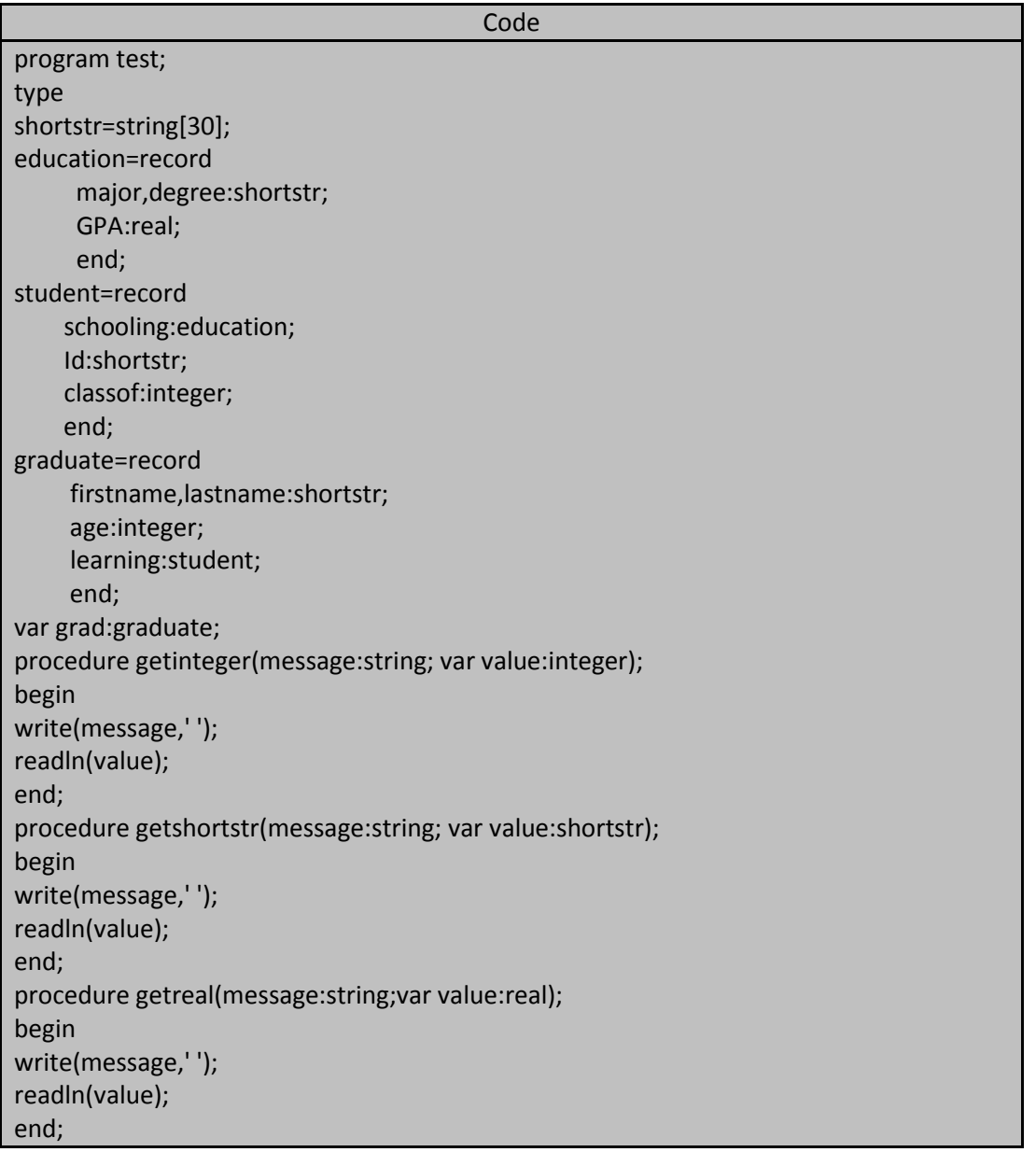

procedure getgraduateinfo(var info:graduate); begin **with info do begin** getshortstr('first name?',firstname); getshortstr('last name?',lastname); getinteger('Age?',age); **end; with info.learning do begin** getshortstr('ID?',id); getinteger('class of?', classof); **end; with info.learning.schooling do begin** getshortstr('Major?',major); getshortstr('degree?',degree); getreal('GAP?',GPA); **end**; end; procedure dispgraduateinfo(info:graduate); begin **with info do begin** writeln('first name: ',firstname); writeln('last name : ',lastname); writeln('Age : ',age); **end; with info.learning do begin** writeln('ID : ',id); writeln('class of : ',classof); **end**; **with info.learning.schooling do begin** writeln('Major : ',major); writeln('Degree : ',degree); writeln('GAP : ',GPA:5:2); **end;** end; begin getgraduateinfo(grad); dispgraduateinfo(grad); readln; end.

**و الصٌغة الكتابٌة لعبارة with هً :**

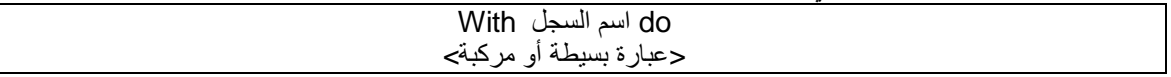

#### **:arrays of records السجالت أنساق**

البرنامج التالي يحتوي على تعريف لنسق من السجلات و هذا البرنامج يُرينا كيفية الوصول إلى حجرات هذا النسق و حجرات حقول هذه السجالت:

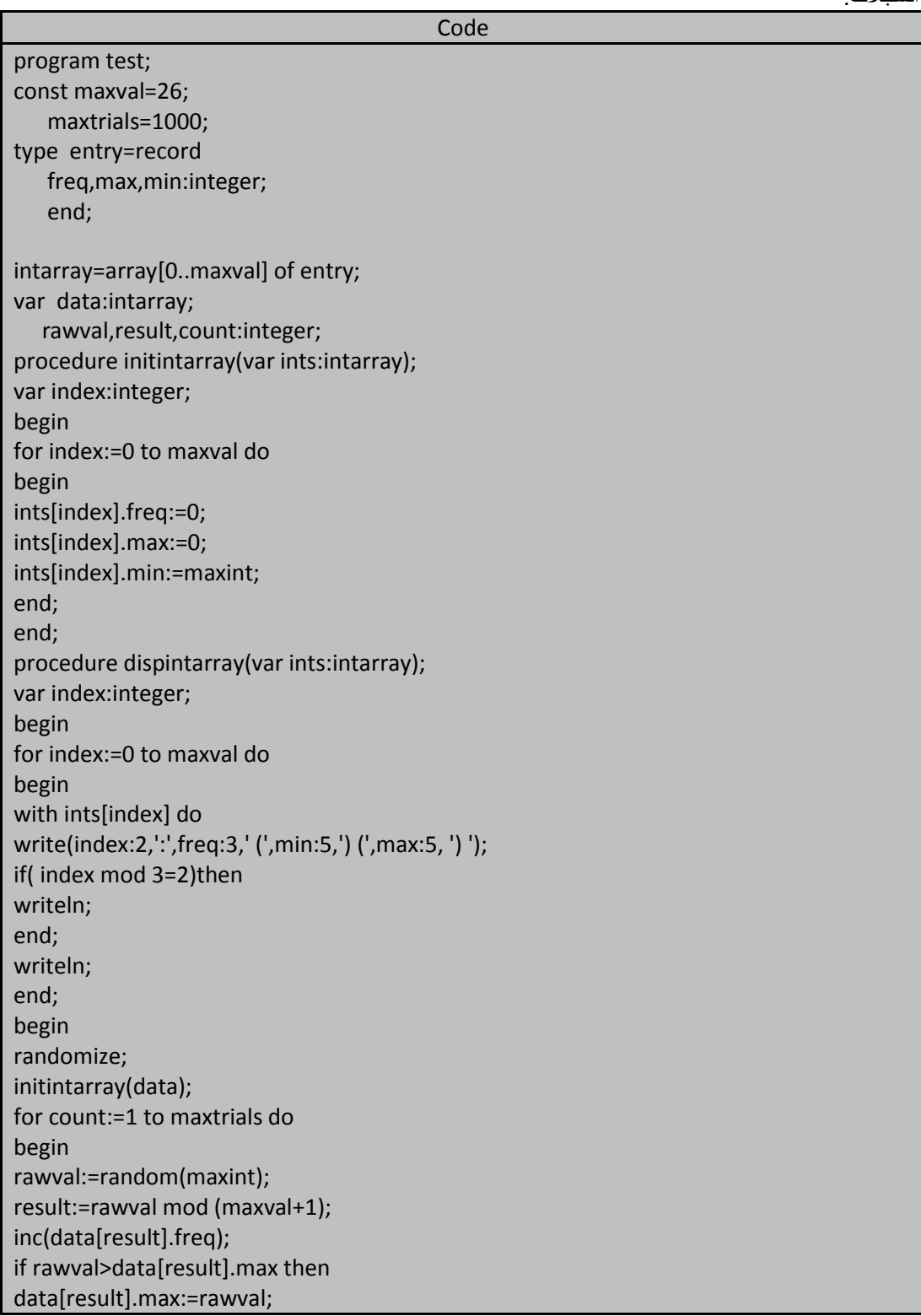

**236 of 285 المعطٌات المركبة بلغة تربو باسكال com.gmail@khaledyassinkh**

if rawval<data[result].min then data[result].min:=rawval; end; dispintarray(data); readln; end.

خرج البرنامج السابق شبيه بالتالي:

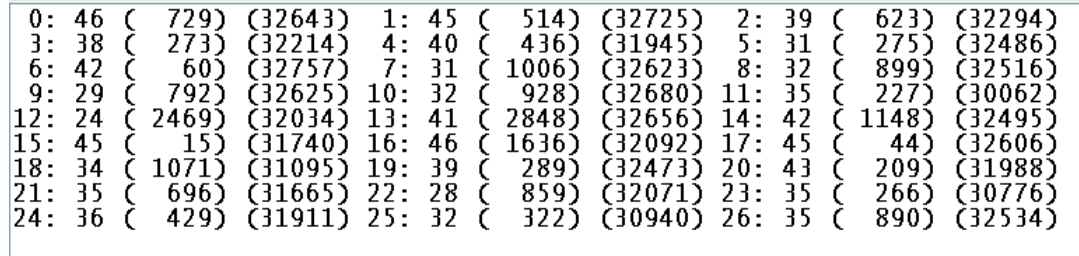

بنية المعطيات data structure الأساسية في البرنامج السابق هي النسق ذو السبعة و العشرين عنصراً و كل عنصر من عناصر هذا النسق عبارة عن سجل يحتوي على ثلاثة حقول تنتمي إلى نوع المعطيات عدد صحيح integer و الشكل المنطقي التالي يبين لنا كيفية تخزين عناصر ٍ هذا النسق:

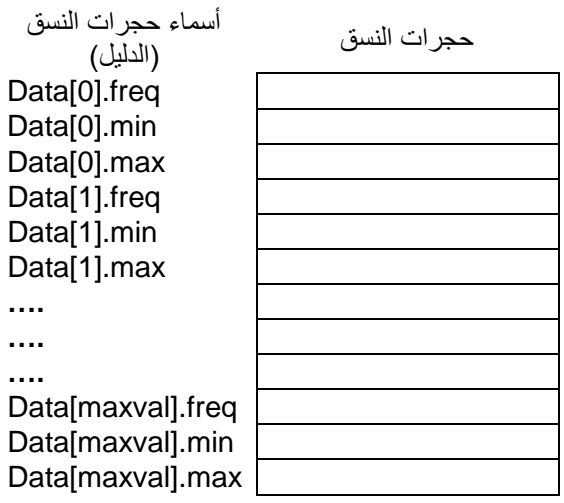

البرنامج السابق يقوم على فكرتين أساسيتين:

1. توليد عدد صحيح عشوائي و من ثم حساب باقي قسمة هذا العدد على العدد 27.

2 ـ تعديل قيمة حجرة النسق و التي دليلها يساوي باقي القسمة السابقة.

و على وجه التحديد يزيد البرنامج السابق عداد تكرار باقي القسمة و يقوم البرنامج بفحص و تعديل إذا احتاج الأمر قيمة الحقلين min و max و اللذين يحتويان على أصغر و أكبر قيمة كان باقي قسمتها على 27 هو دليل الحجرة المحددة فمثلا من خلال الخرج السابق نلاحظ أن 46 قيمة من أصل 1000 قيمة كان باقي قسمتها على 27 هو العدد 0 و أصغر قيمة من هذه القيم هً 729 و أكبر قٌمة كانت 32643 .

# **العملٌات على السجالت reords an operations:**

يمكننا إلحاق محتويات سجل بشكل كامل إلى متحول من نفس نوع المعطيات (أي نفس السجل) وعملية الإلحاق هذه تحتاج إلى عبارة واحدة فقط لنسخ المساحة من الذاكرة المخصصة لهذا السجل إلى موقع آخر يمن الذاكرة مخصص للمتحول المراد إلحاق القيمة به و عملية الإلحاق الكلية هذه ناتجة عن حقيقة أن المتحولين ينتميان إلى نوع معطيات واحد أي أن حجم الذاكرة ٍ المخصصة لكل منهما متساو بالإضافة إلى عملية الإلحاق الكلية فإن العمليات المطبقة على السجلات تتعلق بأنواع المعطيات التي تتكون منها حقول هذه السجلًات لذلك ينطبق على حقل مجموعة العمليات التي يمكن تطبيقها على نوع معطياته.

# **السجالت المتنوعة records variant:**

لنفترض أننا نريد تخزين معلومات حول عدة أشخاص تختلف أعمارهم من الأطفال و حتى البالغين المتزوجين و بالتالي يمكن تخزين الكثير من المعلومات عن هذه المجموعة الواسعة من الأعمار. فعلى سبيل المثال:بيهكن تخزين الاسم الأول first name و الكنية last name و العمر age و الجنس sex لكل شخص من هؤلاء الأشخاص و للكن توجد بعض المعلومات التي يتميز بها سن عن آخر فمثلاً : نحن بحّاجة إلى معلومات عن الدخل income و عن الوضع العائلي marital status بالنسبة للبالغين adults و بحاجة أيضاً لمعلومات عن حالة المر اهقة بالنسبة للمر اهقين teenagers أما بالنسبة للأصفال فنحن بحاجة إلى معلومات عن الطفل فيما إذا كان قد التحق بمدرسة أم لا و في حال دخوله المدرسة نحن بحاجة إلى معلومات عن درجات هذا الطفل و إنجازاته المدرسية.

من أجل ذلك يمكننا إنشاء سجلات متنوعة variant records يمكننا من خلالها تخزين مجموعة من المعلومات الخاصة و المتعلقة بنموذج معين مذكور ضمن هذا السجل.

و البرنامج التالّي يحتوي على سجل متنوع غّايته شرح كيفية إنشاء سجلات المتنوعة:

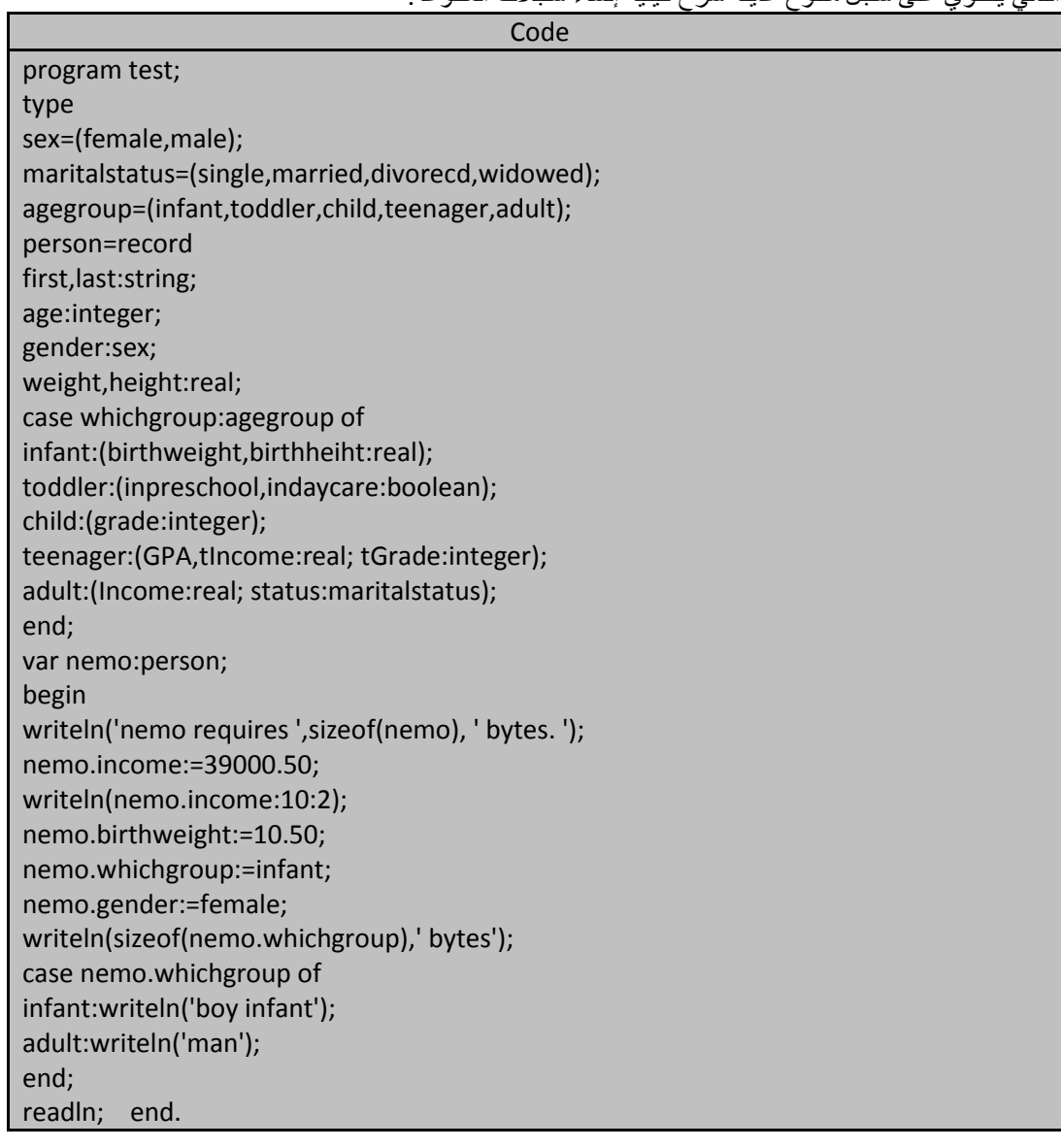

**خرج البرنامج أعاله هو:**

# nemo requires 542 bytes. 39000.50 1 bytes boy infant

تبدو التصريحات ضمن البرنامج السابق صعبة إلا أنها في الحقيقية سهلة بسيطة فالسجل person يحتوي على جزأين أحدهما ثابت و الآخر متنوع و الصيغة الكتابية للجزء الثابت ينطبق عليها ما ذكرناه سابقاً بالنسبة لتعريف السجل و في مثالنا السابق هذا الجزء هو الحقول مّن first و حتى height اما الجزء المتنوع فيبدأ بالعبارة case whichgroubp حتى يستطيع السجل person تخزين خمس مجموعات مختلفة من الحقول حسب قيمة الحقل whichgroup ضمن السجل.

إذا كانت قيمة الحقل nemo.whichgroup هي teenager أي مراهق فإن السجل nemo سوف يخزن ثلاث معلومات فقط و هي tIncome,GPA,tGrade بالإضافة إلى حقول الجزء الثابت أما إذا كانت قيمته هي adult أي بالغ فإن السجل سوف يخزن معلوماتين عن هذا الشخص و هي income و status و بما ان قيمة الحقل whichgroub يمكن تغييرها خلال تنفيذ البرناج فإن البرنامج يجب أن يكون مستعداً لتخزين القيم المناسبة لهذا الحقل أي يجب حجز حجرة من الذاكرة تكفي لتخزين القيم في أسوأ ألاحوال (أكبر مساحة تخزينية) .

فمثلا : السجل السابق preson حجز في الذاكرة مساحة تخزينية قدرها 542 بايت ضمن الذاكرة منها 528 بايت للجزء الثابت و تم توزيعها كما يلي 256 بايت لكل سلسلة رمزية و 2 بايت للحقل age و 6 بايت لكل من height و weight و بايتا واحداً لكل من gender و wghichgroup و أما جزؤه المتنوع فيأخذ 14 بايتاً فقط و هو حجم الّذاكرة المطلوّب لتخزين أكبر حقل من حقوله المتنوعة و هو teenager حيث يحتاج الحقل infant إلى 12 بايتاً و الحقل toddler إلى 2 بايت و الحقل child يحتاج إلى 2 بايت و الحقل adult يحتاج إلى 7 بايتات ومن خلال ذلك نلاحظ أن 14 bytes التي حجزها السجل person تكفي لتخزين أي معطيات يحتاج إليها السجل لتخزينها و الجدول التالي يوضح حجم الذاكرة المخصصة لكل حقل من حقول السجل person .

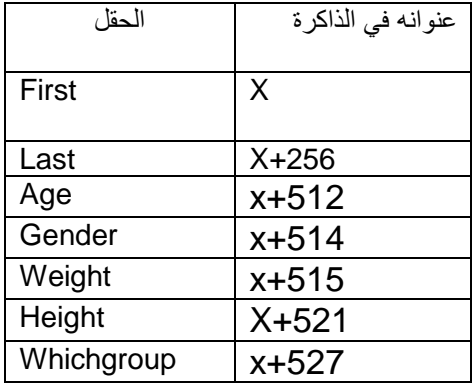

نهاية الجزء الثابت بداٌة الجزء المتنوع [ حسب قٌمة whichgroup[

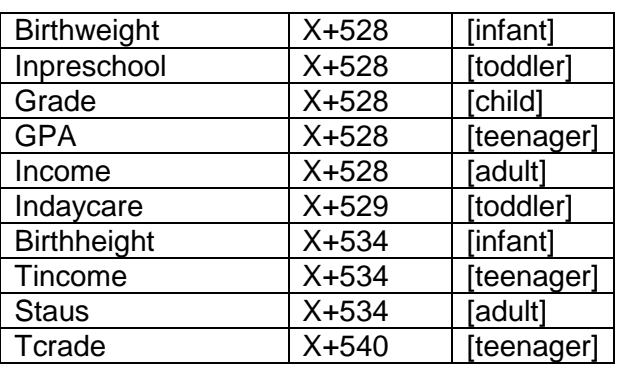

## **السجالت المتنوعة الممٌزة و غٌر الممٌزة variant untagged and tagged:**

الحقل whichgroup ضمن التعريفات السابقة يُعرف على أنه حقل تمييز tag field و هذا الحقل يعمل كمرشح filter حيث يمكننا من انتقاء أحد لسجلات المتنوعة إذ يفحص البرنامج قيمة هذا الحقل لتحديد أي سجل من السجلات المتنوعة سوف بقوم بقراءته أو الكتابة فيه أما السجل المتنوع مثل person فيدعى سجلا متنوعاً مميزاً tagged variant لأنه يحتوي على حقل تمييز tag field هو الحقل whichgroup و قد لاحظنا من خلال البرنامج السابق انه لا يمكننا العمل مع القيم المتنوعة من السجل السابق ّ person بدون الحقِّل whicgroup و في الحقييقة عملية الوصول إلى القسم المتنوع بدون حقل التمييز ليس خطأ تركيبياً و لكنها قد تشكل خطراً في ضياع بعض المعلومات.

ويوجد نوع آخر من انواع السجلات المتنوعة حيثٌ يتجاهل هذا النوع حقل التمييز ولكنه يستعيض عنه بنوع المعطيات المستخدم في تمييز السجلات المتنوعة.

و البرنامج التالي بيبن سجل متنوع حذف منه حقل التمييز ولاحظ التغيرات التي حصلت ضمن السطر case في البرنامج التال:ً

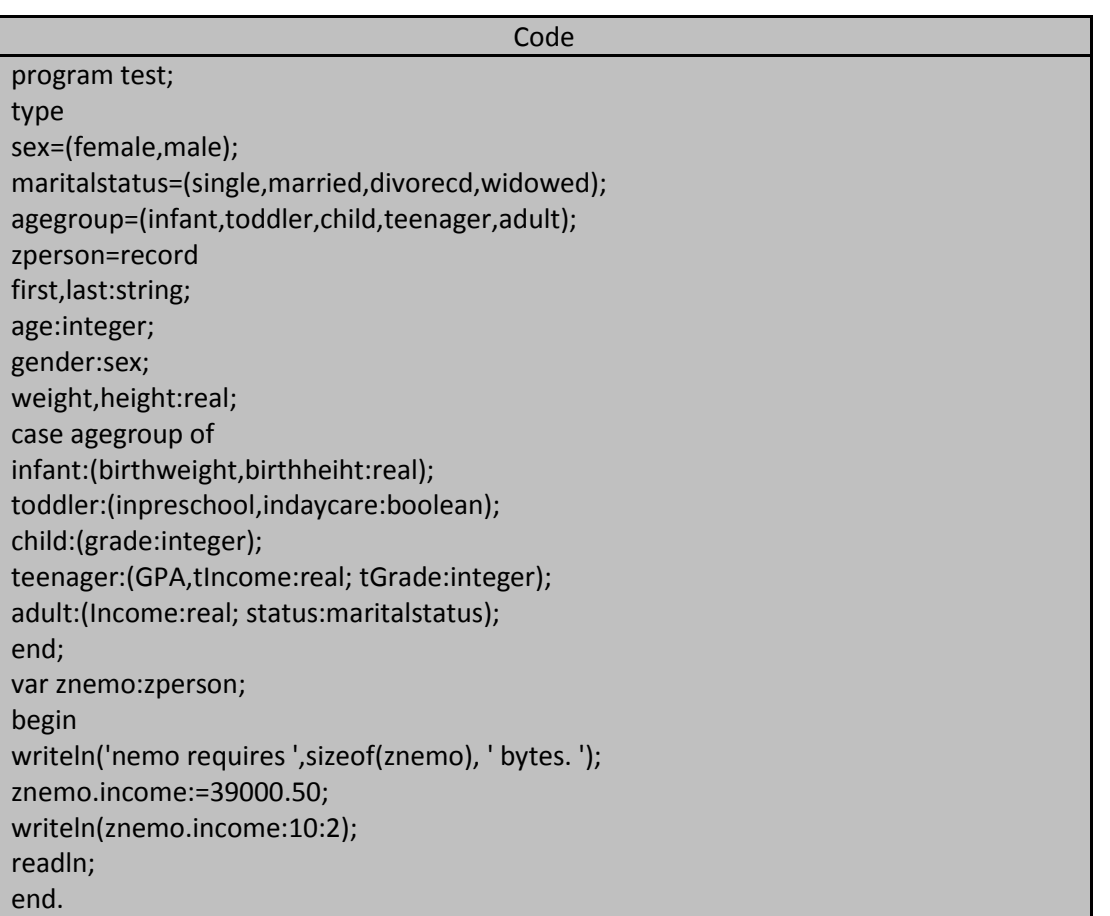

خرج البرنامج أعاله:

# nemo requires 541 bytes. 39000.50

لقد تجاهلنا في البرنامج السابق حقل التمييز tag field حيث حذفنا الحقل whicgroup ضمن تعريف السجل فعند تنفيذ اليبرنامج السابق فإن متحول السجل znemo يأخذ 541 بايت و هذا الرقم أقل من حجم التخزين الذي أخذخ المتحول nemo في البرنامج الذي سبقه ببايت واحد و السبب هو أن السجل znemo لا يتضمن الحقل whichgroup. استخدام السجلات المتنوعة غير المميزة يتم بواسطة حذف الحقل whichgroup ضمن السجلات المتنوعة المميزة و استخدام السجلات غير المميزة يتطلب كمية تخزين أقل و يجنبنا متطلبات إلى تلك السجلات المتنوعة من حيث فحصه و تعديل قيمة حقل التمييز دائماً و لكننا لا نستطيع تحديد أي الحقول المتنوعة هو المحفز حالياً و هذا طبعاً يقودنا إلى بعض الإرباكات في عملية تخزين القيم ضمن السجلات. و لذلك من الأفضل عند استخدام السجلات المتنوعة اختيار السجلات المتنوعة المميزة.

> **المهندس خالد ٌاسٌن الشٌخ** صفحة 239 من 285 khaledyassinkh@gmail.com Republic Arab Syrian دمشق-معيمٌة الشام

**240 of 285 المعطٌات المركبة بلغة تربو باسكال com.gmail@khaledyassinkh**

و يجدر الإشارة هنا إلى أن عبارة case (و التي تأتي دليلاً على أن هذا السجل هو سجل متنوع و هي أنيخاً تعرف حقل التمييز) يجب ان تأتي كآخر تعريف ضمن حقول السجل المتنوع و عملية تداخل السجلات المتنوعة ضمن بعضها أي تعريف حقل تمييز ضمن حقل تمييز آخر أمر غير مسموح به أي لا يمكّن وضع أكثر من حقل تمييز واحد ضمن السجل المتنوع الواحد.

# **السجالت الثابتة constant record :**

يمكننا تعريف سجلات ثابتة في لغة التربو باسكال أي يمكننا تعريف سجل و تحديد اسم لهذا السجل ليكون هذا الاسم مرتبطاً تماما بمجموعة من القيم المخزَّنة في هذا السجل و هذه القيم لن تتغير طوال فترة تنفيذ البرنامج و البرنامج التالي ببين لنا كيفية تعريف السجلات الثابتة

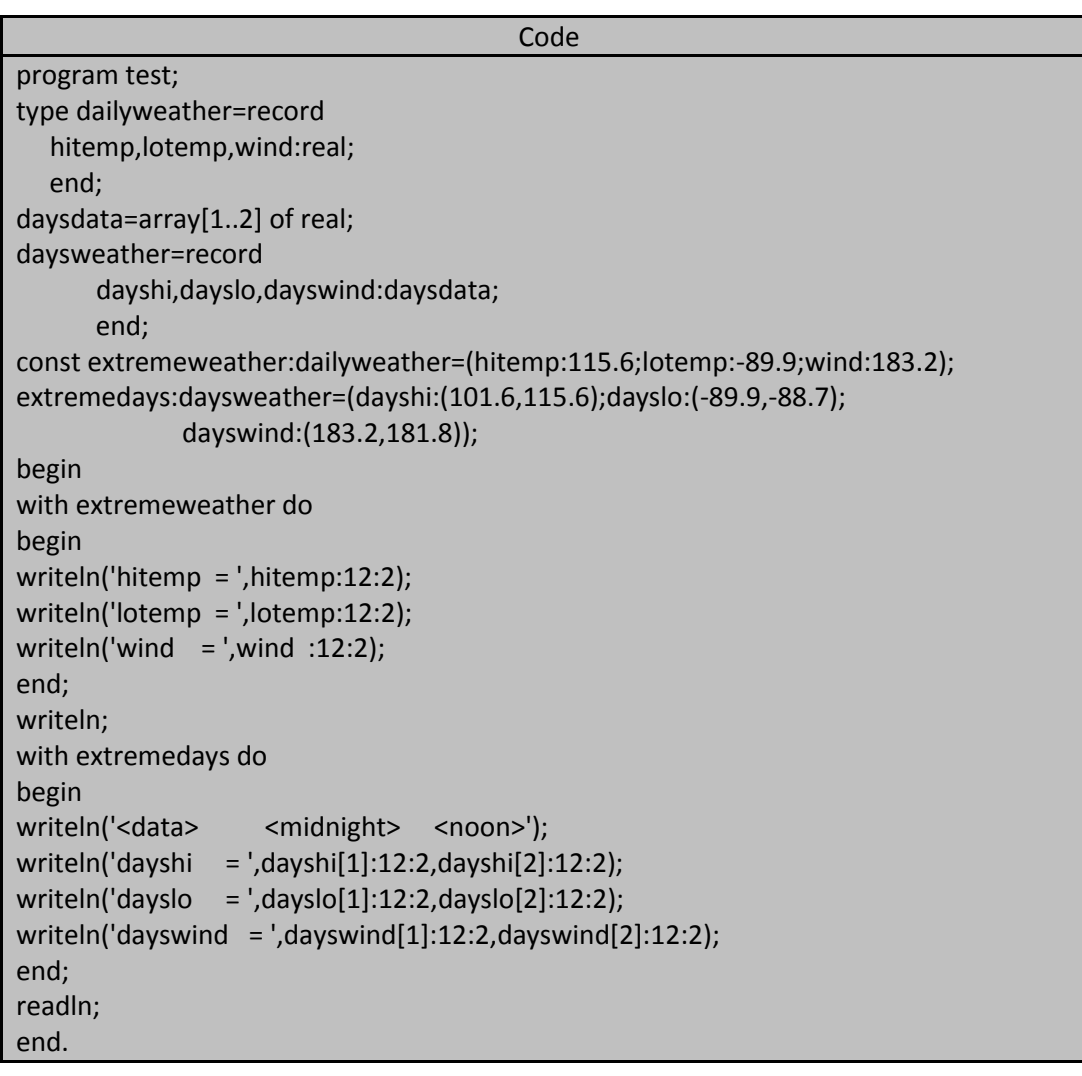

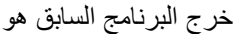

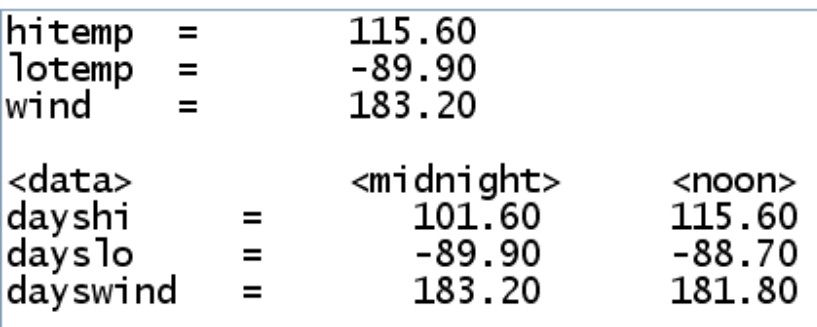

**241 of 285 المعطٌات المركبة بلغة تربو باسكال com.gmail@khaledyassinkh**

يمكننا تعريف سجل ثابت ضمن القسم const بواسطة تحديد مميز هو اسم لهذا السجل و من ثم يُتبع هذا المميز بنوع المعطيات و بمجموعة من القيم و الصيغة الكتابية لتعريف سجل ثابت هي: <قٌم > = <نوع معطٌات سجل > :<ممٌز>

و تحدد قيم السجل الثابت ضمن أقواس كما هو الحال ضمن الأنساق الثابتة إذ يذكر اسم الحقل متبوعاً بنقطتين ثم بقيمة هذا الحقل و الصيغة الكتابية لتعريف القيم هي:

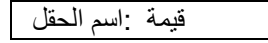

ينبغي علينا عند وضع قيم السجل الثابت أن نضع هذه القيم وفق الترتيب الصحيح لحقول السجل كما وردت ضمن تعريف السجل الأصلي ، فاصلين بين حقول السجل بفاصلة منقوطة .

و لذلك حددنا يمن السجل الثابت extremeweather ثالثة حقول هً أسماء حقول السجل األصلً و أتبعت هذه الألسماء بنقطتين ومن ثم بالقيمة المراد تخزينها في هذا الحقل أما السجل الثابت extremdays و الذي حقوله عبارة عن أنساق كانت عملية تحديد قيم السجل تخضع لاتحاد طريقتي تهيئة الأنساق الثابتة و السجلات الثابتة إذ وضع قيم الحقل ضمن قوسين و ألحقت باسم الحقل.

# **نوع المعطٌات كائن: type object the:**

تمكننا لغة التربو باسكال من العمل وفق تقانة الرمجة غرضية التوجه (القوية) oop أي البرمجة كائنية التوجه object oriented programming و هذه التقانة سوف أشرحها بشكل تفصيلي في الجزء الثاني. حيث يتألف الكائن object بمجموعة من الميزات features أو الخواص property مهمتها وصف هذا الكائن قمثلاً يمكن ان نصف الكرة على أنها كائن يملك حجماً و قطراً و هذه الكرة قد تكون مفرغة أو مصمتة . بعد تعريف الكائن الذي نريد يمكن تعريف كائن أخر يملك نفس صفات الكائن الأول مع بعض الصفات أو الخواص الإضاقية فمثلاً : يمكن وصف كرة القدم بنفس صفات الكرة التي وصفناها سبقاً مع بعض المواصفات الإضافية منها اسم هذه الكرة و الرسومات الموجودة على سطحها و ما إلى ذلك تمثّل الكائنات في لغةٌ التربو باسائلل بطريقة تشبه تمثيل السجلات لذلك يجوز أن نطلق على الكائنات اصطلاحاً بالسجلات الكائنيئ

```
يمكننا تمثيل الكائن الكرة وفق الخاصتين التاليتين:
```
Type sphere=object radius:real; solid:Boolean; end; و التصريح التالي بِبين لنا كيفية التصريح عن نموذج للكائن  $\,$  sphere : Var Euclideansphere : sphere; و عندما نعرف كائناً ما يمكننا تعريف أنواع جديدة من هذا الكائن و هذه الأنواع ترث inherit خواص هذا الكائن مع أنها تملك خواصها الخاصة بها. و التعريفات التالية توضح لنا الكائنات المشتقة من الكائن الأصلي sphere : Type sphere=object radius:real; solid:Boolean; end; design=(solidcolor,patterns,pictures); beachball=object (sphere) surface:design; end; sportball=object (sphere) bouncy: Boolean; end; var mybeachball:beachball; squashball, basketball:sportball; الكائنات التي ترث ميزاتها من كائنات أخرى تدعى بالكائنات الخلف descendant objects و في مثالنا كانت الكائنات beachball و sportball هي كائنات اخلاف و هذه الكانئات تملك أباً يدعى باللكائن السلف ancestor object و في مثالنا هو الكائن sphere و الكائنات الأخلاف بمكن أن تملك كائنات متفر عة عنها أيضـاً (هكذا الحياة). من أجل تعريف الكائنات الخلاف نستخدم التعريف object نفسه مع إضافة اسم الكائن السلف بين قوسين بعد المميز المحجوز object و من خلال هذا التعريف يسمح للكائن الخلف بأن يرث كل صفات الكائن السلف أي حقول الكائن السلف تستخدم ضمن الكائن الخلف كما لو أنها عرفت ضمنه. والصيغة الكتاية لتعريف الكائنات و الكائنات الأخلاف هي:

**242 of 285 المعطٌات المركبة بلغة تربو باسكال com.gmail@khaledyassinkh**

 object > = اسم الكابن > < محتويات الكائن > End; (اسم الكابن السلؾ) object > = اسم الكابن الخلؾ > ح محتويات الكائن > End: و عملية الوصول إلى حقول الكاننات تشبه إلى حد بعيد الوصول إلى حقول السجلات و العبارات التالية مثال على عملية الوصول إلى بعض حقول الكابنات السابقة:

Squashball.solid:=false; Squashball.bouncy:=true; Squashball.radius:=12;

Squashball.surface:=pictures;

و نكمل شرح هذه التقانة البرمجية إلى الجزء الثاني من الكتاب.

## **نوع المعطٌات مجموعة type set the :**

قد تحتاج في بعض الأحيان إلى تجميع عدة قيم لاستخدامها أثناء عمليات المقارنة . لنفرض أننا نريد فحص عدد الأحرف التي يكتب جزء منها تحت السطر عند طباعة سطر ما أي أننا نريد ان نفحص عدد مرات تكرار الأحرف γ,g,p,j,q او لنفرض أننا نريد تتبع اختصاصات بعض الطلبة بافضافة إلى تحديد عددهم في كل اختصاص عندئذ علينا تحديد عدد الطلاب في كلا الاختصاصين العلوم science أو الدراسات الثقافية الإنسانية humanity ومن اجل اختصاص العلوم علينا تحديد اختصاص الطلبة هل هو رياضيات math أو فيزياء physics أو كيمياء chemistry أو علم الأحياء biology أو الكيمياء الحيوية biochemistry أو الفلك astronomy او علم الأرض earth science وضمن هذه الفروع نلاحظ اننا لا نريد التعامل لاً نحتاج إلى التعامل مع قيم بل مع مجموعات من القيم و اعتمادا على المثال السابق يمكن أن تحتوي المجموعة الواحدة على قيم من نوع معطيات معين.

و تعريف المجموعة رياضياً عبارة عن عدد من القيم او العناصر غير المرتبة و غير المكررة و المتجمعة فيما بينها و يمكن تمثيل المجموعة رياضياً بواسطة سرد عناصر ها جميعاً و بدون تكرار .

لنفترض أن لدينا السلسلة الرمزية sweeteners و اننا نريد تمثيل رموز هذه السلسلة ضمن مجموعة فإن هذه المجموعة سوؾ تحتوي على الرموز التالٌة : s,w,e,n,t,s,r مع مالحظة ان الحرفٌن e,s قد ويعا يمن المجموعة مرة واحدة فقط في حين أنهما ظهرا ضمن السلسلة أكثر من مرة.

وظّيفة نوع المعطيات مجموعة set في لغة باسكال هي تمثيل المجموعات و البرنامج التالي يبين لنا كيفية تعريف و تهيئة المجموعات :

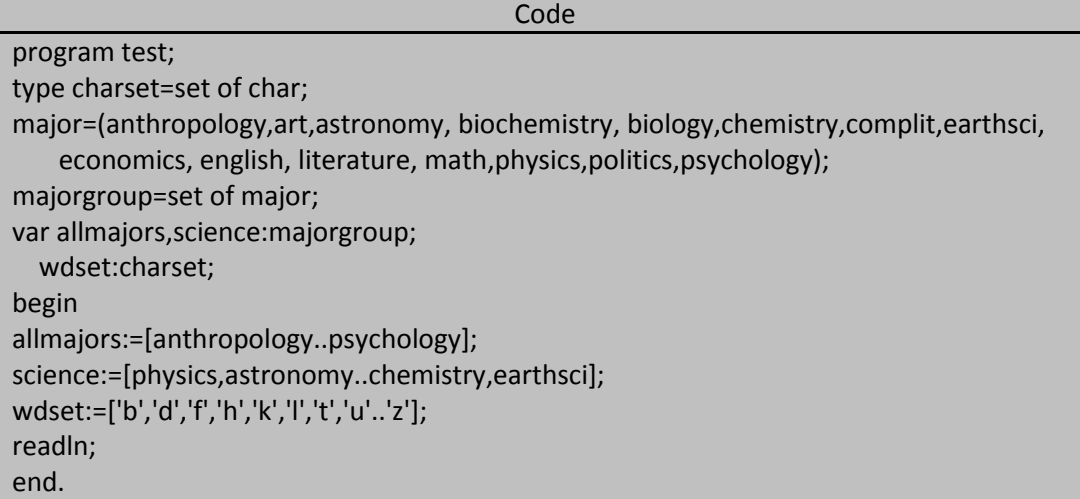

و المجموعات كنوع من أنواع المعطيات المركبة لابد أولا من تعريفها ضمن قسم التعريف و الصيغة الكتابية لنوع المعطيات مجموعة :

< نوع معطٌات أساسً ترتٌبً > of set> = ممٌز>

و يمكن تعريف بعد اللكمة المحجوزة var :

< نوع معطيات ترتيبي > set of :حمميز > Var و في البرنامج السابق عرفنا النوع charset على أنه مجموعة من العناصر التي تنتمي إلى النوع char .

**المهندس خالد ٌاسٌن الشٌخ** صفحة 242 من 285 khaledyassinkh@gmail.com Republic Arab Syrian دمشق-معيمٌة الشام

أما النوع majorgroup فهو يعرف نوع معطيات مجموعة نوع معطياتها الأساسي base type من النوع التعدادي . major و عملية إلحاق القيم بمتحول المجموعة موضح في البرنامج السابق حيث استخدمنا معامل الإلحاق العادي بالإضافة إلى باني المجموعة set constructor أي القوسان المربعان [ ] اللذان يحددان بينهما عناصر المجموعة فعلى سبيل المثال : التركيب التالي ينشئ مجموعة تحتوي على 15 قيمة من نوع المعطيات major : allmajors:=[anthropology..psychology]; لتحديد عناصر المجموعة علينا ببساطة سرد عناصر هذه المجموعة ضمن قوسين مربعين مع إمكانية استخدام النقطتين المتتالبتين لتمثيل مجال من القيم المتتالية .

القيود المفروضة على المجموعات set restriction : يجب أن يكون نوع المعطيات الأساسي الخاص بالمجموعة نوعاً ترتيبياً يملك 256 قيمة كحد أعظمي أي أن قيم النوع الترتيبي لنوع المعطيات الأساسي للمجموعة لا يمكن أن يكون أقل من 0 أو أكثر من 255 و هذا يعني أننا لا نستطيع كتابة التعريف التال:ً

## Set of integer;

لأن هذا النوع يحدد قيماً ممكنة أكثر من 256 و كذلك الأمر بالنسبة للتعريف التالي:

Set of shortint;

بسبب كون الأعداد التي ينتمي إليها هذا النوع هو من 128- إلى 127 أي يوجد بعض القيم التي هي أقل من 0 و هذا عير مسموح به و كذلك الأمر بالنسبة للتريفين التآليين:

Set of word;

Set of longint;

اما إذا انشانا نوع معطيات تعدادي فيحب أن لا يتحاوز عدد قيم هذا النوع أكثر من 256 قيمة إذا أردنا استخدام هذا النوع كنوع معطيات أساسي للمجموعة. يمكننا إنشاء نوع معطيات مجموعة من نوع معطيات مجال الجزئي فعلى سبيل المثال: التعريف التالي يعرف مجموعة عناصر ها يمكن أن تكون أي قيمة بين 20 و 199 :

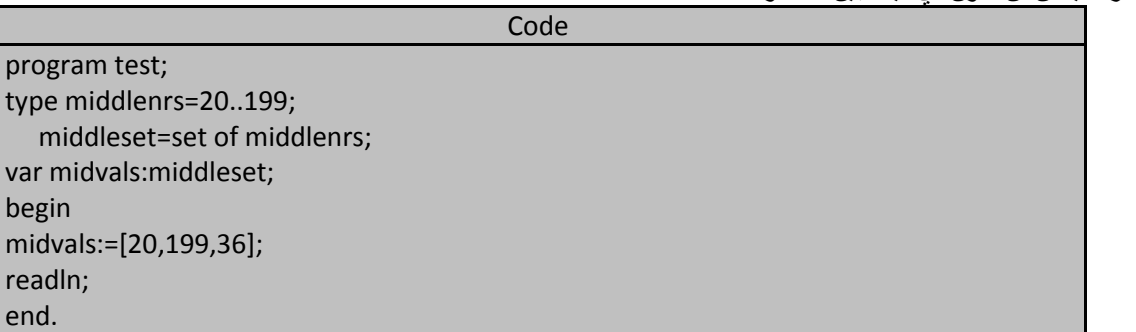

إذاً نوع المعطيات الأساسي base type لنوع المعطيات مجموعة يجب أن يكون نوعاً ىوتيبياً و يحقق الشرطين التاليين:

- .1 أن ال تتجاوز قٌم نوع المعطٌات األساسً أكثر من 256 قٌمة.
- 2. أن يكون الموضع الترتيبي لهذه القيم بين المجال من 0 و حتى 255 .

# **تمثٌل المجموعات sets of representation :**

يمكننا تمثيل المجمو عات في لغة التربو باسكال بنسق من الخانات الثنائية bits تقابل كل خانة مو ضع قيمة في المجمو عة فإذا كانت قيمة هذه الخانة هي 1 أي العنصر موجود ضمن المجموعة أما إذا كانت قيمة هذه الخانة 0 فإن العنصر المقابل لا ينتمى إلى المجموعة و تمثيل المجموعات هذا يفسر لنا عدم الاهتمام بترتيب عناصر المجموعة و يفسر أيضاً لماذا كان تكرار العنصر أمراً لايؤثر على المجموعة.

لنفتر ض أن لدينا البرنامج التالي الذي يعرف النوع threedigit على أنه مجموعة من نوع مجال جزئي fivedigit كما يلي:

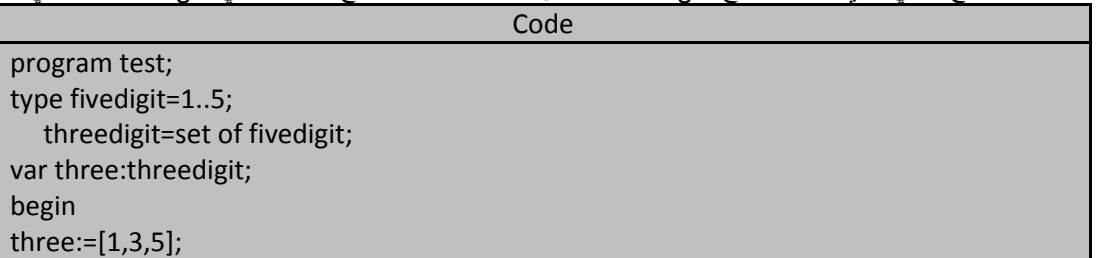

#### end.

نلاحظ من خلال البرنامج أعلاه أننا أعطينا المجموعة three ثلاث قيم هي 1 و 3 و 5 و عندئذ يمكن تمثيل هذه المجموعة بالنسق التالي مع العلم بأن الحجرة التي فيها 1 تدل على أن دليل هذه الحجرة ينتمي إلى المجموعة three أما الحجرة التي فيها 0 فتدل على أن دلٌلها ال ٌنتمً إلى المجموعة three :

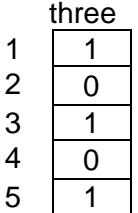

: A Special set خاصة مجموعة

يوجد مجموعة خاصة جداً و هي المجموعة التي لا تملك أي عنصر و تدعى بالمجموعة الفارغة empty set أو المجموعة الخالية null set .

و هذه المجموعة تشيه الرقم 0 في الرياضيات حيث إنه ضروري و لكن ليس له تأثير على كثير من العمليات الرياضية و تحدد المجموعة الخالية بواسطة قوسين مربعين فارغين أي [ ] .

Three:=[];

## **معامالت المجموعات operators set:**

يمكن إضافة عناصر إلى المجموعة أو اختيار عنصر ما أو حذف عنصر ما و يمكن مقارنة مجموعنين فيماإذا كانتا تحتويان نفي العناصر أم لا و يمكننا فحص فيما قيمة معينة تنتمي إلى نفس المجموعة أم لا.

## : **checking wether an element is in a set** مجموعة عنصر في مجموعة عنصر في العنص

تزّودنا لغة باسكال بالمعامل in الذي ي}كل إليه فحص قيمة ما هل هي محتواة ضمن المجموعة أم لا و هذا المعامل الثنائي يأخذ binary operator يأخذ حدين مختلفين الأول هو عنصر من نوع المعطيات الأساسي للمجموعة و الحد الثاني هو المجموعة ذاتها و يعيد هذا المعامل القيمة قيمة بوليانية هي true إذا كان العنصر ينتمي إلى المجموعة و false إذا لم ينتمي العنصر إلى المجموعة.

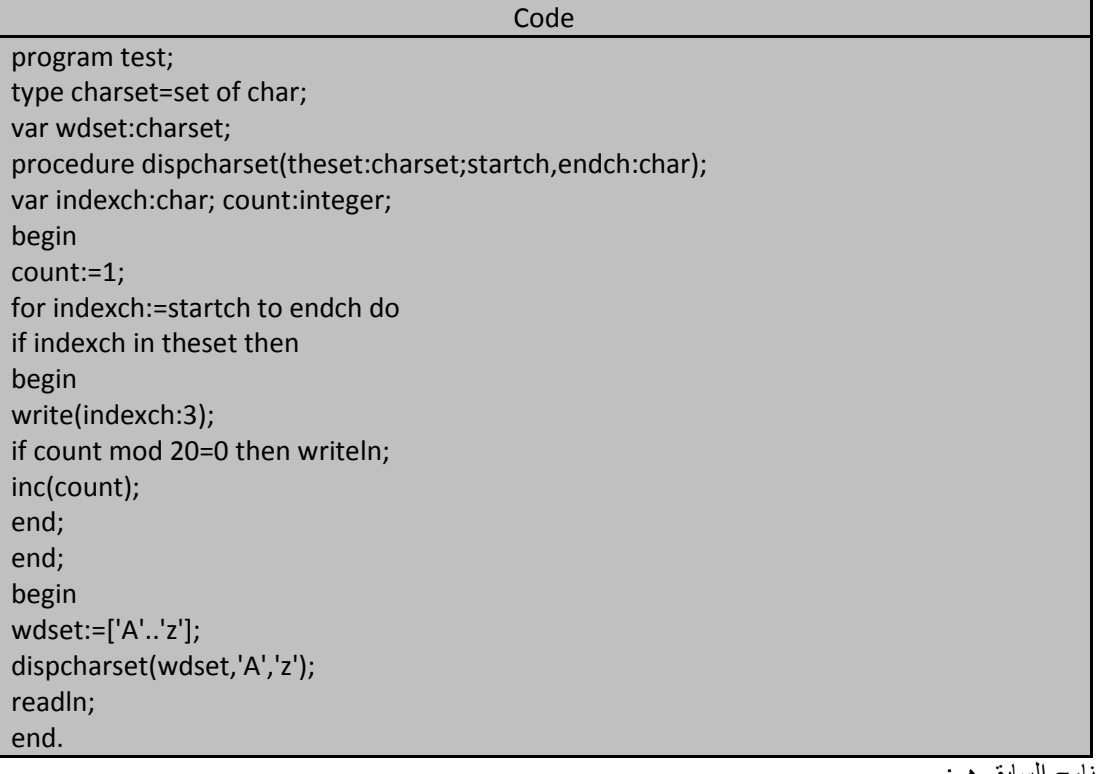

و البرنامج التالي يوضح لنا استخدام المعامل in :

خرج البرنامج السابق هو:

**245 of 285 المعطٌات المركبة بلغة تربو باسكال com.gmail@khaledyassinkh**

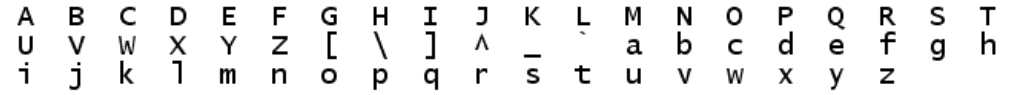

#### **: the set union operator المجموعات اجتماع معامل**

يزودنا معامل اجتماع المجموعات union operator و الذي يُدعى أيضاً بمعامل الجمع addition operator بإمكانية إضافة مجموعة إلى أخرى و البرنامج التالي بيبن لنا مثالاً عن هذا المعامل:

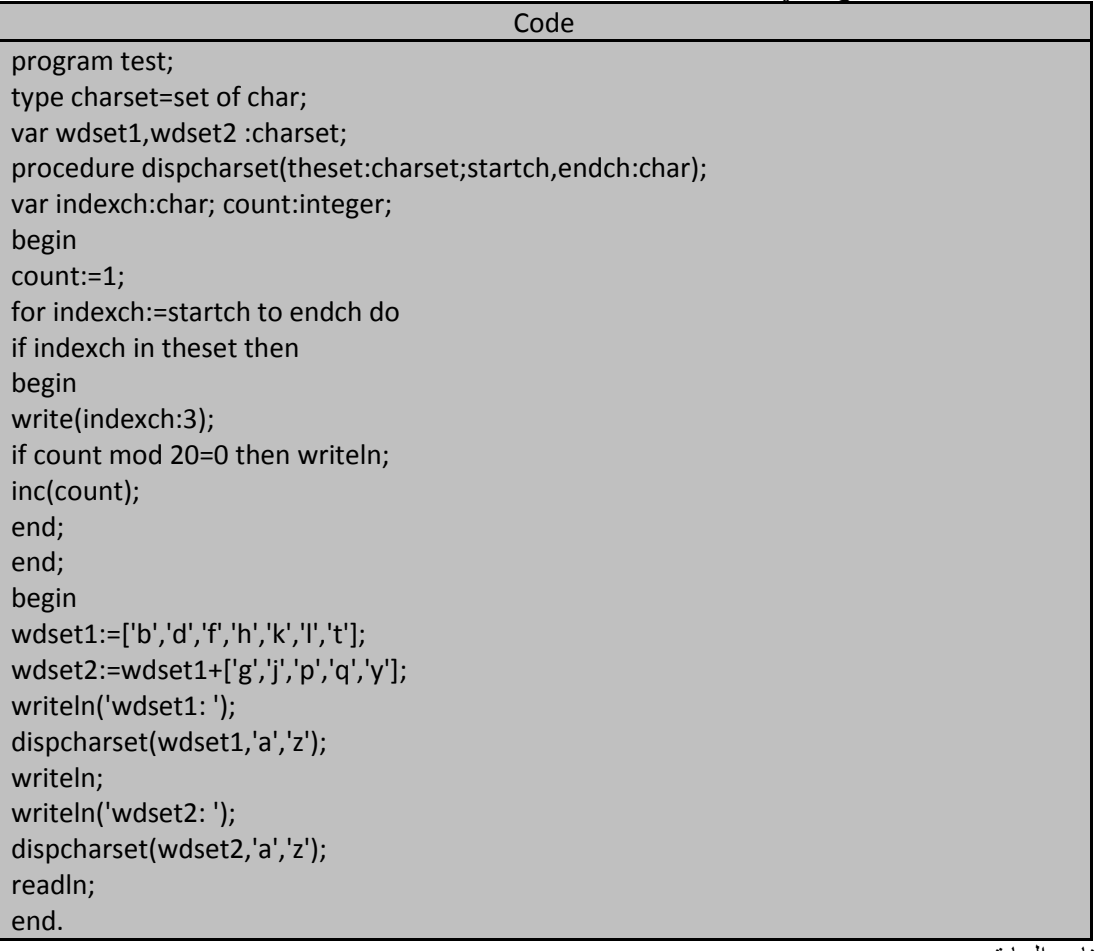

خرج البرنامج السابق هو:

 $w$ dset $1$ : b d f h k 1 t wdset2: b d f g h j k l p q t y

يبني البرنامج السابق المجموعة wdset2 عبر دمج محتويات مجموعتين إذ يأخذ معامل اجتماع المجموعات مجموعتين كحدود له و يعيد مجموعة ثالثة تدعى ناتج اجتماع مجموعتين و هي تحتوي على العناصر الموجودة في كلتا المجموعتين و بدون تكرار للعناصر طبعاً.ا

و لابد من التذكر دائماً أن تكرار العناصر غير مسموح به ضمن المجموعات و هذا يعني أن العنصر الموجود في كلتا المجموعتين تشكلان حدي معامل الدمج سوف يوضع مرة واحدة ً في المجموعة الناتجة عن هاتين المجموعتين. فمثلا عبارة الإلحاق التالية ستلحق نفس العناصر بالمجموعة wdset2 التي تلحقها عبارة الإلحاق الموجودة ضمن البرنامج السابق : wdset2:=wdset1+['g','j','p','q','y']+['g','y','y'];

توجد في عبارة الإلحاق السابقة مجموعة تكرر فيها ذكر العنصر y و هذا التكرار لن يسبب خطأ في عملية الترجمة أو تغييراً في المجموعة الناتجة عن دمج هذه المجموعات ولذلك نقول أن تكرار عنصر ما في مجموعة ليس له أي تأثير و اي معنى و

**246 of 285 المعطٌات المركبة بلغة تربو باسكال com.gmail@khaledyassinkh**

المجموعة الناتجة عن دمج + المجموعات سيحتوي على الأقل عددا من العناصر يساوي عدد العناصر الموجودة في أكبر مجموعة من هذه المجموعات. ملاحظة: ناتج دمج (اجنماع) المجموعة الخالية مع مجموعة ما هو المجموعة نفسها.

#### **: the set intersection operator المجموعات تقاطع معامل**

ينشئ مجموعة عناصرها منتقاة selected من كلتا المجموعتين الطبق عليهما معامل التقاطع و معامل التقاطع هذا ثنائي binary operator يأخذ حدين عبارة عن مجموعتين و يعيد مجموعة ناتجة عن تقاطع هاتيّن المجموعتين تحتّوي فقط على العناصر المحتواة في كلتا المجموعتين و عدد عناصر هذه المجموعة طبعاً سيكون على الأكثر يساوي عدد أصغر مجموعة من المجموعتين المطبق عليهما معامل التقاطع.

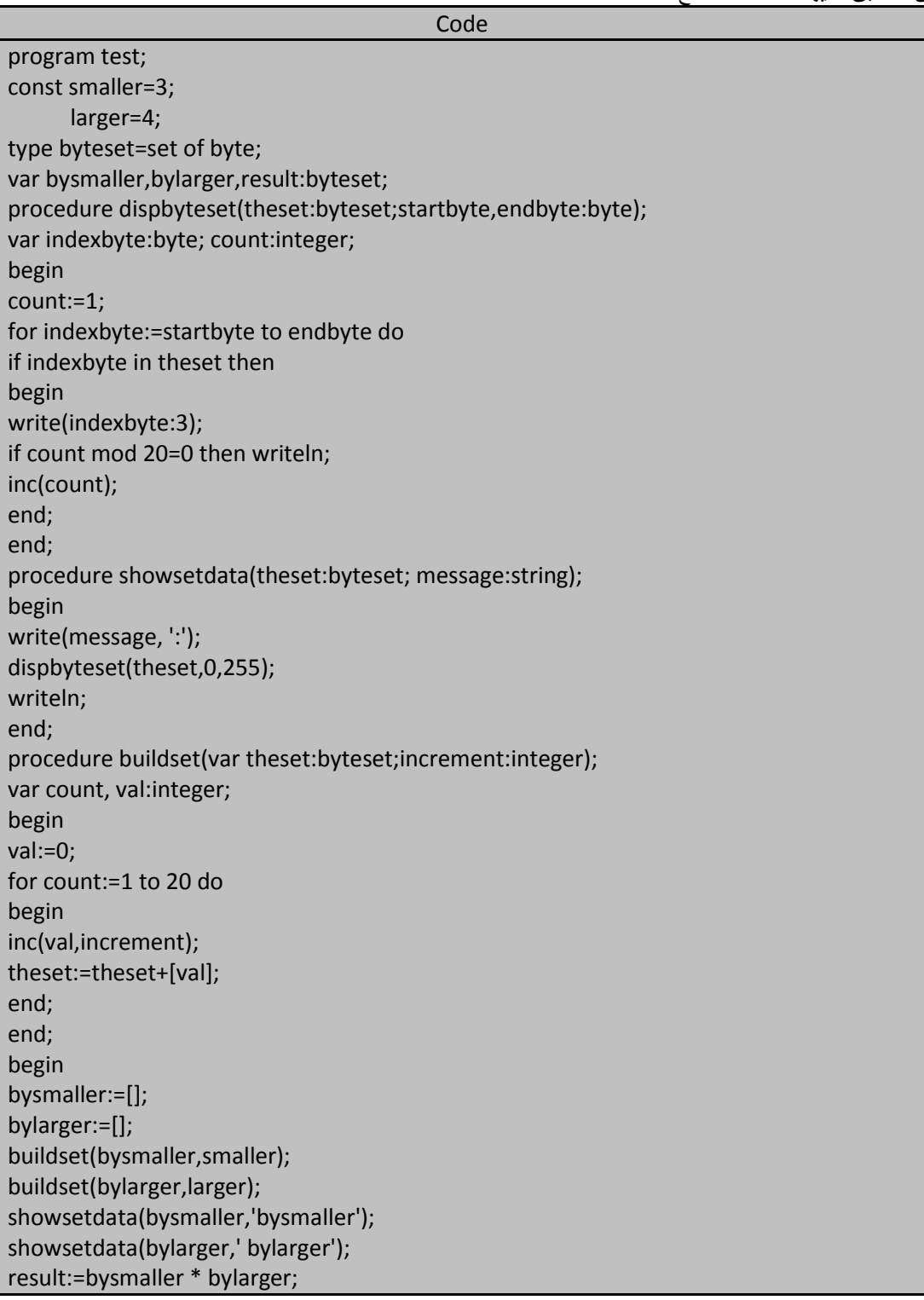

showsetdata(result,'bysmaller \* bylarger'); readln; end.

خرج البرنامج السابق هو:

bysmaller: 3 6 9 12 15 18 21 24 27 30 33 36 39 42 45 48 51 54 57 60 bylarger: 4 8 12 16 20 24 28 32 36 40 44 48 52 56 60 64 68 72 76 80 bysmaller \* bylarger: 12 24 36 48 60

يستخدم البرنامج السابق معامل الاجتماع لبناء مجموعتين من القيم بين 0 و 255 تحتوي المجموعة الأولى على مضاعفات العدد 3 و الثانية على مضاعفات العدد 4 و نتم هذه الأعمال ضمن الإجراء buildset الذي يزودنا أيضاً عن طريقة تمرير المجموعات مرجعياً و ذلك بذكر اسم المجموعة المراد تمريرها مسبوقة بالمميز var و عندئذ سوف يربط البرنامج الحجرات المخصصة لتخزين هذه المجموعة بالمتحول الوسيطي argument المخصص لها و بالتالي أي تغييرات تجري في قيمة المتحول الوسيط لن تتلاشى بإنهاء تنفيذ الإجراء بل ستبقى و تعاد إلى البرنامج الرئيسي ليتعامل مع المجموعة وفق قيمها الجديدة و يظهر الإجراء showsetdata محتويات المجموعة الممررة إليه ابتداء من اسم هذه المجموعة و من ثم يستدعي إجراء آخر اسمه dispbyteset .

و في البرنامج الرئيسي المجموعة result تحتوي على تقاطع المجموعتين bysmaller , bylarger أي تحتوي على مضاعفات العدد 12.

نلاحظ من خلال الخرج السابق أن المجموعة الناتجة عن تقاطع المجموعتين السابقتين كانت تملك أقل عدداً من العناصر مقارنة مع المجموعتين اللتين طبق عليهما معامل التقاطع و في حال عدم وجود عدم تطابق no overlap بين عناصر المجموعتين (هذا يعطينا بعد تطبيق معامل التقاطع مجموعة خالية) عندئذ يطلق على هاتين المجموعتين بالمجموعتين الخاليتين Disjoint set و البرنامج التالي يعطينا مثالاً عن مجموعتين منفصلتين هما : doubeldigit , singledigit :

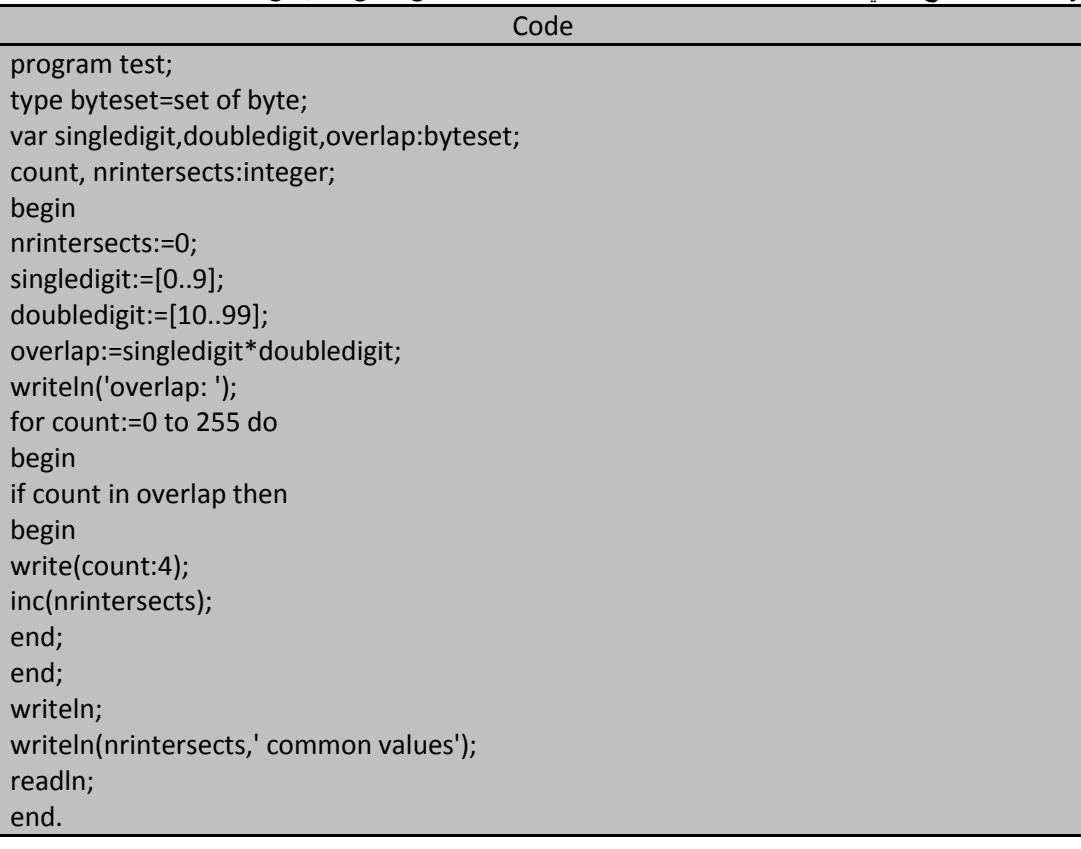

**خرج البرنامج السابق هو:**

# overlap: 0 common values

نلاحظ من خلال خرج البرنامج السابق أن المجموعة overlap لا تحتوي على عناصر لذك لن يظهر أي شيء ما عدا قيمة المتحول nrintersects و بالتالي فإن تقاطع مجموعتين منفصلتين بالتعريف هو مجموعة خالية و تقاطع مجموعة خالية مع مجموعة خالية هو مجموعة خالية أيضاً. و المجموعة الخالية تكافئ الصفر في عملية الضرب و معامل التقاطع يشبه معامل ً الضرب من حيث أسبقيّته precedence فهو يملك الأسبقية ذاتها التي يملكها معامل الضرب و المعاملات المنطقية.

## **: the set difference operator المجموعات فرق معامل**

لنفترض أننا نريد معرفة عدد المواد التي أخذها طالب ما من جميع المواد المقررة عليه عندئذ علينا فحص المواد المقررة مادة مادة لمعرفة أيها اخذها الطالب و أيها لمّ يأخذها و يُمكننا معامل الفرّق من معالجة هذه المسألة إذ يأخذ هذا المعامل الثنائبي حدين عبارة عن مجموعتين و يعيد مجموعة ثالثة . ففي مثالنا إذا فرضنا مجموعة المواد التي أخذها الطالب هي: studentscourses و المواد المفروضة عليه هي requiredcourded عندئذ يمكننا كتابة التعبير:

#### Requiredcourses – studentscourses

فإذا كان ناتج هذا التعبير أي قيمة عدا المجموعة الخالية عندئذ يوجد هناك بعض المواد لم يأخذها الطالب بعد و البرنامج التالي معامل الفرق:

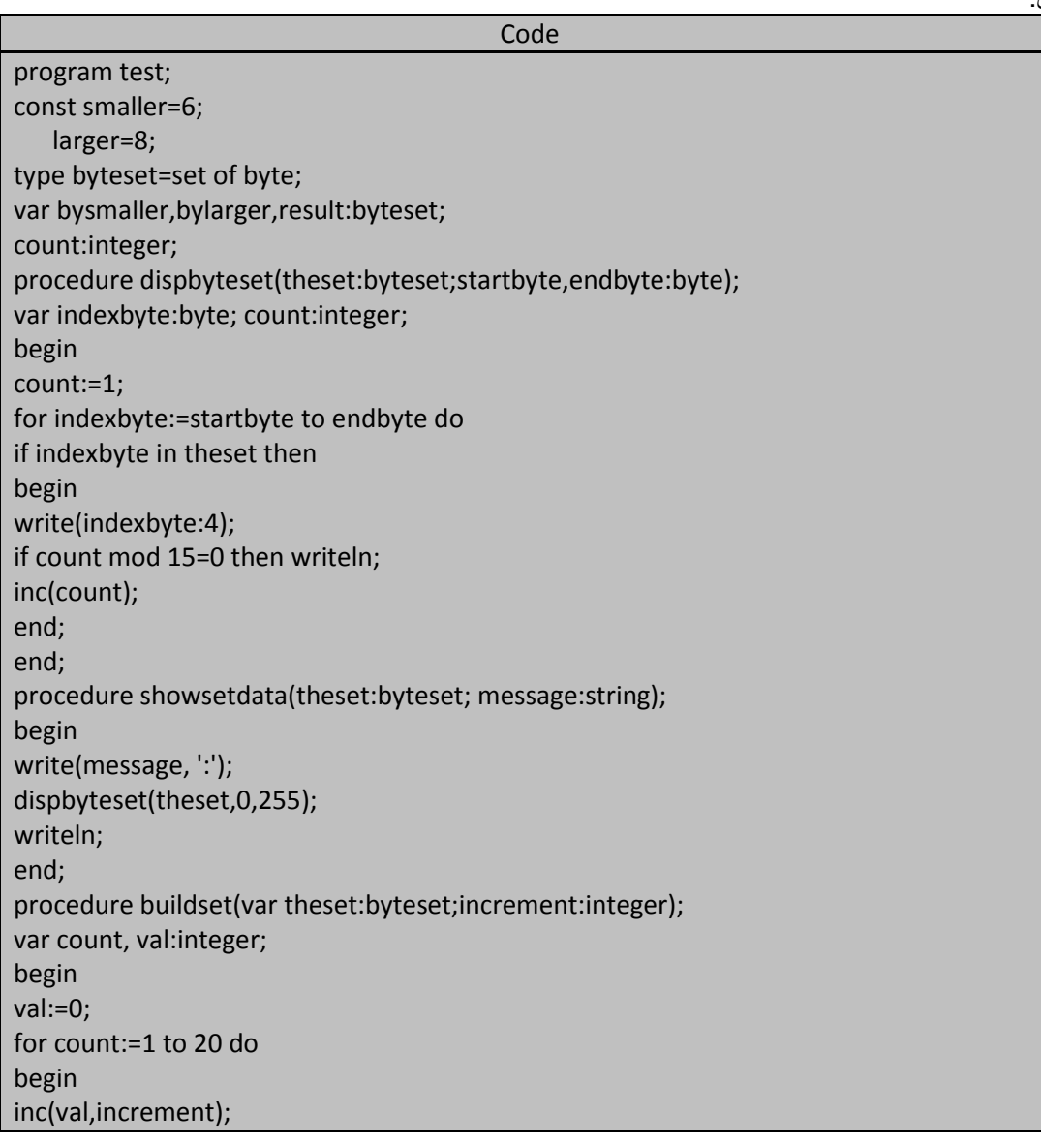

ا**لمهندس خالد ياسين الشيخ** صفحة 248 من 285 khaledyassinkh@gmail.com Republic Arab Syrian دمشق-معيمٌة الشام

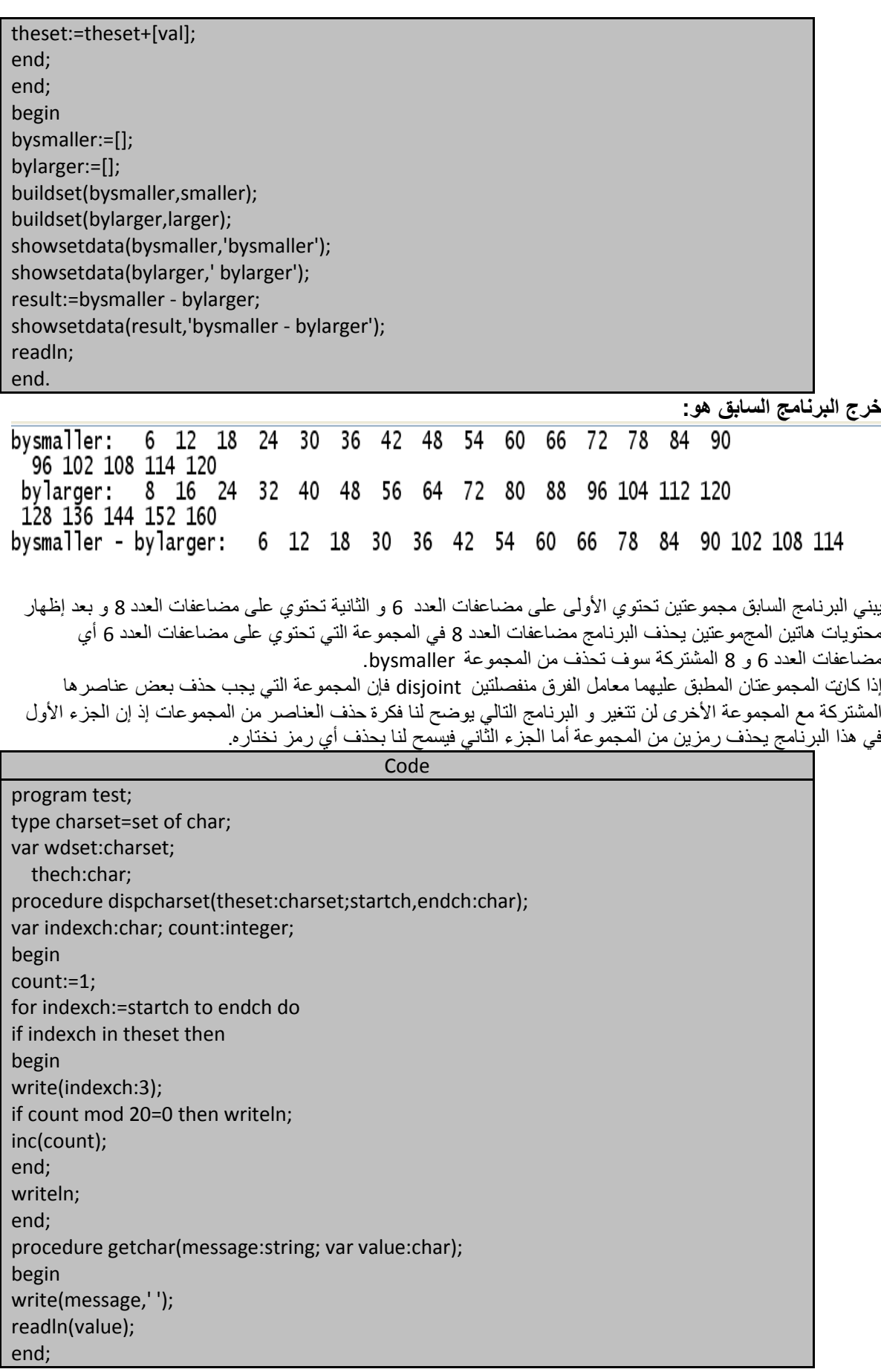

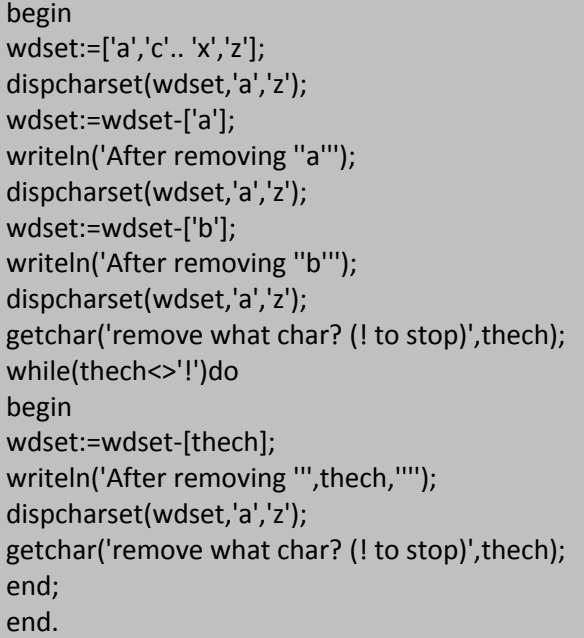

خرج البرنامج السابق هو: cdefghijk 1 m nop q r stuvwxz<br>After removing 'b'<br>cdefghijk 1 m nop q r stuvwxz<br>remove what char? (! to stop) x<br>After removing 'x'<br>cdefghijk 1 m nop q r stuvwz c de f ັg remove what char? (! to stop) !

بعد أن يبني البرنامج المجموعة wdset يحذف رمزين هما a و b و نلاحظ من خلال الخرج السابق ان المجموعة بعد حذف الحرف b لَم تتغير عن المجموعة نفسها بعد أن حذفنا منها الحرف a و ذلك لأن الحرف b لم يكن موجوداً أصلاً ضمن هذه المجموعة. معامل الفرق بملك نفس أسبقية معامل الاجتماع و بالتالي نفس أسبقية معامل الجمع. و نلاحظ من خلال الخرج السابق كيف استطعنا إظهار الفاصلة العلوية ' في خرج البرنامج و ذلك ضمن استدعائي الإجراء writeln اللذان يحتويان على السلسلة الرمزية After removing حيث استخدمنا زوجين من الفواصل العلوية لإظهار هذه الفواصل على الشاشة و لنأخذ على سبيل المثال :

writeln('After removing ''b''');

عند وضع فاصليتن علويتين متتاليتين فهذا يعني أننا نريد إظهار زوج الفواصل الداخلي على الشاشة و الفاصلة الثالثة بعد الحرف b تعني إنهاء للسلسلة الرمزية المررة كمتحول وسيطى للإجراء writeln.

## **استخدام اإلجراءات إلضافة أو حذف عناصر من المجموعات**

## **using procedures to add and remove set elements:**

تزودنا لغة التربو باسكال و في الإصدار السابع تحديداً بإجراءين جديدين للتعامل مع المجموعات و هذان الإجراءان هما include و exclude و يأخذ كل إجراء من هذين الإجراءين متحولين وسيطين حيث المتحول الأول عبارة عن مجموعة يمكن ان يكون نوع معطياتها الأساسي أي نوع من أنواع المعطيات المسموحة و التي ذكرناها أنفاً و المتحول الثاني متحول ينتمي لنفس نوع المعطيات الأساسي الّخاص بالمجموعة. فالإجراء @include يضيف عنصراً واحداً وهو قيمة المتحول الوسيطي الثاني الممرر إليه (أي يضيف هذا العنصر إلى المجموعة الممرة إليه). أما الإجراء exclude فيحذف عنصراً واحداً من المجموعة و هذا العنصر هو قيمة المتحول الممرر إليه و البرنامج التالي ببين لنا كيفية عمل هذان التابعان:

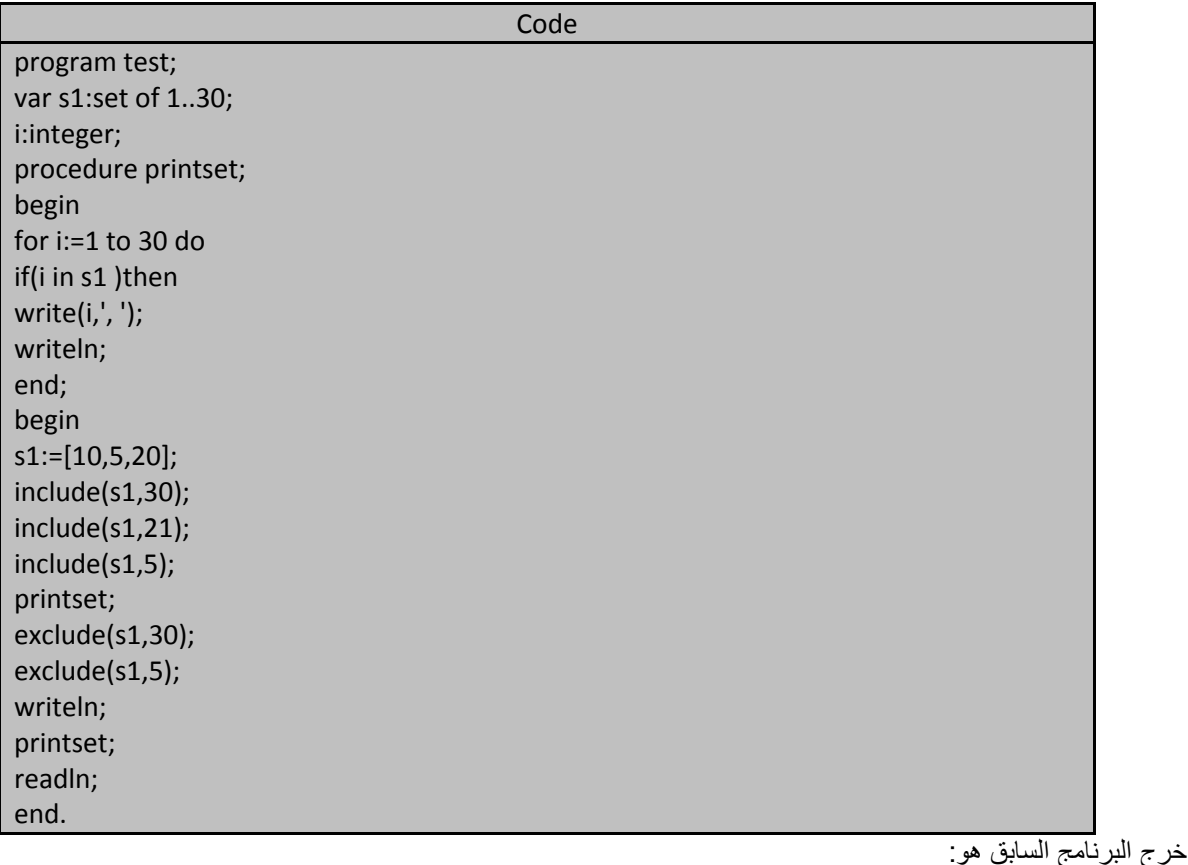

 $5, 10, 20, 21, 30,$  $|10, 20, 21,$ 

## **مقارنة المجموعات sets comparing :**

تملك لغة التربو باسكال أربعة معاملات تستخدم لمقارنة المجموعات و عملية المقارنة بين المجموعات تعتمد على العناصر في هذه المجمو عات بالإضافة إلى عدد عناصر هذه المجمو عة فعلى سبيل المثال بمكننا مقار نة مجمو عتين لتحديد فيما إذا كانتا تملكان نفس العناصر حيث يطلق على هاتين المجموعتين بالمجموعتين المتساويتين equal sets و يمكننا من خلال مقارنة المجموعات تحديد في ما( = فيما )إذا كانت المجموعة A مثلاً تحتوي على كل العناصر المحتواة في المجموعة B عندئذ بمكننا القول بأن المجموعة A هي المجموعة الأساسية superset للمجموعة B في حين يقال عن المجموعة B أنها مجموعة جزئية subset من المجموعة A . ومعاملات المقارنة هذه و ككل معاملات المقارنة سوف تعيد قيماً بوليانية وحدود هذه المعاملات طبعاً مجمو عات لذلك نقو ل أن معاملات المقارنة تأخذ حدين عبار ة عن مجمو عتين كمتحو لات وسبطبة و تعبد قبمة بوليانية.

**معامل تساوي و معامل عدم تساوي المجموعات operators inequality and equality set the :** تزودنا لغة باسكال بمعامل التساوي (=) equality operator الذي يمكن من فحص تساوي مجموعتين تماماً حيث يعيد true في حال تساوي المجموعتين أي احتواء المجموعتين على نفس العناصر تماماً و إلا بعيد القيمة false . لبكن لدينا المجو عتين التاليتين:

Set1:=['a','c'..'m','p']; Set2:=['a'..'m','p'..'s'];

معامل المساواة في عبارة if التالية سوف يعيد القيمة false :

If set1=set2 then

و يوجد في لغة باسكال أيضاً معامل عدم المساواة <> inequality operator الذي يفحص اختلاف المجموعات (عدم تساويها)

ا**لمهندس خالد ياسين الشيخ** صفحة 251 من 285 khaledyassinkh@gmail.com Republic Arab Syrian دمشق-معيمٌة الشام

## **معامل المجموعة الجزئٌة operator subset the :**

نلاحظ من خلال المثال السابق أن عناصر المجموعة set1 موجودة أيضاً ضمن المجموعة set2 و يمكننا تحديد هذه العلاقة بين هاتين المجموعتين بواسطة معامل المجموعة الجزئية subset operator و عبارة if التالية تظهر لنا كيفية تحديد فيما إذا كانت المجموعة 1set هً مجموعة جزبٌة من 2set أم ال:

If set1<=set2 then

و قيمة التعبير البولياني في هذه الحالة هو true .

# **معامل المجموعات األساسٌة operator superset the :**

عندما نقول أن المجموعة 1 set هي مجموعة جزئية subset من المجموعة set2 فإن قولنا هذا مكافئ تماماً لقولنا أن المجموعة set2 هي مجموعة اساسية superset للمجموعة set1. و في لغة باسكال معامل المجموعة الأساسية بزودنا بإمكانية فحص هذه العلاقة بين المجموعات و العبارة التالية مكافئة تماما لسابقتها التي تستخدم معامل المجموعة الجزئية . If set2>=set1 then

و اعتماداً على تعريف المجموعة الجزئية فإن المجموعتين المتساويتين هما مجموعتان جزئيتان من بعضهما أي أن الأولى جزئية من الثانية و الثانية من الأولى.

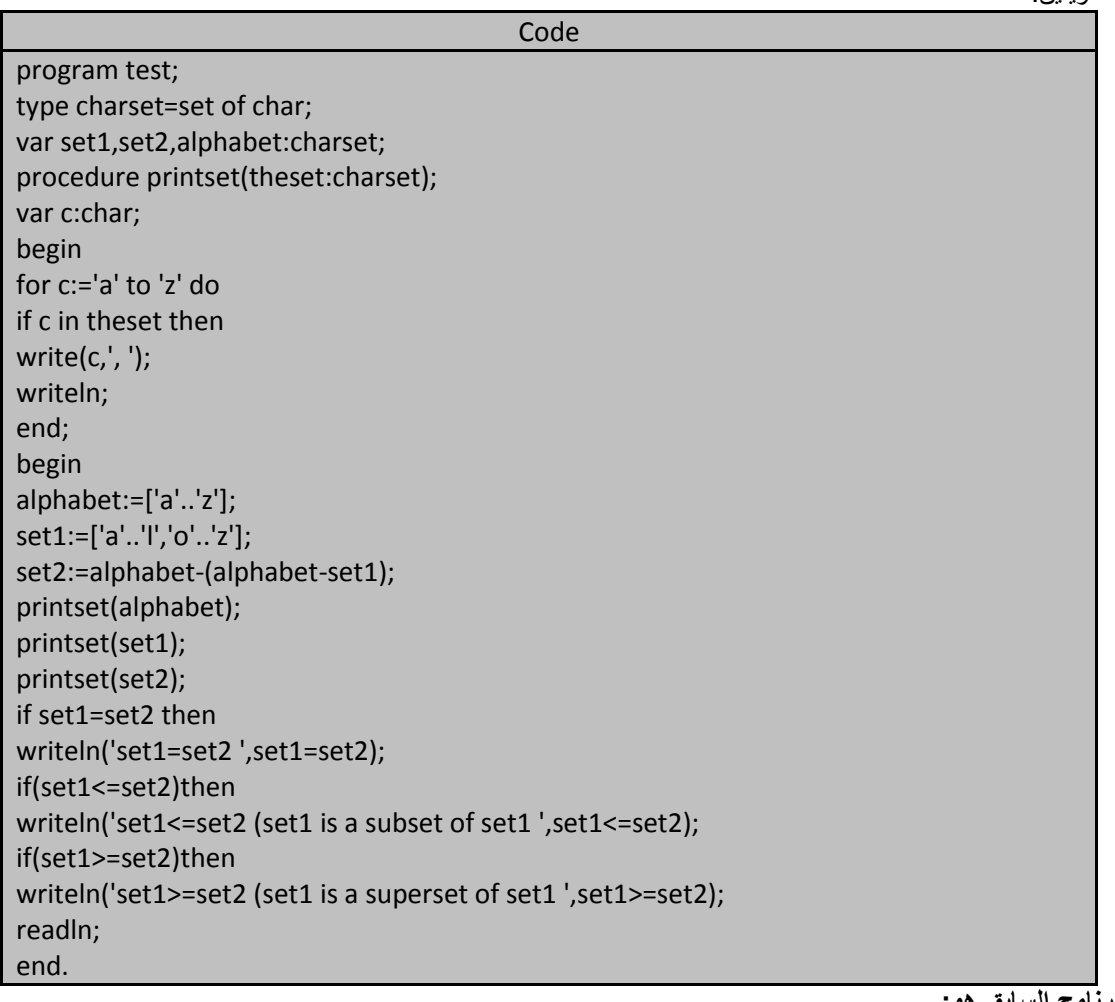

## و البرنامج التالي يبين لنا أن قيمة التعابير البوليانية الموجودة في عبارة if سوف تكون true إذا كانت المجموعتان set1 و 2set متساوٌتٌن:

**خرج البرنامج السابق هو:**

```
a, b, c, d, e, f, g, h, i, j, k, l, m, n, o, p, q, r, s, t, u, v, w, x, y, z,<br>a, b, c, d, e, f, g, h, i, j, k, l, o, p, q, r, s, t, u, v, w, x, y, z,<br>a, b, c, d, e, f, g, h, i, j, k, l, o, p, q, r, s, t, u, v, w, x, y, z,
set1=set2 TRUE
set1<=set2 (set1 is a subset of set1 TRUE<br>set1>=set2 (set1 is a superset of set1 TRUE
```
يستخدم البرنامج السابق ثلاثة معاملات مقارنة من اجل مقارنة المجموعتين set1 و 2set و عبارتي الإلحاق في بداية البرنامج تلحقان نفس العناصر ابلمجموعتٌن.

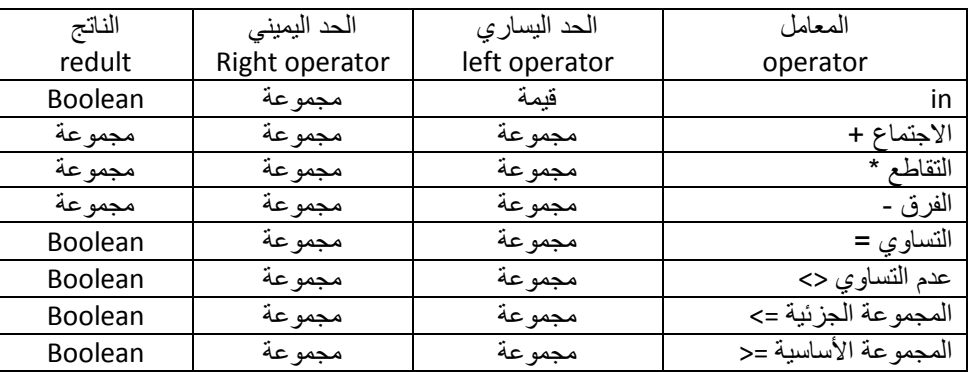

و الجدول التالي يبين لنا المعاملات الطبقة على نوع المعطيات مجموعة:

**المجموعات الثابتة و المجموعات عدٌمة األسماء sets anonymous and constants set :** يمكننا تعريف مجموعات ثابتة في لغة التربو باسكال و البرنامج التالي يوضح لنا كيفية تعريف و تهيئة المجموعات الثايتة بعد تهيئتها يمكن الإشارة إليها بذكر اسمها و لكن لا نستطيع تطبيق أي عملية عليّها لتغيير محتوياتها طبعاً.

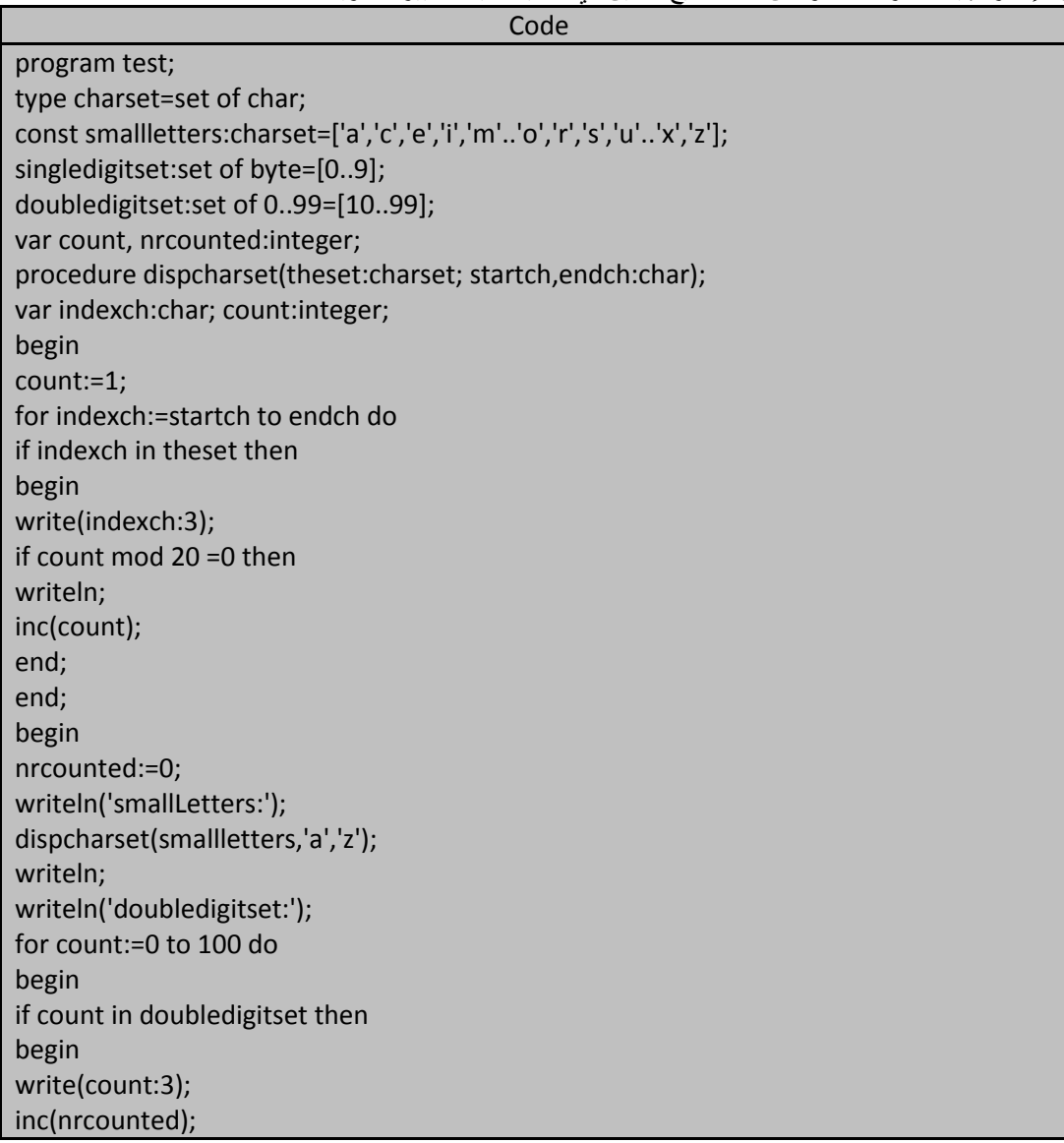

**254 of 285 المعطٌات المركبة بلغة تربو باسكال com.gmail@khaledyassinkh**

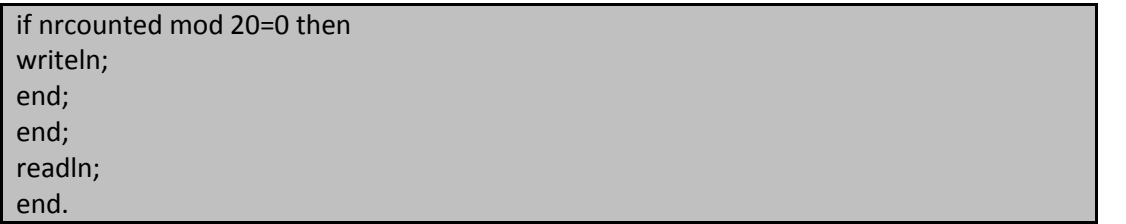

**خرج البرنامج أعاله هو:**

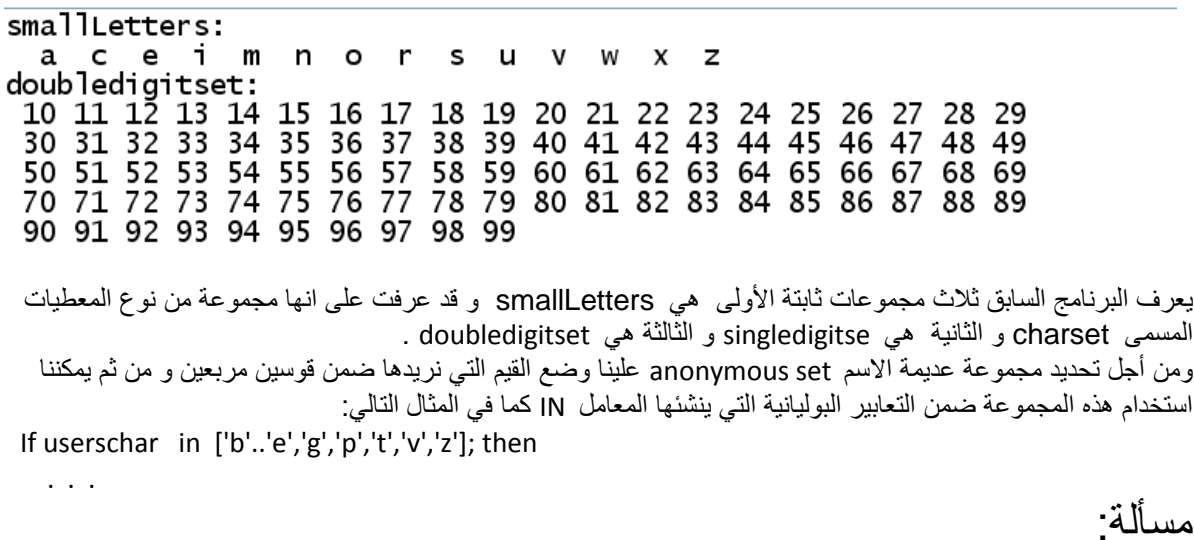

لدينا ملفان نصيان info1. Txt و tnfo2.txt وضعت في الملف الأول أرقام طلاب الناجحين في مادة البرمجة1 ووضعت في الملف الثاني أرقام طلاب الناجحين في مادة البرمجة2 علماً أن عدد الطلاب الأعظمي هو 240 طالب في كلتا المادتين(أي أرقام الطلاب هي ضم<u>ن ا**لمجال المنفصل** [</u>1..240] ) و المطلوب مستفيداً من بنية المعطيات set اكتب برنامج بلغة التربو باسكال بقوم بطباعة أرقام الطلاب الناجحين في المادتين معاً على شاشة الحاسب و ضمن ملف نصبي result.txt علما أن كل سكر من أسطر الملفين يحويان رقم طالب معين.

مثال: لنفر ض أن أرقام الطلاب الناجحين في كلتا المادتين هي كالتالي:

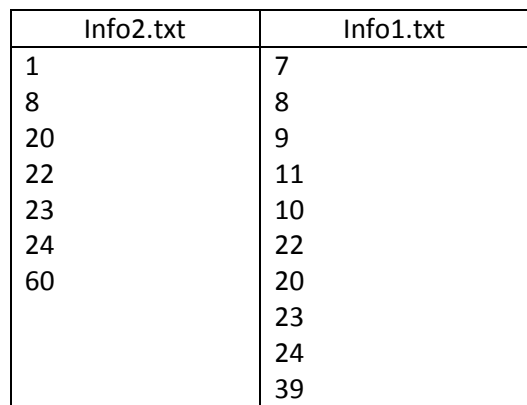

عندها بنم طباعة على شاشة الملف و ضمن المف النصبي ارقام الطلاب التالية:

8, 20, 22, 23, 24

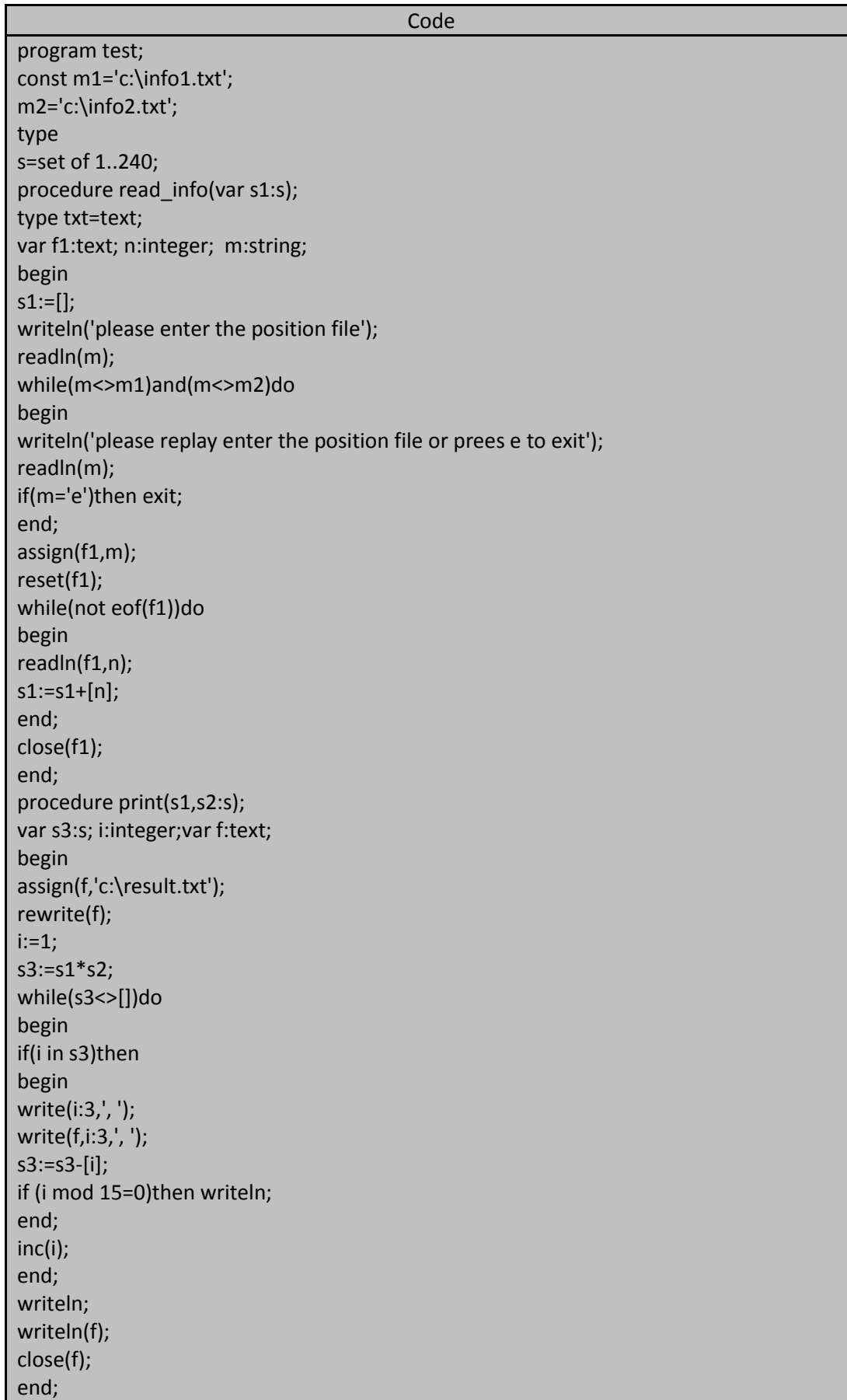

**256 of 285 المعطٌات المركبة بلغة تربو باسكال com.gmail@khaledyassinkh**

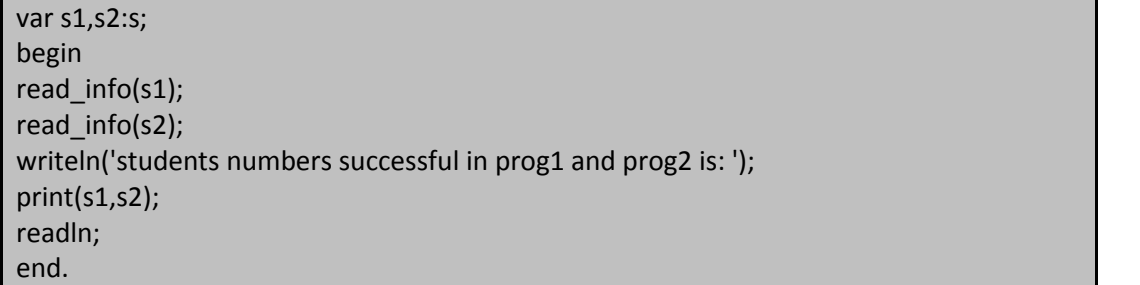

خرج البرن<mark>امج السابق بافتراض أن أرقام الطلاب المخزنة في كلا الملفين هي نفسها الأرقام الواردة في مثالنا:</mark>

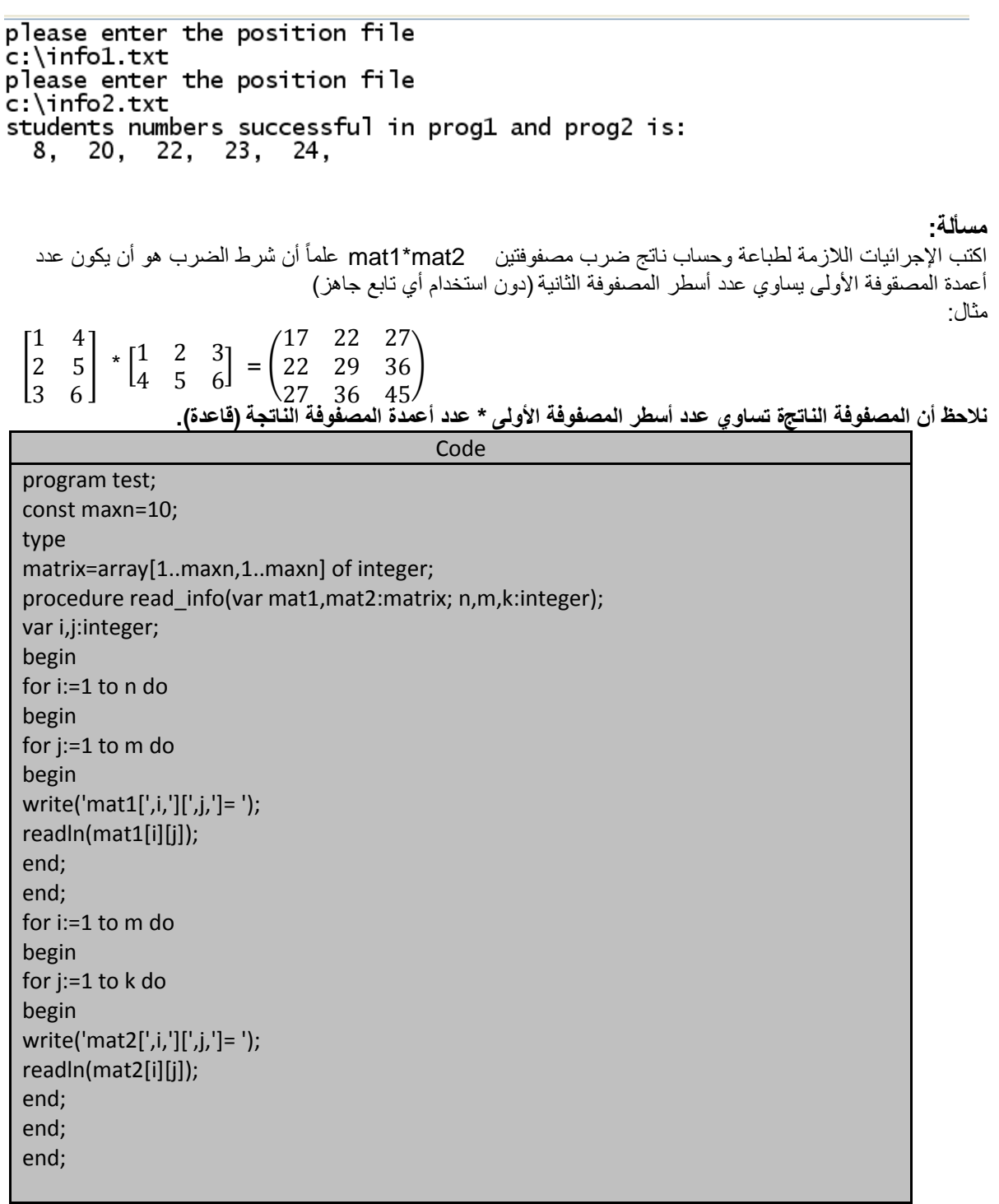

الجمهور بة العربية السورية للسعورية بجامعة دمشق-كلية الهندسة المعلوماتية لمعند العداد المهندس خالد باسين الشيخ

procedure print(mat1,mat2:matrix;n,m,k:integer); var i,j:integer; begin writeln('mat1 is '); for i:=1 to n do begin for j:=1 to m do begin write(mat1[i][j]:4); end; writeln; end; writeln('mat2 is '); for i:=1 to m do begin for j:=1 to k do write(mat2[i][j]:4); writeln; end; end; procedure print1(mat:matrix;n,m:integer); var i,j:integer; begin writeln('mat1 \* mat2 is : '); for i:=1 to n do begin for j:=1 to m do write(mat[i][j]:5); writeln; end; end; procedure multarray(mat1,mat2:matrix;var mat3:matrix; n,m,k:integer); var i,j,l:integer; begin for i:=1 to n do for j:=1 to k do begin mat3[i,j]:=0; for l:=1 to m do mat3[i,j]:=mat3[i,j]+mat1[i,l]\*mat2[l,j]; end; end; var mat1,mat2,mat3:matrix; n,m,k:word; begin n:=3; m:=2; k:=3; read\_info(mat1,mat2,n,m,k); print(mat1,mat2,n,m,k);

> ا**لمهندس خالد ياسين الشيخ** صفحة 257 من 285 khaledyassinkh@gmail.com Republic Arab Syrian دمشق-معيمٌة الشام

**258 of 285 المعطٌات المركبة بلغة تربو باسكال com.gmail@khaledyassinkh**

multarray(mat1,mat2,mat3,n,m,k); print1(mat3,n,k); readln; end.

خرج البرنامج السابق هو بفرض أننا أدخلنا عناصر المصفوفتين الوارتين في المثال أعلاه:

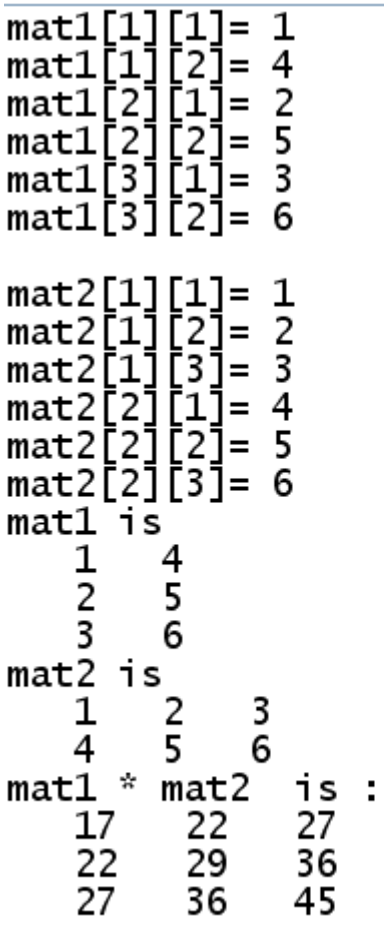

مسألة : المطلوب كتابة الإجرائيات والتوابع اللازمة لقراءة مصفوفة مربعة (عدد الأسطر و الأعمدة في كلا المصفوفتين متساويين=n) و  $\,\cdot\,$  بالتالي عدد عناصر المصفوفة المرّبعة هو $\,$ و حساب مجموع كالًا من : - عناصر كل سطر - عناصر كل عمود حتى نحسب مجموع كل سطر نحتاج إلى نسق احادي نضع فيه مجاميع الأسطر و كذلك الأمر لمجاميع الأعمدة. **Code** PROGRAM TEST; const maxn=10;

type matrix=array[1..maxn] of array[1..maxn] of integer; mat=array[1..maxn] of integer; procedure read\_info(var m:matrix; n:integer); var i,j:integer; begin for i:=1 to n do

ا**لمهندس خالد ياسين الشيخ** صفحة 258 من 285

khaledyassinkh@gmail.com Republic Arab Syrian دمشق-معيمٌة الشام

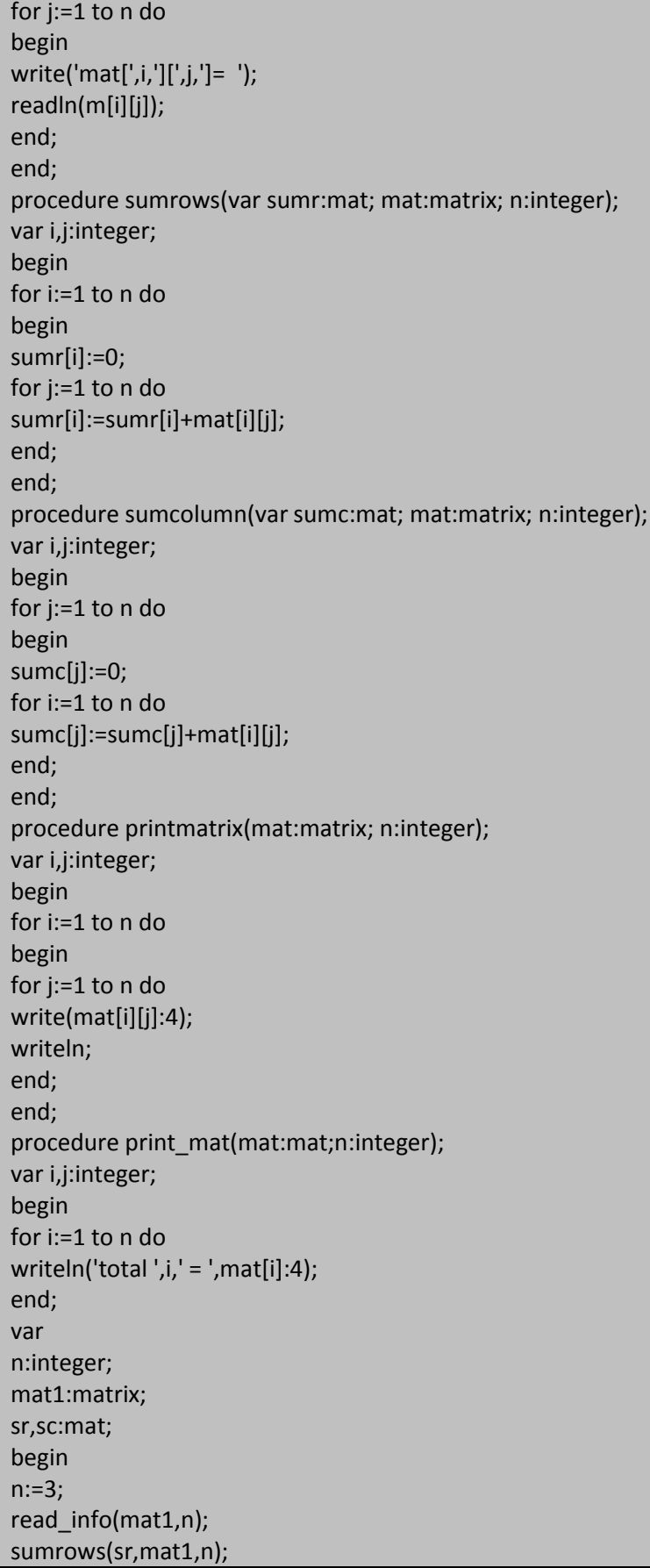

ا**لمهندس خالد ياسين الشيخ** صفحة 259 من 285 khaledyassinkh@gmail.com Republic Arab Syrian دمشق-معيمٌة الشام

**260 of 285 المعطٌات المركبة بلغة تربو باسكال com.gmail@khaledyassinkh**

sumcolumn(sc,mat1,n); writeln('mat is : '); printmatrix(mat1,n); writeln('totla lines in mat is: '); print\_mat(sr,n); writeln('totla columns in mat is: '); print\_mat(sc,n); readln; end.

خرج البرنامج السابق شبيه بالتالي:

 $max[1][1] = max[1][2] =$  $\overline{2}$ mat<br>  $\begin{bmatrix} 1 \\ 1 \\ 2 \end{bmatrix} \begin{bmatrix} 2 \\ 2 \\ 3 \end{bmatrix} = \begin{bmatrix} 1 \\ 2 \\ 3 \end{bmatrix}$ <br>
mat<br>  $\begin{bmatrix} 2 \\ 2 \\ 3 \end{bmatrix} \begin{bmatrix} 1 \\ 2 \\ 3 \end{bmatrix} = \begin{bmatrix} 1 \\ 2 \\ 3 \end{bmatrix}$ <br>
mat<br>  $\begin{bmatrix} 2 \\ 3 \\ 1 \end{bmatrix} \begin{bmatrix} 1 \\ 2 \\ 3 \end{bmatrix} = \begin{bmatrix} 1 \\ 2 \\ 3 \end{bmatrix}$ <br>
mat<br>
mat<br>  $\$ O  $\overline{a}$  $\frac{1}{6}$  $\overline{4}$ 8  $\frac{8}{5}$  $\overline{4}$  $\overline{\mathbf{4}}$ 1 6 8 0 5 totla lines in mat is: total  $1 =$ 6  $\begin{array}{c} \text{total} \\ \text{total} \\ \text{3} \end{array}$  ${\bf 11}$ 13 total  $3 = 13$ <br>
totla columns in mat is:<br>
total 1 = 11<br>
total 2 = 6<br>
total 3 = 13

**مسألة**:

أكتب إجرائية بلغة باسكال و سمها Fraction تمرر إليه متحول حقيقي n ويرد قيمة كسرية (بسط و مقام) على نحو <mark>مختزل</mark>. مثال من أجل 3.5=n يرد الإجراء الكسر المختزل 7/2. ومن أجل 0.75=n يرد الإجراء الكسر المختزل 3/4 .

|                                 | Code |
|---------------------------------|------|
| program test;                   |      |
| procedure Fraction(n:real);     |      |
| var n1, m: real; i, t: integer; |      |
| begin                           |      |
| $m:=n;$                         |      |
| $t:=true(n);$                   |      |
| $n1:=n-t;$                      |      |
| $i:=1;$                         |      |
| while(n1<>0)do                  |      |
| begin                           |      |
| $i:=i+1;$                       |      |
| $n:=n^*i;$                      |      |
| $t:=true(n);$                   |      |
| $n1:=n-t;$                      |      |
| if(n1<>0)then                   |      |
| $n:=m;$                         |      |

ا**لمهندس خالد ياسين الشيخ** صفحة 260 من 285 khaledyassinkh@gmail.com Republic Arab Syrian دمشق-معيمٌة الشام

**الجمهورٌة العربٌة السورٌة جامعة دمشق-كلٌة الهندسة المعلوماتٌة إعداد المهندس خالد ٌاسٌن الشٌخ 261 of 285 المعطٌات المركبة بلغة تربو باسكال com.gmail@khaledyassinkh**

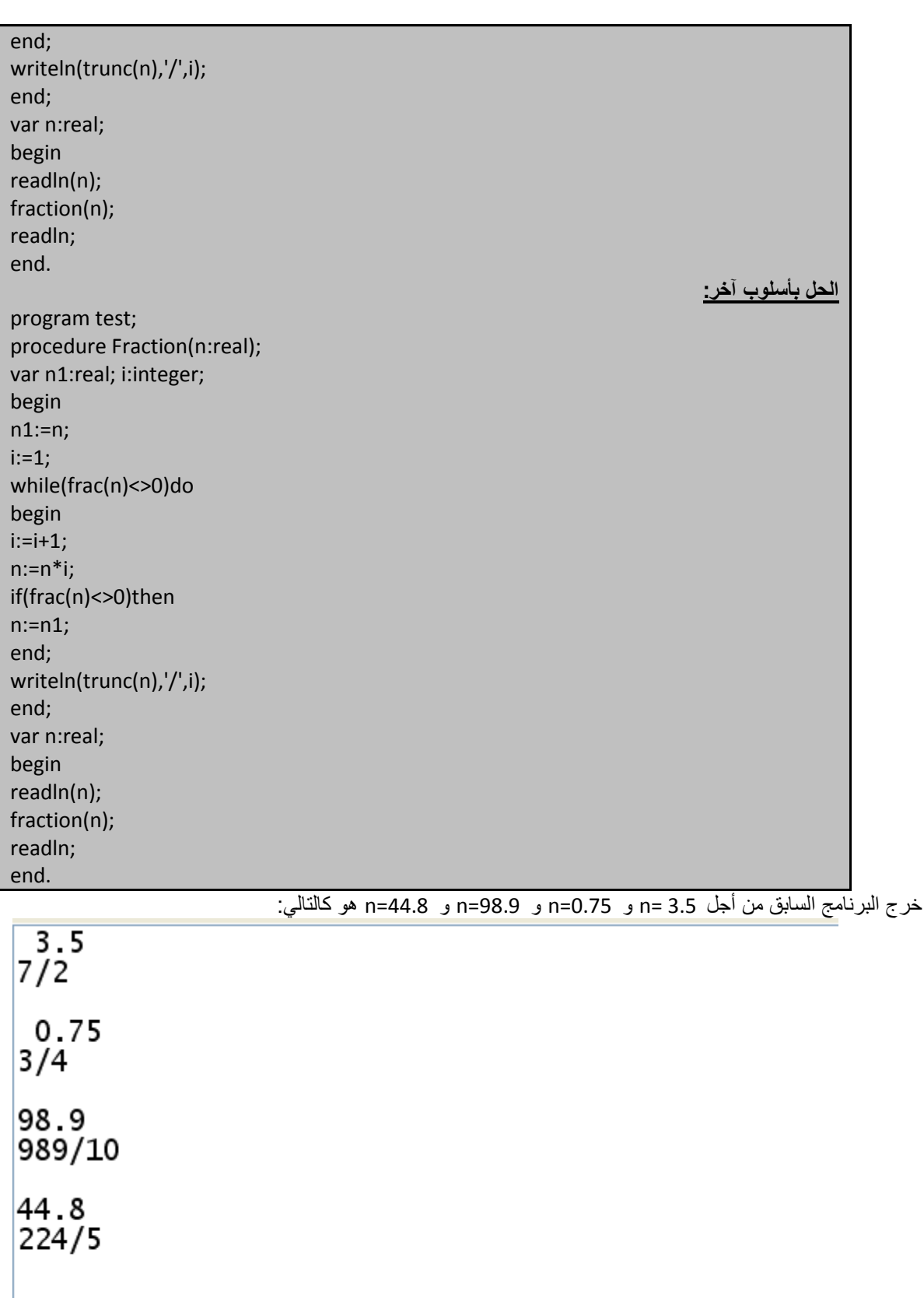

**مسألة:**

بلغ عدد مشتركي مؤسسة الكهرباء في مدينة معضمية الشام بريف دمشق 1000 مشترك اشتراكاً منزلياً و قد نظمت المعلومات عنهم على بطاقات تسجل عليها المعلومات الأتية:

رقم الاشتراك اسم المشترك التأشيرة الحالية للعداد TA TB NAME NB حيث يمثل الفرق بين التأشيرة الحالية و التأشيرة السابقة كمية استهلاك المشترك في الدورة كما ان تعرفة الطاقة المعدة للاستهلاك المنزلي في الدورة تخضع لنظام الشرائح التالية وفق الجدول التالي:

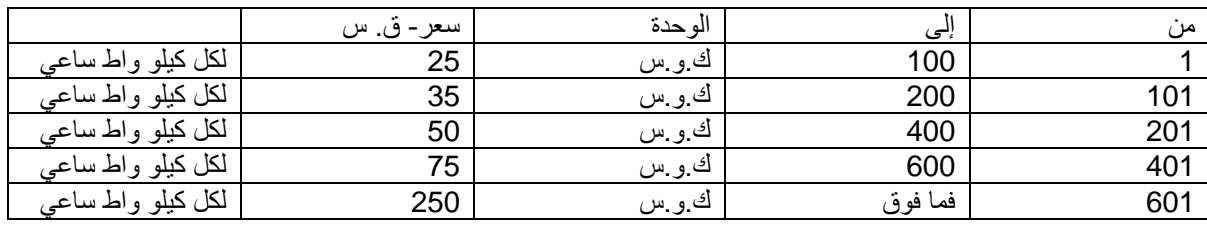

كما يضاف إلى قيمة الاستهلاك رسم عداد قدره 50 ليرة سورية ورسوم أخرى بمعدل 16% من قيمة الاستهلاك. فإذا علمت أن قيمة الاستهلاك و قيمة الرسوم تقرب إلى أقرب ليرة سورية . اكتب برنامجأ يعمل على إدخال هذه المعلومات على شكل انساق و يحسب بالنسبة لكل مشترك ً قيمة الفاتورة المستحقة و يطبع

النتائج لجميع المشتركين على النحو التالي:

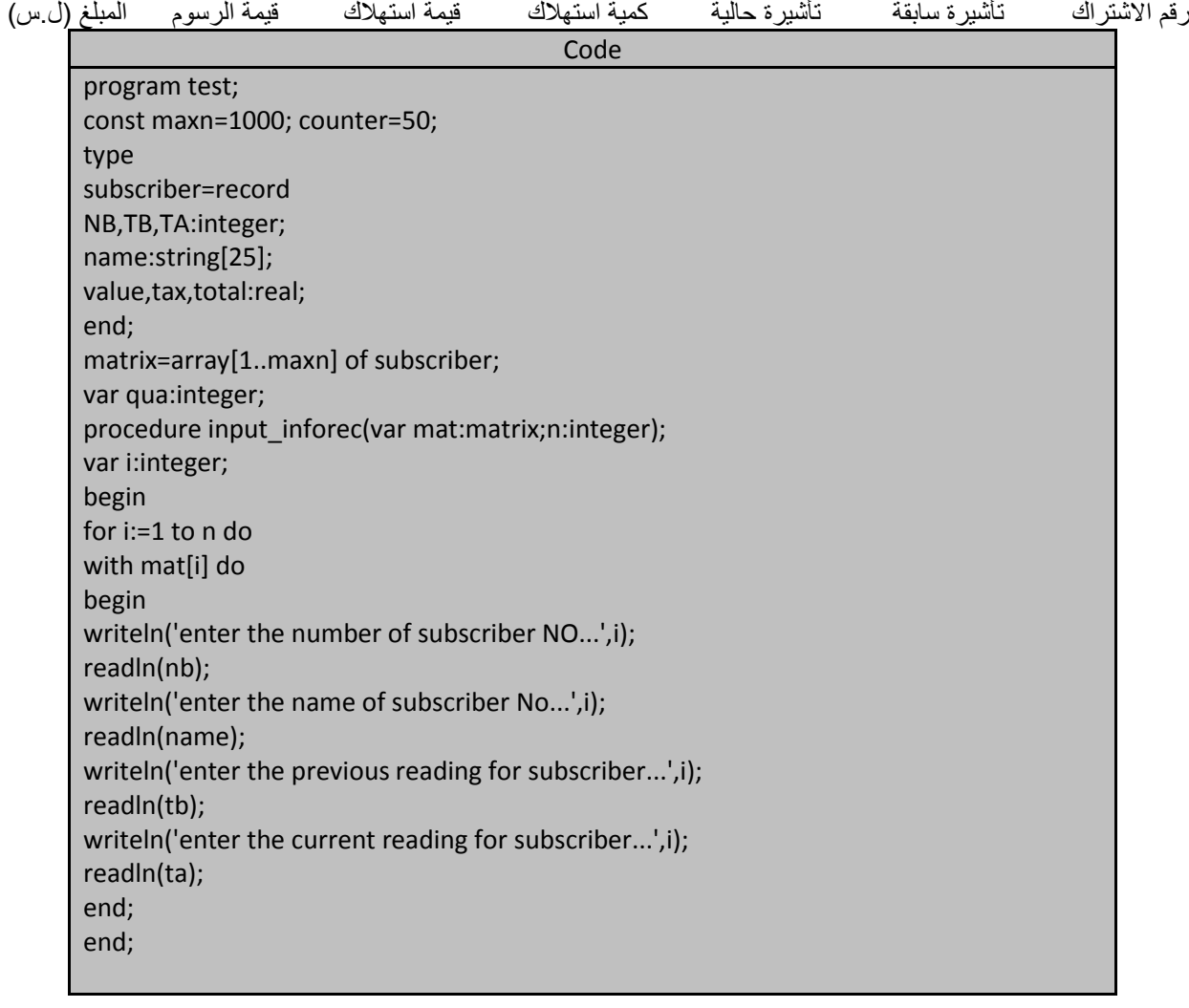

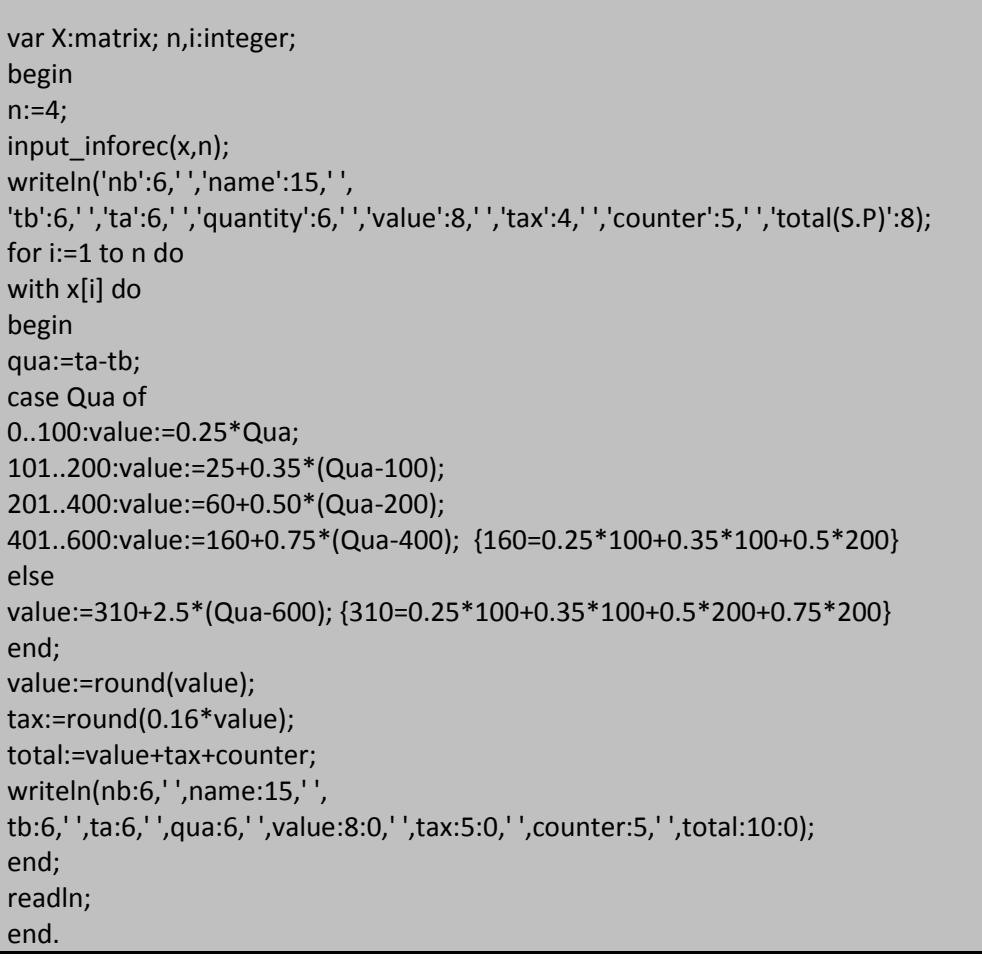

خرج البرنامج السابق هو:

enter the number of subscriber NO... $1$ 11. enter the name of subscriber No... $1$ kgaled yassin enter the previous reading for subscriber...1 627 enter the current reading for subscriber... $1$ 1488 enter the number of subscriber NO...2 292 enter the name of subscriber No...2 ali omar enter the previous reading for subscriber...2 16817 enter the current reading for subscriber...2 16876 enter the number of subscriber NO...3 476 enter the name of subscriber No...3 omar yousef the previous reading for subscriber... $3$ enter 6589 enter the current reading for subscriber...} 7255 enter the number of subscriber NO...4 563 enter the name of subscriber No...4 iman alsheikh enter the previous reading for subscriber...4 13621 enter the current reading for subscriber...4 14213 ta quantity value tax counter total(S.P) <u>nb</u> tb name  $627$ 1488 963 154 50 1167 -1 kgaled yassin 861 292 ali omar 16817 16876 59 15 2 50 67 476 omar yousef 6589 7255 666 475 76 50 601 50 304 49 563 13621 14213 592 403 iman alsheikh

شرح البرنامج السابق هو:

يمثل الثابت counter رسم العداد و يساوي 50 lira و الثابت maxn يمثل العدد الأقصى للمشتركين subscribers و لدينا السجل subscriber الذي يمثل بيانات عن المشترك حيث يمثل الحقل nb ر ثم المشترك (لا يتكرر ) و الحقل name ٌمثل اسم المشترك و الحقل Tb ٌمثل التؤشٌرة السابقة للعداد و الحقل Ta ٌمثل التؤشٌرة الحالٌة للعداد و الحقل value ٌمثل قيمة الاستهلاك حسب نظام الشرائح و يقرب إلى أقرب ليرة سورية و الحقل Tax يمثل الرسوم (من قمية الاستهلاك value) و نسبة الرسوم هي 16% و تقرب إلى اقرب ليرة سورية أما الحقل total فيمثل قيمة الفاتورة المستحقة و هو عبارة عن جمع . value+tax+counter الحقل أما المتغير Qua فيمثل كمية الاستهلاك.

## **مسألة**:

المطلوب حل المسألة السابقة باستخدام السلاسل الخطية (المؤشر ات) وحيدة الار تباط . (ما هي ميز ة الحل هذا عن سابقه)

**265 of 285 المعطٌات المركبة بلغة تربو باسكال com.gmail@khaledyassinkh**

**مسألة :**

يعمل في إحدى المؤسسات الصناعية بمدينة معضمية الشام 100 عامل و قد نظمت المؤسسة المعلومات المتعلقة بكل منهم على بطاقة تشتمل على حقول لرقم العامل و اسمه الكامل و عدد ساعات عمله الأسبوعية و الأجر الساعي كما تركت حقولاً لتدوين عدد ساعات العمل الإضافي و أجر ساعة العمل الإضافي و الأجر الإجمالي وضريبة الدخل المستحقّة وضريبة الدخل المستحقة على كل عامل فإذا علمت أن العامل يتقاضى أجراً إضافياً عن ساعات العمل الأسبوعية التي تزيد عن 35 ساعة أسبوعية بمعدل 1.5 أجر ساعة العمل العادية كما يخضع الأجر الأسبوعي إلى ضريبة دخل بمعدل 8% إذا كان أقل من 7000 ليرة و 11% في الحالات الأخر .

اكتب برناّمجاً يعمل على إنشاء سجل يشتمل على كافة هذه المعلومات ثم يحسب الأجر الصافي المستحق للعامل أسبوعياً كما يعمل على استدعاء إجرائية لترتيب هؤلاء العمال تصاعدياً وفقاً لأرقامهم و يطبع النتائج

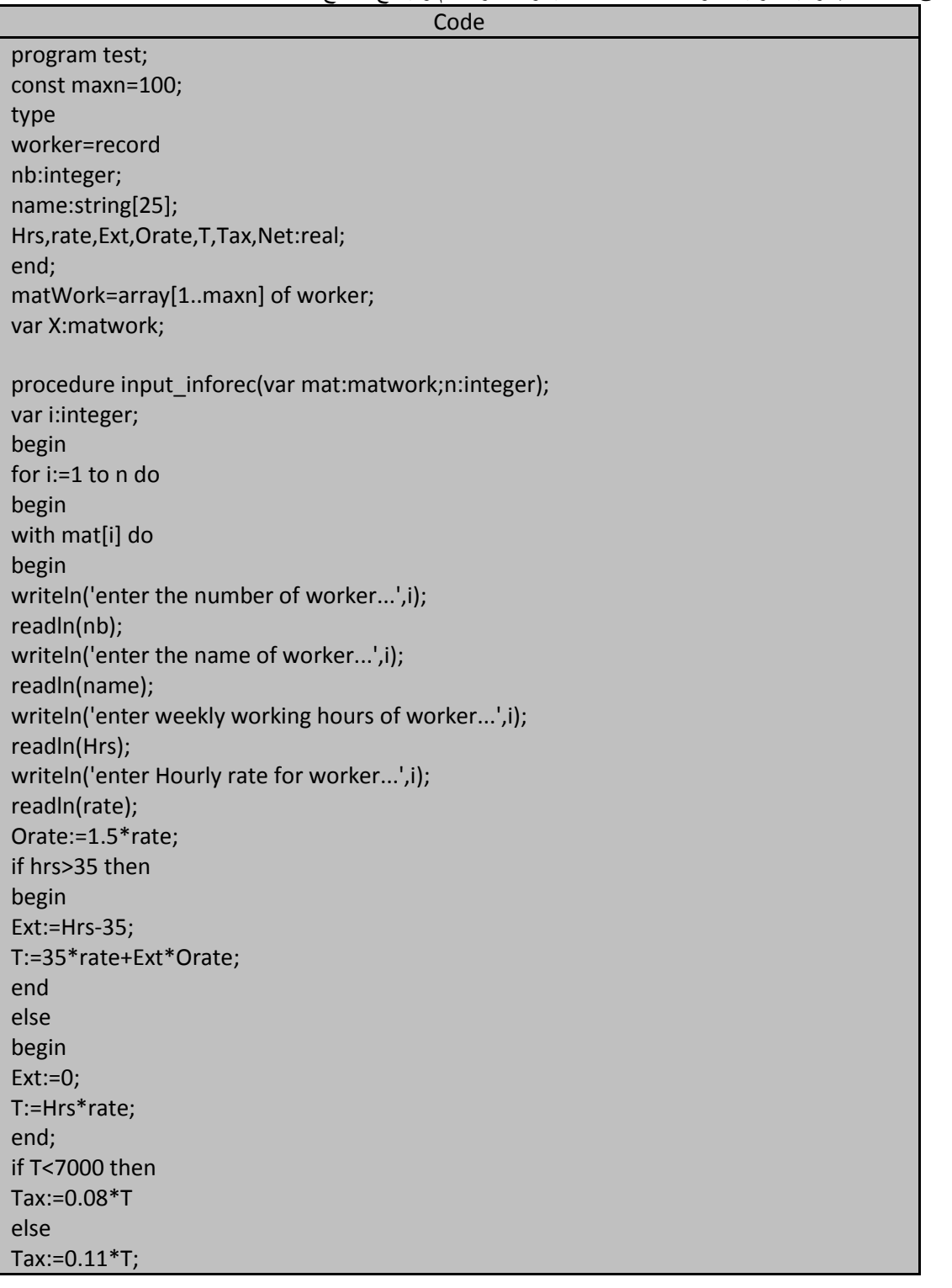

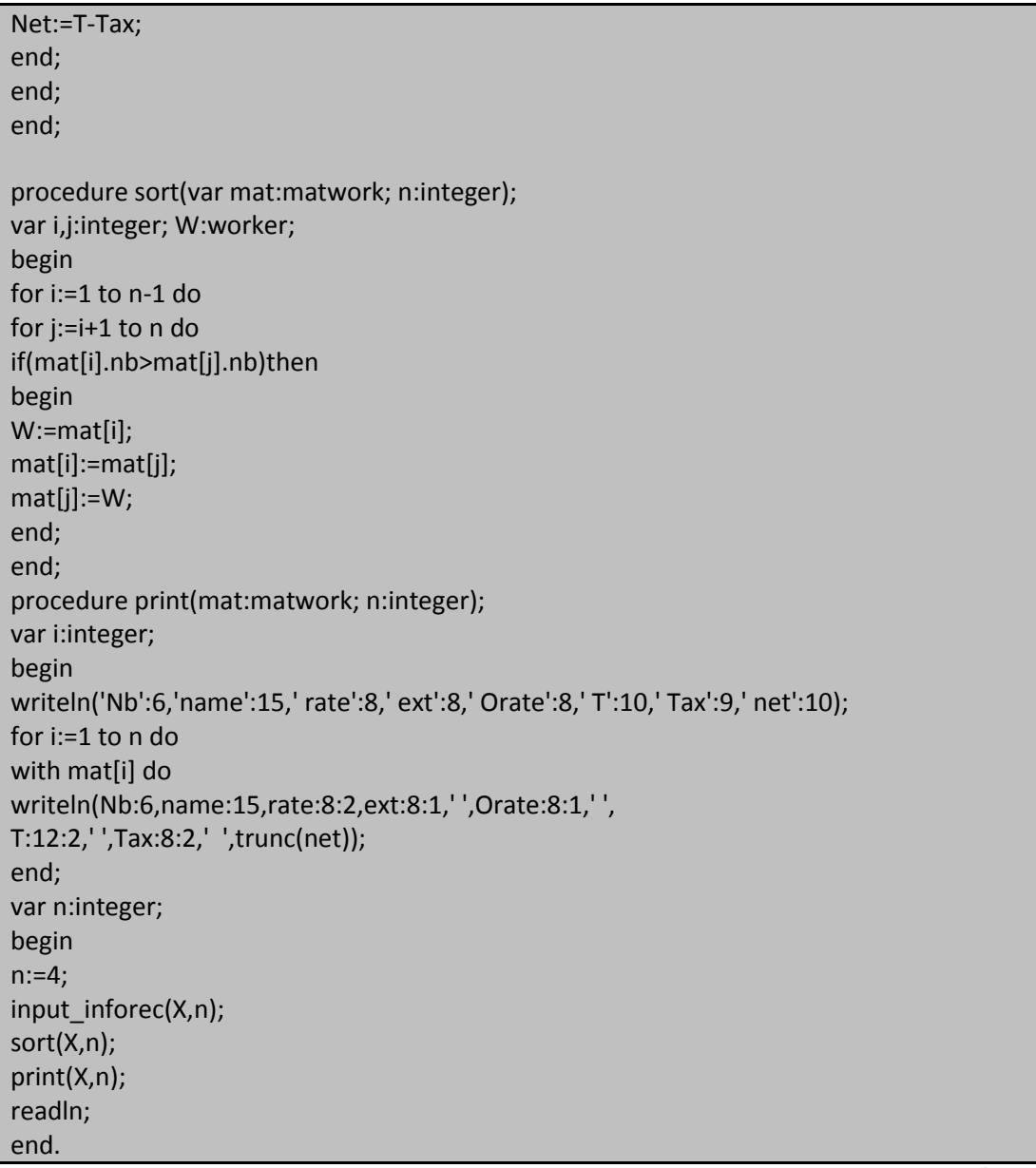

خرج البرنامج السابق:

enter the number of worker...1 1 enter the name of worker... $1$ khaled yassin enter weekly working hours of worker...1 -40 enter Hourly rate for worker...1 160 enter the number of worker...2 105 enter the name of worker...2 soliman alsheikh enter weekly working hours of worker...2 -35 enter Hourly rate for worker...2 150 enter the number of worker...3 enter the name of worker...3 ali omar enter weekly working hours of worker...3 -39 enter Hourly rate for worker...3 140 enter the number of worker...4 enter the name of worker...4 Iman omar enter weekly working hours of worker...4 41 enter Hourly rate for worker...4 155 Nb Orate name rate ext T Tax net  $\overline{5.0}$  $240.0$ 160.00 6800.00 544.00  $\frac{1}{2}$ khaled yassin 6256  $545.60$ 232.5 6820.00 6274 Iman omar 155.00  $6.0$ 140.00 5280 ali omar  $4.0$  $210.0$ 5740.00 459.20  $420.00$ 105 5250.00 4830 soliman alsheikh 150.00  $0.0$ 225.0

شرح البرنامج السابق :

يمثل السجل worker حقول المعطيات التي تمثل معلومات عن العامل من حيث الاسم و الرقم و الأجر حيث يمثل الحقل NB رقم العامل (لا يتكرر ) و الحقل name اسم العامل على 25 خانة كحد أقصى و الحقل HRS يمثل عدد ساعات العمل الأسبوعية للعامل و الحقل rate يعثل أجر الساعي للعامل و الحقل Ext يعثل عدد الساعات الإضافية (التي تزيد عن 35 ساعة) و الحقل Orate يعثل أجر ساعة العمل الإضافية و الحقل T الأجر الإجمالي و الحقل TAX يعثل ضريبة الدخل و الحقل net يمثل الأجر الصـافي المستحق للعامل أسبو عياً.

و حيث الإجرائية input inforec مهمتها إدخال البيانات لمعالجتها لتصبح معلومات مفيدة . و الإجرائية sort تقوم بعملية فرز للمعلومات في مصفوفة سجل العمال المخزنة ضمنها حسب رقم العامل ) (الفرز بالتعويم أو الفرز الفقاعي ) و الإجرائية print تقوم بطباعة المعلومات الخاصة بكل عامل ؼلى شاشة الخرج القٌاسً "الشاشة".

**مسألة:**

-----<br>النقب إجرئيتان لطباعة عناصر سلسلة (مؤشرات) وحيدة الارتباط بأسلوبين مختلفان نوعا ما باعتبار وجود حقل معطيات واحد .val

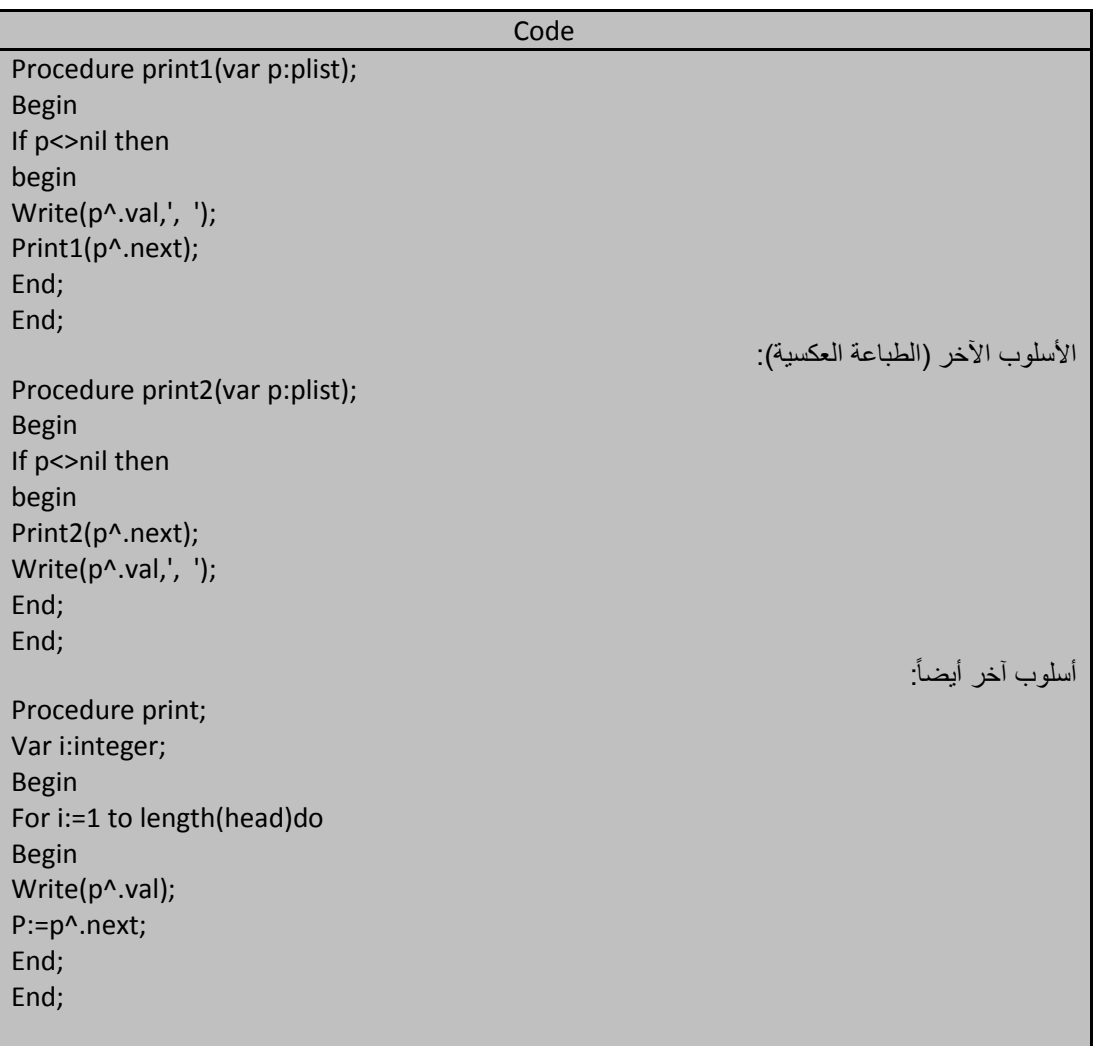

ما هو خرج البرنامج التال:ً

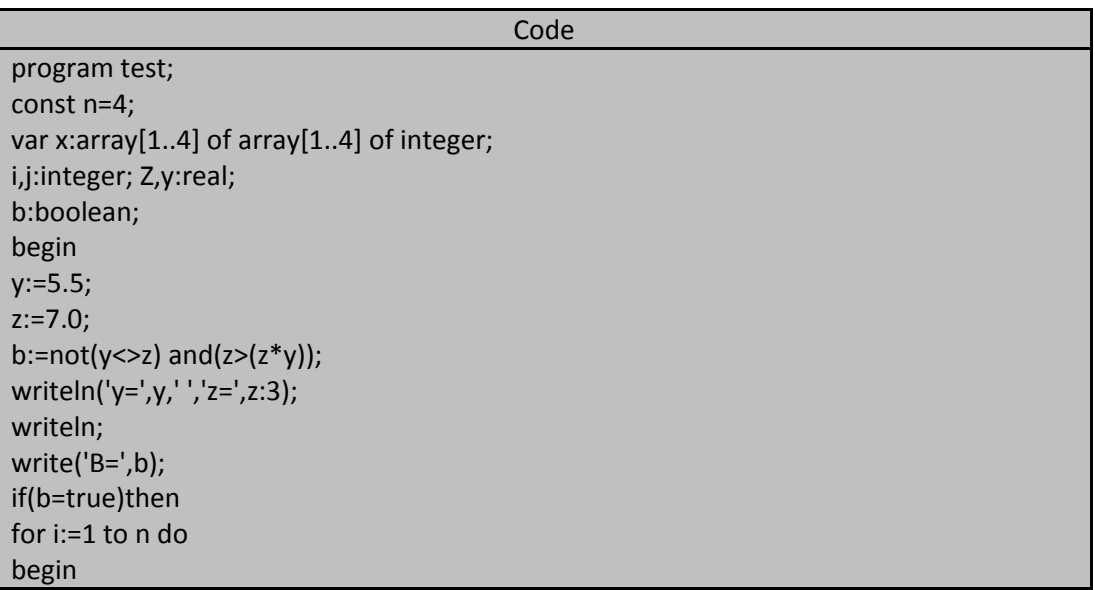

**269 of 285 المعطٌات المركبة بلغة تربو باسكال com.gmail@khaledyassinkh**

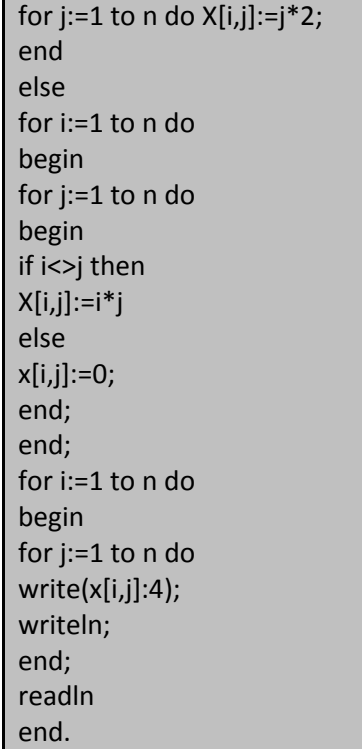

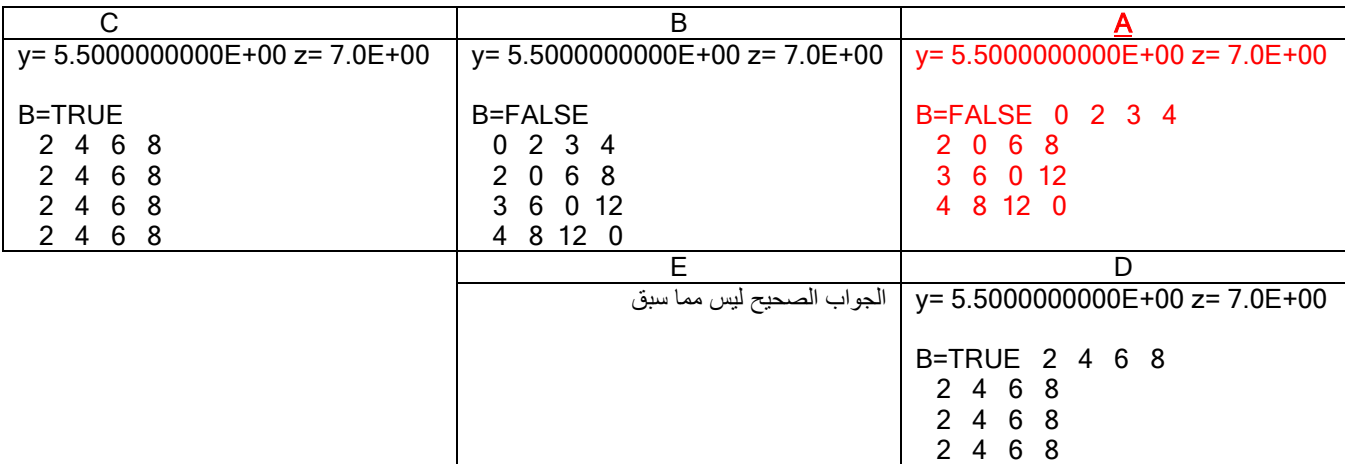

## **khalidyassinkh@gmail.com البرمجة امتحان المهندس خالد ٌاسٌن الشٌخ الجمهورٌة العربٌة السورٌة** Page270 من 285

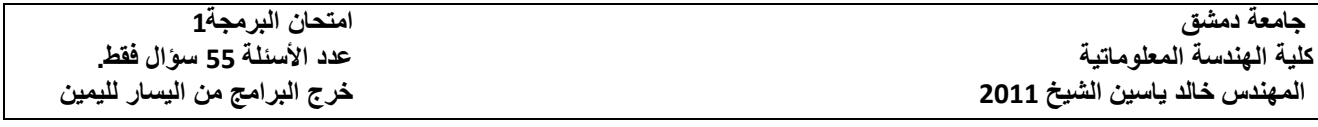

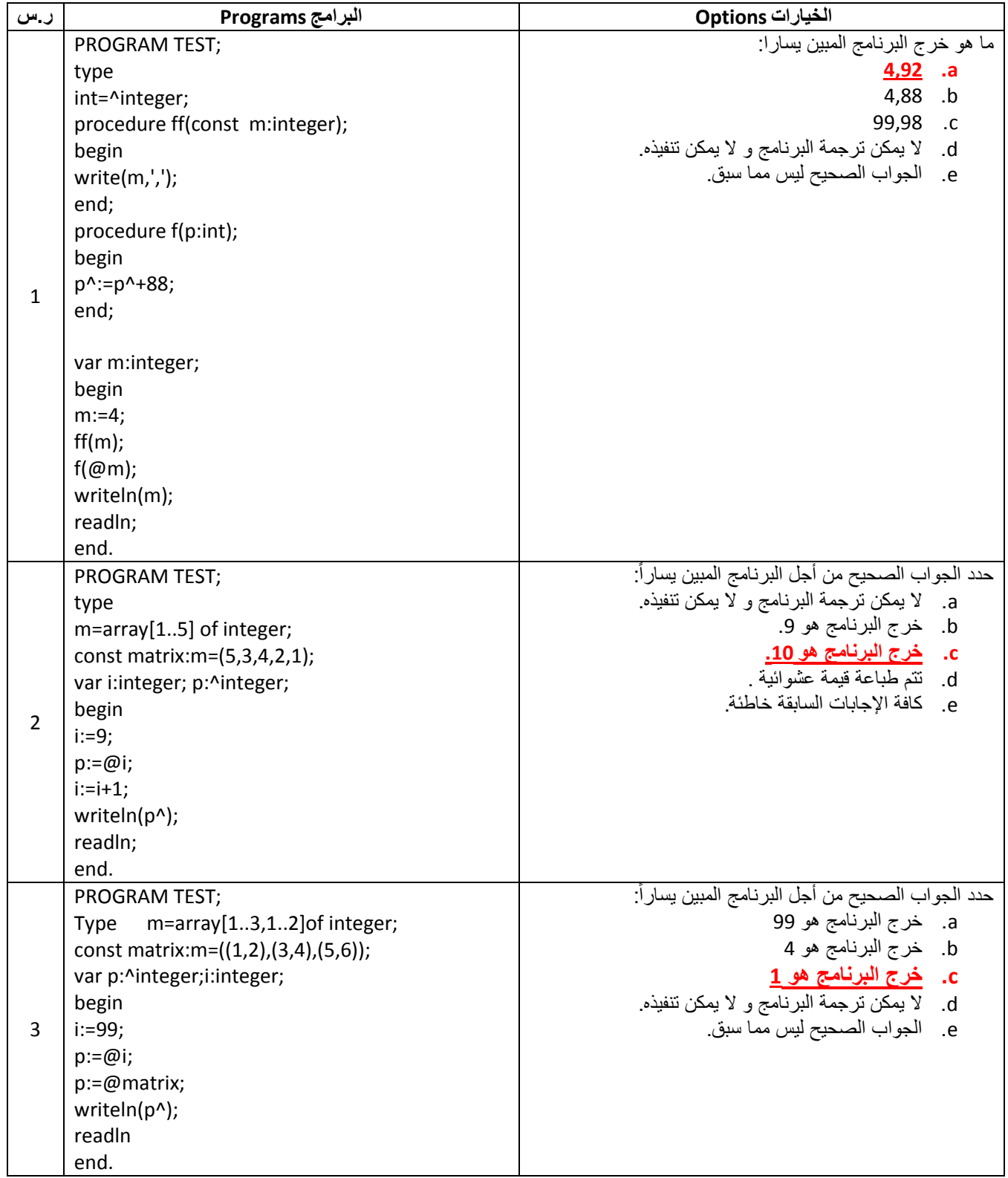

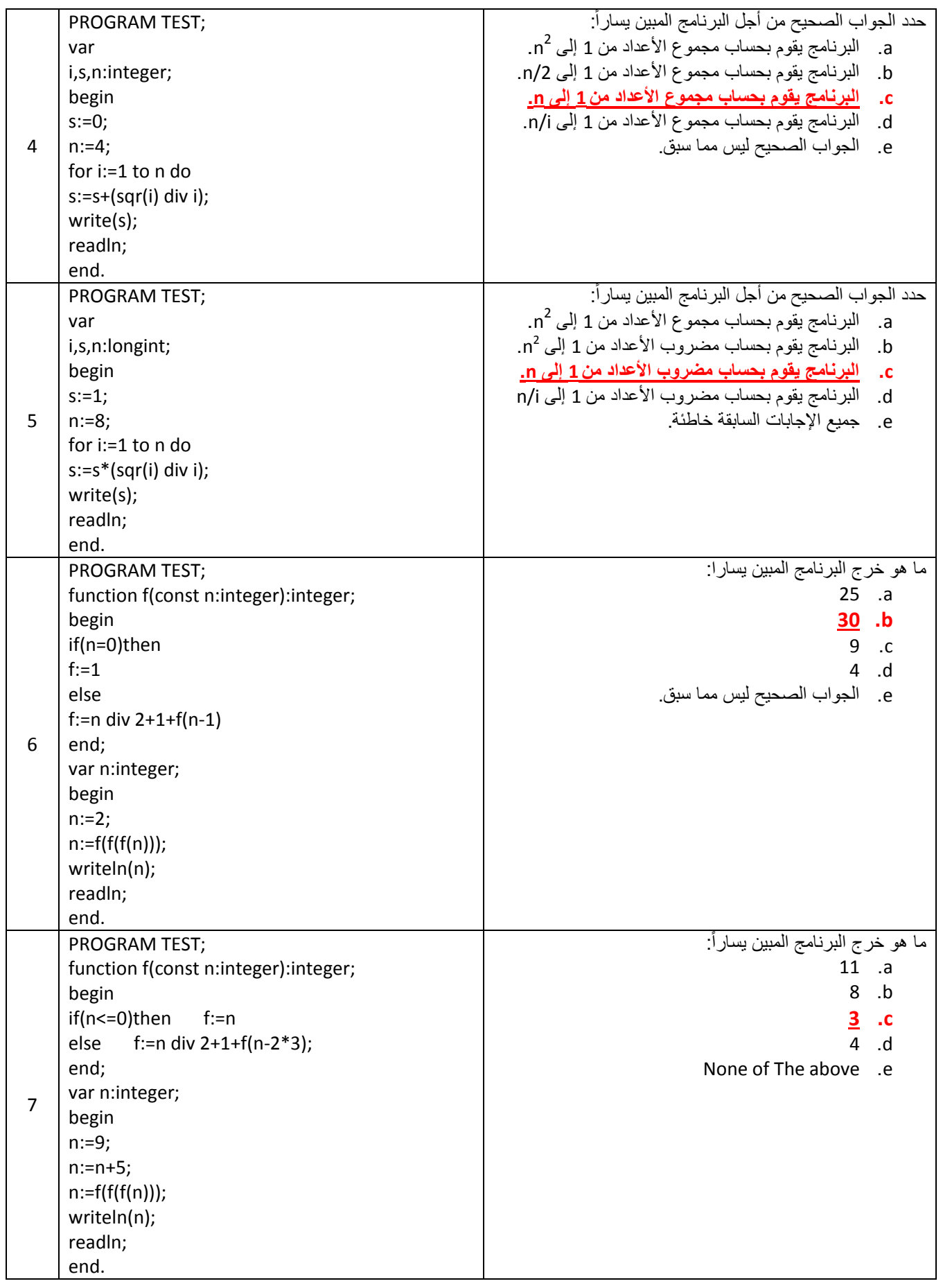

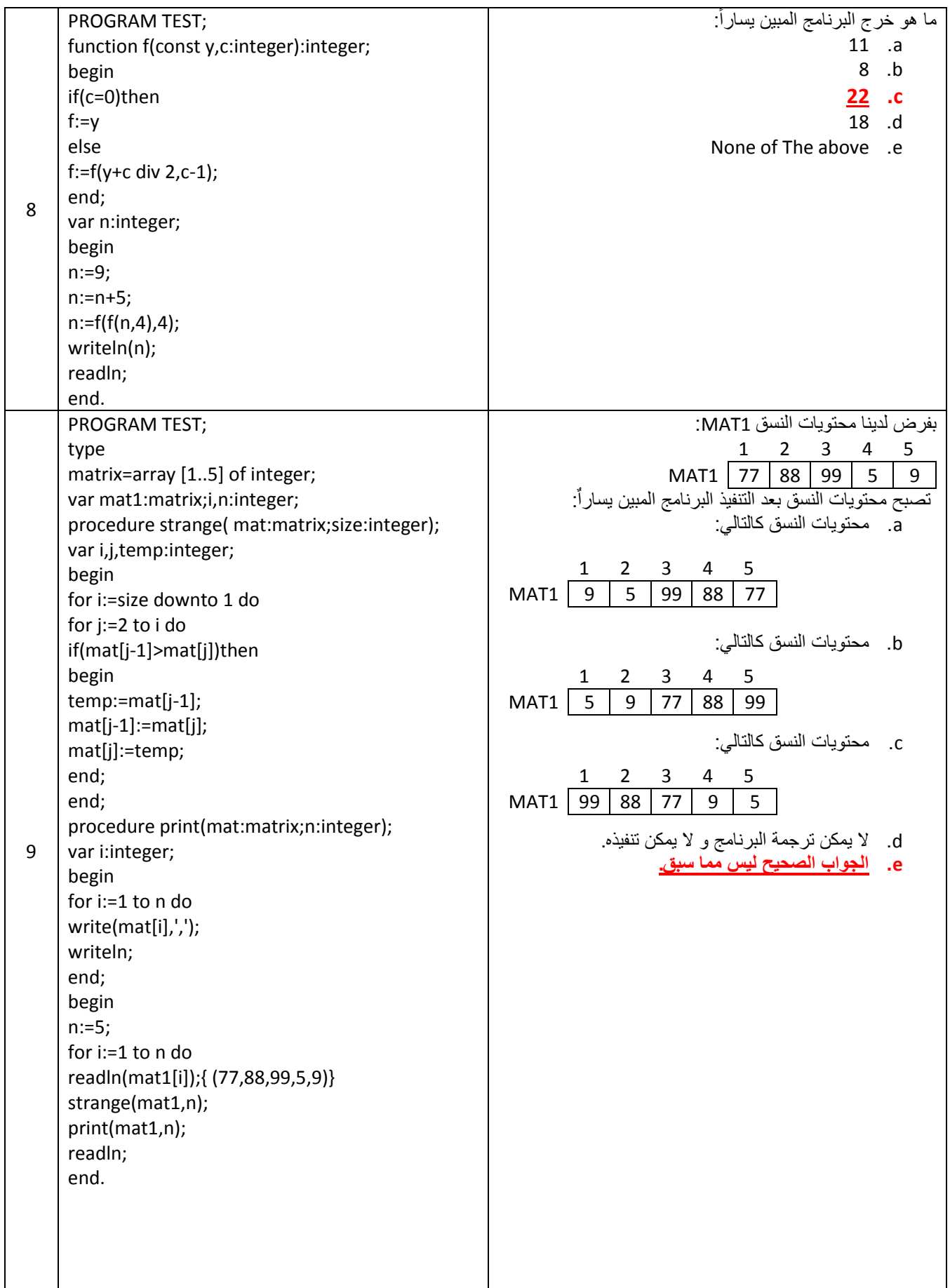

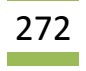

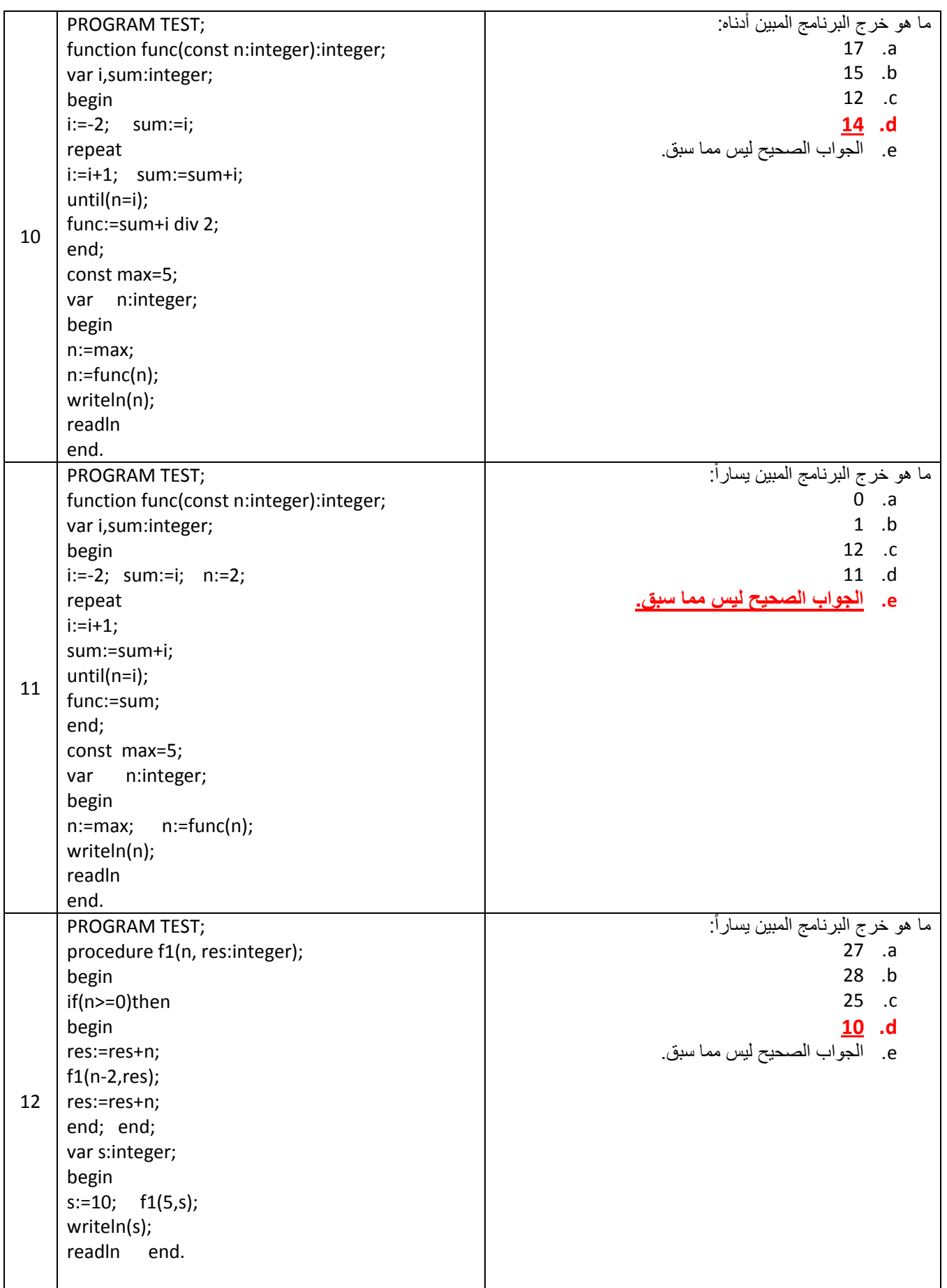

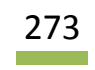

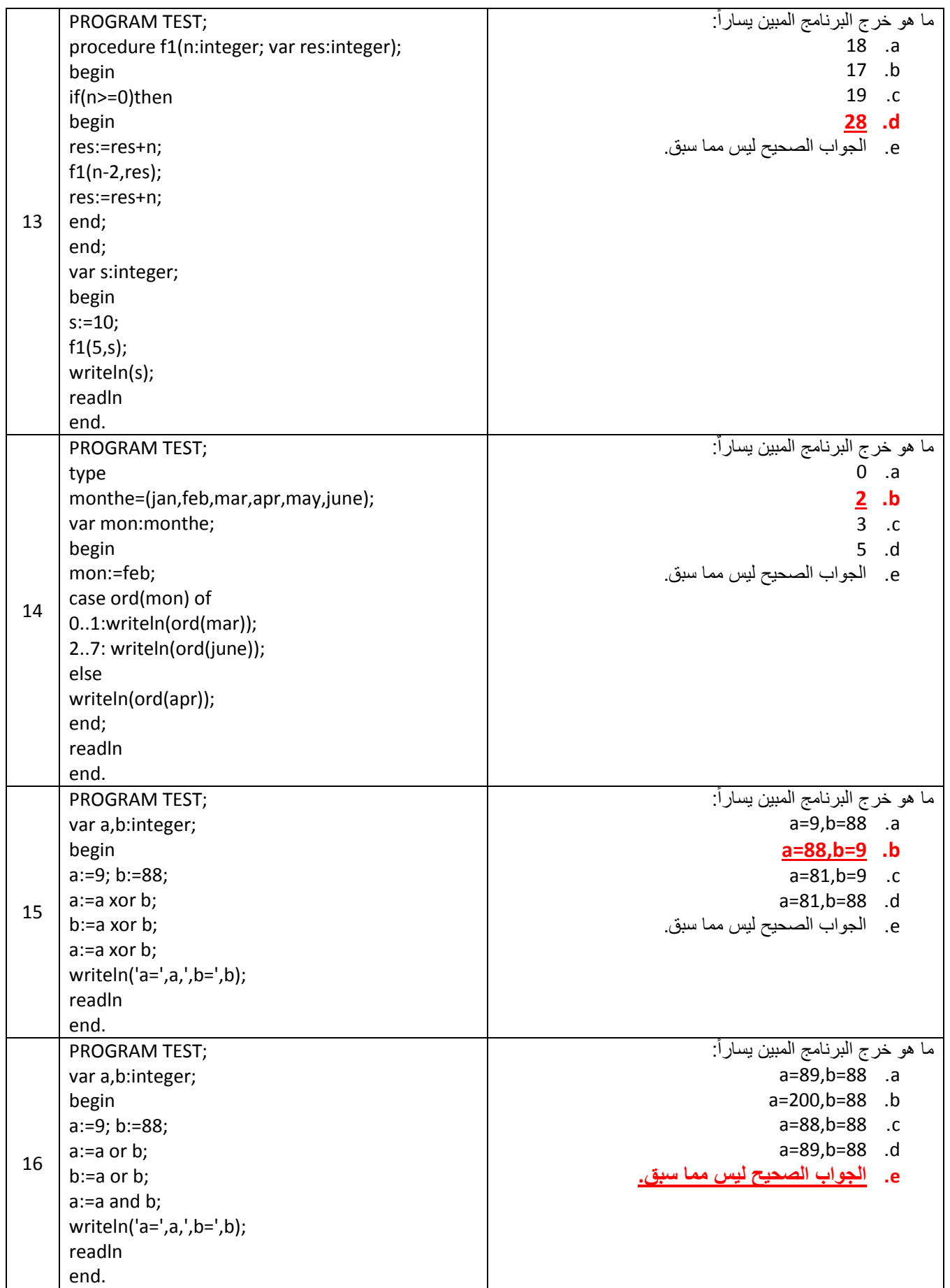

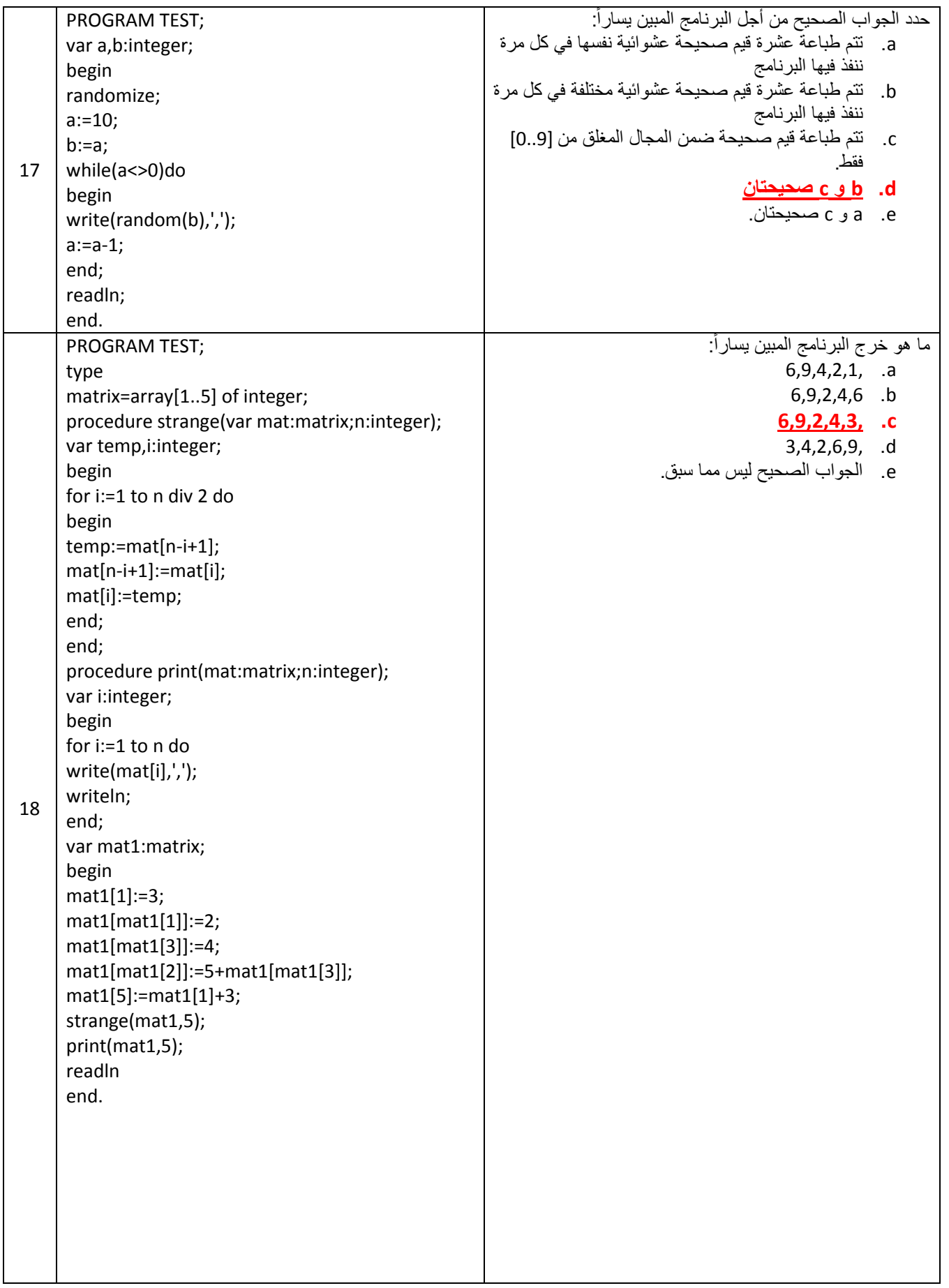

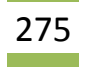

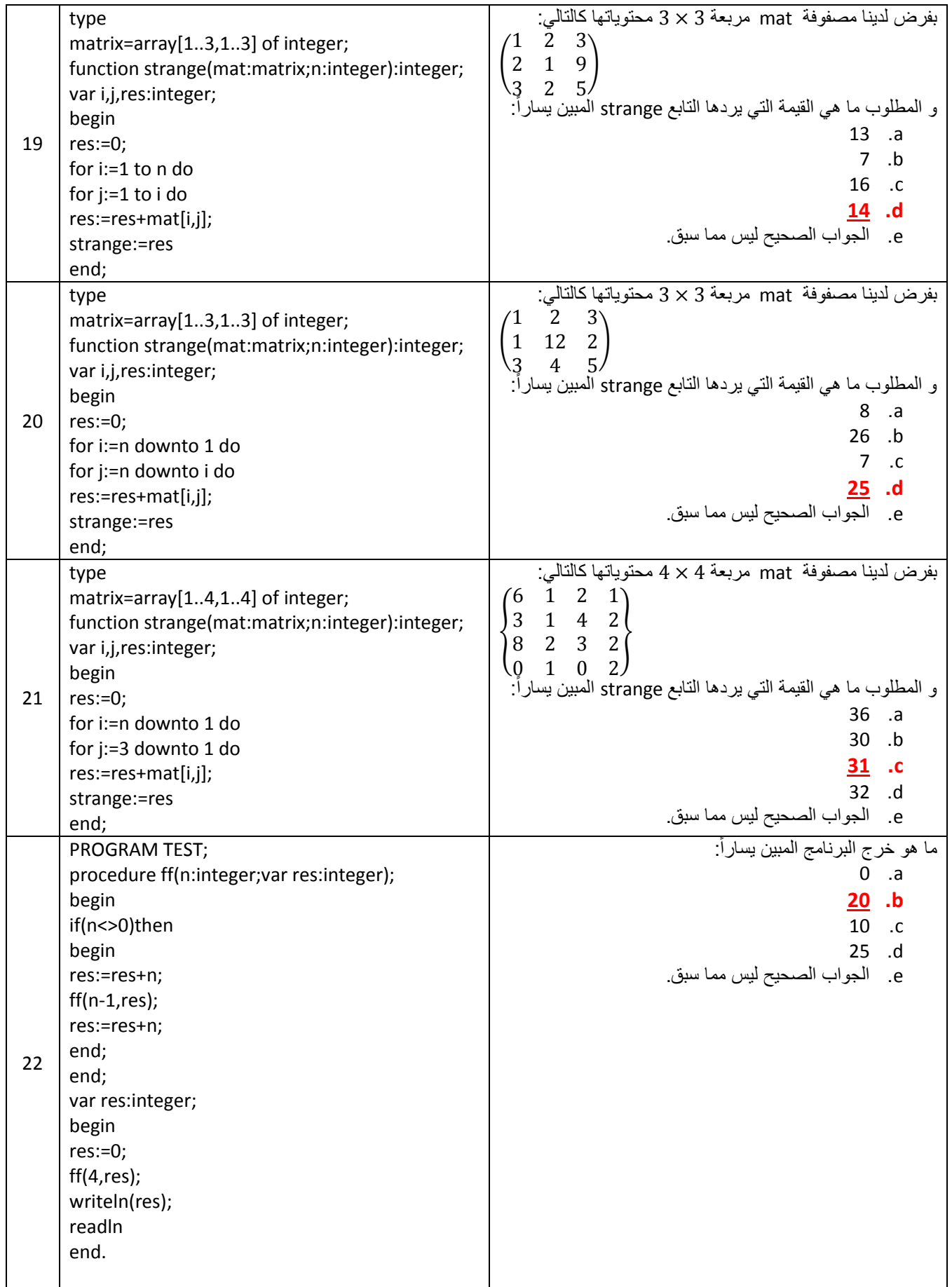

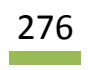

*إعداد مــ.خالد الشيخ* com.gmail@khaledyassinkh

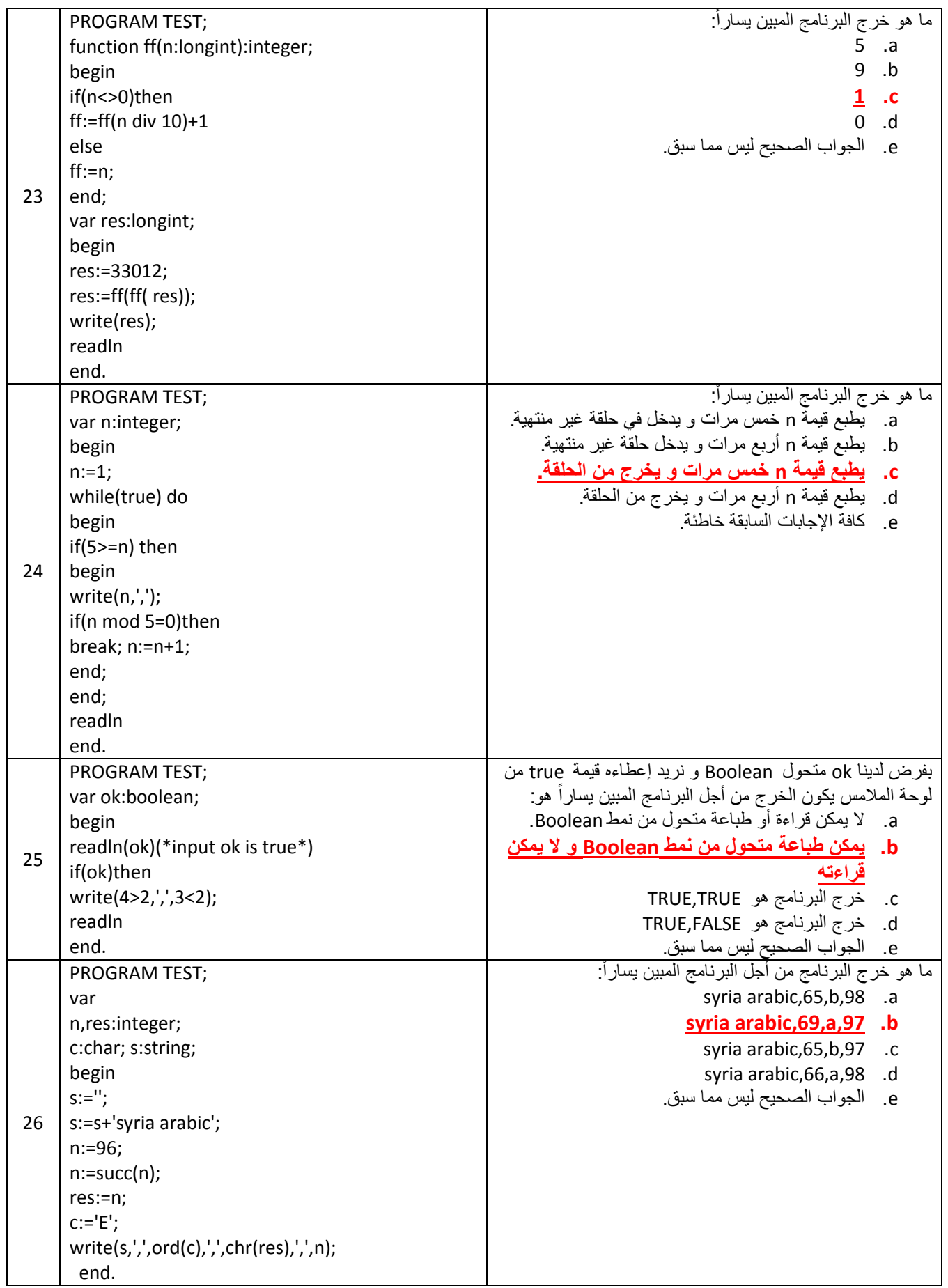

*إعداد مــ.خالد الشيخ* com.gmail@khaledyassinkh

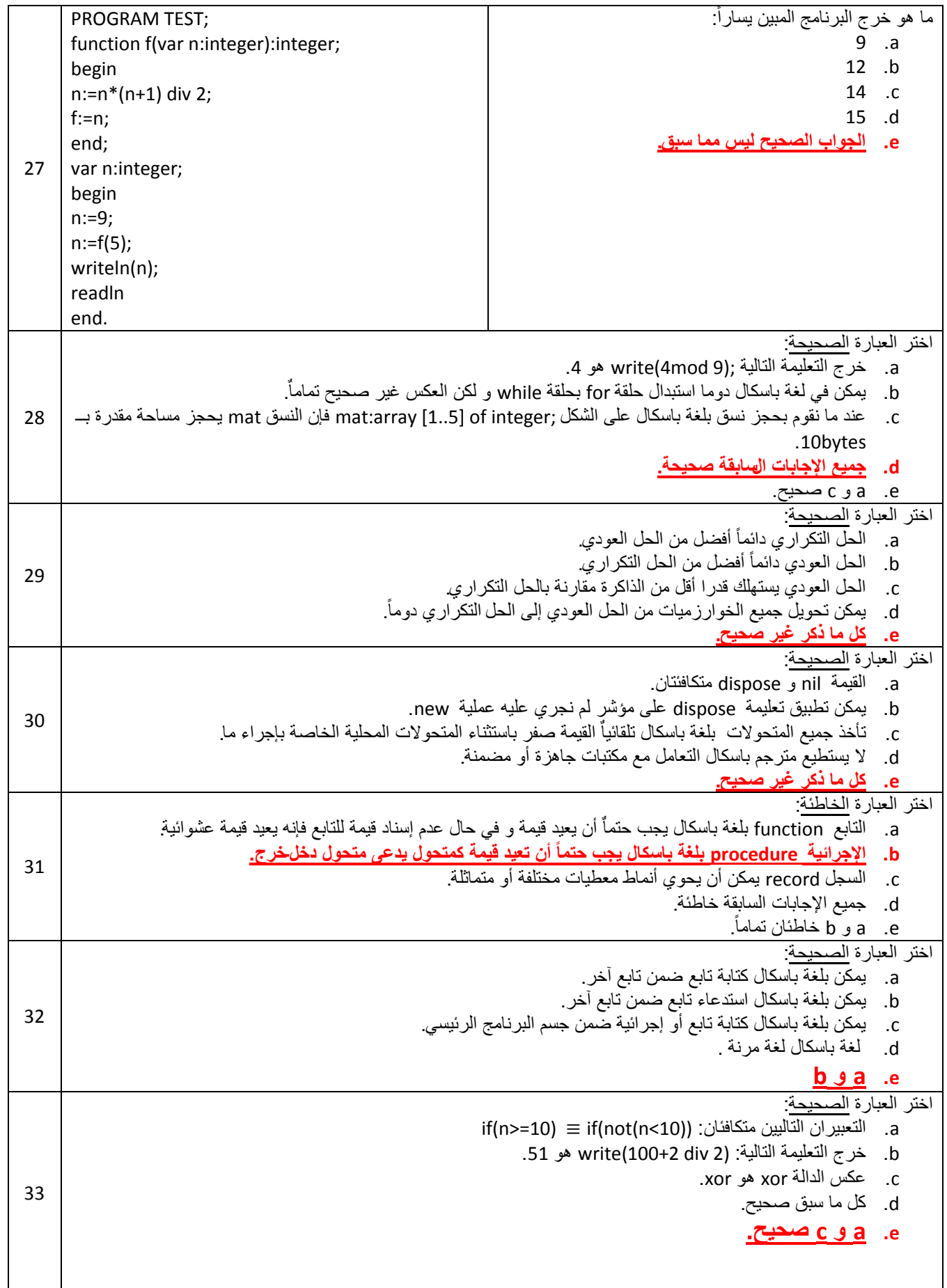

*إعداد مــ.خالد الشيخ* com.gmail@khaledyassinkh

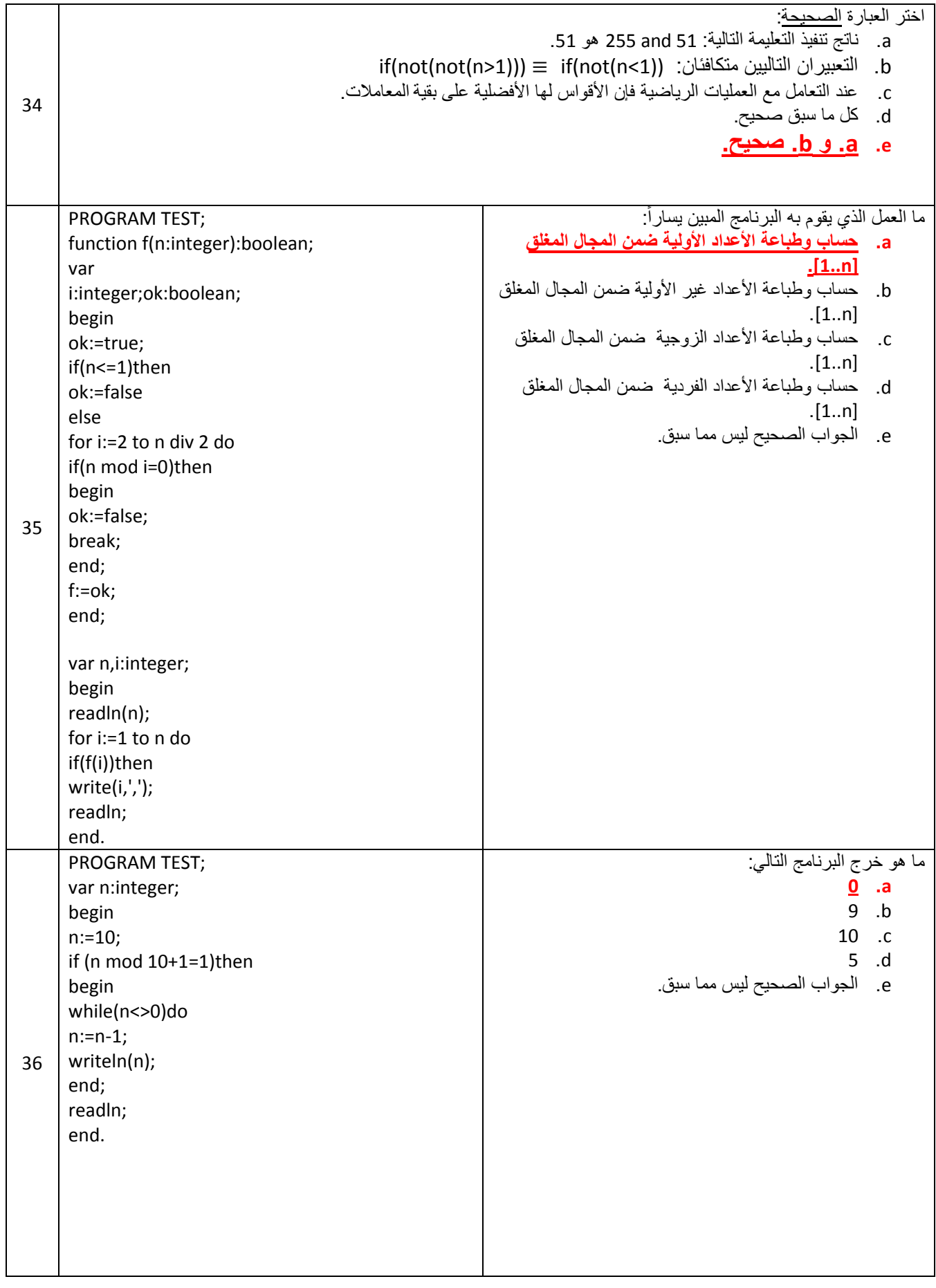

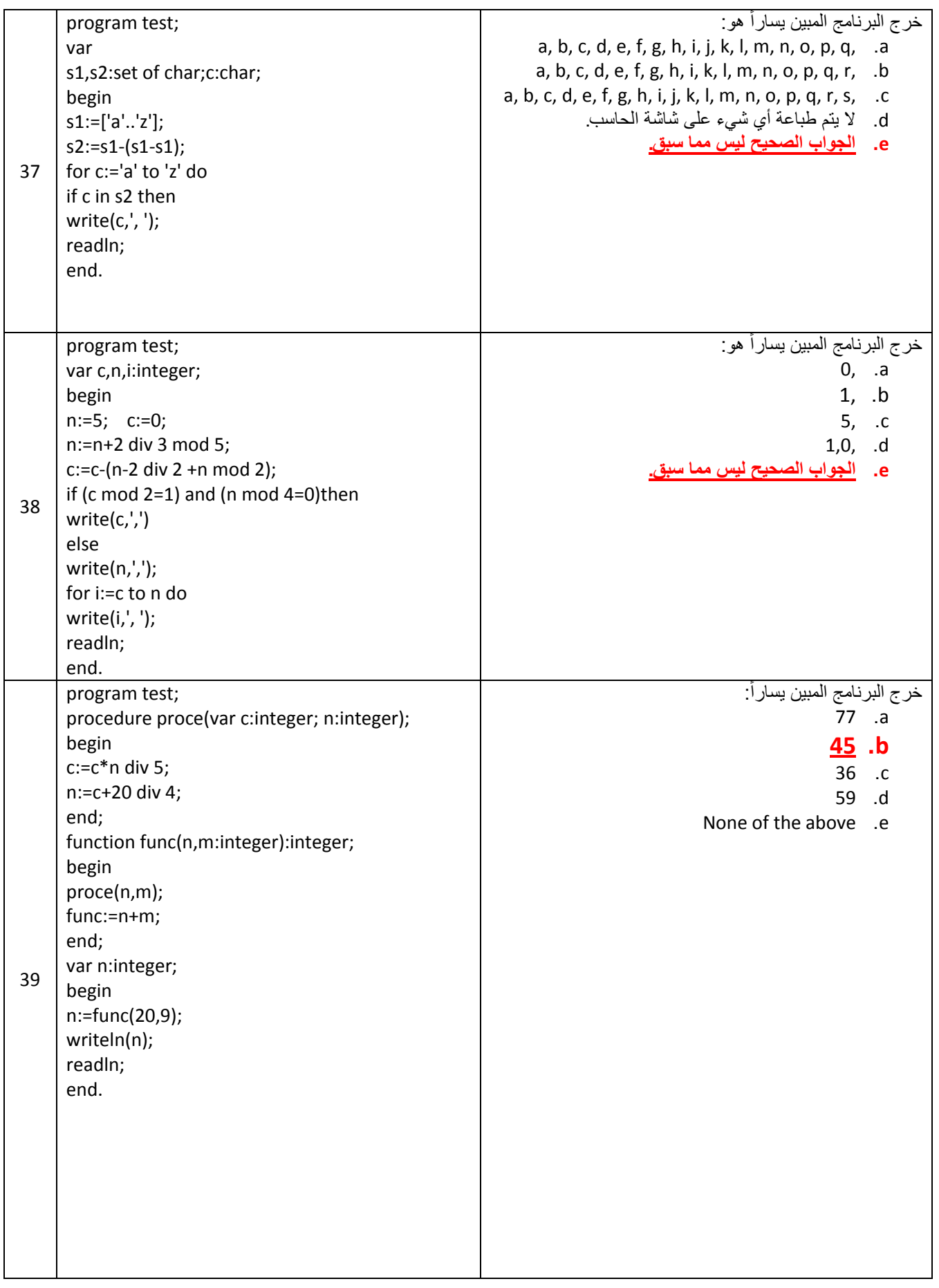

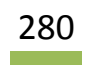

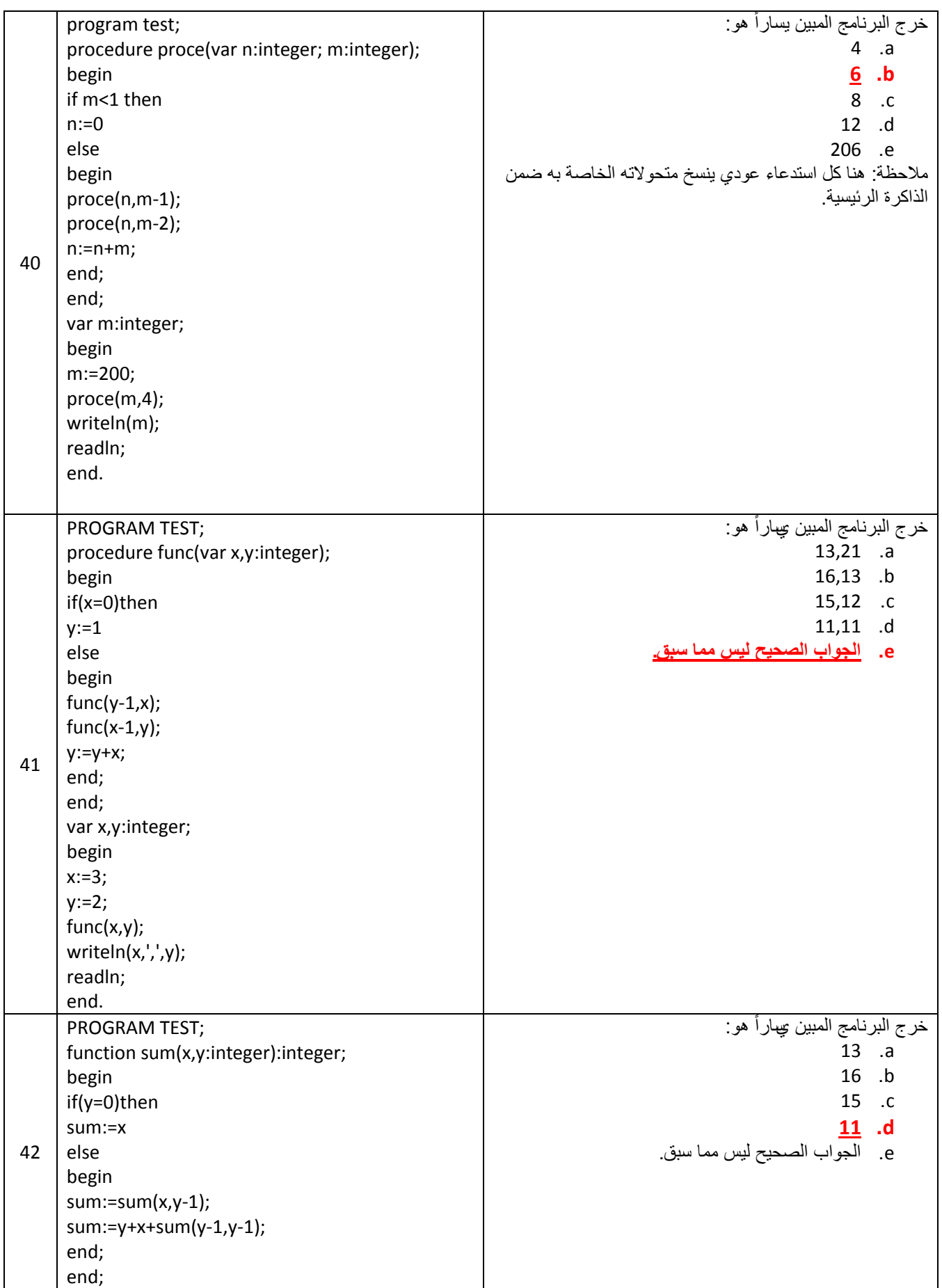

*إعداد مــ.خالد الشيخ* com.gmail@khaledyassinkh

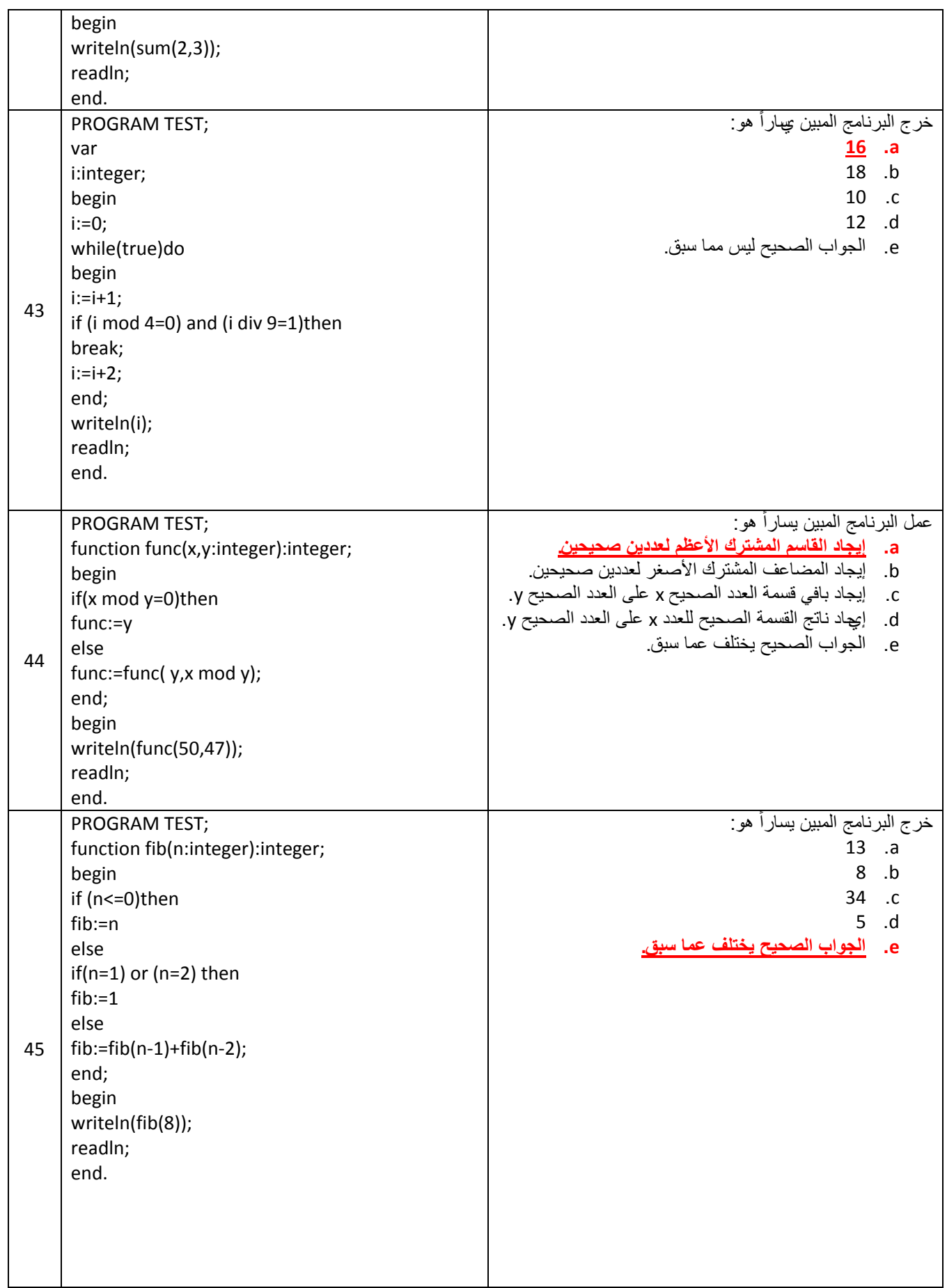

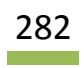

*إعداد مــ.خالد الشيخ* com.gmail@khaledyassinkh

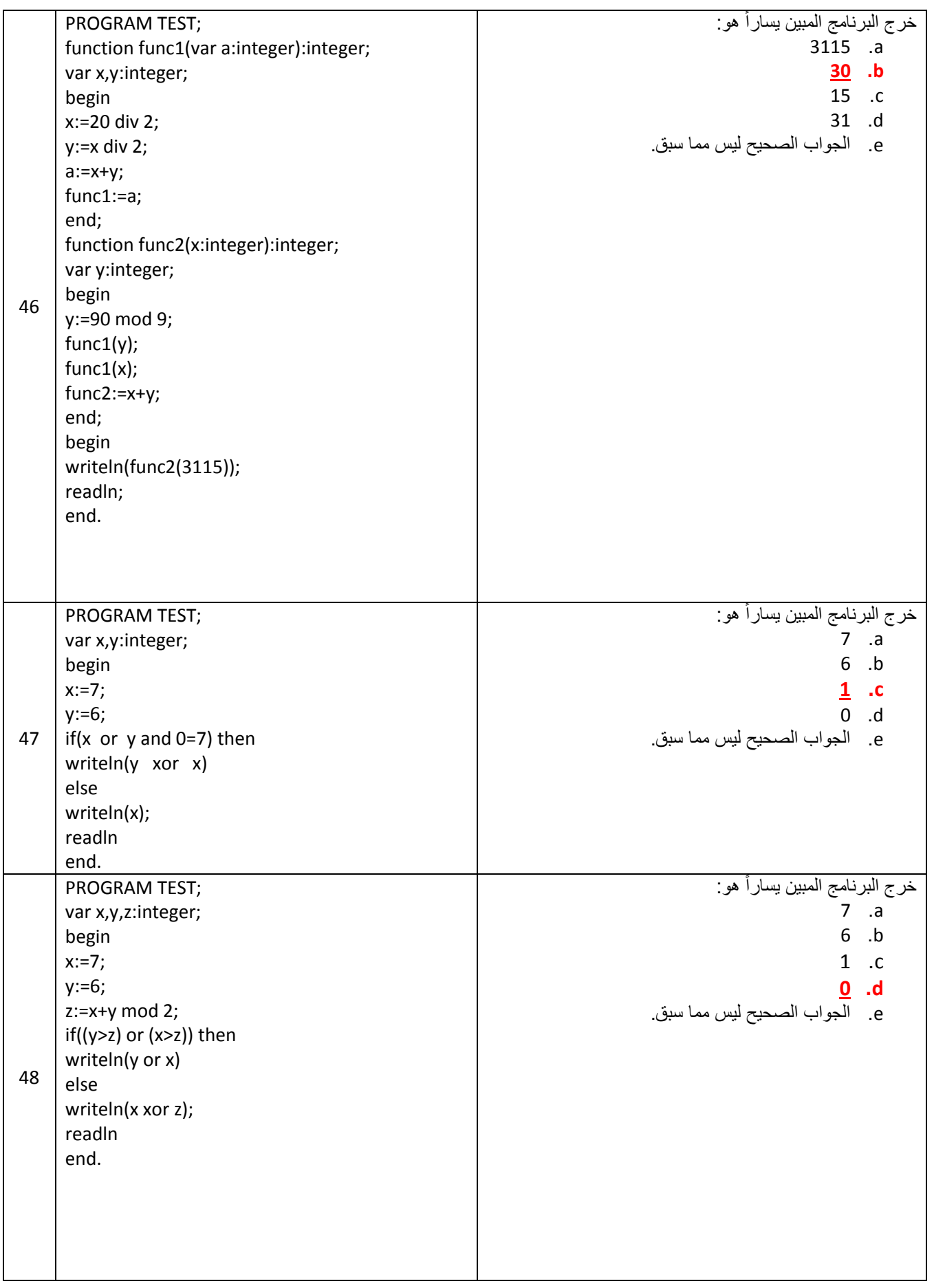

*إعداد مــ.خالد الشيخ* com.gmail@khaledyassinkh

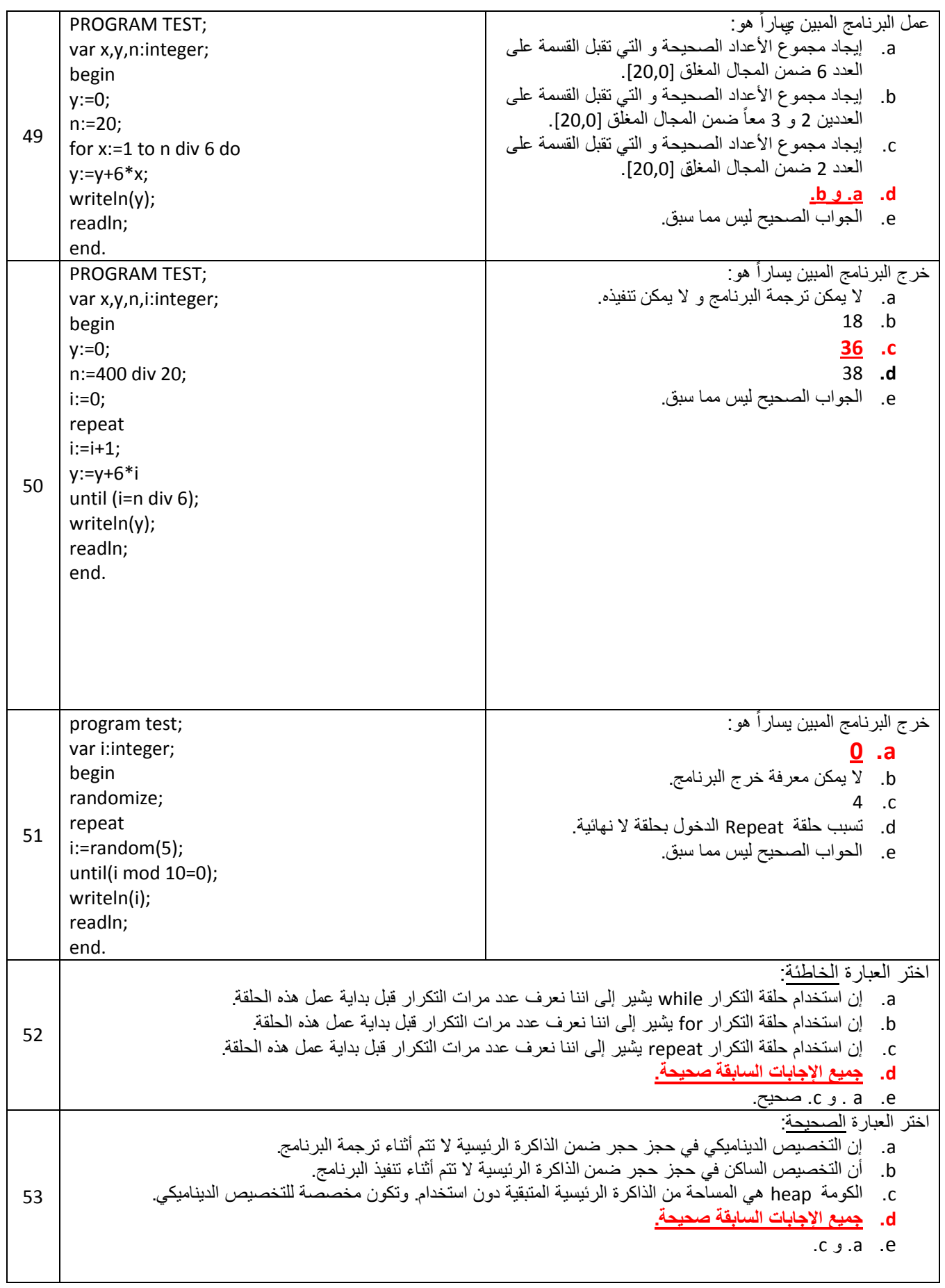

*إعداد مــ.خالد الشيخ* com.gmail@khaledyassinkh

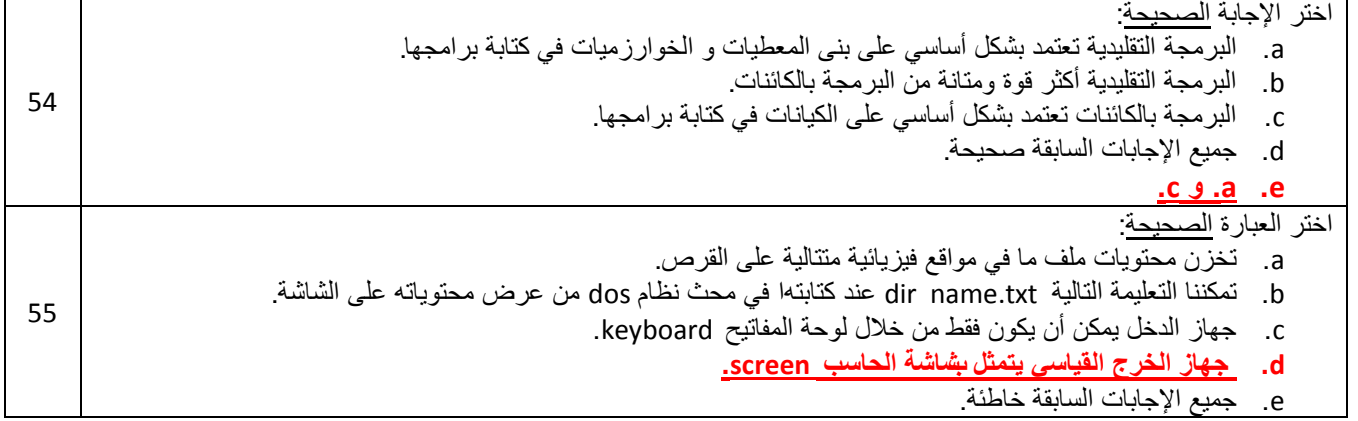

2011/10/29 المهندس خالد ياسين الشيخ

معلومة خفيقة :

**للتنقل بٌن نوافذ word المفتوحة انقر معاًال 6F+ Ctrl فً لوحة المفاتٌح.**

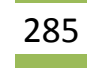